# **Python**

**Dec 13, 2018**

# Indice dei contenuti

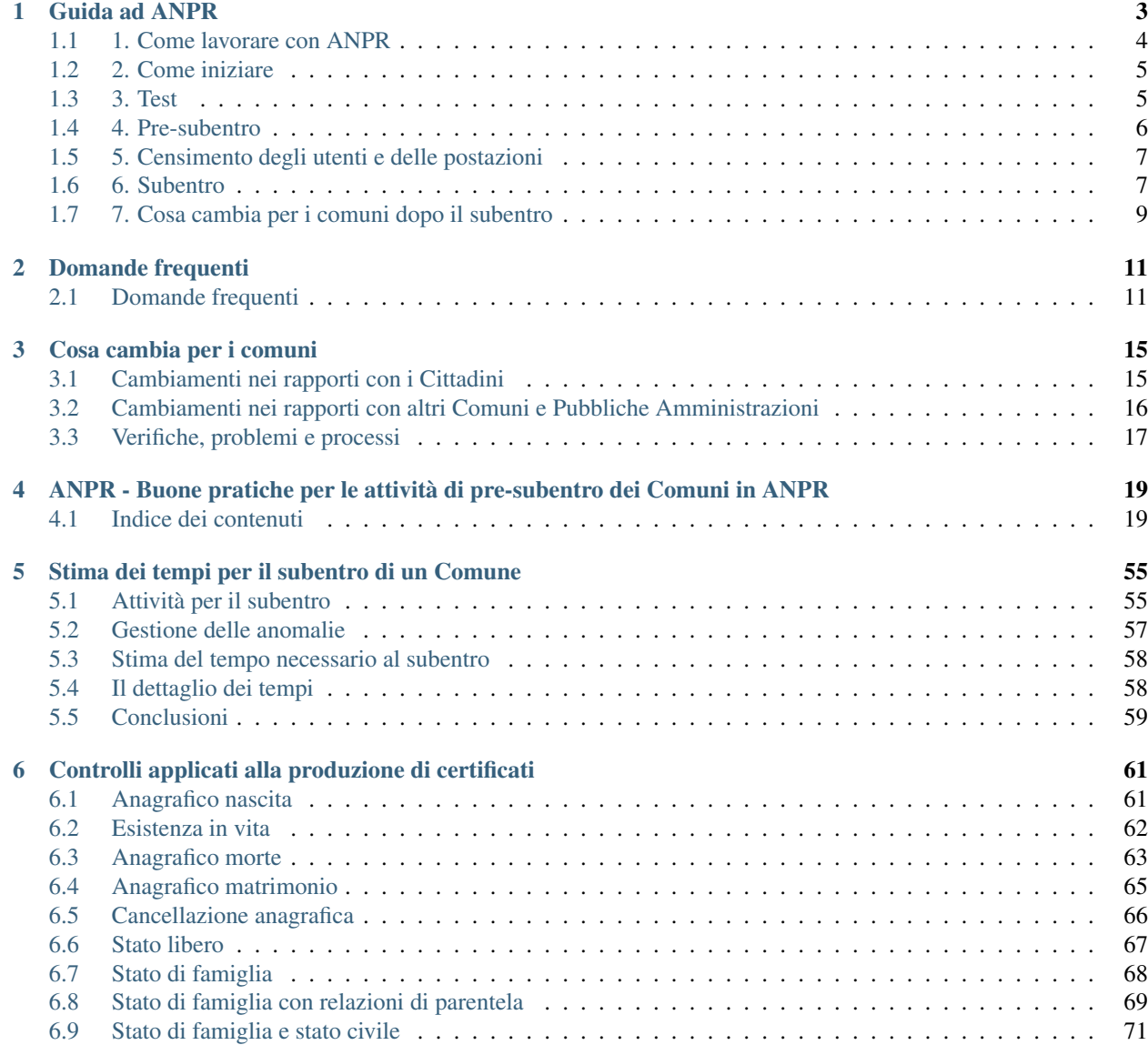

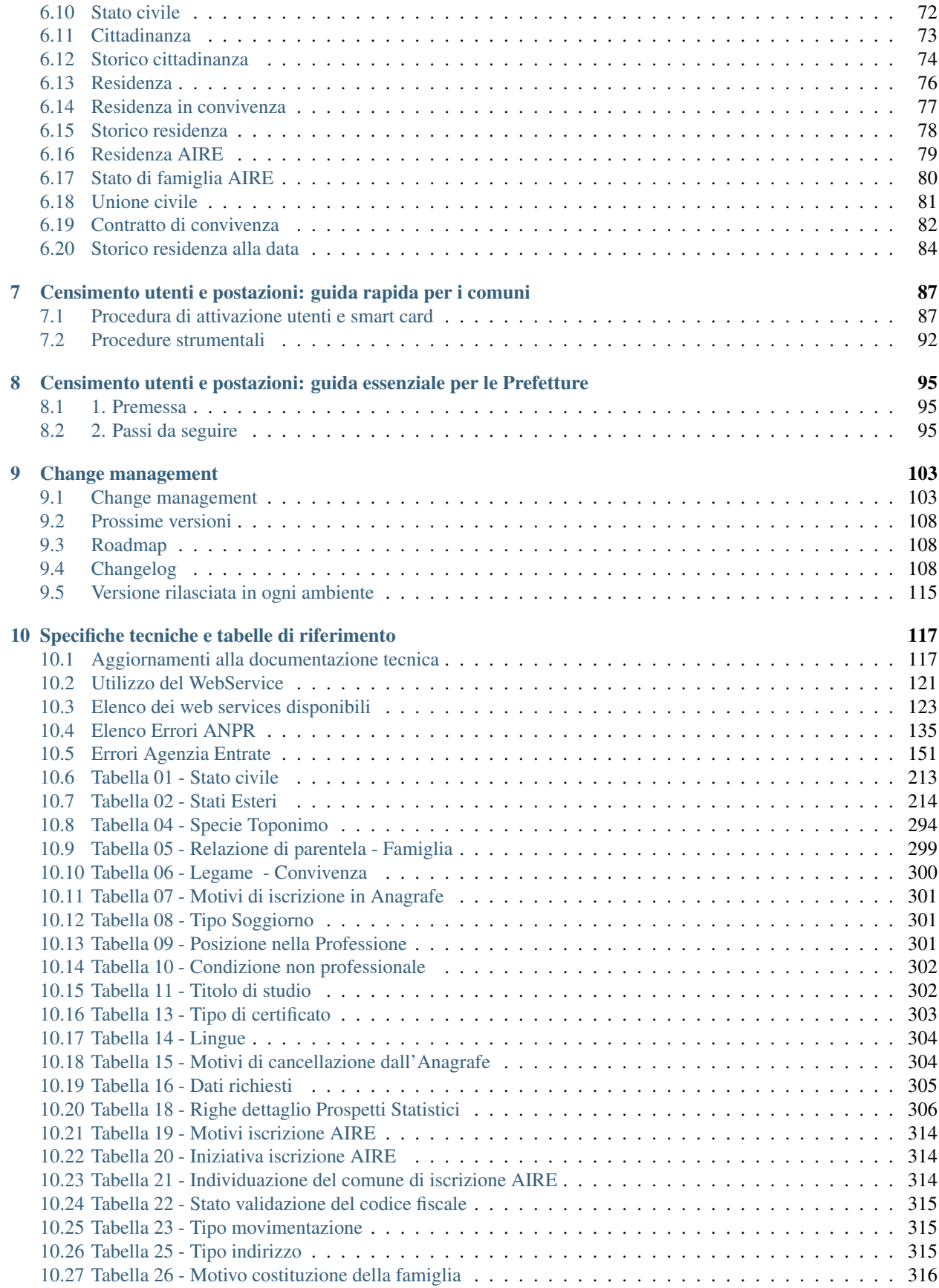

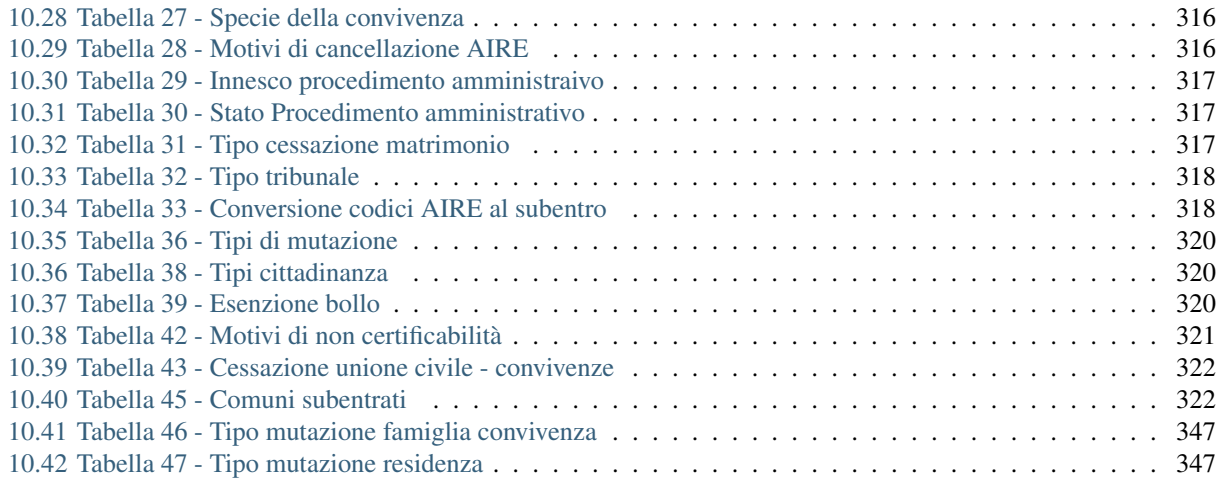

### [11 Web application](#page-354-0) 349

**iii**

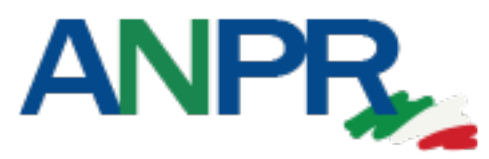

### Anagrafe Nazionale Popolazione Residente

L'Anagrafe Nazionale della Popolazione Residente (ANPR) è la banca dati nazionale nella quale confluiranno progressivamente le anagrafi comunali.

ANPR non è solo una banca dati ma un sistema integrato che consente ai Comuni di svolgere i servizi anagrafici, consultare o estrarre dati, monitorare le attività ed effettuare statistiche.

Questa pagina intende raccogliere la documentazione di tipo tecnico:

- specifiche tecniche e tabelle di riferimento
- documentazioni dei servizi
- guida al processo di migrazione per i comuni

# CHAPTER 1

# Guida ad ANPR

<span id="page-8-0"></span>L'Anagrafe Nazionale della Popolazione Residente (ANPR) è la banca dati nazionale nella quale confluiranno progressivamente le anagrafi comunali.

È istituita presso il Ministero dell'Interno ai sensi dell'articolo 62 del Dlgs n. 82/2005 (Codice dell'Amministrazione Digitale).

Il Decreto Ministeriale 194/2014 stabilisce i requisiti di sicurezza, le funzionalità per la gestione degli adempimenti di natura anagrafica, le modalità di integrazione con i diversi sistemi gestionali nonché i servizi da fornire alle Pubbliche Amministrazioni ed Enti che erogano pubblici servizi che, a tal fine, dovranno sottoscrivere accordi di servizio con lo stesso Ministero.

ANPR non è solo una banca dati ma un sistema integrato che consente ai Comuni di svolgere i servizi anagrafici, consultare o estrarre dati, monitorare le attività ed effettuare statistiche.

L'ANPR consentirà di:

- evitare duplicazioni di comunicazione con le Pubbliche Amministrazioni;
- garantire maggiore certezza e qualità al dato anagrafico;
- semplificare le operazioni di cambio di residenza, emigrazioni, immigrazioni, censimenti, e molto altro ancora.

### Indice dei contenuti

- *[1. Come lavorare con ANPR](#page-9-0)*
- *[2. Come iniziare](#page-10-0)*
- *[3. Test](#page-10-1)*
- *[4. Pre-subentro](#page-11-0)*
- *[5. Censimento degli utenti e delle postazioni](#page-12-0)*
- *[6. Subentro](#page-12-1)*
- *[7. Cosa cambia per i comuni dopo il subentro](#page-14-0)*

# <span id="page-9-0"></span>**1.1 1. Come lavorare con ANPR**

Per utilizzare l'ANPR è possibile scegliere tra due modalità:

- tramite il sito web di ANPR (Web Application WA o tramite WA integrata);
- modificando il proprio sistema gestionale per farlo colloquiare con ANPR (Web Services WS).

La prima modalità (WA e WA integrata), che permette al Comune di svolgere le funzioni anagrafiche utilizzando il sito web dell'ANPR, è completamente gratuita e consente comunque al Comune, nel caso se ne ravveda la necessità, di mantenere allineata una banca dati locale per l'espletamento di altre funzionalità (gestione tributi, elettorale, etc.).

La WA contiene le funzionalità che consentono:

- il subentro (trasmissione dei dati delle APR e AIRE locali, consultazione degli esiti del subentro, consultazione delle anomalie);
- le registrazioni anagrafiche (iscrizioni, mutazioni, cancellazioni);
- l'emissione della carta di identità cartacea;
- le certificazioni anagrafiche;
- le consultazioni della base dati e l'invio delle richieste di estrazione di parte della base dati di ANPR, individuata sulla base di specifici criteri di ricerca.

A carico del Comune è la predisposizione del file di subentro che contiene i dati delle proprie anagrafi.

Qualora il Comune abbia esigenza di aggiornare automaticamente le proprie basi dati locali, necessarie per lo svolgimento dei propri compiti istituzionali diversi da quelli di natura propriamente anagrafica, utilizzerà i servizi che ANPR rende disponibili a questo scopo. In particolare, la WA integrata prevede un servizio di notifica che consente all'ente locale di effettuare l'integrazione e l'allineamento delle basi dati eventualmente conservate localmente.

- l'ANPR restituisce al Comune, mediante un servizio di notifica, i dati di ciascuna registrazione anagrafica effettuata tramite WA dal Comune stesso;
- il Software locale del Comune, che dovrà disporre di un servizio di ricezione delle notifiche, elabora le notifiche trasmesse da ANPR e le utilizza per allineare le basi dati locali.

[Consulta la documentazione tecnica - pdf](https://www.anpr.interno.it/portale/documents/20182/26001/Sito+WEB+di+ANPR+e+specifiche+di+integrazione.pdf)

[Consulta l'elenco delle funzionalità disponibili - xls](https://www.anpr.interno.it/portale/documents/20182/50186/Allegato+2+-+Elenco+funzioni+WEB19102017.xlsx/fa626e37-b3d3-4724-8c86-cc5b3efec217) (aggiornato al 19 ottobre 2017)

La seconda modalità (WS) consente al Comune di continuare a lavorare con il proprio sistema gestionale opportunamente modificato per integrare i WS che consentono l'aggiornamento di ANPR in tempo reale.

Per utilizzare questa modalità è dunque necessario che il Comune modifichi il software anagrafico per integrarlo con ANPR. Si fa presente che, anche utilizzando questa modalità, le certificazioni che si rilasciano ai cittadini sono esclusivamente quelle prodotte da ANPR (in particolare i certificati sono validi soltanto se muniti del QR-CODE che ne consente la verifica on-line).

Il Comune in tal caso opera attraverso il proprio sistema gestionale modificato.

I WS previsti, da integrare nei sistemi gestionali, consentono:

- il subentro (trasmissione dei dati delle APR e AIRE);
- le registrazioni anagrafiche (iscrizioni, mutazioni, cancellazioni);
- la consultazione dei dati registrati in ANPR per emettere la carta di identità cartacea e comunicare ad ANPR gli estremi del documento;
- le certificazioni anagrafiche;

• le consultazioni della base dati e l'invio delle richieste di estrazione di parte della base dati di ANPR, individuata sulla base di specifici criteri di ricerca

L'aggiornamento delle basi dati locali è eseguito dal sistema gestionale che:

- riceve l'esito della registrazione anagrafica effettuata da ANPR;
- riporta localmente le variazioni.

[Consulta la documentazione tecnica - pdf](https://www.anpr.interno.it/portale/documents/20182/26001/MI-14-AN-01+SPECIFICHE+DI+INTERFACCIA+WS_16_05_2017.pdf/4448b5f1-0e54-410b-a468-2cac69050129)

[Consulta l'elenco dei WS disponibili - xls](https://www.anpr.interno.it/portale/documents/20182/26001/Utilizzo+WS+ANPR+27072016.xlsx)

Sono ammesse, ovviamente, modalità miste: il Comune potrà scegliere di operare utilizzando il proprio sistema gestionale, riservandosi di effettuare alcune operazioni utilizzando la Web Application (ad es. il Comune potrà rilasciare certificati ai propri cittadini tramite il proprio sistema gestionale e certificati ai cittadini residenti in altri Comuni utilizzando la WA).

# <span id="page-10-0"></span>**1.2 2. Come iniziare**

La prima operazione da fare per poter utilizzare ANPR è la "compilazione della scheda di monitoraggio".

La compilazione di tale scheda consente al Ministero dell'Interno di predisporre il c.d. "Piano di subentro" e assegnare a ogni Comune la data a partire dalla quale potrà iniziare a svolgere i passi propedeutici all'utilizzo effettivo di ANPR illustrati di seguito.

Solo dopo aver compilato la scheda di monitoraggio il Comune che non ha partecipato alla fase di sperimentazione, riceverà via PEC un messaggio che conterrà:

- la data per l'avvio dei test;
- le credenziali per l'accesso al sistema di test;
- la URL del sistema di test.

Dopo aver ricevuto tale messaggio sarà necessario effettuare le seguenti attività:

- test;
- pre-subentro;
- censimento degli utenti;
- subentro.

# <span id="page-10-1"></span>**1.3 3. Test**

ANPR prevede un ambiente di test che i Comuni possono utilizzare per:

- verificare il software sviluppato dal Comune per l'estrazione dei dati dall'anagrafe comunale e il loro invio ad ANPR (test del subentro);
- apprendere le modalità di funzionamento della Web Application (WA e WA integrata);
- verificare il funzionamento del proprio sistema gestionale integrato con i servizi di ANPR (WS);
- verificare l'allineamento delle proprie basi dati locali di servizio (WA integrata e WS).

Durante la fase di test , si dovrà inviare una parte dei dati registrati nella base dati comunale: tali dati popoleranno l'ANPR, facilitando in questo modo le successive fasi di apprendimento e test delle restanti funzionalità.

L'ambiente di test è destinato prevalentemente ai fornitori dei SW anagrafici comunali prima del rilascio della nuova versione al comune per l'avvio dei test di pre-subentro.Per l'accesso all'ambiente di test si utilizza un certificato di postazione e una user-id e password che saranno trasmesse via PEC ai Comuni successivamente alla compilazione della scheda di monitoraggio, con almeno due mesi di anticipo rispetto alla data indicata dal comune per l'avvio dei test.

I link attuali rimangono

- [Predisposizione e invio del file APR e AIRE preliminari all'esecuzione dei test \(aggiornato al 19 ottobre 2017\)](https://www.anpr.interno.it/portale/documents/20182/50186/Invio+file+di+Subentro.pdf/2f51abd2-bffc-4417-8f49-9dcaa49a3f99) [- pdf](https://www.anpr.interno.it/portale/documents/20182/50186/Invio+file+di+Subentro.pdf/2f51abd2-bffc-4417-8f49-9dcaa49a3f99)
- [Piano di test pdf](https://www.anpr.interno.it/portale/documents/20182/23925/Piano+di+test.pdf/b79e113d-2da9-4f0c-9f13-a01ef2961bcb) (aggiornato il 27/02/2017, aggiunti test su unioni civili e convivente)
- [Errori segnalati da ANPR xls](https://www.anpr.interno.it/portale/documents/20182/26001/errori_anpr+16112017.xlsx/30e1fdcf-f97e-4f0c-99d3-e571aa021158) (aggiornato al 16 novembre 2017)
- [Errori segnalati dall'Agenzia delle Entrate xls](https://www.anpr.interno.it/portale/documents/20182/26001/errori_ae_11_05_2017.xlsx/eb45d775-21f1-4436-9a86-b8ab0169aee6) a fronte delle richieste di attribuzione del codice fiscale e di verifica dei dati anagrafici, inoltrate dal Comune tramite WA o WS.

# <span id="page-11-0"></span>**1.4 4. Pre-subentro**

È la fase immediatamente successiva a quella di test, che viene utilizzata per rilevare, preliminarmente al subentro, la presenza di eventuali criticità nella base dati.

Per poter eseguire questa fase è necessario aver predisposto il file di subentro.

Si utilizza in questa fase un ambiente diverso da quello di test, che consente di simulare il subentro e la successiva fase di esercizio.

La fase di pre-subentro consta di due attività principali:

### 1. Simulazione del subentro

Questa attività, obbligatoria per tutti i Comuni, prevede:

- l'invio da parte del Comune del file contenente i dati dell'APR e dell'AIRE locali;
- l'elaborazione e controllo da parte di ANPR completa dei dati trasmessi;
- l'applicazione degli indicatori di qualità concordati con ISTAT, sentito il Garante per la protezione dei dati personali, pubblicati nel portale [www.anpr.interno.it;](https://www.anpr.interno.it/portale/documentazione)
- la validazione del codice fiscale con l'Agenzia delle Entrate;
- la restituzione degli esiti al Comune (elenchi relativi alle anomalie riscontrate che saranno resi disponibili nell'area "Subentro e anomalie" della WA, in ambiente di pre-subentro).

In particolare, la validazione del codice fiscale consiste nel verificare se il codice fiscale e i dati che concorrono alla sua formazione (cognome e nome; sesso; luogo e data di nascita), coincidono con quelli registrati dall'Agenzia delle Entrate.

Durante il pre-subentro, i Comuni che riceveranno le segnalazioni di eventuali anomalie dovranno verificarle con attenzione, rimuoverle utilizzando le proprie applicazioni quando dipendono da cause imputabili al comune e, successivamente, effettuare un nuovo invio dei dati.

Le anomalie che non dipendono dal comune saranno gestite a livello centrale.

Per l'accesso all'ambiente di pre-subentro si utilizzano al momento le stesse credenziali già distribuite per la l'accesso all'ambiente di test e lo stesso certificato di postazione.

Per suggerimenti relativi al trattamento delle anomalie, consultare:

[Buone pratiche per le attività di pre-subentro](https://anpr.readthedocs.io/en/latest/subentro/index.html)

### 2. Test di integrazione

È una fase fortemente consigliata per i Comuni che utilizzano la modalità WS e consiste nella esecuzione di uno specifico piano di test che sarà fornito per la valutazione del corretto funzionamento del sistema gestionale.

[Predisposizione e invio del file di pre-subentro \(Apertura nuova finestra\) - pdf](https://www.anpr.interno.it/portale/documents/20182/50186/Invio+file+di+Subentro.pdf/2f51abd2-bffc-4417-8f49-9dcaa49a3f99) (aggiornato al 19 ottobre 2017)

[Piano dei test di integrazione \(Apertura nuova finestra\) - pdf](https://www.anpr.interno.it/portale/documents/20182/23925/Piano+dei+test+di+integrazione_1.pdf)

# <span id="page-12-0"></span>**1.5 5. Censimento degli utenti e delle postazioni**

Il DPCM 194/2014 prevede specifici requisiti di sicurezza per l'accesso ad ANPR, consentito esclusivamente mediante postazioni certificate e, quindi, munite di un certificato di postazione distribuito dal Ministero dell'Interno; gli operatori comunali, inoltre, devono essere riconosciuti e appositamente autorizzati e, per l'accesso in modalità WA e WA integrata, titolari di una smart card, distribuita dal Ministero dell'Interno unitamente al lettore.

Tutti i comuni, pertanto, dovranno censire:

- gli utenti autorizzati all'accesso ad ANPR, specificando quelli che opereranno in modalità WA;
- le postazioni che opereranno su ANPR.

Completato il censimento, i comuni riceveranno:

- le Smart Card che saranno distribuite tramite la Prefettura competente;
- i certificati di postazione che saranno acquisiti attraverso la WA.
- i lettori che saranno recapitati direttamente al Comune;

Possono procedere con le operazioni di censimento i comuni prossimi al subentro, già in possesso delle credenziali di accesso agli ambienti di test e di pre-subentro, seguendo le istruzioni contenute nella [Guida operativa per il censimento](https://www.anpr.interno.it/portale/documents/20182/209632/Guida+operativa+censimento+utenti+e+postazioni.pdf/bb0b9be5-b861-4cbb-8791-cc339b8c7d4b) [degli utenti e delle postazioni e delle successive attività di consegna delle smart card - pdf.](https://www.anpr.interno.it/portale/documents/20182/209632/Guida+operativa+censimento+utenti+e+postazioni.pdf/bb0b9be5-b861-4cbb-8791-cc339b8c7d4b) (aggiornato al 11 maggio 2017)

Consulta anche:

- [Guida rapida per il censimento degli utenti e delle postazioni per i Comuni pdf](https://www.anpr.interno.it/portale/documents/20182/236150/Censimento+utenti+e+postazioni+-+guida+rapida+per+i+comuni.pdf/52bdcd74-1b04-4a25-b2b1-55922395a598)
- [Guida rapida per il censimento degli utenti e delle postazioni per le Prefetture pdf](https://www.anpr.interno.it/portale/documents/20182/236150/Censimento+utenti+e+postazioni+-+guida+rapida+per+le+Prefetture.pdf/c0422267-41db-4830-b178-fb7980f439f0)

# <span id="page-12-1"></span>**1.6 6. Subentro**

Superata con esito positivo la fase di pre-subentro, i Comuni potranno procedere con le operazioni di subentro, che consistono nella ripetizione in ambiente di subentro dell'invio dei file contenenti i dati registrati nella propria APR e AIRE.

Sono necessarie le seguenti modifiche:

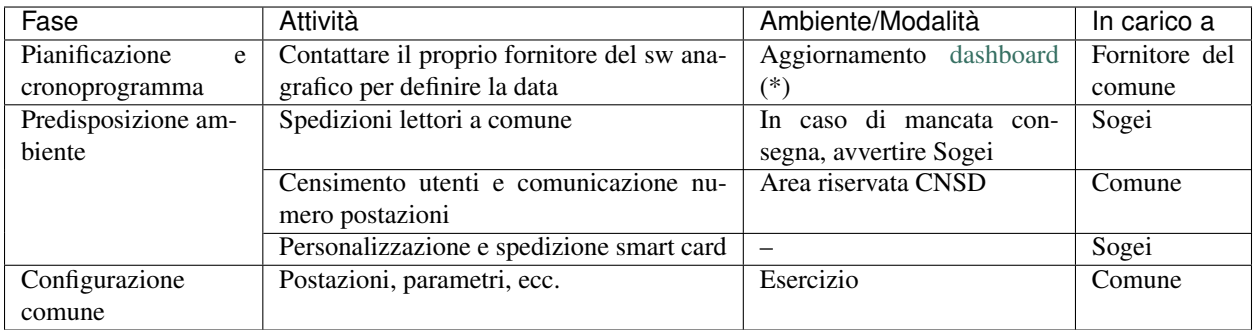

(\*) I fornitori che non ancora possiedono le credenziali di accesso alla dashboard, dovranno richiederle tramite e-mail alla casella [segnalazioni-anpr@teamdigitale.governo.it](mailto:segnalazioni-anpr@teamdigitale.governo.it)

La configurazione del comune consiste in particolare nelle seguenti attività, da effettuarsi in ambiente di esercizio:

- Acquisizione e installazione certificati di postazione
- Accesso alla WA da parte di un utente autorizzato per inserire
	- Logo
	- Estremi dell'autorizzazione all'assolvimento dell'imposta di bollo in modo virtuale
	- Eventuale esenzione dal pagamento dei diritti di segreteria per tutti i certificati
	- INDIRIZZI IP DA ABILITARE

Nella data prestabilita per il subentro, il comune chiude gli sportelli al pubblico, assicurandosi che nessun dipendente stia operando sull'APR ed effettua lo scarico e l'invio dei dati (APR e AIRE), con le stesse modalità in precedenza utilizzate in ambiente di pre-subentro.

ANPR provvederà a elaborare nuovamente i dati, ripetendo i controlli già descritti per la fase di pre-subentro e restituendone gli esiti al Comune, che riceverà via PEC una comunicazione che:

- conferma l'avvenuto subentro
- notifica il mancato subentro. Il Comune, in tal caso, dovrà procedere alla rimozione degli errori/anomalie segnalate da ANPR; il Ministero dell'Interno comunicherà la data prevista entro la quale il Comune dovrà procedere a un nuovo invio del file

In caso di esito positivo del subentro, gli adempimenti anagrafici dovranno essere effettuati dai Comuni mediante l'utilizzo dell'ANPR.

Da questo momento in poi, gli adempimenti anagrafici dovranno essere effettuati dai Comuni mediante l'utilizzo dell'ANPR, sulla base della modalità prescelta.

Contestualmente, si effettuerà in automatico la revoca del certificato di sicurezza attualmente utilizzato per l'invio delle comunicazioni INA-SAIA e l'aggiornamento dell'AIRE centrale che saranno "dismesse" con il subentro di ANPR:

- le comunicazioni alle PA/ENTI che avranno sottoscritto un accordo con il Ministero dell'Interno saranno effettuate automaticamente da ANPR;
- l'elenco unico sarà predisposto sulla base del contenuto di ANPR.

Rimane la facoltà per i Comuni di consentire l'accesso ai propri dati anagrafici, attraverso la sottoscrizione di apposite convenzioni, così come previsto dal DPCM n. 194/2014 (art. 5, comma 4).

# <span id="page-14-0"></span>**1.7 7. Cosa cambia per i comuni dopo il subentro**

A questo [link](https://anpr.readthedocs.io/en/latest/comuni/index.html) sono disponibili ulteriori documenti utili ai comuni per comprendere meglio i cambiamenti e i vantaggi di ANPR, in particolare dopo il subentro.

# CHAPTER 2

# Domande frequenti

<span id="page-16-0"></span>In quanto segue sono riportati alcuni documenti utili ai comuni per comprendere meglio i cambiamenti e i vantaggi di ANPR, in particolare dopo il subentro.

Maggiori informazioni possono essere trovate sul [sito di ANPR.](https://www.anpr.interno.it/)

### <span id="page-16-1"></span>**2.1 Domande frequenti**

### **2.1.1 Perché dovrei far passare il mio comune ad ANPR?**

Al di là degli obblighi legali che indicano come il passaggio ad ANPR per i comuni sia obbligatorio, vi sono diversi vantaggi nella gestione delle pratiche di tutti i giorni.

Potrete ad esempio evitare di inviare comunicazioni puntuali all'ISTAT, non dipendere dal servizio INA-SAIA o ANAG-Aire, evitare le comunicazioni all'INPS, ecc.

All'interno di [questo documento](comuni/index.html) trovate una descrizione più dettagliata dei vantaggi del passaggio ad ANPR.

### **2.1.2 Cosa devo fare per passare ad ANPR?**

È necessario pianificare il subentro del comune, che è un'operazione che coinvolge il fornitore di servizi tecnologici e l'ufficio anagrafe. Innanzitutto va fatta una prova di subentro che determina quali anomalie devono essere rimosse prima del subentro, quindi si pianifica il passaggio definitivo del comune ad ANPR.

Se non avete ancora provveduto, contattate i vostri fornitori per pianificare i passi successivi per il subentro in ANPR.

All'interno di [questo documento](subentro/introduzione.html) trovate un'introduzione al processo di subentro per il Comune.

### **2.1.3 Cosa cambia per il mio comune con il passaggio ad ANPR?**

Come già saprete, alcuni regolamenti anagrafici cambiano al passaggio ad ANPR.

Questo perché alcune procedure vengono automatizzate, mentre l'integrazione con altri database nazionali (per esempio, ISTAT, INPS, motorizzazione civile) avviene in automatico, senza nessun lavoro da parte del comune.

All'interno di [questo documento](comuni/index.html) informativo trovate alcuni dettagli in più circa le obbligazioni dei comuni verso enti terzi, ed alcune considerazioni su quello che cambia verso i vostri cittadini.

### **2.1.4 Devo cambiare i sistemi utilizzati dagli ufficiali di Anagrafe?**

Generalmente no. La maggior parte dei fornitori di software anagrafico ha infatti scelto di integrare ANPR direttamente nel proprio pacchetto applicativo, utilizzando la modalità *web services*.

Se il vostro fornitore ha quindi completato l'integrazione delle API nell'applicazione che state usando oggi, non dovrebbe cambiare niente per l'Ufficiale di Anagrafe, in termini di interfaccia e procedure.

Semplicemente, dietro le quinte, l'applicativo parlerà con il database nazionale invece di quello locale.

Alcuni fornitori software hanno però deciso di legare il passaggio ad ANPR a particolari versioni del loro software, o integrare le funzionalità del loro prodotto con quelle della WebApp di ANPR.

Parlatene con il vostro fornitore.

Potete trovare l'elenco dei fornitori che ad oggi gestiscono comuni passati ad ANPR a questo indirizzo: [https://](https://dashboard.teamdigitale.governo.it/public/dashboard/2414d40b-9273-4e54-83ae-df346826fc53) [dashboard.teamdigitale.governo.it/public/dashboard/2414d40b-9273-4e54-83ae-df346826fc53.](https://dashboard.teamdigitale.governo.it/public/dashboard/2414d40b-9273-4e54-83ae-df346826fc53)

### **2.1.5 Devo bonificare tutti i dati anagrafici per passare ad ANPR?**

Assolutamente no, non è necessario rimuovere tutte le anomalie anagrafiche prima del subentro perchè spesso questo significherebbe un aggravio di operazioni e costi per il comune molto gravoso che può essere fatto nel tempo o al momento in cui il cittadino si presenta allo sportello.

[Abbiamo prodotto questa documentazione](subentro/index.html) che indica cosa è necessario modificare prima di subentrare e cosa può essere rimandato ad un successivo momento o al momento in cui il cittadino richiede una certificazione.

### **2.1.6 Quanto costa passare ad ANPR?**

Il costo di passaggio ad ANPR dipende da due fattori:

- 1. Il costo del personale comunale per la bonifica dei dati
- 2. Il costo del fornitore per l'upgrade della versione del vostro gestionale ad una compatibile con ANPR e il supporto durante il processo di bonifica (prova di subentro e subentro).

Relativamente al primo punto, molto dipenderà da quante operazioni di bonifica deciderete di fare oltre quelle strettamente necessarie per il subentro, mentre per quanto riguarda il secondo punto dipende dal contratto che avete in corso e se questo prevede già gli aggiornamenti software, in quel caso dovreste pagare solo la consulenza del personale che vi supporta al subentro.

Il nostro intento, migliorando la documentazione, e automatizzando i processi è quello di ridurre i costi per i comuni ma anche rendere il processo più snello per le software house che, come naturale, non possono avere personale in loco su tutti gli 8000 comuni.

### **2.1.7 Quanto tempo ci si mette a passare ad ANPR?**

Stiamo lavorando per automatizzare il processo, ma nel caso non vi siano anomalie da correggere il processo può essere addirittura immediato. In base ai processi avviati finora, il tempo medio richiesto è di circa due mesi (maggiori informazioni nella pagina [Stima dei tempi per il subentro di un Comune.](attivita-subentro/index.html))

In ogni caso, tutte le pianificazioni di subentro passano per un test sulla qualità dei dati che avviene con il cosiddetto "pre subentro". Questo consiste nell'invio della propria APR locale a quella centrale per verificarne lo stato e le anomalie.

In base a questo report il comune potrà bonificare i dati, solo se necessario, e quindi procedere con il subentro definitivo.

### **2.1.8 È vero che con il passaggio ad ANPR il mio comune dovrà dismettere il servizio X?**

No, ANPR non nasce con l'intenzione di limitare il numero di servizi che il vostro comune offre, anzi, in prospettiva consentirà di fornire servizi nuovi, contribuire a costruire integrazioni automatiche con altri servizi e semplificare la vita del cittadino.

### **2.1.9 Devo cambiare hardware o connettività del comune per passare ad ANPR?**

No, la comunicazione con ANPR è una comunicazione remota basata su scambio di messaggi di pochi KB che non richiedono al comune di dotarsi di una connettività supplementare rispetto a quella normalmente usata ad oggi.

Il vostro comune ha già in piedi queste comunicazioni per INA-SAIA ad esempio, e il passaggio ad ANPR non rappresenta un considerevole incremento nella banda richiesta per l'accesso ai servizi.

### **2.1.10 Per passare ad ANPR, devo per forza utilizzare l'interfaccia web di ANPR? La WebApp?**

No. Utilizzare la WebApp, l'interfaccia web messa a disposizione del comune, è assolutamente a discrezione del Comune e del software che utilizzate, è completamente opzionale.

L'interfaccia Web però è una finestra sui contenuti letti e mostrati direttamente dal database nazionale. Ci sono quindi alcune operazioni di verifica, correzione di errori, o altre operazioni molto rare, per cui vi potrebbe essere richiesto di utilizzare l'interfaccia web.

### **2.1.11 Quando verranno dismessi i Web Services?**

Non ci sono piani per la dismissione dei Web service. Al contrario, pianifichiamo di mantenerli e di farli crescere nel tempo come un meccanismo primario di accesso ad ANPR.

Inizialmente, i Web service erano stati concepiti come un meccanismo per consentire la migrazione ad ANPR, mantenendo poi la WebApp come unico meccanismo per accedere e modificare i dati.

Ci siamo resi conto però che per consentire ai comuni di continuare a beneficiare di tutte le integrazioni realizzate negli anni, e di mantenere i processi cui erano abituati, nonché di realizzare nuove integrazioni in futuro, è fondamentale fornire API e meccanismi di comunicazione automatica.

Questo è evidenziato anche nel Piano Triennale della Pubblica Amministrazione, nonché nella nuova edizione del CAD.

### **2.1.12 Le informazioni fornite in questo (o altri) documenti non corrispondono, cosa devo fare?**

Stiamo lavorando per sistemare la documentazione e per avere tutte le informazioni essenziali in un solo sito, ma se qualcosa non è coerente per favore segnalatelo a [segnalazioni-anpr@teamdigitale.governo.it](faq/mailto:segnalazioni-anpr@teamdigitale.governo.it)

# CHAPTER 3

## Cosa cambia per i comuni

<span id="page-20-0"></span>In quanto segue sono riportati alcuni documenti utili ai comuni per comprendere meglio i cambiamenti e i vantaggi di ANPR, in particolare dopo il subentro.

Maggiori informazioni possono essere trovate sul [sito di ANPR.](https://www.anpr.interno.it/)

Se state leggendo questo documento è perché pensate di far migrare il vostro comune all'Anagrafe Nazionale della Popolazione Residente (ANPR), o perché avete recentemente completato la migrazione.

In ogni modo, trovate di seguito alcune informazioni su cosa cambia per voi - Sindaci, Ufficiali Anagrafici, o utenti del sistema - una volta che il vostro comune sarà passato ad ANPR.

# <span id="page-20-1"></span>**3.1 Cambiamenti nei rapporti con i Cittadini**

Grazie al subentro in ANPR, il cittadino può richiedere in ogni momento la stampa dei certificati da altri comuni e può verificare i propri dati online se munito di CNS (ed entro breve, CIE), e tra non molto stampare anche certificati. Questo significa che:

- le informazioni in ANPR devono essere sempre attuali e corrette. ANPR è la banca dati di riferimento: il software anagrafico nel vostro comune deve assicurarsi di aggiornare ANPR con successo prima di rendere effettiva qualsiasi modifica nell'anagrafe locale. Non è consentito differire l'aggiornamento di ANPR. Altrimenti, il cittadino o l'ente che fa affidamento su ANPR potrebbe ottenere dal database nazionale un certificato valido ma con informazioni diverse da quelle dichiarate al comune di residenza, con possibili implicazioni legali.
- non è consentito effettuare modifiche con effetto retroattivo, se non nei casi previsti dalla normativa. In caso contrario, infatti un cittadino potrebbe trovarsi in possesso di un certificato emesso da uno sportello di un altro comune a tutti gli effetti valido, ma non corretto. O il dato potrebbe essere stato usato nel frattempo da un ente convenzionato, con effetti più o meno gravi sulla persona.

# <span id="page-21-0"></span>**3.2 Cambiamenti nei rapporti con altri Comuni e Pubbliche Amministrazioni**

- Quando un Cittadino richiede il cambio di residenza presso il vostro comune, se il comune di origine è già transitato ad ANPR, il modulo APR/4 utilizzato oggi per comunicare l'iscrizione presso la vostra anagrafe non deve essere più inviato. ANPR invia automaticamente una notifica al Comune di provenienza Nel caso invece in cui il comune di origine non sia già subentrato in ANPR, si continuano ad utilizzare le stesse procedure usate fino ad oggi.
- Allo stesso modo, se un vostro cittadino cambia residenza verso un altro comune già presente in ANPR, il vostro sistema riceverà e processerà la relativa notifica in automatico. Si continueranno però a ricevere i moduli APR/4 da parte dei comuni non in ANPR.
- Non è più necessario caricare i dati su INA-SAIA. ANPR sostituisce a tutti gli effetti il sistema INA-SAIA.
- Al momento del cambio di residenza non è più necessario registrare la targa dei veicoli e il numero della patente dei soggetti interessati. La Motorizzazione riceve direttamente la notifica del cambiamento e invia, alla nuova abitazione, i contrassegni da apporre sulla carta di circolazione di ciascun veicolo alla nuova abitazione. È necessario informare il cittadino che, in caso di mancato ricevimento del contrassegno, egli può contattare il call center della Motorizzazione al n. 800232323.
- ANPR sostituisce integralmente ANAG AIRE. A partire dal subentro i dati dei cittadini residenti all'estero sono gestiti direttamente con ANPR.
- Non cambia nulla nell'emissione della CIE (Carta di Identità Elettronica).

Sono in corso di realizzazione nuove interfacce tra i sistemi CIE e ANPR, che nei comuni migrati consentiranno di leggere in automatico molte informazioni in più, come per esempio i dati dei genitori per i minorenni - quando disponibili e utilizzabili. Queste interfacce poi, per tutti i comuni, consentiranno ai sistemi CIE di utilizzare la migliore fonte dati disponibile (ANPR, INA-SAIA, Anagrafe Tributaria, AIRE).

L'integrazione con l'APR locale via protocollo SAD continuerà a funzionare, anche dopo il subentro in ANPR almeno fin quando non verranno fornite nuove interfacce funzionalmente equivalenti. Fino al completamento delle nuove interfacce di cooperazione CIE-ANPR, il sistema di emissione CIE "CIEOnline" continuerà a effettuare la convalida dei dati prelevati da APR direttamente su INA-SAIA o ANPR e a comunicare al software di anagrafe locale e ANPR il nuovo numero di CIE o l'avvenuto annullamento. A seguito del completamento delle nuove interfacce di cooperazione, le CIE emesse o l'avvenuto annullamento verranno poi automaticamente inviate ad ANPR da "CIEOnline", indipendentemente dall'APR locale. \*\* Con CIE, inoltre, il cartellino elettronico viene emesso e trasmesso automaticamente alla Polizia di Stato, mantenendo comunque una copia a disposizione del comune consultabile sul sistema "CIEOnline".

• I sistemi INPS ricevono direttamente i dati da ANPR. Se utilizzate il sistema ArcoWeb per il caricamento dei dati, non è più necessario.

Per quanto concerne i dati storici, oggi non presenti in ANPR, INPS utilizza i dati storici che in precedenza avete già fornito tramite *ArcoWeb*. Per i comuni che non hanno adottato *ArcoWeb*, INPS continuerà a richiedere le informazioni storiche (precedenti al subentro in ANPR) tramite certificati cartacei.

• Passati 3 mesi dal subentro in ANPR del vostro comune, non è più necessario inviare alcun tipo di dati all'ISTAT. Verificata la congruità dei dati, ISTAT processerà infatti i dati direttamente da ANPR.

Il Comune deve però completare l'invio all'ISTAT di tutti i dati riferiti ai mesi precedenti al subentro, e all'intero mese in cui il subentro è avvenuto. Il comune non verrà considerato subentrato fino al completamento di questi invii.

I comuni che ad oggi sono già migrati ad ANPR dovranno attendere conferma diretta dall'ISTAT prima di interrompere gli invii.

• L'allineamento con l'Anagrafe Tributaria e l'emissione dei codici fiscali avviene normalmente in automatico, secondo le operazioni anagrafiche effettuate.

È importante evidenziare però che in fase di subentro, o durante la modifica di una scheda, il software di ANPR può segnalare problemi di consistenza dei dati con quanto contenuto nel database dell'Anagrafe Tributaria. In questo caso, l'emissione o l'aggiornamento del codice fiscale non avverrà in automatico fino alla risoluzione dell'inconsistenza. È responsabilità del comune prendere contatti con il cittadino e adoperarsi per risolvere il problema. La [guida online](subentro/index.html) fornisce indicazioni sulle procedure raccomandate per la bonifica dei dati.

In caso il codice fiscale venga emesso prima della registrazione in Anagrafe, per esempio presso l'Agenzia delle Entrate, o durante l'ottenimento del permesso di soggiorno, il codice fiscale verrà reso automaticamente a disposizione all'interno di ANPR. Si raccomanda all'operatore di anagrafe di chiedere al Cittadino conferma del possesso di un codice fiscale e verificare in ANPR, prima dell'emissione di un nuovo codice, al fine di prevenire duplicazioni.

Inoltre, è importante evidenziare che è prevista l'integrazione diretta con ANPR di tutti gli Enti che erogano Pubblici Servizi che necessitano accesso al database anagrafico nazionale. Questo documento verrà quindi aggiornato man mano che il processo di integrazione sarà completato.

Rimane la possibilità per il comune di sottoscrivere convenzioni per consentire l'accesso o fornire elenchi dei dati anagrafici dei propri residenti.

# <span id="page-22-0"></span>**3.3 Verifiche, problemi e processi**

Ricordiamo inoltre che ognuno degli enti che fruiscono di ANPR potrebbe richiedervi di verificare la consistenza di specifiche posizioni anagrafiche di vostra competenza. In questo caso, occorre verificare la posizione con i dati di ANPR, e consigliamo quindi di verificare quello che risulta dal vostro gestionale con la Web Application.

Nel caso uno di questi enti richieda di effettuare procedure o operazioni ulteriori rispetto a quanto indicato all'interno di questo documento, o reputate necessario l'aggiunta o rimozione di informazioni, vi preghiamo di segnalarcelo a questo indirizzo email [segnalazioni-anpr@teamdigitale.governo.it.](comuni/mailto:segnalazioni-anpr@teamdigitale.governo.it)

Utilizzeremo le vostre segnalazioni per migliorare la documentazione fornita o per assicurarci che le procedure utilizzate vengano prontamente aggiornate.

# CHAPTER 4

# <span id="page-24-0"></span>ANPR - Buone pratiche per le attività di pre-subentro dei Comuni in ANPR

Warning: Il documento è da ritenersi in versione beta.

In quanto segue sono riportati i suggerimenti per gli ufficiali di anagrafe che, in collaborazione con i propri referenti informatici, provvedono alla bonifica dei dati per assicurare il subentro in ANPR.

Per maggiori informazioni su <https://www.anpr.interno.it/>

# <span id="page-24-1"></span>**4.1 Indice dei contenuti**

### **4.1.1 Introduzione**

Warning: Il documento è da ritenersi in versione beta.

La procedura di subentro dei Comuni in ANPR rappresenta l'insieme delle attività che i Comuni devono realizzare per assicurare il trasferimento dei dati anagrafici dall'APR e AIRE locali al database centrale di ANPR, cosi come previsto dal [DPCM 194/2014.](http://www.normattiva.it/uri-res/N2Ls?urn:nir:stato:decreto.del.presidente.del.consiglio.dei.ministri:2014-11-10;194)

Per agevolare le attività dei Comuni nella gestione delle anomalie, sono state individuate le procedure operative che i Comuni debbono adottare. Tali procedure sono di ausilio, in particolare, durante la fase di pre-subentro che consente al comune di simulare il subentro vero e proprio per rilevare, preliminarmente al subentro, la presenza di eventuali criticità nella base dati. I passaggi delle procedure nelle quali si indica di ripetere l'invio dopo aver sanato le anomalie sono riferite eclusivamente a tale fase di pre-subentro: si ricorda che il subentro è un'operazione non ripetibile; le residue anomalie (o eventuali errori di estrazione) saranno sanate esclusivamente con i servizi di ANPR.

Nelle *[Tabelle anomalie ANPR](#page-26-0)* sono elencate le anomalie che il sistema ANPR rileva e, per ognuna di esse, si riporta il *codice anomalia* che la codifica, il *messaggio di errore* che viene indicato al Comune al riscontro della stessa, la *severità* associata all'anomalia, *suggerimento* dato all'ufficiale di anagrafe per la gestione dell'anomalia, la *procedura suggerita* che il Comune può attuare per eliminare l'anomalia riscontrata.

Tali anomalie derivano da controlli formali sui dati trasmessi dal Comune; nel dettaglio sono previste le seguenti severità per le anomalie rilevate:

### Important:

- WARNING *non bloccanti*, si riscontrano difformità tra i dati trasmessi dal Comune e quelli attesi dal sistema ANPR, ma queste possono essere risolte successivamente al subentro (ad esempio: comune di registrazione dell'atto di annullamento di un matrimonio non indicato);
- WARNING *da rimuovere prima del subentro*, si riscontrano difformità tra i dati trasmessi dal Comune e quelli attesi dal sistema ANPR che, sebbene non risultino bloccanti per il subentro, si suggerisce di consolidare prima del subentro (ad esempio Codice fiscale formalmente non corretto);
- ERRORI, i file inoltrati dal Comune presentano incongruenze tali da rendere non accettabili i dati da parte del sistema ANPR (ad esempio totale schede soggetto dichiarato nel file incongruente con l'effettivo numero di schede soggetto inoltrate).

Relativamente alle anomalie segnalate dal sistema ANPR come WARNING *non bloccanti*, l'esperienza maturata ad oggi dai Comuni subentrati suggerisce che la decisione di posticipare la correzione tenga presente anche del differente impegno, in termini organizzativi e di impegno necessario, che il Comune dovrà destinare alla bonifica dei dati in caso di correzione realizzata dopo il subentro. A titolo esemplificativo si consideri la circostanza di disallineamento della denominazione dei Comuni indicanti il luogo di matrimonio che preservi il codice Belfiore (condizione che preserva anche il codice fiscale) tra l'APR locale e le tabelle di codifica dei Comuni utilizzate da ANPR; in questo caso provvedere alla correzione delle anomalie degli errori prima del subentro, troverà il vantaggio di poter utilizzare procedure automatiche implementate ad uopo, permettendo di ridurre il tempo uomo impegnato se realizzate successivamente e singolarmente dopo il subentro.

Si precisa che la correzione del nominativo dei Comuni potrà avvenire solo contestualmente al subentro: infatti, INA SAIA non ha recepito integralmente la nuova tabella dei Comuni, per cui se le correzioni vengono effettuate in precedenza, si rischia di avere dei messaggi di errore a fronte delle trasmissioni dati giornaliere, dovuti all'incongruenza dei dati del Comune di nascita.

In sintesi le azioni di verifica realizzate da ANPR, fatti salvi gli errori che afferiscono la creazione del file che determinato lo scarto dell'interno invio, i controlli formali riguardano:

- il contenuto delle schede individuali, famiglia e convivenza, la coerenza dei vari attributi tra loro, la correttezza rispetto ai valori ammessi per i campi codificati;
- la validazione del codice fiscale, eseguita dall'Agenzia delle Entrate.

Nel ricordare che l'obiettivo ultimo del subentro è quello di assicurare che i dati presenti nelle APR locali siano trasferiti al sistema ANPR e nel contempo si assicuri l'allineamento dei codici fiscali associati ai soggetti così come attribuiti dall'Agenzia delle Entrate, si evidenzia che in caso di disallineamento tra i dati anagrafici registrati in ANPR e quelli presenti in Anagrafe Tributaria, l'ufficiale di anagrafe deve dare seguito ai necessari accertamenti al fine di verificare che i dati registrati nell'APR o nell'AIRE locali corrispondano alle informazioni registrate sugli Atti dello stato civile.

Important: Nel caso in cui la correzione dei dati anagrafici in possesso dell'Agenzia delle Entrate determini la necessità di mutare il codice fiscale attribuito al cittadino, si suggerisce che l'ufficiale d'anagrafe, per sanare la circostanza rilevata, convochi il cittadino indicandogli le seguenti possibilità:

- applicazione dell['articolo 36](http://www.normattiva.it/uri-res/N2Ls?urn:nir:stato:decreto.legge:2000-10-03;396%7Eart36) del DPR 396 del 3 novembre 2000 "Regolamento per la revisione e la semplificazione dell'ordinamento dello stato civile";
- applicazione dell['articolo 89](http://www.normattiva.it/uri-res/N2Ls?urn:nir:stato:decreto.legge:2000-10-03;396%7Eart89)) del DPR 396 del 3 novembre 2000 "Regolamento per la revisione e la semplificazione dell'ordinamento dello stato civile";

• aggiornare i dati anagrafici registrati in Anagrafe Tributaria con la conseguente attribuzione di un nuovo codice fiscale da parte dell'Agenzia delle Entrate.

### <span id="page-26-0"></span>**4.1.2 Tabella anomalie ANPR**

Warning: Il documento è da ritenersi in versione beta.

La seguenti tabelle riportano le anomalie che il sistema ANPR rileva sui dati trasmessi dal Comune.

Important: Si ribadisce che ad ogni anomalia segnalata da ANPR è associate la relativa severità, dove:

- WARNING, rappresenta un'anomalia che non impedisce il subentro del Comune in ANPR
- ERRORE, sono anamalie che impedisco il subentro del Comune in ANPR

Relativamente ai WARNING si ricorda che il sistema ANPR assicura la possibilità di riscontrare, anche attraverso le funzionalità assicurate dalla Web Application, le anomalie presenti sui dati di propria competenza.

Important: Le anomalie classificate come WARNING non risultano vincolanti per il subentro, il Comune può gesitre la bonifica di tali anomalie successivamente al subentro, ad esempio in presenza del cittadino, attraverso le funzionalità di *mutazione dei dati anagrafici*.

Per aggevolare l'individuazione da parte dei Comuni delle anomalie da sanare prima del subentro, fatta salva l'obligarietà per le solo anomalie con severità ERRORE, le anomalie con severità WARNING sono accompagnate dalla nota *da rimuovere prima del subentro* per indicare le anomalie che è consigliato risolvere prima del subentro.

Per semplificare la lettura si sono classificate le anomalie in due macro-categorie, nel dettaglio:

- Anomalie sui dati anagrafici la cui correzione vedrà direttamente coinvolto gli ufficiali anagrafici nel dare seguito alle necessarie istruttorie per constatare la corretto valorizzazione dei dati anagrafici stessi
- Anomalie sui file di subentro che riguardano la formazione dei file per il trasferimento dall'APR locale all'ANPR e, per la loro natura, vedano direttamente interessati i tecnici informatici che predispongono i file

### **Anomalie sui dati anagrafici**

### **Da risolvere per completare il subentro**

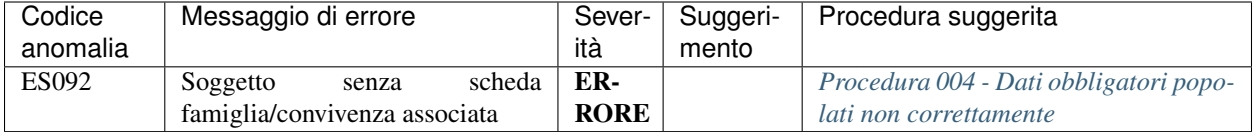

### **Non vincolanti per il subentro**

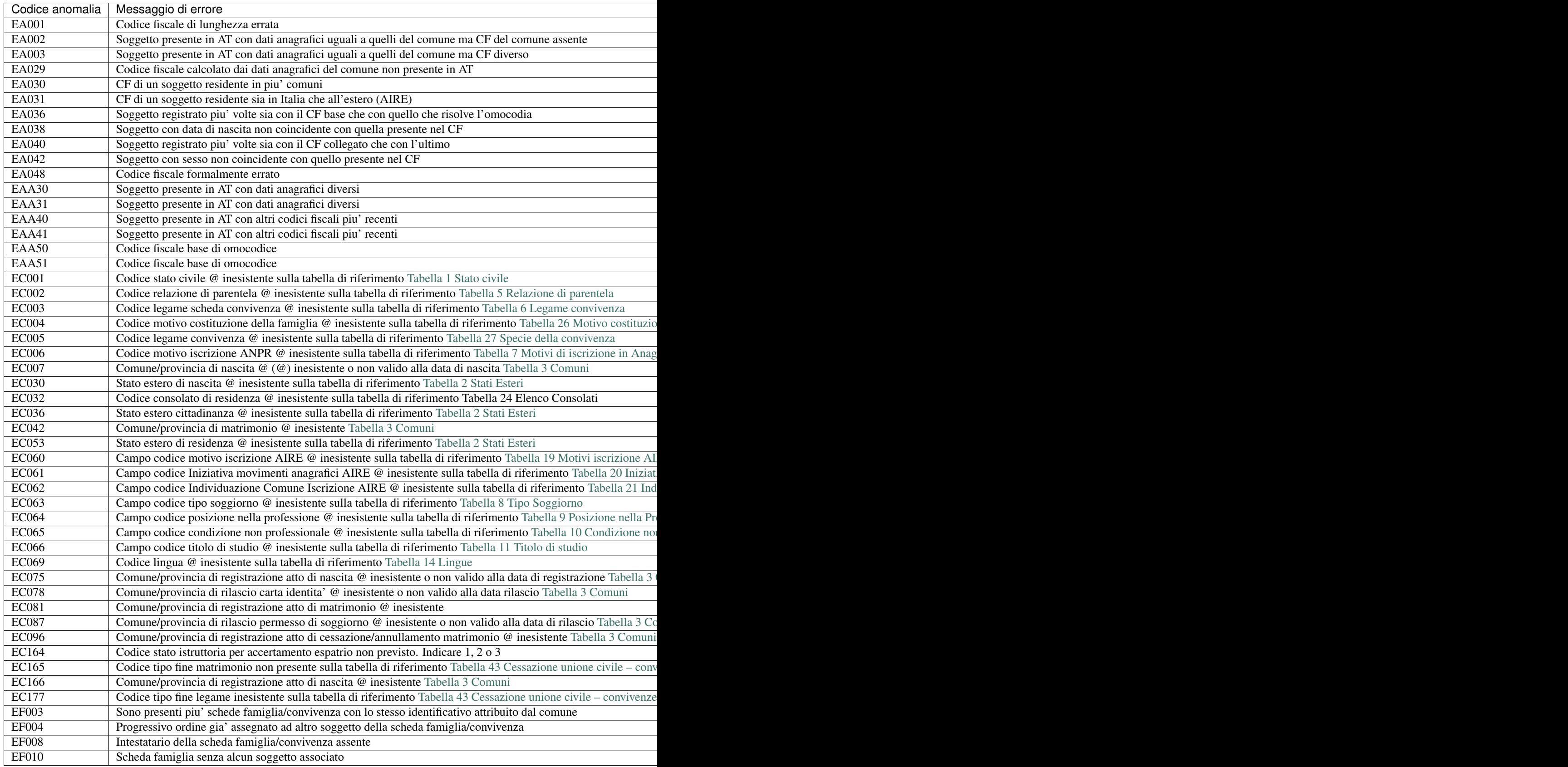

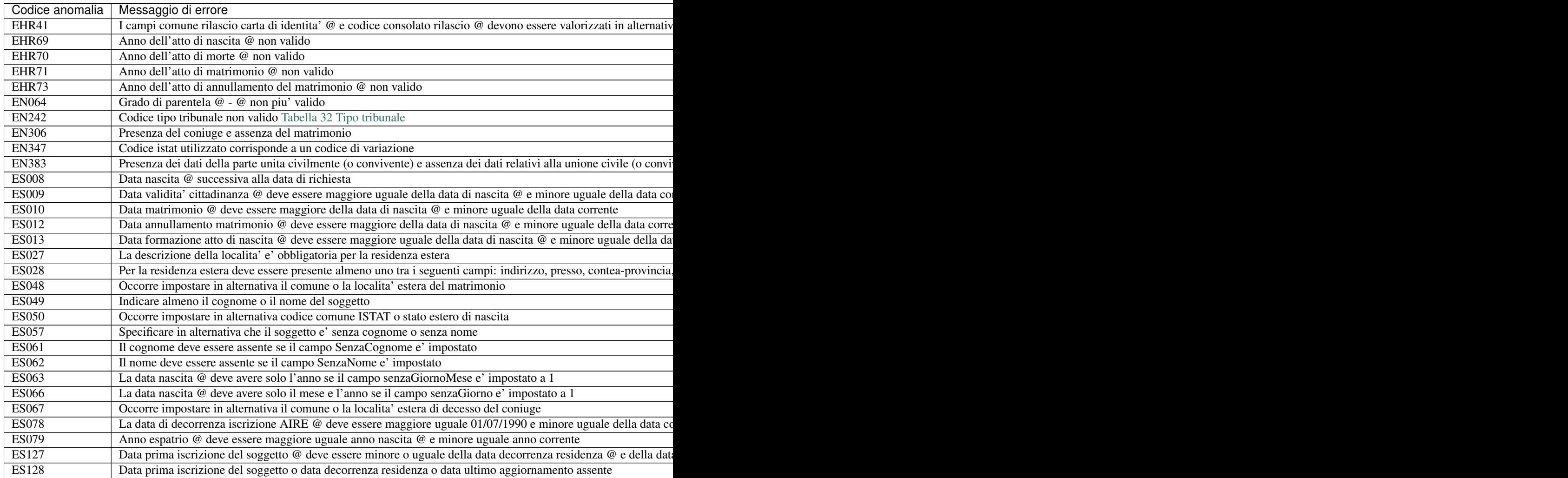

### **Anomalie sui file di subentro**

Important: Si ricorda che in ambiente di test-comuni nella Web Application, sezione Strumenti di supporto, che compare in alto a destra sulla home page, è disponibile un client che consente la verifica preventiva del file xml di subentro.

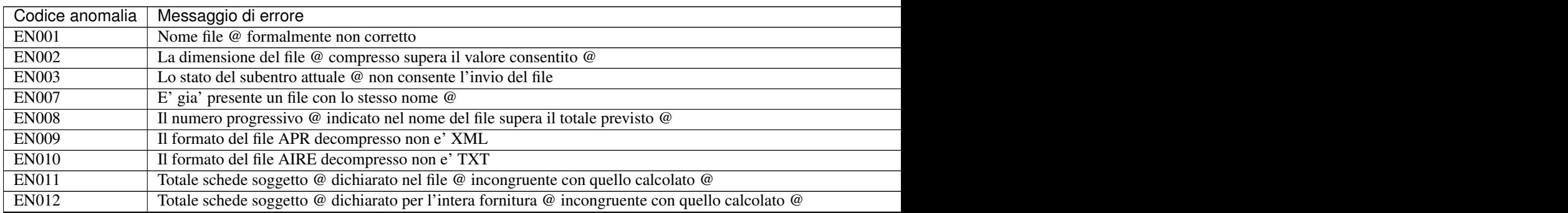

Table  $2$  – continued from previous

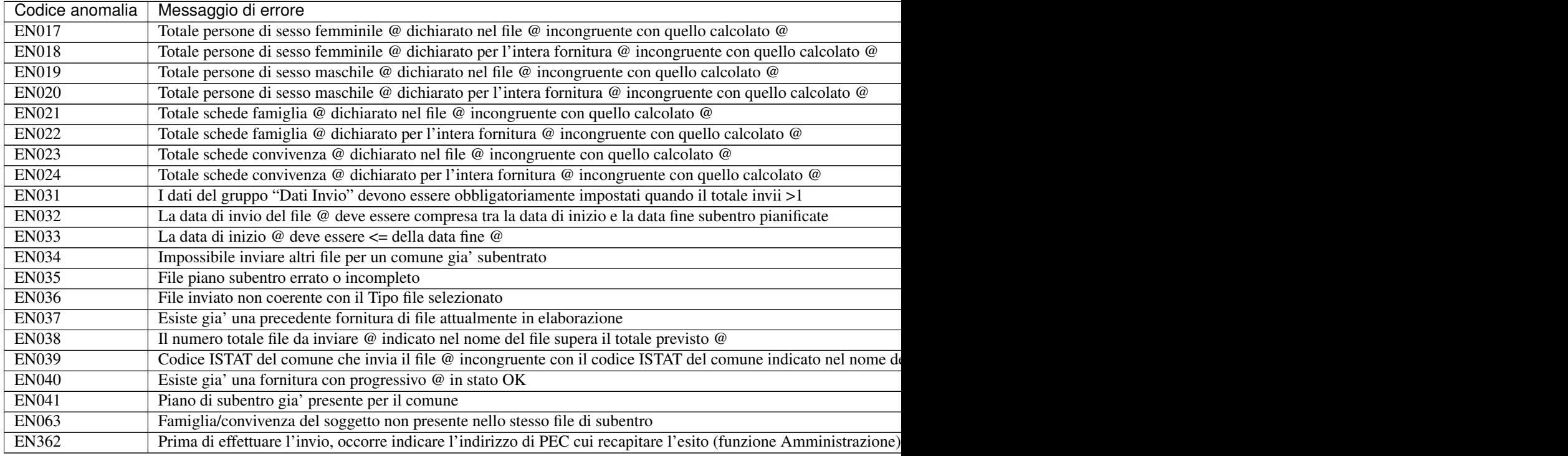

Note: @ - segnaposto sostituito con valore rilevato nel file di subentro

Codice-Tabella - segnaposto sostituito con il riferimento alla tabella di codifica da utilizzare

CF - abbreviazione di Codice Fiscale

AT - abbreviazione di Anagrafe Tributaria

DA - abbreviazione di Dati Anagrafici

MAE - abbreviazione di Ministero degli Affari Esteri

AIRE - abbrezione di Anagrafe Italiani Residenti all'Estero

### <span id="page-29-0"></span>**4.1.3 Procedura 000 - Verifica AT**

Warning: Il documento è da ritenersi in versione beta.

In quanto segue si riporta la procedura suggerita ai Comuni per dare seguito alla verfica della presenza di un soggetto nell'Anagrafe Tributaria al fine di riscontrare il Codice Fiscale ad esso attribuito.

### **Precondizione**

Per dare seguito alla presente procedura è necessario che l'ufficiale d'anagrafe disponga:

• accesso al sistema gestionale del Comune (APR o AIRE locale) con diritti di lettura e aggiornamento delle schede soggetto;

• accesso al sistema *SIATEL v2.0 - PuntoFisco* reso disponibile dall'Agenzia delle Entrate.

### **Diagramma della procedura**

La seguente figura sintetizza la procedura per la gestione delle anomalie.

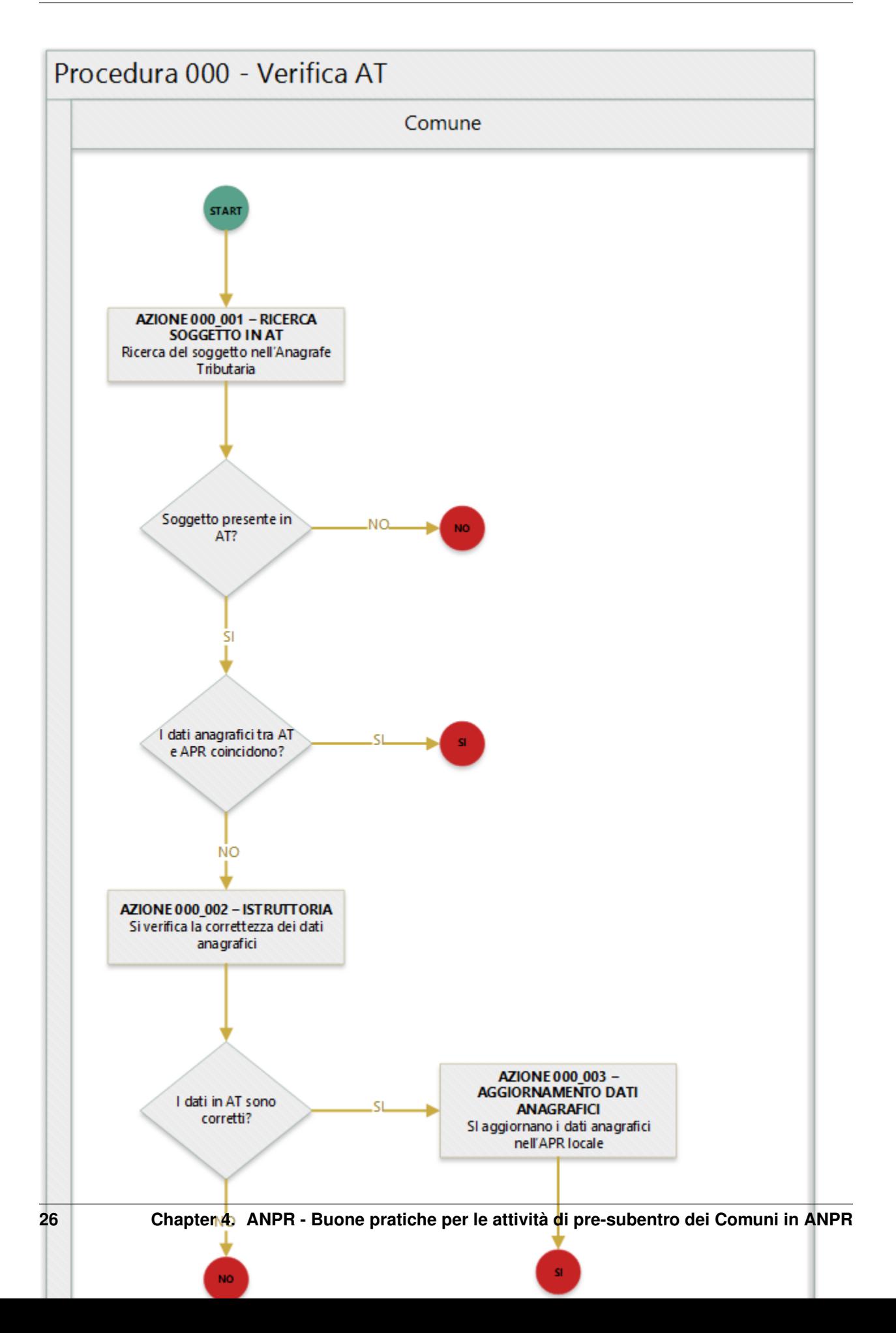

Si evidenzia che le condizioni di uscita dalla procedura, le circonferenza in rosso, indicano:

- SI, è stato possibile riscontrare il soggetto nell'Anagrafe Tributaria con dati corrispondenti;
- NO, non è stato possibile riscontrare il soggetto nell'Anagrafe Tributaria con dati corrispondenti.

#### **Descrizione azione**

In quanto segue si riporta una descrizione delle azioni previsti per la presente procedura.

### **AZIONE 000\_001 - RICERCA SOGGETTO IN AT**

L'ufficiale d'anagrafe, tramite il sistema *SIATEL v2.0 - PuntoFisco* reso disponibile dall'Agenzia delle entrate, ricerca il soggetto nell'Anagrade Tributaria. A tale proposito si ricorda che il sistema *SIATEL v2.0 - PuntoFisco* permette la ricerca di un soggetto per:

- Codice fiscale
- Dati anagrafici completi
- Cognome, Casella senza cognome, Nome, Casella senza nome, Sesso, Data di Nascita, Casella senza giorno, Casella senza giorno e mese
- Cognome, Casella senza cognome, Nome, Casella senza nome, —–, Data di Nascita, Casella senza giorno, Casella senza giorno e mese
- Cognome, Casella senza cognome, Nome, Casella senza nome, Sesso, —————, Intervallo Anni
- Cognome, Casella senza cognome, Nome, Casella senza nome, Sesso, —————, —————, Comune e Prov. di Nascita
- Cognome, Casella senza cognome, Nome, Casella senza nome, —–, —————, —————, Comune e Prov. di Nascita
- Cognome, Casella senza cognome, —-, Casella senza nome, Sesso, Data di Nascita, Casella senza giorno, Casella senza giorno e mese, —————, Comune e Prov. di Nascita
- ——-, Nome, Casella senza nome, Sesso, Data di Nascita, Casella senza giorno, Casella senza giorno e mese, —————, Comune e Prov. di Nascita

Si raccomanda di effettuare ricerche sfruttando i diversi criteri disponibili per verificare "al di là di ogni ragionevole dubbio" che la persona sia effettivamente sprovvista di codice fiscale, per evitare di creare posizioni riferite allo stesso soggetto, registrato più volte negli archivi dell'Agenzia delle Entrate con dati anagrafici diversi.

### **AZIONE 000\_002 – ISTRUTTORIA**

Nel ricordare che l'obiettivo ultimo del subentro è quello di assicurare che i dati presenti nelle APR locali siano trasferiti al sistema ANPR e nel contempo si assicuri l'allineamento dei codici fiscali associati ai soggetti così come attribuiti dall'Agenzia delle Entrate, si evidenzia che in caso di disallineamento tra il codice fiscale registrato dall'APR e quello attribuito dall'Agenzia delle Entrate o dei dati anagrafici del comune rispetto a quelli dell'Agenzia, l'ufficiale di anagrafe deve dare seguito ai necessari accertamenti al fine di verificare che i dati registrati nell'APR o nell'AIRE locali corrispondano alle informazioni registrate sugli Atti dello stato civile. Nel caso in cui la correzione dei dati anagrafici in possesso dell'Agenzia delle Entrate determini la necessità di mutare il codice fiscale attribuito al cittadino, si suggerisce che l'ufficiale d'anagrafe, per sanare la circostanza rilevata, convochi il cittadino indicandogli le seguenti possibilità:

• applicazione dell['articolo 36 - Indicazioni sul nome](http://www.normattiva.it/uri-res/N2Ls?urn:nir:stato:decreto.legge:2000-10-03;396~art36) del DPR 396 del 3 novembre 2000 "Regolamento per la revisione e la semplificazione dell'ordinamento dello stato civile";

- applicazione dell['articolo 89 Modificazioni del nome o del cognome](http://www.normattiva.it/uri-res/N2Ls?urn:nir:stato:decreto.legge:2000-10-03;396~art89) del DPR 396 del 3 novembre 2000 "Regolamento per la revisione e la semplificazione dell'ordinamento dello stato civile";
- invito al cittadino a rivolgersi all'Agenzia delle Entrate per una nuova assegnazione di codice fiscale.

### **AZIONE 000\_003 – AGGIORNAMENTO DATI ANAGRAFICI**

L'ufficiale d'anagrafe da seguito agli aggiornamenti dei dati anagrafici sull'APR locale, anche in considerazione delle volontà espresse dal cittadino.

### <span id="page-33-0"></span>**4.1.4 Procedura 001 - Errore nel CF**

Warning: Il documento è da ritenersi in versione beta.

In quanto segue si riporta la procedura suggerita ai Comuni per la gestione delle anomalie:

- EA001 Codice fiscale di lunghezza errata
- EA029 Codice fiscale calcolato dai dati anagrafici del comune non presente in AT
- EA038 Soggetto con data di nascita non coincidente con quella presente nel CF
- EA042 Soggetto con sesso non coincidente con quello presente nel CF
- EA048 Codice fiscale formalmente errato
- EAA30 Soggetto presente in AT con dati anagrafici diversi
- EAA31 Soggetto presente in AT con dati anagrafici diversi

Important: In fase di subentro ANPR segnala i cittadini AIRE che non sono mai entrati in Italia (nel caso di figli di italiani, ma nati all'estero) perché sconosciuto all'Agenzia delle Entrate, ma in questo caso l'anomalia NON può essere sanata perché l'attribuzione del CF deve essere preceduta una procedura di allineamento con gli schedari consolati, prevista dalla legge. Le modifiche vanno fatte solo per i cittadini APR.

### **Precondizione**

Per dare seguito alla presente procedura è necessario che l'ufficiale d'anagrafe disponga:

- accesso al sistema gestionale del Comune con diritti di lettura e aggiornamento delle schede soggetto;
- accesso al sistema *SIATEL v2.0 PuntoFisco* reso disponibile dall'Agenzia delle Entrate.

### **Diagramma della procedura**

La seguente figura sintetizza la procedura per la gestione delle anomalie.

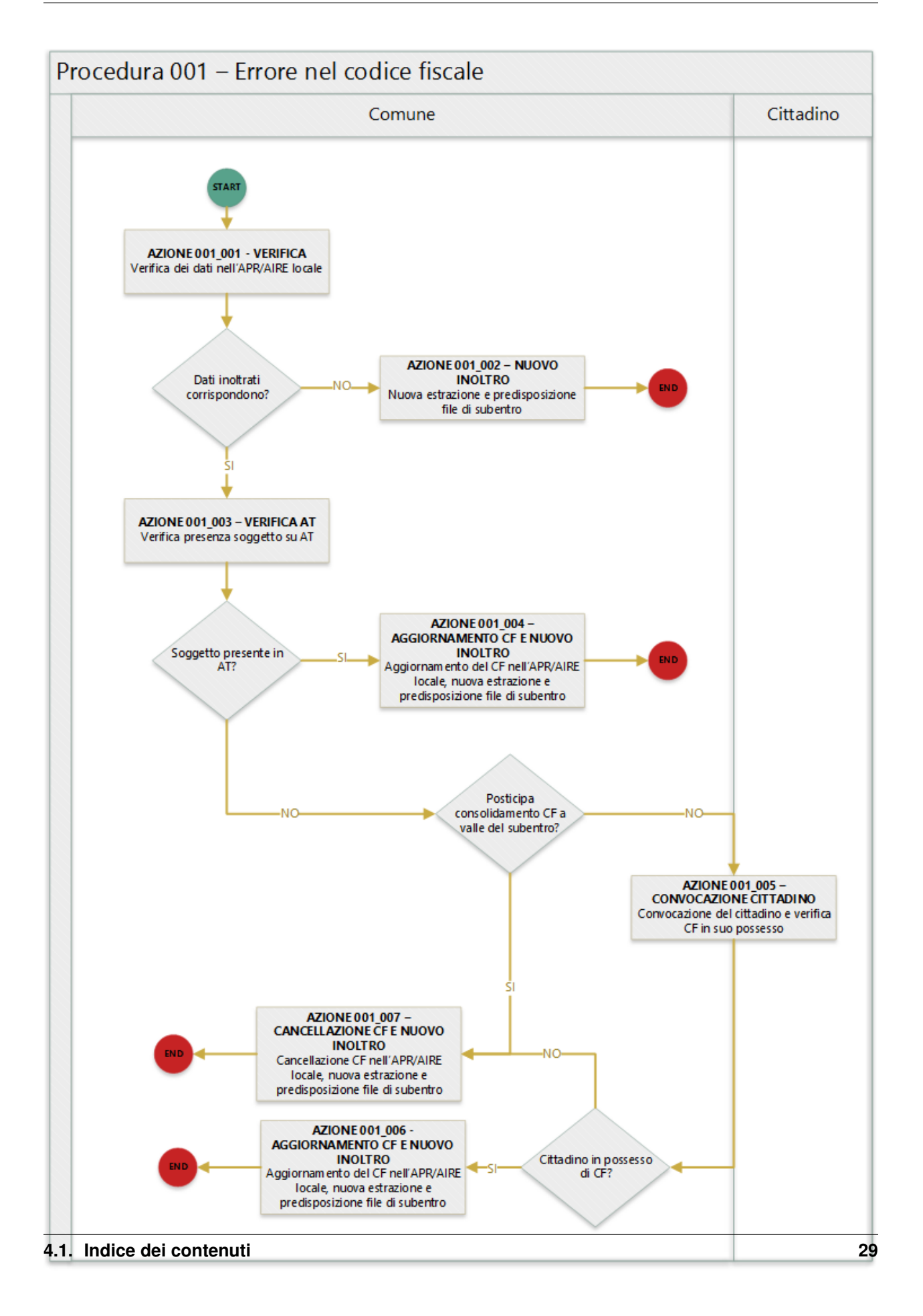

### **Descrizione azione**

In quanto segue si riporta una descrizione delle azioni previsti per la presente procedura.

### **AZIONE 001\_001 - VERIFICA**

L'ufficiale d'anagrafe verifica i dati anagrafici associati al soggetto interessato dall'errore sul sistema gestionale del Comune con l'obiettivo di constatare che i dati inoltrati al sistema ANPR coincidono con quelli registrati. Si evidenzia che l'ufficiale di anagrafe provvede anche al riscontro che i dati registrati nell'APR locale corrispondano con i dati registrati allo stato civile

### **AZIONE 001\_002 - NUOVO INOLTRO**

Poichè i dati inoltrati al sistema ANPR non coincidono con quelli presenti nel sistema gestionale del Comune (probabilemente per problemi nella procedura di estrazione e predisposizione dei file di subentro utilizzata) è necessario provvedere nuovamente all'estrazione dei dati e alla predisposizione dei file di subentro al fine di provvedere ad eseguire l'inoltro al sistema ANPR.

### **AZIONE 001\_003 - VERIFICA AT**

L'ufficiale di anagrafe, tramite il sistema *SIATEL v2.0 - PuntoFisco* reso disponibile dall'Agenzia delle entrate, ricerca il soggetto nell'Anagrafe Tributaria e verifica il CF ad esso assegnato. Nel dettaglio attraverso le informazioni anagrafiche in suo possesso nome, cognome, sesso, luogo e data di nascita verifica se sull'Anagrafe Tributaria risulta soggetto ed in caso positivo prende nota del codice fiscale attribuito ad esso.

L'azione di verifica del soggetto in Anagrafe Tributaria risulta di estrema criticità in caso di disallineamento tra i dati presenti in essa e quelle presenti nell'APR locale, si suggerisce la consultazione della *[procededura 000 - Verifica AT](#page-29-0)*.

### **AZIONE 001\_004 - AGGIORNAMENTO CF E NUOVO INOLTRO**

L'ufficiale di anagrafe, qualora riscontri che i dati dell'Agenzia delle Entrate sono corretti, li aggiorna sul proprio sistema gestionale del Comune per dare seguito ad una nuova estrazione dei dati e alla predisposizione dei file di subentro al fine di provvedere ad eseguire nuovamente l'inoltro al sistema ANPR. Qualora, al contrario, siano esatti i dati del comune, l'ufficiale di anagrafe non effettua alcun aggiornamento rinviando l'allineamento con l'Agenzia delle Entrate a valle del subentro.

### **AZIONE 001\_005 - CONVOCAZIONE CITTADINO**

L'ufficiale di anagrafe convoca il cittadino per verificare se lo stesso è in grado di attestare il *codice fiscale* ad esso attribuito dall'Agenzia delle entrate, ad esempio verificando la tessera sanitaria in suo possesso.

### **AZIONE 001\_006 - AGGIORNAMENTO CF E NUOVO INOLTRO**

L'ufficiale di anagrafe aggiorna il CF con le informazioni confutate in presenza del cittadino sul sistema gestionale del Comune per dare seguito ad una nuova estrazione dei dati e alla predisposizione dei file di subentro al fine di provvedere ad eseguire nuovamente l'inoltro al sistema ANPR.
#### **AZIONE 001\_007 - CANCELLAZIONE CF E NUOVO INOLTRO**

L'ufficiale di anagrafe, non avendo la possibilità di riscontrare il *codice fiscale* provvede alla cancellazione dei dati relativi ai CF non corrispondenti sul sistema gestionale del Comune per dare seguito ad una nuova estrazione dei dati e alla predisposizione dei file di subentro al fine di provvedere ad eseguire nuovamente l'inoltro al sistema ANPR, rinviando l'allineamento con l'Agenzia delle Entrate a valle del subentro.

#### **Riferimenti di interesse**

Nello specifico della presente procedure risultano di interesse:

• [regole di codifica](http://www.agenziaentrate.gov.it/wps/content/Nsilib/Nsi/Home/CosaDeviFare/Richiedere/Codice+fiscale+e+tessera+sanitaria/Richiesta+TS_CF/SchedaI/Informazioni+codificazione+pf/) codice fiscale.

### **4.1.5 Procedura 002 - Soggetto presente in AT con CF non corrispondente**

Warning: Il documento è da ritenersi in versione beta.

In quanto segue si riporta la procedura suggerita ai Comuni per la gestione delle anomalie:

- EA002 Soggetto presente in AT con dati anagrafici uguali a quelli del comune ma CF del comune assente
- EA003 Soggetto presente in AT con dati anagrafici uguali a quelli del comune ma CF diverso
- EAA40 Soggetto presente in AT con altri codici fiscali piu' recenti
- EAA41 Soggetto presente in AT con altri codici fiscali piu' recenti
- EAA50 Codice fiscale base di omocodice
- EAA51 Codice fiscale base di omocodice

#### **Precondizione**

Per dare seguito alla presente procedura è necessario che l'ufficiale d'anagrafe disponga:

- accesso al sistema gestionale del Comune (APR o AIRE locale) con diritti di lettura e aggiornamento delle schede soggetto;
- accesso al sistema *SIATEL v2.0 PuntoFisco* reso disponibile dall'Agenzia delle Entrate.

#### **Diagramma della procedura**

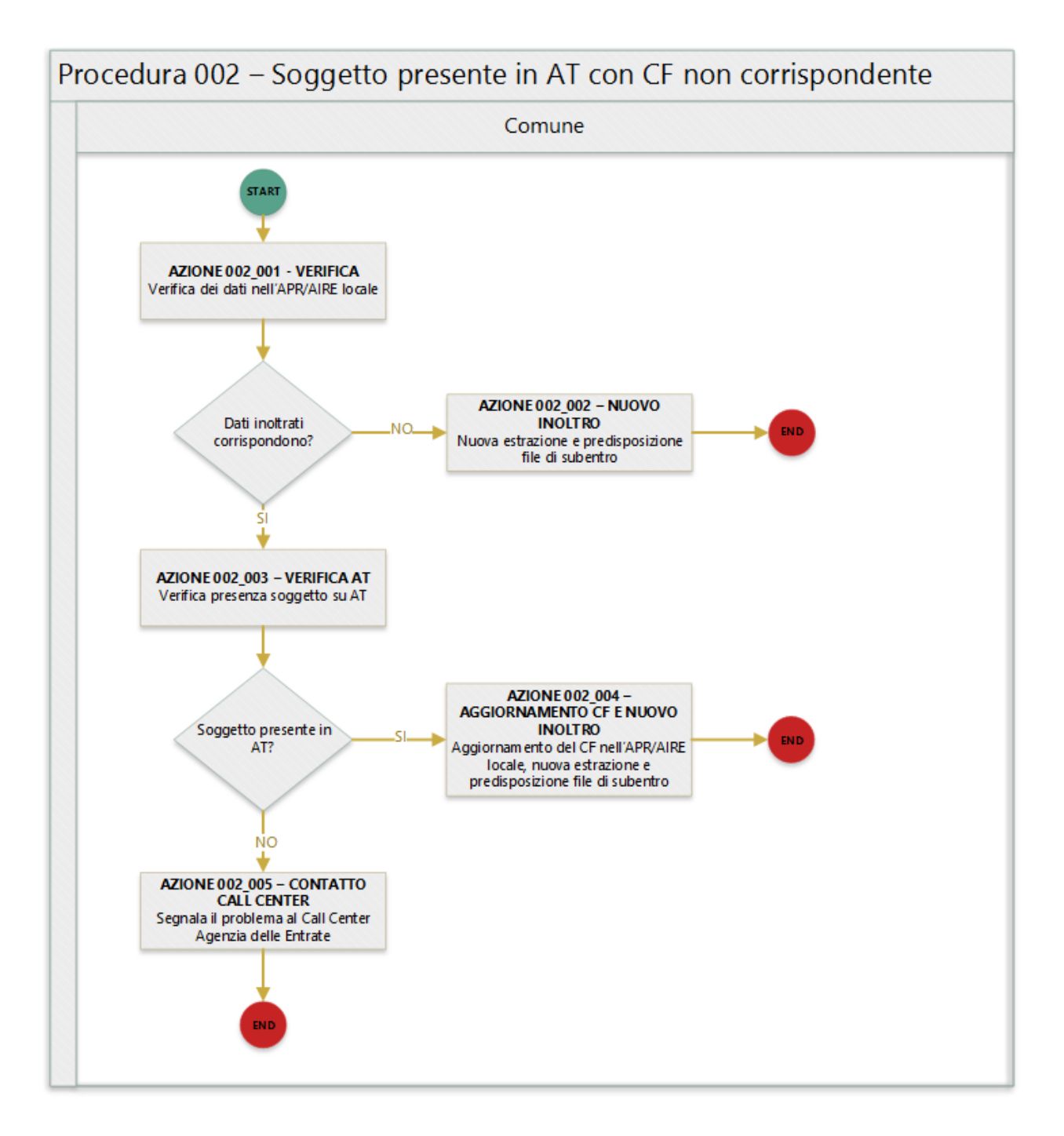

In quanto segue si riporta una descrizione delle azioni previsti per la presente procedura.

#### **AZIONE 002\_001 - VERIFICA**

L'ufficiale d'anagrafe verifica i dati anagrafici associati al soggetto interessato dall'errore sul sistema gestionale del Comune (APR o AIRE locale) con l'obiettivo di constatare che i dati inoltrati al sistema ANPR coincidono con quelli registrati. Si evidenzia che l'ufficiale di anagrafe provvede anche al riscontro che i dati registrati nell'APR o AIRE locali corrispondano con i dati registrati allo stato civile

#### **AZIONE 002\_002 - NUOVO INOLTRO**

Poichè i dati inoltrati al sistema ANPR non coincidono con quelli presenti nel sistema gestionale del Comune (probabilemente per problemi nella procedura di estrazione e predisposizione dei file di subentro utilizzata) è necessario provvedere nuovamente all'estrazione dei dati e alla predisposizione dei file di subentro al fine di provvedere ad eseguire l'inoltro al sistema ANPR.

#### **AZIONE 002\_003 - VERIFICA AT**

L'ufficiale di anagrafe, tramite il sistema *SIATEL v2.0 - PuntoFisco* reso disponibile dall'Agenzia delle entrate, ricerca il soggetto nell'Anagrafe Tributaria e verifica il CF ad esso assegnato. Nel dettaglio attraverso le informazioni anagrafiche in suo possesso nome, cognome, sesso, luogo e data di nascita verifica se sull'Anagrafe Tributaria risulta soggetto ed in caso positivo prende nota del codice fiscale attribuito ad esso.

L'azione di verifica del soggetto in Anagrafe Tributaria risulta di estrema criticità in caso di disallineamento tra i dati presenti in essa e quelle presenti nell'APR locale, si suggerisce la consultazione della *[procededura 000 - Verifica AT](#page-29-0)*.

#### **AZIONE 002\_004 - AGGIORNAMENTO CF E NUOVO INOLTRO**

L'ufficiale di anagrafe, a valle del positivo riscontro con l'Anagrafe Tributaria, provvede ad aggiornare il *codice fiscale* sul sistema gestionale del Comune per dare seguito ad una nuova estrazione dei dati e alla predisposizione dei file di subentro al fine di provvedere ad eseguire nuovamente l'inoltro al sistema ANPR.

#### **AZIONE 002\_005 - CONTATTA CALL CENTER**

Nel caso in in cui l'ufficiale di anagrafe non riesca ad effettuare il riscontro del CF del soggetto tramite il sistema *SIATEL v2.0 - PuntoFisco* reso disponibile dall'Agenzia delle entrate, contatta il Call Center dell'Agenzia delle Entrate per segnalare l'anomalia.

#### **Riferimenti di interesse**

Nello specifico della presente procedure risultano di interesse:

• [regole di codifica](http://www.agenziaentrate.gov.it/wps/content/Nsilib/Nsi/Home/CosaDeviFare/Richiedere/Codice+fiscale+e+tessera+sanitaria/Richiesta+TS_CF/SchedaI/Informazioni+codificazione+pf/) codice fiscale.

#### **4.1.6 Procedura 003 - Problemi con riferimento temporale**

Warning: Il documento è da ritenersi in versione beta.

In quanto segue si riporta la procedura suggerita ai Comuni per la gestione delle anomalie:

- EHR69 Anno dell'atto di nascita @ non valido
- EHR70 Anno dell'atto di morte @ non valido
- EHR71 Anno dell'atto di matrimonio @ non valido
- EHR73 Anno dell'atto di annullamento del matrimonio @ non valido
- ES008 Data nascita @ successiva alla data di richiesta
- ES009 Data validita' cittadinanza @ deve essere maggiore uguale della data di nascita @ e minore uguale della data corrente @
- ES010 Data matrimonio @ deve essere maggiore della data di nascita @ e minore uguale della data corrente
- ES012 Data annullamento matrimonio @ deve essere maggiore della data di nascita @ e minore uguale della data corrente
- ES013 Data formazione atto di nascita @ deve essere maggiore uguale della data di nascita @ e minore uguale della data corrente @
- ES063 La data nascita @ deve avere solo l'anno se il campo senzaGiornoMese e' impostato a 1
- ES066 La data nascita @ deve avere solo il mese e l'anno se il campo senzaGiorno e' impostato a 1
- ES078 La data di decorrenza iscrizione AIRE @ deve essere maggiore uguale 01/07/1990 e minore uguale della data corrente
- ES079 Anno espatrio @ deve essere maggiore uguale anno nascita @ e minore uguale anno corrente
- ES127 Data prima iscrizione del soggetto @ deve essere minore o uguale della data decorrenza residenza @ e della data ultimo aggiornamento @
- ES128 Data prima iscrizione del soggetto o data decorrenza residenza o data ultimo aggiornamento assente

#### **Precondizione**

Per dare seguito alla presente procedura è necessario che l'ufficiale d'anagrafe disponga dell'accesso al sistema gestionale del Comune (APR o AIRE locale) con diritti di lettura e aggiornamento delle schede soggetto/famiglia/convivenza.

#### **Diagramma della procedura**

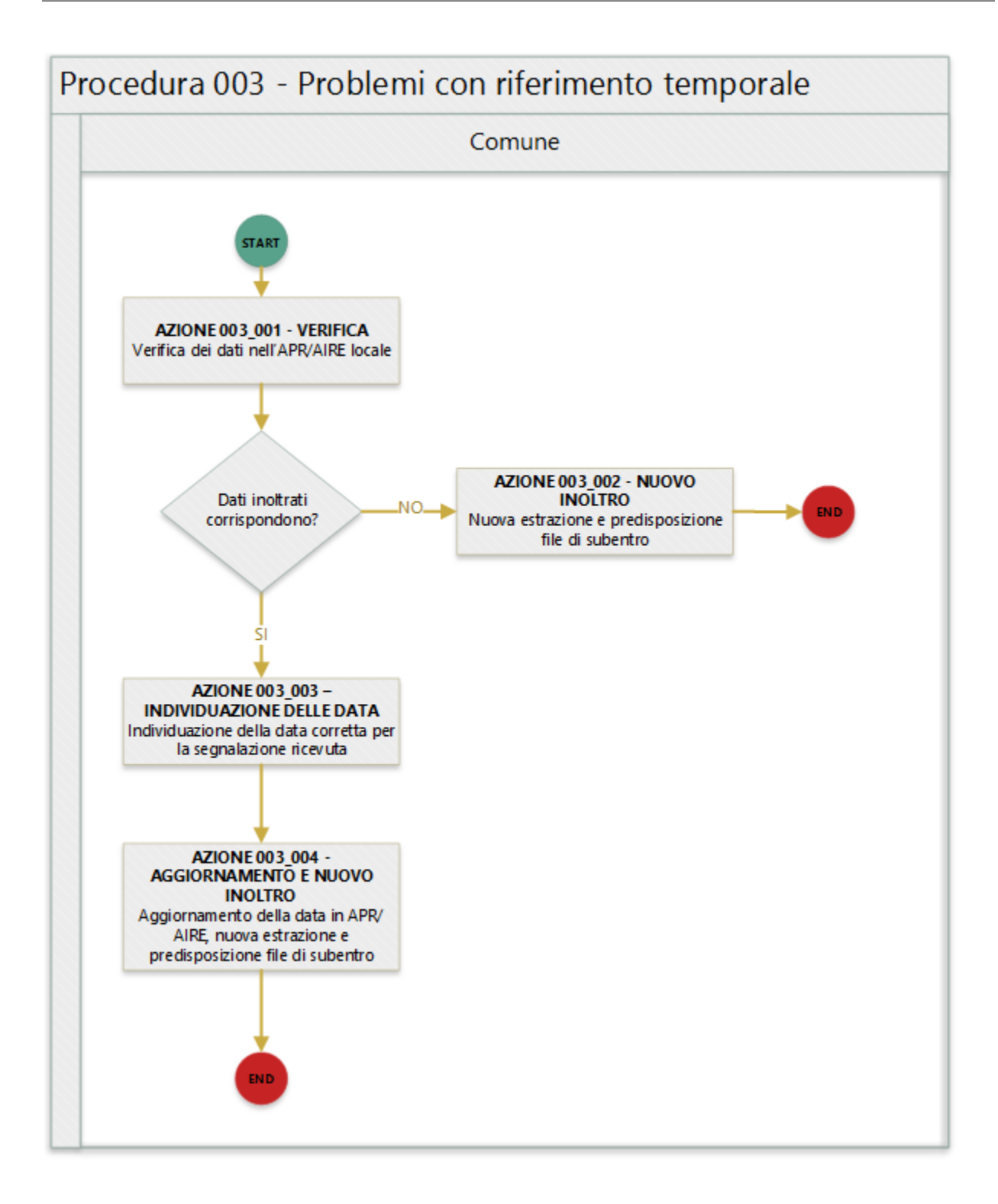

In quanto segue si riporta una descrizione delle azioni previsti per la presente procedura.

#### **AZIONE 003\_001 - VERIFICA**

L'ufficiale d'anagrafe verifica i dati anagrafici associati al soggetto interessato dall'errore sul sistema gestionale del Comune (APR o AIRE locale) con l'obiettivo di constatare che i dati inoltrati al sistema ANPR coincidono con quelli registrati.

#### **AZIONE 003\_002 – NUOVO INOLTRO**

Poichè i dati inoltrati al sistema ANPR non coincidono con quelli presenti nel sistema gestionale del Comune (probabilemente per problemi nella procedura di estrazione e predisposizione dei file di subentro utilizzata) è necessario provvedere nuovamente all'estrazione dei dati e alla predisposizione dei file di subentro al fine di provvedere ad eseguire l'inoltro al sistema ANPR.

#### **AZIONE 003\_003 – VERIFICA DELLA DATA**

L'ufficiale di anagrafe determina il corretto valore per la data segnalata, se necessario anche attraverso il riscontro con gli atti di stato civile, e non da meno la coerenza della stessa con i riferimenti temporali degli altri eventi anagrafici da considerare, ad esempio nel caso dell'anomalia *EHR70 - Anno dell'atto di morte non valido* accerta che l'anno indicato sia non minore dell'anno di nascita del soggetto.

#### **AZIONE 003\_004 - AGGIORNAMENTO E NUOVO INOLTRO**

L'ufficiale di anagrafe, sulla base della verifica effettuata, provvede ad aggironare la *schede soggetto* e/o *schede famiglia* sul sistema gestionale del Comune per dare seguito ad una nuova estrazione dei dati e alla predisposizione dei file di subentro al fine di provvedere ad eseguire l'inoltro al sistema ANPR.

### **4.1.7 Procedura 004 - Dati obbligatori popolati non correttamente**

Warning: Il documento è da ritenersi in versione beta.

In quanto segue si riporta la procedura suggerita ai Comuni per la gestione delle anomalie:

- EHR41 I campi comune rilascio carta di identita' @ e codice consolato rilascio @ devono essere valorizzati in alternativa
- EN306 Presenza del coniuge e assenza del matrimonio
- ES027 La descrizione della localita' e' obbligatoria per la residenza estera
- ES028 Per la residenza estera deve essere presente almeno uno tra i seguenti campi: indirizzo, presso, conteaprovincia, CAP
- ES048 Occorre impostare in alternativa il comune o la localita' estera del matrimonio
- ES049 Indicare almeno il cognome o il nome del soggetto
- ES050 Occorre impostare in alternativa codice comune ISTAT o stato estero di nascita
- ES057 Specificare in alternativa che il soggetto e' senza cognome o senza nome
- ES061 Il cognome deve essere assente se il campo SenzaCognome e' impostato
- ES062 Il nome deve essere assente se il campo SenzaNome e' impostato
- ES067 Occorre impostare in alternativa il comune o la localita' estera di decesso del coniuge
- ES092 Soggetto senza scheda famiglia/convivenza associata
- EN383 Presenza dei dati della parte unita civilmente (o convivente) e assenza dei dati relativi alla unione civile (o convivenza di fatto)

#### **Precondizione**

Per dare seguito alla presente procedura è necessario che l'ufficiale d'anagrafe disponga dell'accesso al sistema gestionale del Comune (APR o AIRE locale) con diritti di lettura e aggiornamento delle schede soggetto/famiglia/convivenza.

#### **Diagramma della procedura**

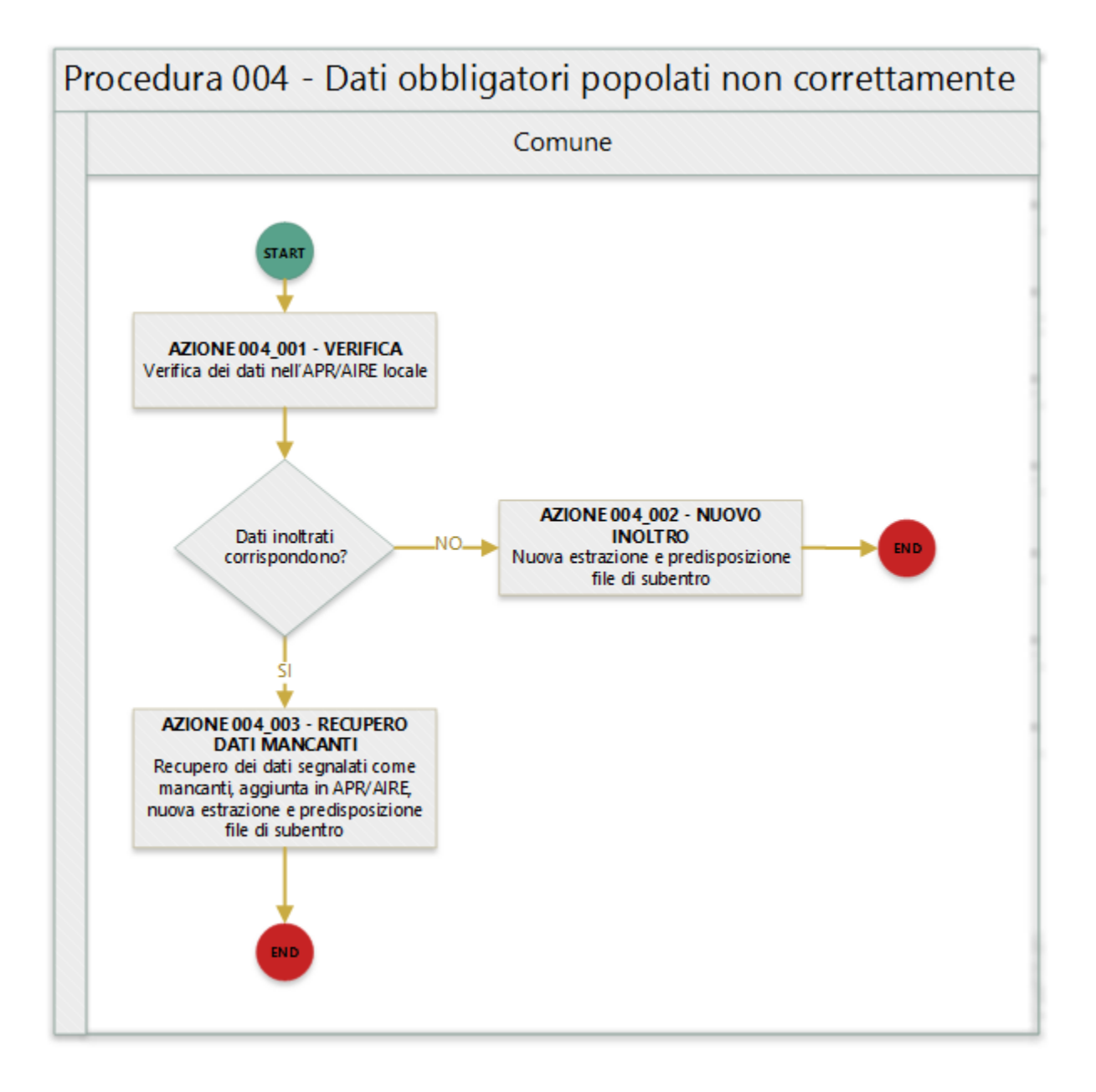

In quanto segue si riporta una descrizione delle azioni previsti per la presente procedura.

#### **AZIONE 004\_001 - VERIFICA**

L'ufficiale d'anagrafe verifica i dati anagrafici associati al soggetto interessato dall'errore sul sistema gestionale del Comune (APR o AIRE locale) con l'obiettivo di constatare che i dati inoltrati al sistema ANPR coincidono con quelli registrati.

#### **AZIONE 004\_002 – NUOVO INOLTRO**

Poichè i dati inoltrati al sistema ANPR non coincidono con quelli presenti nel sistema gestionale del Comune (probabilemente per problemi nella procedura di estrazione e predisposizione dei file di subentro utilizzata) è necessario provvedere nuovamente all'estrazione dei dati e alla predisposizione dei file di subentro al fine di provvedere ad eseguire l'inoltro al sistema ANPR.

#### **AZIONE 004\_003 – RECUPERO DATI MANCANTI**

Ove possibile, l'ufficiale di anagrafe provvede a recuperare i dati mancanti e/o a eliminare i dati che risultano erroneamente popolati, se necessario anche attraverso il riscontro con gli atti di stato civile, al fine di assicurare la completezza delle informazioni per la scheda soggetto interessato dall'anomalia, in particolare per quelle anomalie che si consiglia di rimuovere prima del subentro. Successivamente provvede ad aggiungere i dati sull'APR o AIRE locale per dare seguito ad una nuova estrazione dei dati e alla predisposizione dei file di subentro al fine di provvedere ad eseguire l'inoltro al sistema ANPR.

### **4.1.8 Procedura 005 - Duplicazione scheda anagrafica**

Warning: Il documento è da ritenersi in versione beta.

In quanto segue si riporta la procedura suggerita ai Comuni per la gestione delle anomalie:

- EA030 CF di un soggetto residente in piu' comuni
- EA031 CF di un soggetto residente sia in Italia che all'estero (AIRE)
- EA036 Soggetto registrato piu' volte sia con il CF base che con quello che risolve l'omocodia
- EA040 Soggetto registrato piu' volte sia con il CF collegato che con l'ultimo
- EF003 Sono presenti piu' schede famiglia/convivenza con lo stesso identificativo attribuito dal comune

#### **Precondizione**

Per dare seguito alla presente procedura è necessario che l'ufficiale d'anagrafe disponga:

• accesso al sistema gestionale del Comune (APR o AIRE locale) con diritti di lettura e aggiornamento delle schede soggetto.

#### **Diagramma della procedura**

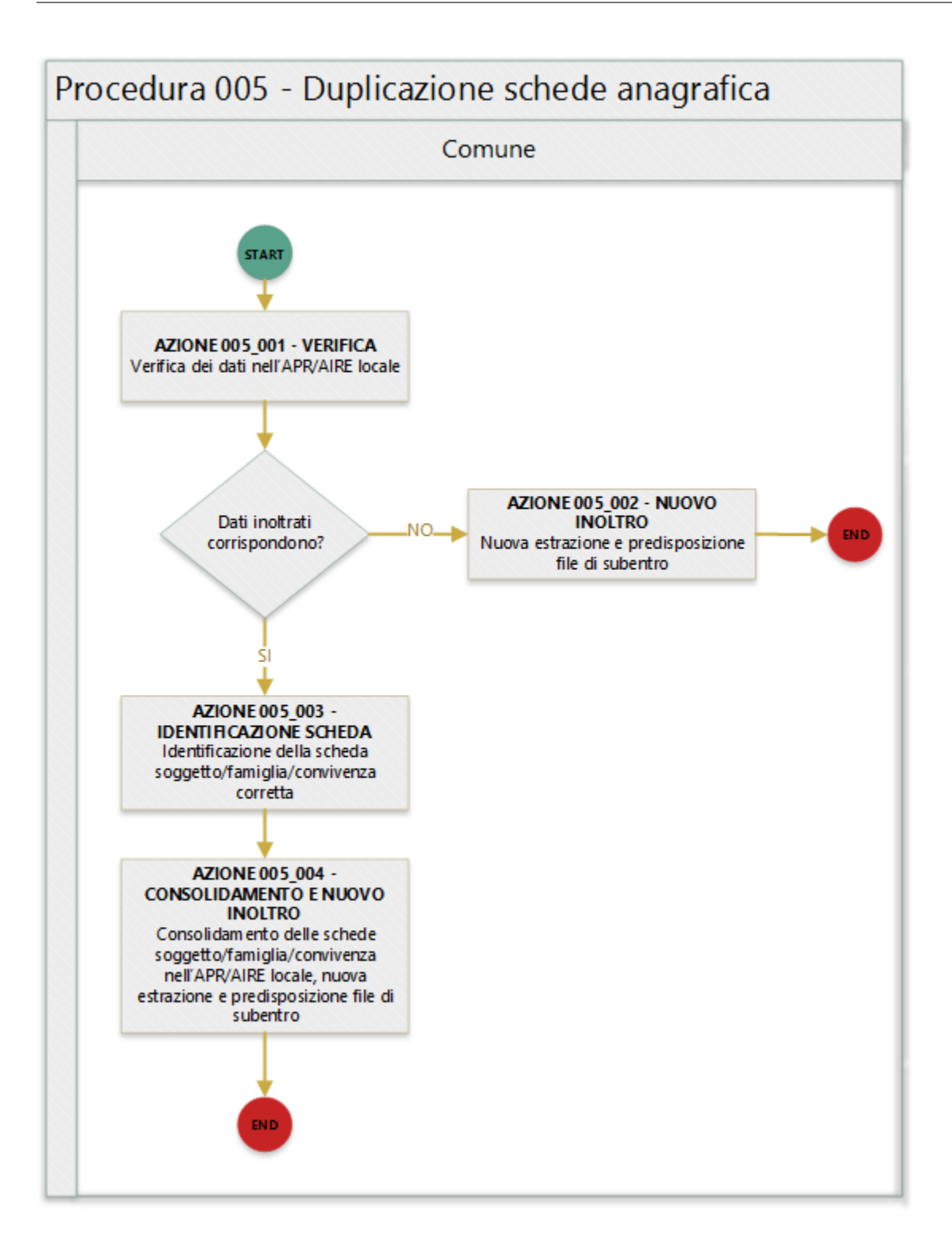

In quanto segue si riporta una descrizione delle azioni previsti per la presente procedura.

#### **AZIONE 005\_001 - VERIFICA**

L'ufficiale d'anagrafe verifica i dati anagrafici associati al soggetto interessato dall'errore sul sistema gestionale del Comune (APR o AIRE locale) con l'obiettivo di constatare che i dati inoltrati al sistema ANPR coincidono con quelli registrati.

#### **AZIONE 005\_002 – NUOVO INOLTRO**

Poichè i dati inoltrati al sistema ANPR non coincidono con quelli presenti nel sistema gestionale del Comune (probabilemente per problemi nella procedura di estrazione e predisposizione dei file di subentro utilizzata) è necessario provvedere nuovamente all'estrazione dei dati e alla predisposizione dei file di subentro al fine di provvedere ad eseguire l'inoltro al sistema ANPR.

#### **AZIONE 005\_003 – IDENTIFICAZIONE SOGGETTO**

L'ufficiale di anagrafe, o se necessario perchè coinvolti più comuni gli ufficiali di anagrafe (come per l'EA030), realizzano le necessarie verifiche al fine di individuare quale sia la scheda soggetto e/o dati da considerare corretti.

#### **AZIONE 005\_004 - CONSOLIDAMENTO E NUOVO INOLTRO**

L'ufficiale di anagrafe, sulla base delle verifica effettuata, provvede a consolidare le *schede soggetto* sul sistema gestionale del Comune per dare seguito ad una nuova estrazione dei dati e alla predisposizione dei file di subentro al fine di provvedere ad eseguire l'inoltro al sistema ANPR.

### **4.1.9 Procedura 006 - Codice inesistente su tabella di riferimento**

#### Warning: Il documento è da ritenersi in versione beta.

In quanto segue si riporta la procedura suggerita ai Comuni per la gestione delle anomalie:

- EC001 Codice stato civile @ inesistente sulla tabella di riferimento [Tabella 1 Stato civile](https://anpr.readthedocs.io/en/latest/tab/tab_stato_civile.html)
- EC002 Codice relazione di parentela @ inesistente sulla tabella di riferimento [Tabella 5 Relazione di parentela](https://anpr.readthedocs.io/en/latest/tab/tab_relazione_di_parentela___famiglia.html)
- EC003 Codice legame scheda convivenza @ inesistente sulla tabella di riferimento [Tabella 6 Legame con](https://anpr.readthedocs.io/en/latest/tab/tab_legame____convivenza.html)[vivenza](https://anpr.readthedocs.io/en/latest/tab/tab_legame____convivenza.html)
- EC004 Codice motivo costituzione della famiglia @ inesistente sulla tabella di riferimento [Tabella 26 Motivo](https://anpr.readthedocs.io/en/latest/tab/tab_motivo_costituzione_della_famiglia.html) [costituzione della famiglia](https://anpr.readthedocs.io/en/latest/tab/tab_motivo_costituzione_della_famiglia.html)
- EC005 Codice legame convivenza @ inesistente sulla tabella di riferimento [Tabella 27 Specie della convivenza](https://anpr.readthedocs.io/en/latest/tab/tab_specie_della_convivenza.html)
- EC006 Codice motivo iscrizione ANPR @ inesistente sulla tabella di riferimento [Tabella 7 Motivi di iscrizione](https://anpr.readthedocs.io/en/latest/tab/tab_motivi_di_iscrizione_in_anagrafe.html) [in Anagrafe](https://anpr.readthedocs.io/en/latest/tab/tab_motivi_di_iscrizione_in_anagrafe.html)
- EC007 Comune/provincia di nascita @ (@) inesistente o non valido alla data di nascita [Tabella 3 Comuni](https://anpr.readthedocs.io/en/latest/tab/tab_tabella_03___comuni.html)
- EC030 Stato estero di nascita @ inesistente sulla tabella di riferimento [Tabella 2 Stati Esteri](https://anpr.readthedocs.io/en/latest/tab/tab_stati_esteri.html)
- EC032 Codice consolato di residenza @ inesistente sulla tabella di riferimento Tabella 24 Elenco Consolati
- EC036 Stato estero cittadinanza @ inesistente sulla tabella di riferimento [Tabella 2 Stati Esteri](https://anpr.readthedocs.io/en/latest/tab/tab_stati_esteri.html)
- EC042 Comune/provincia di matrimonio @ inesistente [Tabella 3 Comuni](https://anpr.readthedocs.io/en/latest/tab/tab_tabella_03___comuni.html)
- EC053 Stato estero di residenza @ inesistente sulla tabella di riferimento [Tabella 2 Stati Esteri](https://anpr.readthedocs.io/en/latest/tab/tab_stati_esteri.html)
- EC060 Campo codice motivo iscrizione AIRE @ inesistente sulla tabella di riferimento [Tabella 19 Motivi](https://anpr.readthedocs.io/en/latest/tab/tab_motivi_iscrizione_aire.html) [iscrizione AIRE](https://anpr.readthedocs.io/en/latest/tab/tab_motivi_iscrizione_aire.html)
- EC061 Campo codice Iniziativa movimenti anagrafici AIRE @ inesistente sulla tabella di riferimento [Tabella](https://anpr.readthedocs.io/en/latest/tab/tab_iniziativa_iscrizione_aire.html) [20 Iniziativa iscrizione AIRE](https://anpr.readthedocs.io/en/latest/tab/tab_iniziativa_iscrizione_aire.html)
- EC062 Campo codice Individuazione Comune Iscrizione AIRE @ inesistente sulla tabella di riferimento [Tabella 21 Individuazione del comune iscrizione AIRE](https://anpr.readthedocs.io/en/latest/tab/tab_individuazione_del_comune_di_iscrizione_aire.html)
- EC063 Campo codice tipo soggiorno @ inesistente sulla tabella di riferimento [Tabella 8 Tipo Soggiorno](https://anpr.readthedocs.io/en/latest/tab/tab_tipo_soggiorno.html)
- EC064 Campo codice posizione nella professione @ inesistente sulla tabella di riferimento [Tabella 9 Posizione](https://anpr.readthedocs.io/en/latest/tab/tab_posizione_nella_professione.html) [nella Professione](https://anpr.readthedocs.io/en/latest/tab/tab_posizione_nella_professione.html)
- EC065 Campo codice condizione non professionale @ inesistente sulla tabella di riferimento [Tabella 10 Con](https://anpr.readthedocs.io/en/latest/tab/tab_condizione_non_professionale.html)[dizione non professionale](https://anpr.readthedocs.io/en/latest/tab/tab_condizione_non_professionale.html)
- EC066 Campo codice titolo di studio @ inesistente sulla tabella di riferimento [Tabella 11 Titolo di studio](https://anpr.readthedocs.io/en/latest/tab/tab_titolo_di_studio.html)
- EC069 Codice lingua @ inesistente sulla tabella di riferimento [Tabella 14 Lingue](https://anpr.readthedocs.io/en/latest/tab/tab_lingue.html)
- EC075 Comune/provincia di registrazione atto di nascita @ inesistente o non valido alla data di registrazione [Tabella 3 Comuni](https://anpr.readthedocs.io/en/latest/tab/tab_tabella_03___comuni.html)
- EC078 Comune/provincia di rilascio carta identita' @ inesistente o non valido alla data rilascio [Tabella 3](https://anpr.readthedocs.io/en/latest/tab/tab_tabella_03___comuni.html) [Comuni](https://anpr.readthedocs.io/en/latest/tab/tab_tabella_03___comuni.html)
- EC081 Comune/provincia di registrazione atto di matrimonio @ inesistente
- EC087 Comune/provincia di rilascio permesso di soggiorno @ inesistente o non valido alla data di rilascio [Tabella 3 Comuni](https://anpr.readthedocs.io/en/latest/tab/tab_tabella_03___comuni.html)
- EC096 Comune/provincia di registrazione atto di cessazione/annullamento matrimonio @ inesistente [Tabella](https://anpr.readthedocs.io/en/latest/tab/tab_tabella_03___comuni.html) [3 Comuni](https://anpr.readthedocs.io/en/latest/tab/tab_tabella_03___comuni.html)
- EC164 Codice stato istruttoria per accertamento espatrio non previsto. Indicare 1, 2 o 3
- EC165 Codice tipo fine matrimonio non presente sulla tabella di riferimento [Tabella 43 Cessazione unione](https://anpr.readthedocs.io/en/latest/tab/tab_cessazione_unione_civile___convivenze.html) [civile – convivenze](https://anpr.readthedocs.io/en/latest/tab/tab_cessazione_unione_civile___convivenze.html)
- EC166 Comune/provincia di registrazione atto di nascita @ inesistente [Tabella 3 Comuni](https://anpr.readthedocs.io/en/latest/tab/tab_tabella_03___comuni.html)
- EC177 Codice tipo fine legame inesistente sulla tabella di riferimento [Tabella 43 Cessazione unione civile –](https://anpr.readthedocs.io/en/latest/tab/tab_cessazione_unione_civile___convivenze.html) [convivenze](https://anpr.readthedocs.io/en/latest/tab/tab_cessazione_unione_civile___convivenze.html)
- EN064 Grado di parentela @ @ non piu' valido
- EN242 Codice tipo tribunale non valido [Tabella 32 Tipo tribunale](https://anpr.readthedocs.io/en/latest/tab/tab_tipo_tribunale.html)
- EN347 Codice istat utilizzato corrisponde a un codice di variazione

#### **Precondizione**

Per dare seguito alla presente procedura è necessario che l'ufficiale d'anagrafe disponga della codifica/valori ammessi nell'APR/AIRE locale con i codice previsti nelle tabelle di riferimento adottate da ANPR.

Important: Si evidenzia che di norma il verificarsi di uno degli errori trattati dalla presente procedura riguardano la mappatura delle tabelle "interne" utilizzate dal software anagrafico in uso, tale circostanza evidenzia che l'ufficiale d'anagrafe ha la necessità di lavorare in stretta sinergia con il proprio fornitore per dare seguito alle necessarie attività di correzione delle anomalie.

#### **Diagramma della procedura**

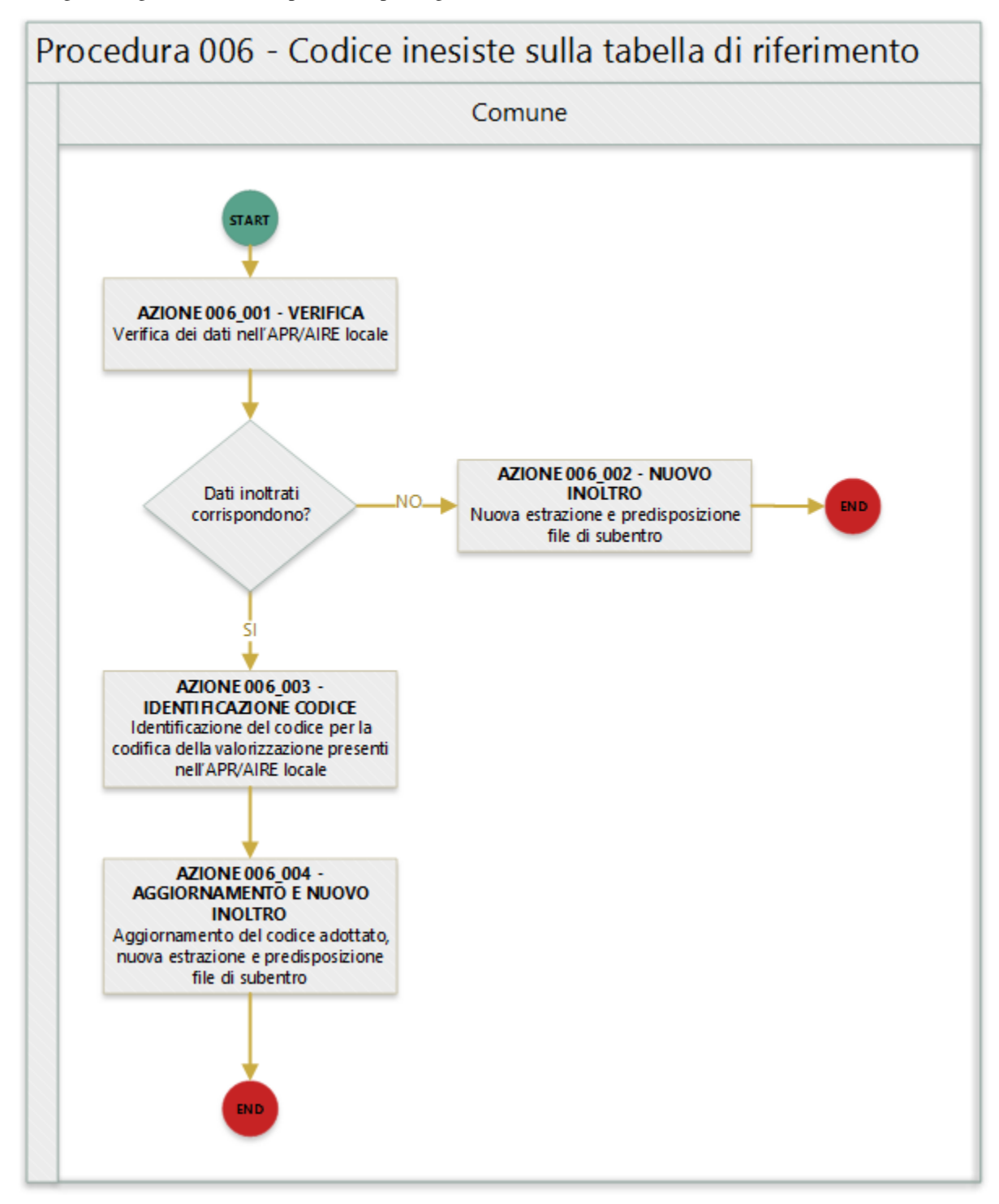

In quanto segue si riporta una descrizione delle azioni previsti per la presente procedura.

#### **AZIONE 006\_001 - VERIFICA**

L'ufficiale d'anagrafe verifica i dati anagrafici associati al soggetto interessato dall'errore sul sistema gestionale del Comune (APR o AIRE locale) con l'obiettivo di constatare che i dati inoltrati al sistema ANPR coincidono con quelli registrati.

#### **AZIONE 006\_002 – NUOVO INOLTRO**

Poichè i dati inoltrati al sistema ANPR non coincidono con quelli presenti nel sistema gestionale del Comune (probabilemente per problemi nella procedura di estrazione e predisposizione dei file di subentro utilizzata) è necessario provvedere nuovamente all'estrazione dei dati e alla predisposizione dei file di subentro al fine di provvedere ad eseguire l'inoltro al sistema ANPR.

#### **AZIONE 006\_003 – IDENTIFICAZIONE CODICE**

L'ufficiale di anagrafe identifica la corretta codifica del valore presente nell'APR/AIRE con il codice previsto dalla tabella di riferimento adottata da ANPR, ad esempio nel caso per l'indicazione della relazione di parentela in una famiglia nel caso in cui nell'APR/AIRE locali è presente "Nonno / Nonna" lo stesso andrà codificato con il valore 7.

Nello specifico dell'anomalia EN347 - Codice ISTAT utilizzato corrisponde a un codice di variazione si evidenzia che in questo caso il Comune ha utilizzato un codice di denominazione che identifica la denominazione precedente del comune. Tali codici, generati da ISTAT concatenando al codice della provincia a tre cifre un progressivo nell'intervallo 500-620, sono riportati nella colonna COD\_DENOM della tabella di riferimento 03 e devono essere sostituiti con il corrispondente codice ISTAT riportato nella stessa tabella alla colonna CODISTAT della [Tabella di riferimento 03](https://anpr.readthedocs.io/en/latest/tab/tab_tabella_03___comuni.html) e devono essere sostituiti con i codici ISTAT riportati nella stessa tabella alla colonna CODISTAT.

#### **AZIONE 006\_004 - AGGIORNAMENTO E NUOVO INOLTRO**

L'ufficiale di anagrafe, sulla base dell'identificazione effettuata, provvede ad aggironare la *schede soggetto* e/o *schede famiglia* sul sistema gestionale del Comune o ad assicurare la corretta transcodifica nella procedura di estrazione e predisposizione dei file di subentro, per dare seguito ad una nuova estrazione dei dati e alla predisposizione dei file di subentro al fine di provvedere ad eseguire l'inoltro al sistema ANPR.

#### **Riferimenti di interesse**

Nello specifico della presente procedure risultano di interesse:

- [note all'utilizzo della tabella storico Comuni](https://docs.google.com/document/d/1QS2-HVwEKXC_vxL3qSrA2eePSDc_qR9TZbhBlKwtw80/edit)
- [note all'utilizzo della tabella storico Stati Esteri](https://docs.google.com/document/d/1O8XAUMyRRq-YMcjzcuZlvQpQEl5wiq78rdHTRtBzZIs/edit)

### **4.1.10 Procedura 007 - Anomalia in scheda anagrafica**

Warning: Il documento è da ritenersi in versione beta.

In quanto segue si riporta la procedura suggerita ai Comuni per la gestione delle anomalie:

- EF004 Progressivo ordine gia' assegnato ad altro soggetto della scheda famiglia/convivenza
- EF008 Intestatario della scheda famiglia/convivenza assente
- EF010 Scheda famiglia senza alcun soggetto associato

#### **Precondizione**

Per dare seguito alla presente procedura è necessario che l'ufficiale d'anagrafe disponga dell'accesso al sistema gestionale del Comune (APR o AIRE locale) con diritti di lettura e aggiornamento delle schede soggetto/famiglia/convivenza.

Important: Si evidenzia che l'ufficiale d'anagrafe ha la necessità di lavorare in stretta sinergia con il proprio fornitore per dare seguito alle necessarie attività di correzione delle anomalie.

#### **Diagramma della procedura**

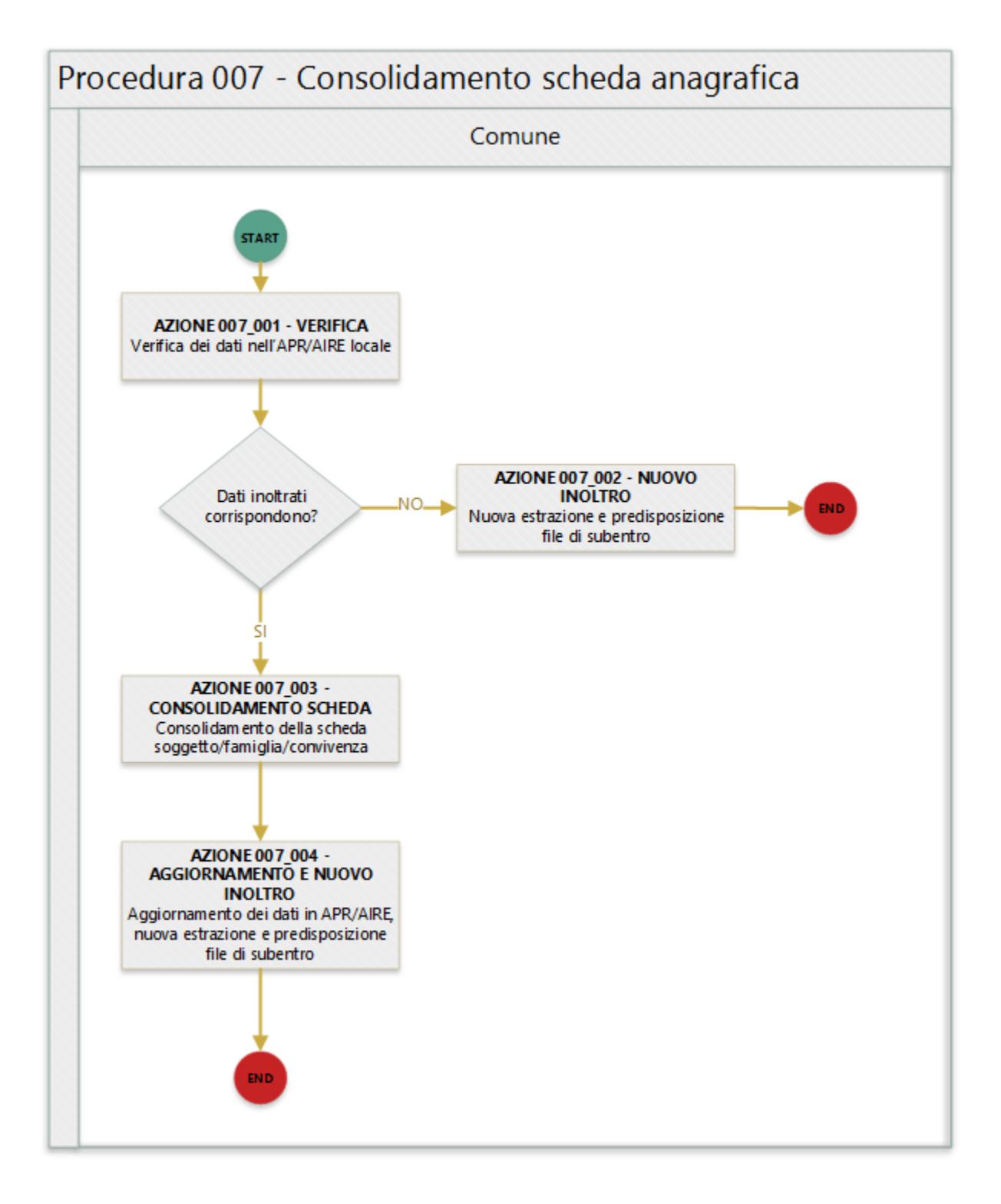

In quanto segue si riporta una descrizione delle azioni previsti per la presente procedura.

#### **AZIONE 007\_001 - VERIFICA**

L'ufficiale d'anagrafe verifica i dati relativi alla scheda famiglia/convivenza interessata dall'errore sul sistema gestionale del Comune (APR o AIRE locale) con l'obiettivo di constatare che i dati inoltrati al sistema ANPR coincidono con quelli registrati.

#### **AZIONE 007\_002 – NUOVO INOLTRO**

Poichè i dati inoltrati al sistema ANPR non coincidono con quelli presenti nel sistema gestionale del Comune (probabilemente per problemi nella procedura di estrazione e predisposizione dei file di subentro utilizzata) è necessario provvedere nuovamente all'estrazione dei dati e alla predisposizione dei file di subentro al fine di provvedere ad eseguire l'inoltro al sistema ANPR.

#### **AZIONE 007\_003 – CONSOLIDAMENTO SCHEDA**

L'ufficiale di anagrafe provvede a consolidare i dati relativi alla scheda famiglia/convivenza con errori, assicurando in particolare che: - per la scheda famiglia/convivenza esista un unico intestatario; - tutte le schede famiglia abbiano almeno un componente; - il progressivo ordine dei soggetti in una scheda famiglia/convivenza non è duplicato.

#### **AZIONE 007\_004 - AGGIORNAMENTO E NUOVO INOLTRO**

L'ufficiale di anagrafe, sulla base del consolidamento effettuato, provvede ad aggironare la *schede famiglia* / *schede convivenza* sul sistema gestionale del Comune o ad assicurare la corretta transcodifica nella procedura di estrazione e predisposizione dei file di subentro, per dare seguito ad una nuova estrazione dei dati e alla predisposizione dei file di subentro al fine di provvedere ad eseguire l'inoltro al sistema ANPR.

### **4.1.11 Procedura 008 - Errore predisposizione file di subentro**

Warning: Il documento è da ritenersi in versione beta.

Important: Si ricorda che in ambiente di test-comuni nella Web Application, sezione Strumenti di supporto, che compare in alto a destra sulla home page, è disponibile un client che consente la verifica preventiva del file xml di subentro.

In quanto segue si riporta la procedura suggerita ai Comuni per la gestione delle anomalie:

- EN001 Nome file @ formalmente non corretto
- EN002 La dimensione del file @ compresso supera il valore consentito @
- EN007 E' gia' presente un file con lo stesso nome @
- EN008 Il numero progressivo @ indicato nel nome del file supera il totale previsto @
- EN009 Il formato del file APR decompresso non e' XML
- EN010 Il formato del file AIRE decompresso non e' TXT
- EN031 I dati del gruppo "Dati Invio" devono essere obbligatoriamente impostati quando il totale invii >1
- EN033 La data di inizio @ deve essere <= della data fine @
- EN035 File piano subentro errato o incompleto
- EN036 File inviato non coerente con il Tipo file selezionato
- EN038 Il numero totale file da inviare @ indicato nel nome del file supera il totale previsto @
- EN039 Codice ISTAT del comune che invia il file @ incongruente con il codice ISTAT del comune indicato nel nome del file @
- EN063 Famiglia/convivenza del soggetto non presente nello stesso file di subentro

#### **Precondizione**

La presente procedure vede nell'ufficiale d'anagrafe il soggetto informato, in quanto la natura degli errori dalla stessa è legata alla formazione dei file di subentro nel rispetto delle modalità definite nel [Documento Invio file di subentro](https://www.anpr.interno.it/portale/documents/20182/209632/Invio+file+di+Subentro.pdf/685ba143-b35e-425c-979b-c3c8a69fab64) [ANPR.](https://www.anpr.interno.it/portale/documents/20182/209632/Invio+file+di+Subentro.pdf/685ba143-b35e-425c-979b-c3c8a69fab64)

Important: Si evidenzia che l'ufficiale d'anagrafe ha la necessità di lavorare in stretta sinergia con il proprio fornitore per dare seguito alle necessarie attività di correzione delle anomalie.

#### **Diagramma della procedura**

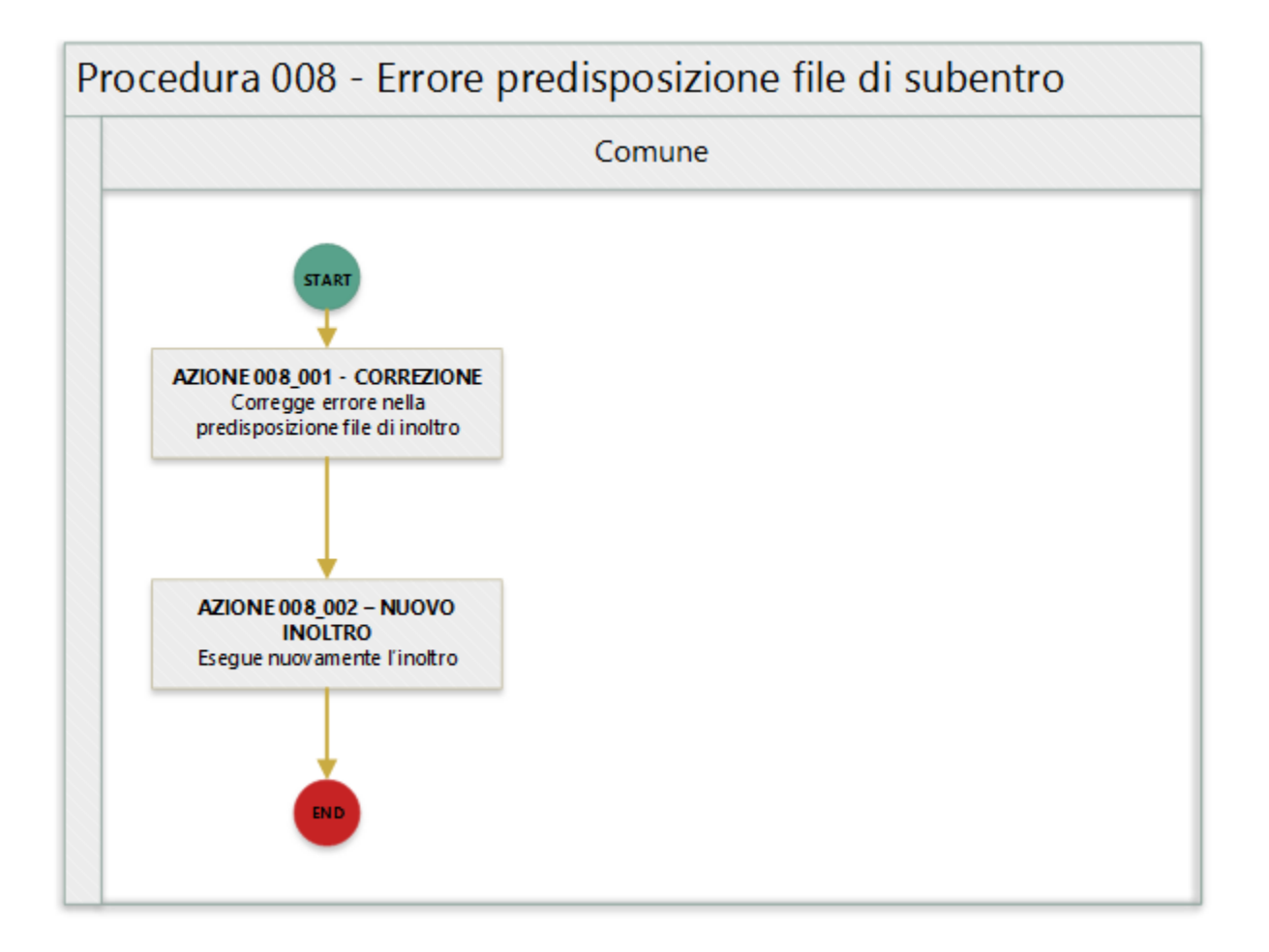

In quanto segue si riporta una descrizione delle azioni previsti per la presente procedura.

#### **AZIONE 008\_001 - CORREZIONE**

I referenti tecnico informatici del Comune in base alla specifica anomalia segnalata provvedede a correggere la stessa, ad esempio nel caso dell'anomalia *EN009 - Il formato del file APR decompresso non e' XML* assicura che il file di presubentro sia un file xml ben formato, cioè:

- Il documento XML contiene un unico elemento root ("radice" dell'albero);
- Gli elementi devono essere sempre chiusi con tag di chiusura o, se vuoti, tramite chiusura abbreviata (/>);
- Bisogna rispettare l'ordine di nidificazione: un elemento padre non può essere chiuso prima di un elemento figli;
- XML è case sensitive: bisogna ricordarlo quando usiamo maiuscone e minuscole per nomi dei tag e attributi
- Gli attributi devono essere racchiusi tra singoli o doppi apici.

Inoltre assicura che il file rispetti lo schema xsd previsto.

Si suggerisce che l'ufficiale d'anagrafe segnala al proprio fornitore l'errore rilevato da ANPR.

Si ricorda che in ambiente di test-comuni nella sezione Strumenti di supporto, che compare in alto a destra sulla home page, è disponibile un client che consente la verifica del file xml per la migrazione dei dati dall'APR locale alla base dati ANPR.

#### **AZIONE 008\_002 – NUOVO INOLTRO**

A valle della correzione del file di subentro è necessario provvedere nuovamente ad eseguire l'inoltro al sistema ANPR.

#### **Riferimenti di interesse**

Nello specifico della presente procedure risultano di interesse:

• [Documento Invio file di subentro ANPR](https://www.anpr.interno.it/portale/documents/20182/209632/Invio+file+di+Subentro.pdf/685ba143-b35e-425c-979b-c3c8a69fab64)

#### **4.1.12 Procedura 009 - Errori di quadratura**

Warning: Il documento è da ritenersi in versione beta.

In quanto segue si riporta la procedura suggerita ai Comuni per la gestione delle anomalie:

- EN011 Totale schede soggetto @ dichiarato nel file @ incongruente con quello calcolato @
- EN012 Totale schede soggetto @ dichiarato per l'intera fornitura @ incongruente con quello calcolato @
- EN017 Totale persone di sesso femminile @ dichiarato nel file @ incongruente con quello calcolato @
- EN018 Totale persone di sesso femminile @ dichiarato per l'intera fornitura @ incongruente con quello calcolato @
- EN019 Totale persone di sesso maschile @ dichiarato nel file @ incongruente con quello calcolato @
- EN020 Totale persone di sesso maschile @ dichiarato per l'intera fornitura @ incongruente con quello calcolato @
- EN021 Totale schede famiglia @ dichiarato nel file @ incongruente con quello calcolato @
- EN022 Totale schede famiglia @ dichiarato per l'intera fornitura @ incongruente con quello calcolato @
- EN023 Totale schede convivenza @ dichiarato nel file @ incongruente con quello calcolato @
- EN024 Totale schede convivenza @ dichiarato per l'intera fornitura @ incongruente con quello calcolato @

#### **Precondizione**

Per dare seguito alla presente procedura è necessario che l'ufficiale d'anagrafe disponga dell'accesso al sistema gestionale del Comune (APR o AIRE locale) con diritti di lettura e aggiornamento delle schede soggetto/famiglia/convivenza.

Important: Si evidenzia che l'ufficiale d'anagrafe ha la necessità di lavorare in stretta sinergia con il proprio fornitore per dare seguito alle necessarie attività di correzione delle anomalie.

#### **Diagramma della procedura**

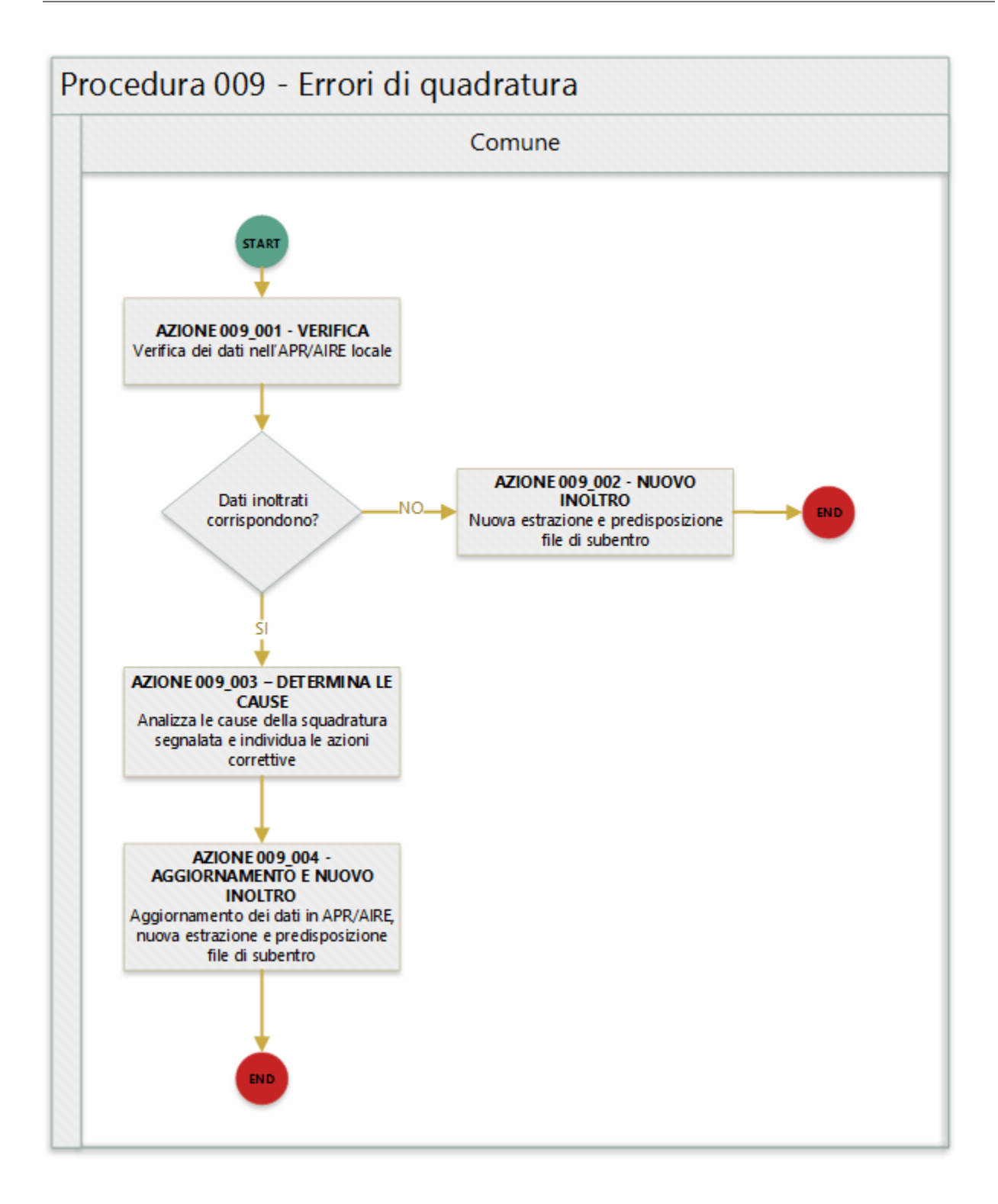

In quanto segue si riporta una descrizione delle azioni previsti per la presente procedura.

#### **AZIONE 009\_001 - VERIFICA**

L'ufficiale d'anagrafe verifica i dati relativi alla scheda soggetto/famiglia/convivenza sul sistema gestionale del Comune (APR o AIRE locale) con l'obiettivo di constatare che i dati inoltrati al sistema ANPR coincidono con quelli registrati.

#### **AZIONE 009\_002 – NUOVO INOLTRO**

Poichè i dati inoltrati al sistema ANPR non coincidono con quelli presenti nel sistema gestionale del Comune (probabilemente per problemi nella procedura di estrazione e predisposizione dei file di subentro utilizzata) è necessario provvedere nuovamente all'estrazione dei dati e alla predisposizione dei file di subentro al fine di provvedere ad eseguire l'inoltro al sistema ANPR.

#### **AZIONE 009\_003 – DETERMINA LE CAUSE**

L'ufficiale di anagrafe determina le cause che hanno determinato l'errore di squadratura evidenziato evidenziando le schede soggetto/famiglia/convivenza mancanti e/o inserite in maniera erronea al fine di assicurare la corrisponedenza tra la numerosità dichiarata e quelle inoltrate nel/nei file di subentro.

#### **AZIONE 009\_004 - AGGIORNAMENTO E NUOVO INOLTRO**

L'ufficiale di anagrafe, a valle del consolidamento effettuato, provvede ad una nuova estrazione dei dati e alla predisposizione dei file di subentro al fine di provvedere ad eseguire l'inoltro al sistema ANPR.

### **4.1.13 Procedura 010 - Inoltro file di subentro disabilitato**

#### Warning: Il documento è da ritenersi in versione beta.

In quanto segue si riporta la procedura suggerita ai Comuni per la gestione delle anomalie:

- EN003 Lo stato del subentro attuale @ non consente l'invio del file
- EN032 La data di invio del file @ deve essere compresa tra la data di inizio e la data fine subentro pianificate
- EN034 Impossibile inviare altri file per un comune gia' subentrato
- EN037 Esiste gia' una precedente fornitura di file attualmente in elaborazione
- EN040 Esiste gia' una fornitura con progressivo @ in stato OK
- EN041 Piano di subentro gia' presente per il comune
- EN362 Prima di effettuare l'invio, occorre indicare l'indirizzo di PEC cui recapitare l'esito (funzione Amministrazione)

#### **Precondizione**

Creazione dei file che contengono i dati APR e AIRE, nel rispetto delle [modalità definite](https://www.anpr.interno.it/portale/documents/20182/23925/Invio+file+di+Subentro.pdf/e0c98d8d-363a-4ca3-adcf-3e9613632be4) per il sistema ANPR. In merito si evidenzia che il pacchetto per la creazione del file AIRE è scaricabile dall'ambiente di test-comuni nella sezione strumenti di supporto. Si ricorda che in caso di mancato invio di uno dei due file, l'elaborazione di subentro non si avvia

#### **Diagramma della procedura**

La seguente figura sintetizza la procedura per la gestione delle anomalie.

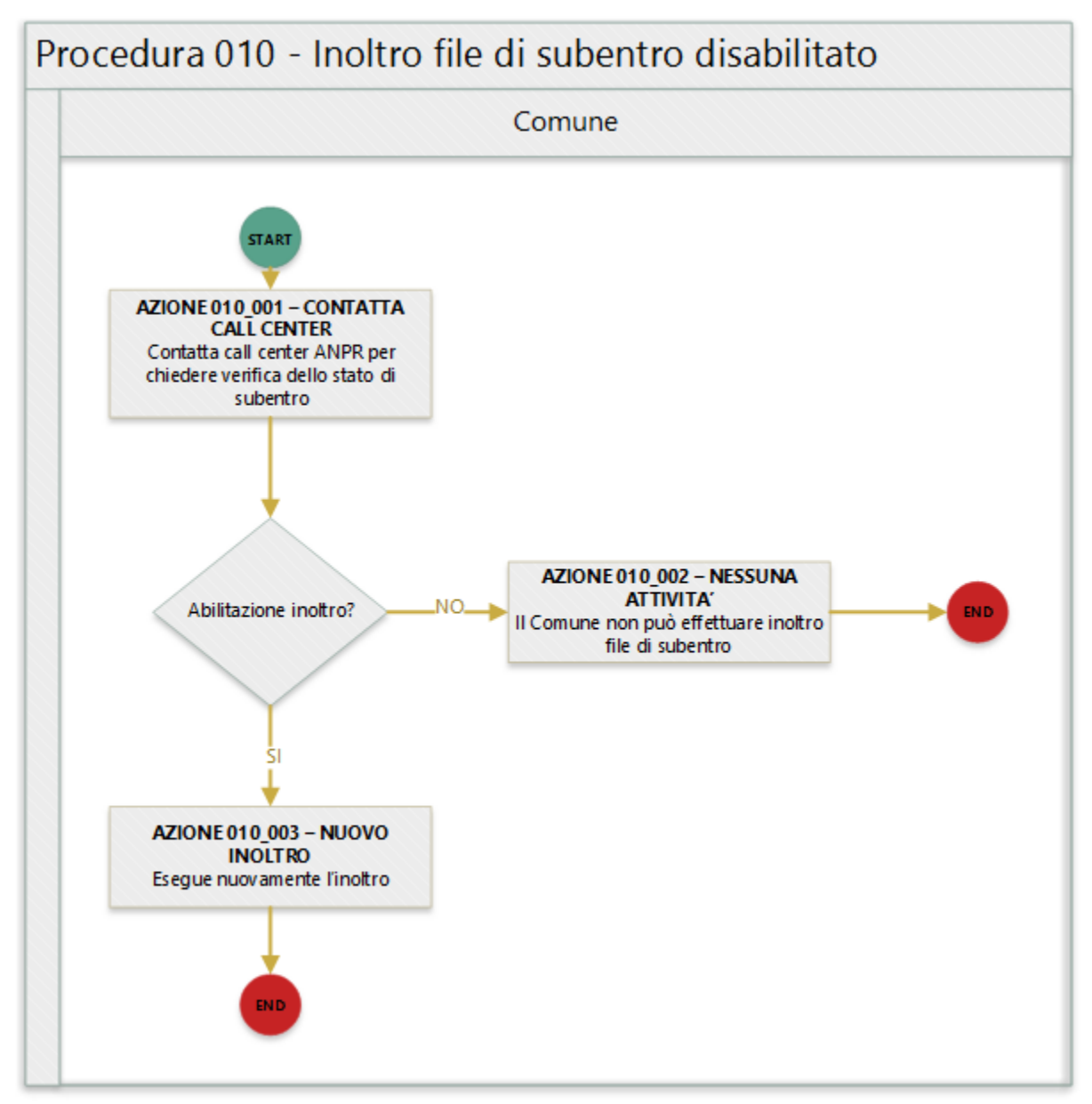

#### **Descrizione azione**

In quanto segue si riporta una descrizione delle azioni previsti per la presente procedura.

### **AZIONE 010\_001 - CONTATTA CALL CENTER**

L'ufficiale d'anagrafe contatta il call center ANPR per avere riscontro sulle cause che inpediscono l'inoltro dei file di subentro.

#### **AZIONE 010\_002 – NESSUNA ATTIVITA'**

Nel caso in cui non sia possibile riabilitare l'inoltro dei file di subentro da parte del Comune nessuna attività deve essere realizzata dall'ufficiale di anagrafe.

#### **AZIONE 010\_003 – NUOVO INOLTRO**

L'ufficiale di anagrafe provvedere nuovamente all'inoltro al sistema ANPR nel rispetto delle procedure previste.

# CHAPTER 5

# Stima dei tempi per il subentro di un Comune

L'esperienza dei Comuni subentrati, che hanno eseguito sulla piattaforma 1.7 milioni di operazioni anagrafiche nell'ultimo anno, dimostra che è possibile passare ad ANPR.

Le informazioni raccolte da ANPR, relativamente alle anomalie riscontrate sulle schede individuali, che sono di fatto tutte le informazioni anagrafiche del cittadino, permettono di individuare le attività che i Comuni realizzano e l'effort necessario per permettere il completamento del subentro in circa 2 mesi.

# **5.1 Attività per il subentro**

Si assume che il comune abbia un software già compatibile con ANPR e che quindi sia tecnicamente in grado di eseguire il subentro.

Ad oggi ci sono dei comuni che hanno adeguato il loro software gestionale ad ANPR, hanno fatto subentrare almeno un comune in ANPR e coprono 44% della popolazione italiana (26 milioni).

Gli obiettivi del subentro sono:

- Migrazione dei dati dalle APR / AIRE locali ad ANPR. I dati presenti nelle APR / AIRE locali sono trasferiti al sistema ANPR, favorendo l'allineamento dei codici fiscali associati ai soggetti così come attribuiti dall'Agenzia delle Entrate.
- Integrazione degli APR locali con il sistema ANPR. I Comuni che decidono di utilizzare le APR locali si assicurano che, al momento della migrazione dei dati, i propri sistemi siano integrati tramite i web services esposti dal sistema ANPR al fine di garantire l'immediata registrazione degli eventi anagrafici relativi ai cittadini residenti nel proprio territorio in ANPR.

L'esperienza dei Comuni subentrati fornisce indicazioni sulle attività che gli altri Comuni, insieme alle loro software house, devono realizzare per raggiungere gli obiettivi del subentro:

- Aggiornamento del software delle APR locali per l'integrazione con il sistema ANPR attraverso i web services esposti da quest'ultimo (questo passo non è necessario nel caso di subentro in modalità webapp e si può assumere come già completato nel caso in cui il fornitore sia lo stesso usato da un altro Comune già subentrato).
- Predisposizione delle procedure di ETL (estrazione, trasformazione e caricamento) per la predisposizione dei file di subentro da inoltrare al sistema ANPR.

• Bonifica delle anomalie, ove necessario, dei dati anagrafici, segnalate dal sistema ANPR a valle dell'elaborazione del file di subentro inoltrato dal Comune.

L'insieme di task che i Comuni realizzano per dare seguito alla bonifica dei dati anagrafici per cui sia riscontrata un'anomalia è sintetizzato nella seguente figura.

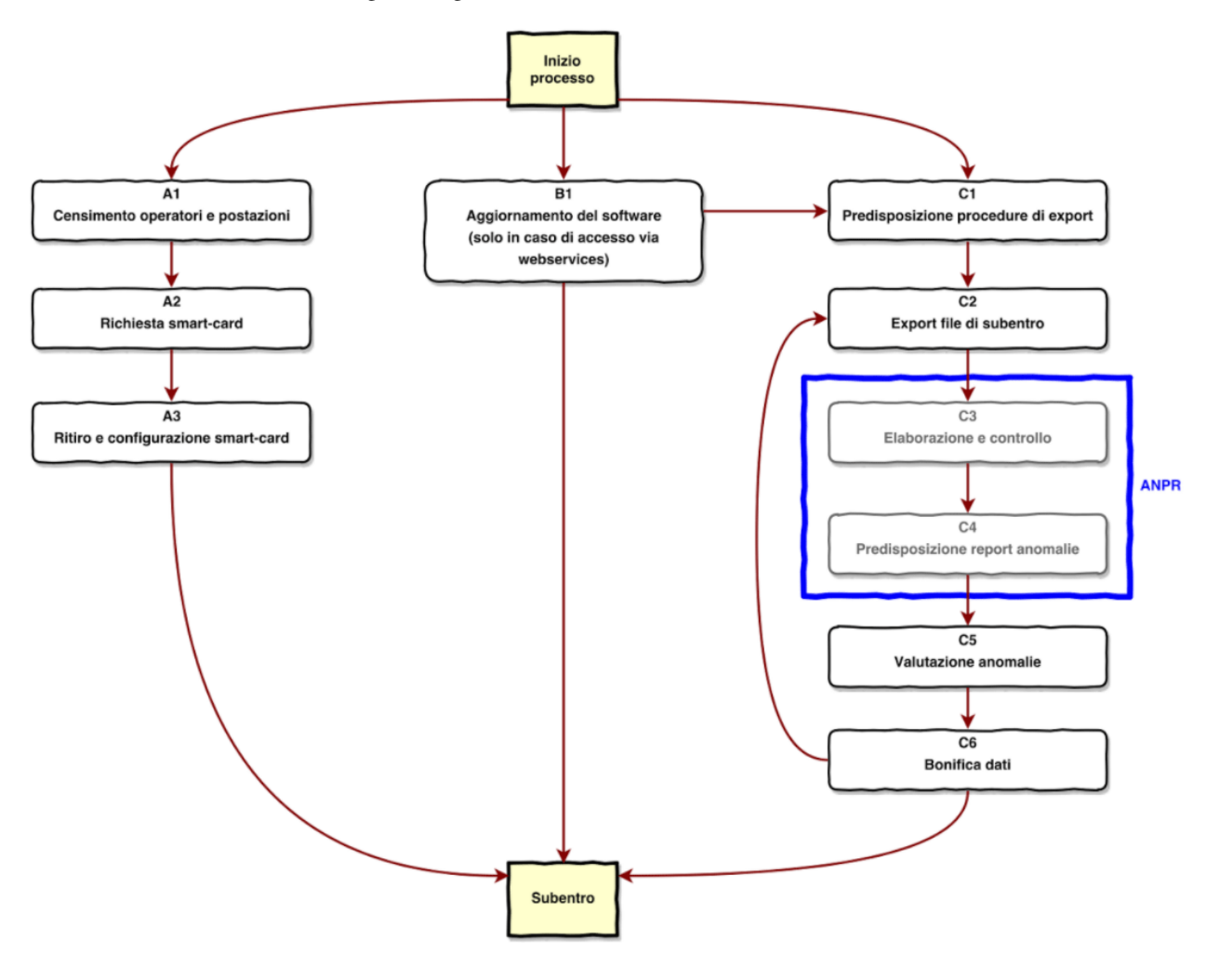

#### Note: Il nostro campione

Abbiamo reperito tutti i dati disponibili al 16 Dicembre, rispetto ai quali sappiamo che:

- *948 Comuni sono in pre-subentro pari al 11,88% dei Comuni italiani*
- 35 Comuni sono subentrati pari al 0,44% dei Comuni italiani
- 860.843 Cittadini subentrati pari all'1,42% della popolazione italiana
- *7.617.298 schede individuali soggetto, quindi informazioni anagrafiche di altrettanti cittadini, sono state esaminate complessivamente da ANPR*

L'analisi quindi si basa su un campione di posizioni anagrafiche rappresentativo pari al 12,57% della popolazione italiana.

# **5.2 Gestione delle anomalie**

I diversi tipi di anomalia tracciati da ANPR fino a oggi sono suddivisibili in due macro-categorie, nel dettaglio:

- 89 tipi di anomalia sui dati anagrafici, la cui correzione vedrà direttamente coinvolti gli ufficiali anagrafici nel dare seguito alle necessarie istruttorie per constatare la corretta valorizzazione dei dati anagrafici stessi;
- 30 tipi di anomalia sui file di subentro, che riguardano la formazione dei file per il trasferimento dall'APR locale all'ANPR e, per la loro natura, vedano direttamente interessati i tecnici informatici che predispongono i file.

Nel dettaglio i 119 tipi di anomalia tracciati da ANPR nella fase di pre-subentro e subentro sono:

- 1 tipo anomalia ERRORE sui dati anagrafici (ES092 Soggetto senza scheda famiglia/convivenza associata);
- 30 tipi di anomalie ERRORE sui file di subentro (ad esempio: EN012 Totale schede soggetto dichiarato per l'intera fornitura incongruente con quello calcolato);
- 88 tipi di anomalie WARNING sui dati anagrafici (ad esempio: EHR69 Anno dell'atto di nascita non valido).

Important: *Le uniche anomalie che impediscono al comune di subentrare sono quelle classificate come ERRORE.*

*Le anomalie di tipo ERRORE sul file di subentro implicano un difetto nel software usato dal Comune e devono quindi essere risolte dal fornitore del software. Si può assumere che, se il fornitore è lo stesso usato da un altro Comune che è già subentrato, l'incidenza di queste anomalia sarà zero in quanto il software sarà già stato verificato e corretto nel subentro precedente.*

Vi è un'unica anomalia sui dati anagrafici che impedisce a un comune di subentrare in ANPR, determinata dal *Regolamento anagrafico della popolazione residente (DPR 223/1989)*, e viene segnalata nel caso in cui sia presente una persona senza scheda famiglia/convivenza associata. Questa anomalia (ES092 - Soggetto senza scheda famiglia/convivenza associata) richiede un'istruttoria dell'ufficiale di anagrafe mentre le altre anomalie bloccanti (quelle sul file di subentro) richiedono un intervento tecnico per correggere le procedure ETL. Questa tipologia di errore si può ripresentare in corrispondenza di ogni subentro.

Relativamente all'attività di valutazione anomalie in cui il Comune analizza le anomalie segnalate da ANPR, si ricorda che i Comuni possono decidere di dare seguito alla bonifica dei dati, fatto salve le anomalie ERRORE, sia *prima* che *dopo* il subentro. *Il sistema ANPR assicura ai Comuni il controllo delle anomalie a valle del subentro impedendo la generazione di certificati con dati per cui è tracciata un'anomalia.* A seguito della valutazione del risultato indicante le anomalie, il Comune organizza la bonifica dei dati sulla base delle risorse disponibili (forze lavoro ed economiche), individuando le anomalie da risolvere prima del subentro e quelle da realizzarsi successivamente al subentro stesso.

Sulla base dei dati raccolti al 16/12/2017 per un totale 7.617.298 schede anagrafiche caricate durante i test di presubentro, si rilevano i seguenti tassi:

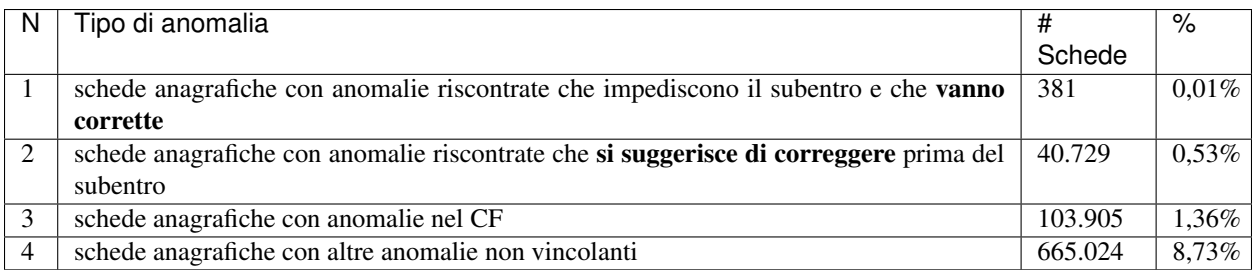

Si ricorda che la bonifica delle anomalie di tipo 3 e 4 può essere fatte dopo il subentro, quando il cittadino si presenta spontaneamente presso l'ufficio anagrafe. Inoltre la correzione dell'anomalia numero 3 è più facile dopo il subentro

perché ANPR ha un dialogo diretto con i sistemi di Agenzia delle Entrate.

# **5.3 Stima del tempo necessario al subentro**

Il tempo necessario al subentro del Comune dipende dalla:

- 1. capacità di coinvolgere la software house del Comune nelle attività da realizzarsi, e disponibilità della software house a fare una prova di subentro. Il caso in cui la stessa software house abbia già completato con successo un subentro con un altro Comune rende probabilmente non necessario questo passo;
- 2. qualità dei dati anagrafici attualmente presenti nelle APR locali, le schede anagrafiche fin qui inoltrate ad ANPR evidenziano un tasso di anomalie complessivo di circa il 10%;
- 3. realizzazione delle attività una tantum da realizzarsi per il subentro, quali censimento degli operatori e delle postazioni e successiva richiesta delle smart-card che richiedono un tempo di produzione ed invio di 20 gg, che si può svolgere in parallelo alle altre attività;
- 4. attività di bonifica delle anomalie riscontrate, nella quale si dà priorità, effettuandola prima del subentro, alla bonifica delle posizioni critiche rimandando le altre a un momento successivo.

Relativamente al precedente punto 4 si assume che il Comune si organizza per risolvere prima del subentro le sole anomalie segnalate da ANPR come ERRORE e i WARNING accompagnati dalla dizione "rimuovere prima del subentro": complessivamente queste anomalie sono pari allo 0,54% della popolazione;

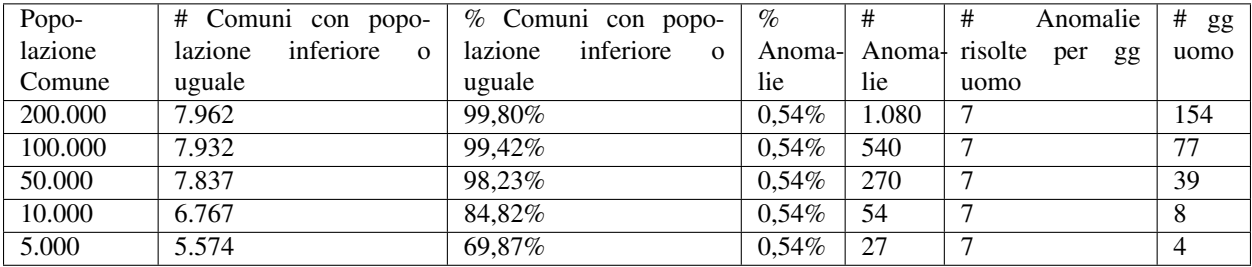

Sono state elaborate le stime (teoriche) riportate nella seguente tabella:

# **5.4 Il dettaglio dei tempi**

In conclusione gli step necessari al comune per il subentro sono i seguenti:

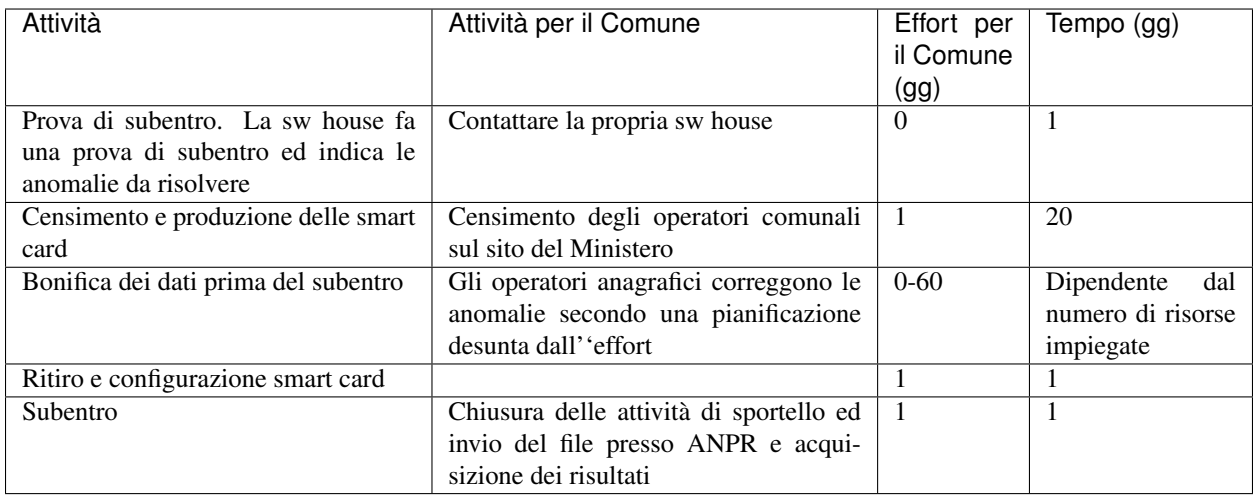

# **5.5 Conclusioni**

Dall'analisi dei dati si evince che i comuni, soprattutto quelli fino a 10.000 abitanti (oltre l'80% dei Comuni italiani), hanno un tempo stimato di risoluzione delle anomalie anagrafiche bloccanti inferiore ai 10 giorni. Si precisa che le stime sono state realizzate assumendo che le risorse siano assegnate completamente alla bonifica dei dati; pertanto, l'organizzazione del singolo comune dovrà tenere conto della effettiva disponibilità delle risorse. Comunque è oltremodo realistico prevedere che, anche nei casi peggiori, il completamento della bonifica delle anomalie bloccanti è di gran lunga inferiore ai 2 mesi.

In considerazione che per il subentro vanno considerati anche i tempi tecnici di produzione e distribuzione delle smart card, che può essere avviata già dal primo giorno, è di circa 15-20 giorni, si ritiene ragionevole indicare una stima conservativa di 2 mesi come tempo medio dei comuni per effettuare tutte le operazioni necessarie a un subentro.

Nel caso il comune avviasse la richiesta delle smart card in anticipo rispetto alle date previste di subentro in tempi potrebbero essere ulteriormente ridotti.

Al fine di facilitare l'organizzazione delle attività dei comuni per la bonifica dei dati anagrafici, si ricorda che il completamento del subentro agevola le amministrazioni nella azione di correzione delle anomalie, in considerazione che ANPR offre una integrazione privilegiata con l'anagrafe tributaria, l'adozione di tabelle di decodifica riconosciute a livello nazionale e non da meno una riduzione delle esigenze dell'impegno di risorse per soddisfare il debito informativo dei comuni verso istituzioni centrali, quali: INPS, ISTAT, MCTC, ed altri.

# CHAPTER 6

# Controlli applicati alla produzione di certificati

In quanto segue sono sintetizzati i controlli che il sistema ANPR assicura nella fase di emissione dei certificati.

Per tutti i certificati anagrafici producibili dagli ufficiali di anagrafe attraverso il sistema ANPR, sono riportati i controlli e le condizioni sui dati che ne inibiscono l'emissione.

Important: Quando i dati relativi a una specifica scheda anagrafica (persona, famiglia e convicenza) inibiscono l'emissione di uno dei certificati anagrafici prodotti dal sistema ANPR l'ufficiale di anagrafe, grazie ai servizi di *mutazione anagrafica*, provvede alla correzione dei dati.

# **6.1 Anagrafico nascita**

Di seguito sono riportati i controlli e le condizioni sui dati che inibiscono l'emissione del presente certificato.

### **6.1.1 Certificabilità soggetto**

- Se Soggetto non certificabile
- Se Soggetto non iscrivibile e forzaCertificazione assente o uguale a 0
- Se Soggetto interdetto e forzaCertificazione assente o uguale a 0
- Se Soggetto parzialmente certificabile e forzaCertificazione assente o uguale a 0

### **6.1.2 Procedimento amministrativo**

• Se procedimento aperto e forzaCertificazione assente o uguale a 0

### **6.1.3 Tipo richiedente PA**

• Se il richiedente è una PA (tipoRichiedente=3) e estremiDocRiconoscmento assente; in questo campo è obbligatorio indicare gli estremi della richiesta

### **6.1.4 Esenzione bolli**

- Se motivo esenzione bollo = 99 Altro motivo esenzione e Descrizione Esenzione Bollo assente
- Se il campo DescrizioneEsenzioneBollo contiene maggiore di 256 caratteri.
- Se il campo Esenzione diritti diverso da 0 e da 1
- Se motivo esenzione bollo=99 e esenzione diritti = 1 (esente) e il campo importo dei diritti di segreteria > 0
- Se il campo paEstera=2 (destinazione d'uso = CERTIFICATO RILASCIATO PER PROCEDIMENTI DISCIPLINATI DALLE NORME SULL'IMMIGRAZIONE) o paEstera=3 (destinazione d'uso = AI SENSI DELL'ART. 40, D.P.R. 445/2000 IL PRESENTE CERTIFICATO E' RILASCIATO PER CAUSE GIUDIZIARIE) e il certificato non è esente da bollo
- Se l'importo dei diritti segreteria è previsto (certificato non esente) ma è pari a 0
- Se certificato non esente e importo bollo =  $0,00$  euro.

### **6.1.5 Combinazioni certificati su cumulativi**

### **6.1.6 Controlli soggetto APR/AIRE**

#### **6.1.7 Soggetto cancellato**

- Se richiesto per un soggetto cancellato anagraficamente
- Se il soggetto è cancellato per decesso

### **6.1.8 Controlli specifici**

• Se il soggetto è iscritto all'AIRE e non è nato in Italia.

# **6.2 Esistenza in vita**

Di seguito sono riportati i controlli e le condizioni sui dati che inibiscono l'emissione del presente certificato.

### **6.2.1 Certificabilità soggetto**

- Se Soggetto non certificabile
- Se Soggetto non iscrivibile e forzaCertificazione assente o uguale a 0
- Se Soggetto interdetto e forzaCertificazione assente o uguale a 0
- Se Soggetto parzialmente certificabile e forzaCertificazione assente o uguale a 0

### **6.2.2 Procedimento amministrativo**

• Se procedimento aperto e forzaCertificazione assente o uguale a 0

### **6.2.3 Tipo richiedente PA**

• Se il richiedente è una PA (tipoRichiedente=3) e estremiDocRiconoscmento assente; in questo campo è obbligatorio indicare gli estremi della richiesta

### **6.2.4 Esenzione bolli**

- Se motivo esenzione bollo = 99 Altro motivo esenzione e Descrizione Esenzione Bollo assente
- Se il campo DescrizioneEsenzioneBollo contiene maggiore di 256 caratteri.
- Se il campo Esenzione diritti diverso da 0 e da 1
- Se motivo esenzione bollo=99 e esenzione diritti = 1 (esente) e il campo importo dei diritti di segreteria > 0
- Se il campo paEstera=2 (destinazione d'uso = CERTIFICATO RILASCIATO PER PROCEDIMENTI DISCIPLINATI DALLE NORME SULL'IMMIGRAZIONE) o paEstera=3 (destinazione d'uso = AI SENSI DELL'ART. 40, D.P.R. 445/2000 IL PRESENTE CERTIFICATO E' RILASCIATO PER CAUSE GIUDIZIARIE) e il certificato non è esente da bollo
- Se l'importo dei diritti segreteria è previsto (certificato non esente) ma è pari a 0
- Se certificato non esente e importo bollo =  $0,00$  euro.

### **6.2.5 Combinazioni certificati su cumulativi**

### **6.2.6 Controlli soggetto APR/AIRE**

• Se richiesto per soggetti iscritti all'AIRE

### **6.2.7 Soggetto cancellato**

- Se richiesto per un soggetto cancellato anagraficamente
- Se il soggetto è cancellato per decesso

### **6.2.8 Controlli specifici**

• Se il soggetto è cancellato per decesso

# **6.3 Anagrafico morte**

Di seguito sono riportati i controlli e le condizioni sui dati che inibiscono l'emissione del presente certificato.

### **6.3.1 Certificabilità soggetto**

- Se Soggetto non certificabile
- Se Soggetto non iscrivibile e forzaCertificazione assente o uguale a 0
- Se Soggetto interdetto e forzaCertificazione assente o uguale a 0
- Se Soggetto parzialmente certificabile e forzaCertificazione assente o uguale a 0

### **6.3.2 Procedimento amministrativo**

• Se procedimento aperto e forzaCertificazione assente o uguale a 0

### **6.3.3 Tipo richiedente PA**

• Se il richiedente è una PA (tipoRichiedente=3) e estremiDocRiconoscmento assente; in questo campo è obbligatorio indicare gli estremi della richiesta

### **6.3.4 Esenzione bolli**

- Se motivo esenzione bollo = 99 Altro motivo esenzione e Descrizione Esenzione Bollo assente
- Se il campo DescrizioneEsenzioneBollo contiene maggiore di 256 caratteri.
- Se il campo Esenzione diritti diverso da 0 e da 1
- Se motivo esenzione bollo=99 e esenzione diritti = 1 (esente) e il campo importo dei diritti di segreteria > 0
- Se il campo paEstera=2 (destinazione d'uso = CERTIFICATO RILASCIATO PER PROCEDIMENTI DISCIPLINATI DALLE NORME SULL'IMMIGRAZIONE) o paEstera=3 (destinazione d'uso = AI SENSI DELL'ART. 40, D.P.R. 445/2000 IL PRESENTE CERTIFICATO E' RILASCIATO PER CAUSE GIUDIZIARIE) e il certificato non è esente da bollo
- Se l'importo dei diritti segreteria è previsto (certificato non esente) ma è pari a 0
- Se certificato non esente e importo bollo  $= 0.00$  euro.

### **6.3.5 Combinazioni certificati su cumulativi**

• Se richiesto con altri certificati (può essere prodotto solo singolarmente)

### **6.3.6 Controlli soggetto APR/AIRE**

• Se richiesto per soggetti iscritti all'AIRE

### **6.3.7 Soggetto cancellato**

### **6.3.8 Controlli specifici**

• Se il soggetto che richiede il certificato è deceduto o il soggetto cui il certificato è intestato non è cancellato per decesso

# **6.4 Anagrafico matrimonio**

Di seguito sono riportati i controlli e le condizioni sui dati che inibiscono l'emissione del presente certificato.

### **6.4.1 Certificabilità soggetto**

- Se Soggetto non certificabile
- Se Soggetto non iscrivibile e forzaCertificazione assente o uguale a 0
- Se Soggetto interdetto e forzaCertificazione assente o uguale a 0
- Se Soggetto parzialmente certificabile e forzaCertificazione assente o uguale a 0

### **6.4.2 Procedimento amministrativo**

• Se procedimento aperto e forzaCertificazione assente o uguale a 0

### **6.4.3 Tipo richiedente PA**

• Se il richiedente è una PA (tipoRichiedente=3) e estremiDocRiconoscmento assente; in questo campo è obbligatorio indicare gli estremi della richiesta

### **6.4.4 Esenzione bolli**

- Se motivo esenzione bollo = 99 Altro motivo esenzione e Descrizione Esenzione Bollo assente
- Se il campo DescrizioneEsenzioneBollo contiene maggiore di 256 caratteri.
- Se il campo Esenzione diritti diverso da 0 e da 1
- Se motivo esenzione bollo=99 e esenzione diritti = 1 (esente) e il campo importo dei diritti di segreteria > 0
- Se il campo paEstera=2 (destinazione d'uso = CERTIFICATO RILASCIATO PER PROCEDIMENTI DISCIPLINATI DALLE NORME SULL'IMMIGRAZIONE) o paEstera=3 (destinazione d'uso = AI SENSI DELL'ART. 40, D.P.R. 445/2000 IL PRESENTE CERTIFICATO E' RILASCIATO PER CAUSE GIUDIZIARIE) e il certificato non è esente da bollo
- Se l'importo dei diritti segreteria è previsto (certificato non esente) ma è pari a 0
- Se certificato non esente e importo bollo  $= 0.00$  euro.

### **6.4.5 Combinazioni certificati su cumulativi**

• Se richiesto con quello di stato libero o unione civile

### **6.4.6 Controlli soggetto APR/AIRE**

### **6.4.7 Soggetto cancellato**

- Se richiesto per un soggetto cancellato anagraficamente
- Se il soggetto è cancellato per decesso

### **6.4.8 Controlli specifici**

- Se lo stato civile non è indicato
- Se la persona è di stato libero o unito civilmente.
- Se i dati del matrimonio sono assenti (integralmente; viene emesso se i dati sono parziali)
- Se i dati del coniuge sono assenti (integralmente; viene emesso se i dati sono parziali)
- Se il soggetto era iscritto all'AIRE già alla data del matrimonio.

# **6.5 Cancellazione anagrafica**

Di seguito sono riportati i controlli e le condizioni sui dati che inibiscono l'emissione del presente certificato.

### **6.5.1 Certificabilità soggetto**

- Se Soggetto non certificabile
- Se Soggetto non iscrivibile e forzaCertificazione assente o uguale a 0
- Se Soggetto interdetto e forzaCertificazione assente o uguale a 0
- Se Soggetto parzialmente certificabile e forzaCertificazione assente o uguale a 0

### **6.5.2 Procedimento amministrativo**

• Se procedimento aperto e forzaCertificazione assente o uguale a 0

### **6.5.3 Tipo richiedente PA**

• Se il richiedente è una PA (tipoRichiedente=3) e estremiDocRiconoscmento assente; in questo campo è obbligatorio indicare gli estremi della richiesta

### **6.5.4 Esenzione bolli**

- Se motivo esenzione bollo = 99 Altro motivo esenzione e Descrizione Esenzione Bollo assente
- Se il campo DescrizioneEsenzioneBollo contiene maggiore di 256 caratteri.
- Se il campo Esenzione diritti diverso da 0 e da 1
- Se motivo esenzione bollo=99 e esenzione diritti = 1 (esente) e il campo importo dei diritti di segreteria > 0
- Se il campo paEstera=2 (destinazione d'uso = CERTIFICATO RILASCIATO PER PROCEDIMENTI DISCIPLINATI DALLE NORME SULL'IMMIGRAZIONE) o paEstera=3 (destinazione d'uso = AI SENSI DELL'ART. 40, D.P.R. 445/2000 IL PRESENTE CERTIFICATO E' RILASCIATO PER CAUSE GIUDIZIARIE) e il certificato non è esente da bollo
- Se l'importo dei diritti segreteria è previsto (certificato non esente) ma è pari a 0
- Se certificato non esente e importo bollo  $= 0.00$  euro.
## **6.5.5 Combinazioni certificati su cumulativi**

• Se richiesto con altri certificati (può essere richiesto solo singolarmente)

# **6.5.6 Controlli soggetto APR/AIRE**

• Se richiesto per soggetti iscritti all'AIRE

#### **6.5.7 Soggetto cancellato**

• Se il soggetto è cancellato per decesso

#### **6.5.8 Controlli specifici**

• Se la data di cancellazione è assente

# **6.6 Stato libero**

Di seguito sono riportati i controlli e le condizioni sui dati che inibiscono l'emissione del presente certificato.

## **6.6.1 Certificabilità soggetto**

- Se Soggetto non certificabile
- Se Soggetto non iscrivibile e forzaCertificazione assente o uguale a 0
- Se Soggetto interdetto e forzaCertificazione assente o uguale a 0
- Se Soggetto parzialmente certificabile e forzaCertificazione assente o uguale a 0

# **6.6.2 Procedimento amministrativo**

• Se procedimento aperto e forzaCertificazione assente o uguale a 0

#### **6.6.3 Tipo richiedente PA**

• Se il richiedente è una PA (tipoRichiedente=3) e estremiDocRiconoscmento assente; in questo campo è obbligatorio indicare gli estremi della richiesta

# **6.6.4 Esenzione bolli**

- Se motivo esenzione bollo = 99 Altro motivo esenzione e Descrizione Esenzione Bollo assente
- Se il campo DescrizioneEsenzioneBollo contiene maggiore di 256 caratteri.
- Se il campo Esenzione diritti diverso da 0 e da 1
- Se motivo esenzione bollo=99 e esenzione diritti = 1 (esente) e il campo importo dei diritti di segreteria > 0
- Se il campo paEstera=2 ( destinazione d'uso = CERTIFICATO RILASCIATO PER PROCEDIMENTI DISCIPLINATI DALLE NORME SULL'IMMIGRAZIONE ) o paEstera=3 (destinazione d'uso = AI SENSI DELL'ART. 40, D.P.R. 445/2000 IL PRESENTE CERTIFICATO E' RILASCIATO PER CAUSE GIUDIZIARIE) ed il certificato non è esente da bollo
- Se l'importo dei diritti segreteria è previsto (certificato non esente) ma è pari a 0
- Se certificato non esente e importo bollo  $= 0.00$  euro.

#### **6.6.5 Combinazioni certificati su cumulativi**

• Se richiesto con quelli di matrimonio o stato civile

#### **6.6.6 Controlli soggetto APR/AIRE**

• Se richiesto per soggetti iscritti all'AIRE

#### **6.6.7 Soggetto cancellato**

- Se richiesto per un soggetto cancellato anagraficamente
- Se il soggetto è cancellato per decesso

#### **6.6.8 Controlli specifici**

- Se lo stato civile è diverso da:
- 1. libero
- 2. vedovo/a
- 3. divorziato/a
- 4. stato libero per scioglimento con la parte unita civilmente
- 5. stato libero per decesso della parte unita civilmente

# **6.7 Stato di famiglia**

Di seguito sono riportati i controlli e le condizioni sui dati che inibiscono l'emissione del presente certificato.

#### **6.7.1 Certificabilità soggetto**

- Se Soggetto non certificabile
- Se Soggetto non iscrivibile e forzaCertificazione assente o uguale a 0
- Se Soggetto interdetto e forzaCertificazione assente o uguale a 0

#### **6.7.2 Procedimento amministrativo**

• Se procedimento aperto e forzaCertificazione assente o uguale a 0

#### **6.7.3 Tipo richiedente PA**

• Se il richiedente è una PA (tipoRichiedente=3) e estremiDocRiconoscmento assente; in questo campo è obbligatorio indicare gli estremi della richiesta

# **6.7.4 Esenzione bolli**

- Se motivo esenzione bollo = 99 Altro motivo esenzione e Descrizione Esenzione Bollo assente
- Se il campo DescrizioneEsenzioneBollo contiene maggiore di 256 caratteri.
- Se il campo Esenzione diritti diverso da 0 e da 1
- Se motivo esenzione bollo=99 e esenzione diritti = 1 (esente) e il campo importo dei diritti di segreteria > 0
- Se il campo paEstera=2 ( destinazione d'uso = CERTIFICATO RILASCIATO PER PROCEDIMENTI DISCIPLINATI DALLE NORME SULL'IMMIGRAZIONE ) o paEstera=3 (destinazione d'uso = AI SENSI DELL'ART. 40, D.P.R. 445/2000 IL PRESENTE CERTIFICATO E' RILASCIATO PER CAUSE GIUDIZIARIE) ed il certificato non è esente da bollo
- Se l'importo dei diritti segreteria è previsto (certificato non esente) ma è pari a 0
- Se certificato non esente e importo bollo  $= 0.00$  euro.

# **6.7.5 Combinazioni certificati su cumulativi**

• Se richiesto con quelli di stato di famiglia e stato civile, stato di famiglia per convivenza e stato di famiglia con rapporti di parentela

#### **6.7.6 Controlli soggetto APR/AIRE**

• Se richiesto per soggetti iscritti all'AIRE

#### **6.7.7 Soggetto cancellato**

- Se richiesto per un soggetto cancellato anagraficamente
- Se il soggetto è cancellato per decesso

#### **6.7.8 Controlli specifici**

- Se la famiglia del soggetto non risulta certificabile e/o completa
- Se il soggetto risulta senza fissa dimora
- Se il soggetto appartiene ad una convivenza
- Se il soggetto non è associato ad una famiglia
- Se la famiglia è priva di intestatario

# **6.8 Stato di famiglia con relazioni di parentela**

Di seguito sono riportati i controlli e le condizioni sui dati che inibiscono l'emissione del presente certificato.

#### **6.8.1 Certificabilità soggetto**

- Se Soggetto non certificabile
- Se Soggetto non iscrivibile e forzaCertificazione assente o uguale a 0
- Se Soggetto interdetto e forzaCertificazione assente o uguale a 0
- Se Soggetto parzialmente certificabile e forzaCertificazione assente o uguale a 0

## **6.8.2 Procedimento amministrativo**

• Se procedimento aperto e forzaCertificazione assente o uguale a 0

## **6.8.3 Tipo richiedente PA**

• Se il richiedente è una PA (tipoRichiedente=3) e estremiDocRiconoscmento assente; in questo campo è obbligatorio indicare gli estremi della richiesta

## **6.8.4 Esenzione bolli**

- Se motivo esenzione bollo = 99 Altro motivo esenzione e Descrizione Esenzione Bollo assente
- Se il campo DescrizioneEsenzioneBollo contiene maggiore di 256 caratteri.
- Se il campo Esenzione diritti diverso da 0 e da 1
- Se motivo esenzione bollo=99 e esenzione diritti = 1 (esente) e il campo importo dei diritti di segreteria > 0
- Se il campo paEstera=2 ( destinazione d'uso = CERTIFICATO RILASCIATO PER PROCEDIMENTI DISCIPLINATI DALLE NORME SULL'IMMIGRAZIONE ) o paEstera=3 (destinazione d'uso = AI SENSI DELL'ART. 40, D.P.R. 445/2000 IL PRESENTE CERTIFICATO E' RILASCIATO PER CAUSE GIUDIZIARIE) ed il certificato non è esente da bollo
- Se l'importo dei diritti segreteria è previsto (certificato non esente) ma è pari a 0
- Se certificato non esente e importo bollo  $= 0.00$  euro.

#### **6.8.5 Combinazioni certificati su cumulativi**

• Se richiesto con quelli di stato di famiglia per convivenza, stato di famiglia e stato civile e stato di famiglia

#### **6.8.6 Controlli soggetto APR/AIRE**

• Se richiesto per soggetti iscritti all'AIRE

#### **6.8.7 Soggetto cancellato**

- Se richiesto per un soggetto cancellato anagraficamente
- Se il soggetto è cancellato per decesso

#### **6.8.8 Controlli specifici**

• Se la famiglia del soggetto non risulta certificabile e/o completa; - Se il soggetto richiedente non è maggiorenne e non appartiene alla famiglia; questa condizione può essere forzata con forzaCertificazione - Se il soggetto appartiene ad una convivenza; - Se il soggetto non è associato ad una famiglia; - Se la famiglia è priva di intestatario; - Se risulta soltanto un soggetto;

# **6.9 Stato di famiglia e stato civile**

Di seguito sono riportati i controlli e le condizioni sui dati che inibiscono l'emissione del presente certificato.

## **6.9.1 Certificabilità soggetto**

- Se Soggetto non certificabile
- Se Soggetto non iscrivibile e forzaCertificazione assente o uguale a 0
- Se Soggetto interdetto e forzaCertificazione assente o uguale a 0
- Se Soggetto parzialmente certificabile e forzaCertificazione assente o uguale a 0

#### **6.9.2 Procedimento amministrativo**

• Se procedimento aperto e forzaCertificazione assente o uguale a 0

#### **6.9.3 Tipo richiedente PA**

• Se il richiedente è una PA (tipoRichiedente=3) e estremiDocRiconoscmento assente; in questo campo è obbligatorio indicare gli estremi della richiesta

#### **6.9.4 Esenzione bolli**

- Se motivo esenzione bollo = 99 Altro motivo esenzione e Descrizione Esenzione Bollo assente
- Se il campo DescrizioneEsenzioneBollo contiene maggiore di 256 caratteri.
- Se il campo Esenzione diritti diverso da 0 e da 1
- Se motivo esenzione bollo=99 e esenzione diritti = 1 (esente) e il campo importo dei diritti di segreteria > 0
- Se il campo paEstera=2 ( destinazione d'uso = CERTIFICATO RILASCIATO PER PROCEDIMENTI DISCIPLINATI DALLE NORME SULL'IMMIGRAZIONE ) o paEstera=3 (destinazione d'uso = AI SENSI DELL'ART. 40, D.P.R. 445/2000 IL PRESENTE CERTIFICATO E' RILASCIATO PER CAUSE GIUDIZIARIE) ed il certificato non è esente da bollo
- Se l'importo dei diritti segreteria è previsto (certificato non esente) ma è pari a 0
- Se certificato non esente e importo bollo =  $0,00$  euro.

#### **6.9.5 Combinazioni certificati su cumulativi**

• Se richiesto con quelli di stato di famiglia per convivenza, stato di famiglia e stato civile e stato di famiglia

#### **6.9.6 Controlli soggetto APR/AIRE**

• Se richiesto per soggetti iscritti all'AIRE

#### **6.9.7 Soggetto cancellato**

- Se richiesto per un soggetto cancellato anagraficamente
- Se il soggetto è cancellato per decesso

#### **6.9.8 Controlli specifici**

- Se la famiglia del soggetto non risulta certificabile e/o completa
- Se il soggetto richiedente non è maggiorenne e non appartiene alla famiglia; questa condizione può essere forzata con forzaCertificazione
- Se il soggetto appartiene ad una convivenza
- Se il soggetto non è associato ad una famiglia
- Se la famiglia è priva di intestatario
- Se risulta soltanto un soggetto

# **6.10 Stato civile**

Di seguito sono riportati i controlli e le condizioni sui dati che inibiscono l'emissione del presente certificato.

# **6.10.1 Certificabilità soggetto**

- Se Soggetto non certificabile
- Se Soggetto non iscrivibile e forzaCertificazione assente o uguale a 0
- Se Soggetto interdetto e forzaCertificazione assente o uguale a 0
- Se Soggetto parzialmente certificabile e forzaCertificazione assente o uguale a 0

#### **6.10.2 Procedimento amministrativo**

• Se procedimento aperto e forzaCertificazione assente o uguale a 0

#### **6.10.3 Tipo richiedente PA**

• Se il richiedente è una PA (tipoRichiedente=3) e estremiDocRiconoscmento assente; in questo campo è obbligatorio indicare gli estremi della richiesta

#### **6.10.4 Esenzione bolli**

- Se motivo esenzione bollo = 99 Altro motivo esenzione e Descrizione Esenzione Bollo assente
- Se il campo DescrizioneEsenzioneBollo contiene maggiore di 256 caratteri.
- Se il campo Esenzione diritti diverso da 0 e da 1
- Se motivo esenzione bollo=99 e esenzione diritti = 1 (esente) e il campo importo dei diritti di segreteria > 0
- Se il campo paEstera=2 ( destinazione d'uso = CERTIFICATO RILASCIATO PER PROCEDIMENTI DISCIPLINATI DALLE NORME SULL'IMMIGRAZIONE ) o paEstera=3 (destinazione d'uso = AI SENSI DELL'ART. 40, D.P.R. 445/2000 IL PRESENTE CERTIFICATO E' RILASCIATO PER CAUSE GIUDIZIARIE) ed il certificato non è esente da bollo
- Se l'importo dei diritti segreteria è previsto (certificato non esente) ma è pari a 0
- Se certificato non esente e importo bollo =  $0,00$  euro.

#### **6.10.5 Combinazioni certificati su cumulativi**

• Se richiesto con quelli di stato di famiglia, stato di famiglia per convivenza e stato di famiglia con rapporti di parentela

#### **6.10.6 Controlli soggetto APR/AIRE**

• Se richiesto per soggetti iscritti all'AIRE

#### **6.10.7 Soggetto cancellato**

- Se richiesto per un soggetto cancellato anagraficamente
- Se il soggetto è cancellato per decesso

#### **6.10.8 Controlli specifici**

- Se mancano i dati sullo stato civile;
- Se i dati relativi allo stato civile da certificare sono integralmente assenti (ad esempio, stato civile = unito civilmente e i dati previsti per l'unione civile sono integralmente assenti)

# **6.11 Cittadinanza**

Di seguito sono riportati i controlli e le condizioni sui dati che inibiscono l'emissione del presente certificato.

# **6.11.1 Certificabilità soggetto**

- Se Soggetto non certificabile
- Se Soggetto non iscrivibile e forzaCertificazione assente o uguale a 0
- Se Soggetto interdetto e forzaCertificazione assente o uguale a 0
- Se Soggetto parzialmente certificabile e forzaCertificazione assente o uguale a 0

#### **6.11.2 Procedimento amministrativo**

• Se procedimento aperto e forzaCertificazione assente o uguale a 0

## **6.11.3 Tipo richiedente PA**

• Se il richiedente è una PA (tipoRichiedente=3) e estremiDocRiconoscmento assente; in questo campo è obbligatorio indicare gli estremi della richiesta

## **6.11.4 Esenzione bolli**

- Se motivo esenzione bollo = 99 Altro motivo esenzione e Descrizione Esenzione Bollo assente
- Se il campo DescrizioneEsenzioneBollo contiene maggiore di 256 caratteri.
- Se il campo Esenzione diritti diverso da 0 e da 1
- Se motivo esenzione bollo=99 e esenzione diritti = 1 (esente) e il campo importo dei diritti di segreteria > 0
- Se il campo paEstera=2 (destinazione d'uso = CERTIFICATO RILASCIATO PER PROCEDIMENTI DISCIPLINATI DALLE NORME SULL'IMMIGRAZIONE) o paEstera=3 (destinazione d'uso = AI SENSI DELL'ART. 40, D.P.R. 445/2000 IL PRESENTE CERTIFICATO E' RILASCIATO PER CAUSE GIUDIZIARIE) e il certificato non è esente da bollo
- Se l'importo dei diritti segreteria è previsto (certificato non esente) ma è pari a 0
- Se certificato non esente e importo bollo =  $0,00$  euro.

#### **6.11.5 Combinazioni certificati su cumulativi**

#### **6.11.6 Controlli soggetto APR/AIRE**

#### **6.11.7 Soggetto cancellato**

- Se richiesto per un soggetto cancellato anagraficamente
- Se il soggetto è cancellato per decesso

#### **6.11.8 Controlli specifici**

- Se la cittadinanza risulta in definizione o non attribuibile (codice cittadinanza = 997 o 998)
- Se il soggetto è in possesso di più cittadinanze
- Se i dati della cittadinanza sono integralmente assenti
- Se il soggetto non è cittadino italiano; questa condizione può essere forzata con il campo forzaCertificazione

# **6.12 Storico cittadinanza**

Di seguito sono riportati i controlli e le condizioni sui dati che inibiscono l'emissione del presente certificato.

## **6.12.1 Certificabilità soggetto**

- Se Soggetto non certificabile
- Se Soggetto non iscrivibile e forzaCertificazione assente o uguale a 0
- Se Soggetto interdetto e forzaCertificazione assente o uguale a 0
- Se Soggetto parzialmente certificabile e forzaCertificazione assente o uguale a 0

## **6.12.2 Procedimento amministrativo**

• Se procedimento aperto e forzaCertificazione assente o uguale a 0

## **6.12.3 Tipo richiedente PA**

• Se il richiedente è una PA (tipoRichiedente=3) e estremiDocRiconoscmento assente; in questo campo è obbligatorio indicare gli estremi della richiesta

# **6.12.4 Esenzione bolli**

- Se motivo esenzione bollo = 99 Altro motivo esenzione e Descrizione Esenzione Bollo assente
- Se il campo DescrizioneEsenzioneBollo contiene maggiore di 256 caratteri.
- Se il campo Esenzione diritti diverso da 0 e da 1
- Se motivo esenzione bollo=99 e esenzione diritti = 1 (esente) e il campo importo dei diritti di segreteria > 0
- Se il campo paEstera=2 ( destinazione d'uso = CERTIFICATO RILASCIATO PER PROCEDIMENTI DISCIPLINATI DALLE NORME SULL'IMMIGRAZIONE ) o paEstera=3 (destinazione d'uso = AI SENSI DELL'ART. 40, D.P.R. 445/2000 IL PRESENTE CERTIFICATO E' RILASCIATO PER CAUSE GIUDIZIARIE) ed il certificato non è esente da bollo
- Se l'importo dei diritti segreteria è previsto (certificato non esente) ma è pari a 0
- Se certificato non esente e importo bollo  $= 0.00$  euro.

#### **6.12.5 Combinazioni certificati su cumulativi**

• Se richiesto con altri certificati (può essere richiesto solo singolarmente)

#### **6.12.6 Controlli soggetto APR/AIRE**

• Se richiesto per soggetti iscritti all'AIRE

#### **6.12.7 Soggetto cancellato**

#### **6.12.8 Controlli specifici**

- Se il soggetto non è cittadino italiano
- Se i dati previsti per la cittadinanza sono integralmente assenti

# **6.13 Residenza**

Di seguito sono riportati i controlli e le condizioni sui dati che inibiscono l'emissione del presente certificato.

#### **6.13.1 Certificabilità soggetto**

- Se soggetto non certificabile
- Se soggetto non iscrivibile e forzaCertificazione assente o uguale a 0
- Se soggetto interdetto e forzaCertificazione assente o uguale a 0

#### **6.13.2 Procedimento amministrativo**

• Se procedimento aperto e forzaCertificazione assente o uguale a 0

# **6.13.3 Tipo richiedente PA**

• Se il richiedente è una PA (tipoRichiedente=3) e estremiDocRiconoscmento assente; in questo campo è obbligatorio indicare gli estremi della richiesta

# **6.13.4 Esenzione bolli**

- Se motivo esenzione bollo = 99 Altro motivo esenzione e Descrizione Esenzione Bollo assente
- Se il campo DescrizioneEsenzioneBollo contiene maggiore di 256 caratteri.
- Se il campo Esenzione diritti diverso da 0 e da 1
- Se motivo esenzione bollo=99 e esenzione diritti = 1 (esente) e il campo importo dei diritti di segreteria > 0
- Se il campo paEstera=2 (destinazione d'uso = CERTIFICATO RILASCIATO PER PROCEDIMENTI DISCIPLINATI DALLE NORME SULL'IMMIGRAZIONE) o paEstera=3 (destinazione d'uso = AI SENSI DELL'ART. 40, D.P.R. 445/2000 IL PRESENTE CERTIFICATO E' RILASCIATO PER CAUSE GIUDIZIARIE) e il certificato non è esente da bollo
- Se l'importo dei diritti segreteria è previsto (certificato non esente) ma è pari a 0
- Se certificato non esente e importo bollo =  $0,00$  euro.

#### **6.13.5 Combinazioni certificati su cumulativi**

#### **6.13.6 Controlli soggetto APR/AIRE**

• Se richiesto per soggetti iscritti all'AIRE

#### **6.13.7 Soggetto cancellato**

- Se richiesto per un soggetto cancellato anagraficamente
- Se il soggetto è cancellato per decesso

## **6.13.8 Controlli specifici**

# **6.14 Residenza in convivenza**

Di seguito sono riportati i controlli e le condizioni sui dati che inibiscono l'emissione del presente certificato.

#### **6.14.1 Certificabilità soggetto**

- Se soggetto non certificabile
- Se soggetto non iscrivibile e forzaCertificazione assente o uguale a 0
- Se soggetto interdetto e forzaCertificazione assente o uguale a 0

#### **6.14.2 Procedimento amministrativo**

• Se procedimento aperto e forzaCertificazione assente o uguale a 0

## **6.14.3 Tipo richiedente PA**

• Se il richiedente è una PA (tipoRichiedente=3) e estremiDocRiconoscmento assente; in questo campo è obbligatorio indicare gli estremi della richiesta

#### **6.14.4 Esenzione bolli**

- Se motivo esenzione bollo = 99 Altro motivo esenzione e Descrizione Esenzione Bollo assente
- Se il campo DescrizioneEsenzioneBollo contiene maggiore di 256 caratteri.
- Se il campo Esenzione diritti diverso da 0 e da 1
- Se motivo esenzione bollo=99 e esenzione diritti = 1 (esente) e il campo importo dei diritti di segreteria > 0
- Se il campo paEstera=2 (destinazione d'uso = CERTIFICATO RILASCIATO PER PROCEDIMENTI DISCIPLINATI DALLE NORME SULL'IMMIGRAZIONE) o paEstera=3 (destinazione d'uso = AI SENSI DELL'ART. 40, D.P.R. 445/2000 IL PRESENTE CERTIFICATO E' RILASCIATO PER CAUSE GIUDIZIARIE) e il certificato non è esente da bollo
- Se l'importo dei diritti segreteria è previsto (certificato non esente) ma è pari a 0
- Se certificato non esente e importo bollo  $= 0.00$  euro.

#### **6.14.5 Combinazioni certificati su cumulativi**

• Se richiesto con quelli di stato di famiglia, stato di famiglia e stato civile e stato di famiglia con rapporti di parentela

#### **6.14.6 Controlli soggetto APR/AIRE**

• Se richiesto per soggetti iscritti all'AIRE

#### **6.14.7 Soggetto cancellato**

- Se richiesto per un soggetto cancellato anagraficamente
- Se il soggetto è cancellato per decesso

## **6.14.8 Controlli specifici**

# **6.15 Storico residenza**

Di seguito sono riportati i controlli e le condizioni sui dati che inibiscono l'emissione del presente certificato.

#### **6.15.1 Certificabilità soggetto**

- Se Soggetto non certificabile
- Se Soggetto non iscrivibile e forzaCertificazione assente o uguale a 0
- Se Soggetto interdetto e forzaCertificazione assente o uguale a 0
- Se Soggetto parzialmente certificabile. e forzaCertificazione assente o uguale a 0

#### **6.15.2 Procedimento amministrativo**

• Se procedimento aperto e forzaCertificazione assente o uguale a 0

#### **6.15.3 Tipo richiedente PA**

• Se il richiedente è una PA (tipoRichiedente=3) e estremiDocRiconoscmento assente; in questo campo è obbligatorio indicare gli estremi della richiesta

#### **6.15.4 Esenzione bolli**

- Se motivo esenzione bollo = 99 Altro motivo esenzione e Descrizione Esenzione Bollo assente
- Se il campo DescrizioneEsenzioneBollo contiene maggiore di 256 caratteri.
- Se il campo Esenzione diritti diverso da 0 e da 1
- Se motivo esenzione bollo=99 e esenzione diritti = 1 (esente) e il campo importo dei diritti di segreteria > 0
- Se il campo paEstera=2 ( destinazione d'uso = CERTIFICATO RILASCIATO PER PROCEDIMENTI DISCIPLINATI DALLE NORME SULL'IMMIGRAZIONE ) o paEstera=3 (destinazione d'uso = AI SENSI DELL'ART. 40, D.P.R. 445/2000 IL PRESENTE CERTIFICATO E' RILASCIATO PER CAUSE GIUDIZIARIE) ed il certificato non è esente da bollo
- Se l'importo dei diritti segreteria è previsto (certificato non esente) ma è pari a 0
- Se certificato non esente e importo bollo =  $0.00$  euro.

#### **6.15.5 Combinazioni certificati su cumulativi**

• Se richiesto con altri certificati (può essere richiesto solo singolarmente)

# **6.15.6 Controlli soggetto APR/AIRE**

#### **6.15.7 Soggetto cancellato**

#### **6.15.8 Controlli specifici**

- Se la data di riferimento del certificato è antecedente alla data di prima iscrizione del soggetto
- Se la data di riferimento del certificato è antecedente alla data di subentro del comune di residenza del soggetto al momento del subentro stesso (prima residenza del soggetto registrata in ANPR)
- Se la data decorrenza della residenza è antecedente alla data di prima iscrizione del soggetto
- Se la data di riferimento del certificato è antecedente alla data di cancellazione anagrafica o di decesso del soggetto
- Se la data di decorrenza della residenza è assente

# **6.16 Residenza AIRE**

Di seguito sono riportati i controlli e le condizioni sui dati che inibiscono l'emissione del presente certificato.

# **6.16.1 Certificabilità soggetto**

- Se Soggetto non certificabile
- Se Soggetto non iscrivibile e forzaCertificazione assente o uguale a 0
- Se Soggetto interdetto e forzaCertificazione assente o uguale a 0
- Se Soggetto parzialmente certificabile e forzaCertificazione assente o uguale a 0

# **6.16.2 Procedimento amministrativo**

• Se procedimento aperto e forzaCertificazione assente o uguale a 0

# **6.16.3 Tipo richiedente PA**

• Se il richiedente è una PA (tipoRichiedente=3) e estremiDocRiconoscmento assente; in questo campo è obbligatorio indicare gli estremi della richiesta

# **6.16.4 Esenzione bolli**

- Se motivo esenzione bollo = 99 Altro motivo esenzione e Descrizione Esenzione Bollo assente
- Se il campo DescrizioneEsenzioneBollo contiene maggiore di 256 caratteri.
- Se il campo Esenzione diritti diverso da 0 e da 1
- Se motivo esenzione bollo=99 e esenzione diritti = 1 (esente) e il campo importo dei diritti di segreteria > 0
- Se il campo paEstera=2 (destinazione d'uso = CERTIFICATO RILASCIATO PER PROCEDIMENTI DISCIPLINATI DALLE NORME SULL'IMMIGRAZIONE) o paEstera=3 (destinazione d'uso = AI SENSI DELL'ART. 40, D.P.R. 445/2000 IL PRESENTE CERTIFICATO E' RILASCIATO PER CAUSE GIUDIZIARIE) e il certificato non è esente da bollo
- Se l'importo dei diritti segreteria è previsto (certificato non esente) ma è pari a 0
- Se certificato non esente e importo bollo  $= 0.00$  euro.

#### **6.16.5 Combinazioni certificati su cumulativi**

• Se richiesto con certificati previsti solo per i residenti

#### **6.16.6 Controlli soggetto APR/AIRE**

• Se richiesto per soggetti residenti

#### **6.16.7 Soggetto cancellato**

- Se richiesto per un soggetto cancellato anagraficamente
- Se il soggetto è cancellato per decesso

## **6.16.8 Controlli specifici**

# **6.17 Stato di famiglia AIRE**

Di seguito sono riportati i controlli e le condizioni sui dati che inibiscono l'emissione del presente certificato.

#### **6.17.1 Certificabilità soggetto**

- Se Soggetto non certificabile
- Se Soggetto non iscrivibile e forzaCertificazione assente o uguale a 0
- Se Soggetto interdetto e forzaCertificazione assente o uguale a 0
- Se Soggetto parzialmente certificabile e forzaCertificazione assente o uguale a 0

#### **6.17.2 Procedimento amministrativo**

• Se procedimento aperto e forzaCertificazione assente o uguale a 0

#### **6.17.3 Tipo richiedente PA**

• Se il richiedente è una PA (tipoRichiedente=3) e estremiDocRiconoscmento assente; in questo campo è obbligatorio indicare gli estremi della richiesta

#### **6.17.4 Esenzione bolli**

- Se motivo esenzione bollo = 99 Altro motivo esenzione e Descrizione Esenzione Bollo assente
- Se il campo DescrizioneEsenzioneBollo contiene maggiore di 256 caratteri.
- Se il campo Esenzione diritti diverso da 0 e da 1
- Se motivo esenzione bollo=99 e esenzione diritti = 1 (esente) e il campo importo dei diritti di segreteria > 0
- Se il campo paEstera=2 ( destinazione d'uso = CERTIFICATO RILASCIATO PER PROCEDIMENTI DISCIPLINATI DALLE NORME SULL'IMMIGRAZIONE ) o paEstera=3 (destinazione d'uso = AI SENSI DELL'ART. 40, D.P.R. 445/2000 IL PRESENTE CERTIFICATO E' RILASCIATO PER CAUSE GIUDIZIARIE) ed il certificato non è esente da bollo
- Se l'importo dei diritti segreteria è previsto (certificato non esente) ma è pari a 0
- Se certificato non esente e importo bollo =  $0,00$  euro.

#### **6.17.5 Combinazioni certificati su cumulativi**

• Se richiesto con quelli previsti per i residenti

#### **6.17.6 Controlli soggetto APR/AIRE**

• Se richiesto per soggetti residenti

#### **6.17.7 Soggetto cancellato**

- Se richiesto per un soggetto cancellato anagraficamente
- Se il soggetto è cancellato per decesso

#### **6.17.8 Controlli specifici**

- Se la famiglia del soggetto non è una famiglia AIRE
- Se il soggetto non risulta associato né ad una famiglia né ad una convivenza
- Se il soggetto o componenti della famiglia hanno un legame parentela con l'intestatario non più ammesso

# **6.18 Unione civile**

Di seguito sono riportati i controlli e le condizioni sui dati che inibiscono l'emissione del presente certificato.

#### **6.18.1 Certificabilità soggetto**

- Se Soggetto non certificabile
- Se Soggetto non iscrivibile e forzaCertificazione assente o uguale a 0
- Se Soggetto interdetto e forzaCertificazione assente o uguale a 0
- Se Soggetto parzialmente certificabile. e forzaCertificazione assente o uguale a 0

#### **6.18.2 Procedimento amministrativo**

• Se procedimento aperto e forzaCertificazione assente o uguale a 0

## **6.18.3 Tipo richiedente PA**

• Se il richiedente è una PA (tipoRichiedente=3) e estremiDocRiconoscmento assente; in questo campo è obbligatorio indicare gli estremi della richiesta

## **6.18.4 Esenzione bolli**

- Se motivo esenzione bollo = 99 Altro motivo esenzione e Descrizione Esenzione Bollo assente
- Se il campo DescrizioneEsenzioneBollo contiene maggiore di 256 caratteri.
- Se il campo Esenzione diritti diverso da 0 e da 1
- Se motivo esenzione bollo=99 e esenzione diritti = 1 (esente) e il campo importo dei diritti di segreteria > 0
- Se il campo paEstera=2 ( destinazione d'uso = CERTIFICATO RILASCIATO PER PROCEDIMENTI DISCIPLINATI DALLE NORME SULL'IMMIGRAZIONE ) o paEstera=3 (destinazione d'uso = AI SENSI DELL'ART. 40, D.P.R. 445/2000 IL PRESENTE CERTIFICATO E' RILASCIATO PER CAUSE GIUDIZIARIE) ed il certificato non è esente da bollo
- Se l'importo dei diritti segreteria è previsto (certificato non esente) ma è pari a 0
- Se certificato non esente e importo bollo =  $0,00$  euro.

#### **6.18.5 Combinazioni certificati su cumulativi**

#### **6.18.6 Controlli soggetto APR/AIRE**

#### **6.18.7 Soggetto cancellato**

- Se richiesto per un soggetto cancellato anagraficamente
- Se il soggetto è cancellato per decesso

#### **6.18.8 Controlli specifici**

- Se lo stato civile è mancante
- Se lo stato civile non è unito civilmente
- Se i dati dell'unione civile sono integralmente assenti
- Se i dati della parte unita civilmente sono integralmente assenti
- Se il soggetto è iscritto all'AIRE e l'unione è successiva all'espatrio.

# **6.19 Contratto di convivenza**

Di seguito sono riportati i controlli e le condizioni sui dati che inibiscono l'emissione del presente certificato.

## **6.19.1 Certificabilità soggetto**

- Se Soggetto non certificabile
- Se Soggetto non iscrivibile e forzaCertificazione assente o uguale a 0
- Se Soggetto interdetto e forzaCertificazione assente o uguale a 0
- Se Soggetto parzialmente certificabile e forzaCertificazione assente o uguale a 0

## **6.19.2 Procedimento amministrativo**

• Se procedimento aperto e forzaCertificazione assente o uguale a 0

## **6.19.3 Tipo richiedente PA**

• Se il richiedente è una PA (tipoRichiedente=3) e estremiDocRiconoscmento assente; in questo campo è obbligatorio indicare gli estremi della richiesta

# **6.19.4 Esenzione bolli**

- Se motivo esenzione bollo = 99 Altro motivo esenzione e Descrizione Esenzione Bollo assente
- Se il campo DescrizioneEsenzioneBollo contiene maggiore di 256 caratteri.
- Se il campo Esenzione diritti diverso da 0 e da 1
- Se motivo esenzione bollo=99 e esenzione diritti = 1 (esente) e il campo importo dei diritti di segreteria > 0
- Se il campo paEstera=2 (destinazione d'uso = CERTIFICATO RILASCIATO PER PROCEDIMENTI DISCIPLINATI DALLE NORME SULL'IMMIGRAZIONE) o paEstera=3 (destinazione d'uso = AI SENSI DELL'ART. 40, D.P.R. 445/2000 IL PRESENTE CERTIFICATO E' RILASCIATO PER CAUSE GIUDIZIARIE) e il certificato non è esente da bollo
- Se l'importo dei diritti segreteria è previsto (certificato non esente) ma è pari a 0
- Se certificato non esente e importo bollo  $= 0.00$  euro.

#### **6.19.5 Combinazioni certificati su cumulativi**

#### **6.19.6 Controlli soggetto APR/AIRE**

#### **6.19.7 Soggetto cancellato**

- Se richiesto per un soggetto cancellato anagraficamente
- Se il soggetto è cancellato per decesso

#### **6.19.8 Controlli specifici**

- Se i dati del contratto di convivenza sono integralmente assenti
- Se i dati del convivente sono integralmente assenti
- Se il certificato è richiesto da un soggetto diverso da uno dei due conviventi, il controllo si basa sul codice fiscale del richiedente; se non indicato, il certificato comunque non viene emesso in quanto il controllo non è effettuabile
- Se il soggetto è iscritto all'AIRE e il contratto di convivenza è registrato successivamente all'espatrio

# **6.20 Storico residenza alla data**

Di seguito sono riportati i controlli e le condizioni sui dati che inibiscono l'emissione del presente certificato.

#### **6.20.1 Certificabilità soggetto**

- Se Soggetto non certificabile
- Se Soggetto non iscrivibile e forzaCertificazione assente o uguale a 0
- Se Soggetto interdetto e forzaCertificazione assente o uguale a 0
- Se Soggetto parz. cert. e forzaCertificazione assente o uguale a 0

#### **6.20.2 Procedimento amministrativo**

• Se procedimento aperto e forzaCertificazione assente o uguale a 0

#### **6.20.3 Tipo richiedente PA**

• Se il richiedente è una PA (tipoRichiedente=3) e estremiDocRiconoscmento assente; in questo campo è obbligatorio indicare gli estremi della richiesta

#### **6.20.4 Esenzione bolli**

- Se motivo esenzione bollo = 99 Altro motivo esenzione e Descrizione Esenzione Bollo assente
- Se il campo DescrizioneEsenzioneBollo contiene maggiore di 256 caratteri.
- Se il campo Esenzione diritti diverso da 0 e da 1
- Se motivo esenzione bollo=99 e esenzione diritti = 1 (esente) e il campo importo dei diritti di segreteria > 0
- Se il campo paEstera=2 ( destinazione d'uso = CERTIFICATO RILASCIATO PER PROCEDIMENTI DISCIPLINATI DALLE NORME SULL'IMMIGRAZIONE ) o paEstera=3 (destinazione d'uso = AI SENSI DELL'ART. 40, D.P.R. 445/2000 IL PRESENTE CERTIFICATO E' RILASCIATO PER CAUSE GIUDIZIARIE) ed il certificato non è esente da bollo
- Se l'importo dei diritti segreteria è previsto (certificato non esente) ma è pari a 0
- Se certificato non esente e importo bollo  $= 0.00$  euro.

#### **6.20.5 Combinazioni certificati su cumulativi**

• Se richiesto con altri certificati (puo' essere richiesto solo singolarmente)

# **6.20.6 Controlli soggetto APR/AIRE**

## **6.20.7 Soggetto cancellato**

## **6.20.8 Controlli specifici**

- Se la data di riferimento del certificato è antecedente alla data di prima iscrizione del soggetto;
- Se la data di riferimento del certificato è antecedente alla data di subentro del comune di residenza del soggetto al momento del subentro stesso (prima residenza del soggetto registrata in ANPR);
- Se la data decorrenza della residenza è antecedente alla data di prima iscrizione del soggetto;
- Se la data di riferimento del certificato è antecedente alla data di cancellazione anagrafica o di decesso del soggetto;
- Se la data di decorrenza della residenza è assente.

# CHAPTER 7

# Censimento utenti e postazioni: guida rapida per i comuni

La presente guida, predisposta per agevolare le attività necessarie per l'utilizzo del sistema ANPR, riassume le azioni che il Comune e gli altri attori coinvolti devono realizzare per assicurare l'attivazione delle Smart Card quali strumenti per l'identificazione degli operatori comunali che necessitano di interagire, a vario titolo, con le funzionalità del sistema ANPR.

Quanto descritto di seguito assicura ai Comuni i necessari dispositivi per dare seguito alle "Garanzie e misure di sicurezza nel trattamento dei dati personali" così come previsto dal [DPCM 194/2014.](http://www.normattiva.it/uri-res/N2Ls?urn:nir:stato:decreto.legge:2014-11-10;194)

Si precisa che quanto di seguito esposto, relativamente alla predisposizione delle postazioni e l'utilizzo delle Smart Card, si applica per l'autenticazione di tutti gli operatori comunali, che sulla base delle scelte dei singoli Comuni, utilizzano la Web Application ANPR. Di contro, nel caso in cui l'operatore comunale utilizzi l'APR locale integrata con il sistema ANPR tramite Web Services, le procedure di autenticazione sono specifiche delle APR locali e l'azione di autenticazione dell'operatore comunale da parte del sistema ANPR è del tutto trasparente a quest'ultimo. Anche in questa ipotesi si ricorda che:

- gli operatori del comune devono in ogni caso essere registrati e profilati nel sistema ANPR;
- alcune funzionalità sono disponibili esclusivamente nella Web Application ANPR e occorre pertanto prevedere utenti in possesso di smart card per il loro utilizzo.

Important: Per maggiori dettagli si rimanda alla consultazione della documentazione tecnica presente sul sito istituzionale del progetto ANPR <https://www.anpr.interno.it/>

# **7.1 Procedura di attivazione utenti e smart card**

La procedura operative riportata nella seguente figura sintetizza le azioni che un Comune e gli altri attori coinvolti realizzano per assicurarsi gli strumenti necessari per effettuare l'accesso al sistema ANPR.

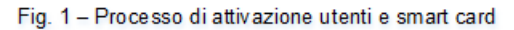

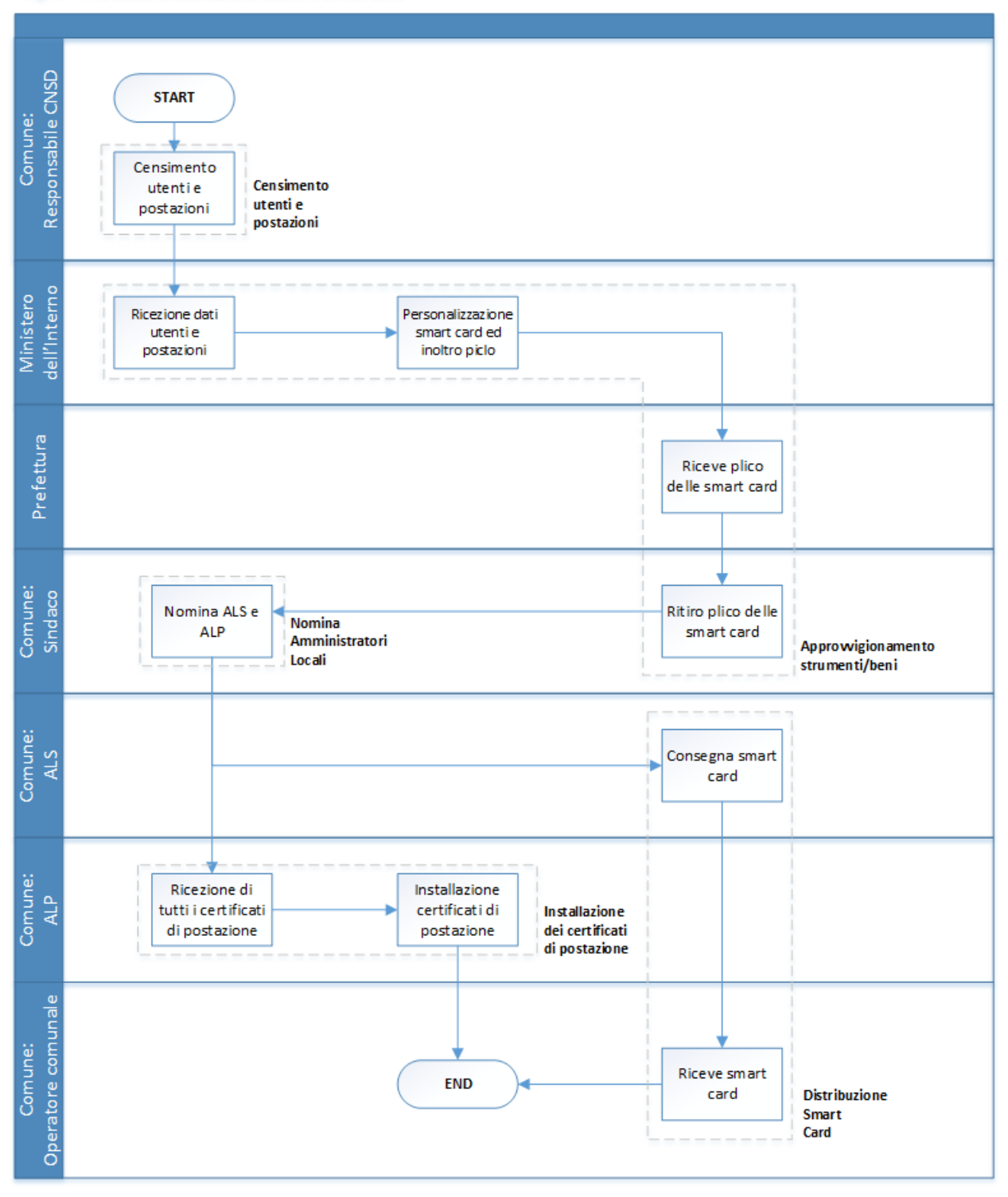

I soggetti coinvolti nella procedura descritta sono:

- il Ministero dell'Interno quale amministrazione presso cui è istituito l'ANPR;
- le Prefetture, l'ufficio territoriale del governo che interviene nel processo di consegna ai Comuni della smart card e relativi lettori, per permettere l'accesso agli operatori al Comune;

• il Comune che richiede e riceve gli strumenti necessari per garantire, ai propri operatori.

Relativamente al Comune si identificano i seguenti ruoli:

- 1. il Sindaco del Comune, che rappresenta il primo referente; dell'amministrazione verso gli altri attori coinvolti, di specie Ministero dell'Interno, Prefettura e SOGEI;
- 2. il responsabile CNSD, il soggetto indicato dall'Amministrazione, indipendentemente dal progetto ANPR, per l'accesso ai servizi web del CNSD;
- 3. l'Amministratore Locale della Sicurezza (ALS) è il soggetto individuato dal Sindaco del Comune a cui è affidato la gestione e la consegna dei dispositivi necessari agli operatori (smart card e lettori) comunale che devono utilizzare il sistema ANPR;
- 4. l'Amministratore Locale delle Postazione (ALP) è il soggetto individuato dal Sindaco del Comune a cui è affidata la gestione e configurazione delle postazioni utilizzate dagli operatori comunale per accedere al sistema ANPR;
- 5. l'operatore comunale, ogni soggetto individuato dal Sindaco che, ha l'esigenza e i diritti per accedere alle funzionalità di ANPR (tramite Web Application o tramite sistema comunale).

Oltre ai soggetti indicati, sebbene non presente nella procedura qui descritta, si evidenzia che SOGEI, ai sensi del'art 3 comma 4 del DPCM 194/2014l , assicura il supporto ai Comuni per le azioni di installazione e configurazione dei certificati, delle smart card e i relativi lettori.

Si precisa che quanto di seguito descritto si concentra sulle attività che il Comune deve realizzare e le interazioni di questo con gli altri attori coinvolti.

Nei seguenti paragrafi si descrive con un maggiore dettaglio le azioni che realizzano la procedura sintetizzata nella figura precedente.

#### **7.1.1 Censimento utenti e postazioni**

L'attività di censimento degli utenti e delle postazioni è effettuata dal Comune con l'obiettivo di comunicare al sistema ANPR le informazioni necessarie, cioè:

- operatori comunali, numero di postazioni, ecc.
- alla produzione dei dispositivi di sicurezza certificati di postazioni, credenziali e smart card.

A valle del censimento interno all'Amministrazione, il responsabile comunale degli accessi a [Centro Nazionale Servizi](http://servizidemografici.interno.it/) [Demografici \(CNSD\)](http://servizidemografici.interno.it/) accede alla funzionalità Censimento ANPR predisposta nella sezione SERVIZI PRINCIPALI / Area privata.

L'accesso alla funzionalità indicata in precedenza è assicurato ai Comuni che hanno avviato la procedura di subentro in ANPR nel rispetto del piano di migrazione predisposto nell'ambito del progetto ANPR.

Important: I dati che il Comune deve fornire per completare il censimento sono:

- riferimento degli operatori e numero di postazioni censite;
- PEC istituzionale del Comune utilizzata per le comunicazioni;
- riferimenti del responsabile ANPR individuato dall'amministrazione.

Le azioni descritte nel presente paragrafo sono rappresentate nella fig. 1 dal task denominato "Censimento utenti e postazioni" in carico del Comune.

## **7.1.2 Approvvigionamento dei dispositivi di sicurezza**

Il Ministero dell'Interno acquisisce i dati inoltrati dal Comune e assicura l'approvvigionamento dei dispositivi di sicurezza: certificati di postazioni, credenziali, smart card e lettori di smart card.

Nello specifico provvede a garantire la personalizzazione delle smart card e al loro inoltro alle Prefetture, individuato quale organo di governo periferico per assicurare la consegna delle smart card ai Comuni. La produzione delle smart card prevede che le stesse siano custodite in una busta che contiene la prima parte del PIN, del PUK e metà della password di accesso da utilizzare in caso di impossibilità di utilizzo della smart card.

Important: La Prefettura, dopo aver ricevuto il plico delle smart card, convoca il sindaco per la consegna delle smart card e provvede alla consegna delle stesse al sindaco o un suo delegato.

Le azioni descritte nel presente paragrafo sono rappresentate nella fig. 1 nei seguenti task:

- "Ricezione dati utenti e postazioni" e "Personalizzazione smart card ed inoltro" in carico del Ministero dell'Interno,
- "Riceve plico delle smart card" in carico della Prefettura
- "Ritiro delle smart card" in carico al Comune.

## **7.1.3 Nomina Amministratori Locali**

Contestualmente alla comunicazione di avvenuta consegna da parte della Prefettura, il sindaco riceve alla sua casella di posta elettronica, indicata nella fase di censimento, la restante metà del PIN del PUK e metà della password di accesso. Di seguito occorre:

- configurare la postazione;
- installare il certificato e la smart card (vedi *[procedure strumentali](#page-97-0)*).

Tali attività sono necessarie per le successive azioni di assegnazione dei diritti di Amministratore Locale della Sicurezza (ALS) e Amministratore Locale delle Postazioni (ALP), i soggetti individuati dall'amministrazione comunale a cui sono assegnate, rispettivamente, le funzioni per la gestione degli utenti e, in particolare, la consegna delle smart card agli operatori comunali e la gestione/installazione dei certificati delle postazioni abilitate ad interagire con il sistema ANPR.

Important: Il Sindaco accede alla Web Application ANPR, all'URL [https://dp.anpr.interno.it/com,](https://dp.anpr.interno.it/com) effettuando il login con la propria smart card. Attraverso le funzionalità presenti nella sezione Sicurezza il Sindaco :

- nomina l'Amministrazione Locale della Sicurezza e l'Amministratore Locale delle Postazioni assicurandogli i relativi ruoli;
- consegna della smart card all'Amministratore Locale della Sicurezza ed alla sua registrazione attraverso l'utilizzo della funzionalità "Registra smart card Comune";
- consegna la busta con metà del PIN, del PUK e della password di accesso della smart card all'Amministrazione Locale della Sicurezza
- consegna, all'Amministratore Locale della Sicurezza, il plico che contiene le restanti SC del comune con relative buste che l'ALS consegnerà successivamente ai rispettivi titolari.

Contestualmente alla registrazione sulla Web Application ANPR dell'Amministratore Locale della Sicurezza, questi riceve alla sua casella di posta elettronica la restante metà del PIN del PUK e della password di accesso.

Le azioni descritte nel presente paragrafo sono rappresentate nella fig. 1 dal task denominato "Nomina ALS e ALP" in carico al Comune.

#### **7.1.4 Distribuzione smart card**

L'Amministratore Locale della Sicurezza accede alla Web Application ANPR, all'URL [https://dp.anpr.interno.it/com,](https://dp.anpr.interno.it/com) effettuando il login con la propria smart card dalla postazione configurata con il relativo certificato o in alternativa da altra postazione purché si dia seguito alla procedura di installazione del certificato di postazione.

Important: Le funzionalità per dare seguito all'azione di assegnazione delle smart card agli operatori comunali da parte dell'Amministratore Locale della Sicurezza sono disponibili nella sezione Sicurezza della Web Application ANPR, e nel dettaglio "Gestione smart card" e "Registra smart card Comune".

Nel dettaglio:

- l'Amministratore Locale della Sicurezza consegna agli operatori comunali, tra cui anche l'Amministratore Locale delle Postazioni, la smart card unitamente alla busta con la metà del PIN, del PUK e della password di accesso e, attraverso le funzionalità esposte dalla Web Application ANPR, provvede alla comunicazione della consegna/assegnazione delle smart card;
- gli operatori comunali a cui è stata consegnata la smart card ricevono sulla propria casella di posta elettronica la restante metà del PIN, del PUK e della password di accesso.

Le azioni descritte nel seguente presente sono rappresentate nella fig. 1 dai task denominati "Consegna smart card" e "Riceve smart card" in carico al Comune.

#### **7.1.5 Installazione dei certificati di postazione**

L'Amministratore Locale delle Postazioni, a valle della nomina e della ricezione della smart card, accede alla Web Application ANPR, all'URL [https://dp.anpr.interno.it/com,](https://dp.anpr.interno.it/com) effettuando il login con la propria smart card dalla postazione configurata con il relativo certificato o in alternativa da altra postazione purché si dia seguito alla procedura di installazione del certificato di postazione.

Per dare seguito alle proprie azioni, l'Amministratore Locale delle Postazioni, utilizza la funzione "Gestione postazione – Ricerca postazione" nella sezione Sicurezza della Web Application ANPR.

È possibile ricercare tutti i certificati di postazione selezionando il bottone Ricerca.

Important: I certificati presenti nella lista della sezione Elenco postazioni coincidono con il numero di postazioni dichiarate dal comune al momento del censimento utenti.

Selezionando l'icona lente presente nella colonna dettaglio è possibile visualizzare la password del relativo certificato e scaricare il file tramite il bottone Scarica certificato.

È possibile effettuare il download di tutti i certificati da installare con una sola operazione selezionando il bottone "Scarica tutti" e salvando il file compresso. Il file ottenuto contiene tutti i certificati e un file .txt con le relative password.

Important: Successivamente al download dei certificati, l'Amministratore Locale delle Postazione provvede a installare i certificati sulle postazioni che saranno utilizzate dagli operatori comunali per accedere ad ANPR. Per maggiori dettagli su come installare i certificati di postazione (vedi *[Procedure strumentali](#page-97-0)*).

L'Amministratore Locale delle Postazione completa la configurazione delle postazioni provvedendo all'installare il lettore di smart-card (vedi *[procedure strumentali](#page-97-0)*)

Le azioni descritte qui sono rappresentate nella fig. 1 dai task denominati "Consegna smart card" e "Riceve smart card" in carico al Comune.

# <span id="page-97-0"></span>**7.2 Procedure strumentali**

Di seguito sono descritte in maggior dettaglio le principali procedure da seguire per il completamento di quanto previsto nel processo operativo.

#### **7.2.1 Configurazione lettore smart card**

L'utilizzo delle smart card, oltre alla conoscenza dei PIN, PUK e password per l'accesso, necessita delle attività di seguito descritte da realizzarsi sulle postazioni da cui gli operatori comunali accederanno alla Web Application ANPR.

#### **Installazione lettore smart card**

Il lettore fornito ai Comuni per l'utilizzo delle smart card si caratterizza per tecnologia plug&play. Nei moderni sistemi operativi, tali carte possono essere usate in un sistema hardware o/e software senza che l'utente del sistema conosca o metta in atto una specifica procedura di installazione o configurazione.

Dopo aver collegato il lettore al connettore USB del computer attendere che il sistema operativo comunichi all'utente che il dispositivo è installato e correttamente funzionante.

Important: Al fine di agevolare l'utilizzo del lettore fornito si suggerisce, al momento del censimento delle postazioni, di privilegiare postazioni con le seguenti caratteristiche:

SO compatibili:

- Windows XP/Vista/7/8/8.1 sia a 32 che a 64 bit
- Mac OS X sia a 32 che a 64 bit.
- Distribuzioni di Linux maggiormente diffuse sia a 32 che a 64 bit.

Interfaccia:

• USB 2.0 Type A connector

#### **Installazione driver smart card**

L'installazione del drive della smart card dipende dal sistema operativo presente sulla postazione; è possibile prelevare i relativi driver accedendo alla URL: <https://www.pec.it/download-software-driver.aspx>

Sotto la voce "Driver smart/SIM card" selezionando "card produttore Athena", si potrà effettuare il download delle ultime versioni per Microsoft Windows, Linux e Apple MAC OS X.

Important: Di seguito si riportano i link diretto alle versioni attualmente disponibili.

• per WINDOWS https://ca.arubapec.it/downloads/IDP 6.44.10 Windows.zip

- per LINUX https://ca.arubapec.it/downloads/IDP6.33.02 LINUX.zip
- per MAC OS [https://ca.arubapec.it/downloads/IDProtect\\_MAC\\_Manager+PinTool\\_6.37.zip](https://ca.arubapec.it/downloads/IDProtect_MAC_Manager+PinTool_6.37.zip)

Per completare l'installazione dei driver delle smart card si suggerisce:

- durante l'installazione dei driver della SC chiudere tutti i browser aperti;
- riavviare la postazione di lavoro ad installazione dei driver completata.

Può presentarsi il caso in cui è necessario riavviare la postazione di lavoro se si vuole utilizzare la smart card di un altro utente nel lettore della stessa postazione di lavoro.

Dopo il riavvio della postazione, occorre assicurarsi che sia presente l'applicativo "IDProtect Monitor" che consente di verificare le informazioni contenute all'interno della smart card, controllarne la corretta visibilità da parte del browser e gestire eventuali operazioni di cambio e sblocco PIN.

Per effettuare tale verifica occorre:

- inserire la smart card nel lettore;
- verificare l'accensione della spia luminosa dello stesso;
- avviare l'applicazione "IDProtect Manager" per verificare che le informazioni contenute all'interno della smart card siano lette correttamente, in particolare il dato relativo al Serial Number del certificato;

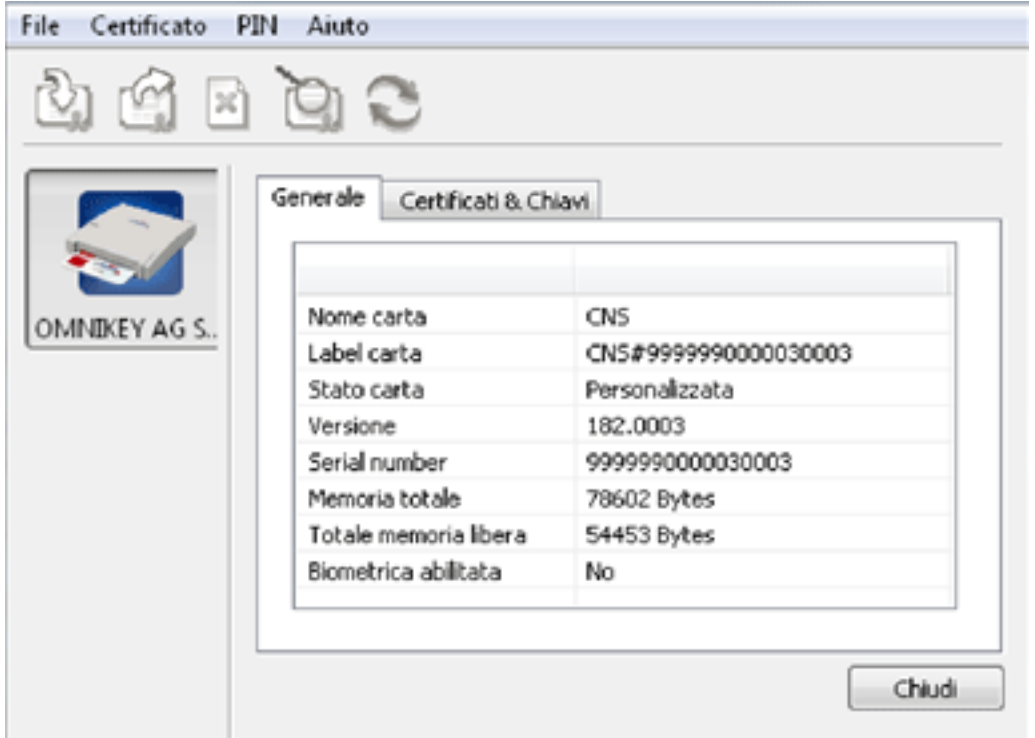

• selezionando il Tab Certificati & Chiavi e utilizzando il PIN fornito, è possibile verificare le informazioni riguardanti il codice fiscale dell'utente titolare della smart card.

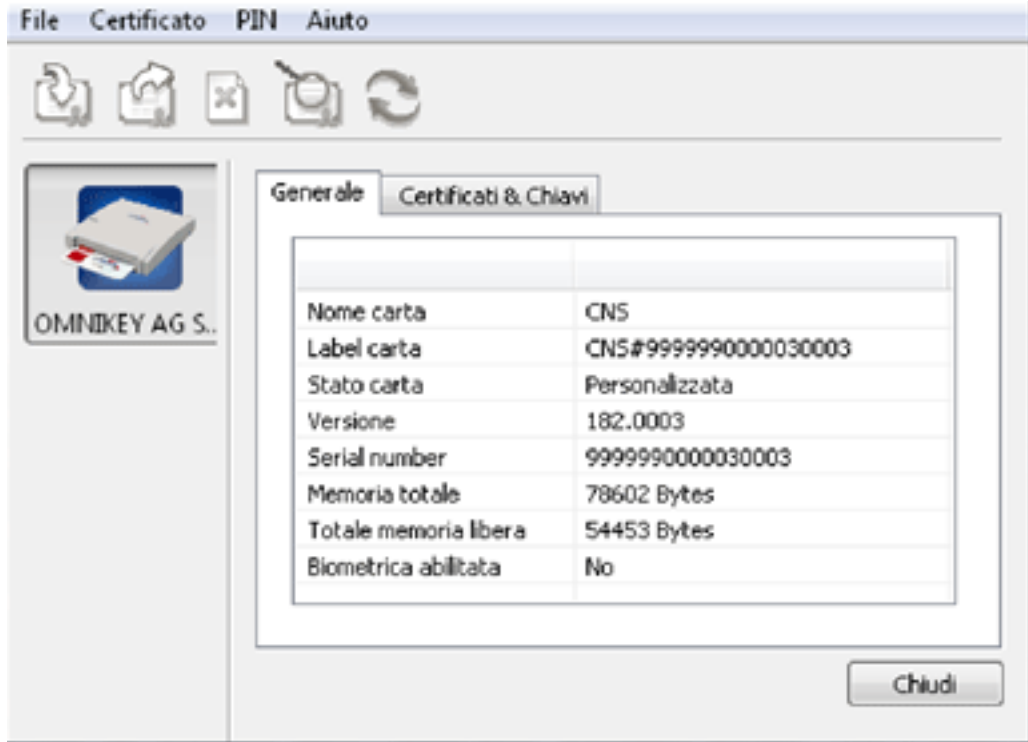

# **7.2.2 Configurazione delle postazioni**

Le postazioni che saranno utilizzate dagli operatori comunali per interagire con il sistema ANPR devono essere munite di certificati di postazione.

Important: L'azione di configurazione è fortemente dipendente del browser in uso, di seguito si riportano alcune indicazioni di massima, rimandando le necessarie precisazioni alla documentazione del browser in uso.

Chrome (verificato su Versione 59)

- 1. accedere alla sezione "Impostazioni"
- 2. individuare la voce "Gestione Certificati"
- 3. importare il certificato attraverso la funzione "Importa"

Internet Explorer (verificato su Versione 11)

- 1. accedere alla sezione "Opzioni Internet"
- 2. selezionare la funzione "Certificati" dal tab "Contenuto"
- 3. importare il certificato attraverso la funzione "Importa"

Firefox (verificato su Versione 54)

- 1. accedere alla sezione "Opzioni"
- 2. selezionare la funzione "Mostra Certificati" dal tab "Avanzate"
- 3. importare il certificato attraverso la funzione "Importa"

# CHAPTER 8

# Censimento utenti e postazioni: guida essenziale per le Prefetture

In questo documento sono contenute le istruzioni essenziali per il censimento degli utenti e delle postazioni riservato alle Prefetture.

# **8.1 1. Premessa**

Il presente documento sintetizza il flusso delle attività necessarie per il primo censimento, per l'attivazione degli utenti e delle smart card, da completare per consentire la consegna delle smart card ai comuni di competenza, in previsione del loro subentro in ANPR.

Per maggiori dettagli sulle operazioni occorre consultare la Guida operativa disponibile in [www.anpr.interno.it,](http://www.anpr.interno.it) guida ad ANPR, Censimento degli utenti e delle postazioni.

# **8.2 2. Passi da seguire**

La FIGURA 1 riportata di seguito comprende tutti i passi previsti; ciascuna attività è identificata da un progressivo che coincide con il titolo del paragrafo la descrive.

**PREFETTURA** 

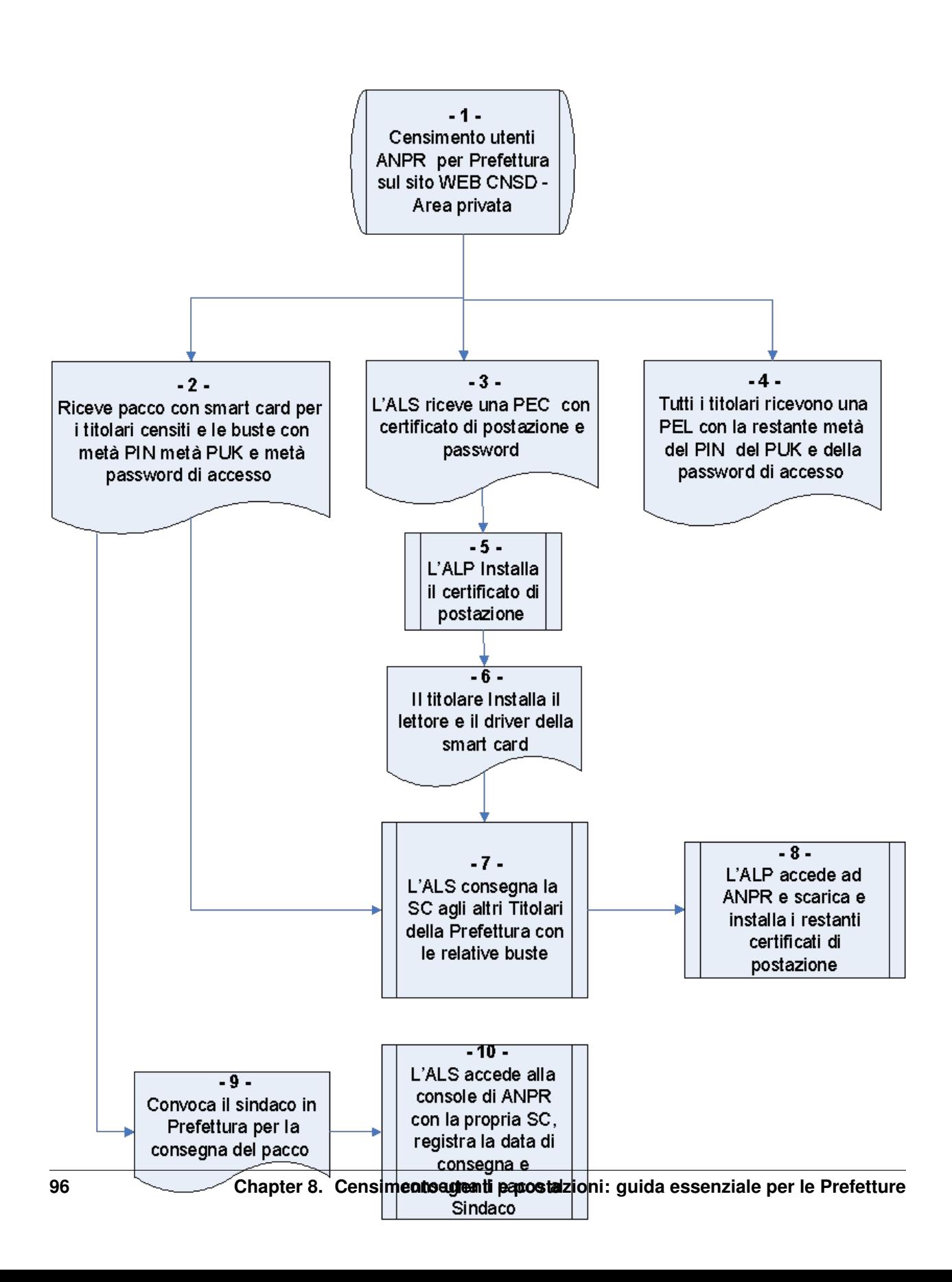

# **8.2.1 2.1. Censimento degli utenti ANPR della Prefettura**

L'attività di censimento utenti è propedeutica al subentro dei comuni di competenza della Prefettura in ambiente di produzione.

Per effettuare il censimento degli utenti occorre:

- Accedere al sito WEB CNSD al link http://servizidemografici.interno.it
- Selezionare la voce di menu SERVIZI PRINCIPALI/Area privata
- Effettuare il login con la propria utenza e la relativa password (l'utenza da utilizzare è quella che termina con le lettere "PR")
- selezionare la voce di menu a sinistra "Censimento ANPR".

Al momento, il numero massimo di postazioni previste per le Prefetture è cinque.

Dovrà essere inserito almeno un utente con il profilo di "Amministratore Sicurezza (ALS)" e uno con "Amministratore Postazioni (ALP)" per un massimo di cinque utenti. Ciascun utente censito sarà titolare di smart card.

#### **8.2.2 2.2. Ricezione plico Smart card**

Dopo aver effettuato il censimento utenti, le smart card (SC nel seguito del documento) vengono personalizzate e trasmesse alla Prefettura che le ha richieste. La smart card è custodita in una busta che contiene la prima parte del PIN, del PUK e metà della password di accesso da utilizzare in caso di impossibilità di utilizzo della SC.

#### **8.2.3 2.3. Invio PEC con certificato postazione**

L'ALS riceve via PEC, all'indirizzo fornito nella fase di censimento utenti, il primo certificato di postazione con la relativa password per poter effettuare le operazioni previste in questa fase.

#### **8.2.4 2.4. Invio PEL ai Titolari**

Tutti gli utenti della Prefettura censiti ricevono nella propria casella di posta elettronica personale (PEL) la restante metà del PIN del PUK e della password di accesso.

#### **8.2.5 2.5. Installazione certificato postazione**

L'utente censito come ALP installa il certificato di postazione sul PC dove poi saranno effettuate le operazioni successive in ANPR (consegna smart card, scarico certificati di postazione ecc.).

Se si utilizzano i browser Microsoft Internet Explorer o Google Chrome sarà sufficiente effettuare un doppio click sul certificato stesso e proseguire seguendo le istruzione presentate a video. In particolare occorrerà specificare la password d'installazione ricevuta via PEL insieme al certificato stesso.

Se si utilizza Mozilla Firefox occorre procedere con l'importazione del certificato attraverso il pannello delle opzioni del browser stesso.

Dal menù Opzioni scegliere Avanzate - Certificati – Mostra Certificati, spostarsi sul Tab dei Certificati Personali e procedere con il tasto Importa..

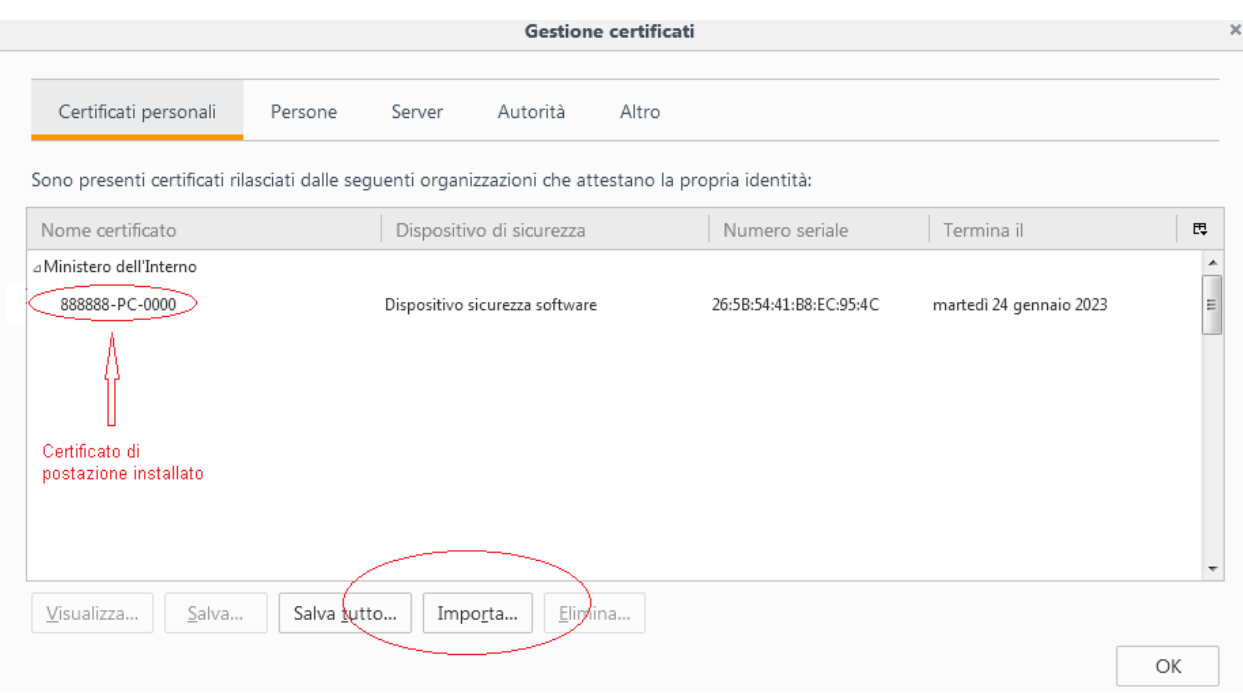

#### **8.2.6 2.6. Installazione lettore e driver SC**

Sulle postazioni certificate utilizzate dagli utenti della Prefettura occorre :

- installare il lettore SC
- Installare il driver della SC

#### **2.6.1. Lettore SC**

Generalmente nei sistemi operativi recenti il lettore di smart card fornito è riconosciuto ed installato nella modalità automatica plug&play.

Dopo aver collegato il lettore al connettore USB del computer attendere che il sistema operativo comunichi all'utente che il dispositivo è installato e correttamente funzionante.

#### **2.6.2. Driver SC**

Per installare il driver della smart card occorre accedere ai seguenti link:

• Per Windows:

[https://ca.arubapec.it/downloads/IDP\\_6.44.10\\_Windows.zip](https://ca.arubapec.it/downloads/IDP_6.44.10_Windows.zip)

• Per Linux:

[https://ca.arubapec.it/downloads/IDP6.33.02\\_LINUX.zip](https://ca.arubapec.it/downloads/IDP6.33.02_LINUX.zip)

N.B.

- Durante l'installazione dei driver della SC chiudere tutti i browser aperti.
- Dopo l'installazione dei driver occorre RIAVVIARE IL PC

• A volte è necessario riavviare il PC se si vuole utilizzare la smart card di un altro utente nel lettore nello stesso PC

Dopo aver riavviato il PC, verificare la presenza dei certificati, sia di postazione che della smart card, nelle opzioni avanzate del browser. Per esempio per Mozilla Firefox:

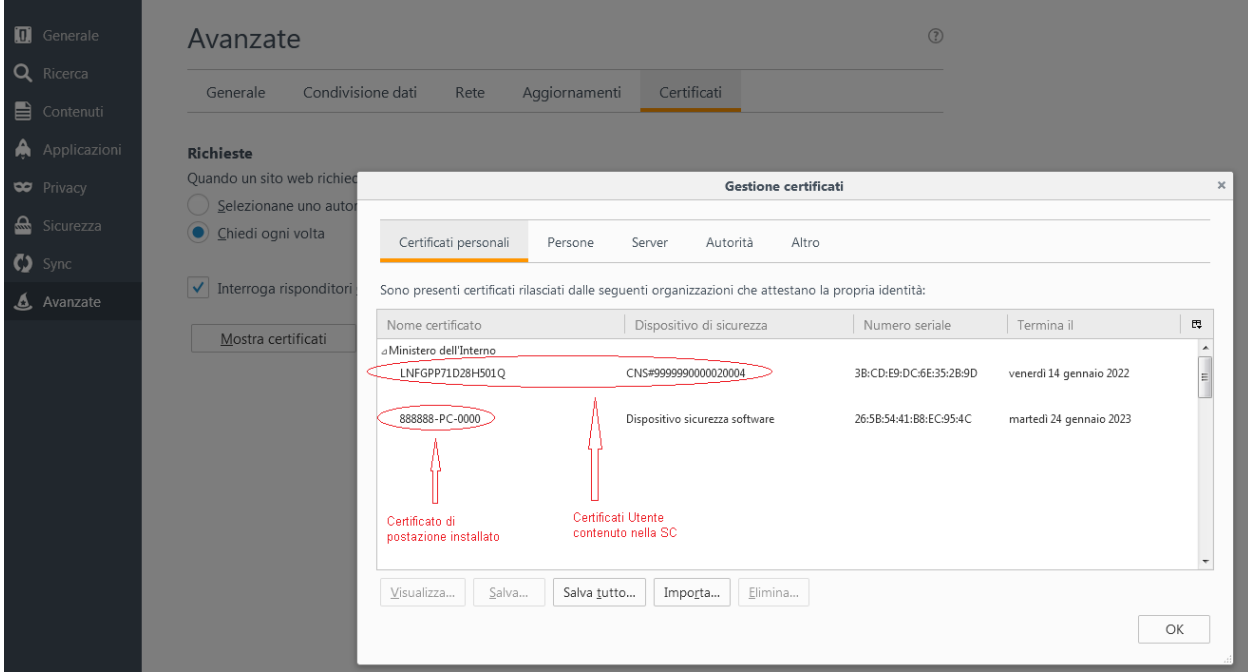

Il certificato utente ha come nome certificato il codice fiscale del titolare della SC.

Dopo il riavvio del computer assicurarsi che nella barra delle applicazioni attive (o dalla lista dei processi attivi) sia presente l'applicativo "IDProtect Monitor", con il quale sarà possibile verificare le informazioni contenute all'interno della smart card, verificare la corretta visibilità da parte del browser e gestire eventuali operazioni di cambio e sblocco PIN.

Per effettuare tale verifica occorre:

- Inserire la smart card nel lettore
- Verificare l'accensione della spia luminosa dello stesso
- Avviare l'applicazione IDProtect Manager dal gruppo di applicazioni IDProtect Cliente e verificare che le informazioni contenute all'interno della smart card siano lette correttamente, in particolare il dato relativo al Serial Number del certificato.

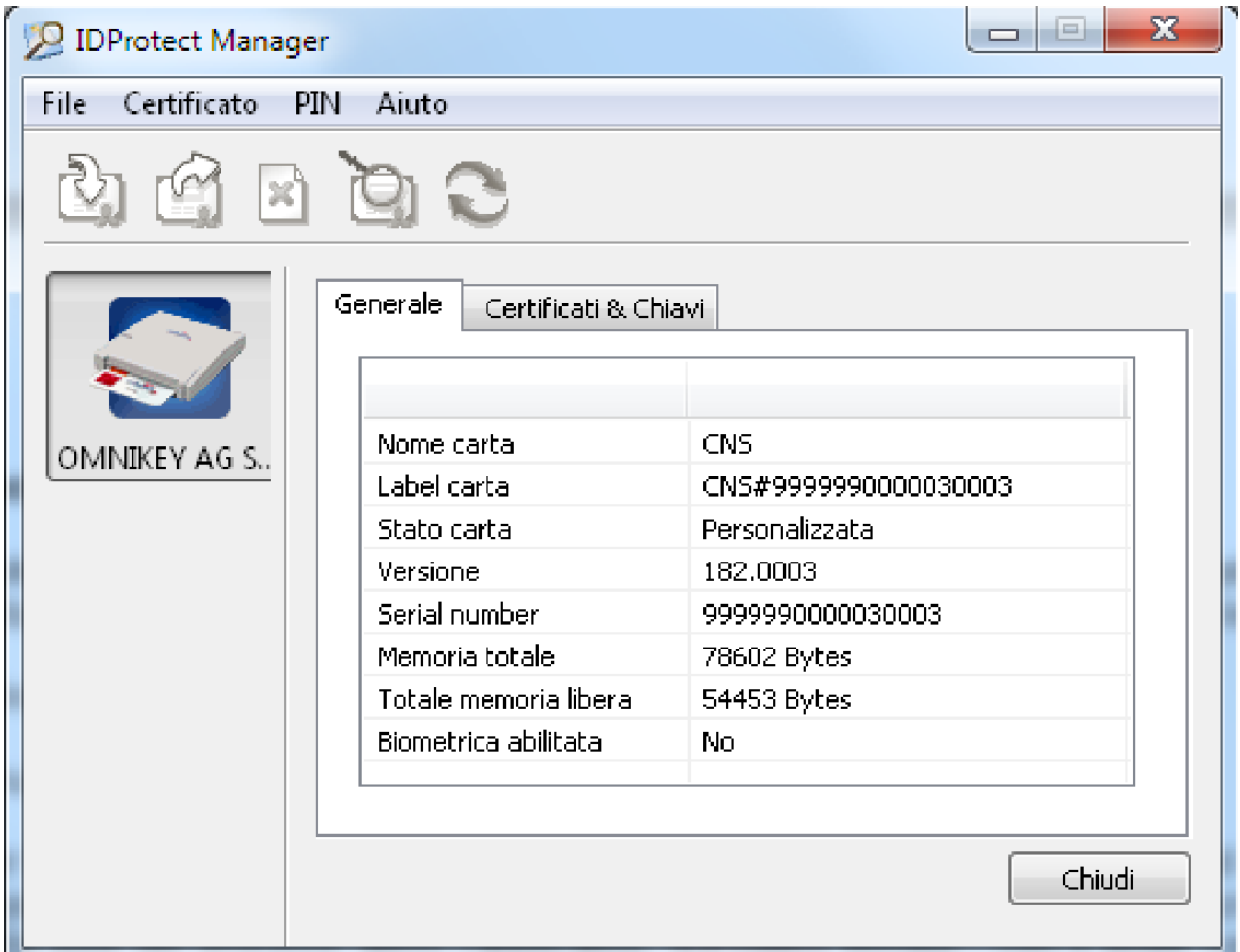

Selezionando il Tab Certificati & Chiavi e utilizzando il PIN fornito, è possibile verificare le informazioni riguardanti il codice fiscale dell'utente titolare della smart card.

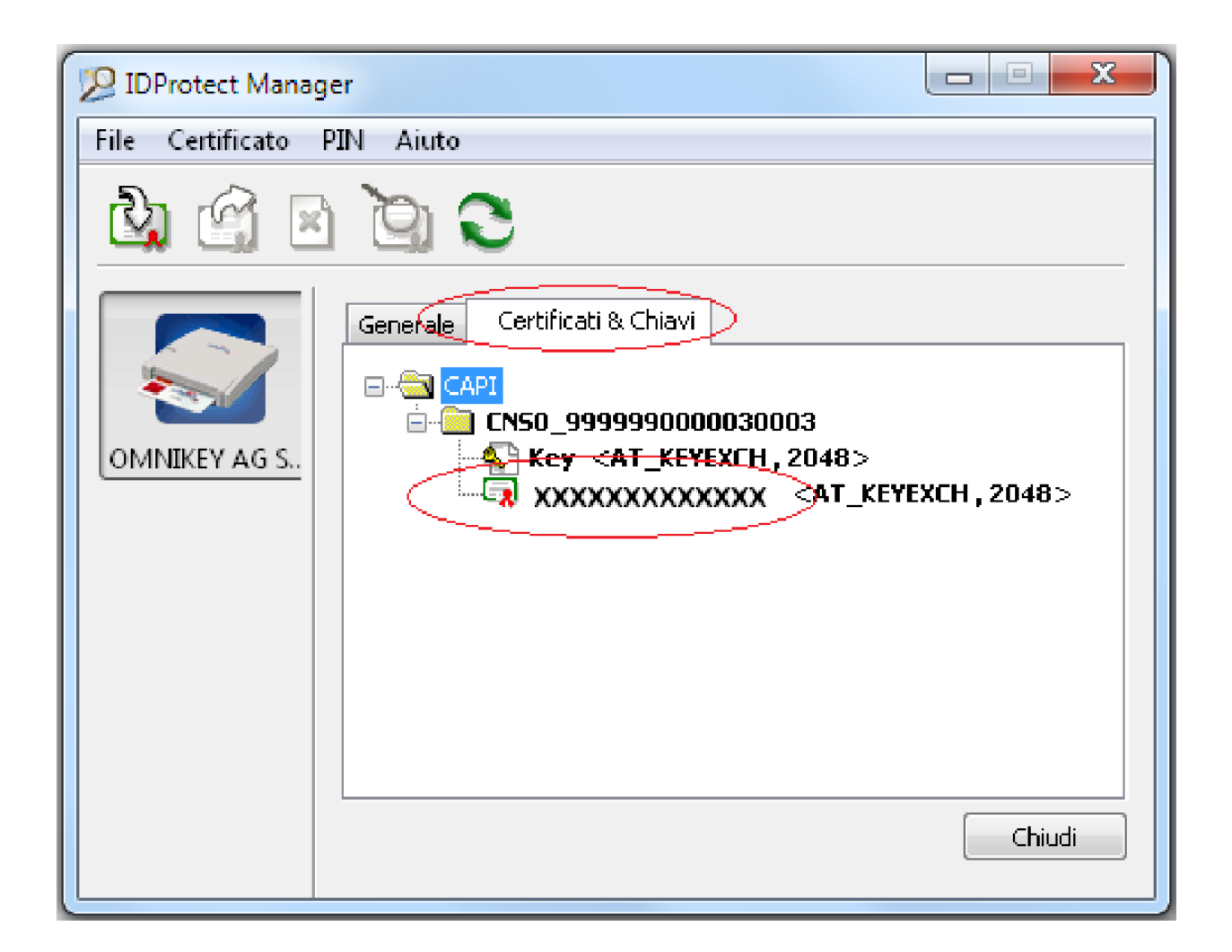

#### **8.2.7 2.7. Consegna SC ai titolari**

L'ALS consegna le SC agli altri titolari unitamente alle buste con metà del PIN del PUK e della password di accesso.

# **8.2.8 2.8. Download certificati di postazione**

L'ALP accede ad ANPR con la propria SC, seleziona il link Sicurezza, e di seguito, la funzione Gestione postazione – Ricerca postazione.

È possibile ricercare tutti i certificati di postazione selezionando il bottone Ricerca.

I certificati presenti nella lista della sezione Elenco postazioni coincidono con il numero di postazioni dichiarate dal comune al momento del censimento utenti.

Selezionando l'icona lente presente nella colonna dettaglio è possibile visualizzare la password del relativo certificato e scaricare il file tramite il bottone Scarica certificato.

È possibile effettuare il download di tutti i certificati da installare con una sola operazione selezionando il bottone "Scarica tutti" e salvando il file compresso sul PC.

Il file contiene tutti i certificati e un file .txt con le relative password.

## **8.2.9 2.9. Convocazione del sindaco**

Dopo l'arrivo del pacco con le SC in Prefettura, viene convocato il sindaco o un suo delegato per la consegna.

La delega può riguardare esclusivamente un operatore ANPR precedentemente censito per quel comune.

# **8.2.10 2.10. Consegna SC al sindaco**

Per rendere effettiva la consegna delle SC al sindaco, l'ALS della Prefettura accede ad ANPR effettuando il login con la propria smart card, seleziona il link Sicurezza in alto a destra, la voce "GESTIONE SMARTCARD" e poi "Consegna smart card Prefettura".

L'ALS consegna il pacco con le SC al sindaco unitamente alle buste contenenti metà del PIN, PUK e della password di accesso.
# CHAPTER<sup>9</sup>

# Change management

In quanto segue vengono descritte le convenzioni e i processi da adottare per gestire i cambiamenti software di ANPR.

Note: Ogni nuova versione Major viene lasciata in produzione 3 mesi in concorrenza con la precedente versione. Ogni modifica ai contratti che aggiunga campi opzionai o nuovi metodi viene considerata retrocompatibile

Maggiori informazioni possono essere trovate sul [sito di ANPR.](https://www.anpr.interno.it/)

# **9.1 Change management**

#### **9.1.1 Premessa**

Il documento descrive le convenzioni di base utilizzate ogni qualvolta sia necessario apportare modifiche software ad ANPR.

Le convenzioni che si adottano tengono conto della necessità di:

- comunicare con il minimo sforzo la risoluzione di problemi e l'introduzione di nuove funzionalità tra comuni, software house, e SOGEI;
- coordinare con il minimo sforzo il test di nuove versioni di ANPR tra comuni, software house, e SOGEI;
- garantire la compatibilità delle nuove versioni di ANPR con quelle precedenti per un periodo di tempo necessario per l'adeguamento dei software anagrafici.

Per far fronte a queste necessità il processo di change management introduce:

- una codifica delle versioni di ANPR che esprime l'entità dei cambiamenti introdotti in una nuova versione di ANPR;
- una metodologia di aggiornamento del software graduale che consente di testare i software anagrafici con le nuove versioni di ANPR e di adeguare i medesimi software all'evoluzione dei contratti WSDL;

• meccanismi per descrivere in modo succinto e rendere facilmente consultabili sia i cambiamenti introdotti in una nuova versione di ANPR che i cambiamenti pianificati in future versioni di ANPR.

# **9.1.2 Codifica delle versioni**

Rappresentare l'entità dei cambiamenti attraverso una codifica delle versioni permette di comunicare in modo semplice la natura dei cambiamenti contenuti in una nuova versione di ANPR.

La codifica delle versioni segue il [Versionamento Semantico.](http://semver.org/lang/it/) Ogni versione di ANPR viene rappresentata da tre valori progressivi:

#### MAJOR.MINOR.PATCH (esempio: 2.1.10)

La semantica di questa codifica è la seguente:

- 1. Un numero di versione normale DEVE essere nella forma X.Y.Z, dove X, Y, e Z sono interi non negativi, e NON DEVONO contenere zeri iniziali. X è la versione major, Y è la versione minor, e Z è la versione patch. Ogni elemento DEVE incrementare come numero a sé. Per esempio: 1.9.0 -> 1.10.0 -> 1.11.0.
- 2. Una volta che un pacchetto versionato è stato rilasciato, i contenuti di quella versione NON DEVONO essere modificati. Qualsiasi modifica DEVE essere rilasciata come una nuova versione.
- 3. La versione Patch  $Z(x,y,Z|x>0)$  DEVE essere incrementata solo se sono introdotte correzioni retrocompatibili di bug. Una correzione di un bug è definita come una modifica interna che corregge un comportamento errato.
- 4. La versione Minor Y (x.Y.z | x > 0) DEVE essere incrementata se nell'API pubblica è introdotta una nuova funzionalità retrocompatibile. Essa DEVE essere incrementata se qualsiasi funzionalità dell'API pubblica è marcata come deprecata. Essa DEVE essere incrementata se sono introdotti all'interno del codice privato nuove funzionalità o miglioramenti sostanziali. Essa PUÒ includere modifiche di livello patch. La versione Patch DEVE essere reimpostata a 0 quando la versione Minor è incrementata. Esempio: La versione Minor viene incrementata quando si ha una nuova versione del WSDL, retrocompatibile con la versione precedente, che aggiunge dei campi opzionali, modifiche ai controlli, ulteriori metodi, o nuovi end point.
- 5. La versione Major X (X.y.z | X > 0) DEVE essere incrementata se nell'API pubblica è introdotta qualsiasi modifica non retrocompatibile. Essa PUÒ includere modifiche di livello minor e patch. Le versioni patch e minor DEVONO essere reimpostate a 0 quando la versione major è incrementata.
- 6. Una versione di pre-rilascio PUÒ essere indicata aggiungendo immediatamente dopo la versione patch un trattino e una serie di identificatori separati dal punto. Gli identificatori DEVONO essere composti solo da alfanumerici ASCII e trattini [0-9A-Za-z-]. Gli identificatori NON DEVONO essere vuoti. Gli identificatori numerici NON DEVONO includere zeri iniziali. Le versioni di pre-rilascio hanno una precedenza inferiore rispetto alla versione normale associata. Una versione di pre-rilascio indica che la versione è instabile e potrebbe non soddisfare i requisiti di compatibilità intesi come indicato dalla versione normale ad essa associata. Esempi: 1.0.0-alpha, 1.0.0-alpha.1, 1.0.0-0.3.7, 1.0.0-x.7.z.92.
- 7. Metadati di build POSSONO essere indicati aggiungendo immediatamente dopo la versione patch o pre-rilascio un segno di addizione e una serie di identificatori separati dal punto. Gli identificatori DEVONO essere composti solo da alfanumerici ASCII e trattini [0-9A-Za-z-]. Gli identificatori NON DEVONO essere vuoti. I metadati di build dovrebbero essere ignorati nella determinazione della precedenza delle versione. Perciò due versioni che differiscono solo per i metadati di build, hanno la stessa precedenza. Esempi: 1.0.0-alpha+001, 1.0.0+20130313144700, 1.0.0-beta+exp.sha.5114f85.
- 8. La precedenza si riferisce a come le versioni sono confrontate l'una con l'altra quando poste in relazione d'ordine. La precedenza DEVE essere calcolata separando gli identificatori nell'ordine seguente: major, minor, patch e pre-release (i metadati di build non compaiono nella precedenza). La precedenza è determinata dalla prima discrepanza quando si confrontano ognuno di tali identificatori da sinistra a destra come segue: le versioni major, minor e patch sono sempre confrontate numericamente. Esempio: 1.0.0 < 2.0.0 < 2.1.0 < 2.1.1. Quando major, minor, e patch sono uguali, una versione di pre-rilascio ha una precedenza inferiore rispetto alla versione normale. Esempio: 1.0.0-alpha < 1.0.0. La precedenza per due versioni di pre-rilascio con la

stessa versione major, minor, e patch DEVE essere determinata confrontando ognuno degli identificatori separati dal punto da sinistra a destra finché si trova una discrepanza come segue: gli identificatori costituiti da sole cifre sono confrontati numericamente e gli identificatori con lettere o trattini sono confrontati lessicalmente secondo l'ordinamento ASCII. Gli identificatori numerici hanno sempre una precedenza più bassa rispetto agli identificatori non numerici. Un insieme più grande di identificatori ha una precedenza superiore rispetto a un insieme più piccolo, se tutti quanti i precedenti identificatori sono uguali. Esempio: 1.0.0-alpha < 1.0.0-alpha.1 < 1.0.0-alpha.beta < 1.0.0-beta < 1.0.0-beta.2 < 1.0.0-beta.11 < 1.0.0-rc.1 < 1.0.0.

# **9.1.3 Classificazione delle modifiche**

La codifica delle versioni appena introdotta si basa sul saper discernere quali cambiamenti all'API pubblica del servizio devono considerarsi MINOR (cambiamenti retrocompatibili) e quali MAJOR (cambiamenti non-retrocompatibili).

Viene qui presentata una classificazione delle modifiche più comuni al WSDL di un generico servizio, indicando il tipo di cambiamento da esse introdotto. La classificazione è tratta da [Web Service Contract Design and Versioning for](http://dl.acm.org/citation.cfm?id=1468069) [SOA di Thomas Erl et al.](http://dl.acm.org/citation.cfm?id=1468069)

Cambiamenti retrocompatibili:

- aggiungere una nuova operazione WSDL ed i relativi messaggi
- aggiungere un nuovo tipo di porta WSDL e le relative operazioni
- aggiungere un nuovo binding e definizione di servizio WSDL
- aggiungere un nuovo elemento/attributo opzionale allo schema XML di un messaggio
- ridurre la constraint granularity di un elemento/attributo dello schema XML di un messaggio
- aggiungere una nuova wildcard allo schema XML di un messaggio

Cambiamenti non-retrocompatibili:

- cambiare nome a un'operazione WSDL esistente
- rimuovere un'operazione WSDL esistente
- aggiungere un fault message a un'operazione WSDL esistente
- aggiungere un nuovo elemento/attributo non opzionale allo schema XML di un messaggio
- aumentare la constraint granularity di un elemento/attributo dello schema XML di un messaggio
- cambiare nome a un elemento/attributo (opzionale o non) dello schema XML di un messaggio
- rimuovere un elemento/attributo (opzionale o non) o una wildcard dallo schema XML di un messaggio

# **9.1.4 Metodologia di aggiornamento**

La metodologia di aggiornamento consente di adeguare i client di ANPR alle nuove versioni senza interruzione di servizio.

La metodologia di aggiornamento:

- adotta una strategia per introdurre cambiamenti non-retrocompatibili (rilascio nuova versione MAJOR),
- stabilisce come i software anagrafici possano continuare ad operare durante l'introduzione di cambiamenti nonretrocompatibili,
- adotta un processo di testing del software anagrafico con le nuove versioni di ANPR prima che le nuove versioni raggiungano l'ambiente di produzione.

Ogni qual volta sia necessario rilasciare una nuova versione MAJOR che introduce cambiamenti non-retrocompatibili, il servizio deve garantire la compatibilità con la versione MAJOR precedente per almeno 90 giorni dalla messa in produzione.

A tal fine, nella parte comune a tutti i messaggi (testataRichiesta) si utilizza l'attributo codDestinatario che identifica l'applicazione di riferimento cioè quale versione MAJOR supporta il sw anagrafico. Questo attributo è già obbligatorio e attualmente contiene il valore "ANPR00"; tale valore verrà impostato ad "ANPR01" al rilascio della prima MAJOR version e sarà progressivamente incrementato in corrispondenza di un rilascio di una MAJOR version successiva. L'attributo della versione viene controllato prima della validazione di tutto il resto del messaggio per permettere ad ANPR di validare il messaggio stesso con il WSDL più opportuno.

Ogni qual volta verrà rilasciata una nuova versione MAJOR, le versioni MAJOR precedenti non vedranno ulteriori aggiornamenti MINOR e PATCH .

Per minimizzare le interruzioni di servizio è fondamentale testare i software anagrafici con le nuove versioni di ANPR. Il rilascio di ogni nuova versione di ANPR avviene in modo graduale per consentire di effettuare test di integrazione con i software anagrafici e di riportare problemi:

- Una nuova versione di ANPR viene rilasciata inizialmente solo negli ambienti di test e pre-subentro, dove vi rimane per almeno 15 giorni.
- Trascorsi i 15 giorni, se non vi sono segnalazioni aperte che riportino gravi problemi, la versione viene promossa alla fase di collaudo del Ministero e quindi in produzione.

# **9.1.5 Descrizione della versione**

Per garantire compatibilità durante l'aggiornamento è necessario avere una descrizione puntuale della versione corrente di ANPR, accessibile in modo programmatico.

A tal proposito è possibile utilizzare il servizio Status per:

- richiedere la versione corrente dell'istanza di ANPR utilizzata chiamando il metodo GetVersion. Questo metodo ritorna la versione completa (major, minor, patch).
- richiedere tutte le versioni major supportate chiamando il metodo GetSupportedVersions .

I WSDL di quella versione saranno disponibili su GitHub all'indirizzo <https://github.com/italia/anpr/wsdl/> oppure su [https://www.anpr.interno.it/portale/documentazione-tecnica.](https://www.anpr.interno.it/portale/documentazione-tecnica)

È inoltre possibile consultare l'elenco delle versioni supportate in tutti gli ambienti nella seguente pagina: [https:](https://docs.anpr.it/status) [//docs.anpr.it/status](https://docs.anpr.it/status) (Nota: La pagina al momento è accessibile poiché il processo di change management è in fase di implementazione).

Nota: Nel caso della web application, si assume che sia associata a una specifica versione delle API dei webservices di backend, e verrà indicato chiaramente nel footer la versione (in ambiente test e test comuni anche con un link al changelog).

# **9.1.6 Storico delle versioni**

Lo storico delle versioni permette di rendere facilmente consultabili i cambiamenti introdotti da una nuova versione di ANPR. Lo storico delle versioni viene implementato tramite [ChangeLog](#page-0-0) : un file di testo contenente un sommario dei cambiamenti presenti in ogni versione di ANPR.

È possibile consultare lo storico delle versioni all'indirizzo: <https://docs.anpr.it/changelog> (Nota: La pagina al momento è accessibile poiché il processo di change management è in fase di implementazione.)

Al rilascio di una nuova versione lo storico dei cambiamenti della versione stessa verrà anche pubblicato nella newsletter (nome newsletter ancora da definire).

Il ChangeLog viene aggiornato ogni qual volta si rilascia una nuova versione di ANPR. Il file è diviso in varie sezioni, una sezione per versione, e le sezioni seguono un ordine cronologico inverso per facilitare la lettura dei cambiamenti più recenti.

Ogni sezione del ChangeLog deve contenere:

- La versione di ANPR a cui si riferisce
- La data di rilascio
- Una lista dei cambiamenti più importanti contenuti nella versione.

Se la nuova versione contiene un cambiamento relativo a una issue segnalata nell'issue tracker, l'url della issue deve essere incluso nel sommario.

Esempio di ChangeLog ANPR:

```
Versione 3.0.0 (data: 2017-06-30)
 Rimosso metodo1234. Bisogna usare metodo3456 ora (issue:
 https://github.com/italia/anpr/issues/YYY)
# Versione 2.2.0 (data: 2017-03-10)
- Aggiunto metodo3456 per supportare casodusoW. Questo metodo sostituisce il
 metodo1234 che verrà rimosso nella nuova major release (issue:
 https://github.com/italia/anpr/issues/YYY)
# Versione 2.1.10 (data: 2017-01-20)
- Rimossa condizione di errore quando si effettua operazioneZ (issue:
 https://github.com/italia/anpr/issues/XXX)
- Ridotta complessità computazionale nella chiamata al metodoX
 - Refactoring del moduloY
```
# **9.1.7 Cambiamenti Pianificati**

In modo analogo allo storico delle versioni, è possibile consultare anche un file di testo contenente i cambiamenti pianificati (Roadmap). Per cambiamento pianificato si intende qualsiasi intervento (1) cambiamento behavior sostanziale (major/minor) e/o (2) bugfix che richiedono lunghi tempi per essere sistemati.

È possibile consultare i cambiamenti pianificati all'indirizzo: [roadmap](#page-0-0)

Lo scopo della Roadmap è duplice: da un lato permette di facilitare la comunicazione su quando verranno introdotte nuove funzionalità, da un altro lato facilita la stesura del file di ChangeLog al momento del rilascio di una nuova versione di ANPR.

Anche il file di Roadmap è diviso in varie sezioni. Ogni sezione corrisponde ad una potenziale nuova versione di ANPR, e le sezioni seguono un ordine cronologico inverso per facilitare la lettura dei cambiamenti più recenti.

Ogni sezione della Roadmap è strutturata come il ChangeLog, con l'unica differenza che non è obbligatorio specificare il numero di versione.

La Roadmap è particolarmente importante per comunicare quando verranno risolte le issue segnalate nell'issue tracker, quindi anche il sommario della roadmap dovrà includere l'url della issue segnalata.

Esempio di Roadmap ANPR:

```
# Versione ?.?.? (data stimata: 2019-12-31)
 - Rimozione metodoABCD e metodoEFGH (issue:
 https://github.com/italia/anpr/issues/AAA)
# Versione 3.?.? (data stimata: 2018-12-31)
 - Aggiunta metodoXYZ per supportare casoduso123 (issue:
 https://github.com/italia/anpr/issues/YYY)
# Versione 3.2.? (data stimata: 2018-09-30)
- Rimossa condizione di errore quando si effettua operazioneY (issue:
 https://github.com/italia/anpr/issues/CCC)
```
# **9.2 Prossime versioni**

# **9.2.1 Versione 4.1-RC (2018-09-14)**

- (Requirement) WB 24 Bilinguismo
- (Requirement) WB 30 Stampa scheda dati individuale
	- I comuni hanno segnalato la necessità di poter stampare i dati parziali di una persona presente in Anpr. Oltre alla visura completa, già disponibile, viene richiesto quindi di produrre una stampa delle schede individuali limitata ai dati di interesse specifico. Gli interventi riguardano solo il sito web di Anpr e sono descritti nel documento MI-04-AN-13.
- (Requirement) Nuova gestione annullamento carta identità
	- Sul sito web è stata inserita la possibilità di revocare o annullare una carta di identità emessa dal sito web di ANPR o acquisita tramite i servizi di registrazione

# **9.3 Roadmap**

- (Requirement) Accesso tramite CIE/CNS/SPID
	- Accesso all'applicazione InterrogazioneCittadino, per la consultazione dei propri dati, con CNS,CIE e credenziali SPID.

# **9.4 Changelog**

# **9.4.1 Versione 3.7.0 (2018-05-18)**

- (Requirement) WB 14.1 GESTIONE DATA DECORRENZA LEGAME E RETTIFICA ALTRE DATE
	- L'intervento include: la gestione data decorrenza legame nei servizi subentro (S001) di registrazione (ws 1001, 1002, 5001, 5005, A001, A002, A006, 2001, 2003) e consultazione (ws 3002) oltre che da web In particolare nel tracciato di subentro e nel tracciato del servizio 3002 è stata aggiunta la data di decorrenza legame la rettifica delle seguenti date da ws 5014 e da web: Data ultimo aggiornamento scheda Data di iscrizione nel comune Data di ingresso nella famiglia
- (Requirement) WB 15 Inserimento Comune o Stato Estero di Provenienza in A002
	- L'intervento prevede l'indicazione del comune o dello stato estero di provenienza nel servizio di iscrizione AIRE sia per il WS A002 che nella funzione accessibile da Web Nel tracciato del servizio A002 è stato aggiunto l'oggetto non obbligatorio relativo alla "Provenienza"
- (Requirement) Semplificazione protocollo di sicurezza per inoltro notifiche verso gli endpoint dei Comuni
	- Eliminazione della Mutual Authentication che costringeva ad esporre un endpoint del Comune con il relativo certificato Server. Utilizzo del protocollo TLS sbilanciato, per permettere l'esposizione dell'endpoint con un certificato emesso da una CA pubblica. La riservatezza delle informazioni è garantita dalla crittografia del contenuto della notifica con la chiave pubblica del certificato assegnato ad ogni Comune (CO-9999).
- (Requirement) WB 10 Integrazione ws 5008 per completamento dati da subentro di un soggetto AIRE (cod.  $mutazione = 21$ 
	- Per la gestione del completamento dati da subentro di un soggetto AIRE si introduce nel ws 5008 "Mutazione tutti i dati" e nella funzionalità web il nuovo codice mutazione 21 (Dati integrativi AIRE). Il tracciato del servizio rimane immutato

# **9.4.2 Versione 3.7.1 (2018-05-23)**

- (Bug) Gestione autorità sentenza (issue: [https://github.com/italia/anpr/issues/680\)](https://github.com/italia/anpr/issues/680)
	- Nel campo autorità della sentenza sono ora ammesse le parentesi tonde
- (Bug) Comune residenza sindaco
	- In Amministrazione nella funzione di Gestione dati del comune, nella ricerca dati del sindaco è stato modificato il controllo sul comune di nascita quando sono presenti caratteri speciali .

# **9.4.3 Versione 3.7.2 (2018-05-23)**

- (Bug) Webapp Validazione numero sentenza
	- L'applicazione web bloccava il carattere slash nel numero sentenza.

# **9.4.4 Versione 3.7.3 (2018-05-28)**

- (Bug) Correzione esito servizio di rettifica (issue: [https://github.com/italia/anpr/issues/690\)](https://github.com/italia/anpr/issues/690)
	- Il servizio restituiva un esito positivo mentre avrebbe dovuto restituire un errore ES127.

#### **9.4.5 Versione 4.0.0 (2018-04-30)**

- (Requirement) Revisione valori ammessi da subentro e servizi (issue: [https://github.com/italia/anpr/issues/617\)](https://github.com/italia/anpr/issues/617)
	- Viene resa più rigorosa la verifica dei campi a testo libero. Tale restrizione è applicata solo indicando la versione ANPR01 nel tag codDestinatario della richiesta
- (Requirement) WB 5 Gestione cod destinatario per versione (issue: [https://github.com/italia/anpr/issues/617\)](https://github.com/italia/anpr/issues/617)
	- Nel campo codDestinatario viene indicata la versione dei tracciati XSD: ANPR00 è la versione di partenza (fino alla release 3.x) ANPR01 dalla release 4.0
- (Requirement) WB 29 Mutazione dati del decesso (issue: [https://github.com/italia/anpr/issues/510\)](https://github.com/italia/anpr/issues/510)
- Nuova mutazione con codice 22 per il servizio 5008.
- (Requirement) WB 25 Rettifica indirizzo post accertamenti (issue: [https://github.com/italia/anpr/issues/508\)](https://github.com/italia/anpr/issues/508)
	- ws 5001: gestione del nuovo codice mutazione 8 che identifica una rettifica indirizzo emersa in fase di accertamenti legati ad una richiesta di cambio residenza.
- (Requirement) WB 13 Gestione duplicati (post subentro) (issue: [https://github.com/italia/anpr/issues/401\)](https://github.com/italia/anpr/issues/401)
	- Gestione delle posizione duplicate: produzione di liste di soggetti duplicati in ANPR al momento del subentro. Inserimento di controlli bloccanti nei servizi di registrazione che impediscano la coesistenza di due schede differenti per lo stesso soggetto

#### **9.4.6 Versione 4.0.1 (2018-05-04)**

• (Bug) Estensione hotfix 3.6.6 sulla versione 4.0.1

#### **9.4.7 Versione 4.0.2 (2018-05-07)**

• (Bug) Estensione hotfix 3.6.7 sulla versione 4.0.2

#### **9.4.8 Versione 4.0.3 (2018-05-10)**

• (Bug) Estensione hotfix 3.6.8 sulla versione 4.0.3

#### **9.4.9 Versione 4.0.4 (2018-05-17)**

• (Bug) Estensione hotfix 3.6.9 sulla versione 4.0.4

#### **9.4.10 Versione 4.0.5 (2018-05-21)**

- (Bug) Controllo tipo emissione / tipo richiesta 6001
	- Verifica valori ammessi per emissione e tipoRichiesta nei dati controllo dell'operazione 6001.
- (Bug) Modifica regex luogoEccezionale (issue: [https://github.com/italia/anpr/issues/676\)](https://github.com/italia/anpr/issues/676)
	- Estensione valori ammessi per elemento luogoEccezionale che si accetta ora gli stessi valori di localitaEstera.
- (Bug) Integrazione versioni 3.7.0 / 3.7.1 su versione 4.0.5
	- Vengono riportati gli interventi presenti nella version 3.7.0/3.7.1 dell'applicazione anche nella versione 4.0.5
- (Bug) Correzione integrazione gestione duplicati 6001
- (Bug) Modifica regex tipo email xsd (issue: [https://github.com/italia/anpr/issues/670\)](https://github.com/italia/anpr/issues/670)
	- Correzione della regex del tipoEmail con la rimozione della negazione iniziale.

# **9.4.11 Versione 4.0.6 (2018-05-28)**

- (Bug) Modifica regex elemento piano dell'indirizzo (issue: [https://github.com/italia/anpr/issues/676\)](https://github.com/italia/anpr/issues/676)
	- Estensione valori ammessi per elemento piano. Ora viene accettato anche il trattino.
- (Bug) Integrazione versioni 3.7.2 / 3.7.3 su versione 4.0.6

## **9.4.12 Versione 4.0.7 (2018-06-05)**

- (Bug) Verifica dati soggetto per mutazione
	- Nei servizi di mutazione, c'era un errore nella gestione dei dati del soggetto ricercato quando i dati non sono congruenti (es. viene passato un cognome relativo ad un identificativo soggetto diverso).
- (Bug) Verifica senza giorno / senza anno in caso di mutazione dati anagrafici
	- La data di nascita non veniva sempre confrontata correttamente in caso di senza giorno / senza giorno mese.

# **9.4.13 Versione 4.0.8 (2018-06-07)**

- (Bug) Bug controllo certificati APR su stato civile Divorziato (issue: [https://github.com/italia/anpr/issues/692\)](https://github.com/italia/anpr/issues/692)
	- E' necessario permettere la produzione di certificato non solo se ci sia l'atto di annullamento ma in alternativa la sentenza di fine matrimonio.
- (Bug) WS 5008 controllo comune di nascita
	- Nel WS 5008 il controllo di validità comune di nascita CN332 deve scattare solo se sono cambiati i dati anagrafici. Per verificare se è variato il luogo di nascita utilizzare denominazione e provincia

# **9.4.14 Versione 4.0.9 (2018-06-11)**

- (Bug) Blocco upload file subentro
	- Il modulo di upload dei file del subentro ora blocca l'invio se il comune non è inserito correttamente nel piano dei subentri. (in precedenza il messaggio aveva solo valore di avviso).
- (Bug) Modifica controllo di congruenza date in inserimento matrimonio/legame e convivenza (issue: [https:](https://github.com/italia/anpr/issues/705) [//github.com/italia/anpr/issues/705\)](https://github.com/italia/anpr/issues/705)
	- Modifica controllo di congruenza date per consentire la chiusura di una convivenza di fatto nella stessa data della stipula di un matrimonio/legame

# **9.4.15 Versione 4.0.10 (2018-06-12)**

- (Bug) sito web ANPR: errata gestione tipo indrizzi 10 ed 11
	- Mancata visualizzazione del TAB residenza se l'origine dell'indirizzo è una revisione dell'onomastica comunale o una rettifica post accertamenti, nei servizi di mutazione ed iscrizione.

## **9.4.16 Versione 4.0.11 (2018-06-15)**

- (Bug) Errato blocco generazione certificato di stato civile
	- E' stato rimosso un blocco che impediva in alcuni casi di generare il certificato di stato civile

# **9.4.17 Versione 4.0.12 (2018-06-18)**

- (Bug) Implementato blocco mutazione composizione scheda in assenza dell'elenco soggetti
	- In precedenza le mutazione di composizione scheda famiglia convivenza erano permesse anche senza variare nessun soggetto.
- (Bug) Gestione matrimoni/legami pregressi
	- Nella mutazione tutti i dati TipoMutazione = 13/14/17/19 è possibile inserire un matrimonio pregresso già chiuso per vedovanza o cessazione, inviando le informazioni complete. Vengono effettuati controlli di congruenza delle date di inizio e fine in modo tale che non vi sia sovrapposizione con matrimoni/legami esistenti

#### **9.4.18 Versione 4.0.13 (2018-06-20)**

- (Bug) Errore generazione messaggio controllo ES077
	- Corretto un errore nella generazione del testo dell'anomalia ES077
- (Bug) Consultazione scheda soggetto
	- Ora è possibile inserire anche identificativi scheda comunale alfanumerici.
- (Bug) Escludere CC030 e CC031 dal WS 6001
	- Da una email del 18/06/2018 del Comune di Novellara subentrato è emersa la necessità di escludere i controlli sullo stato di nascita dall'emissione dei certificati. I controlli sul comune di nascita risultano già esclusi
- (Bug) 6001 tipoRichiesta 2 (richiesta dati) corretta decodifica del campo tipoIndirizzo 10 ed 11 (issue: [https:](https://github.com/italia/anpr/issues/721) [//github.com/italia/anpr/issues/721\)](https://github.com/italia/anpr/issues/721)
	- Servizio di certificazione: tipo richiesta 2 (richiesta dati) correttiva sulla decodifica del tipo di indirizzo 10 (revisione onomastica) ed 11 (rettifica indirizzo post accertamenti)

#### **9.4.19 Versione 4.0.14 (2018-07-03)**

- (Bug) Web Validazione denominazione convivenza
	- La denominazione della convivenza nel web non usava le stesse regole di validazione dei servizi.
- (Bug) Gestione encoding diacritici certificati (issue: [https://github.com/italia/anpr/issues/744\)](https://github.com/italia/anpr/issues/744)
	- Alcuni diacritici non venivano trattati correttamente nel PDF dei certificati (6001)
- (Bug) Web residenti temporanei: gestione soggetti cancellati da ANPR
	- Sito web di ANPR residenti temporanei: gestione soggetti cancellati da ANPR
- (Bug) Elenco operazioni soggetto: errore reperimento alcune tipologie di rettifica 5014 (issue: [https://github.](https://github.com/italia/anpr/issues/725) [com/italia/anpr/issues/725\)](https://github.com/italia/anpr/issues/725)

– L'elenco delle operazioni comunicate da ANPR per un cittadino non riporta alcune tipologie di rettifica effettuate con il ws 5014

#### **9.4.20 Versione 4.0.15 (2018-07-09)**

- (Bug) Restrizioni versione applicativo (issue: [https://github.com/italia/anpr/issues/696\)](https://github.com/italia/anpr/issues/696)
	- Il campo versione applicativo ora accetta gli stessi valori del campo fornitoreApplicativo
- (Bug) Parentesi accettate per tipoRigaAnnotazione (issue: [https://github.com/italia/anpr/issues/754\)](https://github.com/italia/anpr/issues/754)
	- Il pattern accettato per il campo tipoRigaAnnotazione passa da ([0-9À-ža-zA-Z- ' /.,])\* a ([0-9À-ža-zA-Z-  $(1,0)$ .
- (Bug) Modifica visualizzazione monitoraggio operazioni
	- Corretto il reperimento del valore riportato nella colonna "Data di elaborazione dell'operazione"
- (Bug) Regole validazione file aire subentro
	- La data di iscrizione AIRE diventa abbligatoria nel file AIRE.

#### **9.4.21 Versione 4.0.16 (2018-07-11)**

- (Bug) Malfunzionamento WEB in iscrizione altri motivi famiglia esistente toponimo
	- Il 3002 non riporta tutte le informazioni sul toponimo presenti sul DB dando origine ad errore bloccante ES024 in caso di iscrizione n famiglia esistente (quando nell'indirizzo sul DB è valorizzato sia cod toponimo che toponimo fonte)

#### **9.4.22 Versione 4.0.17 (2018-07-16)**

- (Bug) Annullamento mutazione dati decesso
	- Se su un soggetto viene fatta una mutazione 22 (dati decesso) dopo la morte non era più possibile annullare nessuna delle due operazioni.

#### **9.4.23 Versione 4.0.18 (2018-07-20)**

- (Bug) Errore elenco notifiche web
	- Aggiornata la visualizzazione delle notifiche al Comune interrogabili via Web (le notifiche non venivano mostrate correttamente)

#### **9.4.24 Versione 4.0.19 (2018-07-26)**

- (Bug) 5001 tipoMutazione 2 congruenza tipo scheda famiglia e datiControllo
	- 5001 tipoMutazione 2 verificata la congruenza tipo scheda famiglia e datiControllo
- (Bug) Malfunzionamento risoluzione convivenza / scioglimento unione (issue: [https://github.com/italia/anpr/](https://github.com/italia/anpr/issues/774) [issues/774\)](https://github.com/italia/anpr/issues/774)
	- Risoluzione convivenza / scioglimento unione civile: fix per malfunzionamento sui dati di stipula.
- (Bug) Malfunzionamento integrazione dati coniuge
- Mutazione matrimonio/legame: correzione malfunzionamento per integrazione dei dati del coniuge non ANPR
- (Bug) Mutazione altri recapiti (issue: [https://github.com/italia/anpr/issues/769\)](https://github.com/italia/anpr/issues/769)
	- Corretto il malunzionamento nella mutazione altri recapiti
- (Bug) Controllo correttezza CF
	- Nelle pagine di ricerca per CF e risoluzione disallineamenti viene restituito un errore in caso di CF con doppia omocodia es BLDMMD88A0MZ34A deve essere rimosso tale controllo
- (Bug) WEB Gestione matrimoni pregressi
	- in caso di Mutazione scheda, se nei Dati Controllo viene selezionato: Cessazione matrimonio o vedovanza reso editabile il tag matrimonio; Risoluzione Convivenza reso editabile il tag convivenza; Scioglimento Unione reso editabile il tag unione civile.
- (Bug) Inseriti controlli tipo residenza su iscrizione Convivenza
	- Verificato che la residenza nel 1010 (iscrizione convivenza) può essere solo italiana

#### **9.4.25 Versione 4.0.20 (2018-08-03)**

- (Bug) Malfunzionamento controllo CN352 per servizio 5012
	- In caso di annullamento di mutazione residenza 5001, il controllo CN352 non deve scattare se il tipo mutazione è 4 oppure 5 (patenti / autoveicoli)

#### **9.4.26 Versione 4.0.21 (2018-08-24)**

• (Requirement) Modifica messaggio pec presubentro / testcomuni

#### **9.4.27 Versione 4.0.22 (2018-08-30)**

- (Bug) Data decorrenza responsabile convivenza
	- Corregge un errore nella impostazione della data di decorrenza del legame per il responsabile.
- (Bug) web errore Iscrizione altri motivi AIRE
	- Si verificava un errore se impostato il campo "trascritto" dell'atto di nascita senza compilare nessun altro dato dell'atto.
- (Bug) Correzione automatica specieFonte =  $0$ 
	- A tutti gli effetti, qualsiasi valore di specieFonte diverso da 1 viene trattato come 2.

#### **9.4.28 Versione 4.0.23 (2018-09-04)**

- (Bug) WA: selezione comune per creazione richiesta elenchi e prospetti
	- Creazione richiesta xml per elenchi e prospetti: la ricerca non può essere pilotata solo con il codice ISTAT di un comune perchè potrebbe lo stesso codice può essere appartenuto ad altro comune cessato.
- (Bug) ws 3007: gestione della casistica di assenza di notifiche nel periodo di riferimento (issue: [https://github.](https://github.com/italia/anpr/issues/758) [com/italia/anpr/issues/758\)](https://github.com/italia/anpr/issues/758)

– WS 3007 - richiesta elenco notifiche riferite ad un determinato arco temporale: in assenza di occorrenze di interesse restituisce le altre tipologie di eventi comunicati nel periodo

# **9.5 Versione rilasciata in ogni ambiente**

- Free test : 4.0.20
- Test Comuni : 4.0.20
- Pre subentro : 4.0.20
- Produzione :  $4.0.20$

# CHAPTER 10

# Specifiche tecniche e tabelle di riferimento

#### Specifiche Tecniche

- [Specifiche di interfaccia dei servizi di ANPR per i comuni documento generale pdf \(aggiornato al 15](https://www.anpr.interno.it/portale/documents/20182/239162/MI-14-AN-01+SPECIFICHE+DI+INTERFACCIA+WS_15_05_2018.pdf/87477d3e-a0b9-4541-81e0-164a0ce5bbe8) [maggio 2018\)](https://www.anpr.interno.it/portale/documents/20182/239162/MI-14-AN-01+SPECIFICHE+DI+INTERFACCIA+WS_15_05_2018.pdf/87477d3e-a0b9-4541-81e0-164a0ce5bbe8)
- [Specifiche di interfaccia dei servizi di ANPR per i comuni documentazione tecnica rar\(aggiornato al](https://www.anpr.interno.it/portale/documents/20182/239162/SPECIFICHE+DI+INTERFACCIA+15052018.rar/87e1c122-bee0-4f5e-b502-719cee76f476) [15 maggio 2018\)](https://www.anpr.interno.it/portale/documents/20182/239162/SPECIFICHE+DI+INTERFACCIA+15052018.rar/87e1c122-bee0-4f5e-b502-719cee76f476)
- Specifiche di interfaccia dei servizi di ANPR per i comuni documento generale [PDF] (aggiornate al 17 novembre Documento esteso di specifiche tecniche, inclusi la configurazione di sicurezza (SAML) dei servizi, la struttura dei messaggi, l'integrazione con Agenzia delle Entrate.
- [Sito WEB di ANPR e specifiche di integrazione \[PDF\] \(aggiornate al 19 Ottobre 2017\)](https://www.anpr.interno.it/portale/documents/20182/50186/Sito+WEB+di+ANPR+e+specifiche+di+integrazione.pdf/aabb1391-4478-447a-af7d-2775d804b07e)
- [Appendice Validazione del codice fiscale e dei dati anagrafici e risoluzione disallineamenti con l'Agenzia](https://www.anpr.interno.it/portale/documents/20182/26001/Risoluzione+disallineamenti+con+lAgenzia+delle+Entrate+12_07_2017.pdf/4e20d751-4d3f-4a53-b23a-65b15686fffc) [delle Entrate - pdf](https://www.anpr.interno.it/portale/documents/20182/26001/Risoluzione+disallineamenti+con+lAgenzia+delle+Entrate+12_07_2017.pdf/4e20d751-4d3f-4a53-b23a-65b15686fffc)
- [Specifiche di interfaccia di servizio per PA/ENTI \[PDF\] \(aggiornate al 2 Febbraio 2017\)](https://www.anpr.interno.it/portale/documents/20182/26001/MI-14-AN-01+SPECIFICHE+DI+INTERFACCIA+WS_21_06_2017.pdf/892b5cf9-8dff-4665-97a7-79384a2fddc8)
- [Specifiche di interfaccia di servizio per PA/ENTI \[ZIP\] \(aggiornate al 27 Febbraio 2017\)](https://www.anpr.interno.it/portale/documents/20182/26001/SpecificheServiziANPR_PAEnti-27022017.zip/44b2ed6f-5f48-402b-ae51-b445f8f9b8a3)

# **10.1 Aggiornamenti alla documentazione tecnica**

#### Aggiornamento 5 Maggio 2018

[Download](https://anpr.interno.it/portale/documents/20182/239162/aggiornamenti_07_05_2018.xlsx/408ac0f5-6bcc-42f9-834c-82284f7dbb1a)

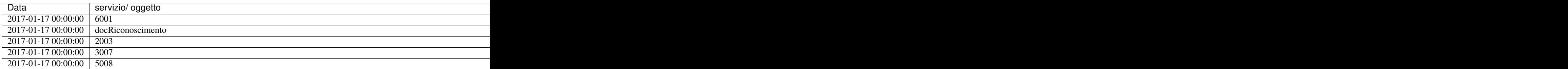

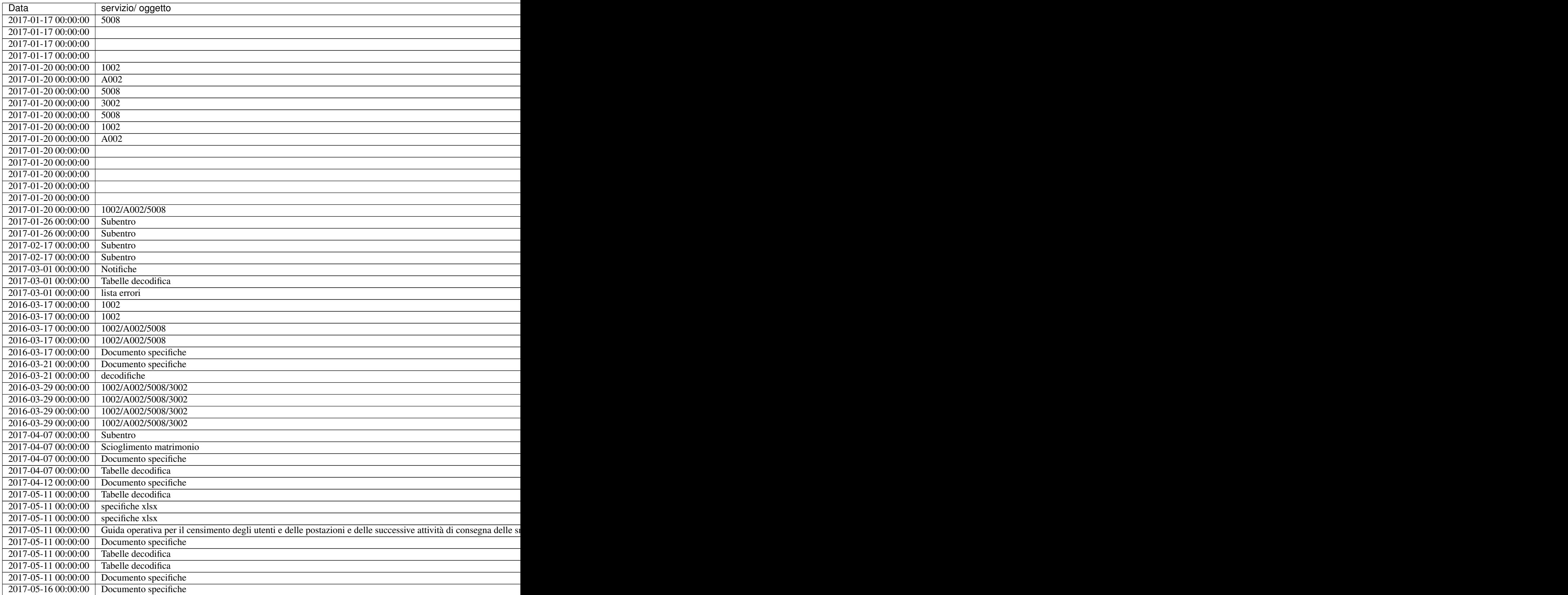

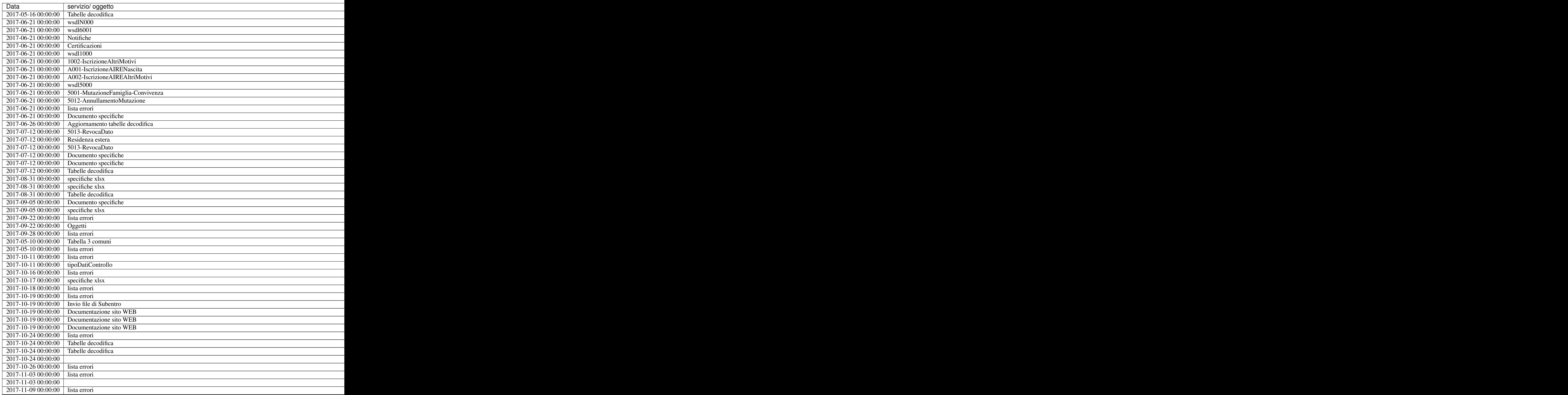

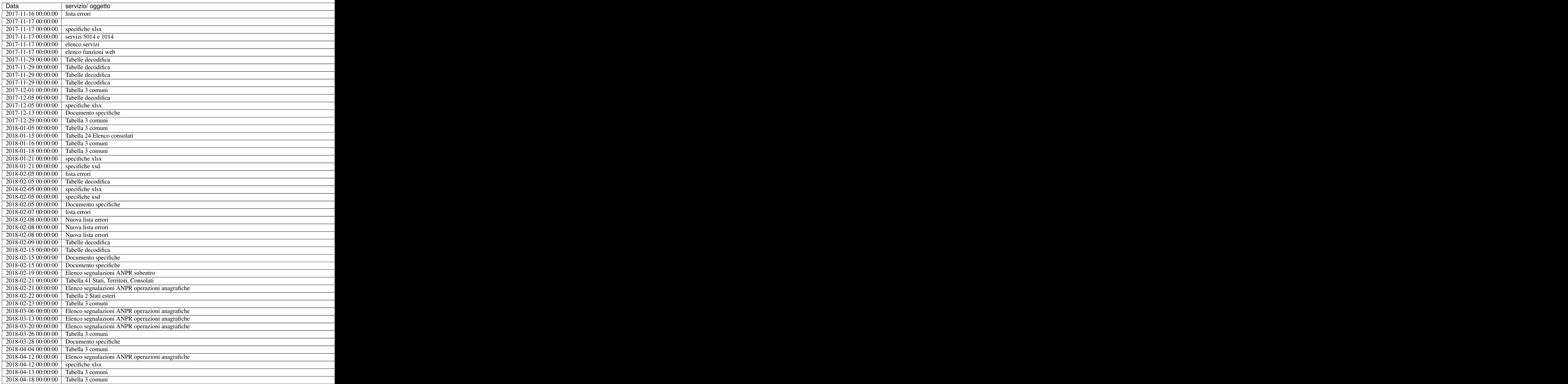

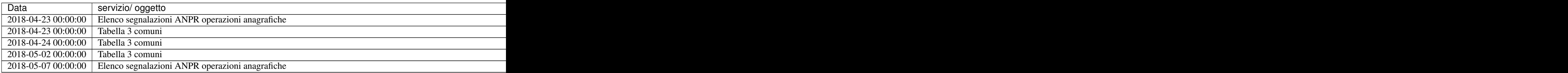

# **10.2 Utilizzo del WebService**

Aggiornamento 11 Ottobre 2017

[Download](https://www.anpr.interno.it/portale/documents/20182/26001/Utilizzo+WS+ANPR+27072016.xlsx)

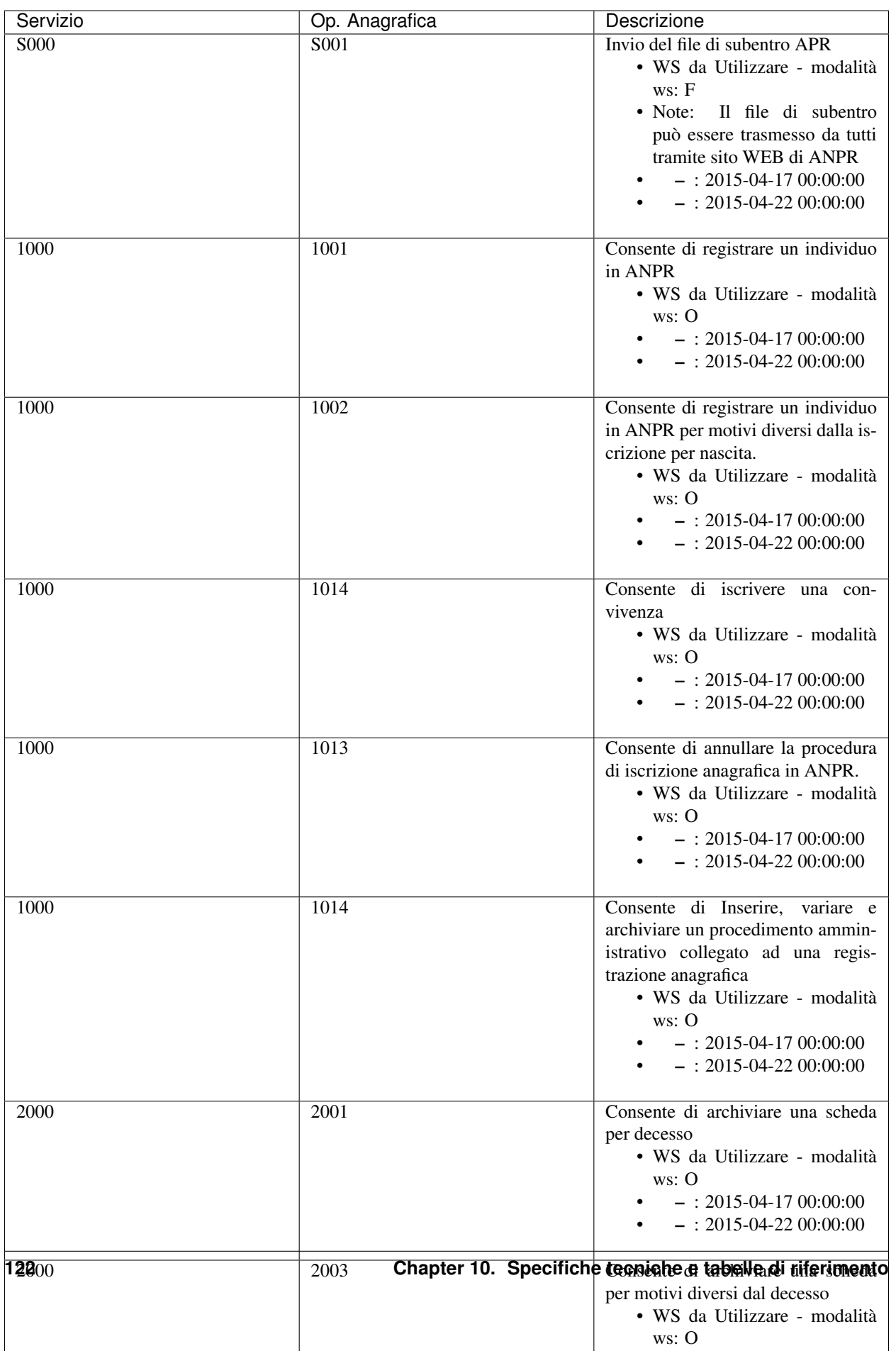

# **10.3 Elenco dei web services disponibili**

#### Aggiornamento 17 dicembre 2017

#### [Download](https://www.anpr.interno.it/portale/documents/20182/26001/Allegato+5+-+Elenco+WS+di+ANPR+13102016.xlsx/a787b18d-a271-482c-bbb4-c3559d2b93c0)

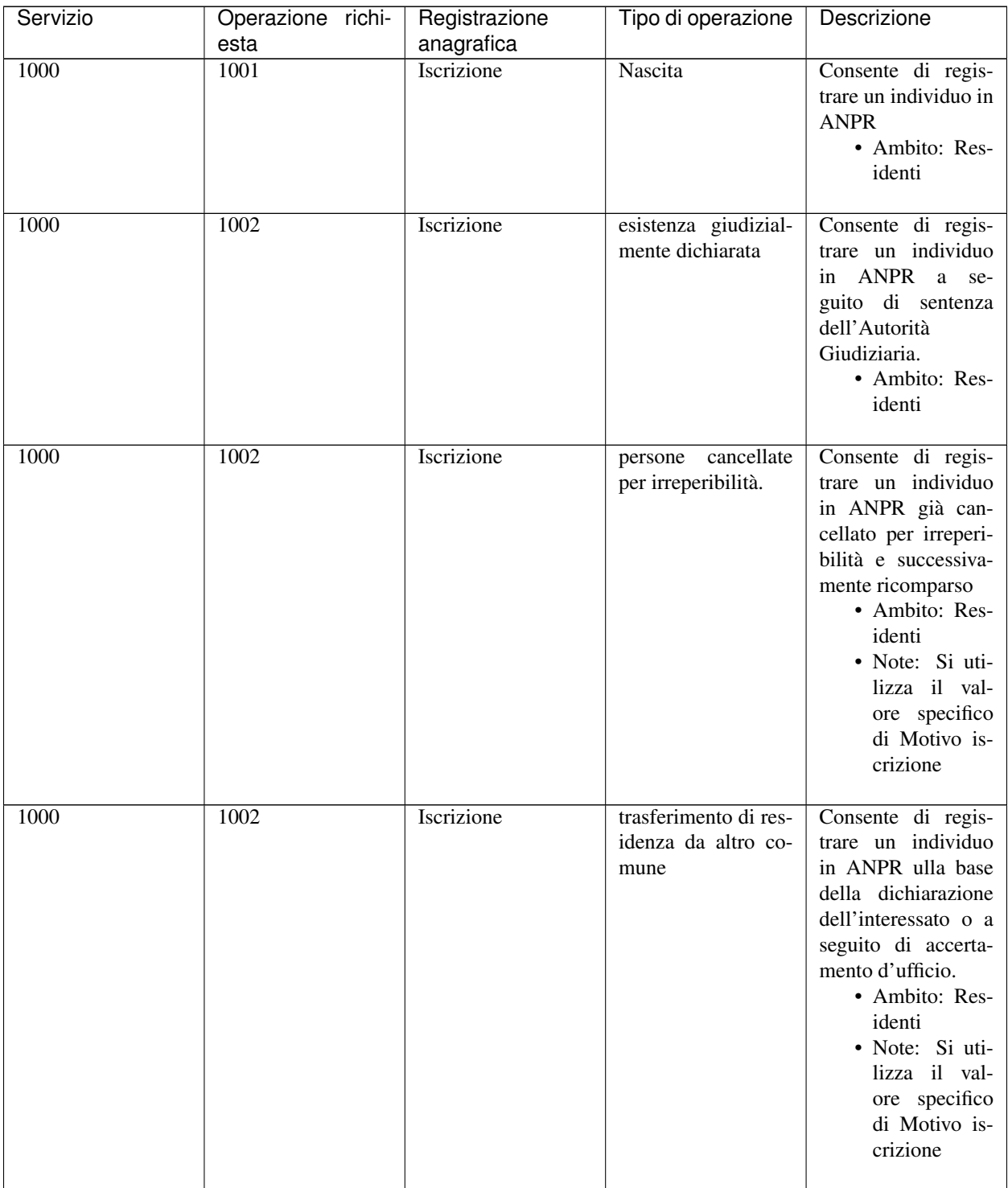

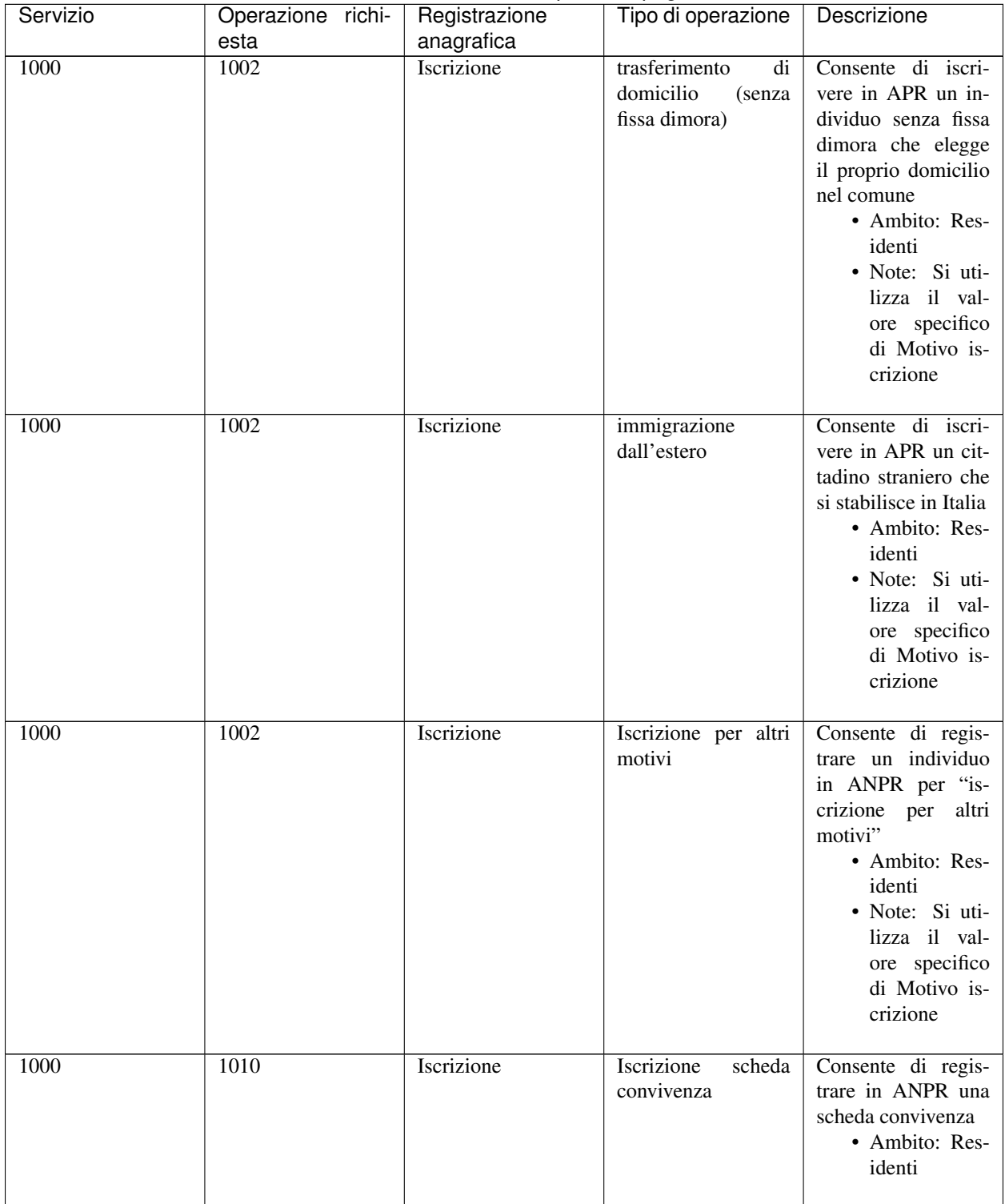

#### Table 2 – continued from previous page

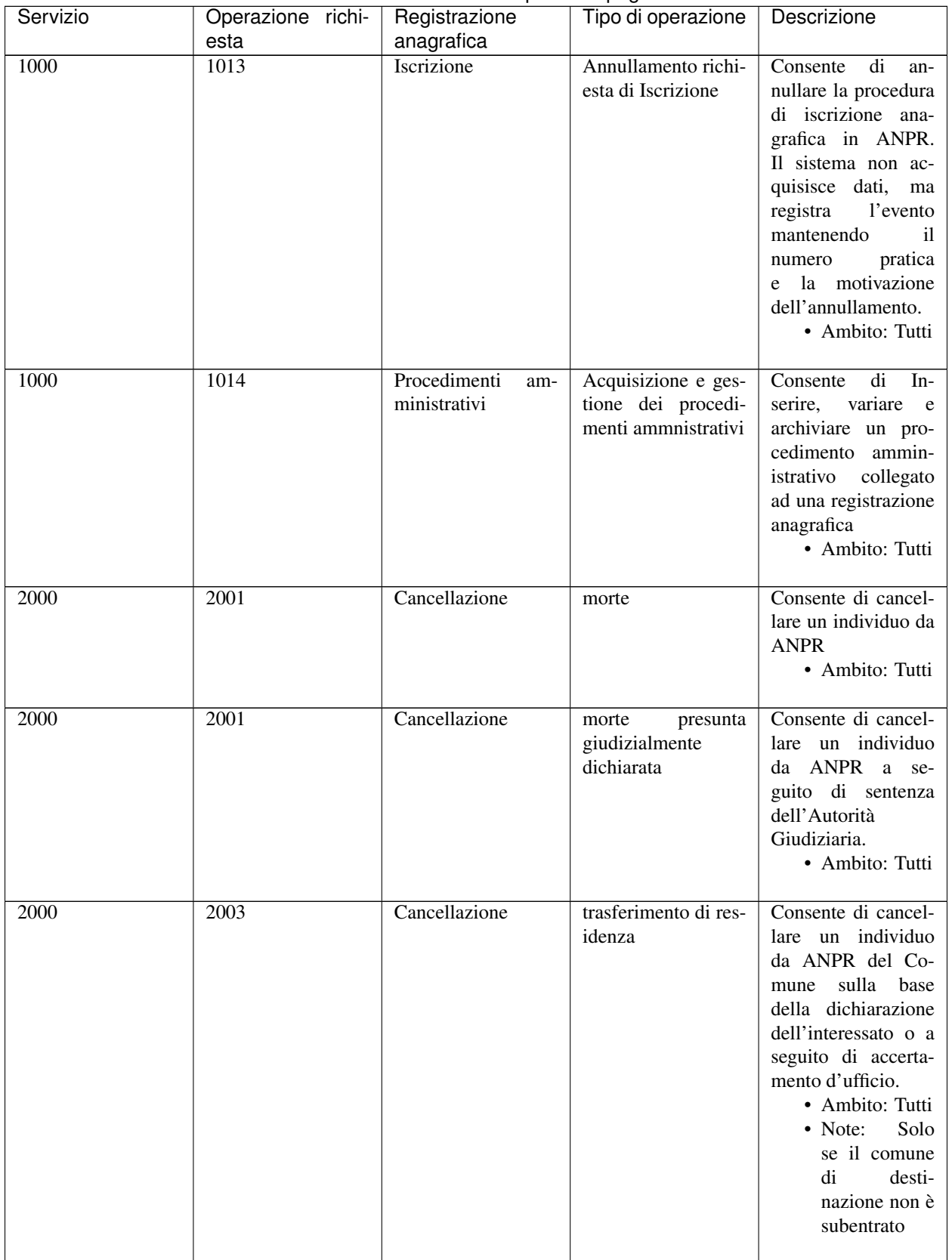

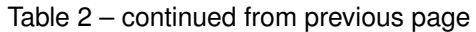

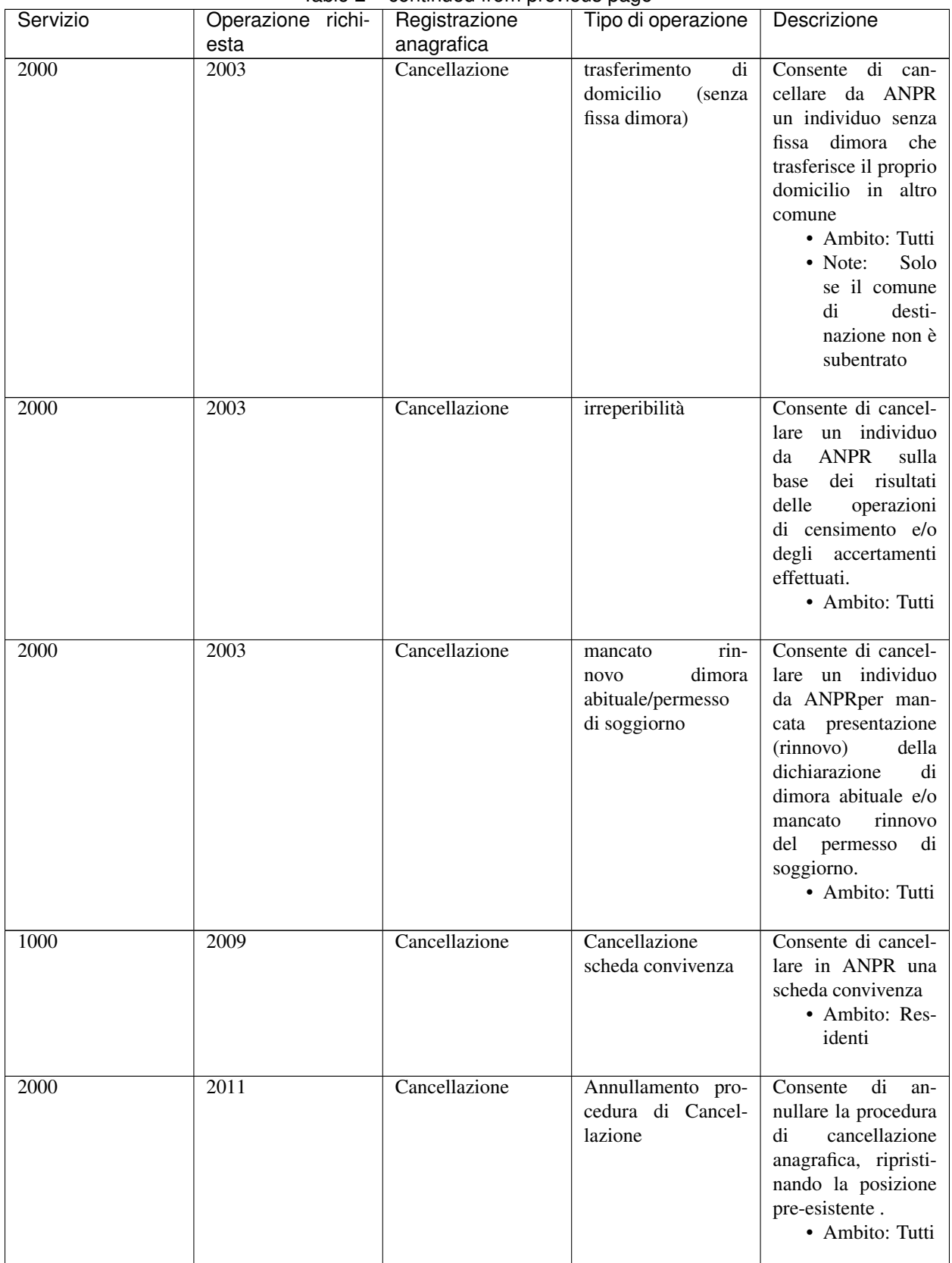

#### Table 2 – continued from previous page

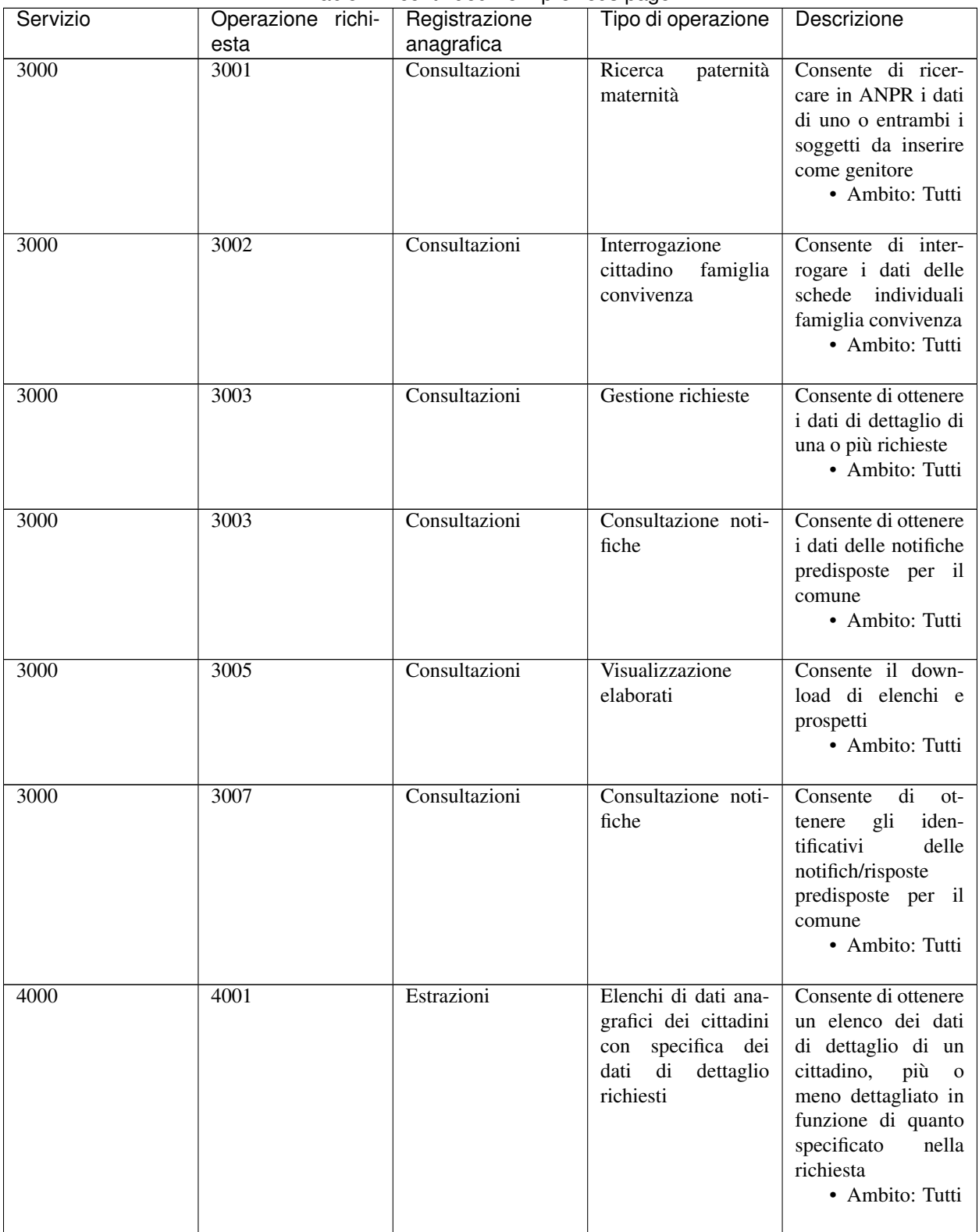

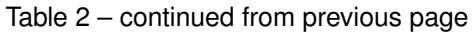

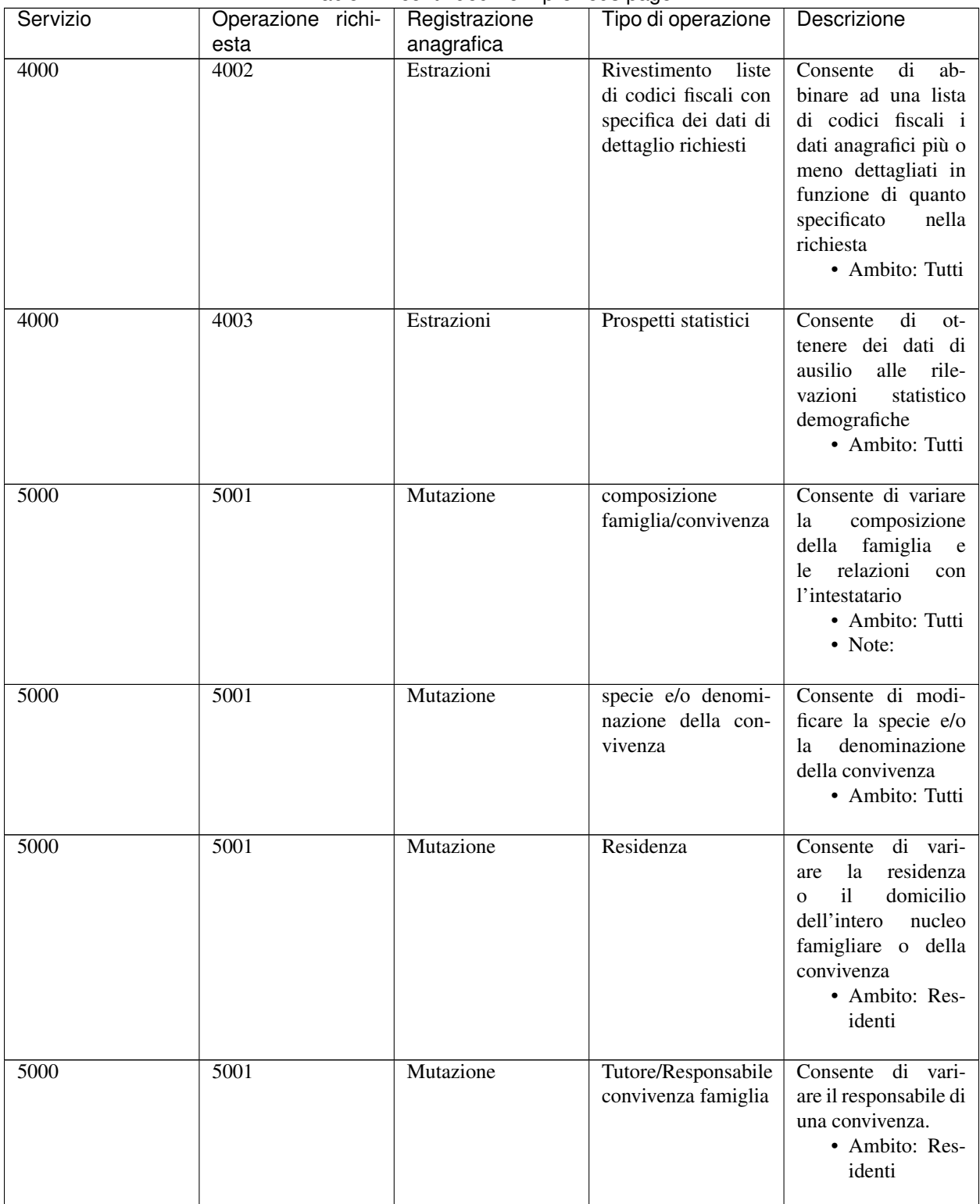

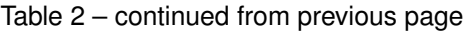

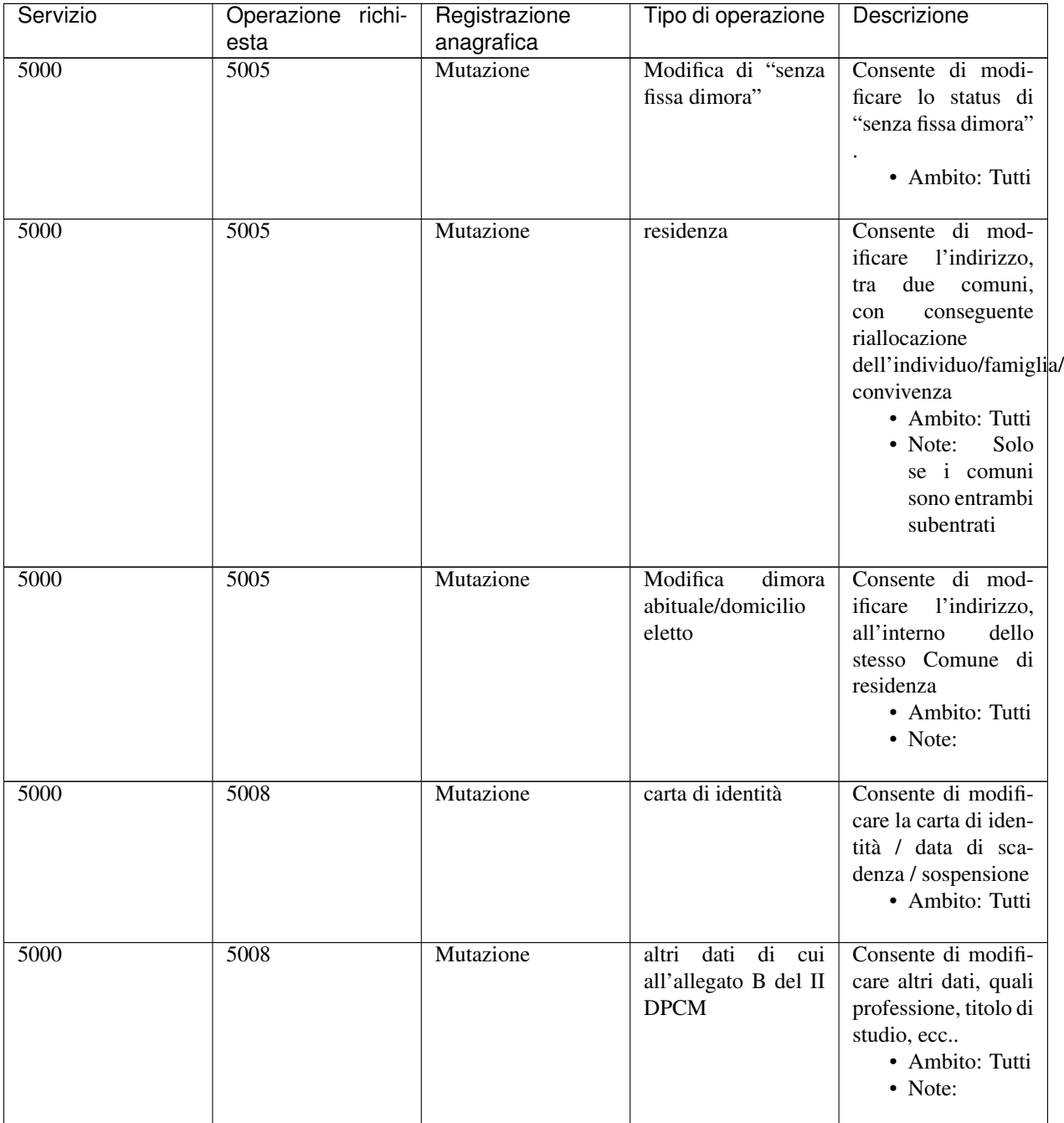

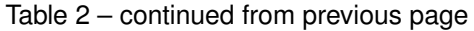

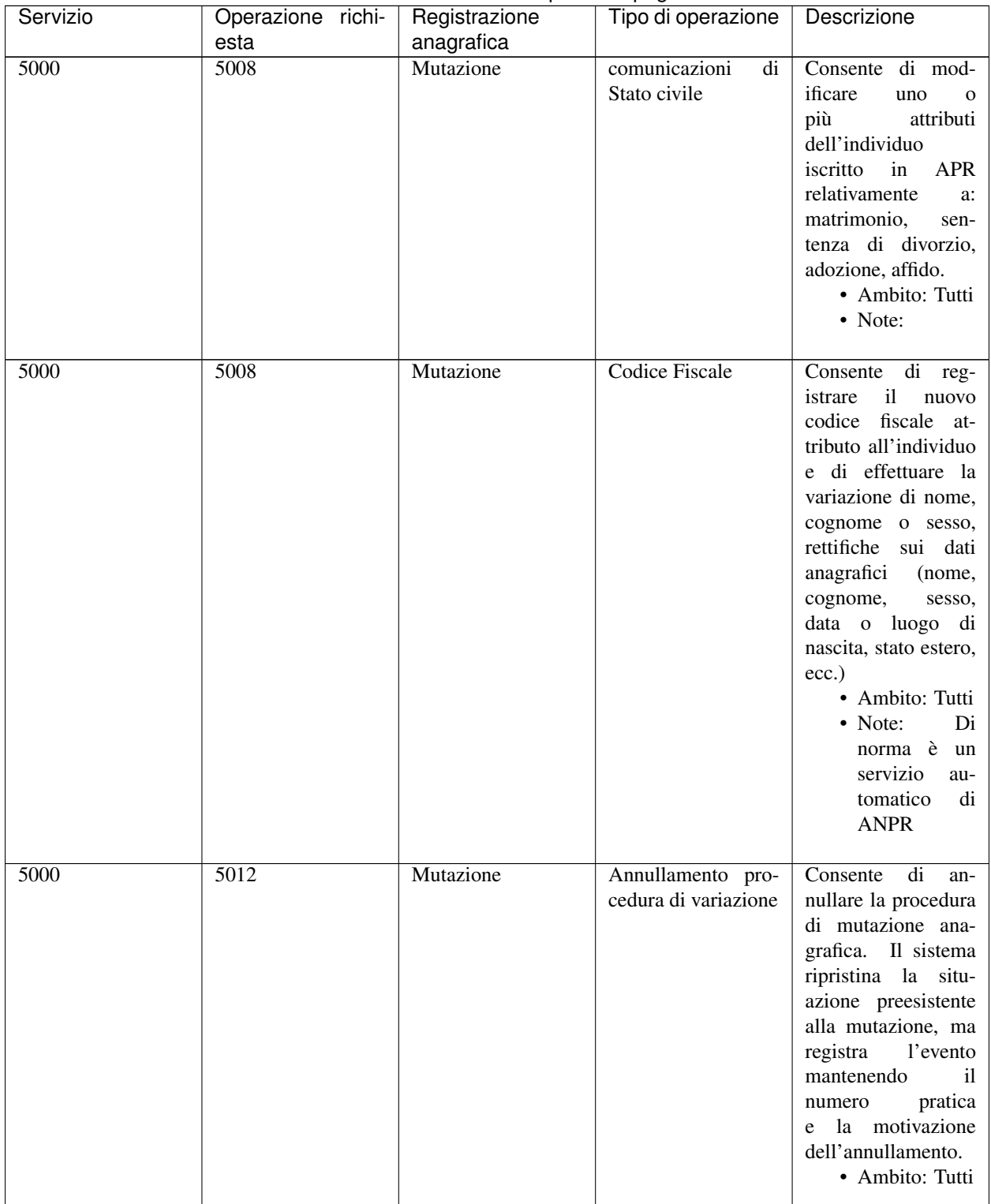

#### Table 2 – continued from previous page

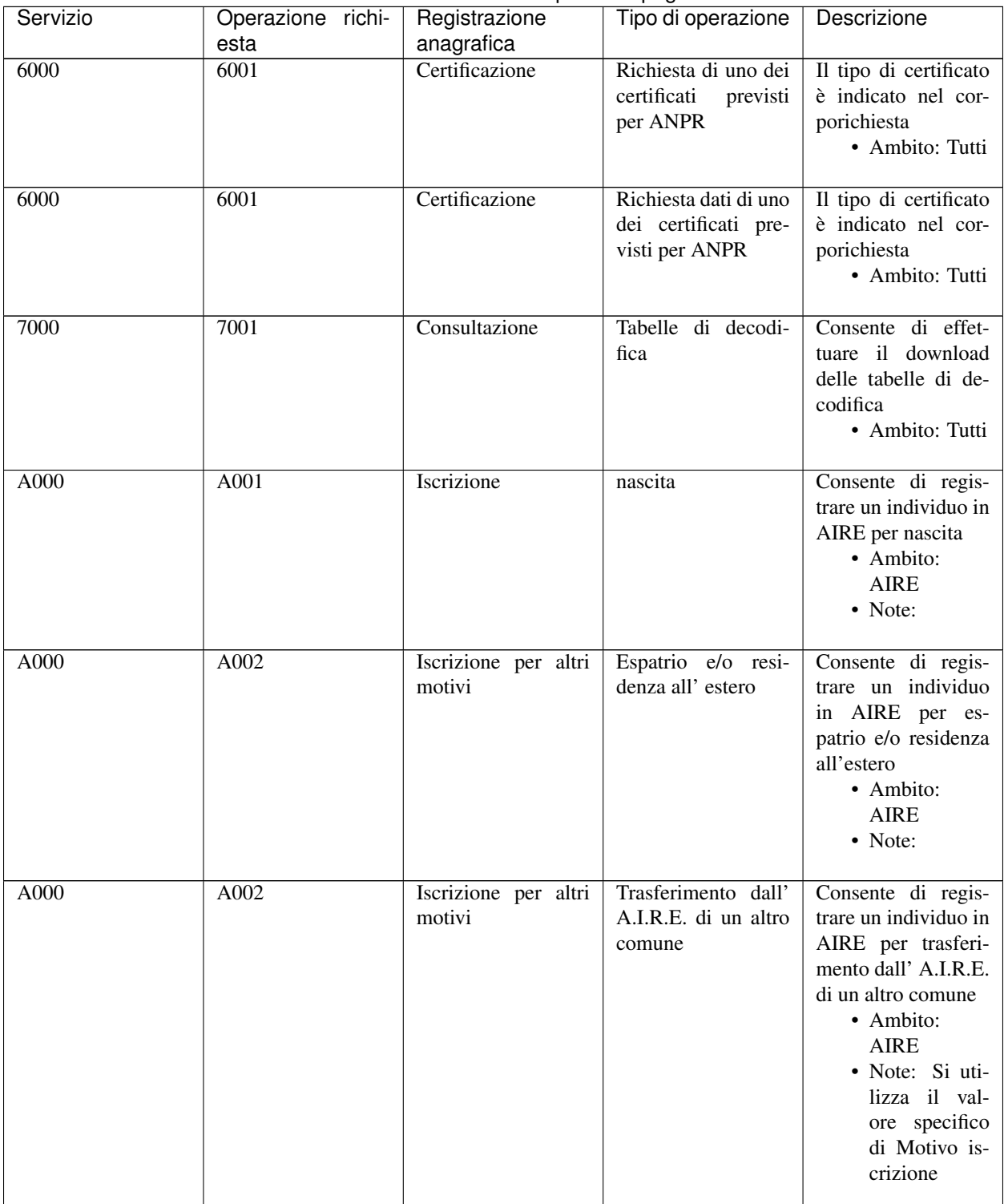

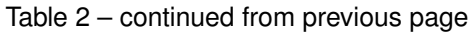

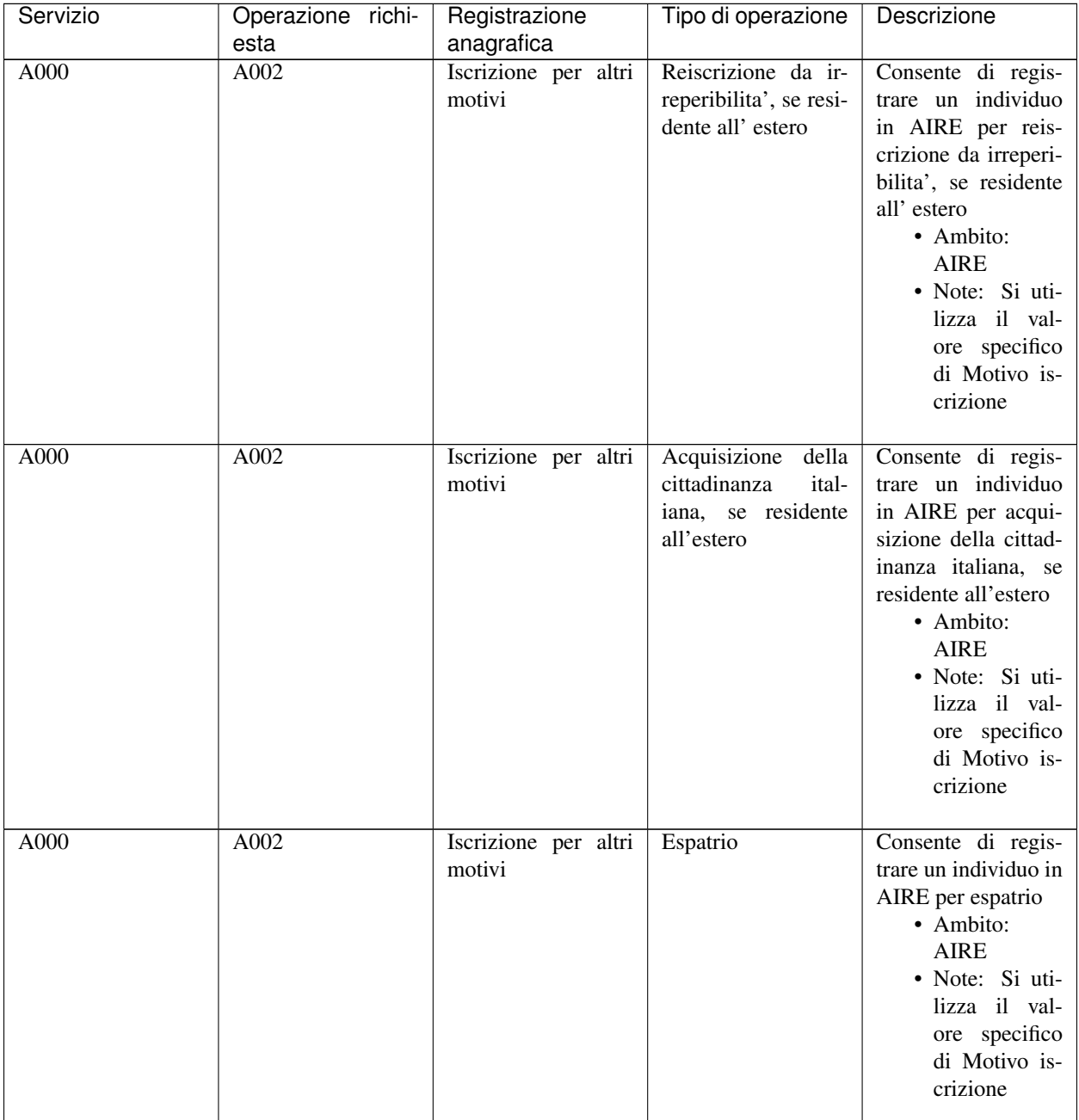

## Table 2 – continued from previous page

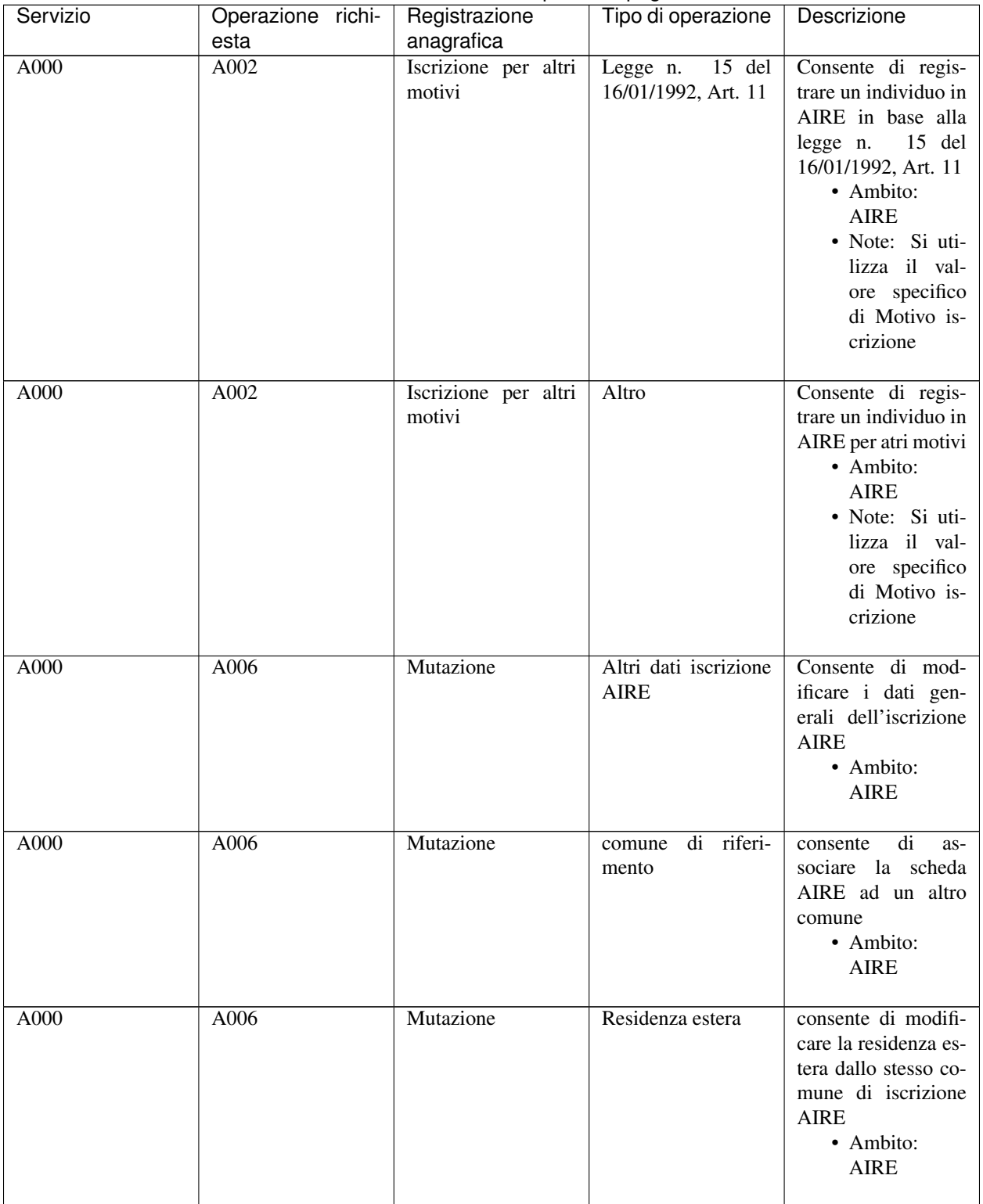

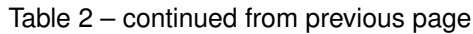

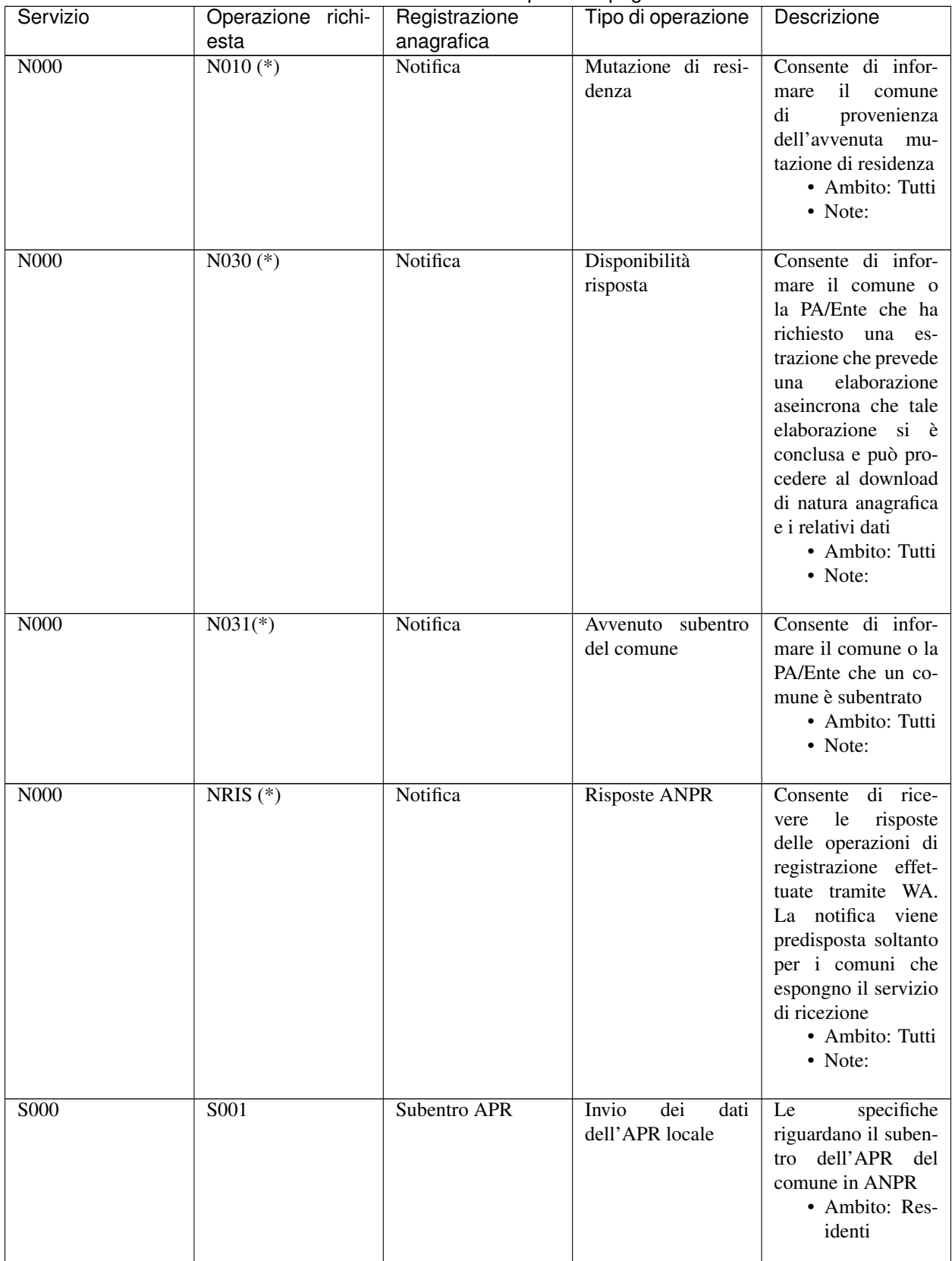

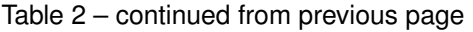

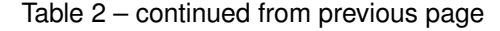

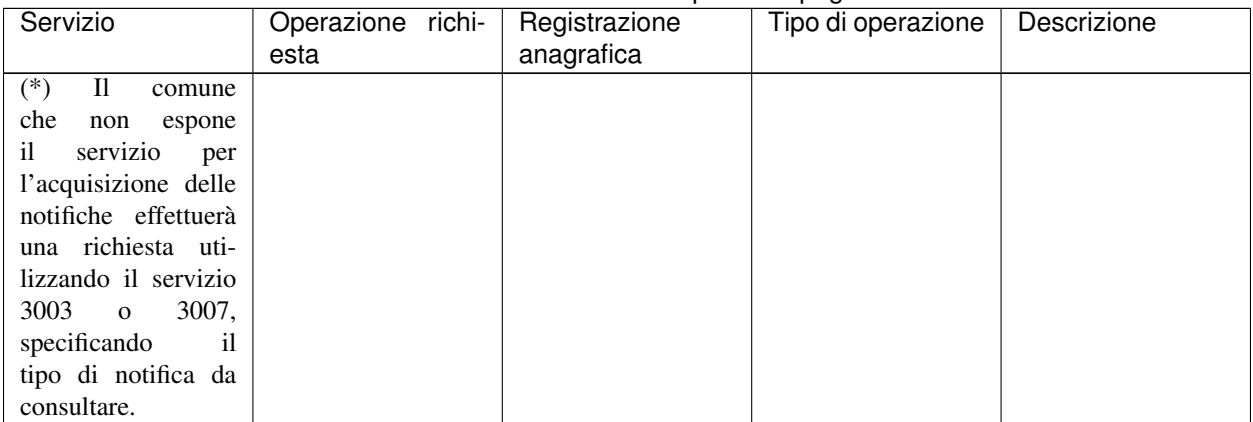

# **10.4 Elenco Errori ANPR**

Aggiornamento 7 febbraio 2018

Note: Il simbolo @ viene sostituito dal valore del campo errato/anomalo. W - Anomalia, E- Errore Bloccante.

#### [Download](https://anpr.interno.it/portale/documents/20182/209632/elenco+segnalazioni+ANPR+operazioni+anagrafiche_07_05_2018_.xlsx/5c50347d-60a8-4ce0-bdd5-4971d32ea4c4)

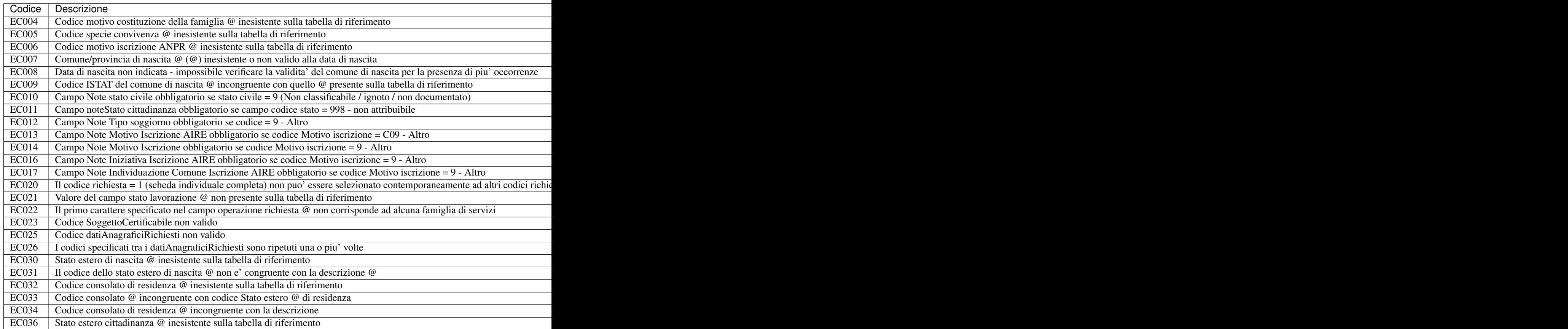

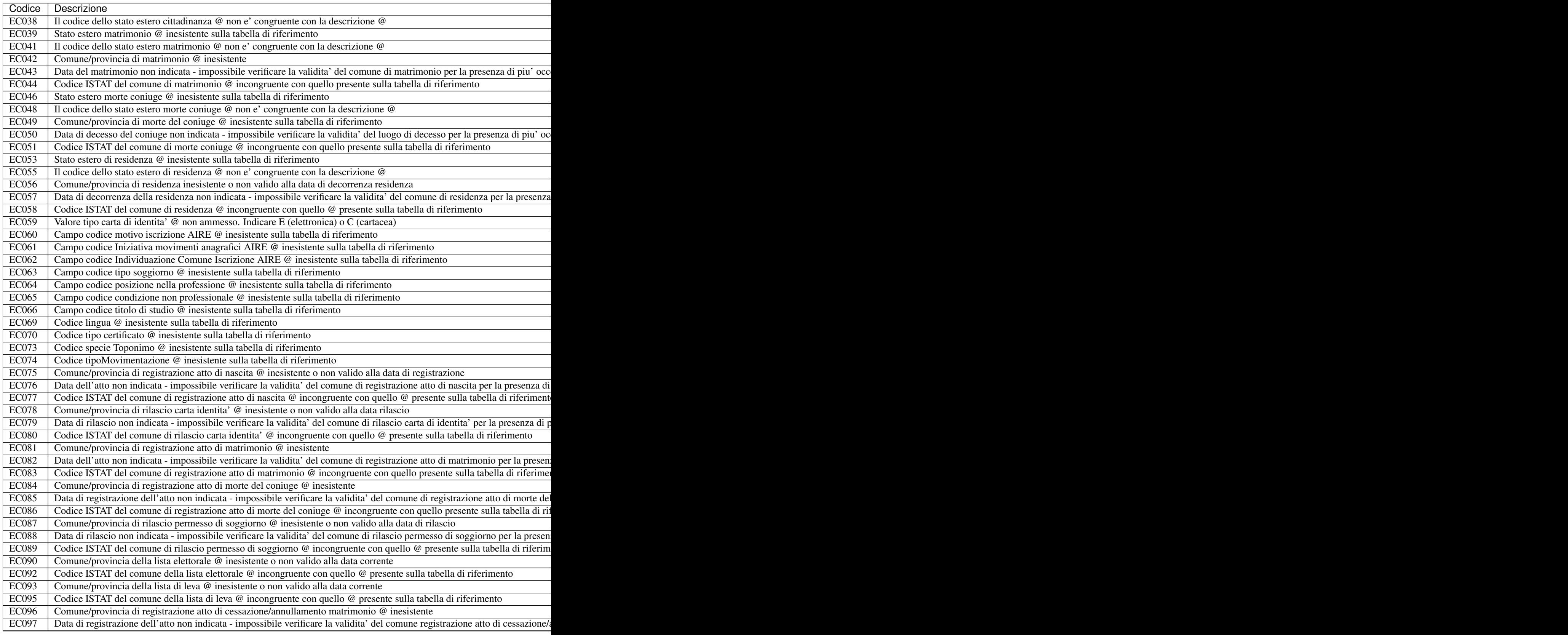

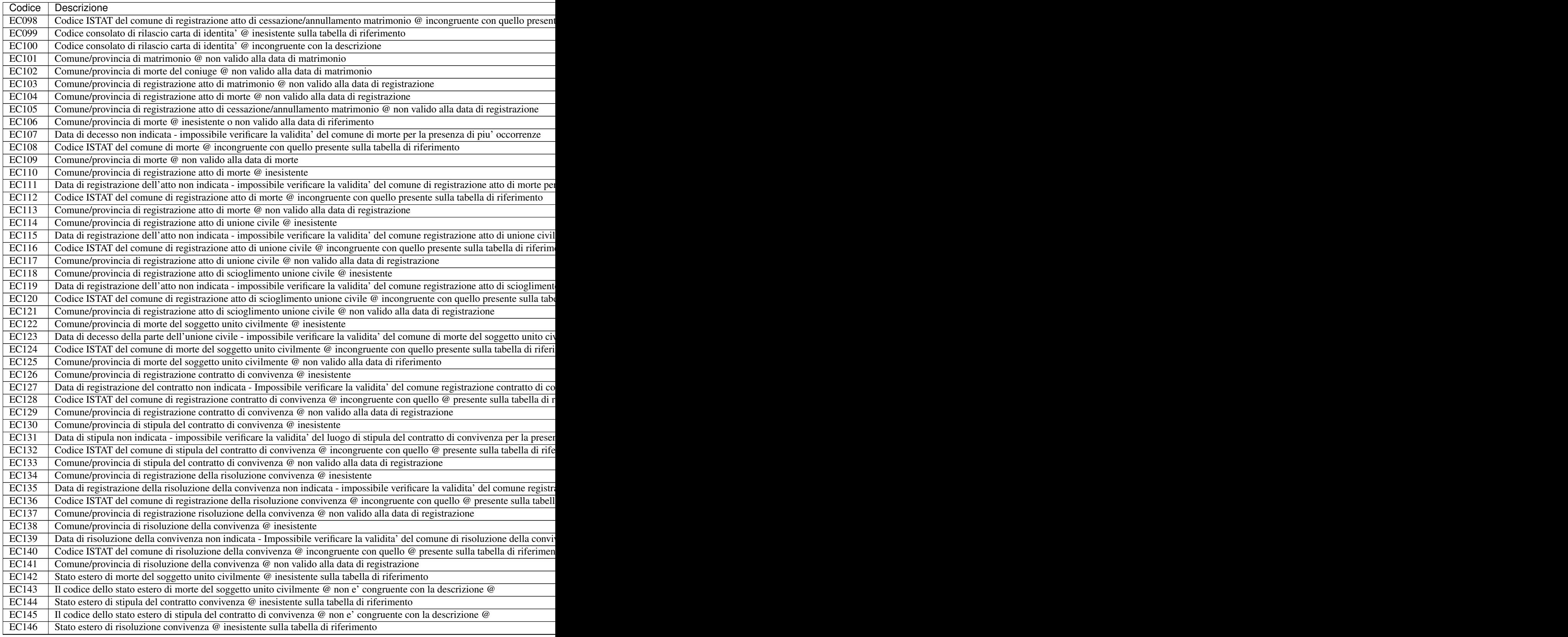

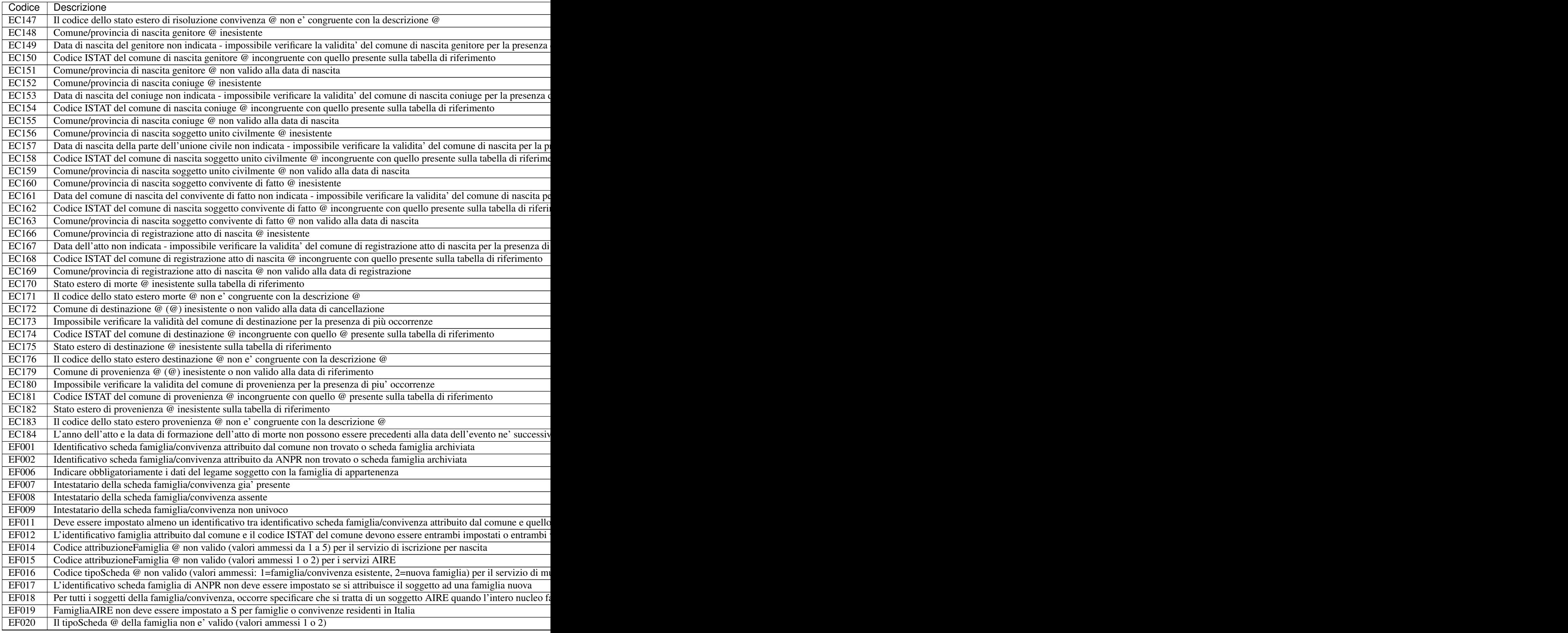
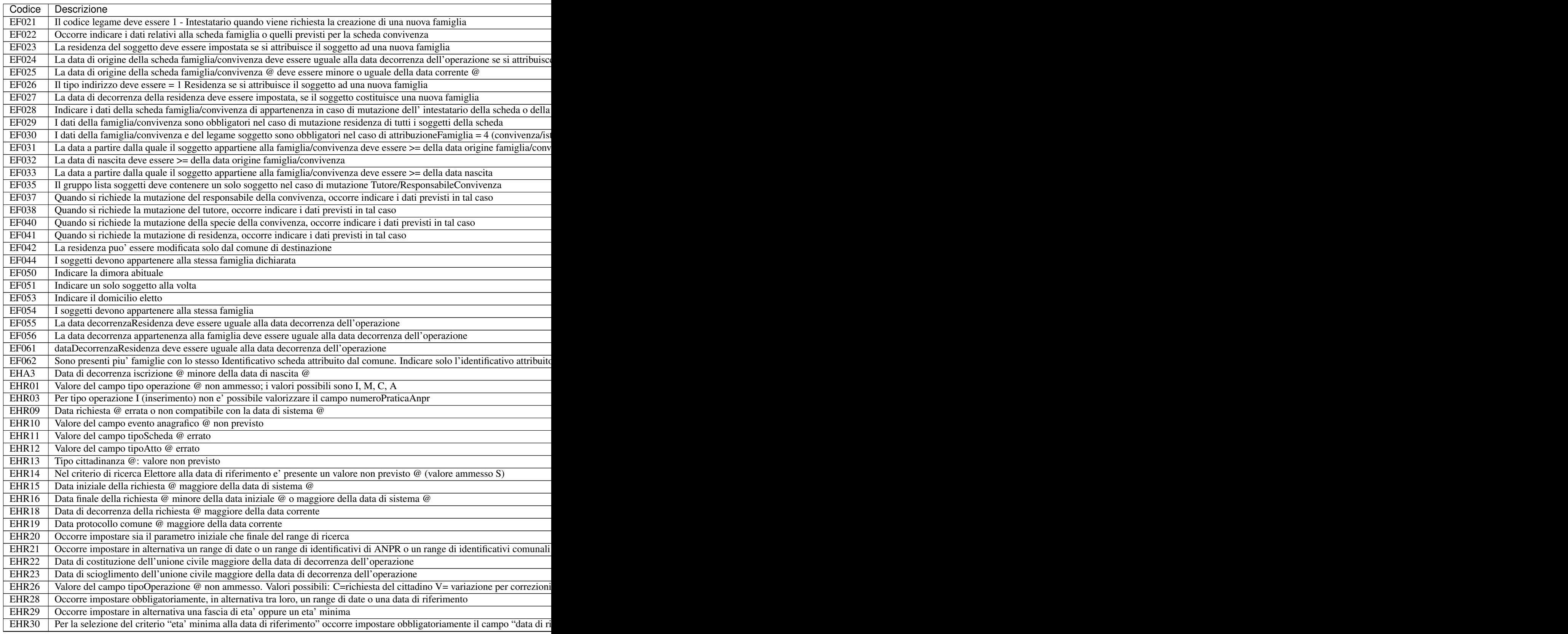

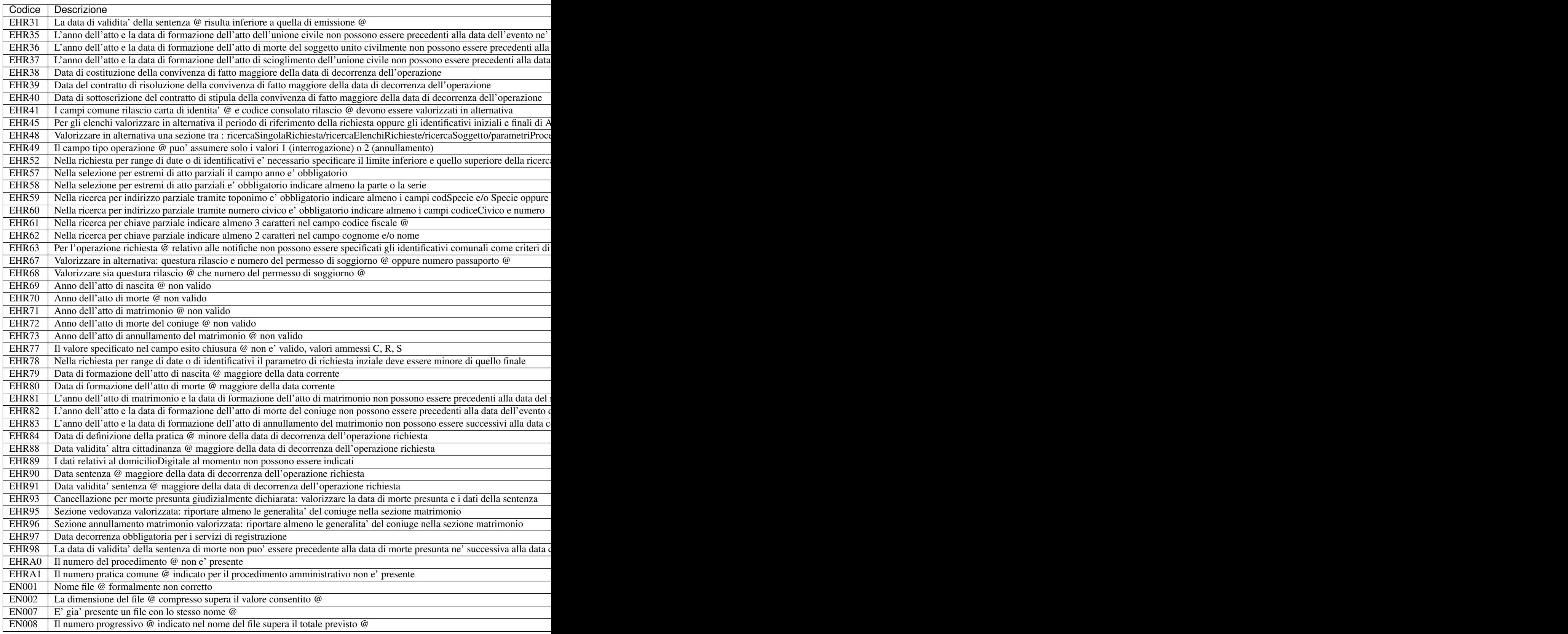

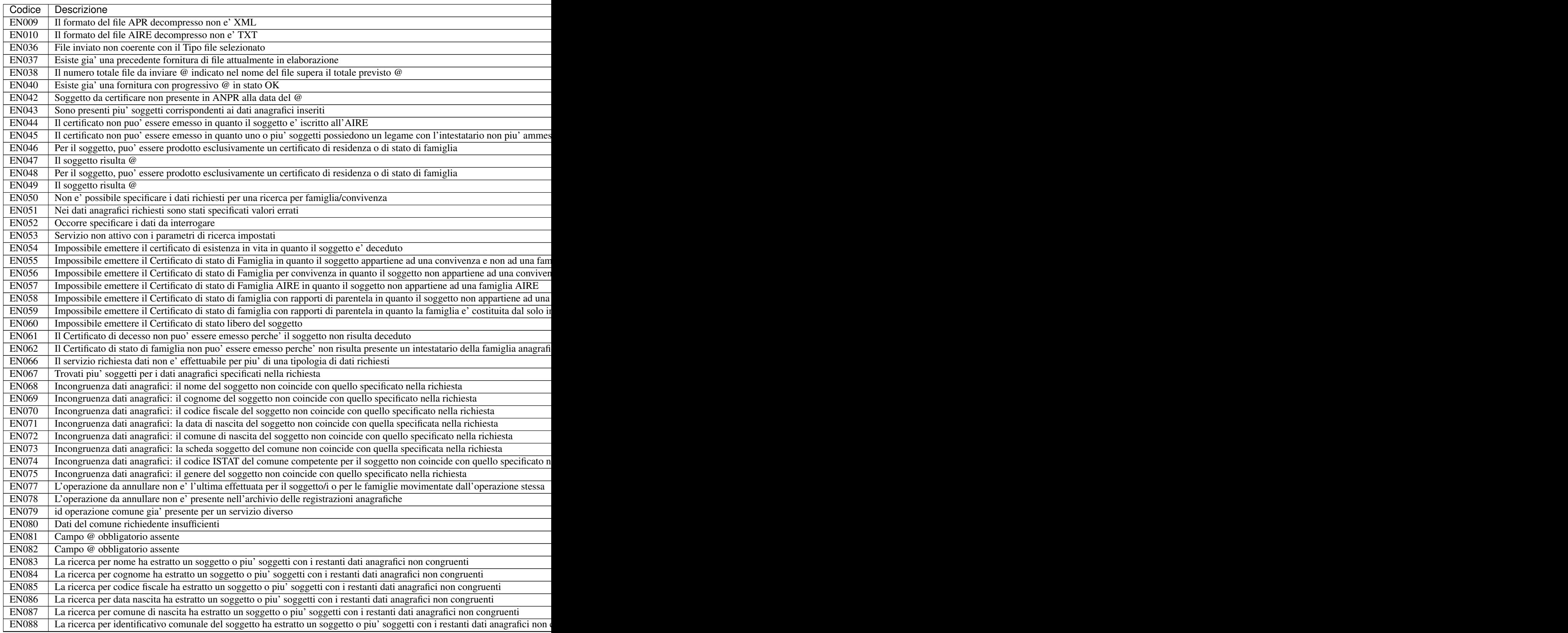

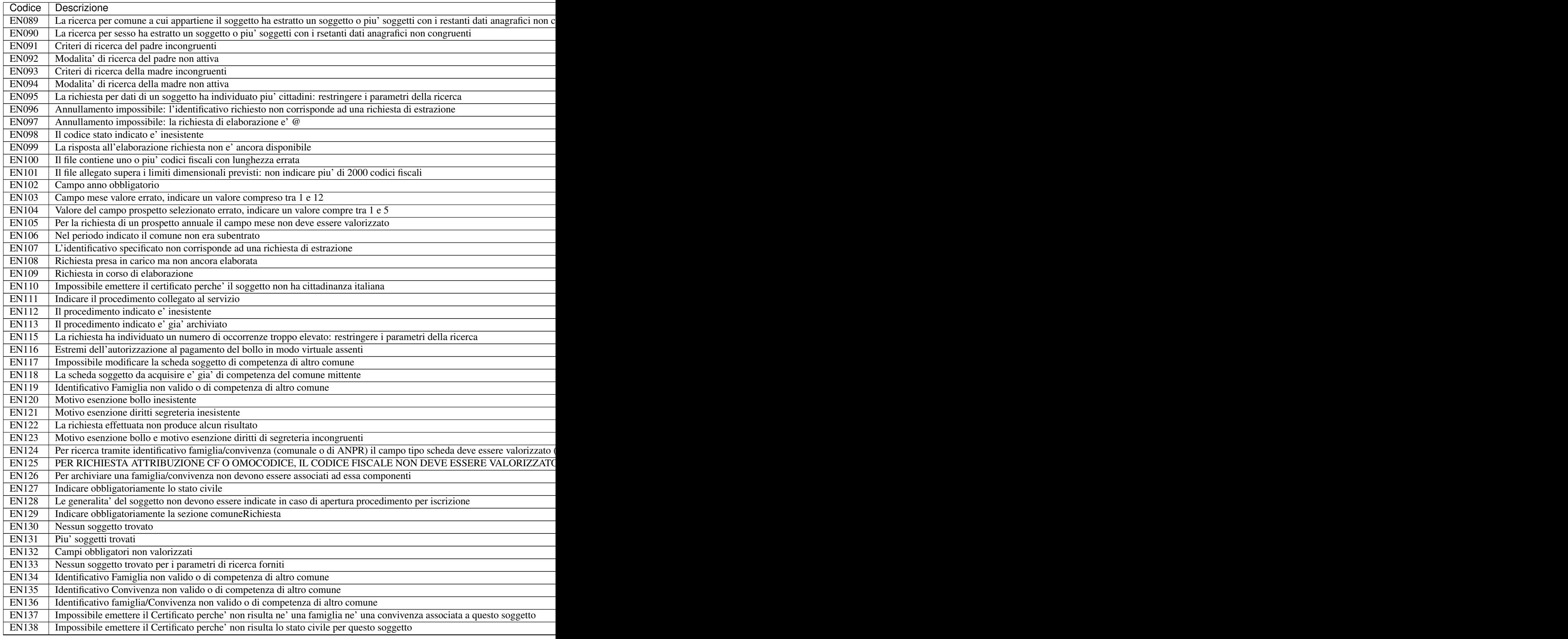

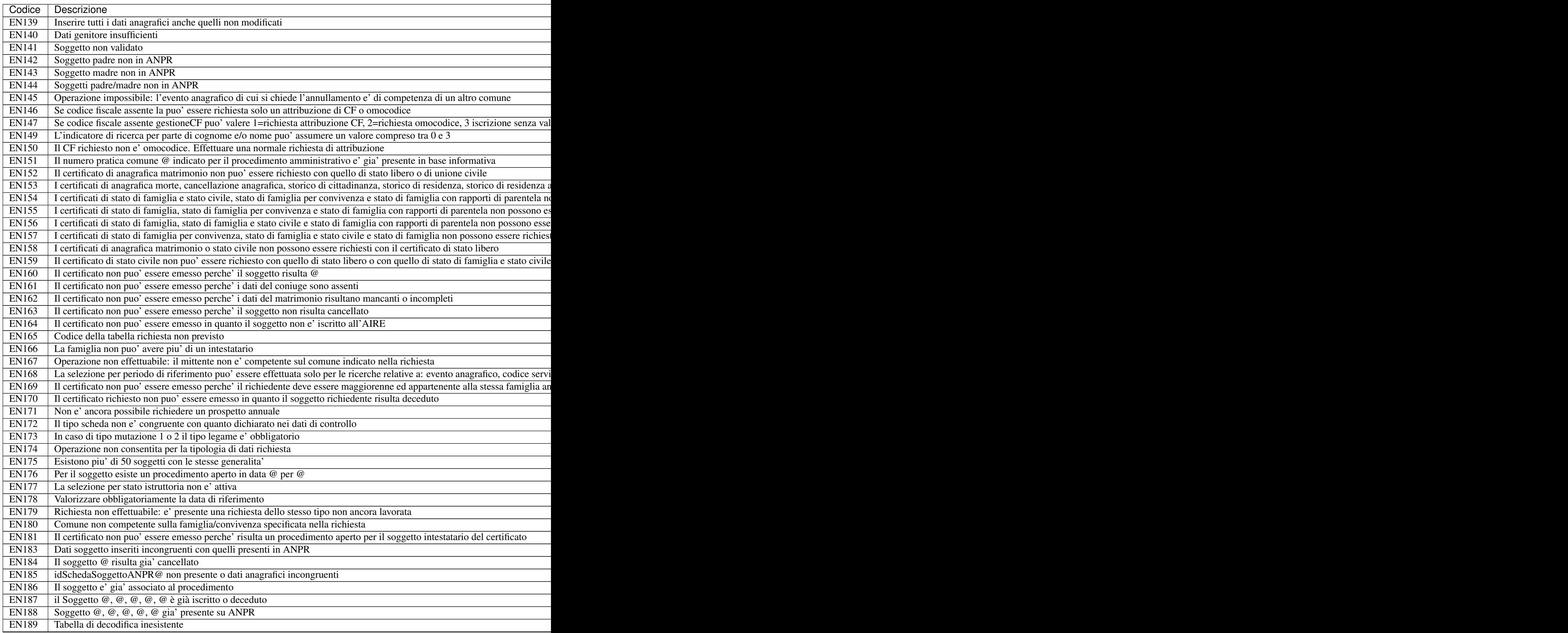

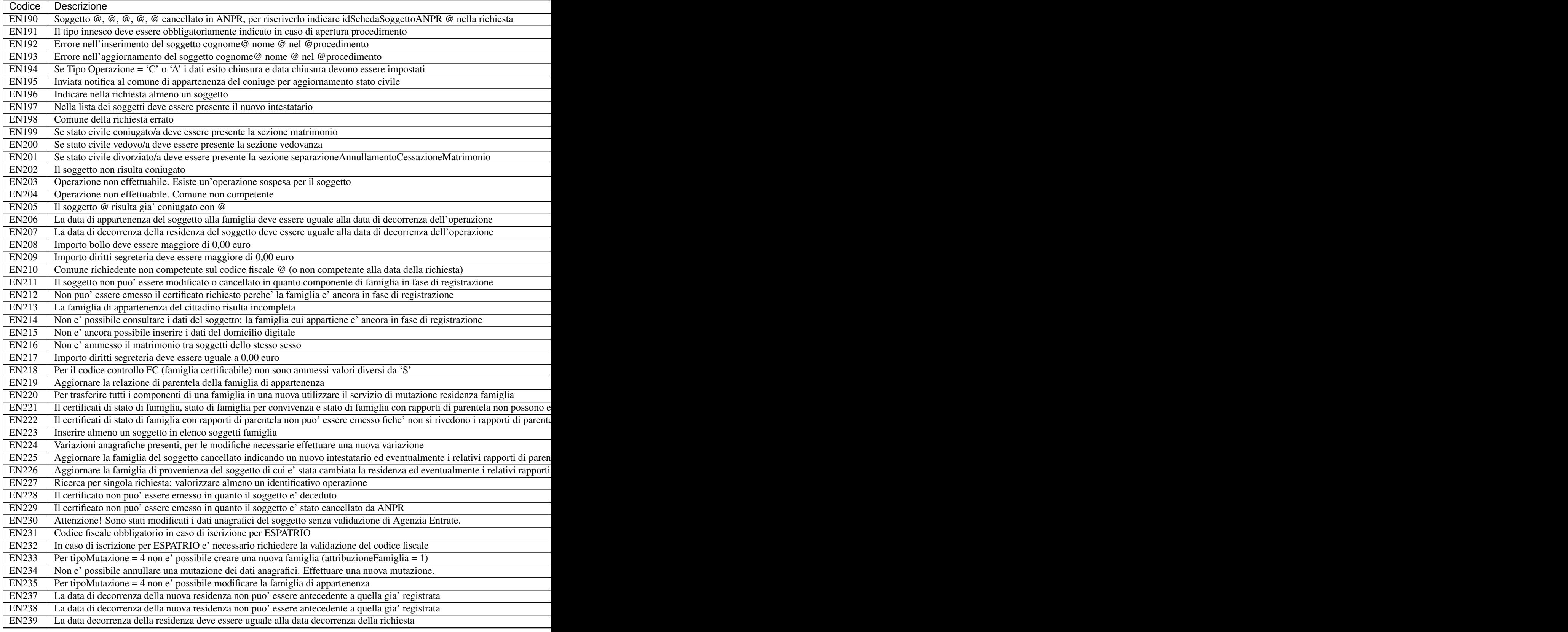

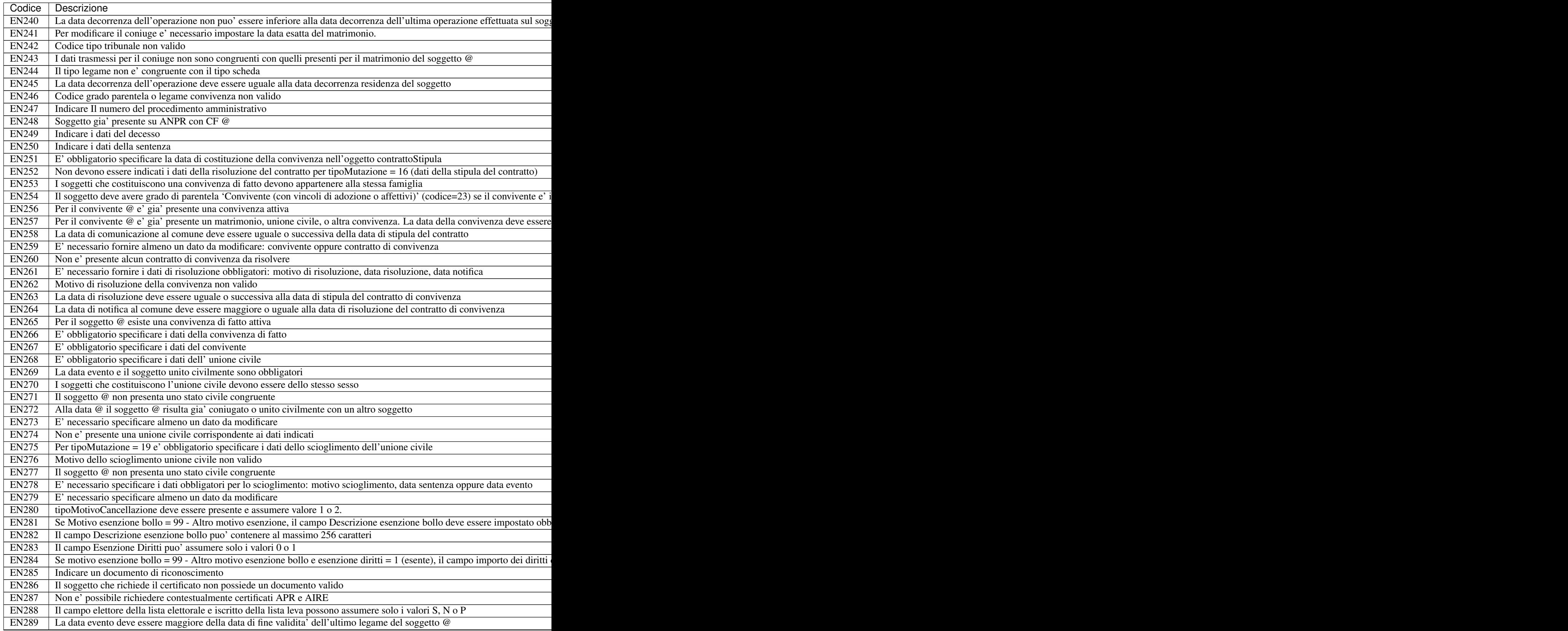

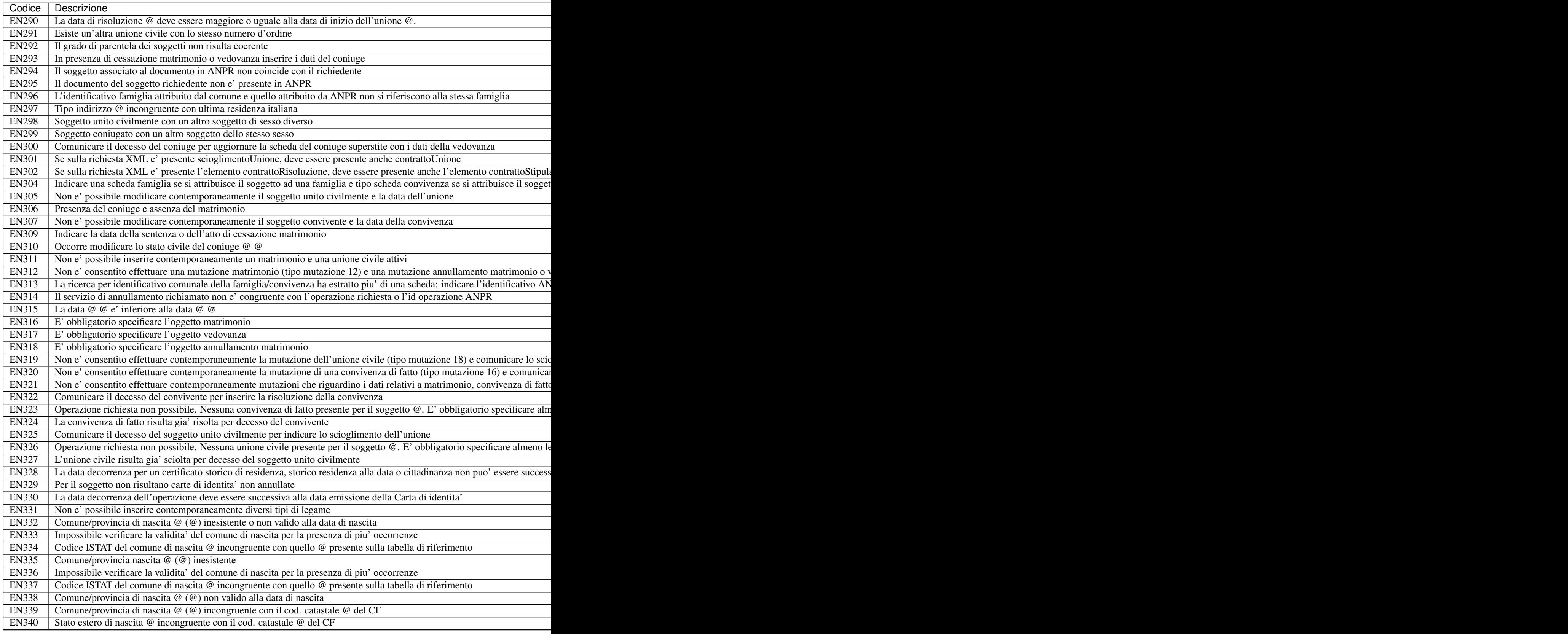

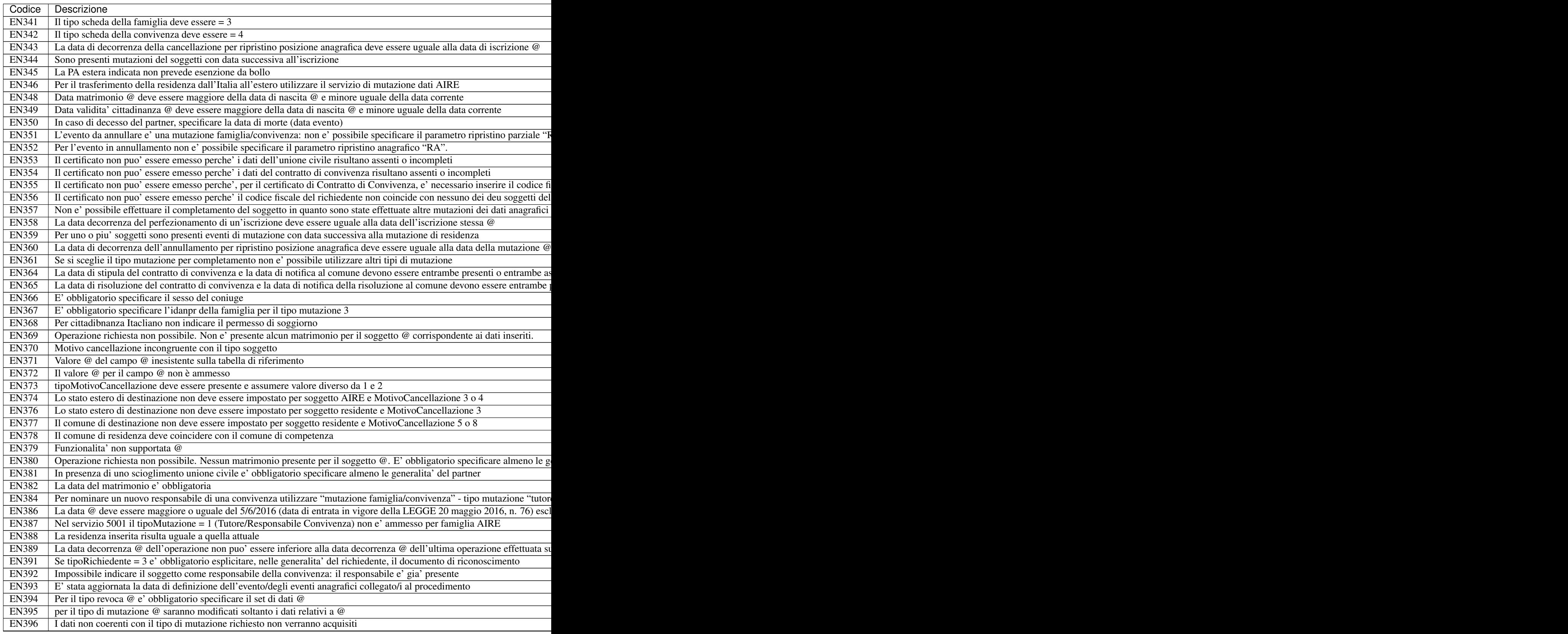

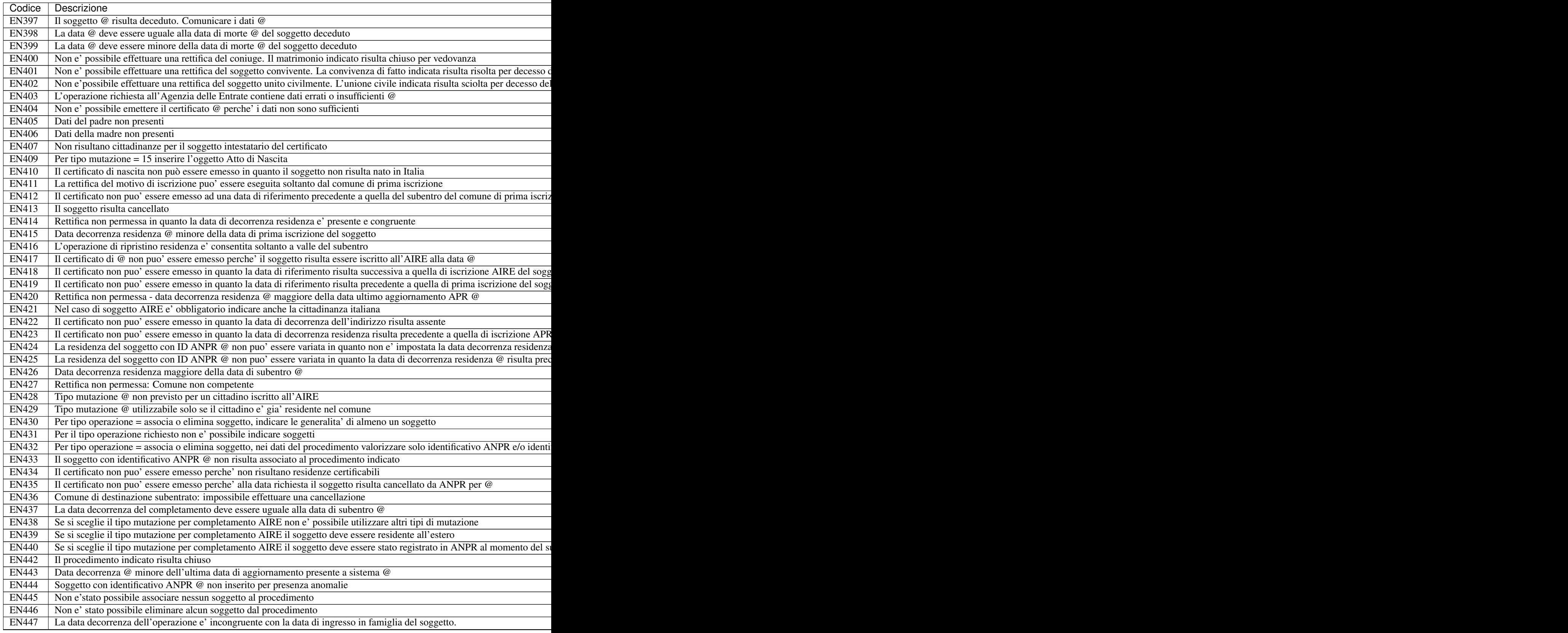

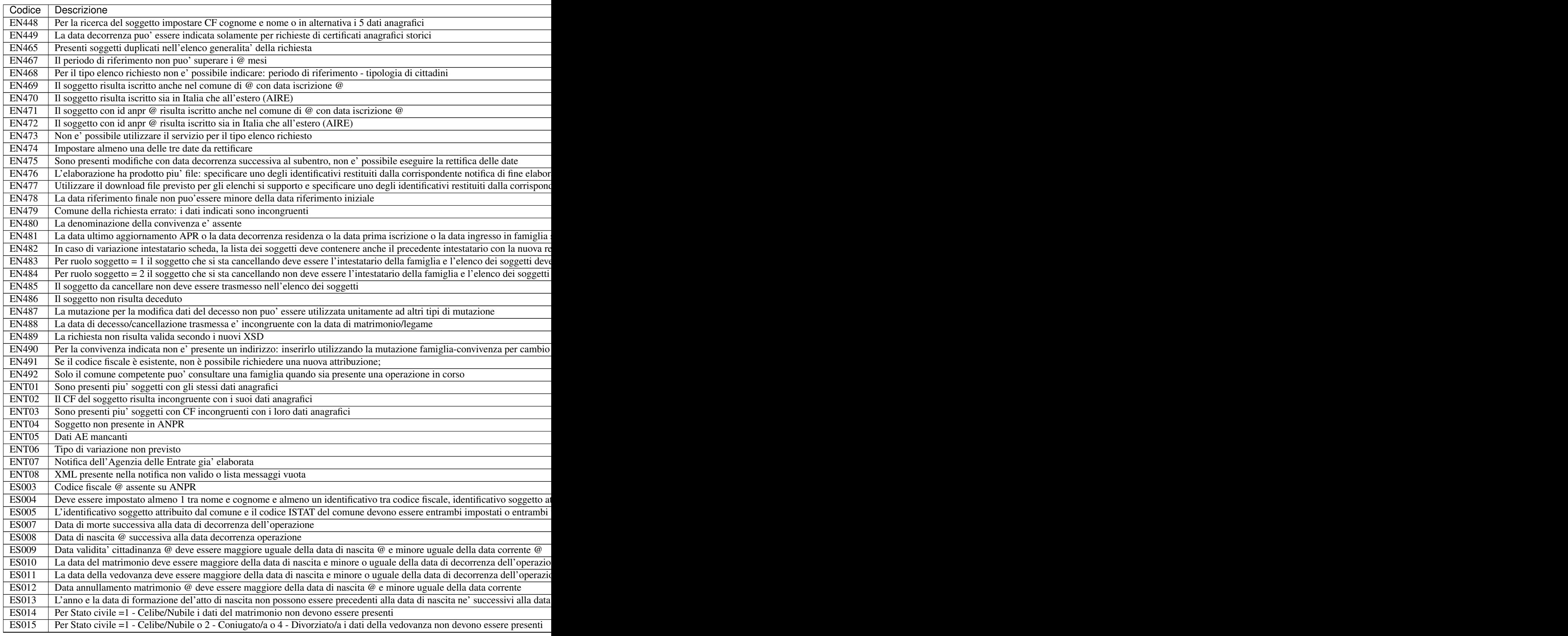

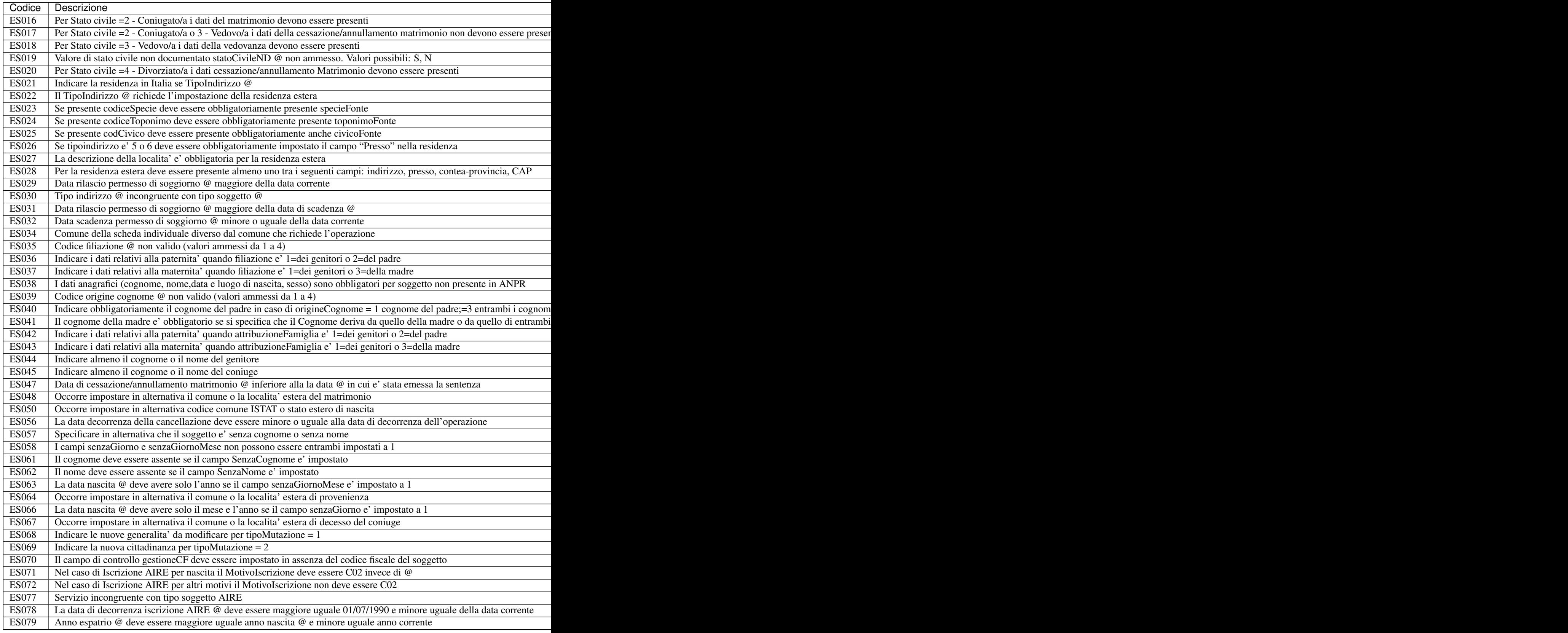

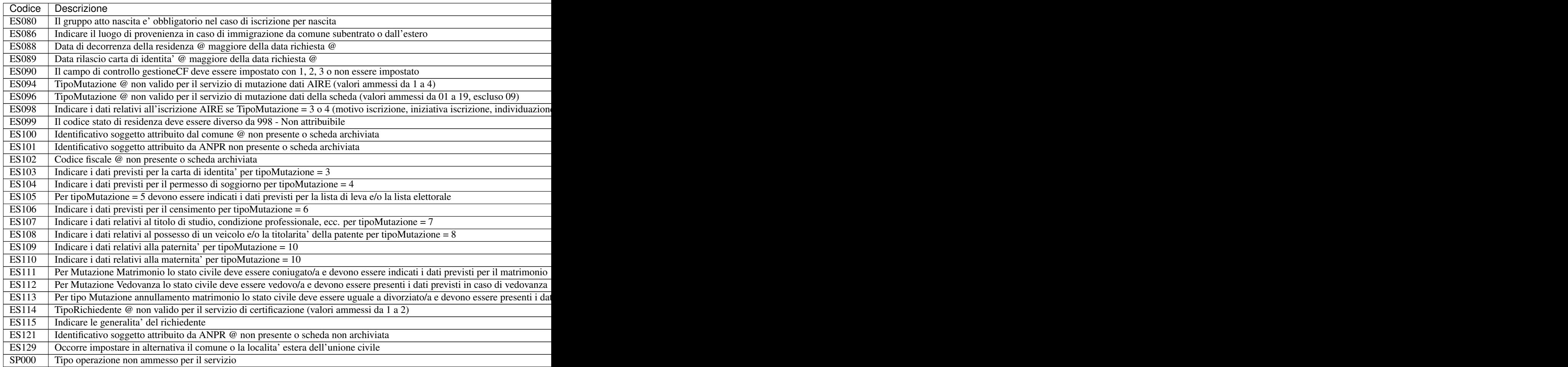

## **10.5 Errori Agenzia Entrate**

Aggiornamento 16 novembre 2017

[Download](https://www.anpr.interno.it/portale/documents/20182/26001/errori_anpr+16112017.xlsx/30e1fdcf-f97e-4f0c-99d3-e571aa021158)

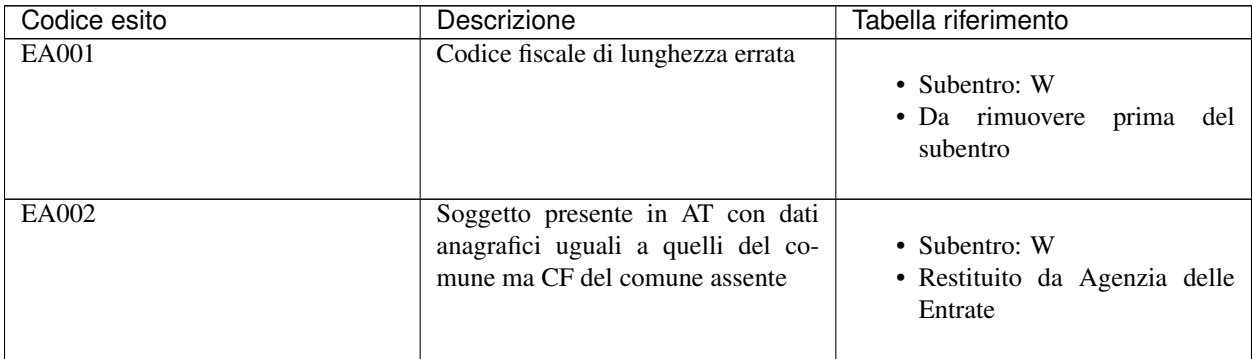

| Codice esito       | rable + continued non previous page<br>Descrizione                                                                           | Tabella riferimento                                                            |
|--------------------|----------------------------------------------------------------------------------------------------|--------------------------------------------------------------------------------|
| EA003              | Soggetto presente in AT con dati<br>anagrafici uguali a quelli del co-<br>mune ma CF diverso                                 | • Subentro: W<br>· Restituito da Agenzia delle<br>Entrate                      |
| EA029              | Codice fiscale calcolato dai dati ana-<br>grafici del comune non presente in<br>AT                                           | • Subentro: W<br>· Restituito da Agenzia delle<br>Entrate                      |
| <b>EA030</b>       | CF di un soggetto residente in piu'<br>comuni                                                                                | • Subentro: W<br>• Il controllo viene eseguito al<br>subentro e periodicamente |
| EA031              | CF di un soggetto residente sia in<br>Italia che all'estero (AIRE)                                                           | • Subentro: W<br>· Da rimuovere prima del<br>subentro                          |
| EA036              | Soggetto registrato piu' volte sia<br>con il CF base che con quello che<br>risolve l'omocodia                                | • Subentro: W                                                                  |
| <b>EA038</b>       | Soggetto con data di nascita non co-<br>incidente con quella presente nel CF                                                 | • Subentro: W<br>· Da rimuovere prima<br>del<br>subentro                       |
| EA040              | Soggetto registrato piu' volte sia<br>con il CF collegato che con l'ultimo                                                   | • Subentro: W                                                                  |
| EA042              | Soggetto con sesso non coincidente<br>con quello presente nel CF                                                             | • Subentro: W<br>· Da rimuovere<br>prima<br>del<br>subentro                    |
| <b>EA044</b>       | Soggetto presente solo nell'archivio<br>AIRE e non nel MAE                                                                   | • Subentro: W<br>• Non eseguito in questa fase                                 |
| $E\overline{A045}$ | Soggetto presente solo nell'archivio<br>MAE e non nell'AIRE                                                                  | • Subentro: W<br>• Non eseguito in questa fase                                 |
| EA046              | Soggetto presente sia nell'archivio<br>AIRE che nel MAE con comune di<br>iscrizione e/o consolato competente<br>incongruenti | • Subentro: W<br>• Non eseguito in questa fase                                 |

Table 4 – continued from previous page

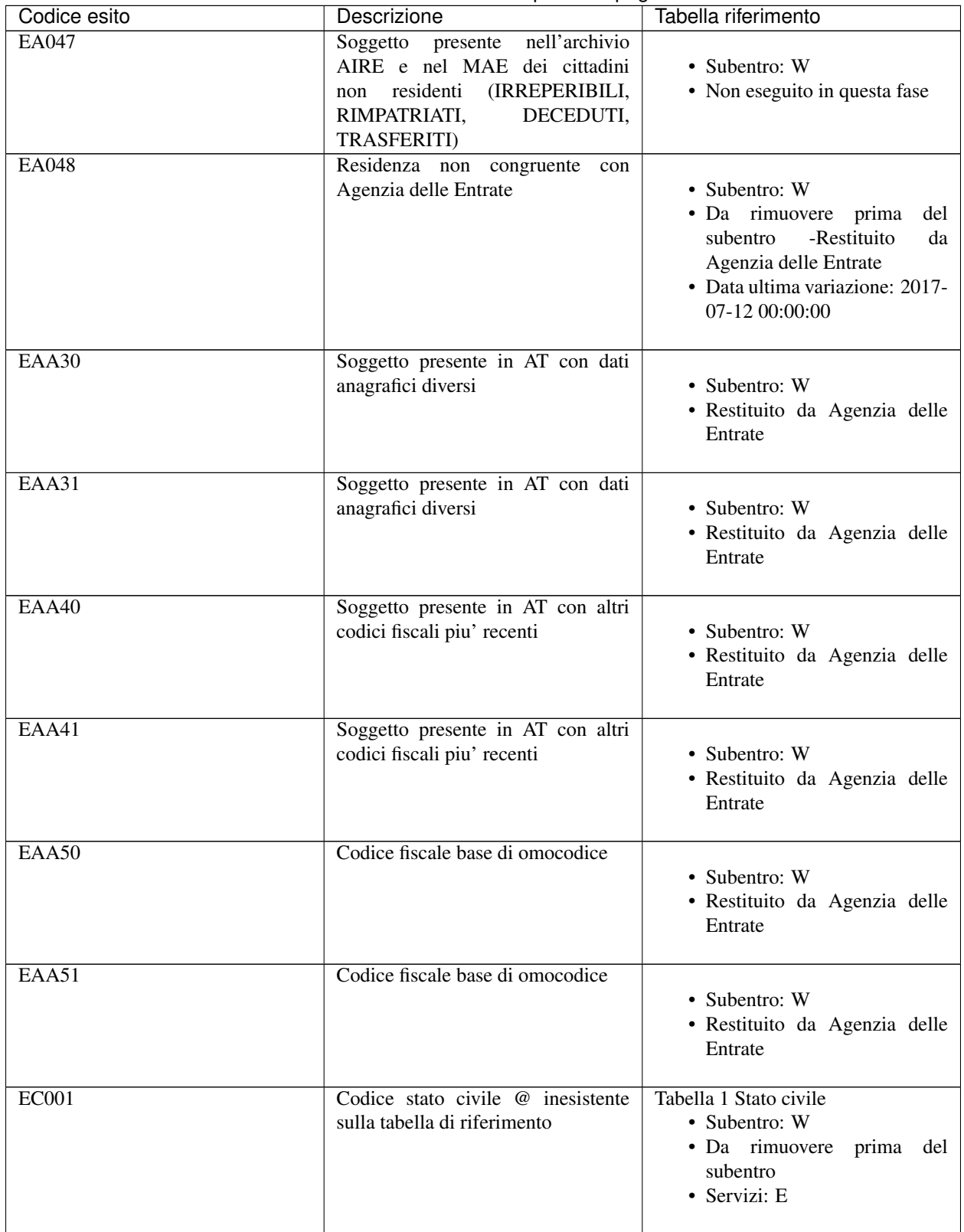

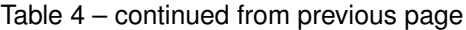

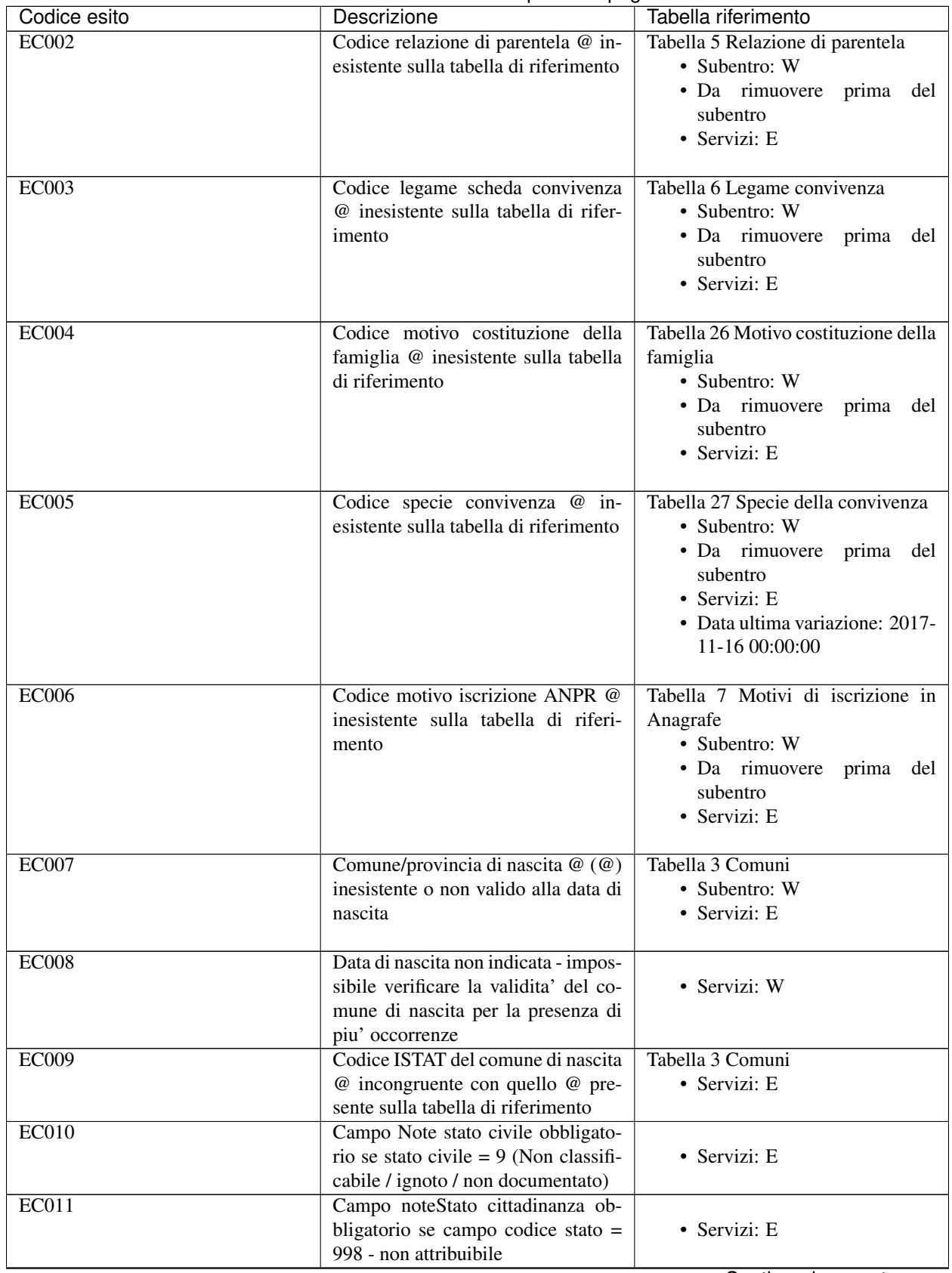

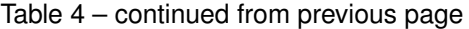

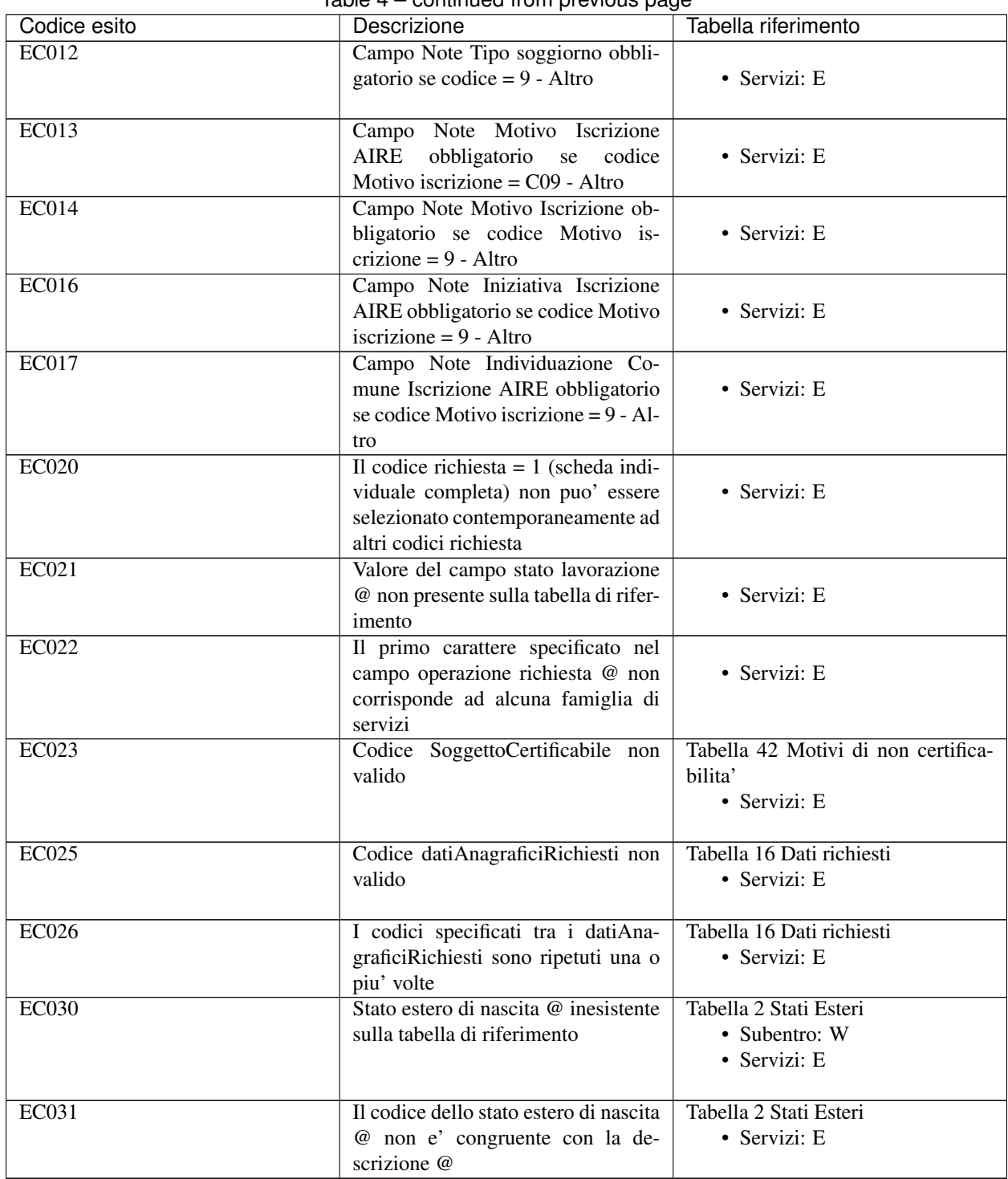

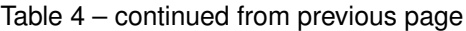

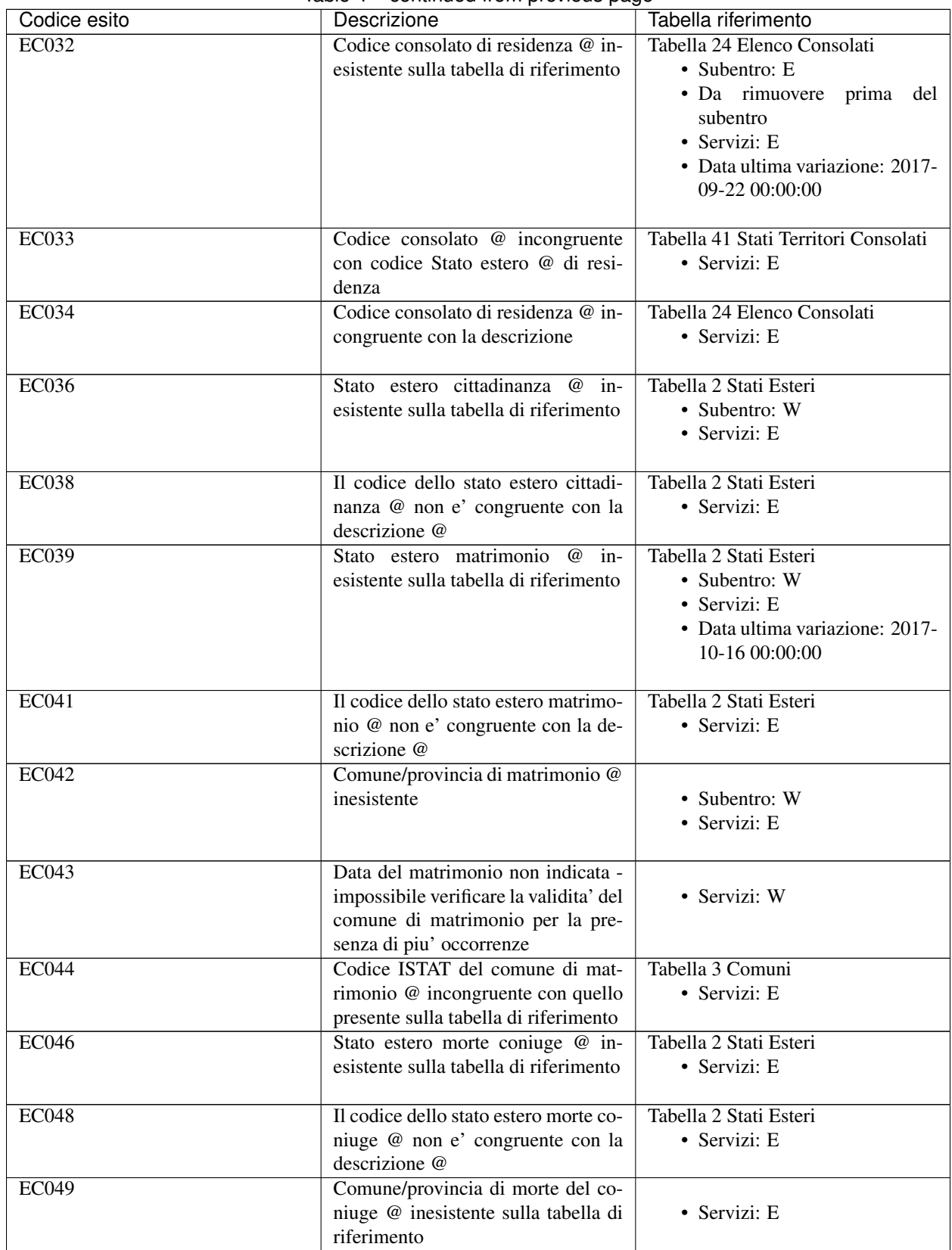

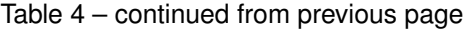

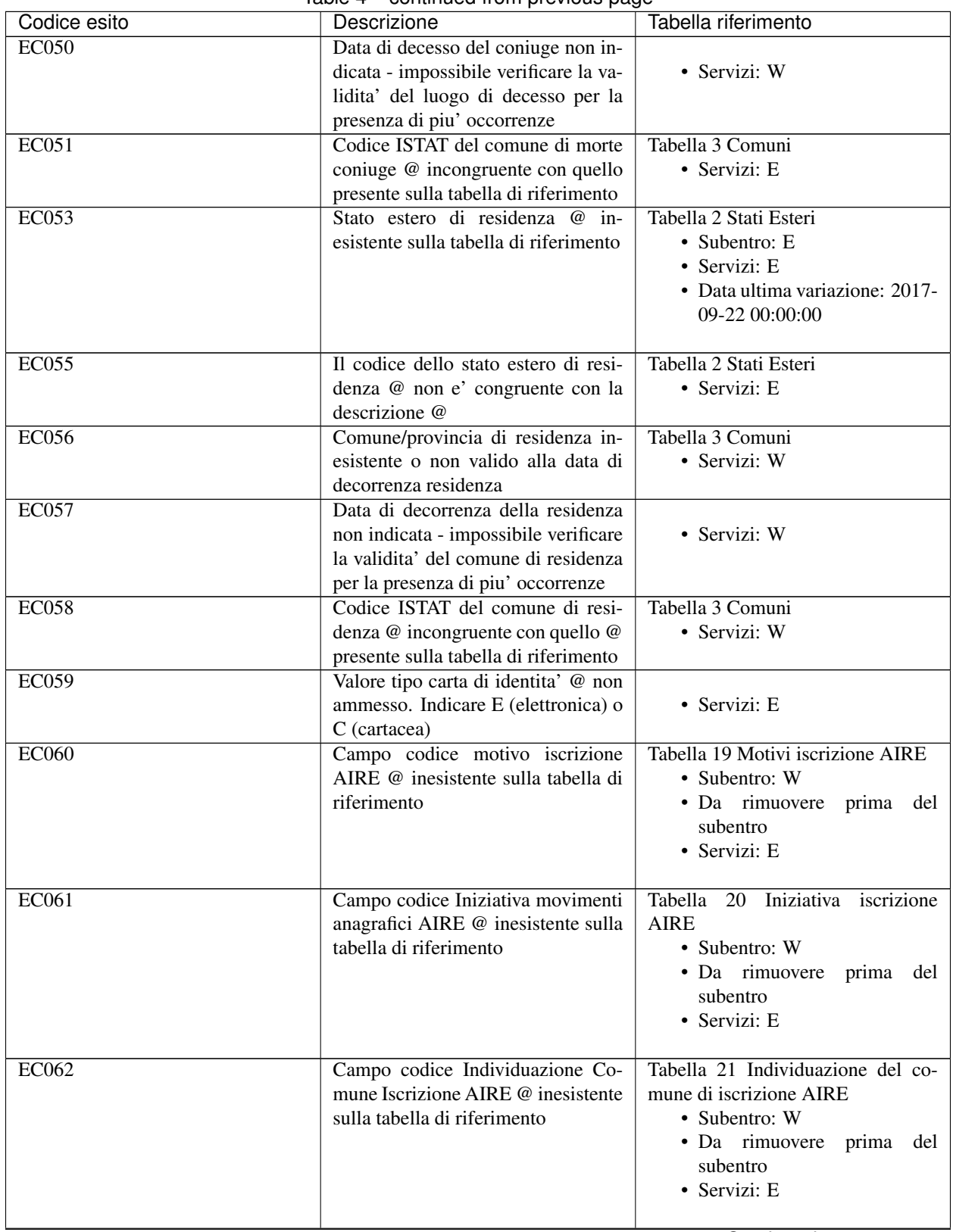

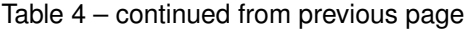

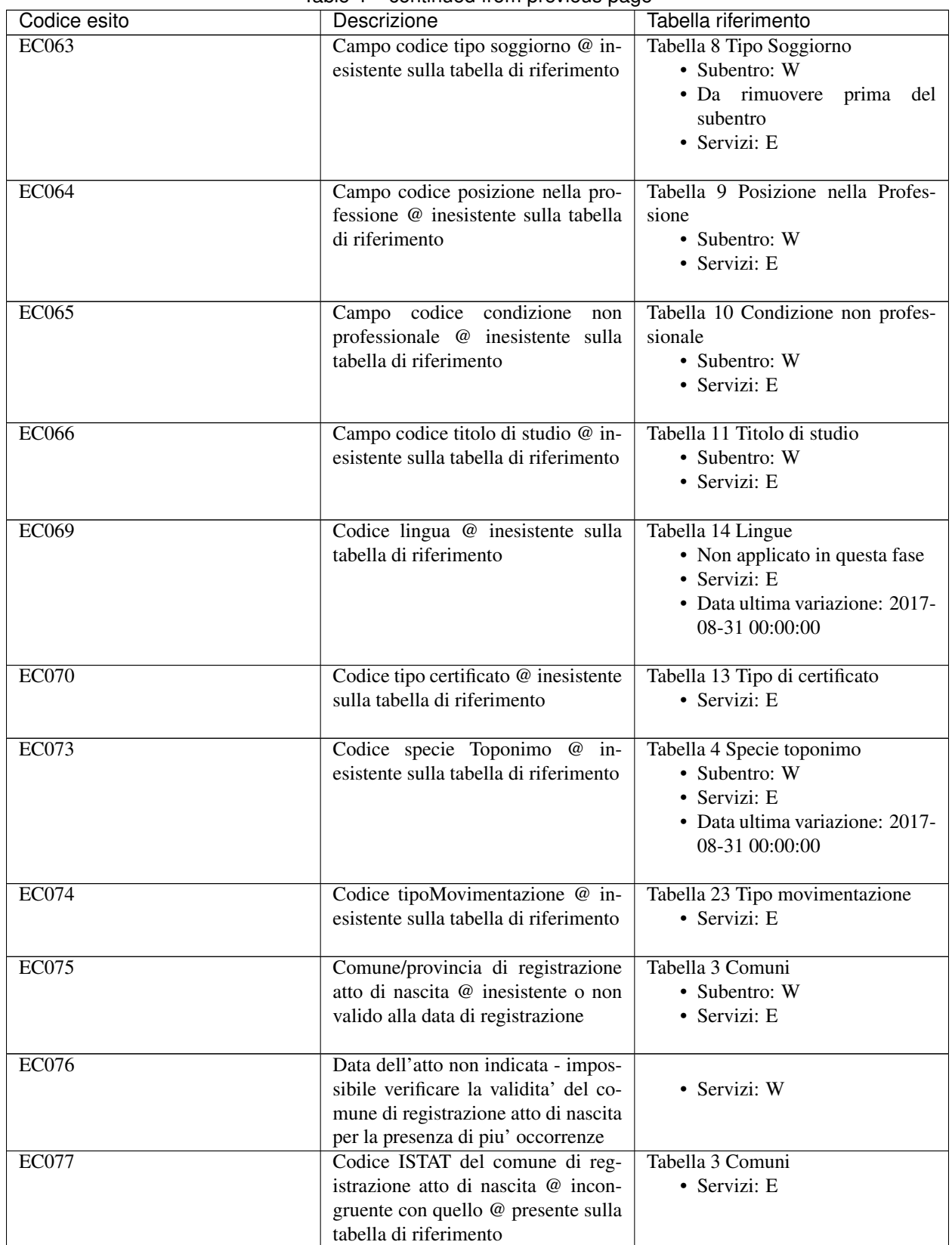

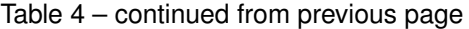

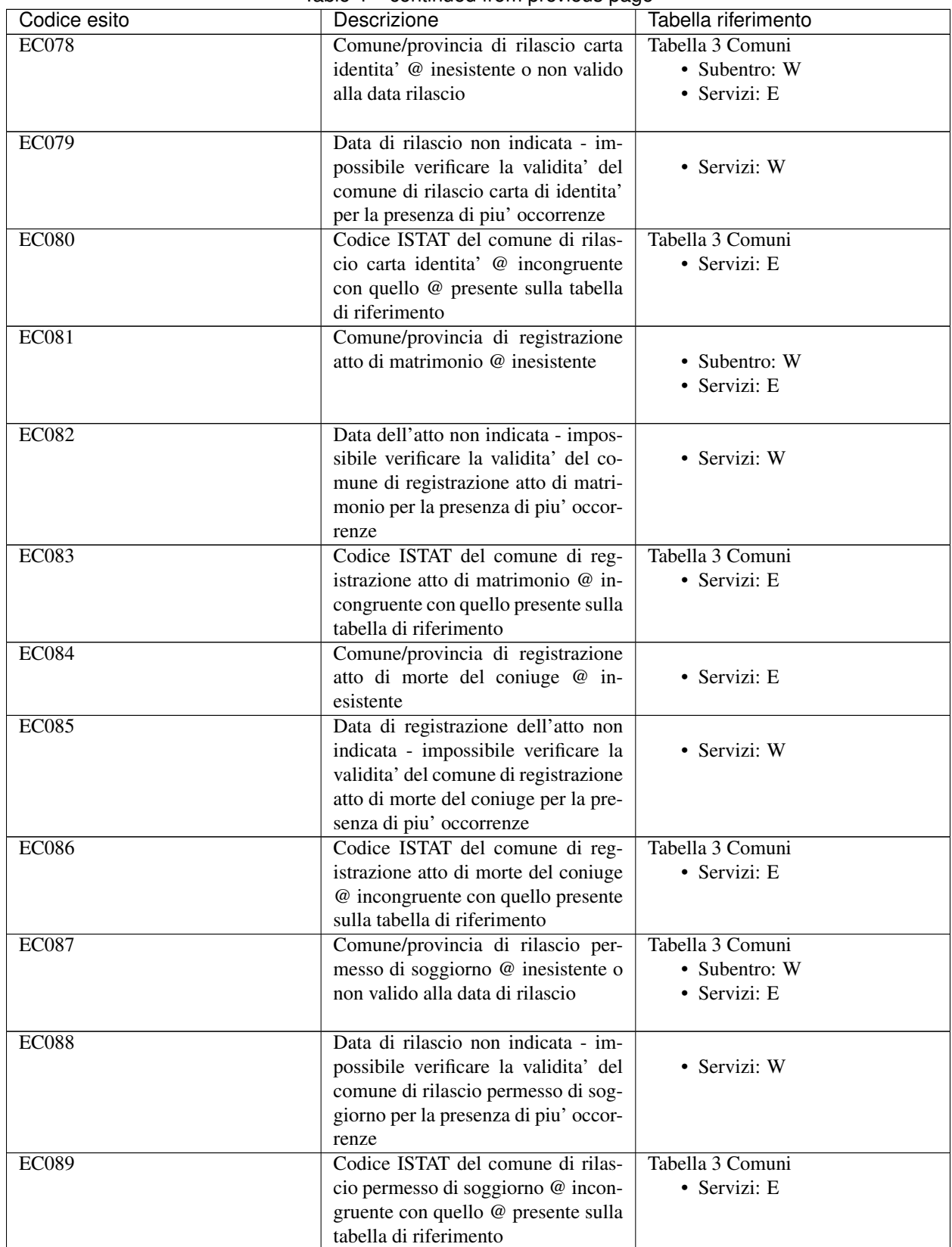

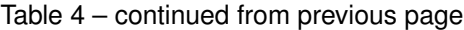

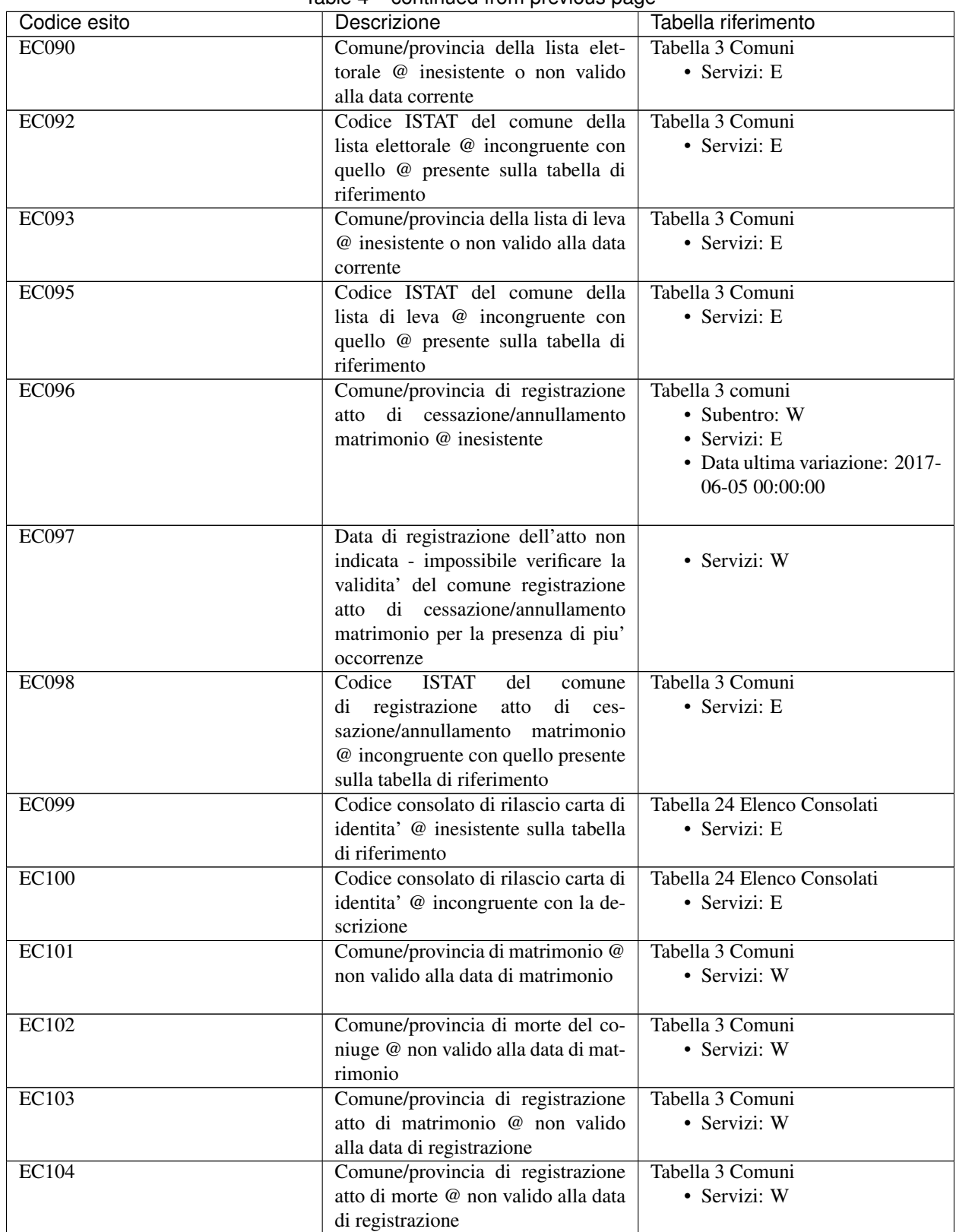

Table 4 – continued from previous page

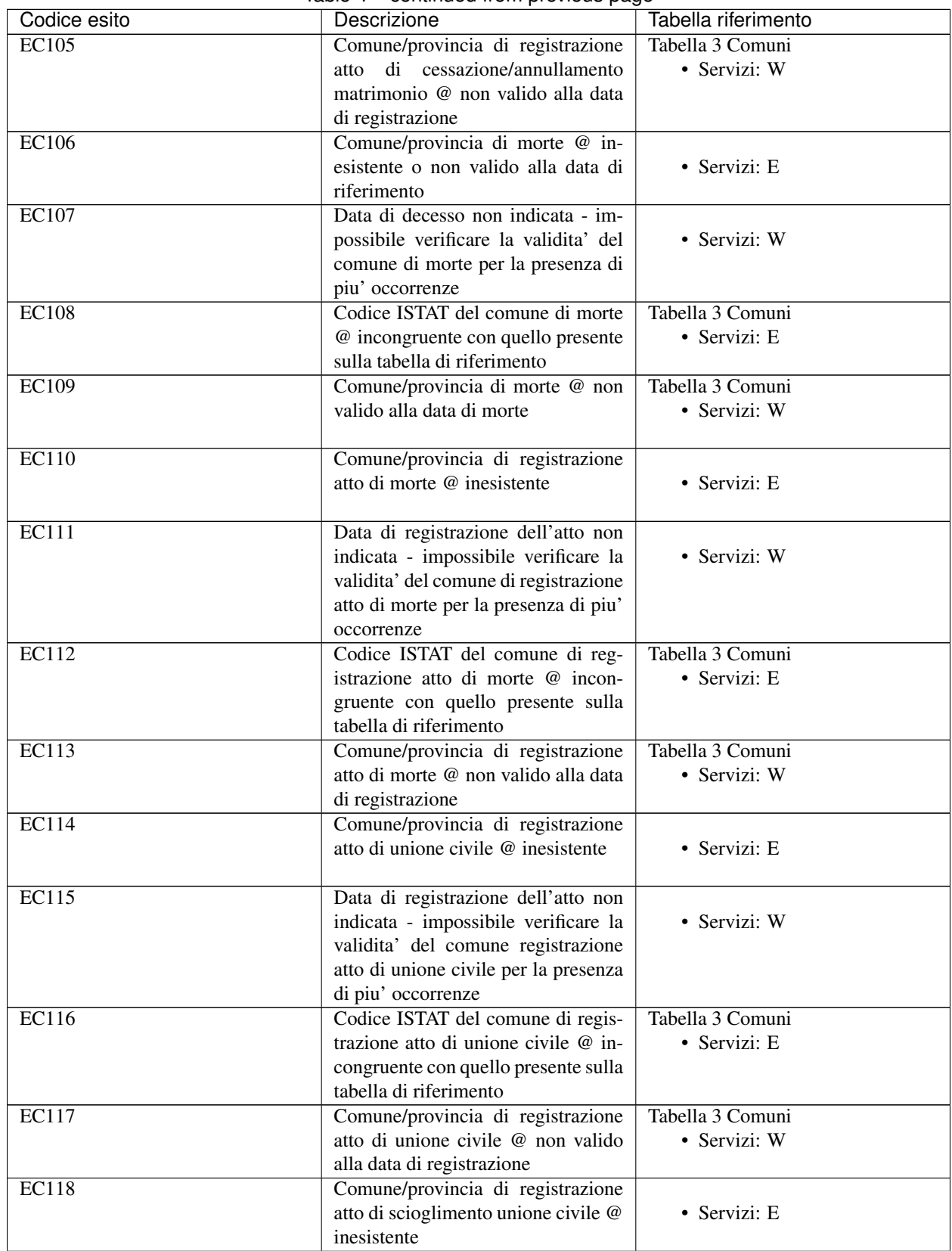

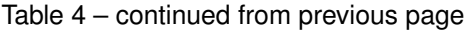

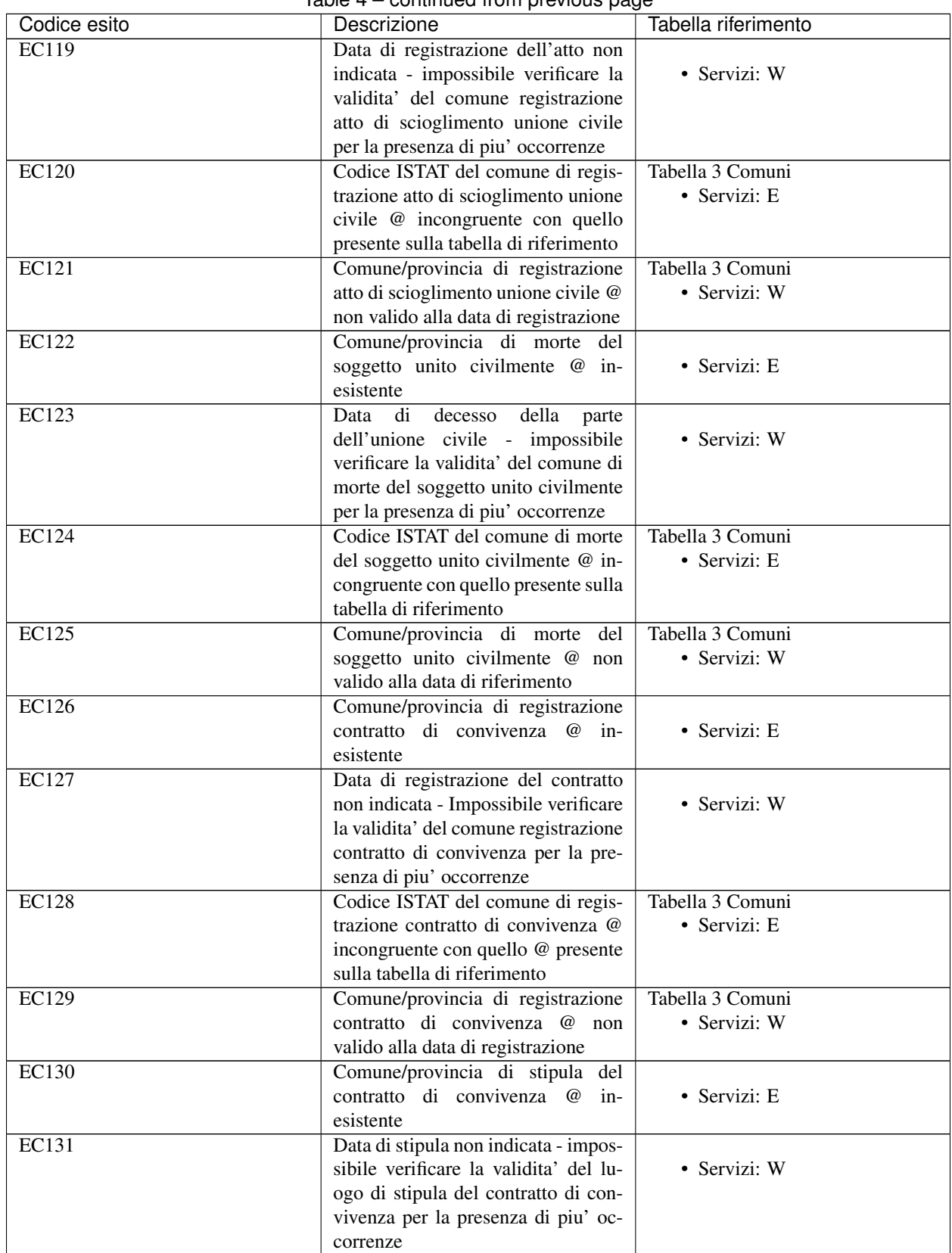

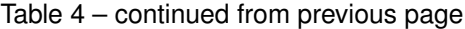

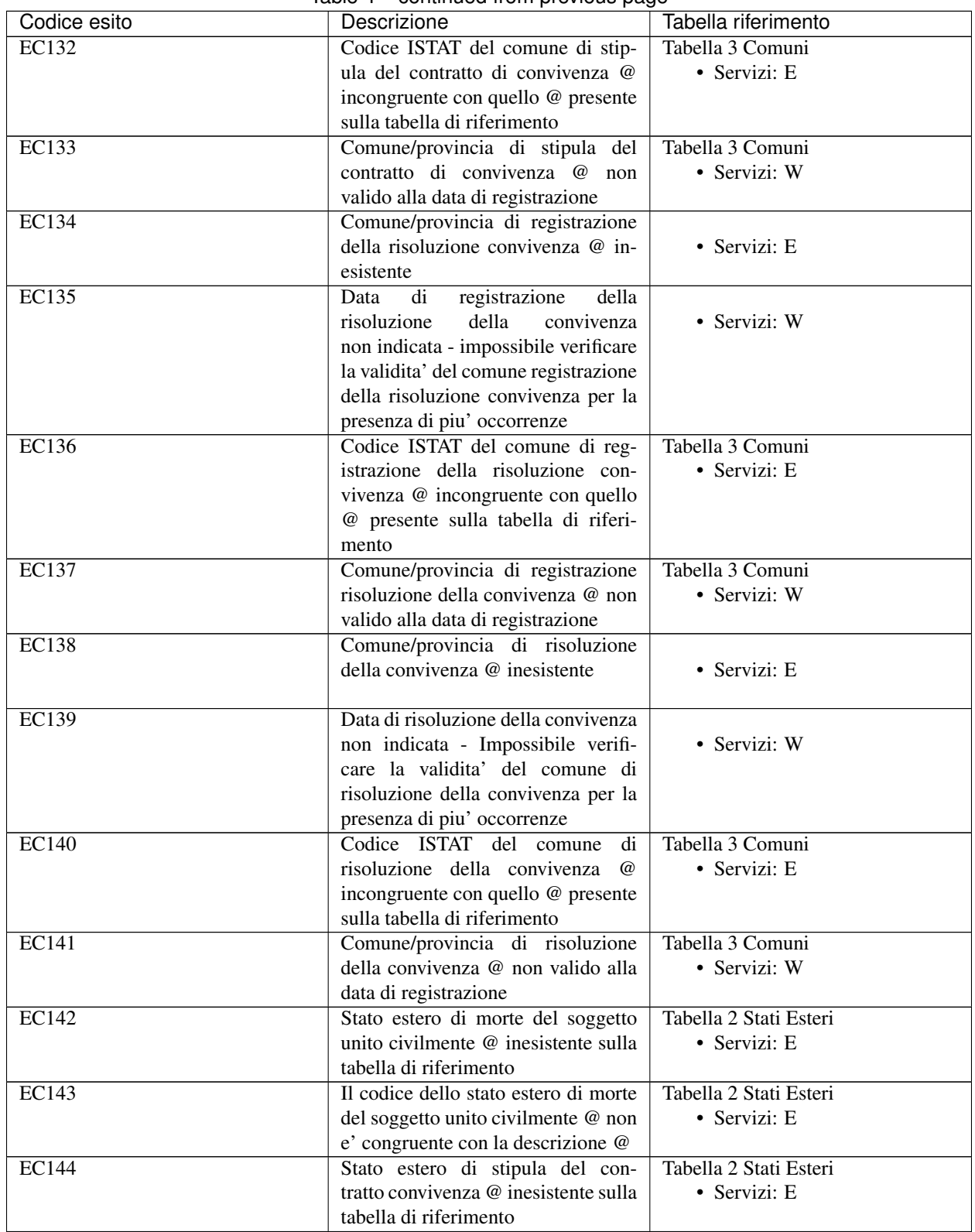

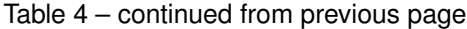

| Codice esito       | Descrizione                                                                   | Tabella riferimento    |
|--------------------|-------------------------------------------------------------------------------|------------------------|
| EC145              | Il codice dello stato estero di stipula                                       | Tabella 2 Stati Esteri |
|                    | del contratto di convivenza @ non e'                                          | · Servizi: E           |
|                    | congruente con la descrizione @                                               |                        |
| <b>EC146</b>       | Stato estero di risoluzione con-                                              | Tabella 2 Stati Esteri |
|                    | vivenza @ inesistente sulla tabella                                           | • Servizi: E           |
|                    | di riferimento                                                                |                        |
| <b>EC147</b>       | Il codice dello stato estero di                                               | Tabella 2 Stati Esteri |
|                    | risoluzione convivenza @ non e'                                               | • Servizi: E           |
|                    | congruente con la descrizione @                                               |                        |
| <b>EC148</b>       | Comune/provincia di nascita geni-                                             |                        |
|                    | tore @ inesistente                                                            | • Servizi: E           |
|                    |                                                                               |                        |
| EC149              | Data di nascita del genitore non in-                                          |                        |
|                    | dicata - impossibile verificare la va-                                        | • Servizi: W           |
|                    | lidita' del comune di nascita geni-                                           |                        |
|                    | tore per la presenza di piu' occor-                                           |                        |
|                    | renze                                                                         |                        |
| <b>EC150</b>       | Codice ISTAT del comune di nascita                                            | Tabella 3 Comuni       |
|                    | genitore @ incongruente con quello                                            | • Servizi: E           |
|                    | presente sulla tabella di riferimento                                         |                        |
| <b>EC151</b>       | Comune/provincia di nascita gen-                                              | Tabella 3 Comuni       |
|                    | itore @ non valido alla data di                                               | • Servizi: W           |
|                    | nascita                                                                       |                        |
| EC152              | Comune/provincia di nascita coni-                                             |                        |
|                    | uge @ inesistente                                                             | · Servizi: E           |
|                    |                                                                               |                        |
| EC153              | Data di nascita del coniuge non in-                                           |                        |
|                    | dicata - impossibile verificare la va-<br>lidita' del comune di nascita coni- | • Servizi: W           |
|                    | uge per la presenza di piu' occor-                                            |                        |
|                    | renze                                                                         |                        |
| <b>EC154</b>       | Codice ISTAT del comune di nascita                                            | Tabella 3 Comuni       |
|                    | coniuge @ incongruente con quello                                             | · Servizi: E           |
|                    | presente sulla tabella di riferimento                                         |                        |
| EC155              | Comune/provincia di nascita coni-                                             | Tabella 3 Comuni       |
|                    | uge @ non valido alla data di nascita                                         | • Servizi: W           |
|                    |                                                                               |                        |
| <b>EC156</b>       | Comune/provincia<br>di<br>nascita                                             |                        |
|                    | civilmente<br>soggetto<br>unito<br>$\omega$                                   | • Servizi: E           |
|                    | inesistente                                                                   |                        |
| EC157              | Data<br>di<br>nascita<br>della<br>parte                                       |                        |
|                    | dell'unione civile non indicata                                               | • Servizi: W           |
|                    | - impossibile verificare la va-                                               |                        |
|                    | lidita' del comune di nascita per la                                          |                        |
|                    | presenza di piu' occorrenze                                                   |                        |
| $E\overline{C158}$ | Codice ISTAT del comune di nascita                                            | Tabella 3 Comuni       |
|                    | soggetto unito civilmente @ incon-                                            | · Servizi: E           |
|                    | gruente con quello presente sulla                                             |                        |
|                    | tabella di riferimento                                                        |                        |

Table 4 – continued from previous page

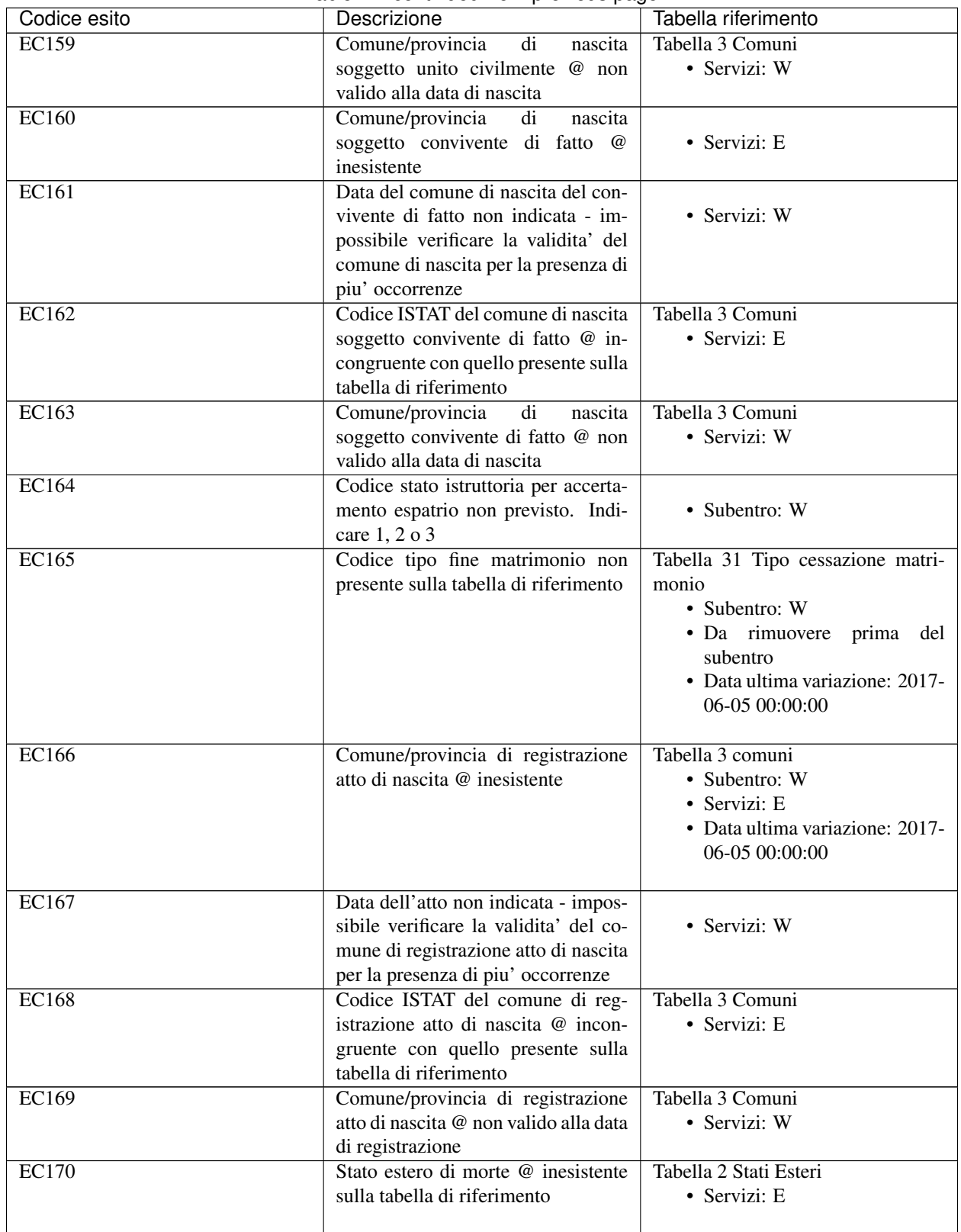

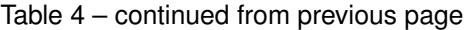

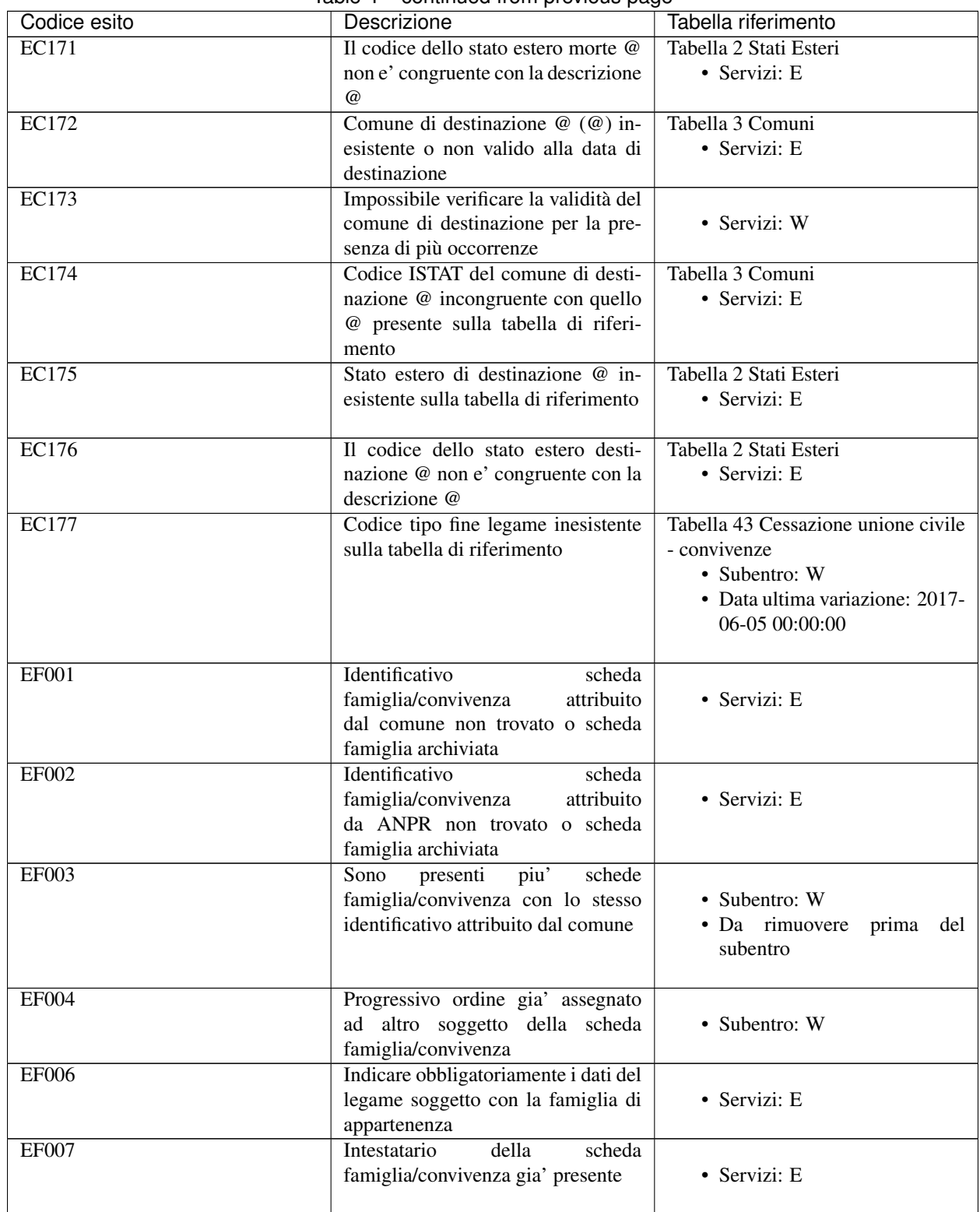

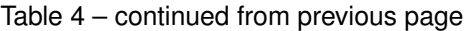

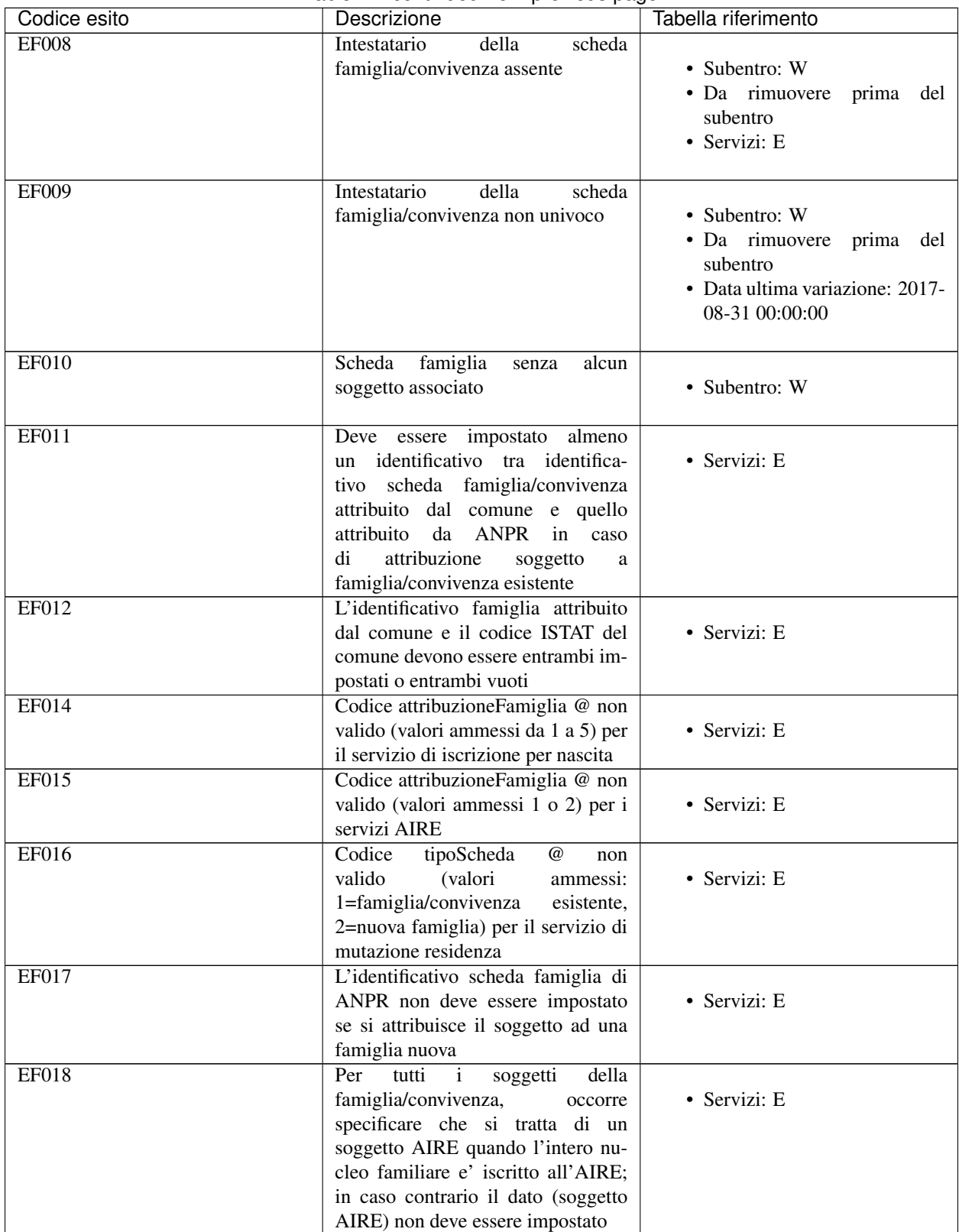

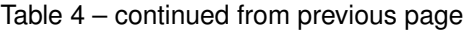

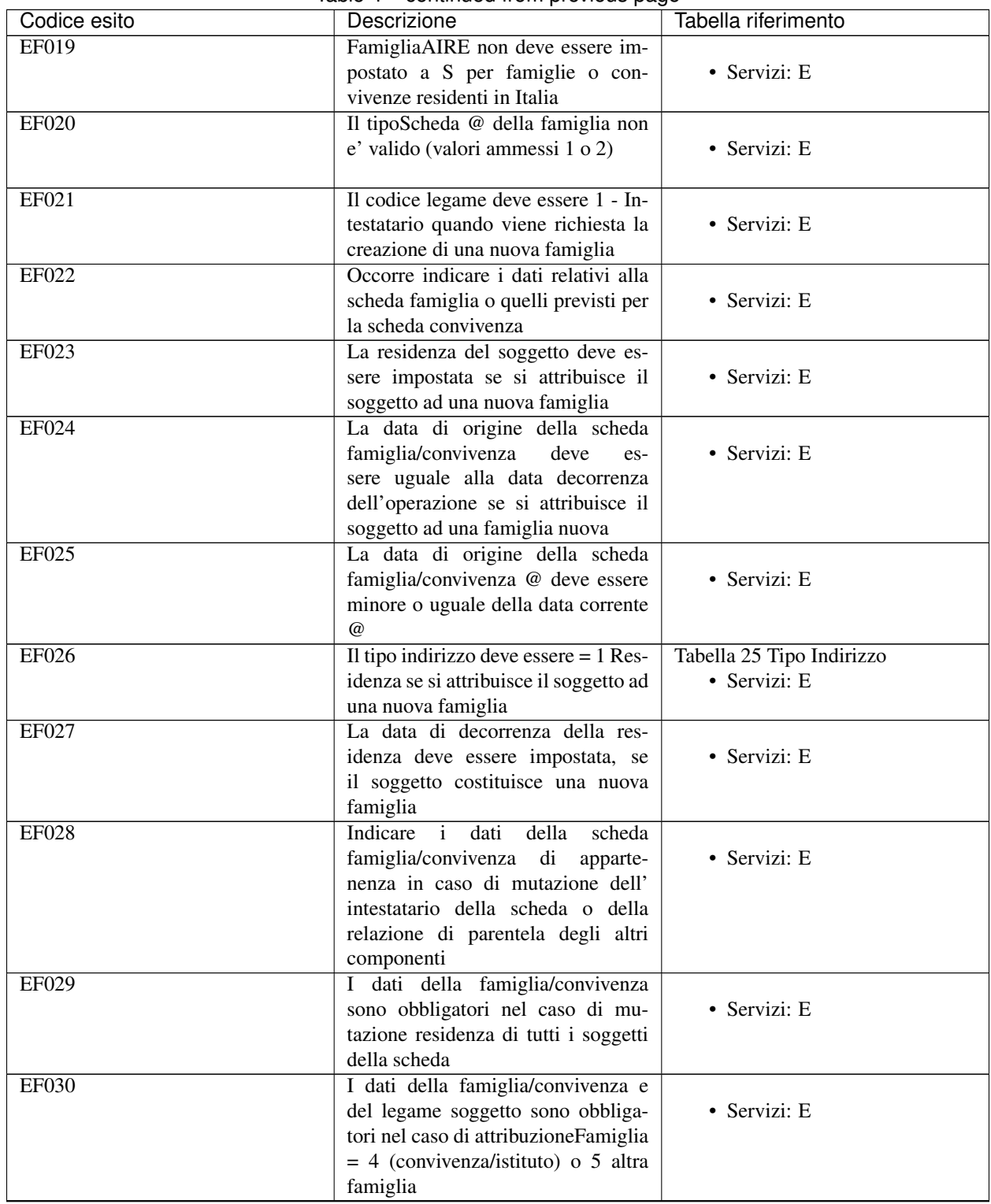

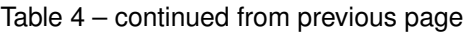

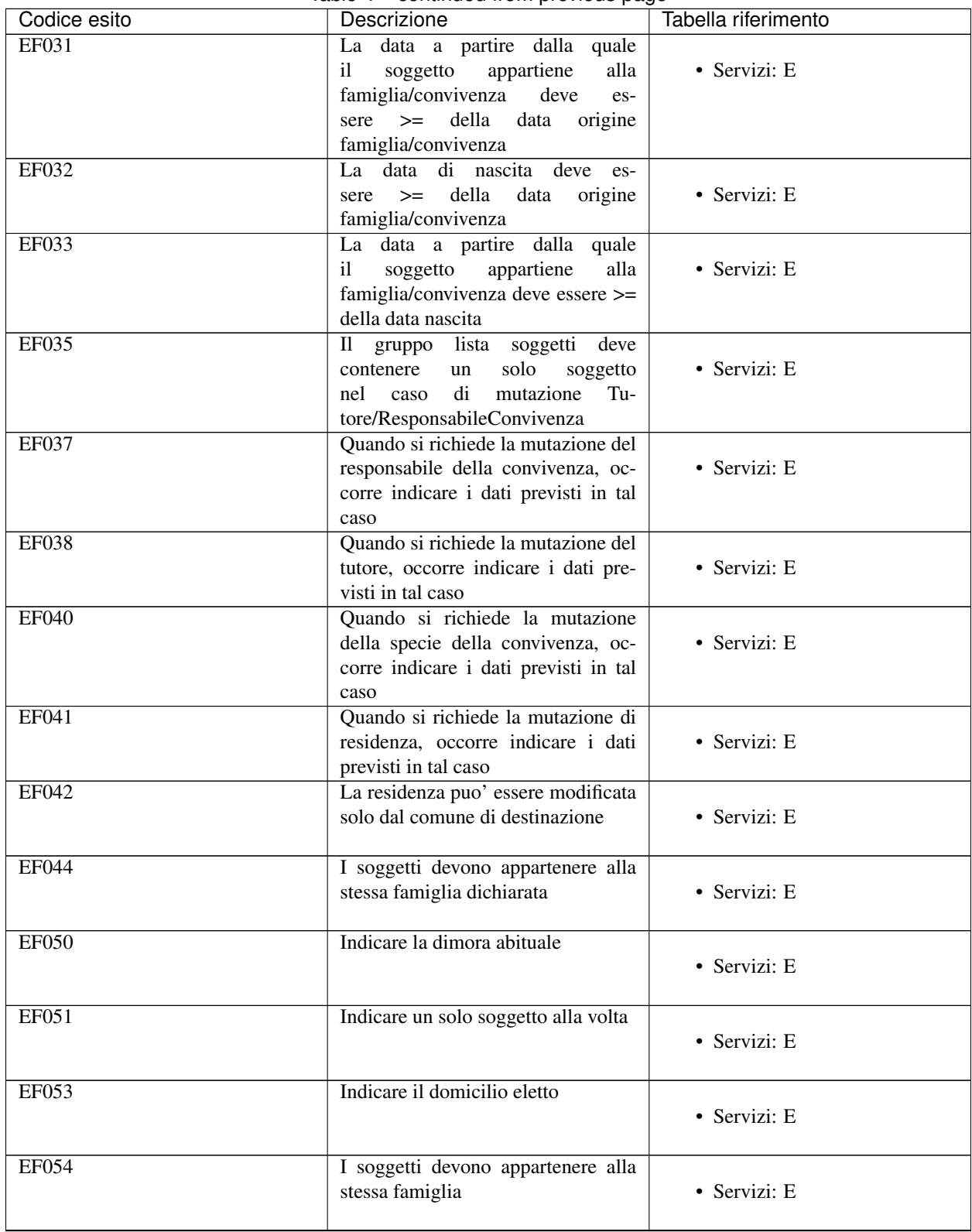

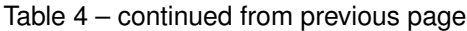

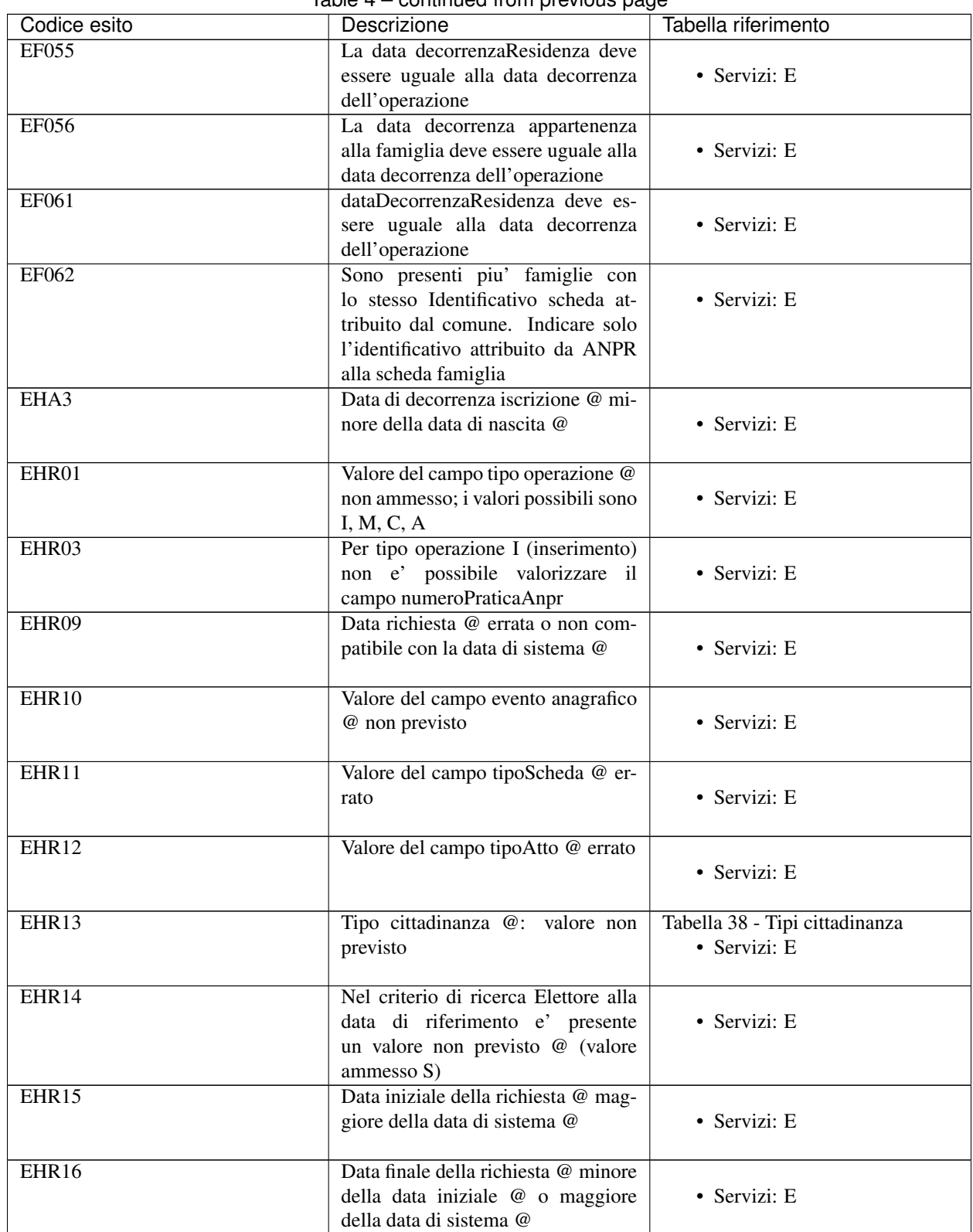

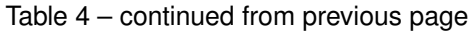

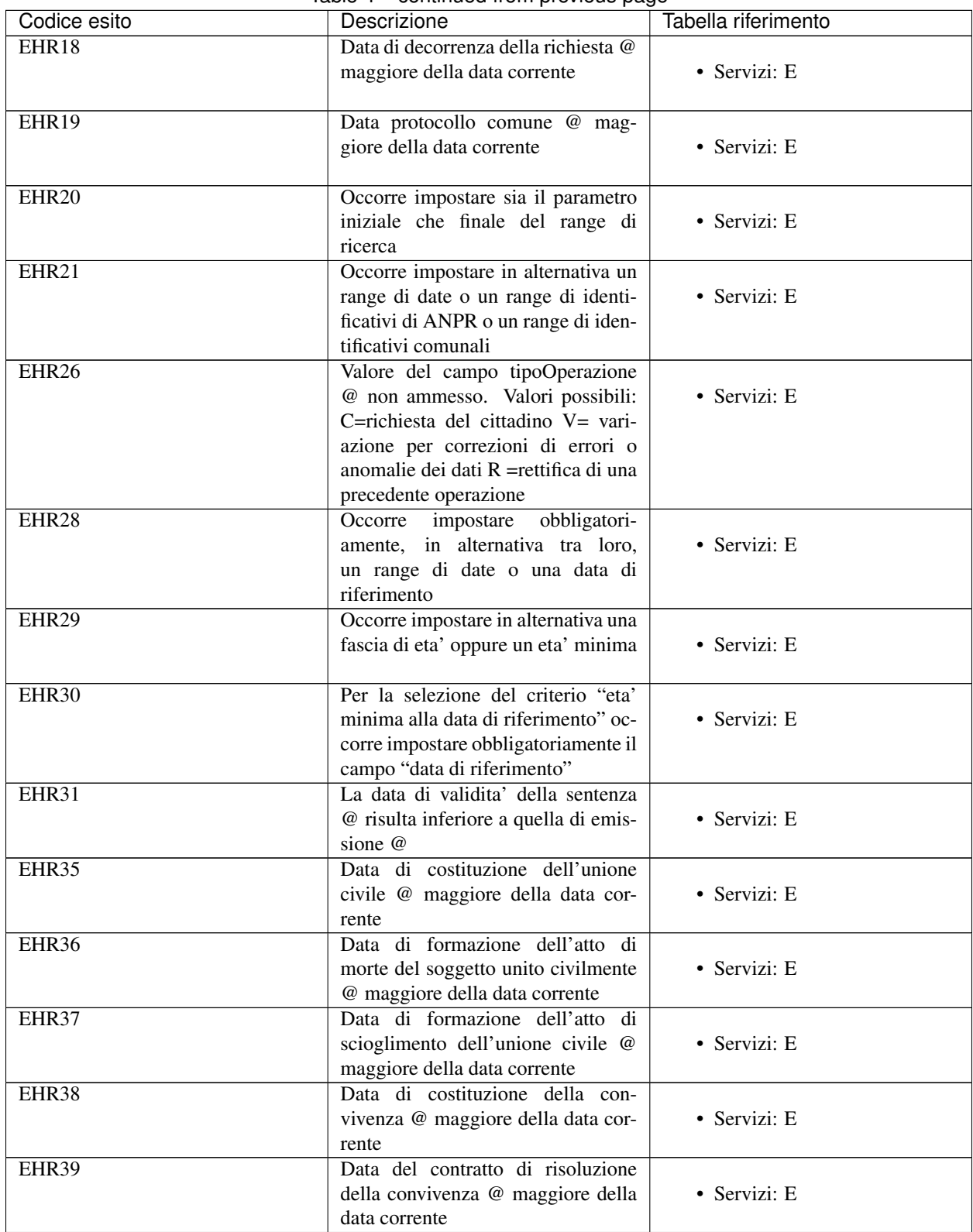

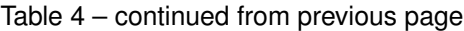

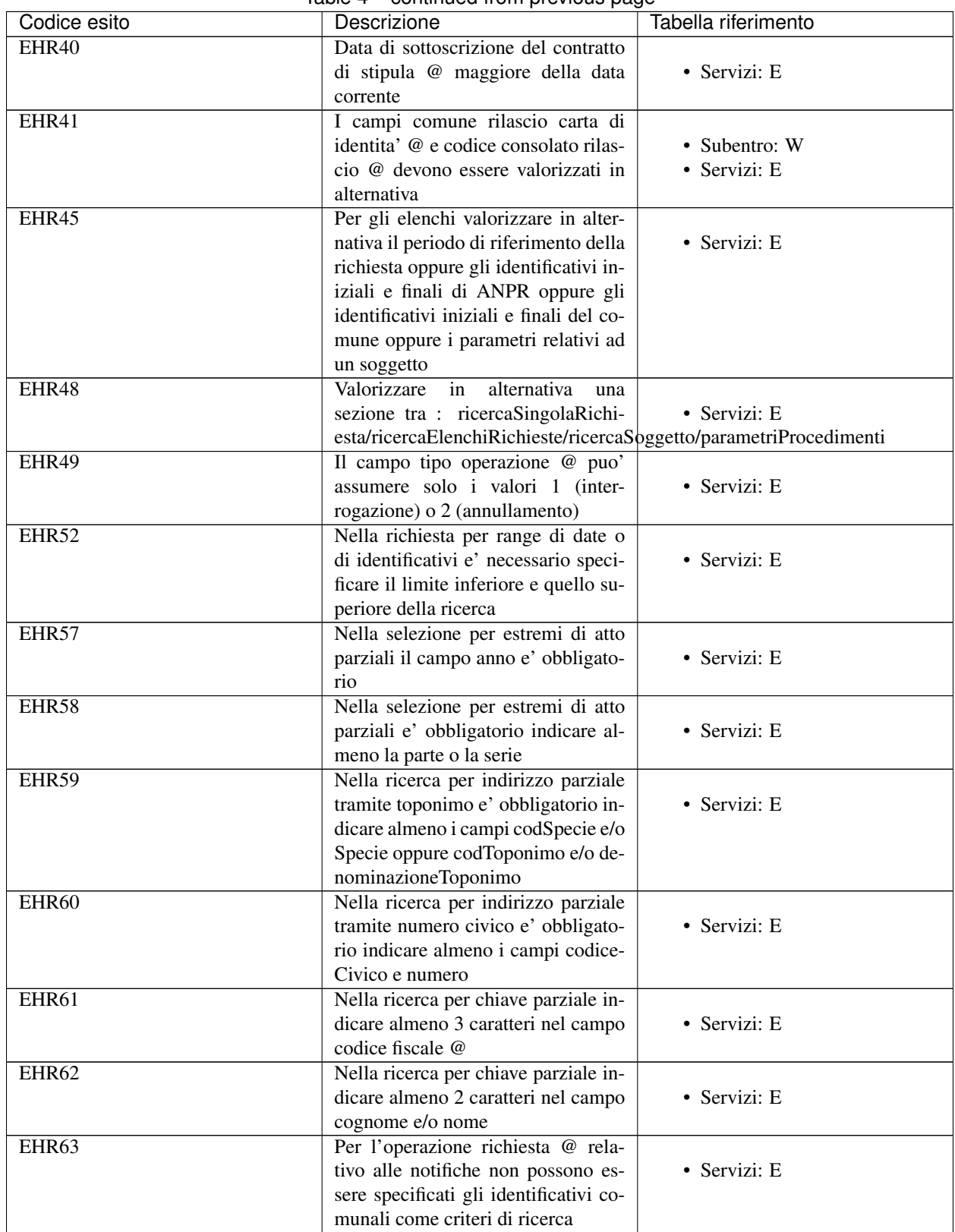

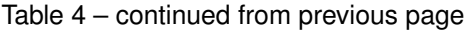

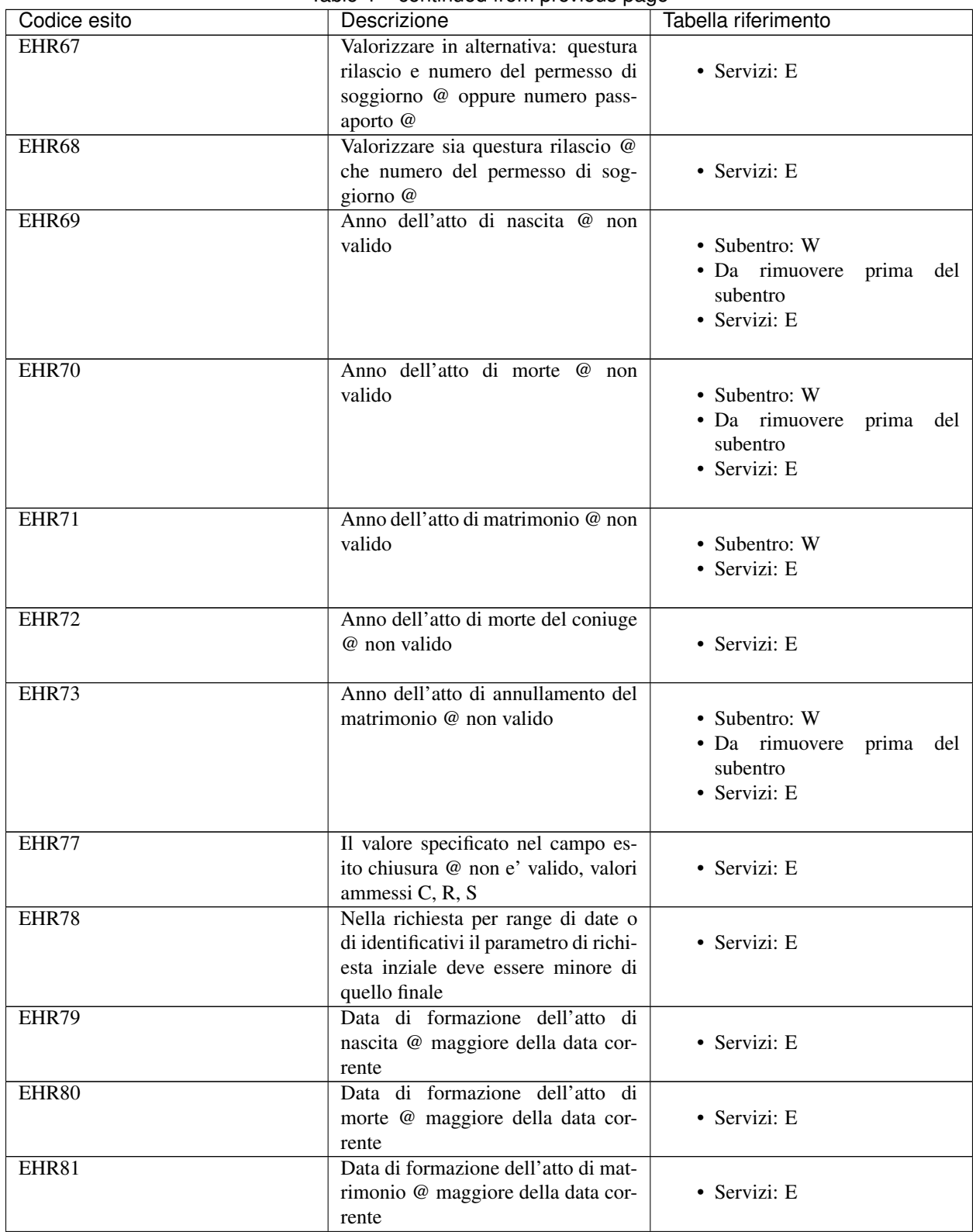

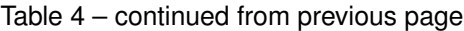

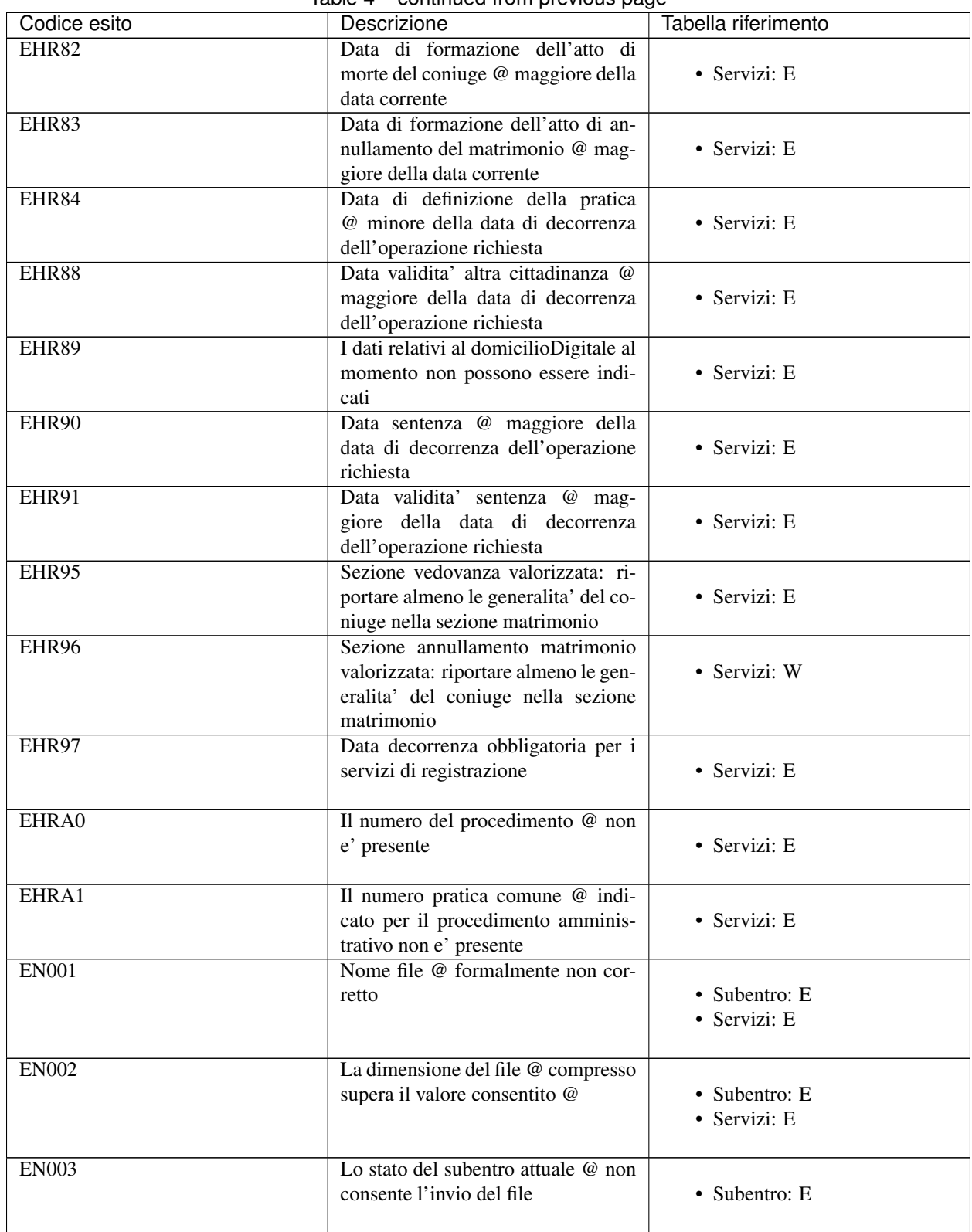

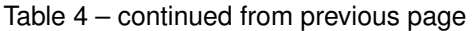
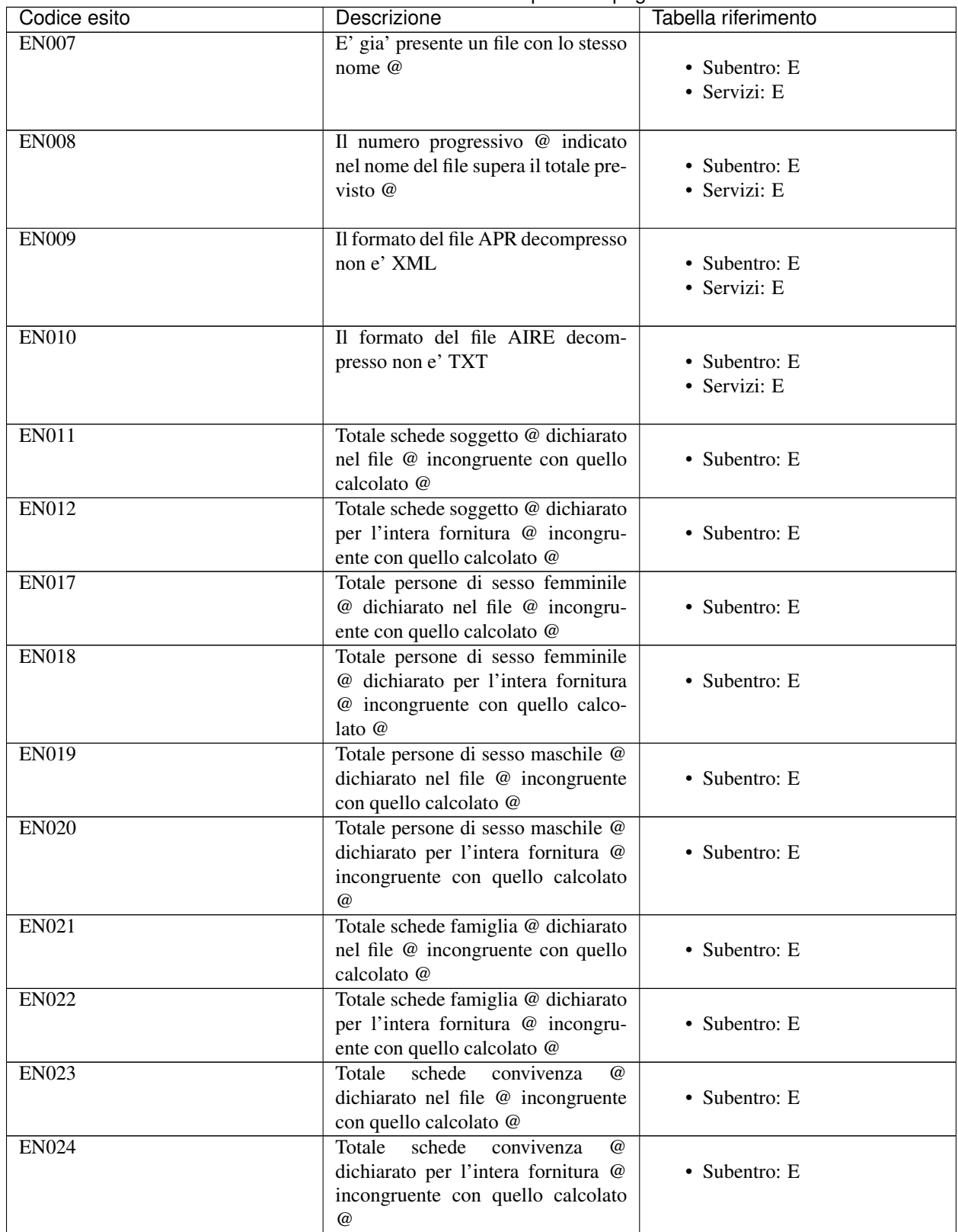

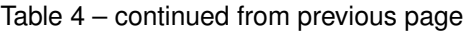

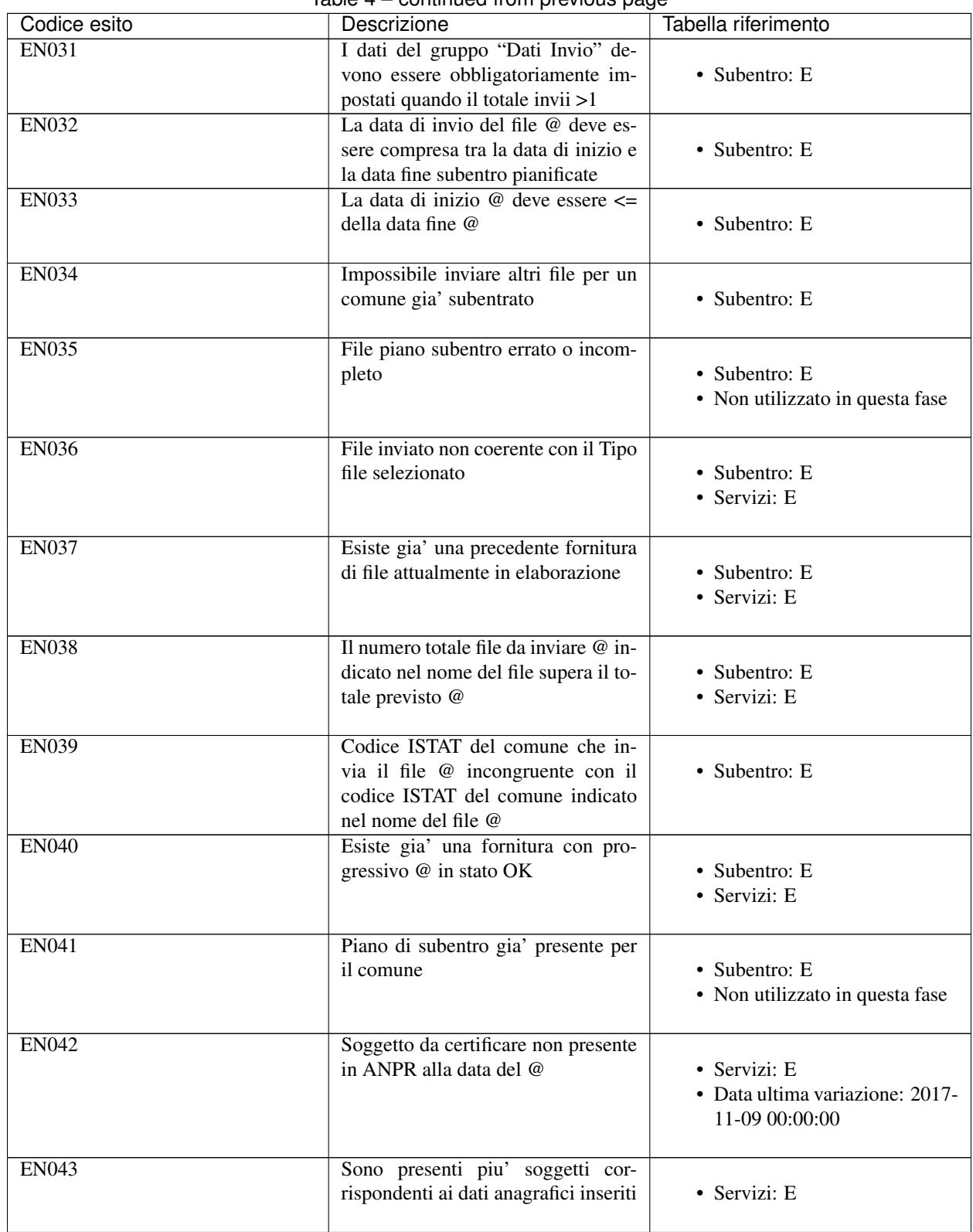

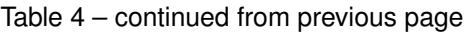

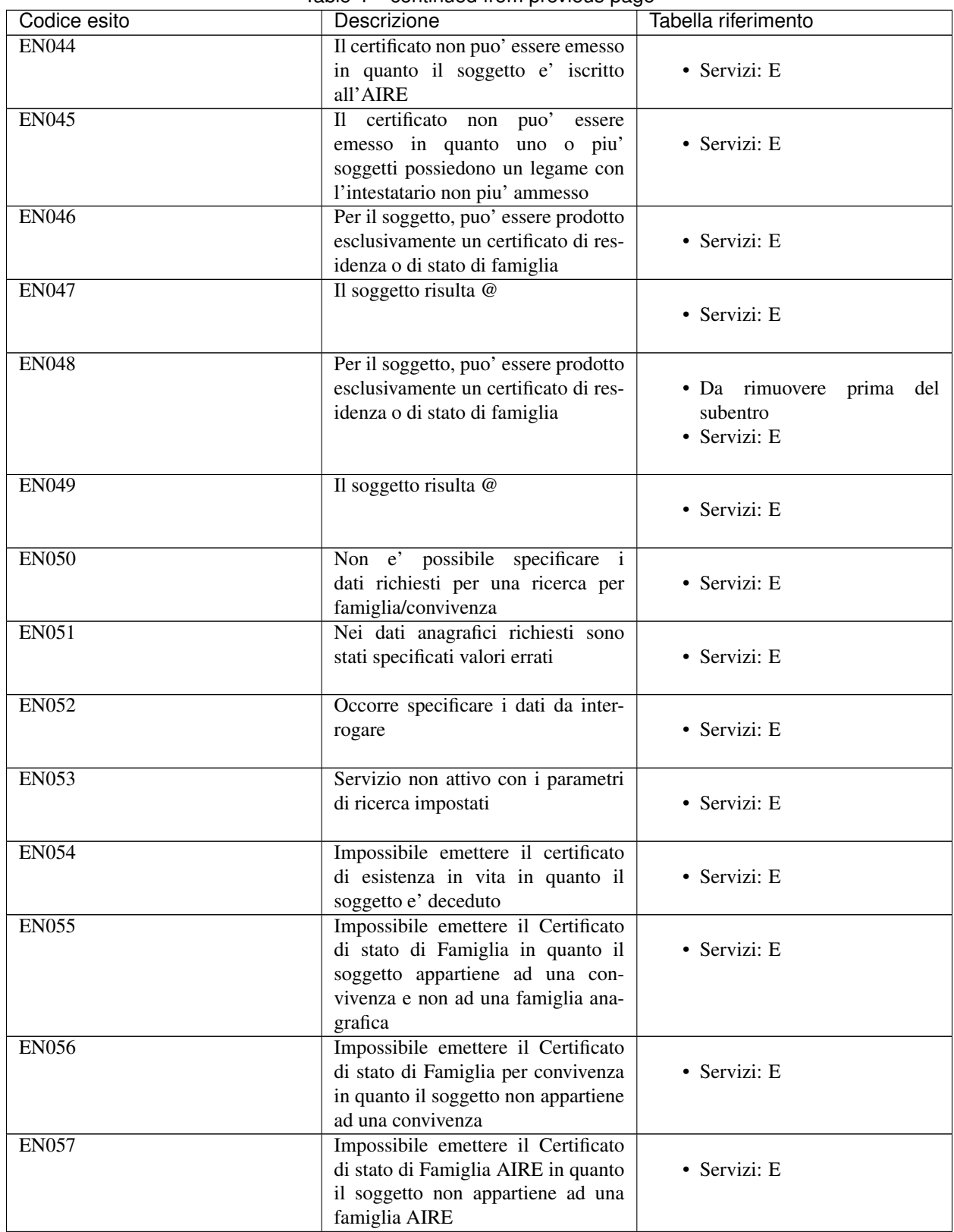

Table 4 – continued from previous page

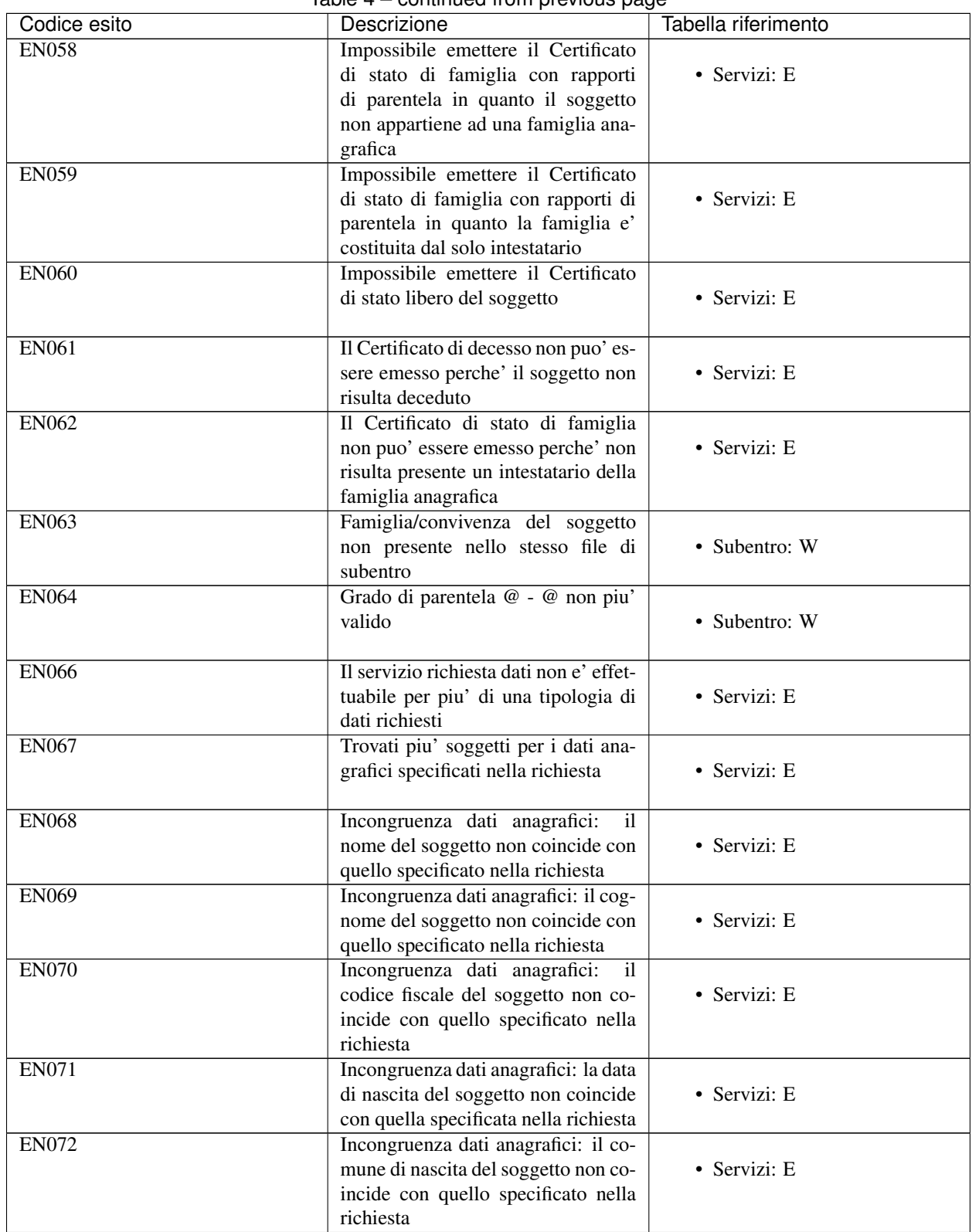

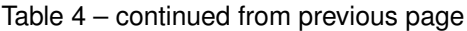

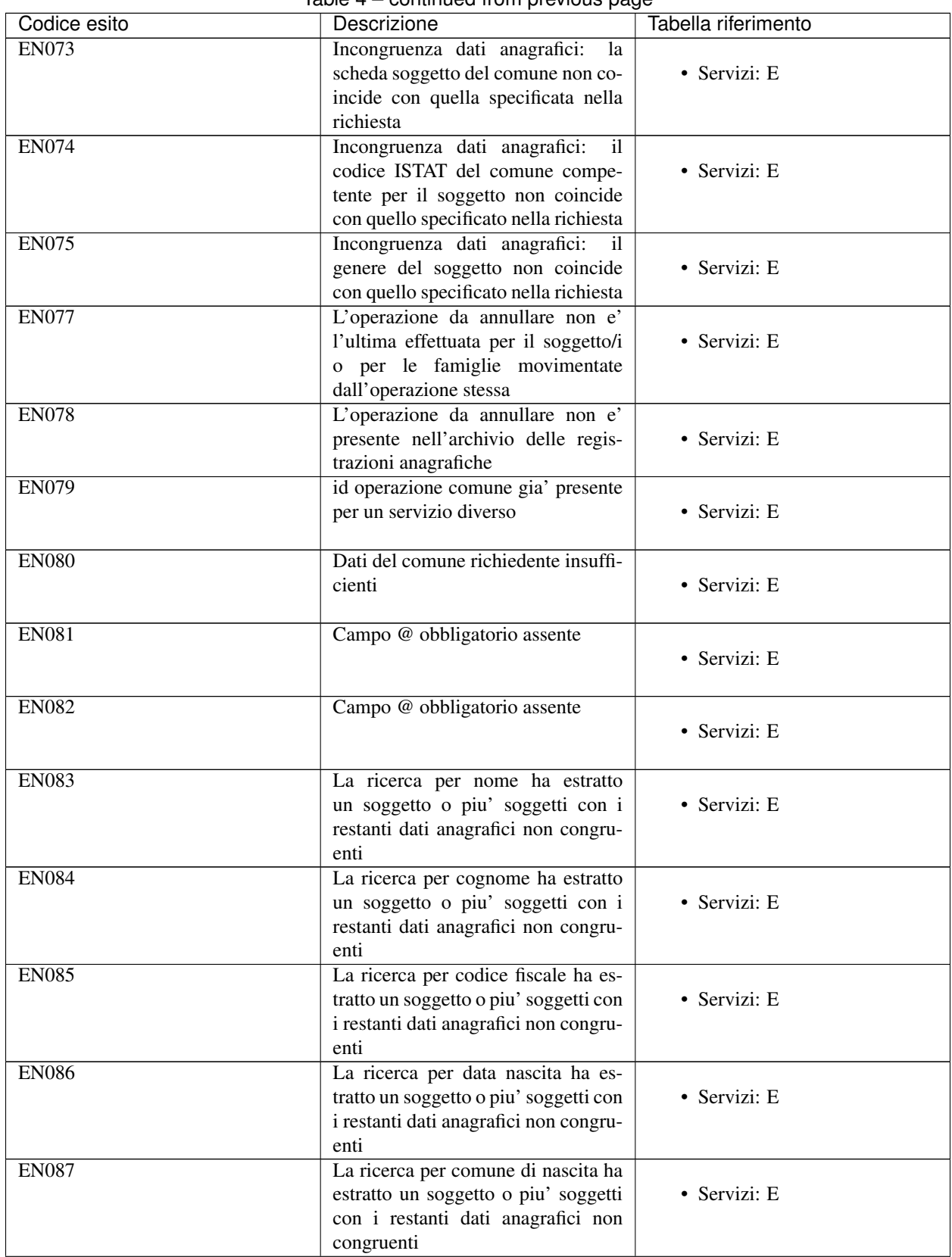

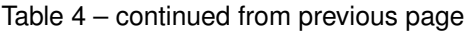

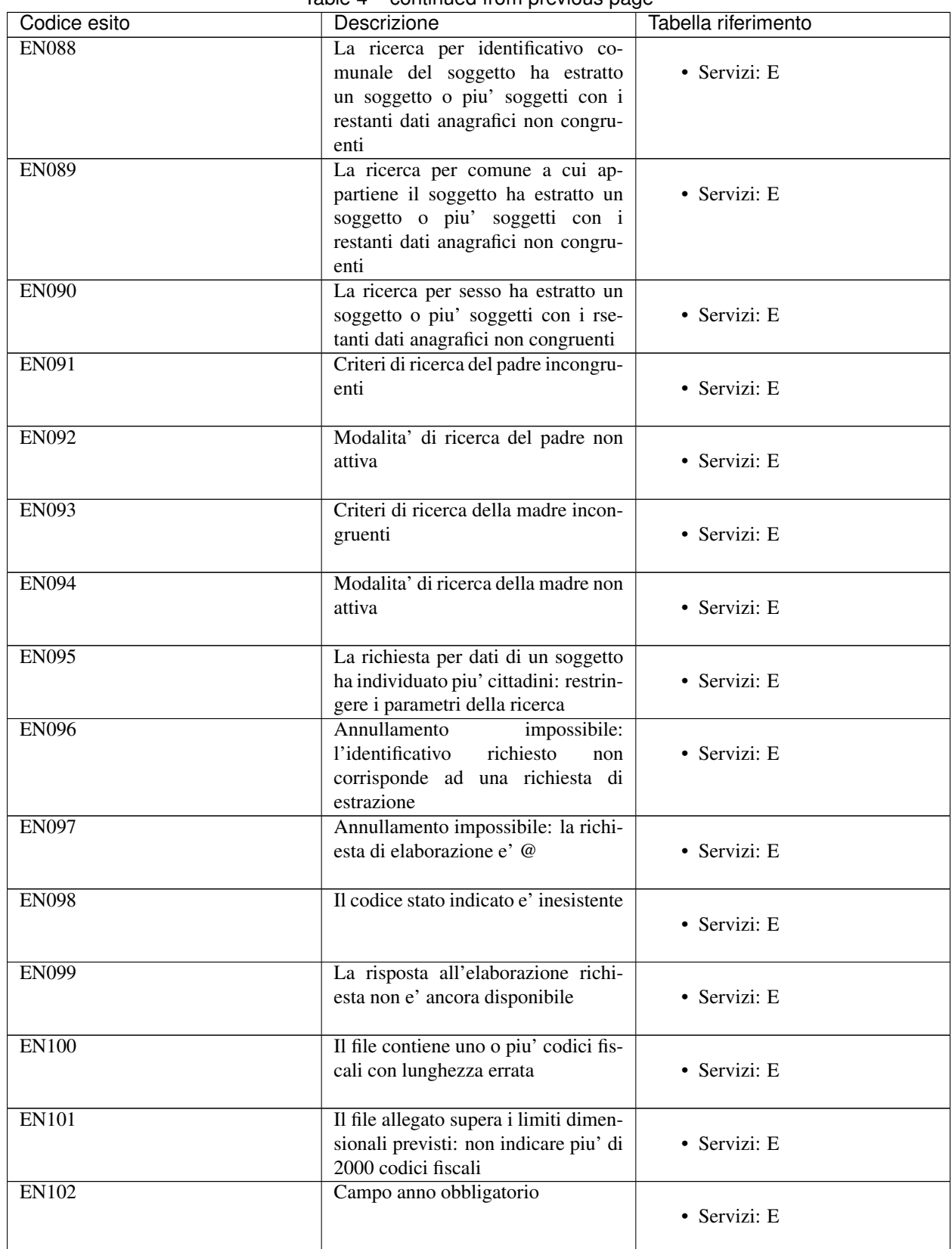

## Table 4 – continued from previous page

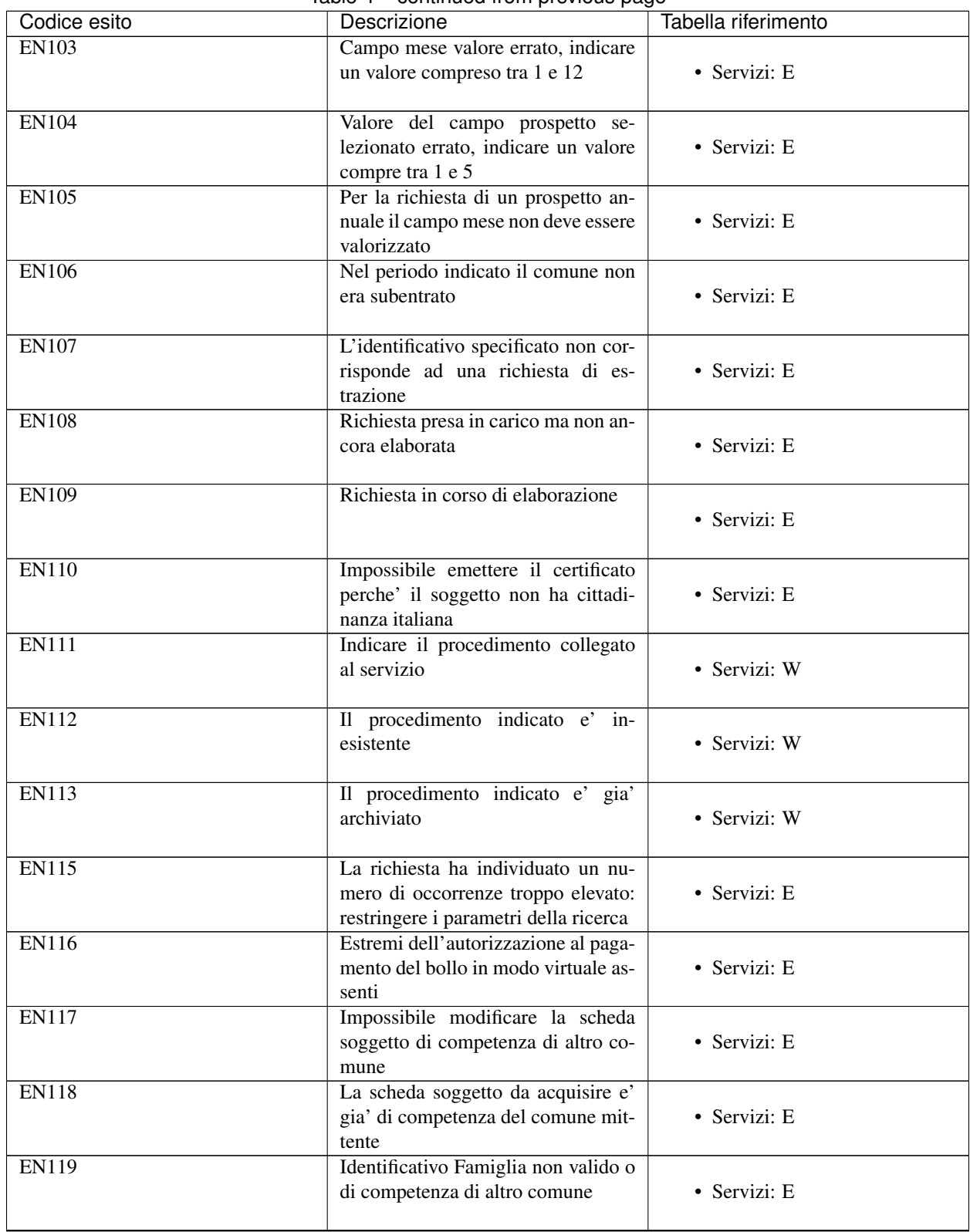

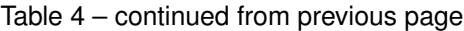

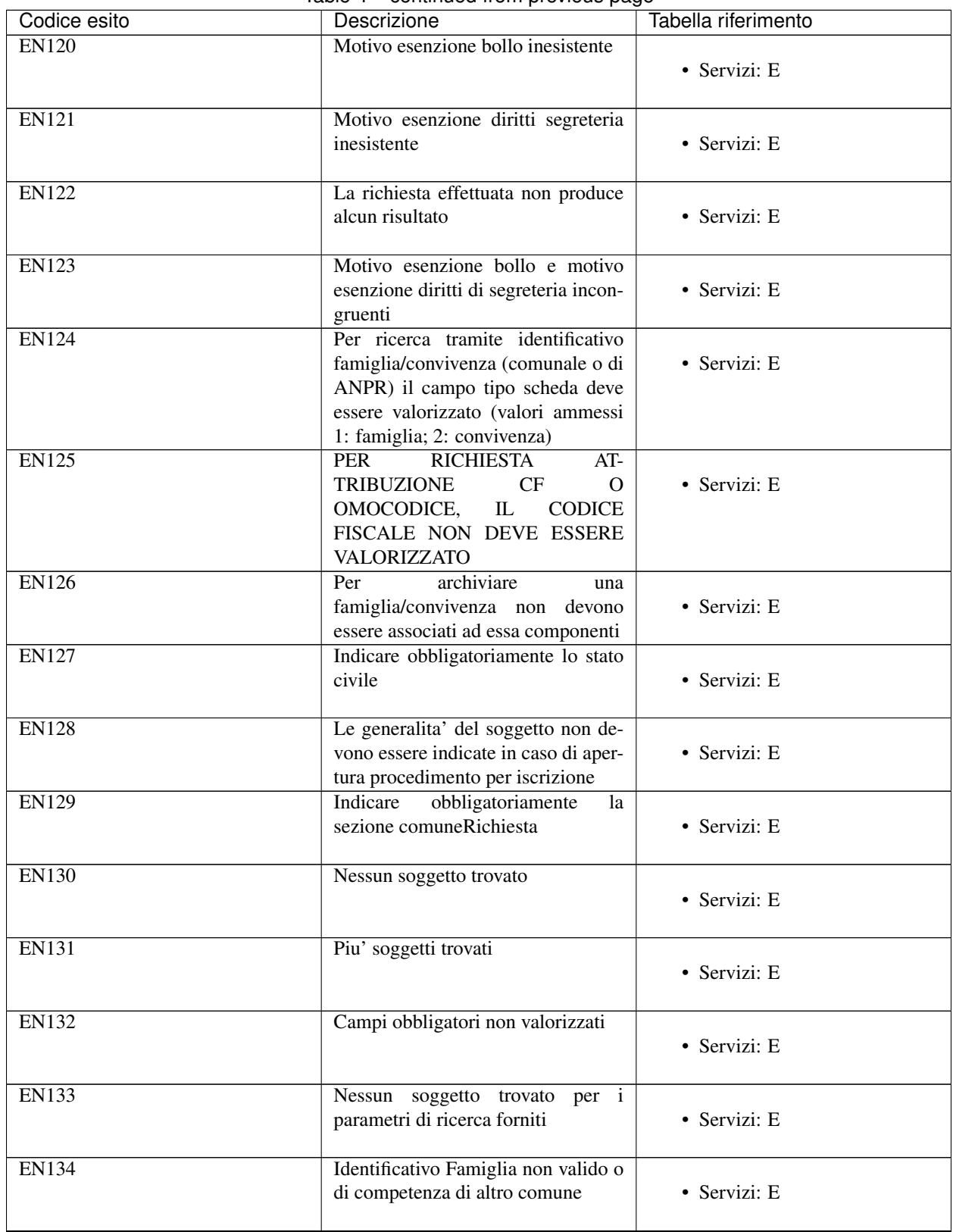

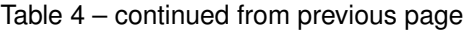

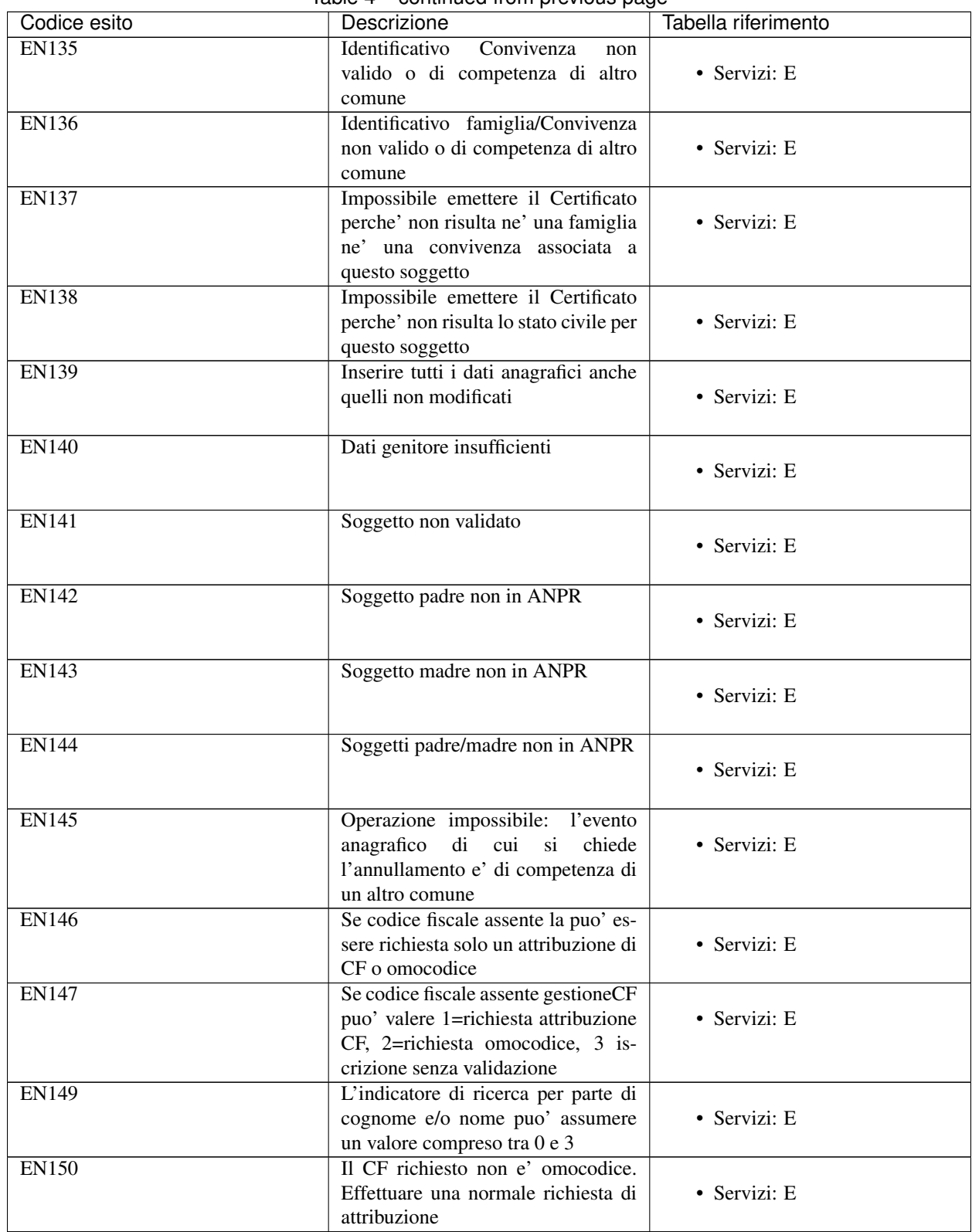

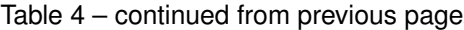

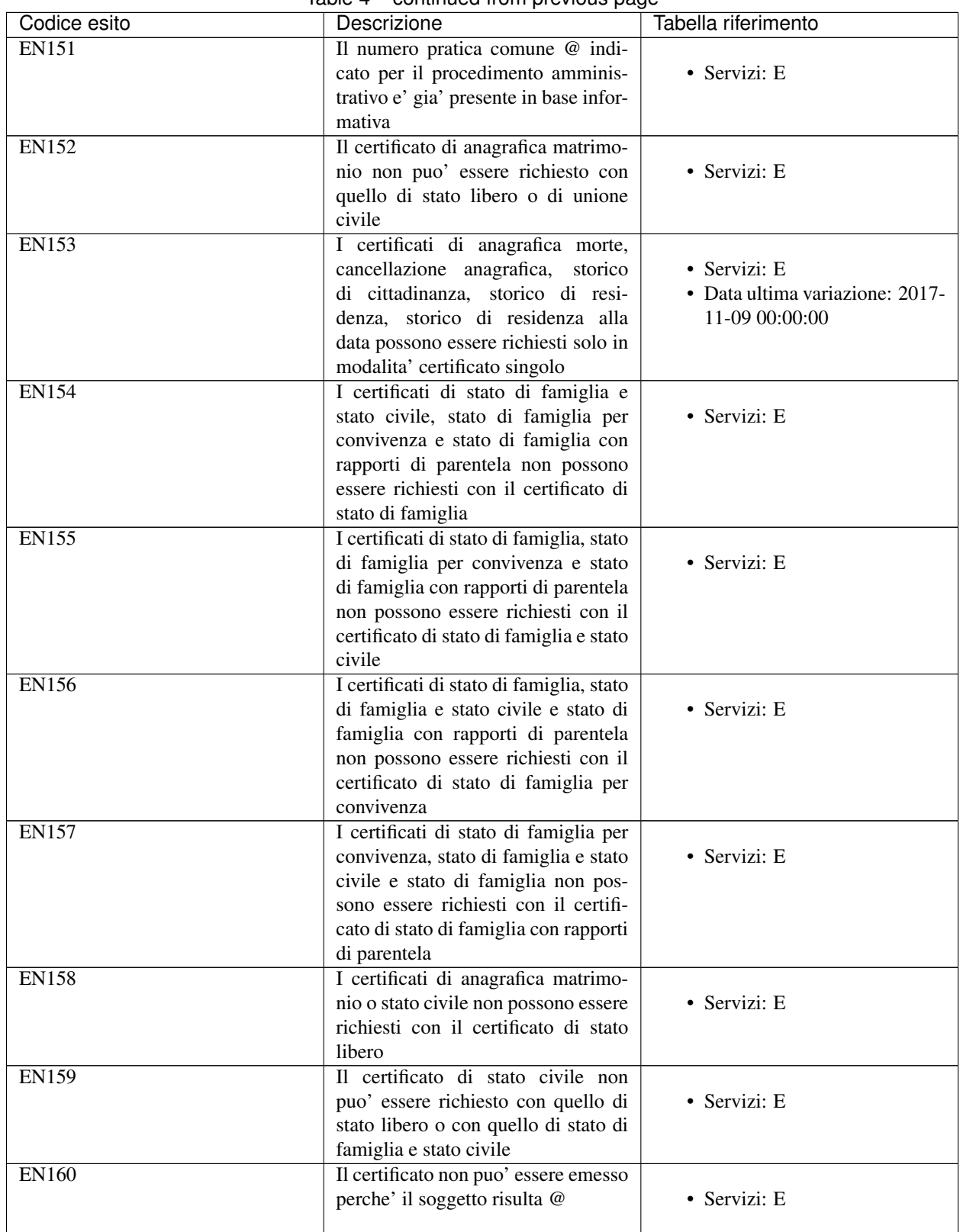

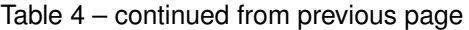

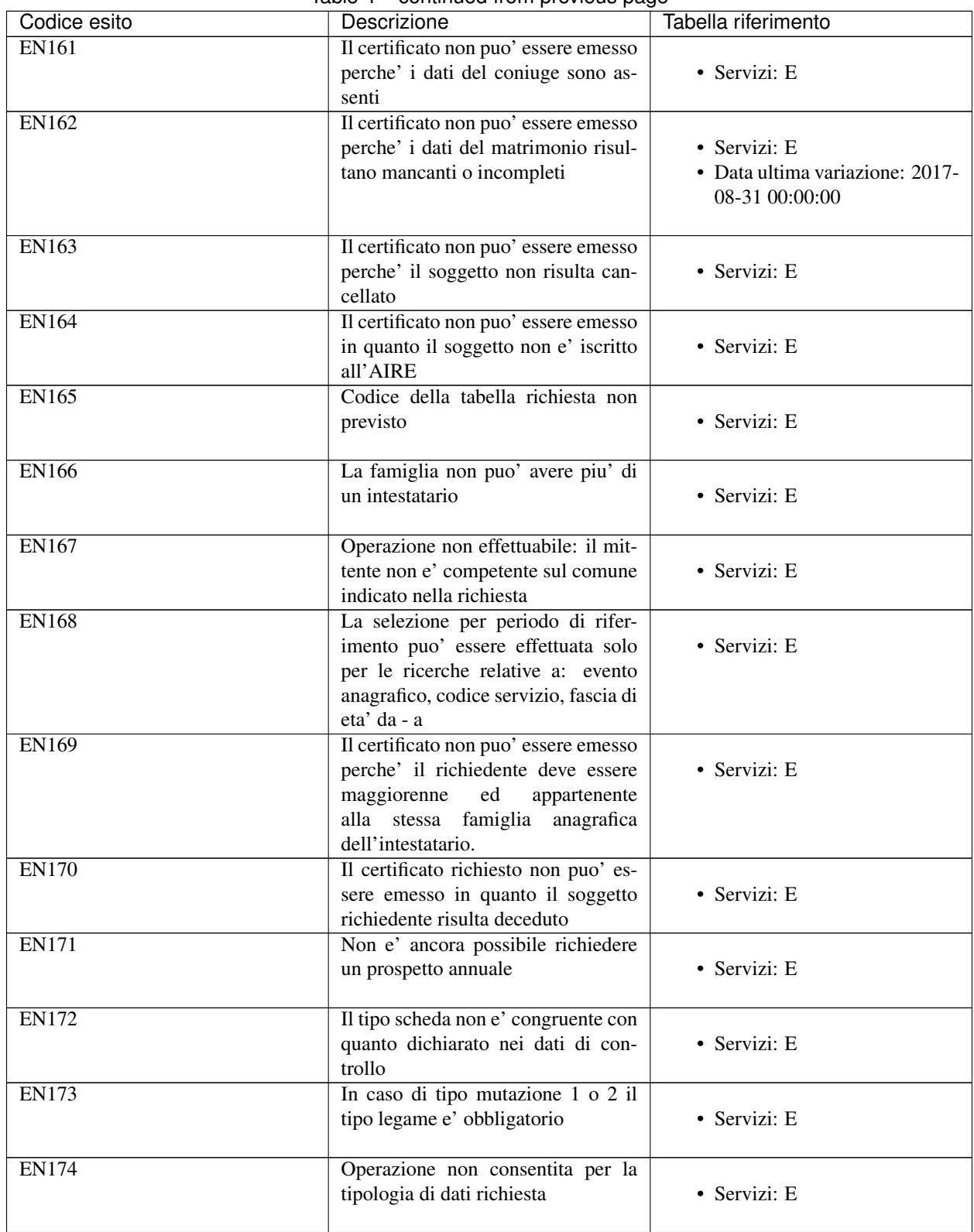

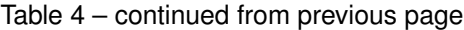

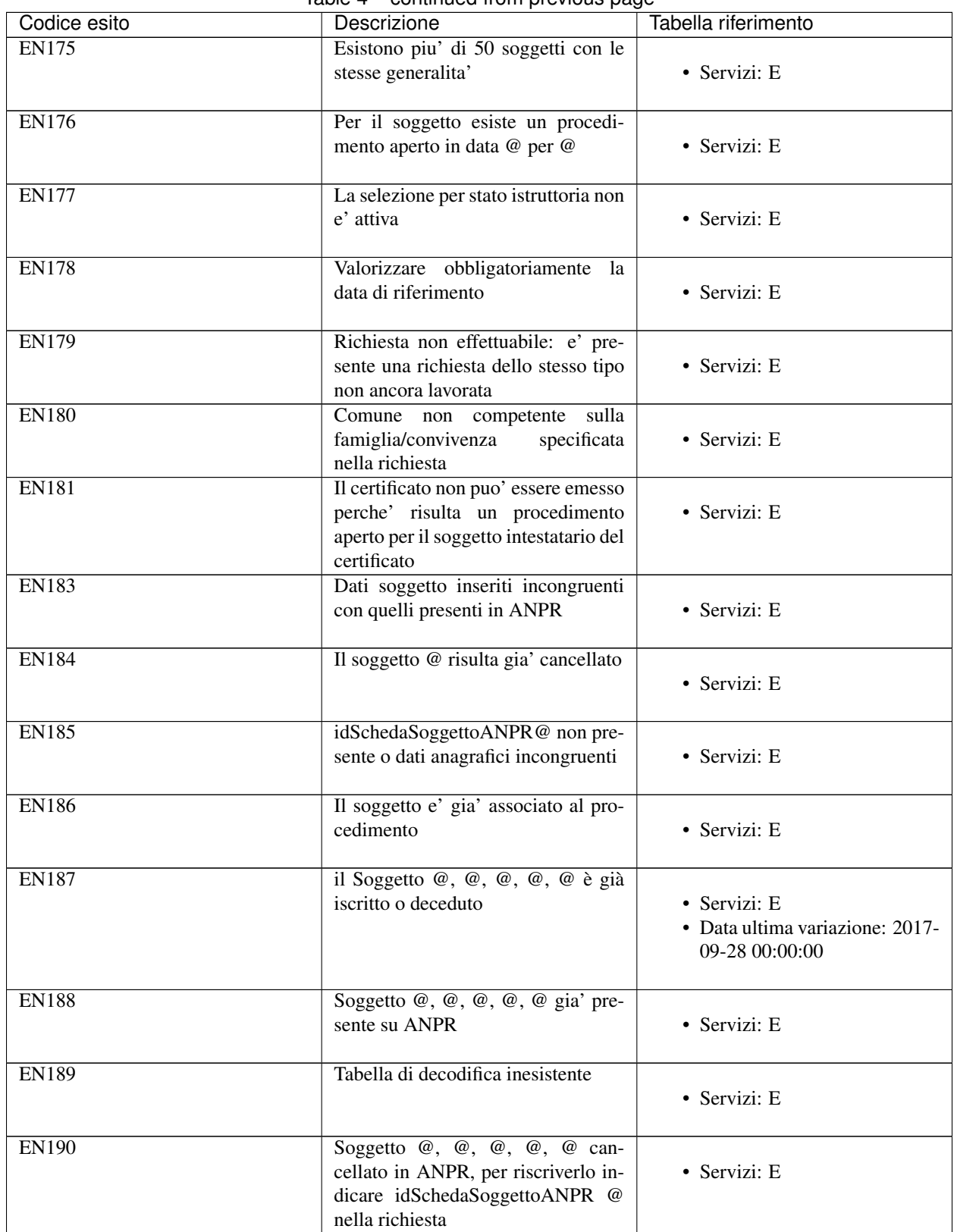

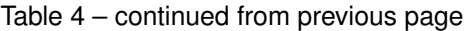

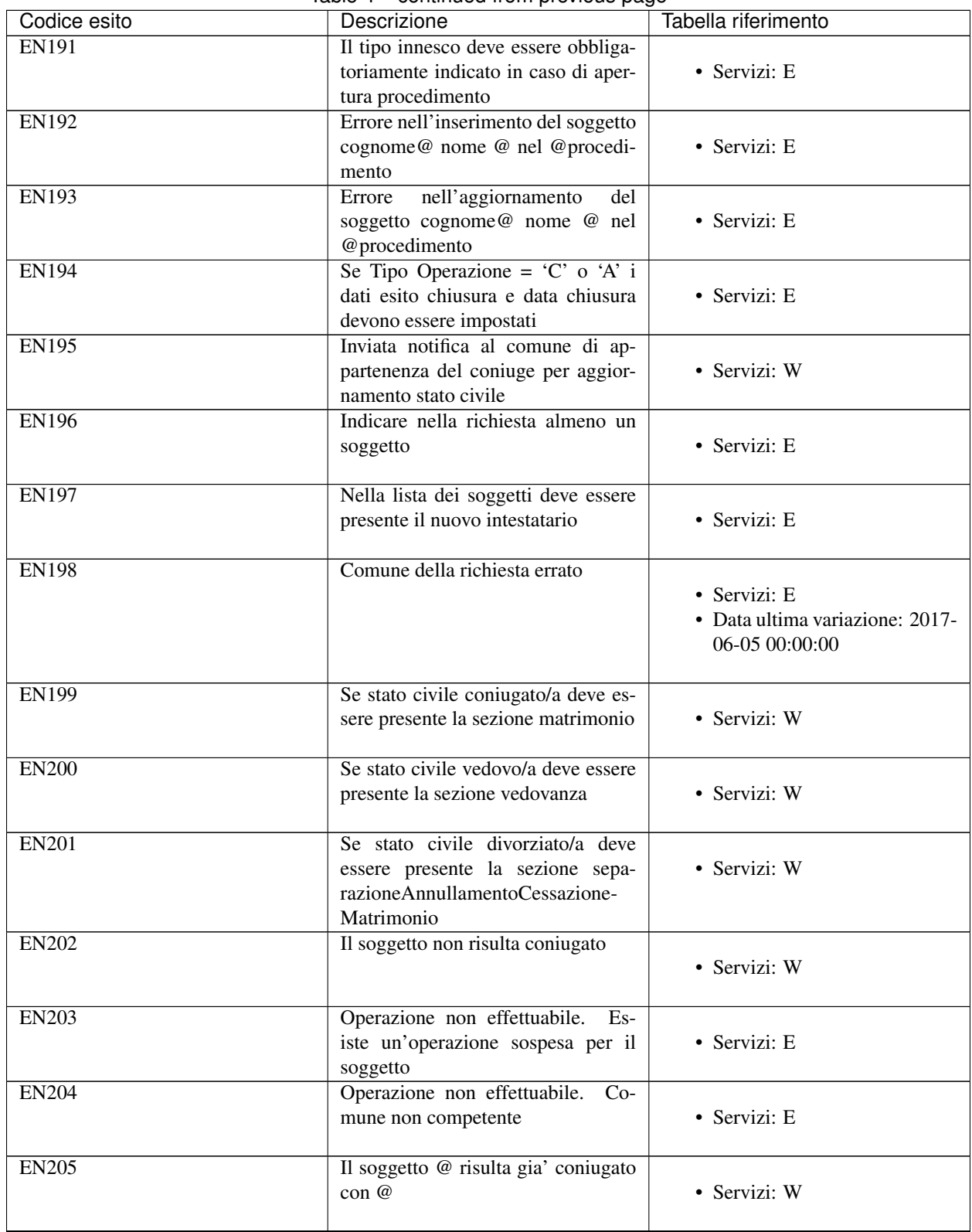

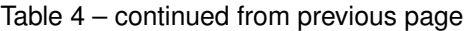

| Codice esito | rable $4 -$ continued from previous page<br>Descrizione                                                                        | Tabella riferimento |
|--------------|----------------------------------------------------------------------------------------------------|---------------------|
| <b>EN206</b> | La data di appartenenza del soggetto<br>alla famiglia deve essere uguale alla<br>data di decorrenza dell'operazione            | • Servizi: E        |
| <b>EN207</b> | La data di decorrenza della res-<br>idenza del soggetto deve essere<br>uguale alla data di decorrenza<br>dell'operazione       | • Servizi: E        |
| <b>EN208</b> | Importo bollo deve essere maggiore<br>di 0,00 euro                                                                             | • Servizi: E        |
| <b>EN209</b> | Importo diritti segreteria deve essere<br>maggiore di 0,00 euro                                                                | • Servizi: E        |
| <b>EN210</b> | Comune richiedente non compe-<br>tente sul codice fiscale @ (o non<br>competente alla data della richiesta)                    | · Servizi: E        |
| <b>EN211</b> | Il soggetto non puo' essere modifi-<br>cato o cancellato in quanto compo-<br>nente di famiglia in fase di regis-<br>trazione   | · Servizi: E        |
| <b>EN212</b> | Non puo' essere emesso il certifi-<br>cato richiesto perche' la famiglia e'<br>ancora in fase di registrazione                 | • Servizi: E        |
| <b>EN213</b> | La famiglia di appartenenza del cit-<br>tadino risulta incompleta                                                              | · Servizi: W        |
| EN214        | Non e' possibile consultare i dati del<br>soggetto: la famiglia cui appartiene<br>e' ancora in fase di registrazione           | • Servizi: E        |
| <b>EN215</b> | Non e' ancora possibile inserire i<br>dati del domicilio digitale                                                              | · Servizi: E        |
| <b>EN216</b> | Non e' ammesso il matrimonio tra<br>soggetti dello stesso sesso                                                                | • Servizi: E        |
| <b>EN217</b> | Importo diritti segreteria deve essere<br>uguale a 0,00 euro                                                                   | · Servizi: E        |
| <b>EN218</b> | Per il codice controllo FC (famiglia<br>certificabile) non sono ammessi val-<br>ori diversi da 'S'                             | · Servizi: E        |
| <b>EN219</b> | Aggiornare la relazione di parentela<br>della famiglia di appartenenza                                                         | · Servizi: W        |
| <b>EN220</b> | Per trasferire tutti i componenti di<br>una famiglia in una nuova utilizzare<br>il servizio di mutazione residenza<br>famiglia | · Servizi: E        |

Table 4 – continued from previous page

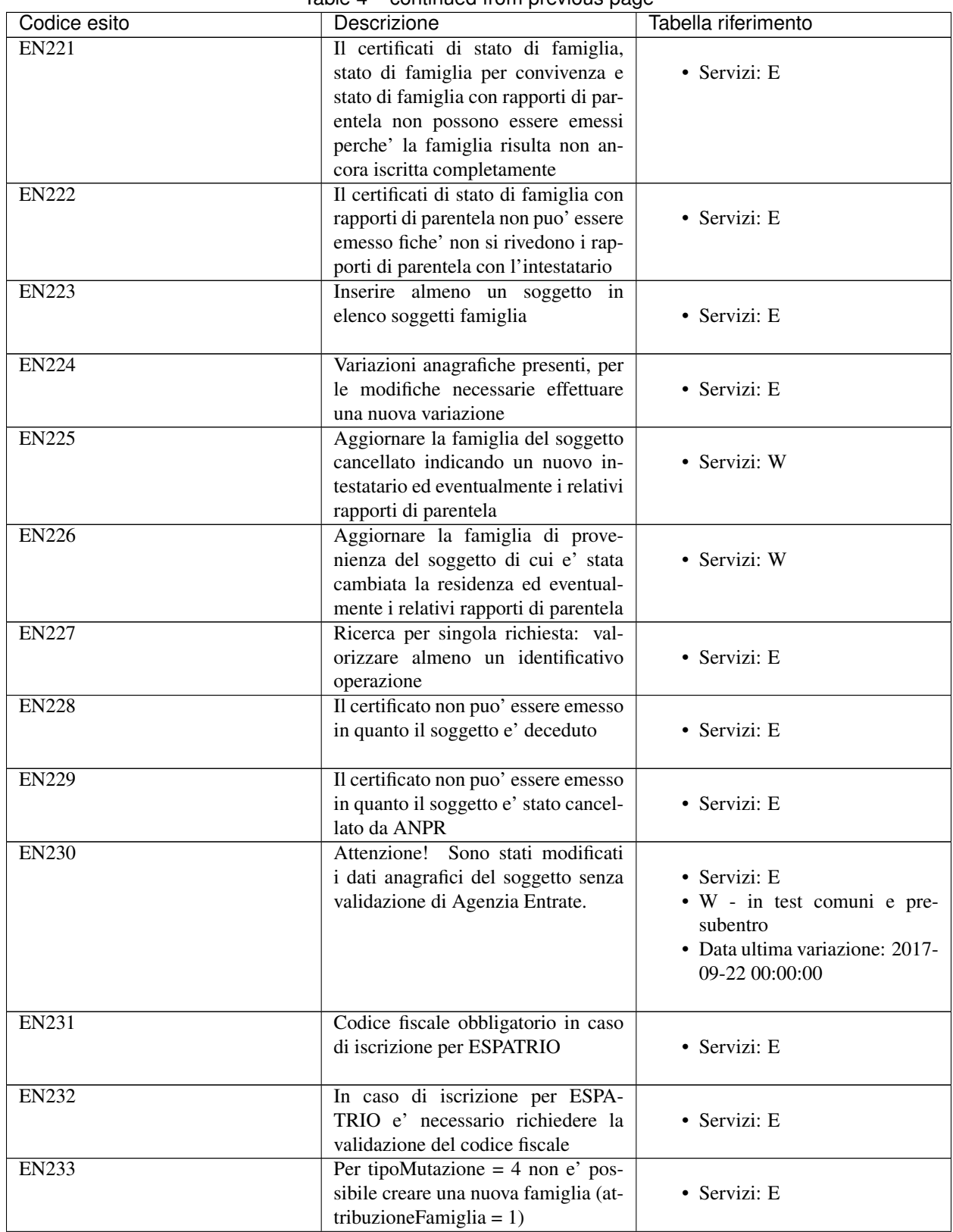

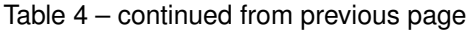

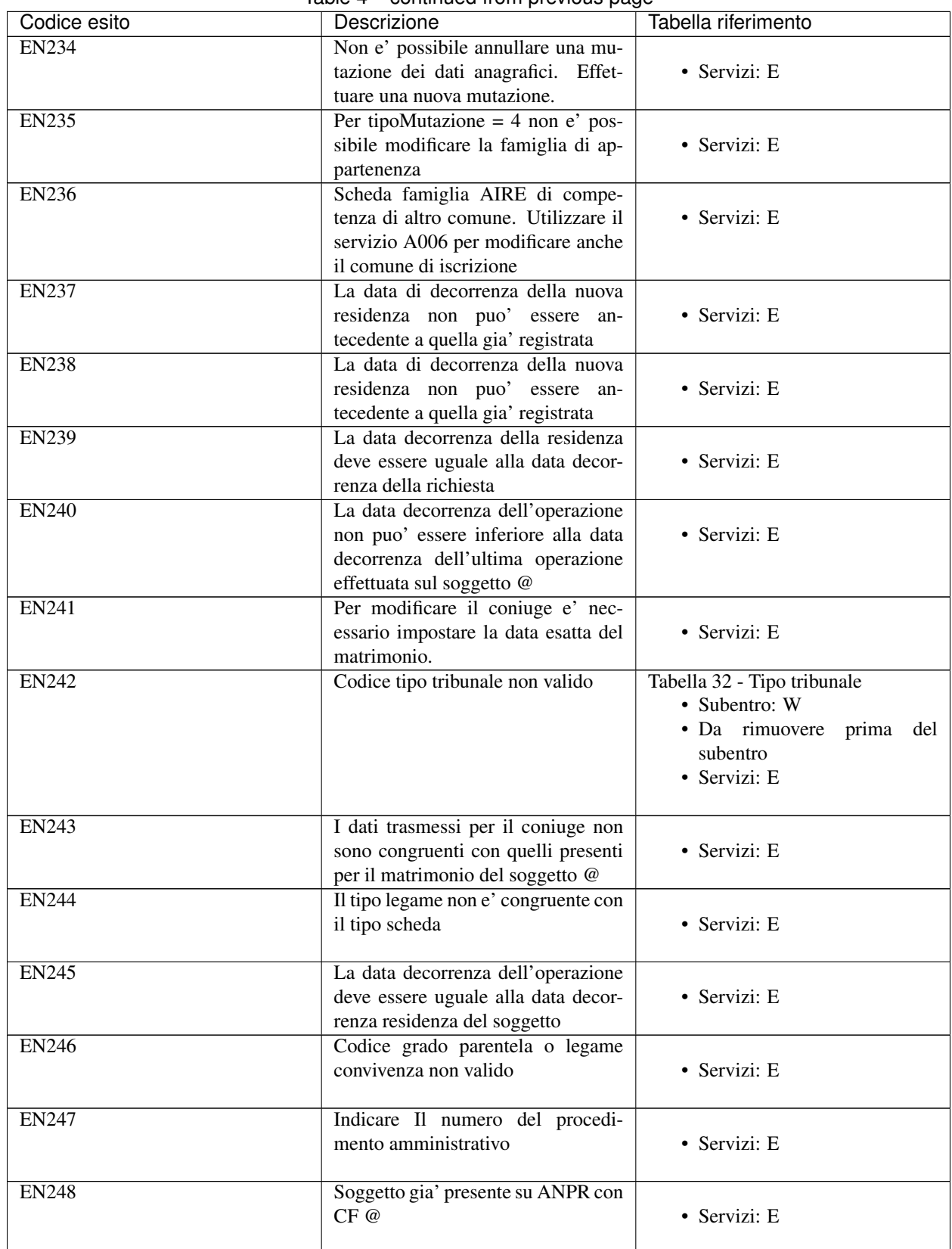

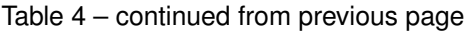

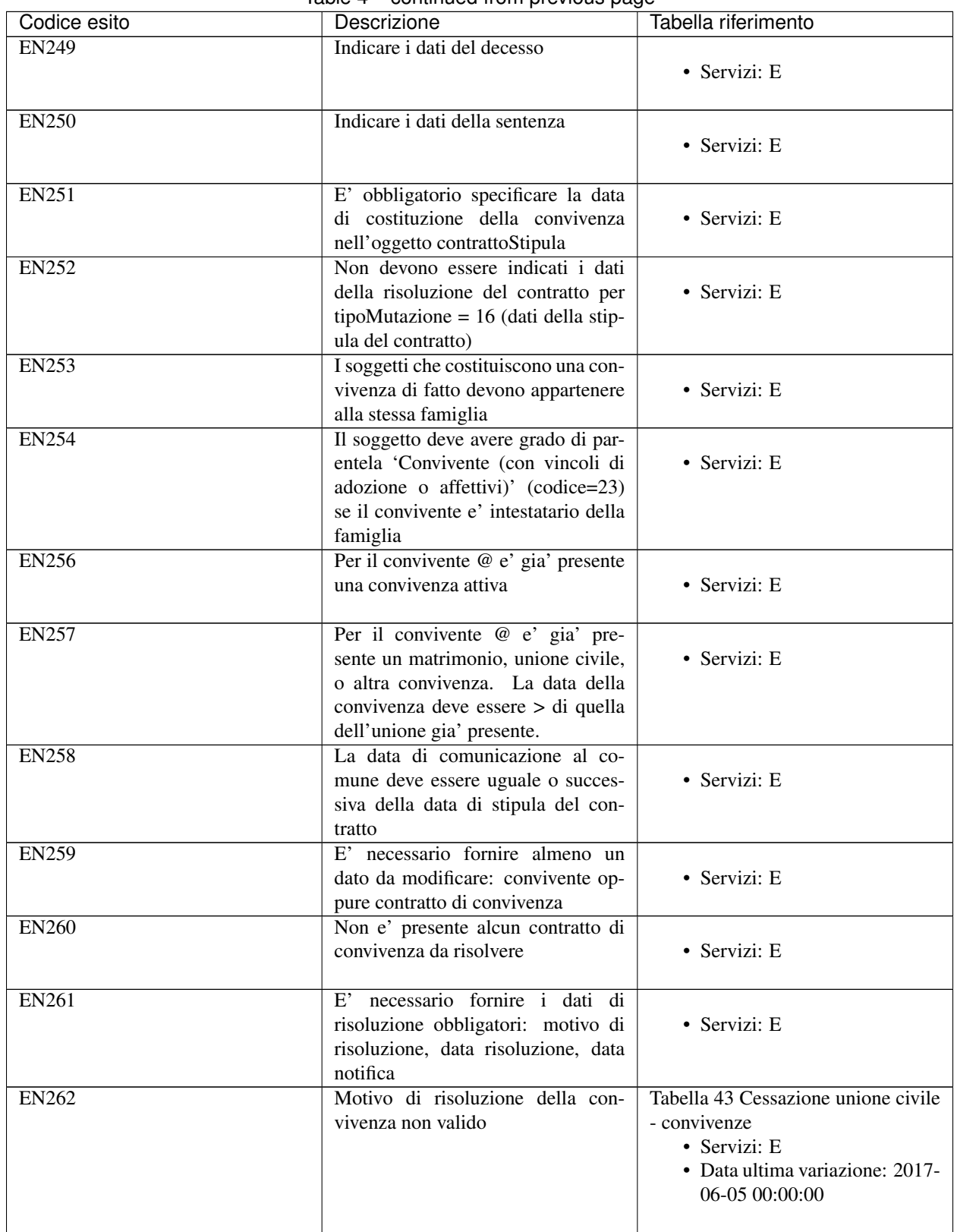

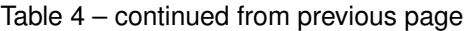

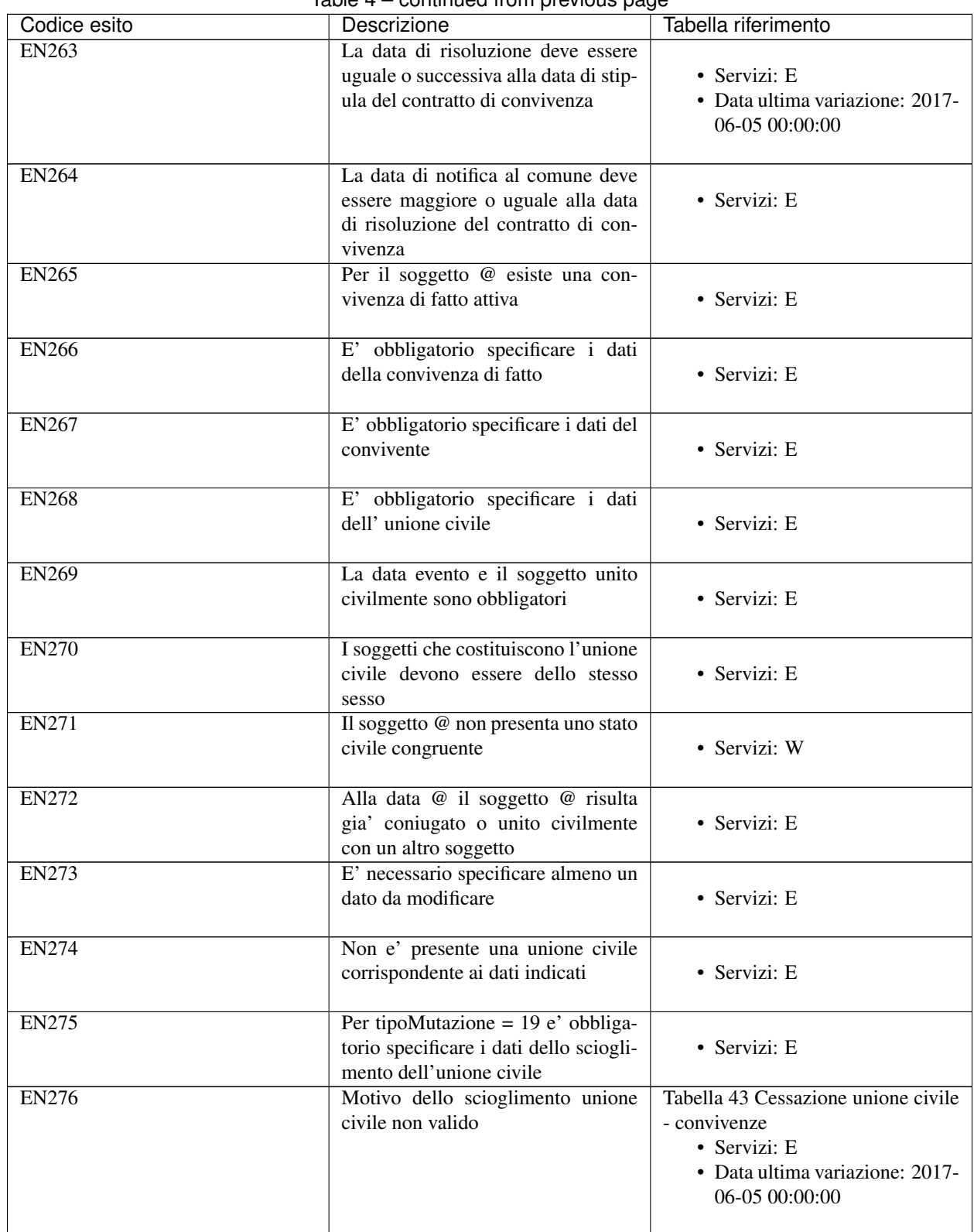

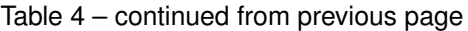

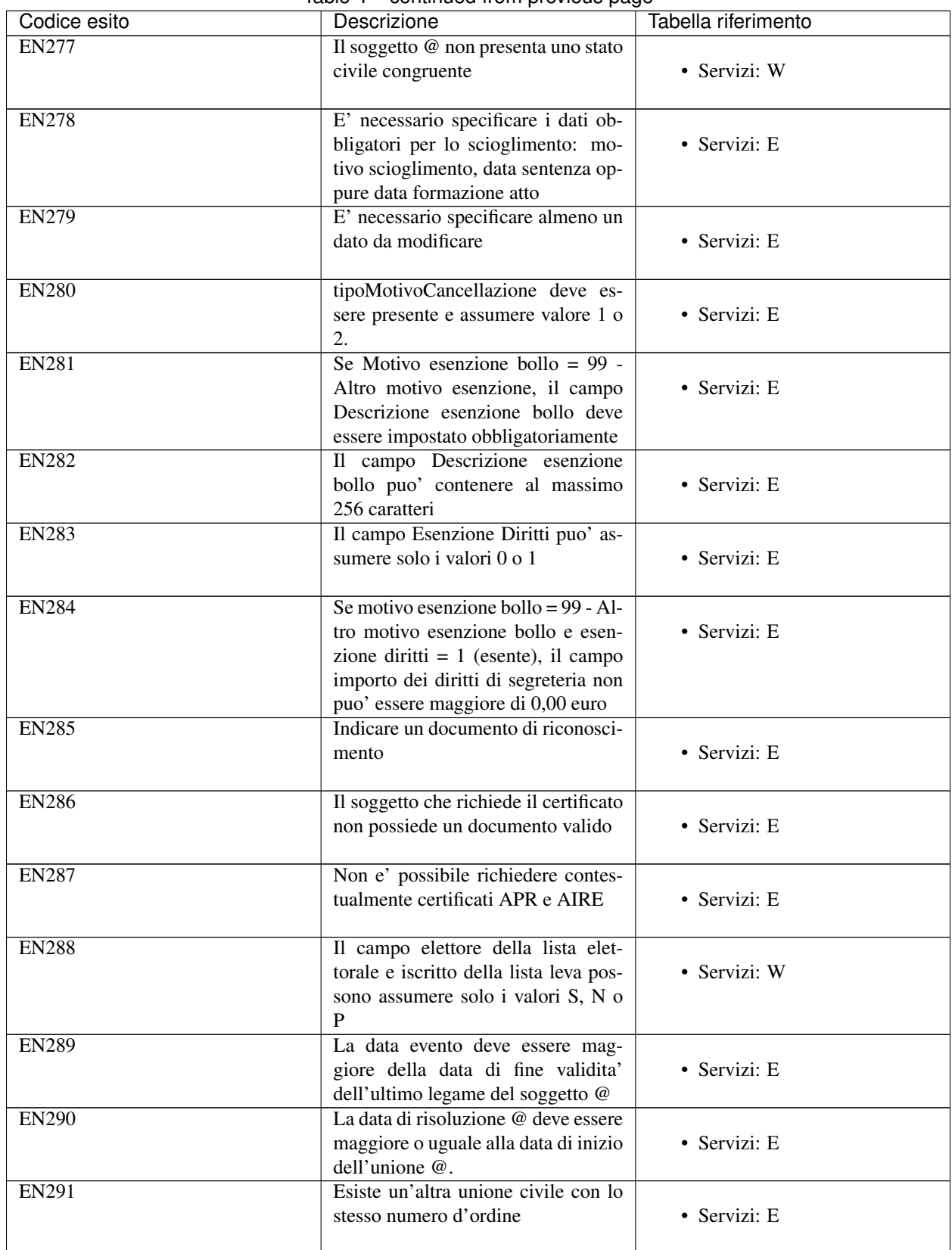

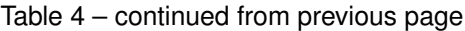

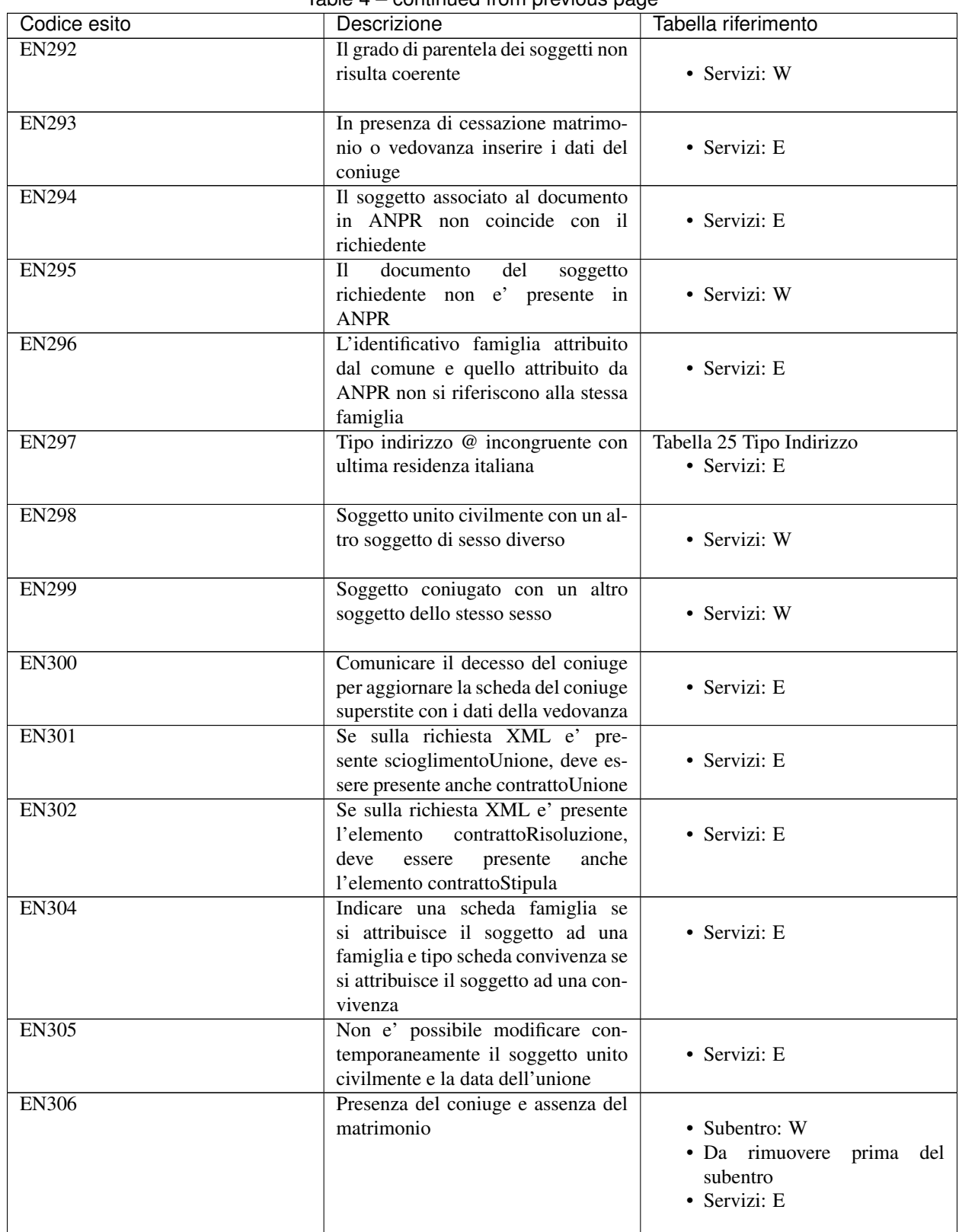

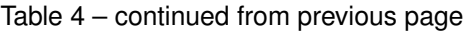

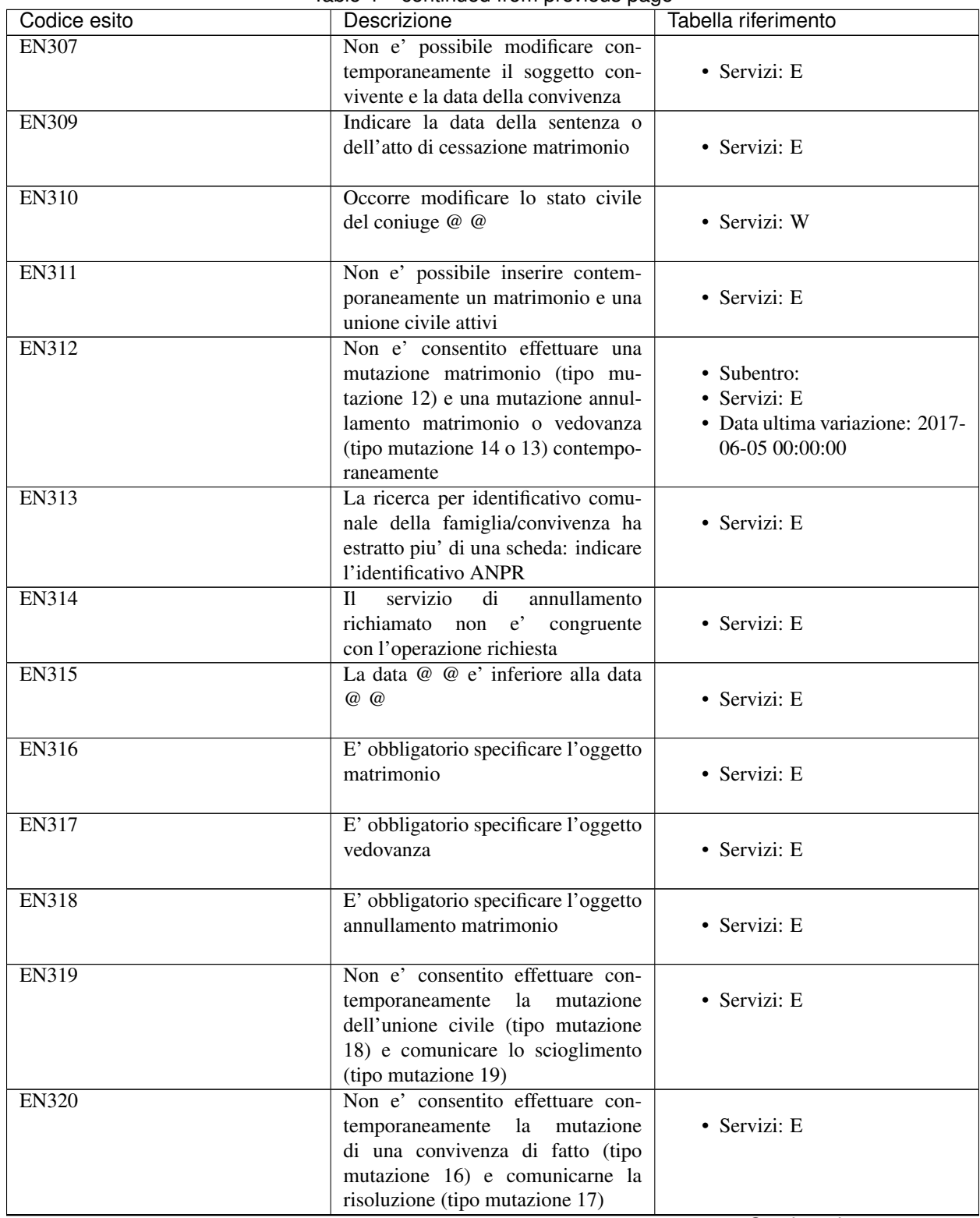

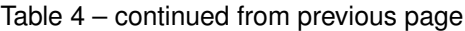

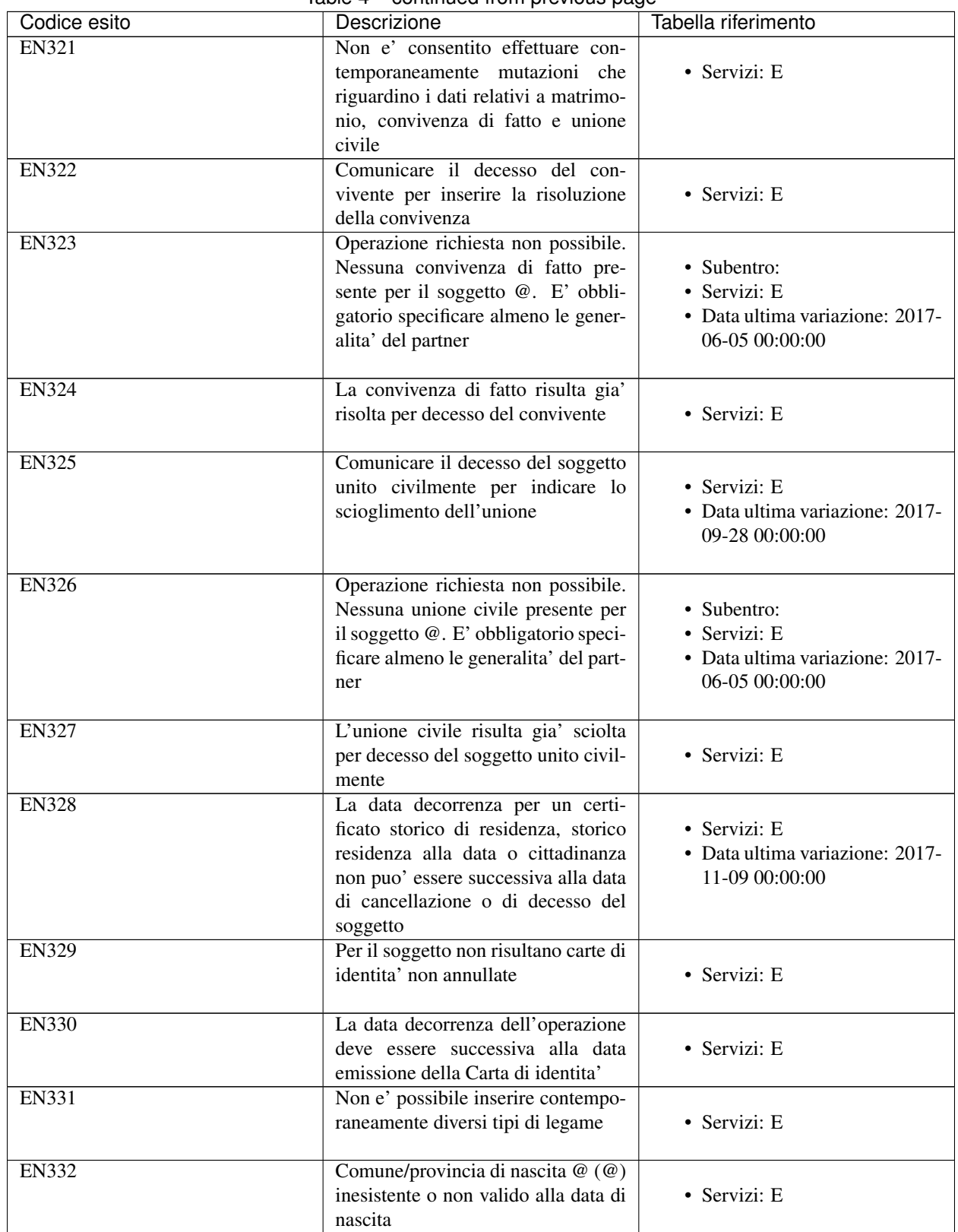

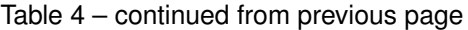

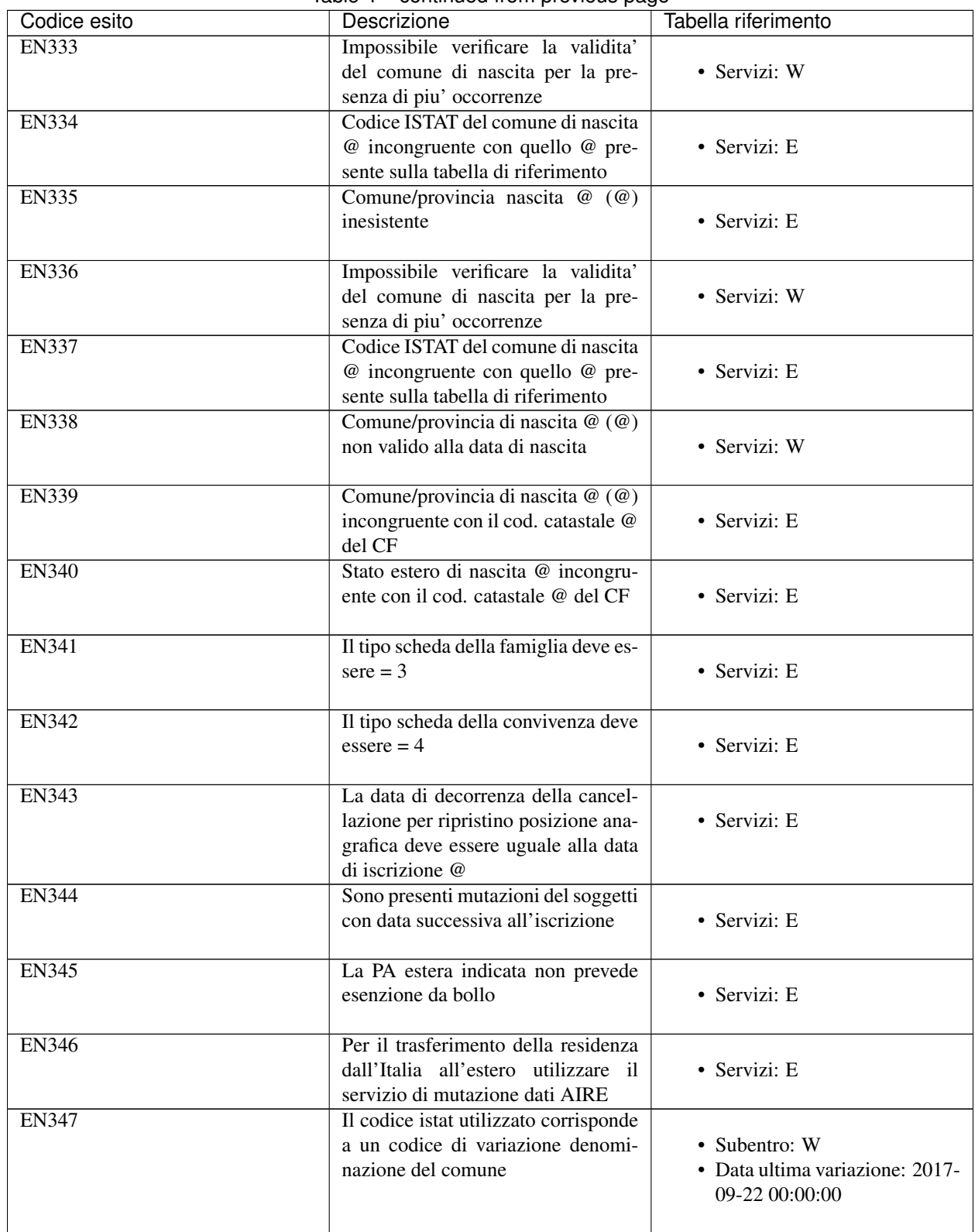

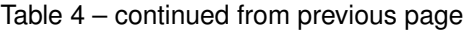

| Codice esito | rable + continued non previous page<br>Descrizione | Tabella riferimento             |
|--------------|----------------------------------------------------|---------------------------------|
| <b>EN348</b> | Data matrimonio @ deve essere                      |                                 |
|              | maggiore della data di nascita @ e                 | • Servizi: E                    |
|              | minore uguale della data corrente                  |                                 |
| <b>EN349</b> | Data validita' cittadinanza @ deve                 |                                 |
|              | essere maggiore della data di nascita              | • Servizi: E                    |
|              | @ e minore uguale della data cor-                  |                                 |
|              | rente                                              |                                 |
| <b>EN350</b> | In caso di decesso del partner, speci-             |                                 |
|              | ficare la data di morte (data evento)              | • Servizi: E                    |
|              |                                                    |                                 |
| <b>EN351</b> | L'evento da annullare e' una mu-                   |                                 |
|              | tazione famiglia/convivenza:<br>non                | • Servizi: E                    |
|              | e' possibile specificare il parametro              |                                 |
|              | ripristino parziale "RP".                          |                                 |
| <b>EN352</b> | Per l'evento in annullamento non                   |                                 |
|              | e' possibile specificare il parametro              | • Servizi: E                    |
|              | ripristino anagrafico "RA".                        |                                 |
| <b>EN353</b> | Il certificato non puo' essere emesso              |                                 |
|              | perche' i dati dell'unione civile                  | • Servizi: E                    |
|              | risultano assenti o incompleti                     | • Data ultima variazione: 2017- |
|              |                                                    | 08-31 00:00:00                  |
|              |                                                    |                                 |
| <b>EN354</b> | Il certificato non puo' essere emesso              |                                 |
|              | perche' i dati del contratto di con-               | • Servizi: E                    |
|              | vivenza risultano assenti o incom-                 | • Data ultima variazione: 2017- |
|              | pleti                                              | 08-31 00:00:00                  |
|              |                                                    |                                 |
| <b>EN355</b> | Il certificato non puo' essere emesso              |                                 |
|              | perche', per il certificato di Con-                | • Servizi: E                    |
|              | tratto di Convivenza, e' neces-                    |                                 |
|              | sario inserire il codice fiscale del               |                                 |
|              | richiedente se diverso da intestatario             |                                 |
| <b>EN356</b> | certificato non puo'<br>$\rm{II}$<br>essere        |                                 |
|              | emesso perche' il codice fiscale del               | • Servizi: E                    |
|              | richiedente non coincide con nes-                  |                                 |
|              | suno dei deu soggetti del contratto                |                                 |
|              | di convivenza                                      |                                 |
| <b>EN357</b> | Non e' possibile effettuare il com-                |                                 |
|              | pletamento del soggetto in quanto                  | • Servizi: E                    |
|              | sono state effettuate altre mutazioni              |                                 |
|              | dei dati anagrafici successive                     |                                 |
| <b>EN358</b> | La data decorrenza del perfezion-                  |                                 |
|              | amento di un'iscrizione deve es-                   | · Servizi: E                    |
|              | sere uguale alla data dell'iscrizione              |                                 |
|              | stessa@                                            |                                 |
| EN359        | Per uno o piu' soggetti sono presenti              |                                 |
|              | eventi di mutazione con data succes-               | • Servizi: E                    |
|              | siva alla mutazione di residenza                   |                                 |

Table 4 – continued from previous page

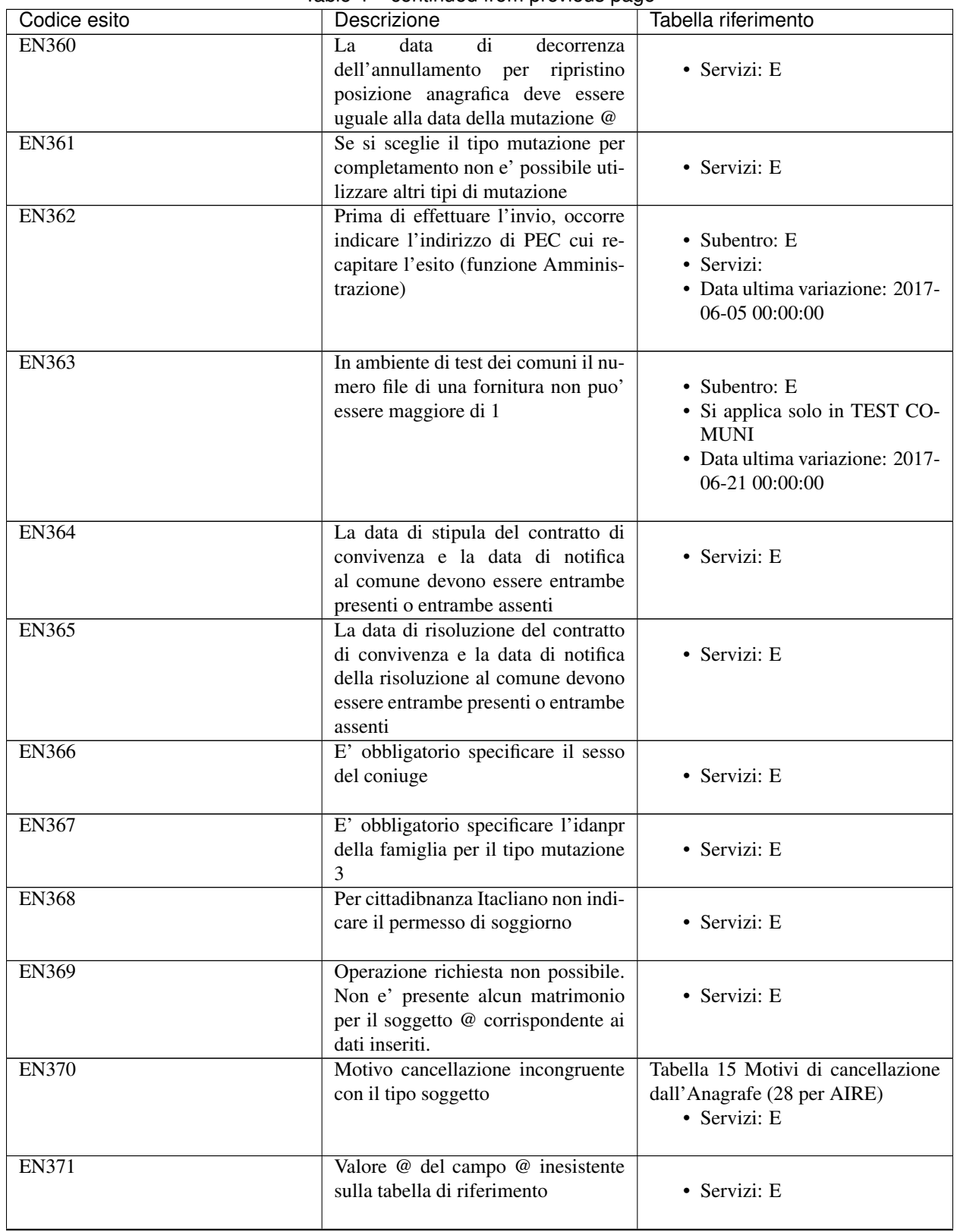

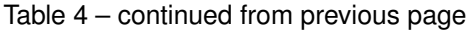

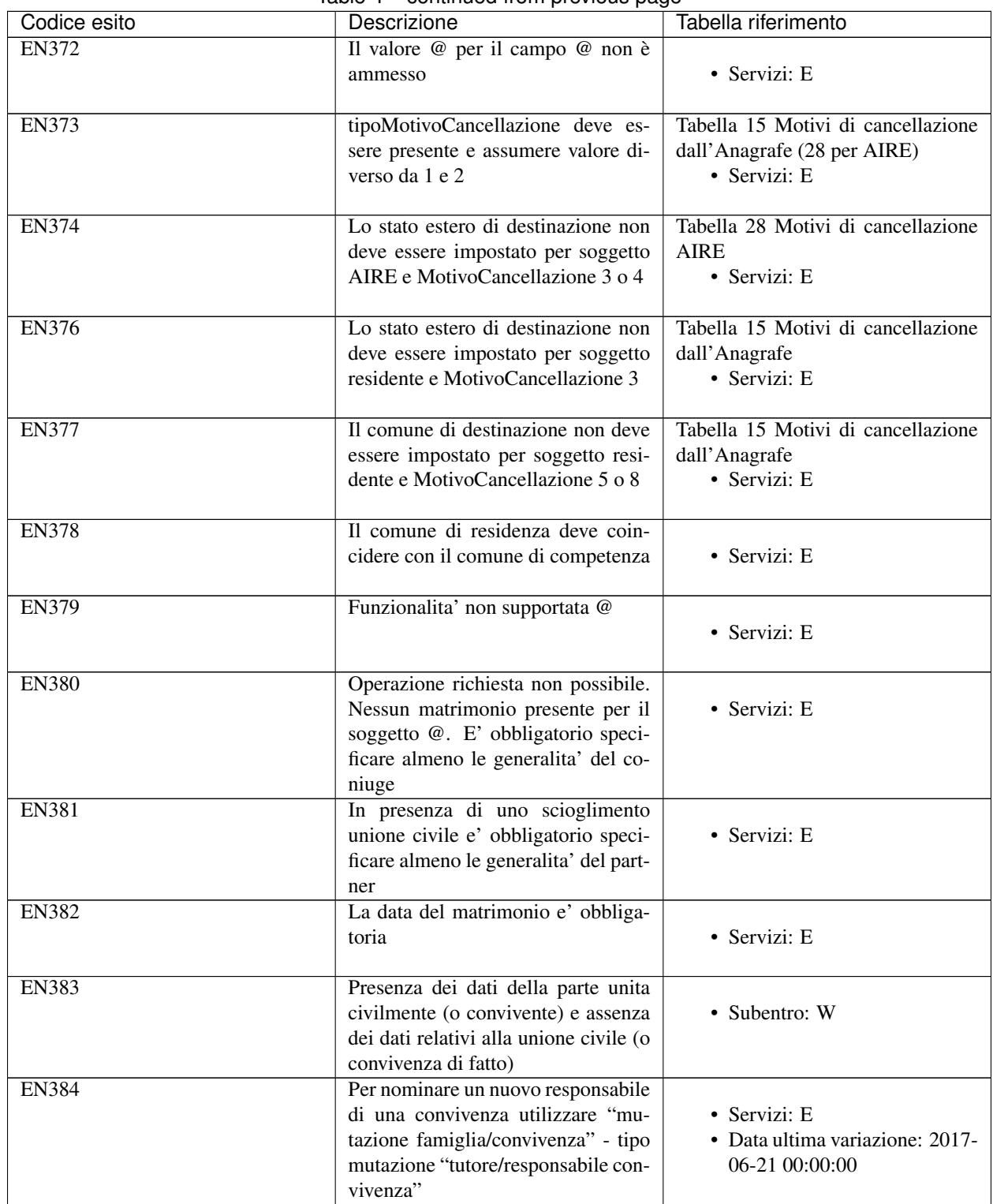

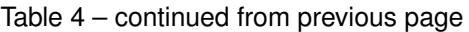

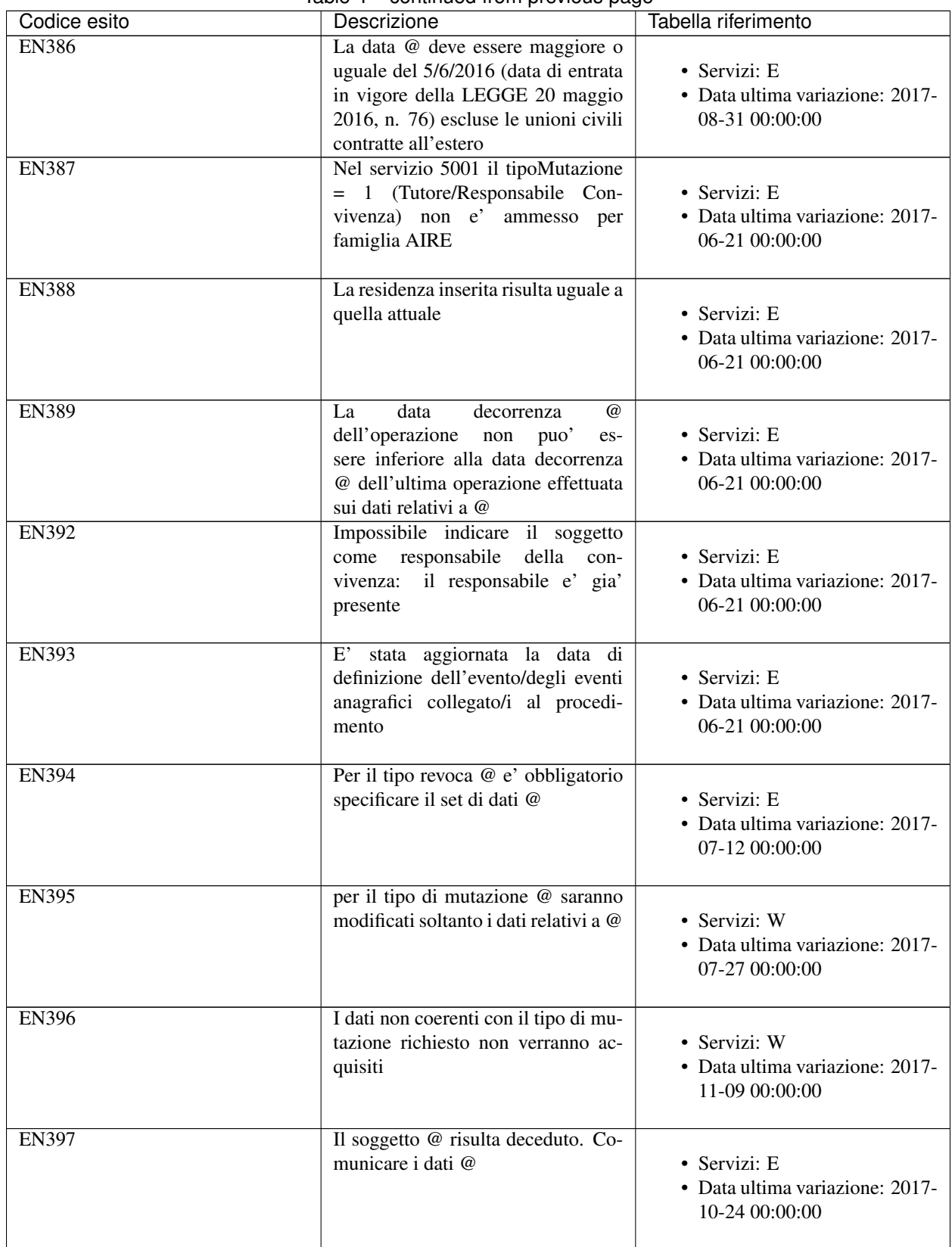

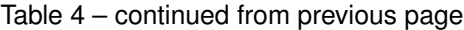

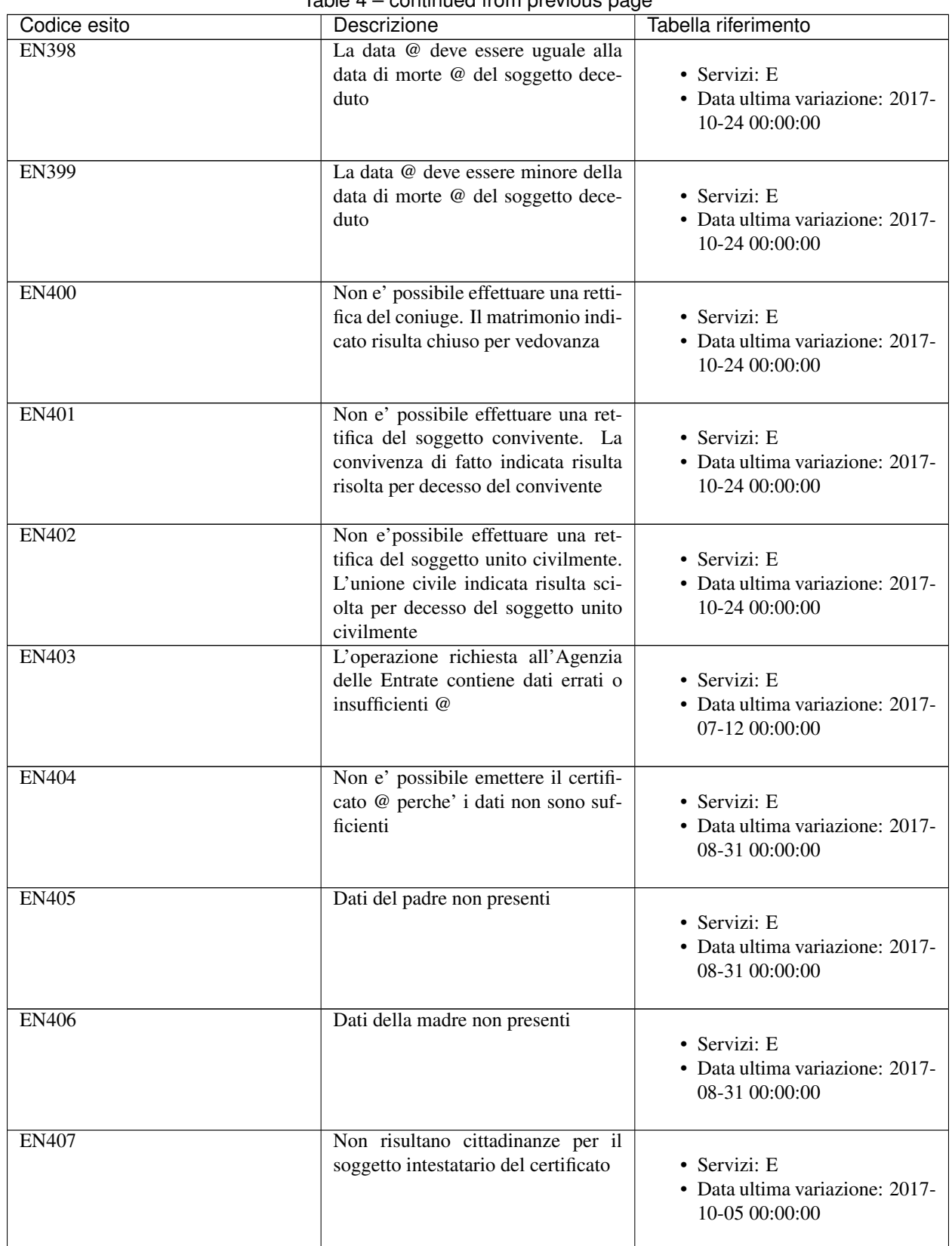

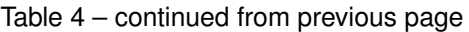

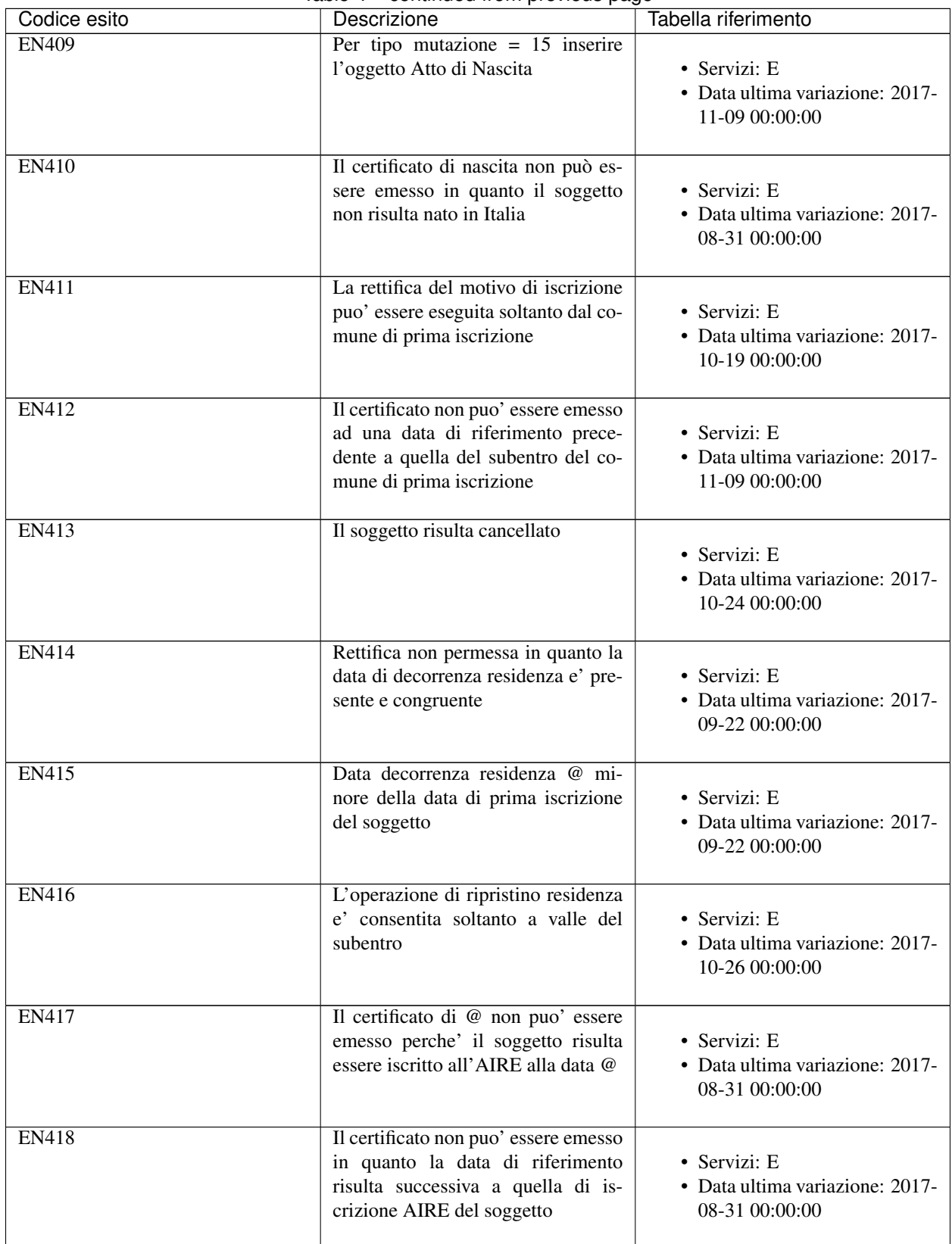

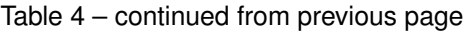

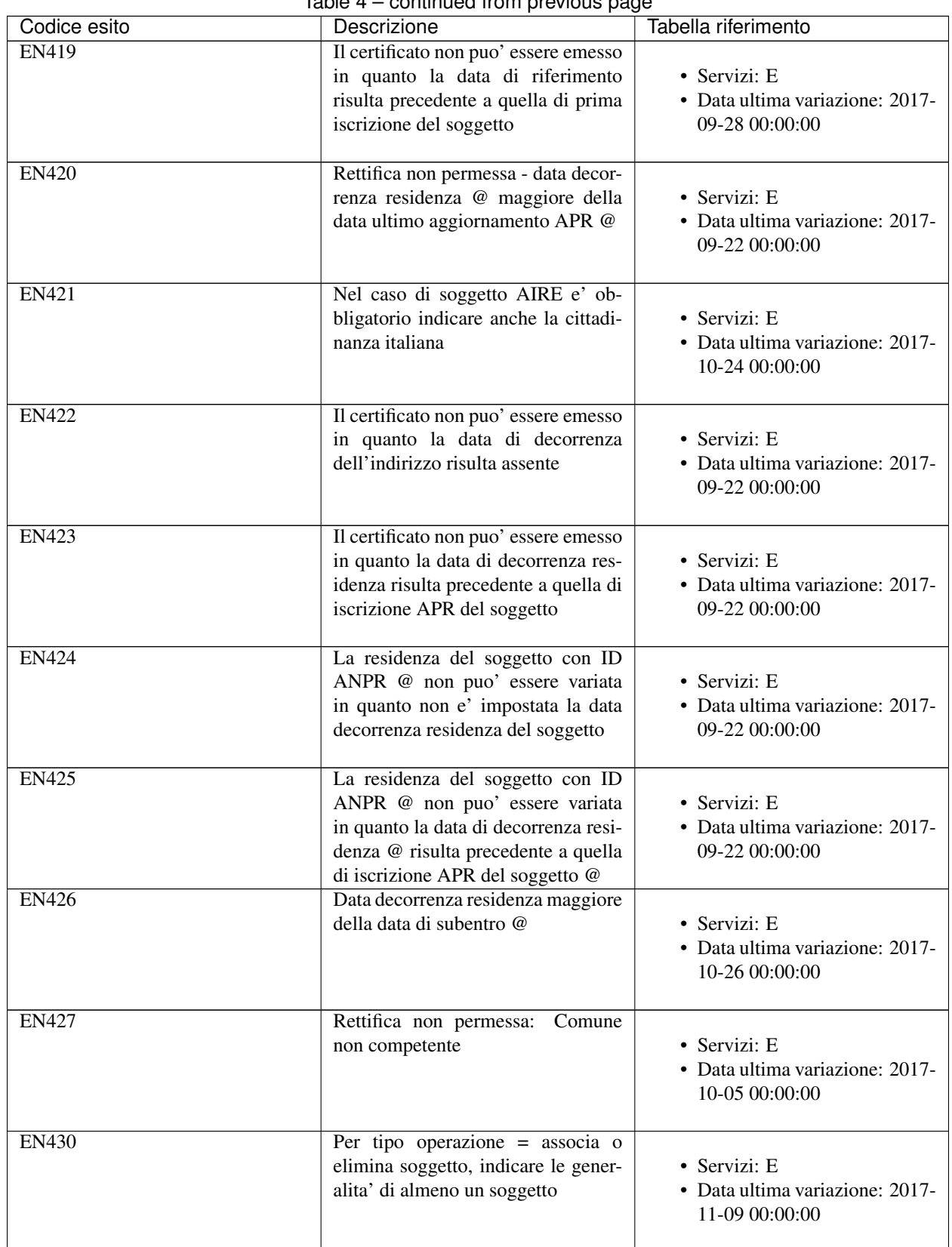

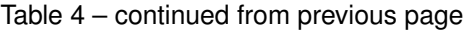

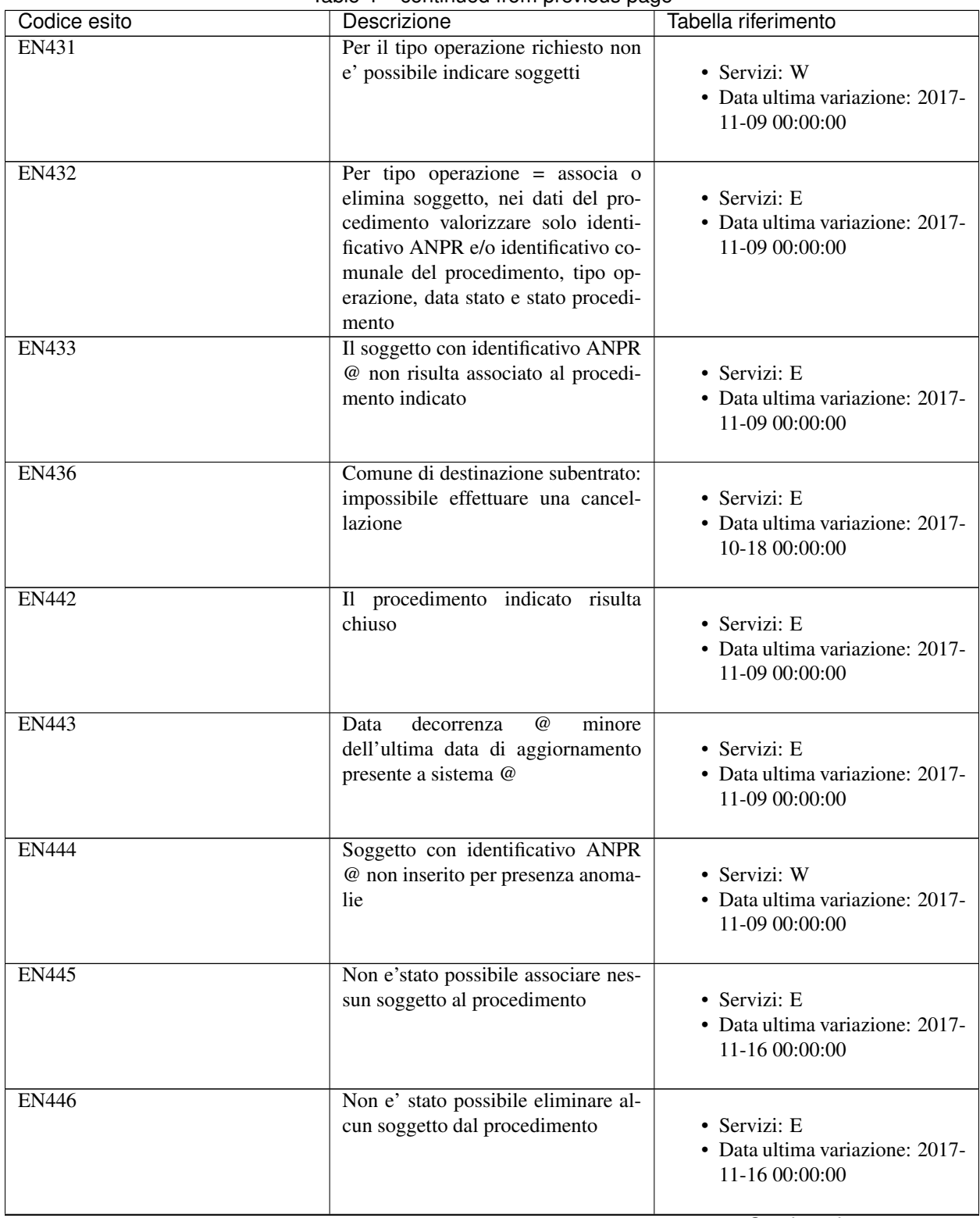

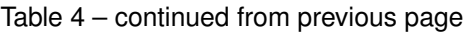

| Codice esito      | rable $4 -$ continued from previous page<br>Descrizione                                                                                   | Tabella riferimento                               |
|-------------------|----------------------------------------------------------------------------------------------------|---------------------------------------------------|
| <b>EN447</b>      | La data decorrenza dell'operazione<br>e' incongruente con la data di in-<br>gresso in famiglia del soggetto.                              | • Servizi: E<br>• Data ultima variazione: 2017-   |
| <b>EN449</b>      | La data decorrenza puo' essere indi-<br>cata solamente per richieste di certi-                                                            | 11-03 00:00:00<br>• Servizi: E                    |
|                   | ficati anagrafici storici                                                                                                    | • Data ultima variazione: 2017-<br>11-16 00:00:00 |
| ENT01             | Sono presenti piu' soggetti con gli<br>stessi dati anagrafici                                                                             | • Servizi: E                                      |
| ENT02             | Il CF del soggetto risulta incongru-<br>ente con i suoi dati anagrafici                                                                   | • Servizi: E                                      |
| ENT03             | Sono presenti piu' soggetti con CF<br>incongruenti con i loro dati ana-<br>grafici                                                        | · Servizi: E                                      |
| ENT04             | Soggetto non presente in ANPR                                                                                                    | · Servizi: E                                      |
| ENT05             | Dati AE mancanti                                                                                                    | • Servizi: E                                      |
| ENT <sub>06</sub> | Tipo di variazione non previsto                                                                                                    | · Servizi: E                                      |
| ENT07             | Notifica dell'Agenzia delle Entrate<br>gia' elaborata                                                                                     | · Servizi: E                                      |
| ENT08             | XML presente nella notifica non<br>valido o lista messaggi vuota                                                                          | · Servizi: E                                      |
| <b>ES003</b>      | Codice fiscale @ assente su ANPR                                                                                                    | • Servizi: E                                      |
| <b>ES004</b>      | Deve essere impostato almeno 1 tra<br>nome e cognome e almeno un iden-<br>tificativo tra codice fiscale, identi-                          | · Servizi: E                                      |
|                   | ficativo soggetto attribuito dal co-<br>mune, identificativo soggetto at-<br>tribuito da ANPR                                             |                                                   |
| <b>ES005</b>      | L'identificativo soggetto attribuito<br>dal comune e il codice ISTAT del<br>comune devono essere entrambi im-<br>postati o entrambi vuoti | · Servizi: E                                      |

 $Table 4 - continued from previous page$ 

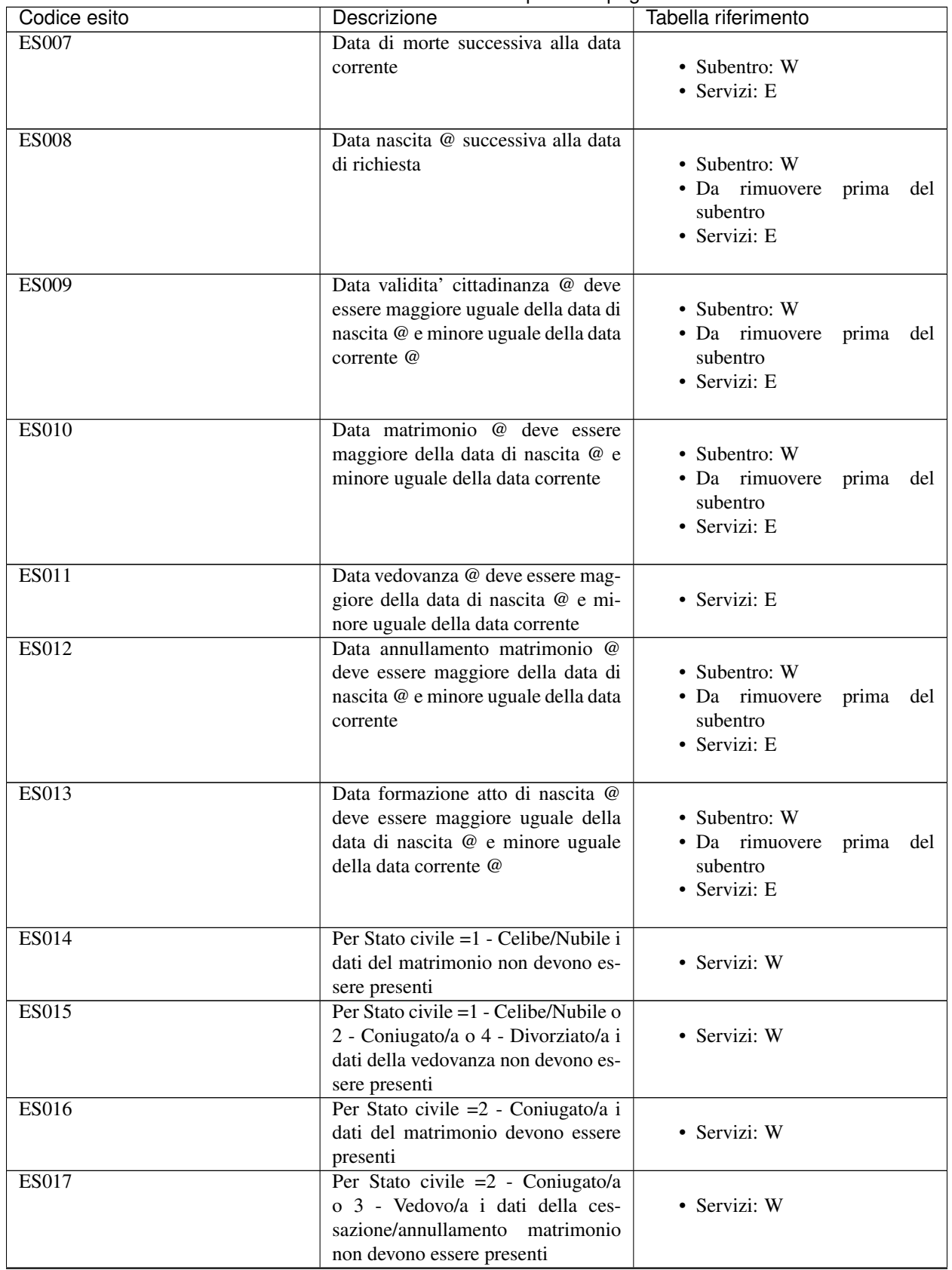

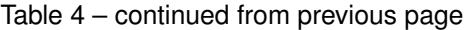

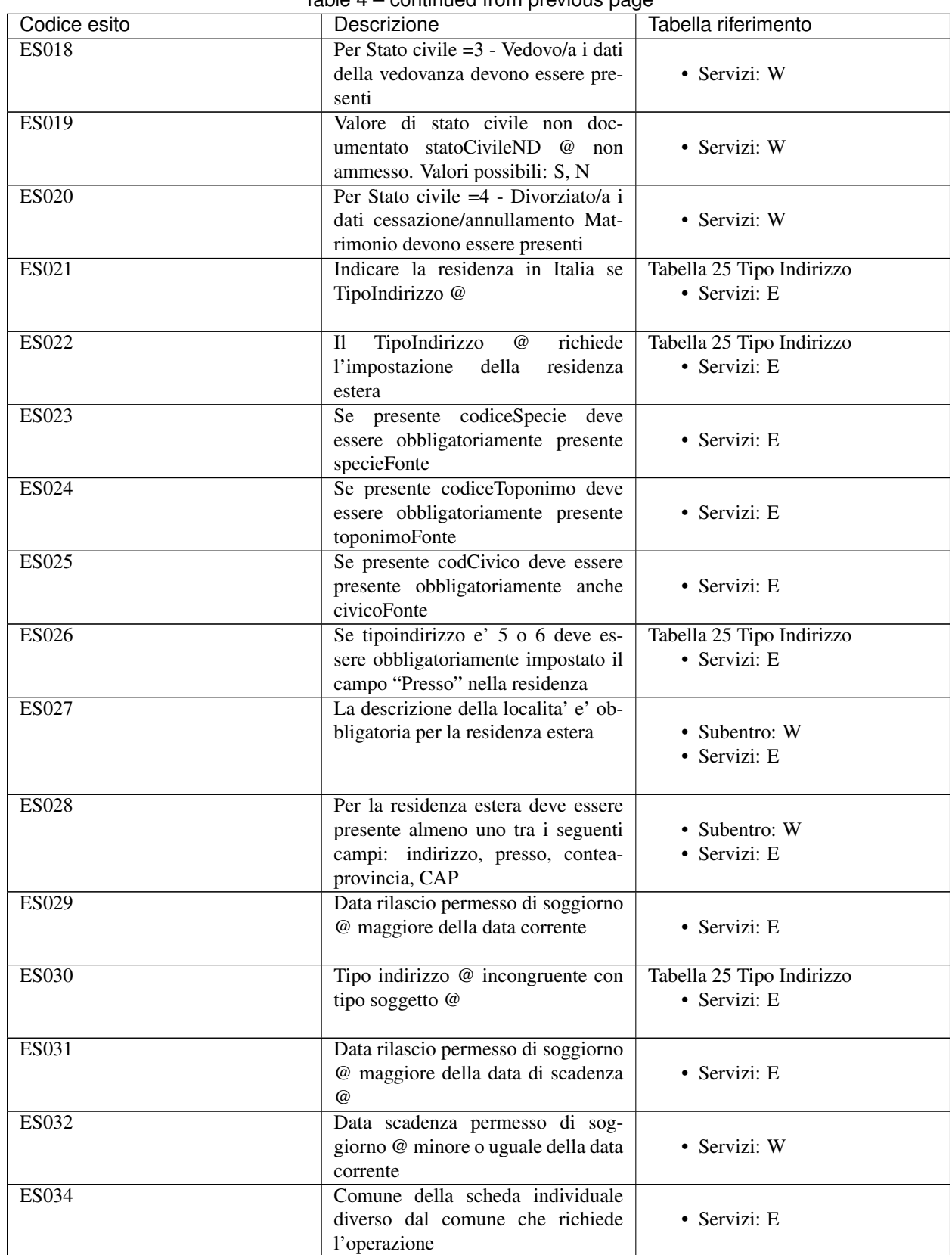

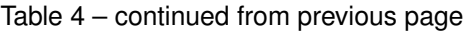

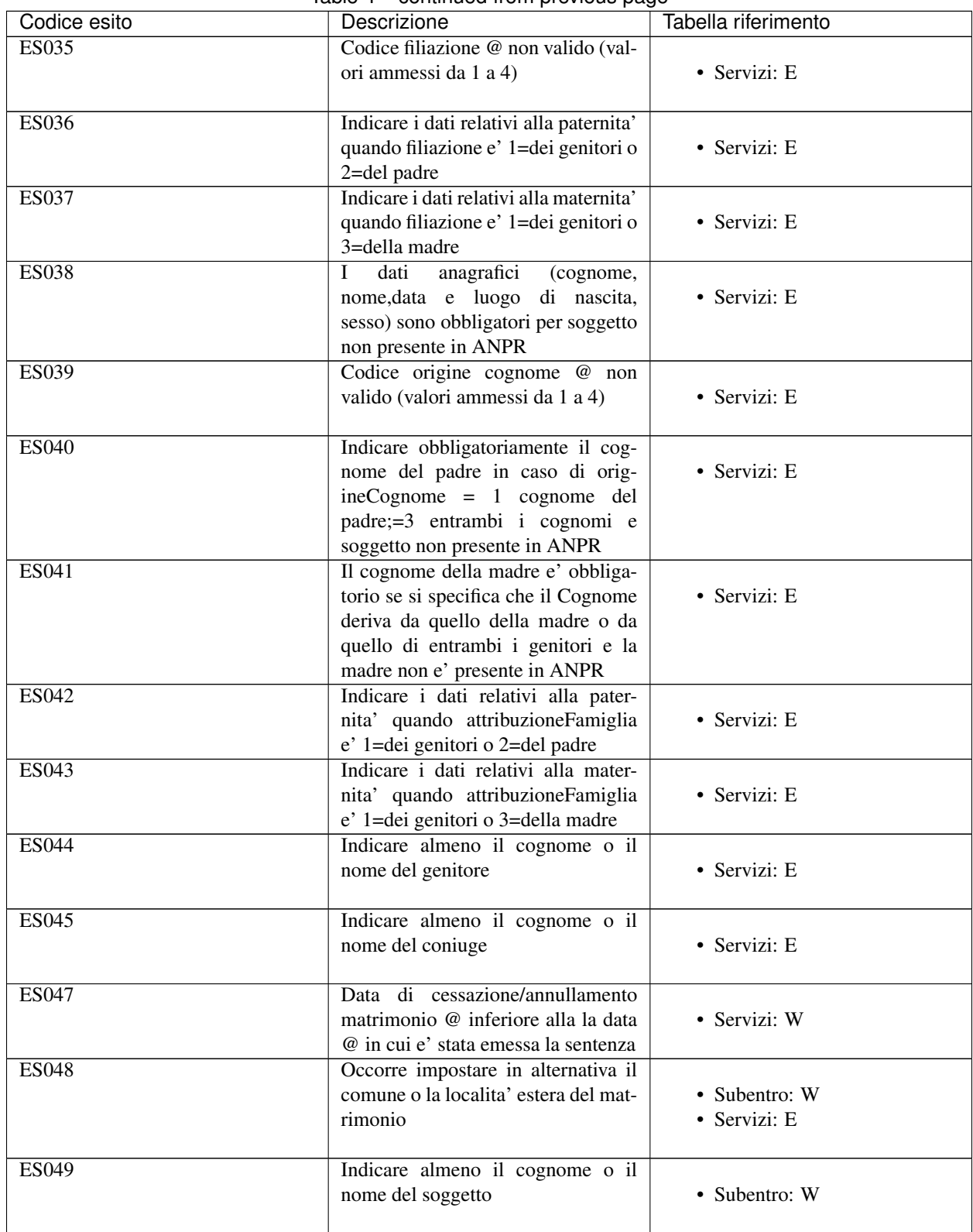

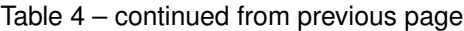

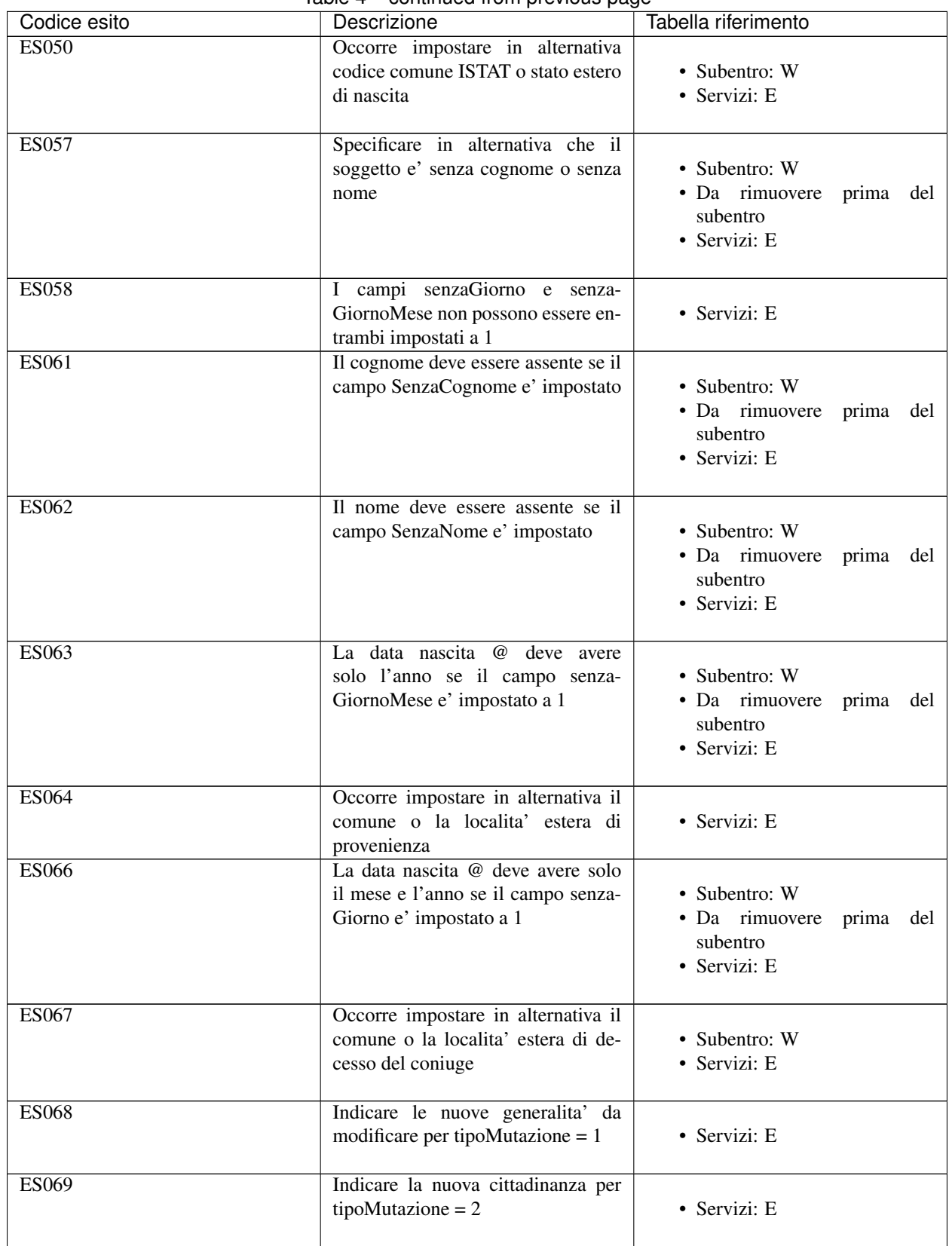

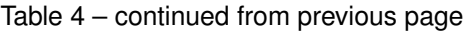
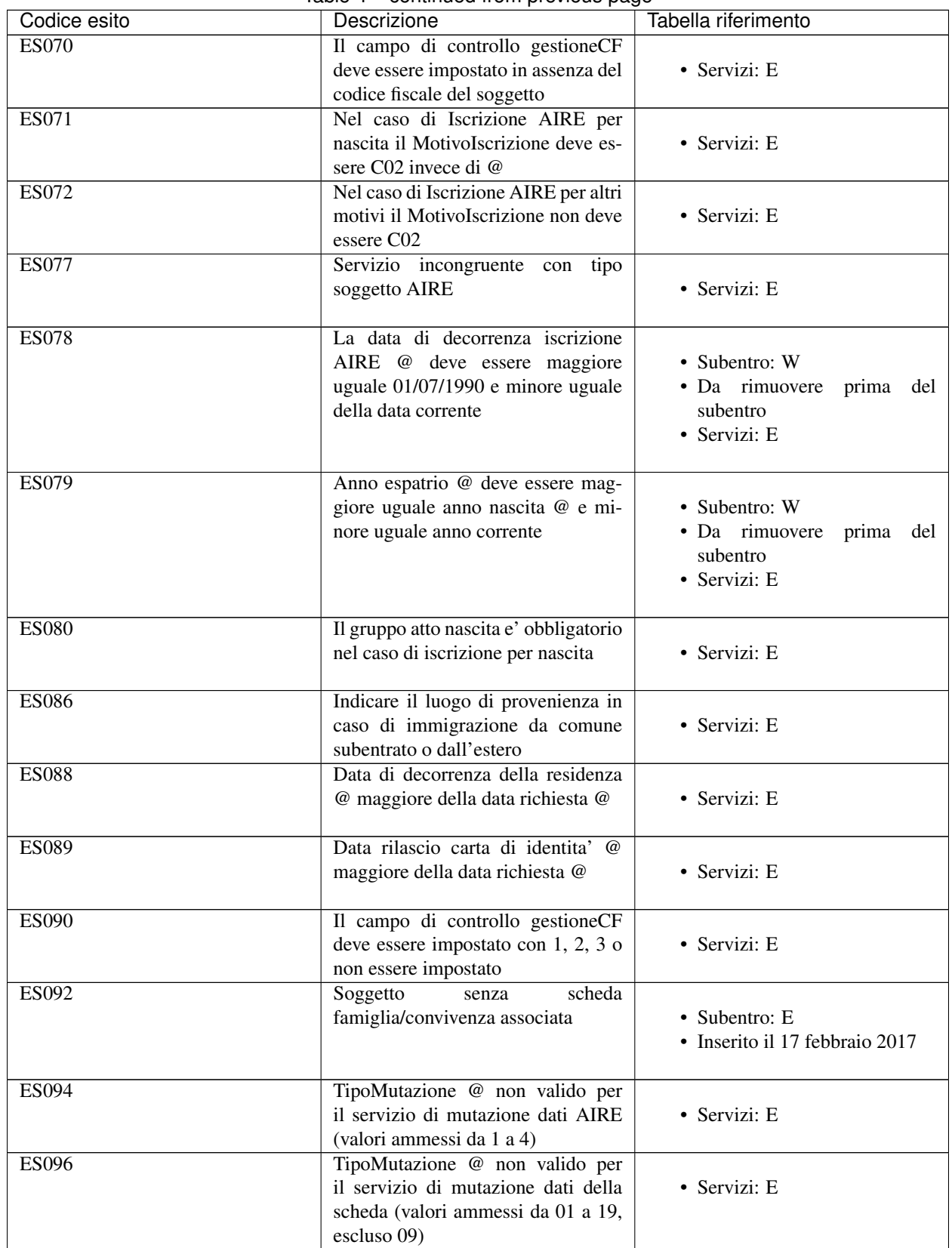

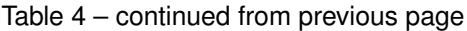

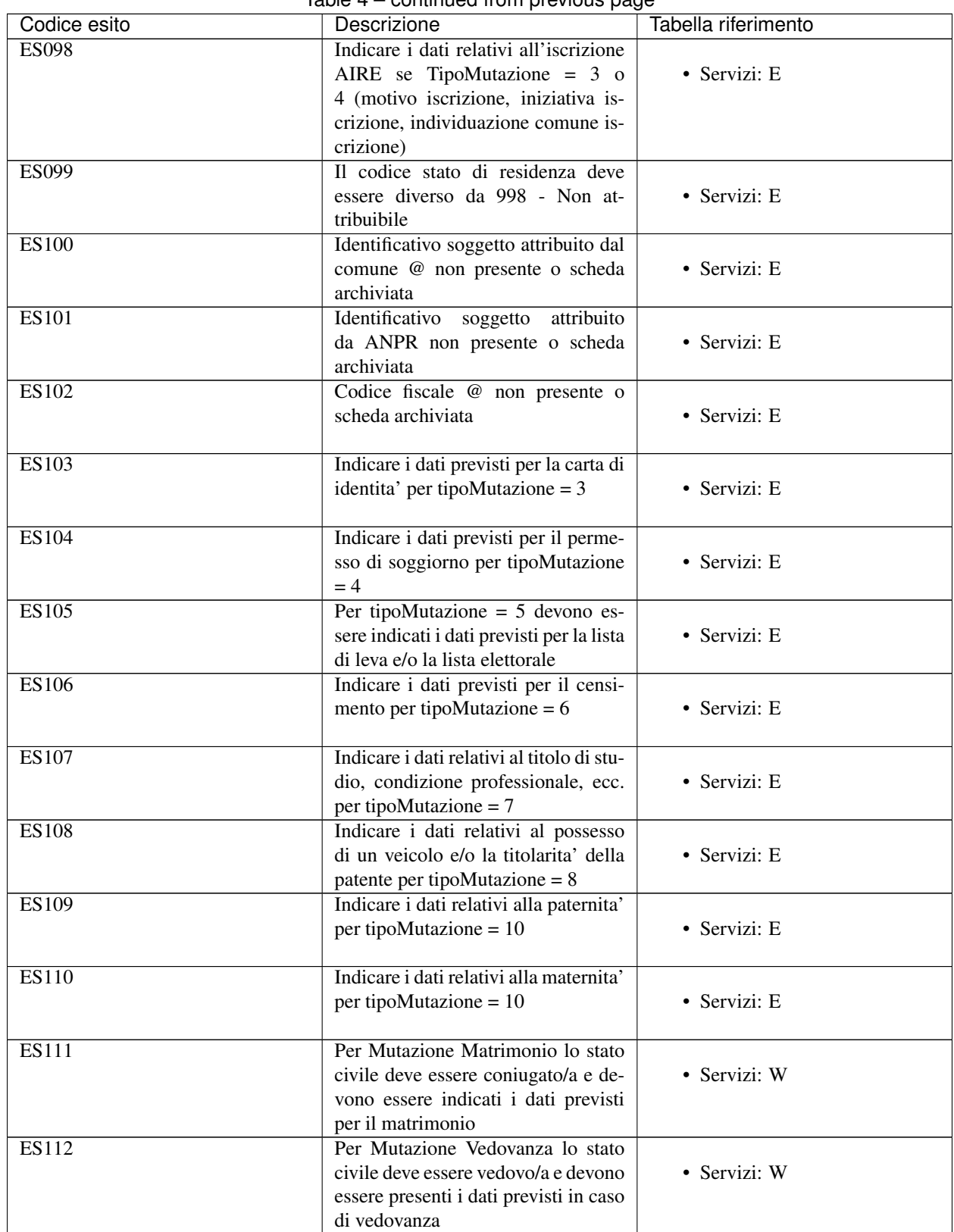

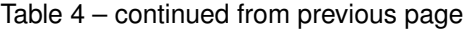

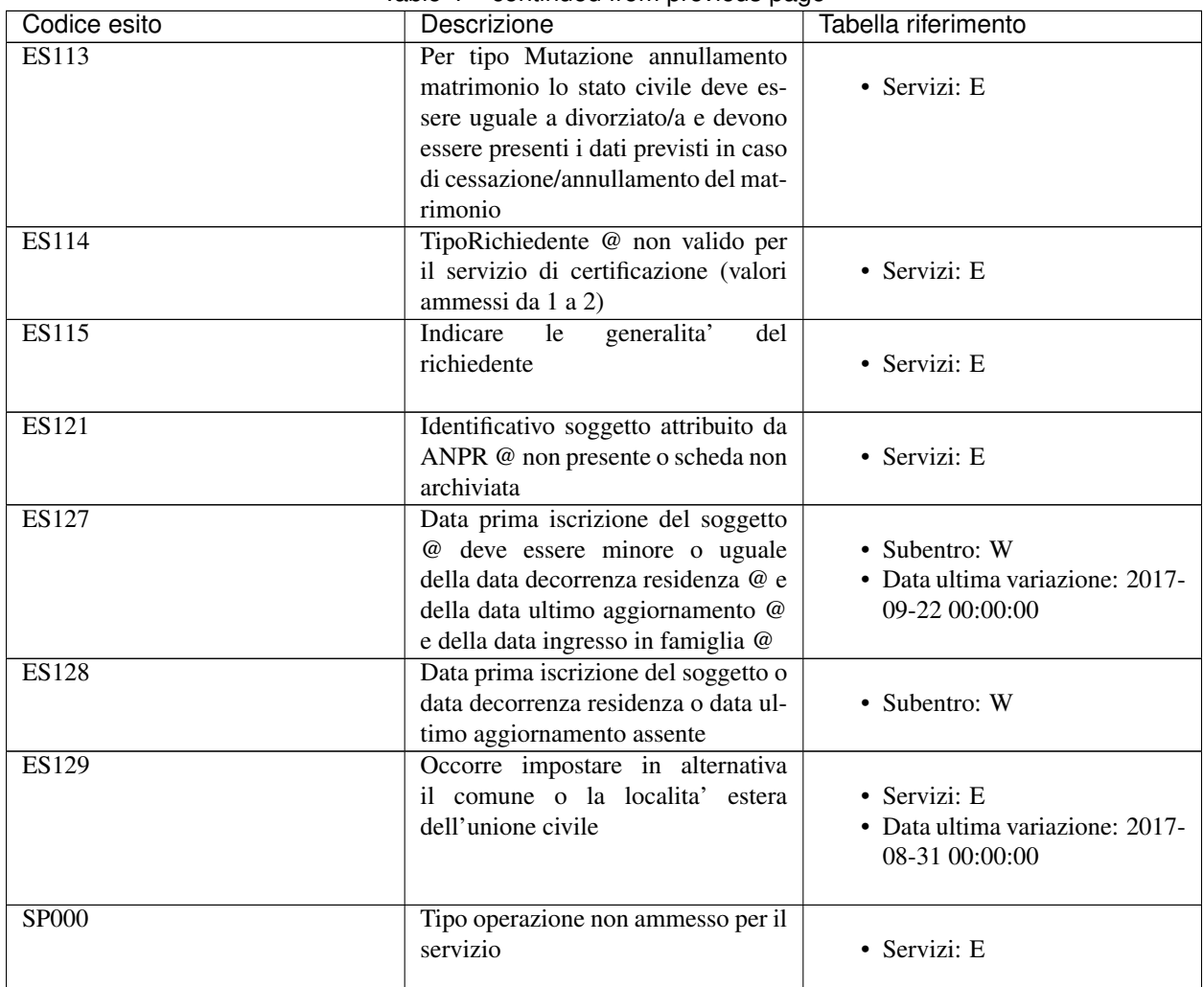

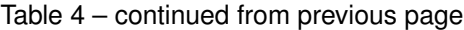

## **10.6 Tabella 01 - Stato civile**

Aggiornamento 22 maggio 2017

Fonte Istat

Note Aggiornati codici 7 e 8

[Download](https://www.anpr.interno.it/portale/documents/20182/26001/tabella_1_stato_civile.xlsx/cef8e627-6416-4a6d-96bb-6eea502288da)

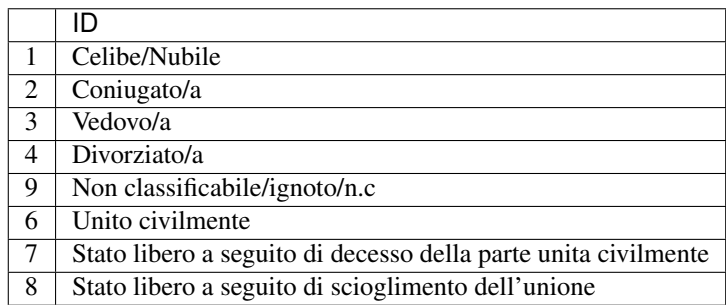

## **10.7 Tabella 02 - Stati Esteri**

Aggiornamento 22 febbraio 2018

Fonte Istat Ministero degli Affari Esteri e della Cooperazione Internazionale

Note Per i territori è stato valorizzato CODMIN

## [Download](https://www.anpr.interno.it/portale/documents/20182/239162/tabella_2_statiesteri_22022018.xlsx/9c5eb2cd-733b-4901-8ba8-287e93a99057)

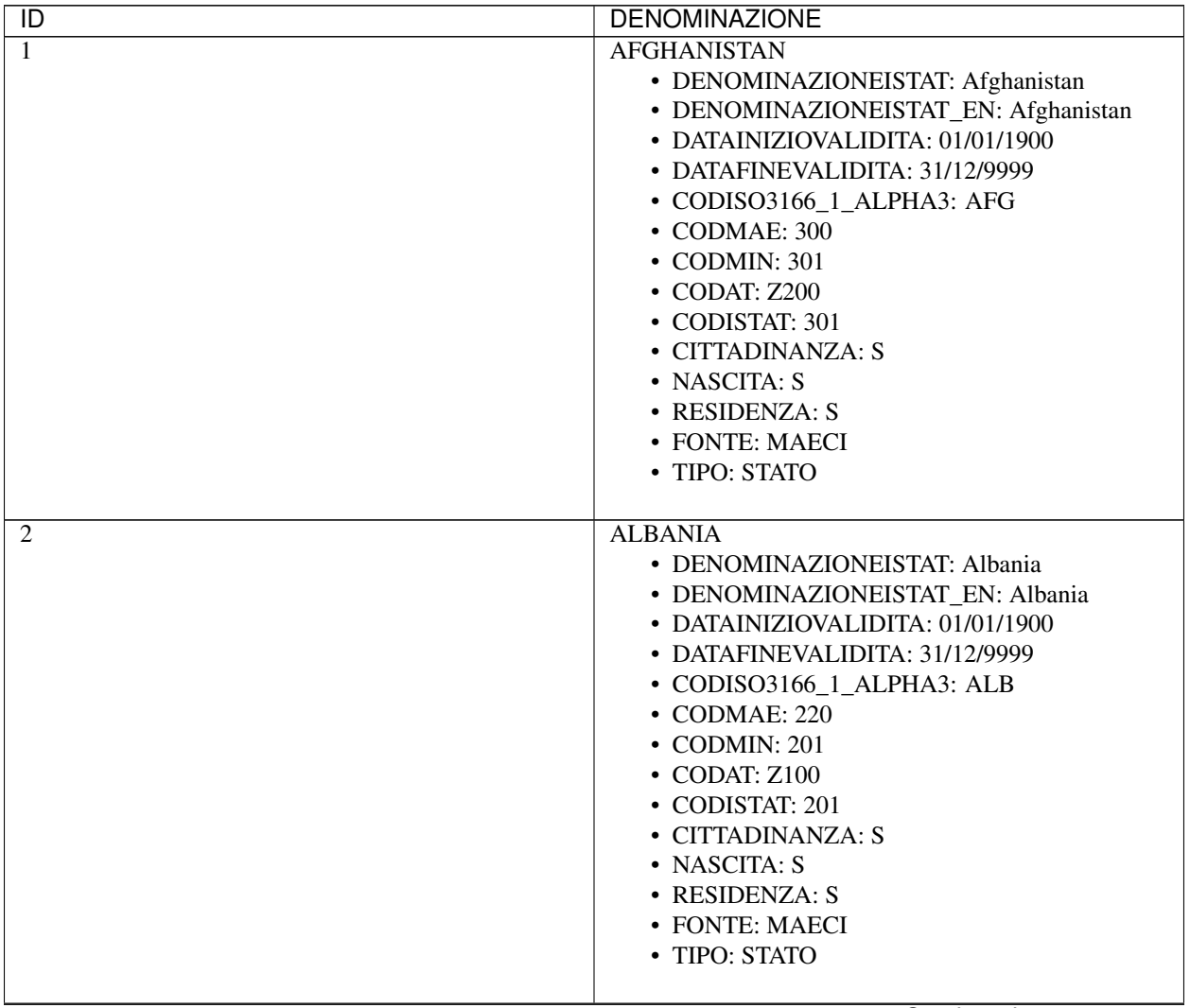

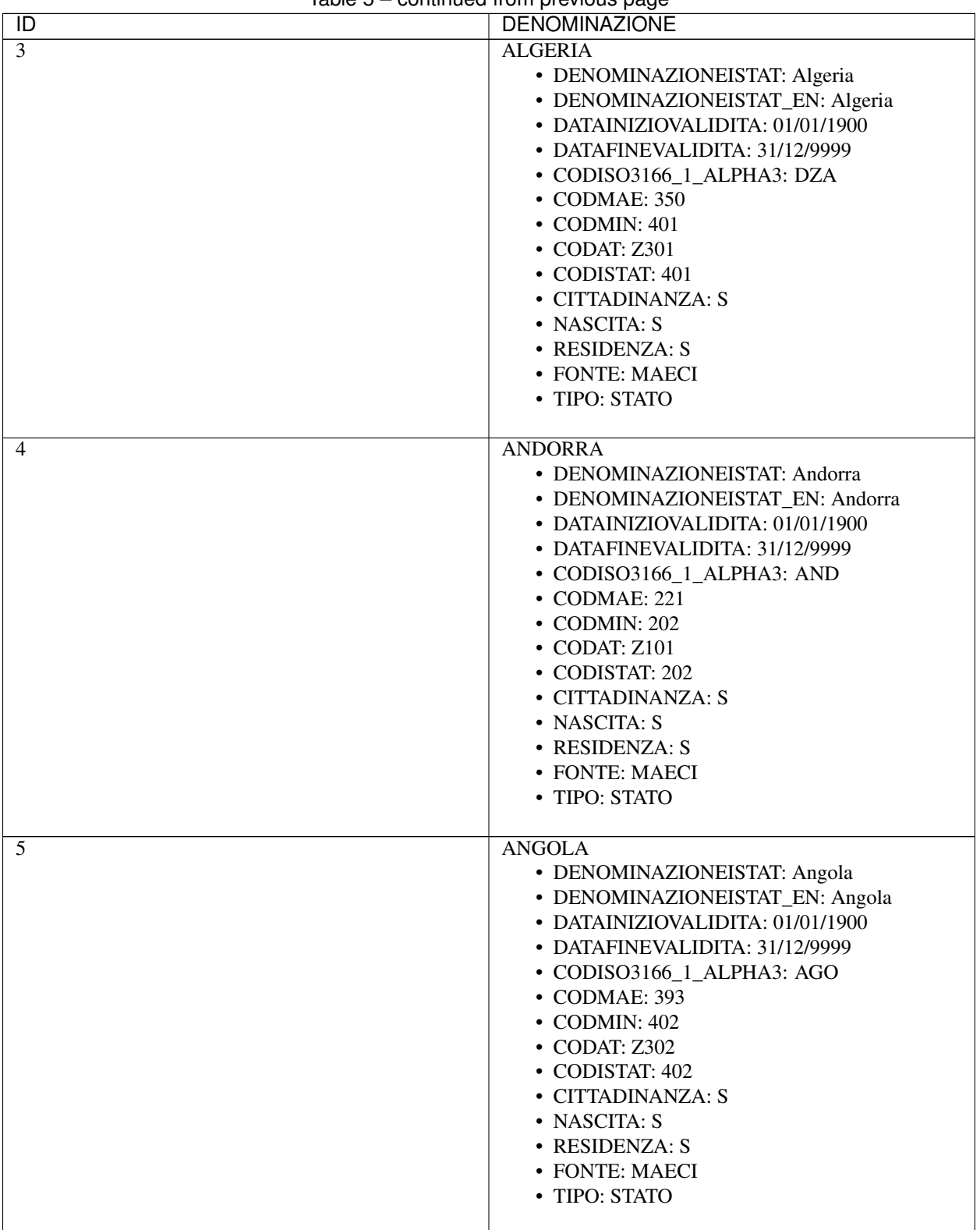

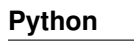

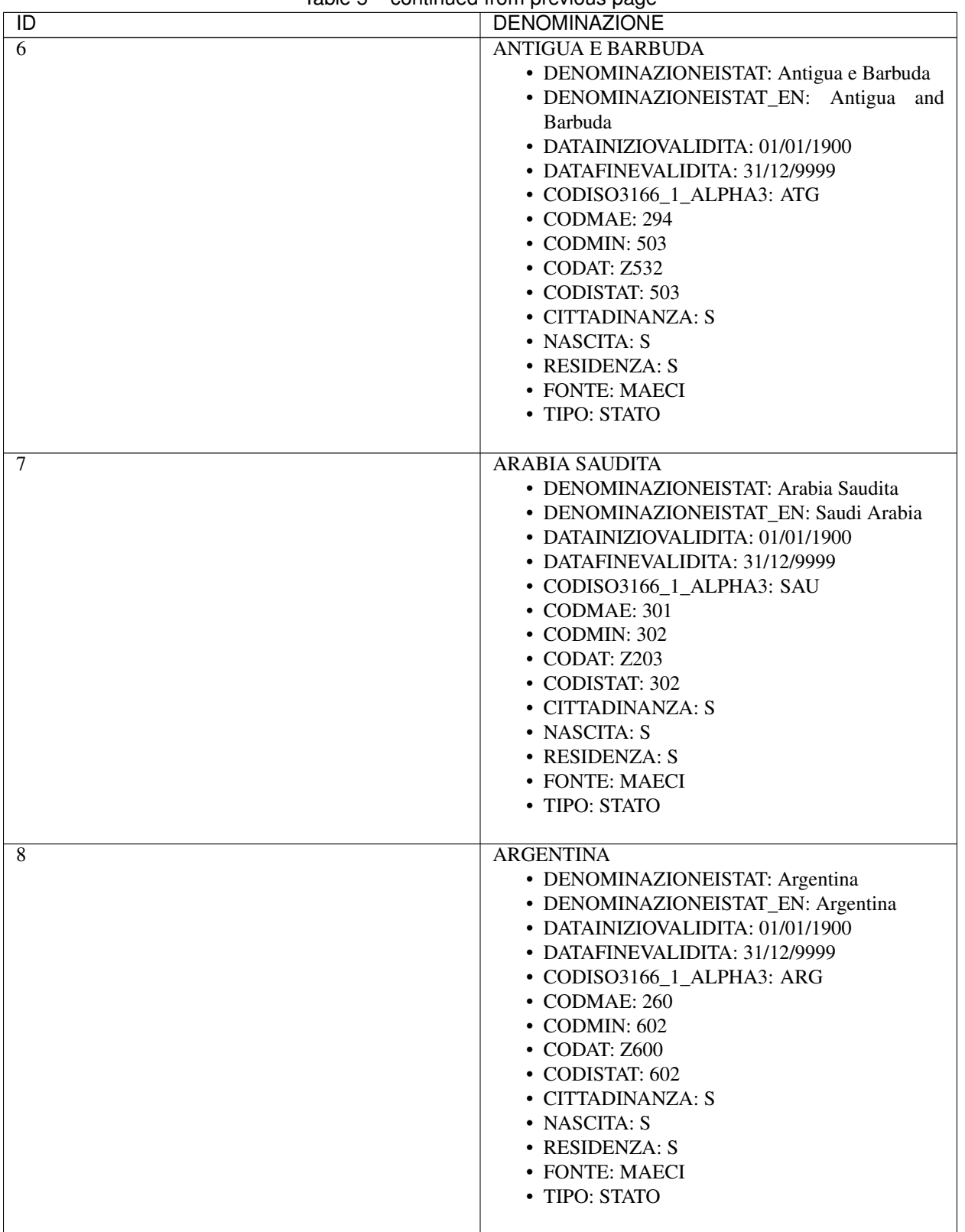

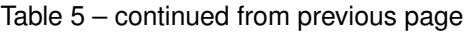

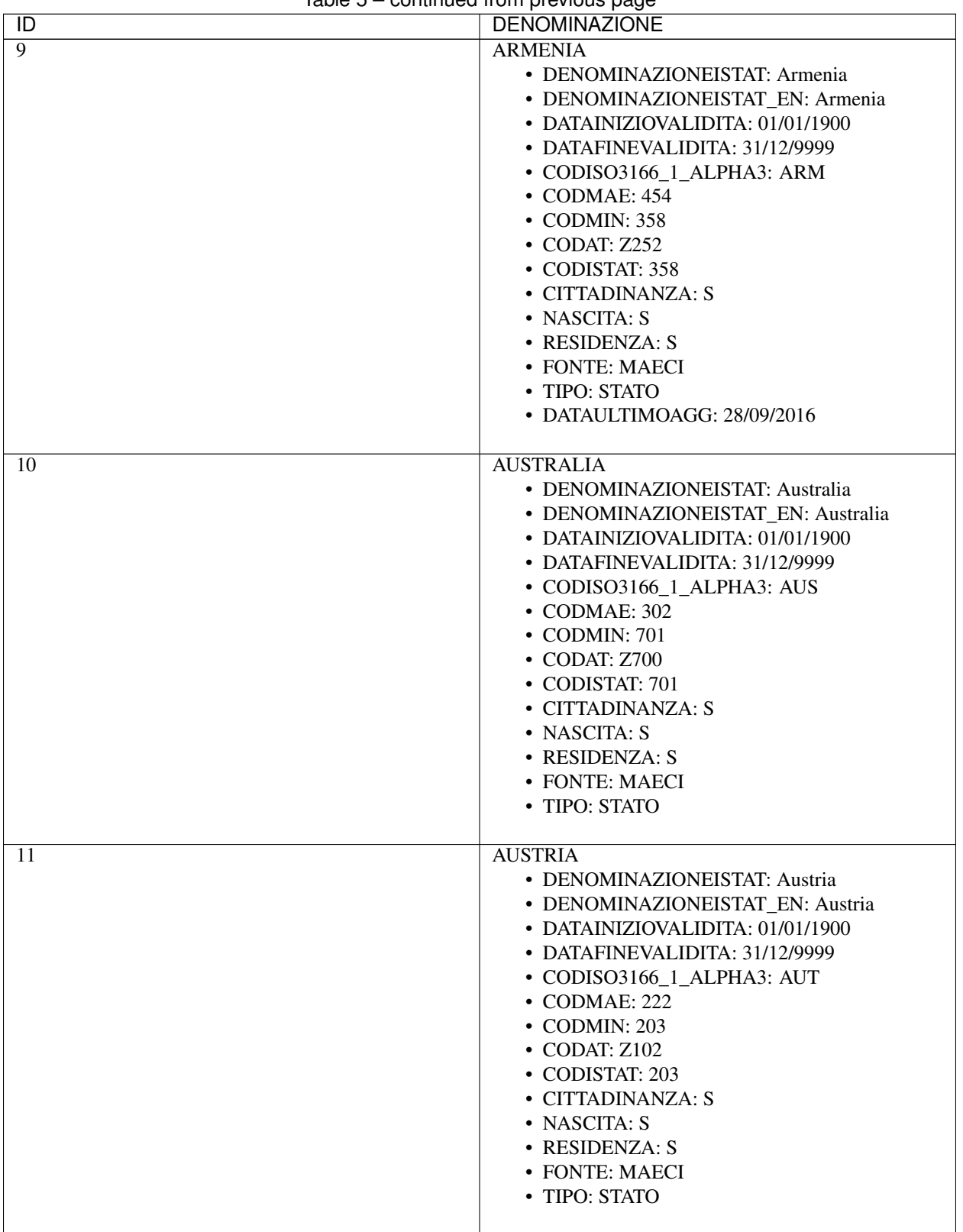

| $\overline{D}$  | sontinasa noni provisas pago<br><b>DENOMINAZIONE</b>                                                                                                    |
|-----------------|----------------------------------------------------------------------------------------------------|
| $\overline{12}$ | <b>AZERBAIGIAN</b>                                                                                                    |
|                 | · DENOMINAZIONEISTAT: Azerbaigian<br>• DENOMINAZIONEISTAT_EN: Azerbaijan<br>• DATAINIZIOVALIDITA: 01/01/1900<br>• DATAFINEVALIDITA: 31/12/9999<br>• CODISO3166_1_ALPHA3: AZE<br>• CODMAE: 455<br>• CODMIN: 359<br>• CODAT: Z253<br>• CODISTAT: 359<br>• CITTADINANZA: S<br>• NASCITA: S<br>• RESIDENZA: S<br>• FONTE: MAECI<br>• TIPO: STATO<br>• DATAULTIMOAGG: 28/09/2016 |
| 13              | <b>BAHAMAS</b><br>• DENOMINAZIONEISTAT: Bahamas<br>• DENOMINAZIONEISTAT_EN: Bahamas<br>• DATAINIZIOVALIDITA: 01/01/1900<br>• DATAFINEVALIDITA: 31/12/9999<br>• CODISO3166 1 ALPHA3: BHS<br>• CODMAE: 261<br>• CODMIN: 505<br>$\bullet$ CODAT: Z502<br>• CODISTAT: 505<br>• CITTADINANZA: S<br>• NASCITA: S<br>• RESIDENZA: S<br>• FONTE: MAECI<br>• TIPO: STATO             |
| 14              | <b>BAHREIN</b><br>• DENOMINAZIONEISTAT: Bahrein<br>· DENOMINAZIONEISTAT EN: Bahrain<br>• DATAINIZIOVALIDITA: 01/01/1900<br>• DATAFINEVALIDITA: 31/12/9999<br>• CODISO3166_1_ALPHA3: BHR<br>• CODMAE: 341<br>• CODMIN: 304<br>$\bullet$ CODAT: Z204<br>• CODISTAT: 304<br>• CITTADINANZA: S<br>• NASCITA: S<br>• RESIDENZA: S<br>• FONTE: MAECI<br>• TIPO: STATO             |

Table 5 – continued from previous page

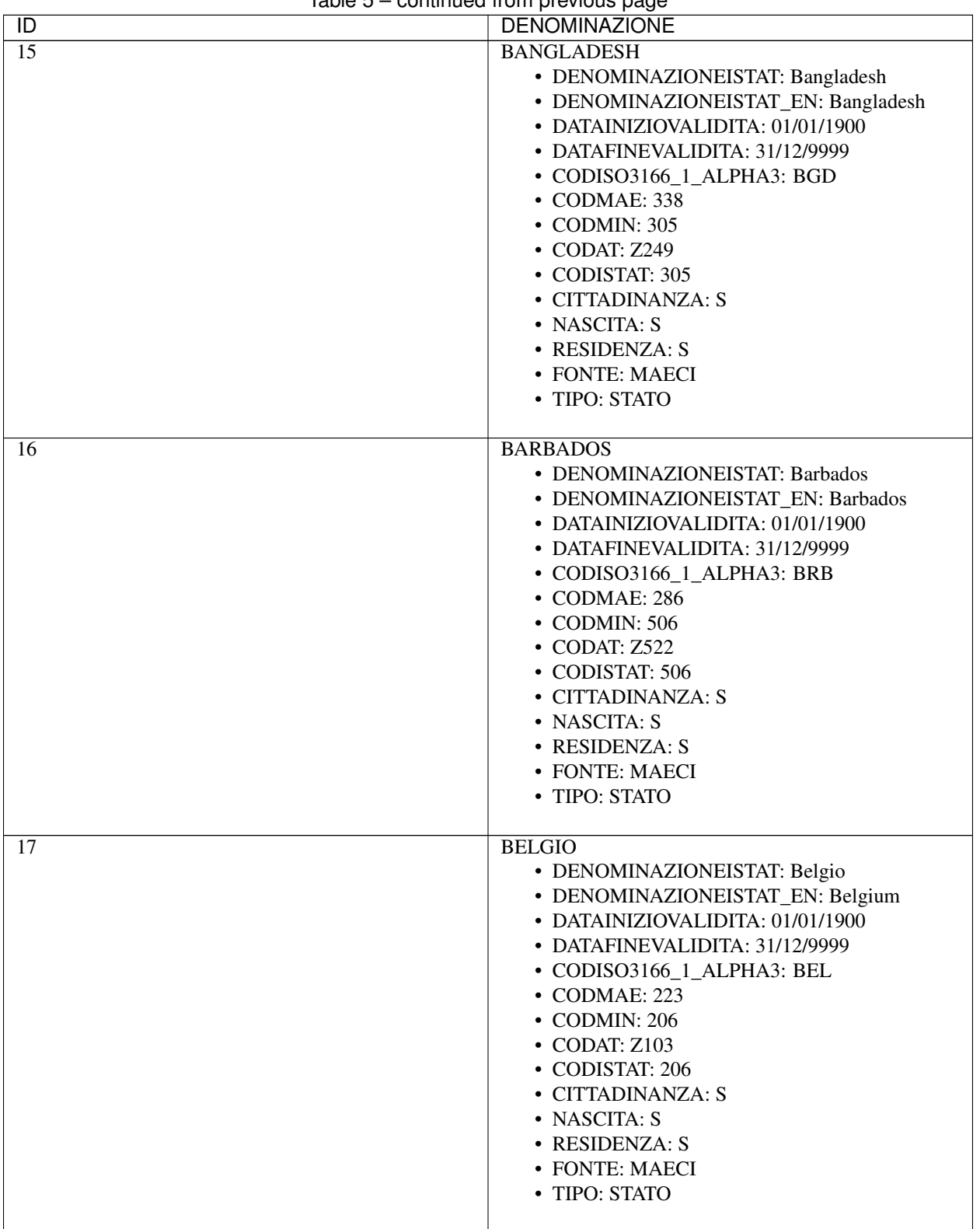

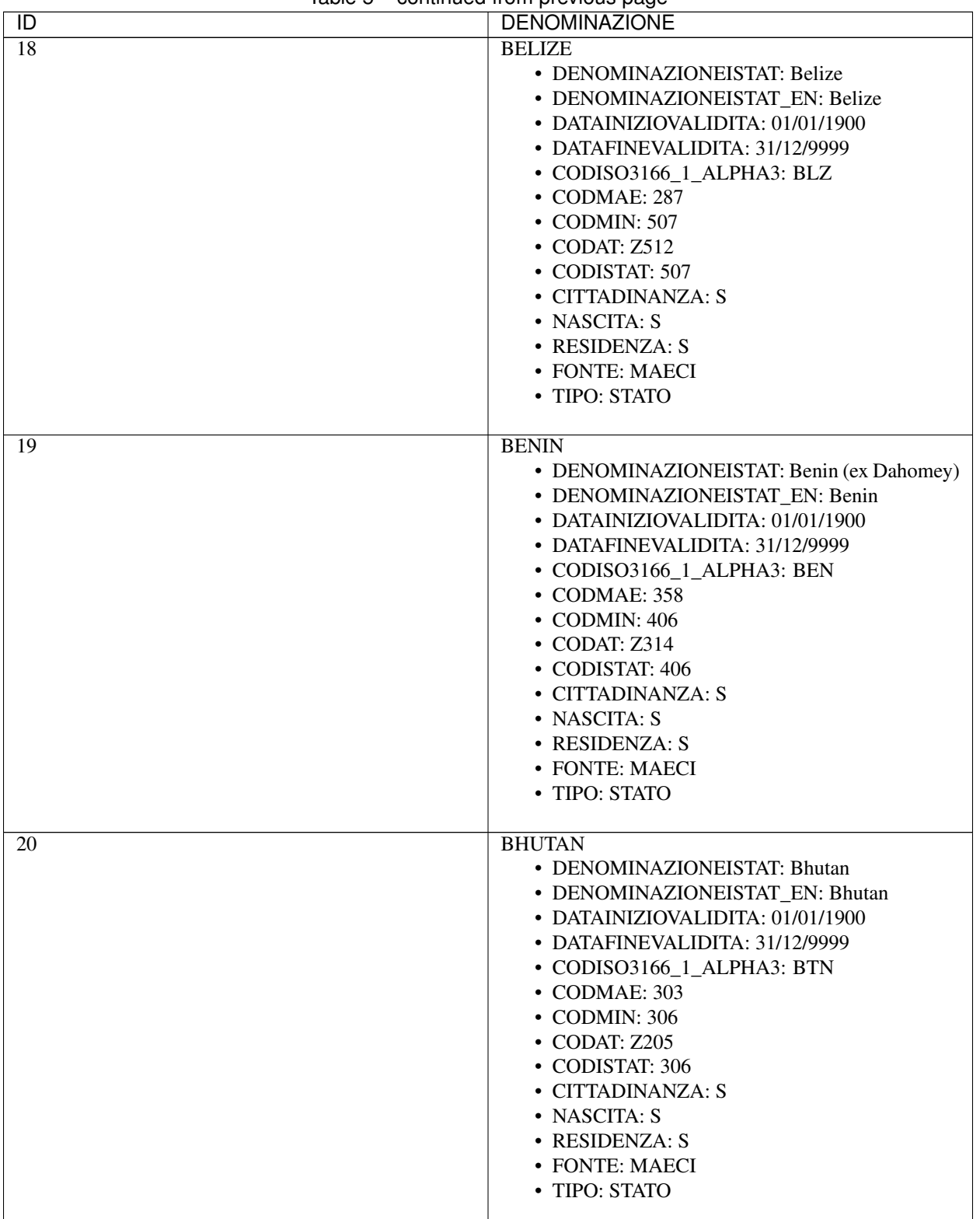

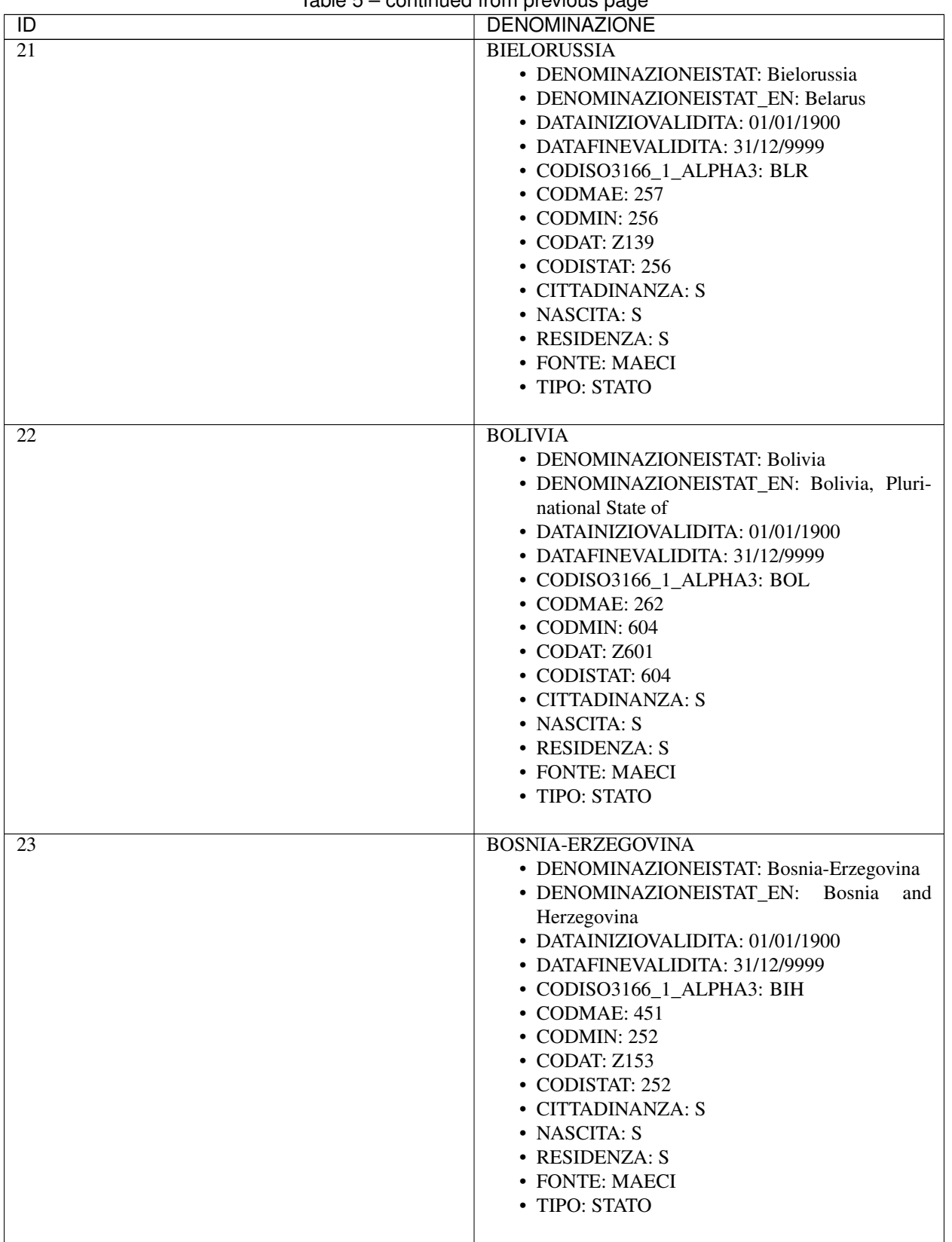

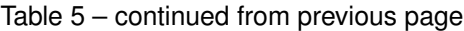

|                                         | commaca nom provious page                                                                                                    |
|-----------------------------------------|----------------------------------------------------------------------------------------------------|
| $\overline{D}$<br>$\overline{24}$<br>25 | <b>DENOMINAZIONE</b><br><b>BOTSWANA</b><br>• DENOMINAZIONEISTAT: Botswana<br>• DENOMINAZIONEISTAT_EN: Botswana<br>• DATAINIZIOVALIDITA: 01/01/1900<br>• DATAFINEVALIDITA: 31/12/9999<br>• CODISO3166_1_ALPHA3: BWA<br>• CODMAE: 389<br>$\bullet$ CODMIN: 408<br>• CODAT: Z358<br>• CODISTAT: 408<br>• CITTADINANZA: S<br>• NASCITA: S<br>• RESIDENZA: S<br>• FONTE: MAECI<br>• TIPO: STATO<br><b>BRASILE</b><br>• DENOMINAZIONEISTAT: Brasile |
|                                         | · DENOMINAZIONEISTAT EN: Brazil<br>• DATAINIZIOVALIDITA: 01/01/1900<br>• DATAFINEVALIDITA: 31/12/9999<br>• CODISO3166_1_ALPHA3: BRA<br>$\bullet$ CODMAE: 263<br>$\bullet$ CODMIN: 605<br>• CODAT: Z602<br>• CODISTAT: 605<br>• CITTADINANZA: S<br>• NASCITA: S<br>• RESIDENZA: S<br>• FONTE: MAECI<br>• TIPO: STATO                                                                                                    |
| 26                                      | <b>BRUNEI</b><br>• DENOMINAZIONEISTAT: Brunei<br>· DENOMINAZIONEISTAT_EN: Brunei Darus-<br>salam<br>• DATAINIZIOVALIDITA: 01/01/1900<br>• DATAFINEVALIDITA: 31/12/9999<br>• CODISO3166_1_ALPHA3: BRN<br>• CODMAE: 461<br>• CODMIN: 309<br>$\bullet$ CODAT: Z207<br>• CODISTAT: 309<br>• CITTADINANZA: S<br>• NASCITA: S<br>• RESIDENZA: S<br>• FONTE: MAECI<br>• TIPO: STATO                                                                  |

Table 5 – continued from previous page

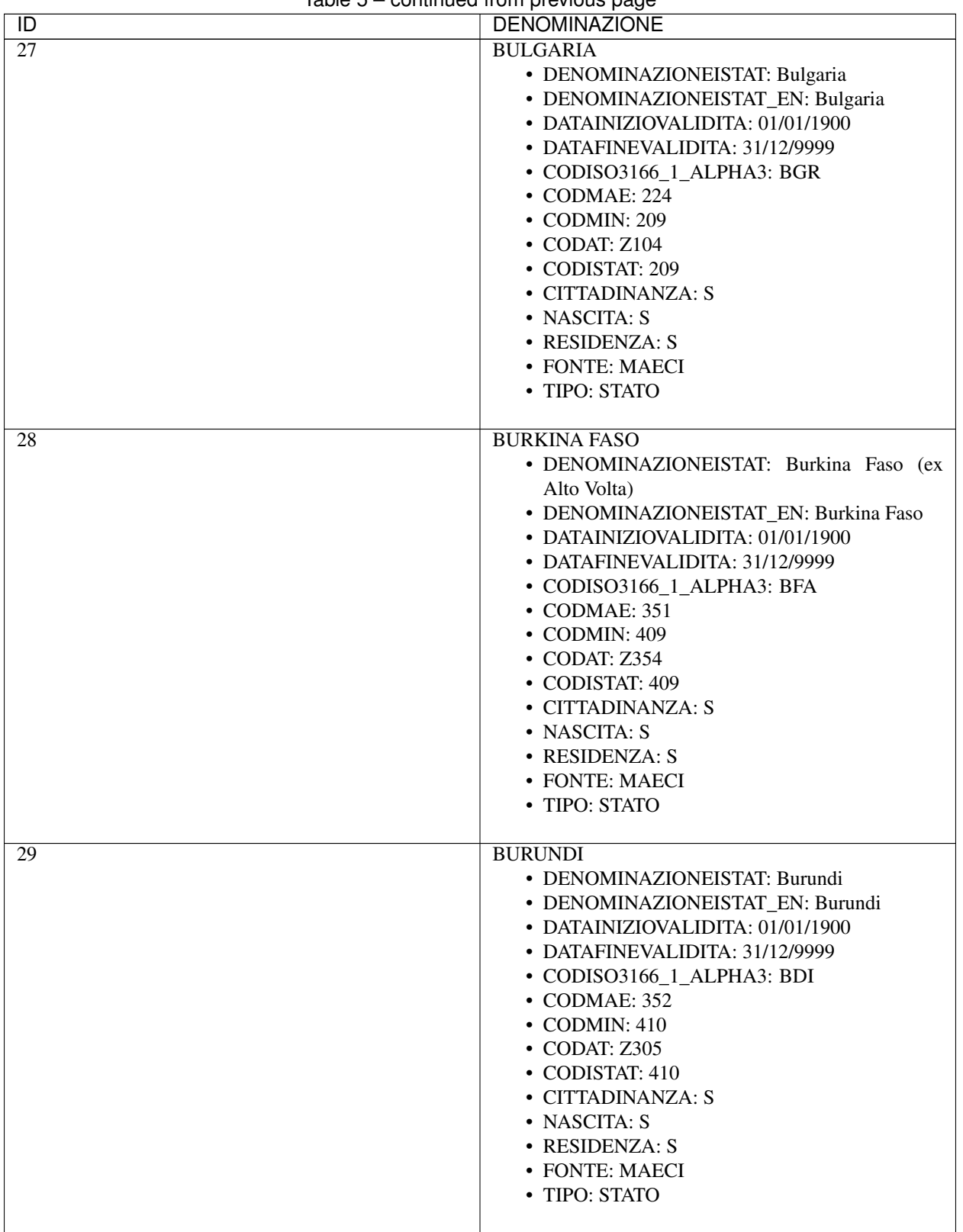

| $\overline{D}$  | <b>DENOMINAZIONE</b>                                                                                                    |
|-----------------|----------------------------------------------------------------------------------------------------|
| $\overline{30}$ | <b>CAMBOGIA</b>                                                                                                    |
|                 | · DENOMINAZIONEISTAT: Cambogia<br>· DENOMINAZIONEISTAT_EN: Cambodia<br>• DATAINIZIOVALIDITA: 01/01/1900<br>• DATAFINEVALIDITA: 31/12/9999<br>• CODISO3166_1_ALPHA3: KHM<br>• CODMAE: 305<br>• CODMIN: 310<br>• CODAT: Z208<br>• CODISTAT: 310<br>• CITTADINANZA: S<br>• NASCITA: S<br>• RESIDENZA: S<br>• FONTE: MAECI<br>• TIPO: STATO                    |
| 31              | <b>CAMERUN</b><br>• DENOMINAZIONEISTAT: Camerun<br>• DENOMINAZIONEISTAT EN: Cameroon<br>• DATAINIZIOVALIDITA: 01/01/1900<br>• DATAFINEVALIDITA: 31/12/9999<br>• CODISO3166_1_ALPHA3: CMR<br>• CODMAE: 353<br>• CODMIN: 411<br>• CODAT: Z306<br>• CODISTAT: 411<br>• CITTADINANZA: S<br>• NASCITA: S<br>• RESIDENZA: S<br>• FONTE: MAECI<br>• TIPO: STATO   |
| 32              | <b>CANADA</b><br>• DENOMINAZIONEISTAT: Canada<br>• DENOMINAZIONEISTAT_EN: Canada<br>• DATAINIZIOVALIDITA: 01/01/1900<br>• DATAFINEVALIDITA: 31/12/9999<br>• CODISO3166_1_ALPHA3: CAN<br>$\cdot$ CODMAE: 264<br>• CODMIN: 509<br>• CODAT: Z401<br>• CODISTAT: 509<br>• CITTADINANZA: S<br>• NASCITA: S<br>• RESIDENZA: S<br>• FONTE: MAECI<br>• TIPO: STATO |

Table 5 – continued from previous page

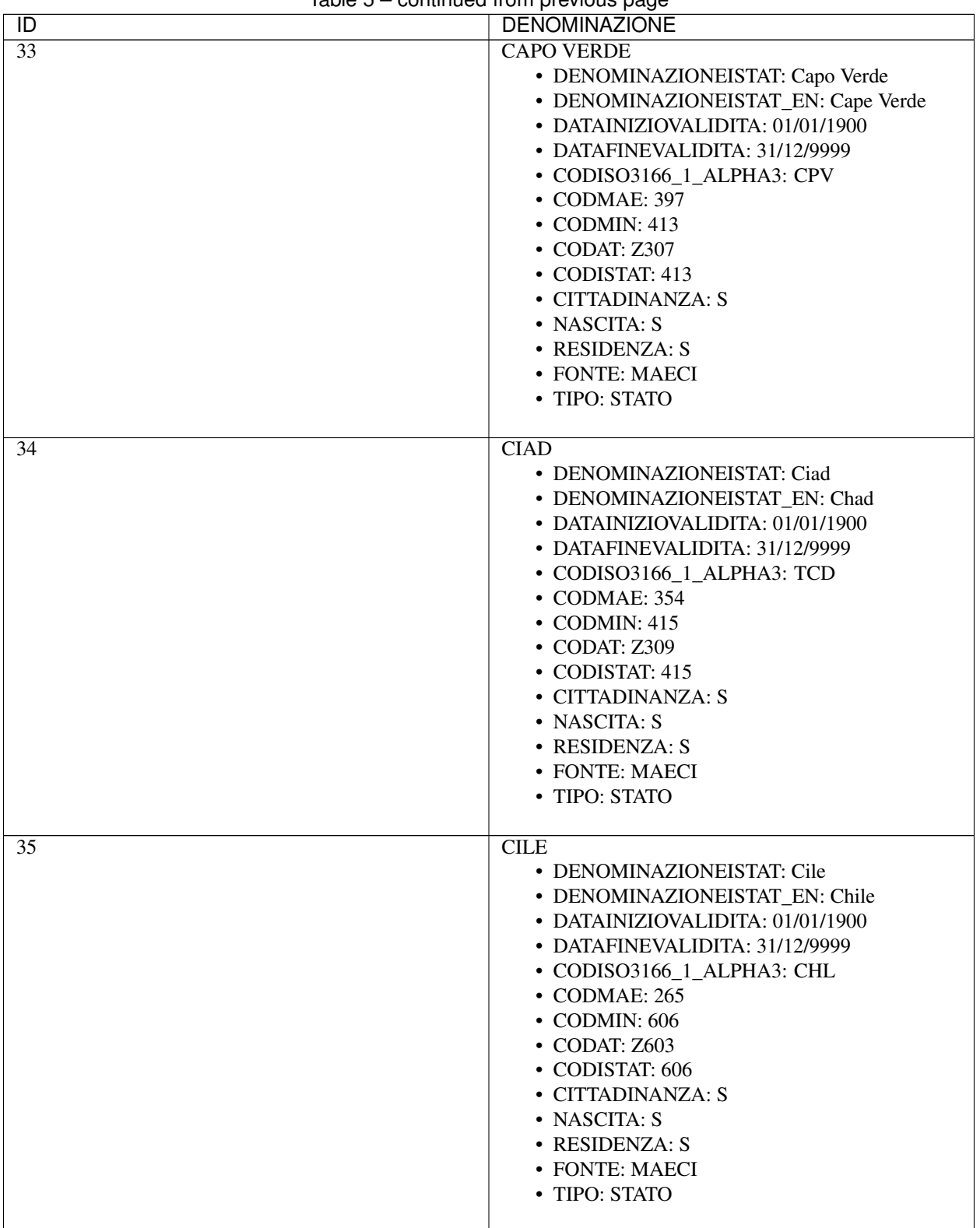

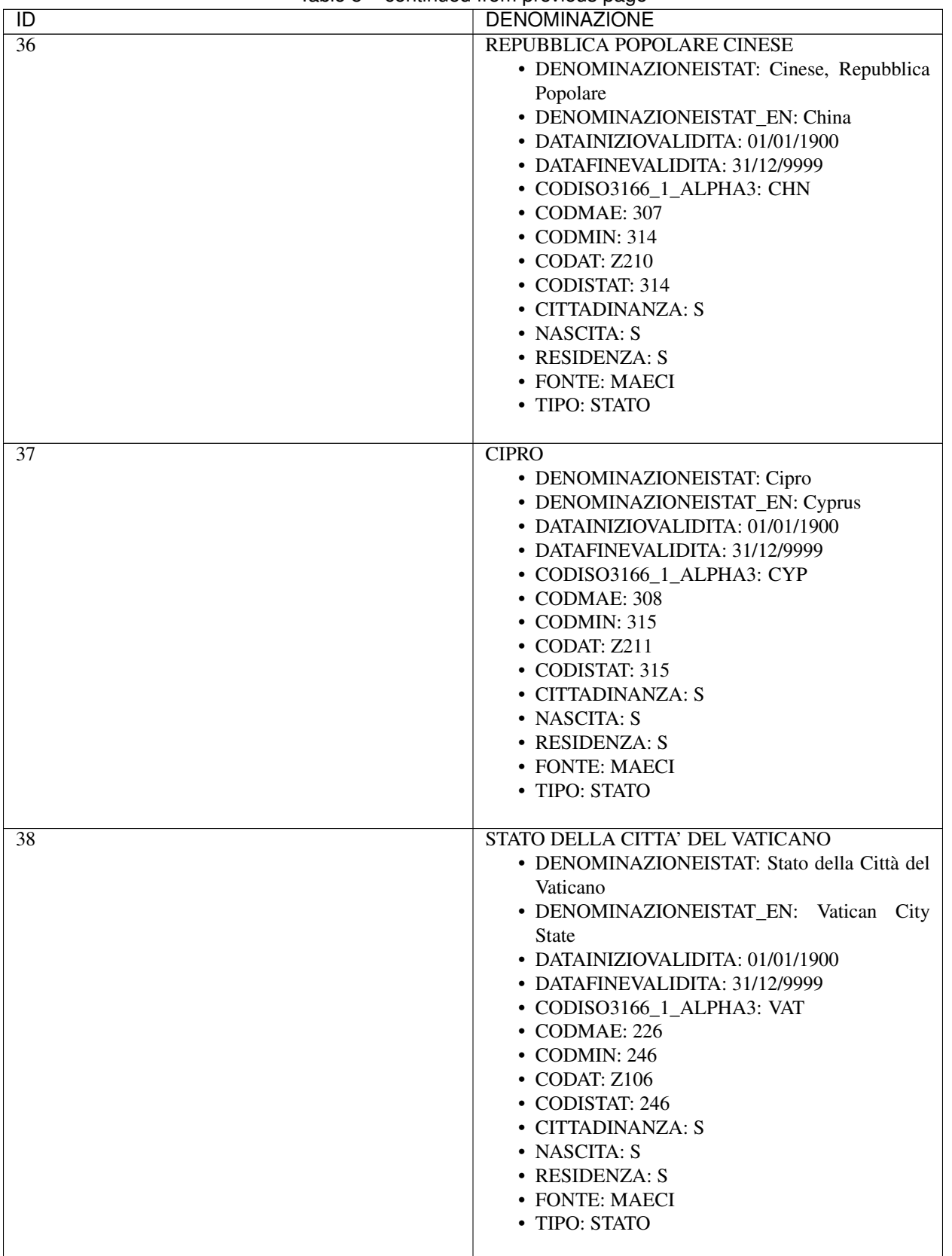

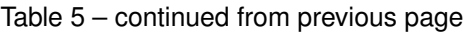

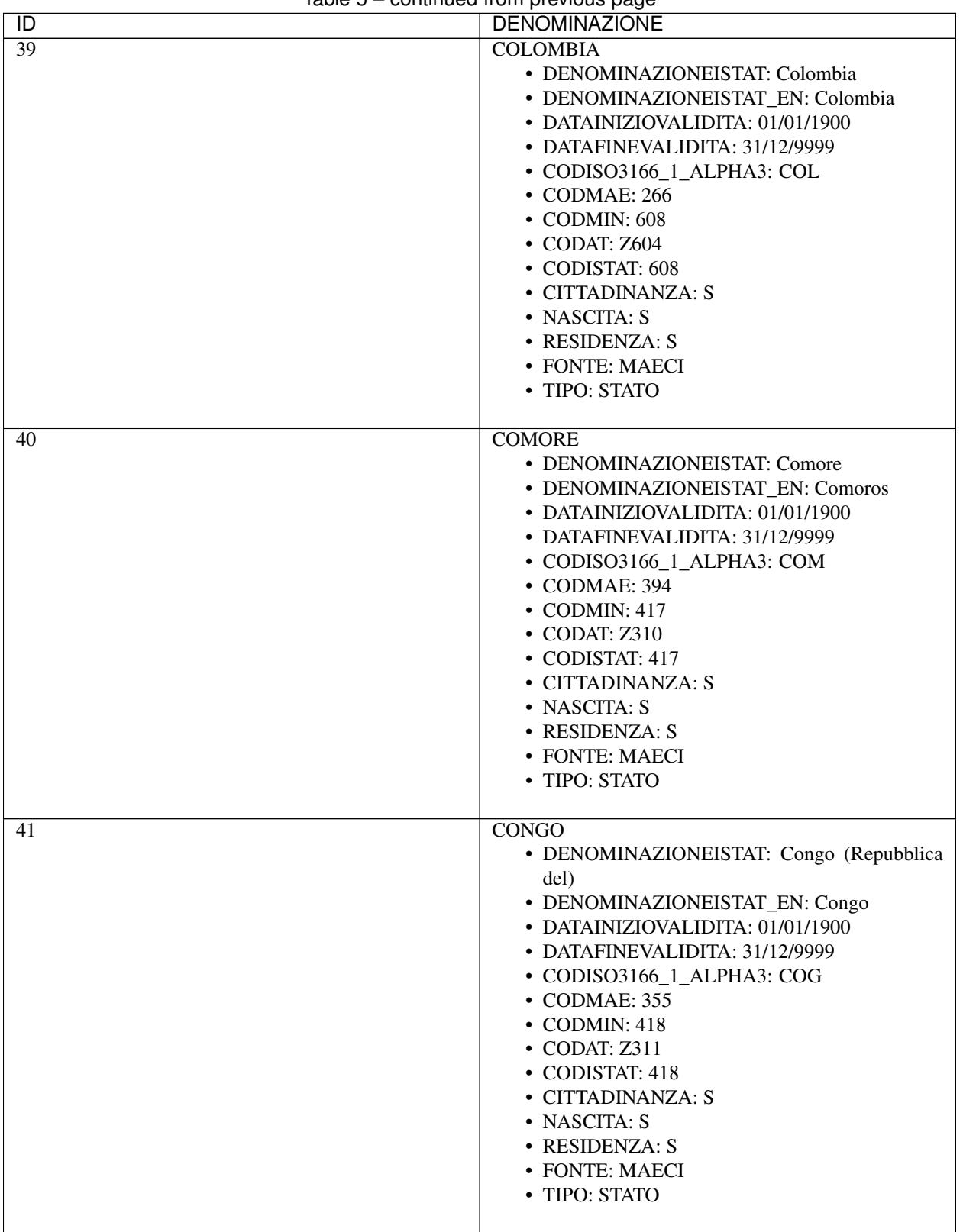

| ID | <b>DENOMINAZIONE</b>                    |
|----|-----------------------------------------|
| 42 | REPUBBLICA DEMOCRATICA DEL CONGO        |
|    | • DENOMINAZIONEISTAT: Congo, Repubblica |
|    | democratica del (ex Zaire)              |
|    | • DENOMINAZIONEISTAT_EN: Congo,<br>The  |
|    | Democratic Republic of The              |
|    | • DATAINIZIOVALIDITA: 01/01/1900        |
|    | • DATAFINEVALIDITA: 31/12/9999          |
|    | • CODISO3166_1_ALPHA3: COD              |
|    | • CODMAE: 356                           |
|    |                                         |
|    | $\cdot$ CODMIN: 463                     |
|    | $\bullet$ CODAT: Z312                   |
|    | • CODISTAT: 463                         |
|    | • CITTADINANZA: S                       |
|    | • NASCITA: S                            |
|    | • RESIDENZA: S                          |
|    | • FONTE: MAECI                          |
|    | • TIPO: STATO                           |
|    |                                         |
| 44 | <b>COSTA D'AVORIO</b>                   |
|    | • DENOMINAZIONEISTAT: Costa d'Avorio    |
|    | • DENOMINAZIONEISTAT EN: Côte D'Ivoire  |
|    | • DATAINIZIOVALIDITA: 01/01/1900        |
|    | • DATAFINEVALIDITA: 31/12/9999          |
|    | • CODISO3166_1_ALPHA3: CIV              |
|    | • CODMAE: 357                           |
|    | $\bullet$ CODMIN: 404                   |
|    | $\bullet$ CODAT: Z313                   |
|    | • CODISTAT: 404                         |
|    | • CITTADINANZA: S                       |
|    | • NASCITA: S                            |
|    | • RESIDENZA: S                          |
|    |                                         |
|    | • FONTE: MAECI                          |
|    | • TIPO: STATO                           |
| 45 | <b>COSTARICA</b>                        |
|    |                                         |
|    | · DENOMINAZIONEISTAT: Costa Rica        |
|    | • DENOMINAZIONEISTAT_EN: Costa Rica     |
|    | • DATAINIZIOVALIDITA: 01/01/1900        |
|    | • DATAFINEVALIDITA: 31/12/9999          |
|    | • CODISO3166_1_ALPHA3: CRI              |
|    | • CODMAE: 267                           |
|    | $\cdot$ CODMIN: 513                     |
|    | $\bullet$ CODAT: Z503                   |
|    | • CODISTAT: 513                         |
|    | • CITTADINANZA: S                       |
|    | • NASCITA: S                            |
|    | • RESIDENZA: S                          |
|    | • FONTE: MAECI                          |
|    | • TIPO: STATO                           |
|    |                                         |

Table 5 – continued from previous page

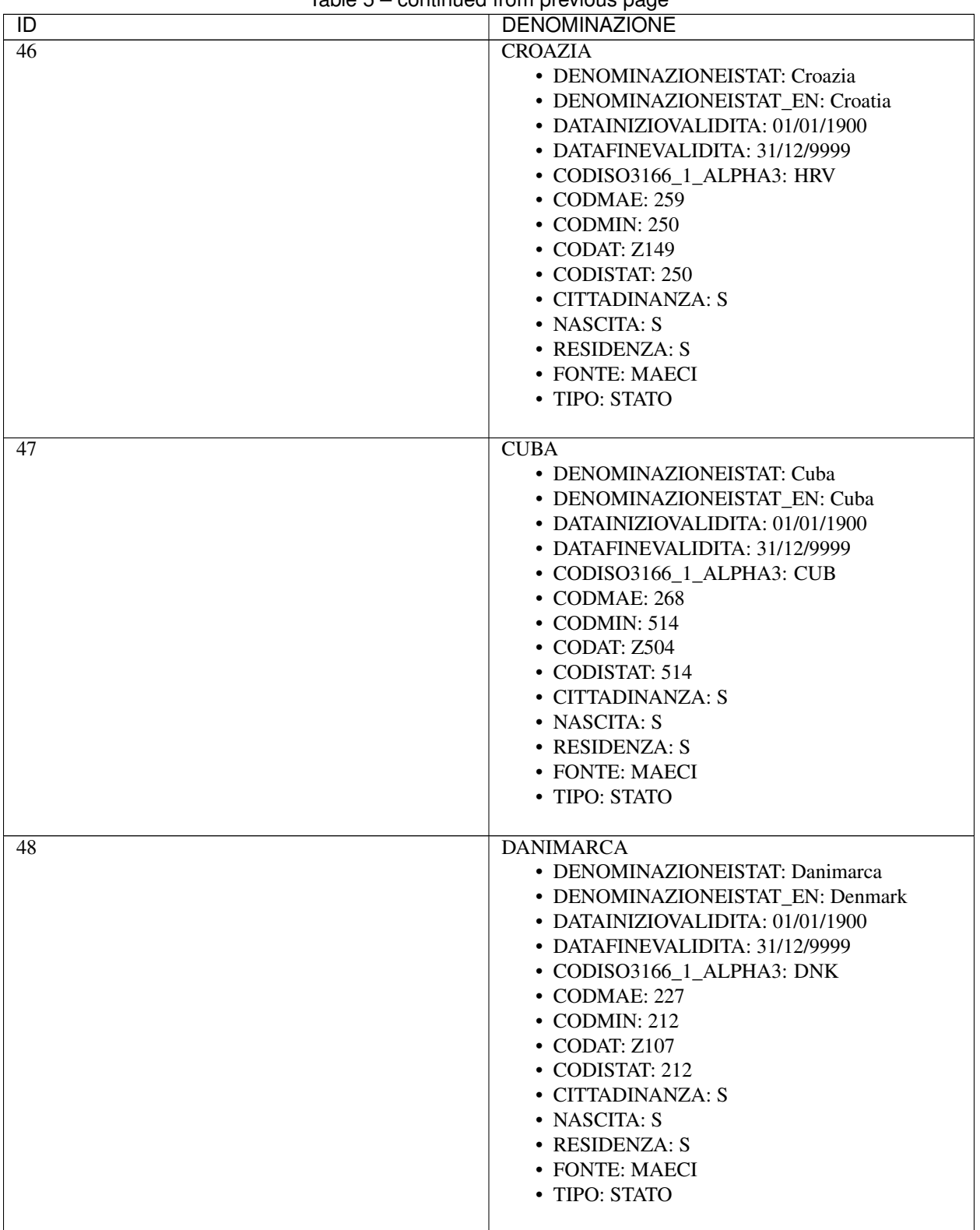

| iuvio o<br>$\overline{D}$ | commaca nom provious page<br><b>DENOMINAZIONE</b>                                                                                                    |
|---------------------------|----------------------------------------------------------------------------------------------------|
| 49                        | <b>DOMINICA</b>                                                                                                    |
|                           | · DENOMINAZIONEISTAT: Dominica<br>· DENOMINAZIONEISTAT_EN: Dominica<br>• DATAINIZIOVALIDITA: 01/01/1900<br>• DATAFINEVALIDITA: 31/12/9999<br>• CODISO3166_1_ALPHA3: DMA<br>• CODMAE: 293<br>• CODMIN: 515<br>• CODAT: Z526<br>• CODISTAT: 515<br>• CITTADINANZA: S<br>• NASCITA: S<br>• RESIDENZA: S<br>• FONTE: MAECI<br>• TIPO: STATO                       |
| 50                        | <b>ECUADOR</b><br>• DENOMINAZIONEISTAT: Ecuador<br>• DENOMINAZIONEISTAT_EN: Ecuador<br>• DATAINIZIOVALIDITA: 01/01/1900<br>• DATAFINEVALIDITA: 31/12/9999<br>· CODISO3166 1 ALPHA3: ECU<br>• CODMAE: 271<br>$\cdot$ CODMIN: 609<br>• CODAT: Z605<br>• CODISTAT: 609<br>• CITTADINANZA: S<br>• NASCITA: S<br>• RESIDENZA: S<br>• FONTE: MAECI<br>• TIPO: STATO |
| $\overline{51}$           | <b>EGITTO</b><br>• DENOMINAZIONEISTAT: Egitto<br>• DENOMINAZIONEISTAT_EN: Egypt<br>• DATAINIZIOVALIDITA: 01/01/1900<br>• DATAFINEVALIDITA: 31/12/9999<br>• CODISO3166 1 ALPHA3: EGY<br>• CODMAE: 374<br>$\cdot$ CODMIN: 419<br>• CODAT: Z336<br>• CODISTAT: 419<br>• CITTADINANZA: S<br>• NASCITA: S<br>• RESIDENZA: S<br>• FONTE: MAECI<br>• TIPO: STATO     |

Table 5 – continued from previous page

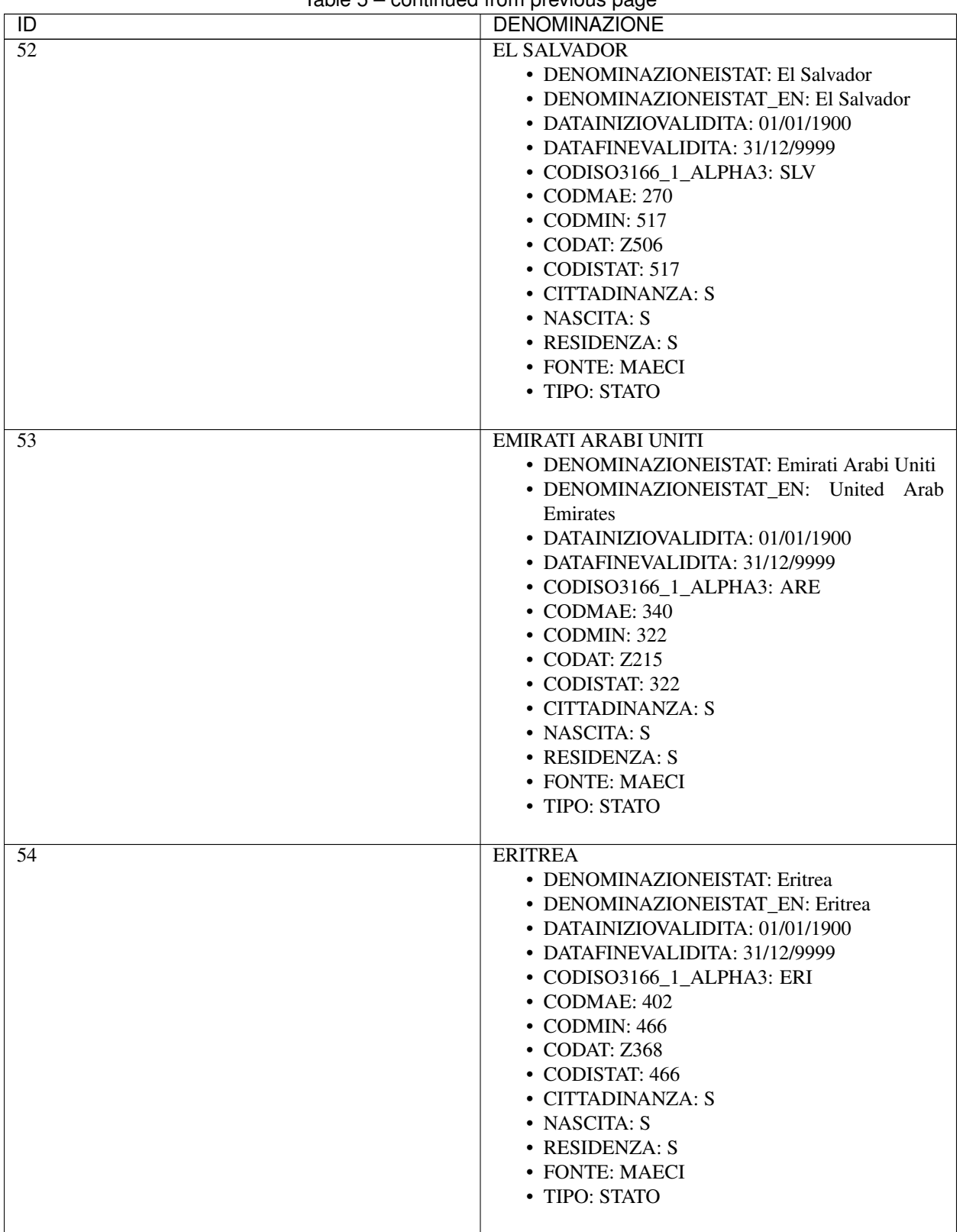

|                                         | commaca nom provious page                                                                                                    |
|-----------------------------------------|----------------------------------------------------------------------------------------------------|
| $\overline{D}$<br>$\overline{55}$<br>56 | <b>DENOMINAZIONE</b><br><b>ESTONIA</b><br>• DENOMINAZIONEISTAT: Estonia<br>• DENOMINAZIONEISTAT_EN: Estonia<br>• DATAINIZIOVALIDITA: 01/01/1900<br>• DATAFINEVALIDITA: 31/12/9999<br>• CODISO3166_1_ALPHA3: EST<br>• CODMAE: 256<br>• CODMIN: 247<br>• CODAT: Z144<br>• CODISTAT: 247<br>• CITTADINANZA: S<br>• NASCITA: S<br>• RESIDENZA: S<br>• FONTE: MAECI<br>• TIPO: STATO<br><b>ETIOPIA</b><br>· DENOMINAZIONEISTAT: Etiopia |
|                                         | · DENOMINAZIONEISTAT_EN: Ethiopia<br>• DATAINIZIOVALIDITA: 01/01/1900<br>• DATAFINEVALIDITA: 31/12/9999<br>• CODISO3166_1_ALPHA3: ETH<br>• CODMAE: 359<br>$\bullet$ CODMIN: 420<br>• CODAT: Z315<br>• CODISTAT: 420<br>• CITTADINANZA: S<br>• NASCITA: S<br>• RESIDENZA: S<br>• FONTE: MAECI<br>• TIPO: STATO                                                                                                    |
| $\overline{57}$                         | <b>FEDERAZIONE RUSSA</b><br>• DENOMINAZIONEISTAT: Russa, Federazione<br>· DENOMINAZIONEISTAT EN: Russian Feder-<br>ation<br>• DATAINIZIOVALIDITA: 01/01/1900<br>• DATAFINEVALIDITA: 31/12/9999<br>• CODISO3166_1_ALPHA3: RUS<br>• CODMAE: 252<br>• CODMIN: 245<br>$\bullet$ CODAT: Z154<br>• CODISTAT: 245<br>• CITTADINANZA: S<br>• NASCITA: S<br>• RESIDENZA: S<br>• FONTE: MAECI<br>• TIPO: STATO                               |

Table 5 – continued from previous page

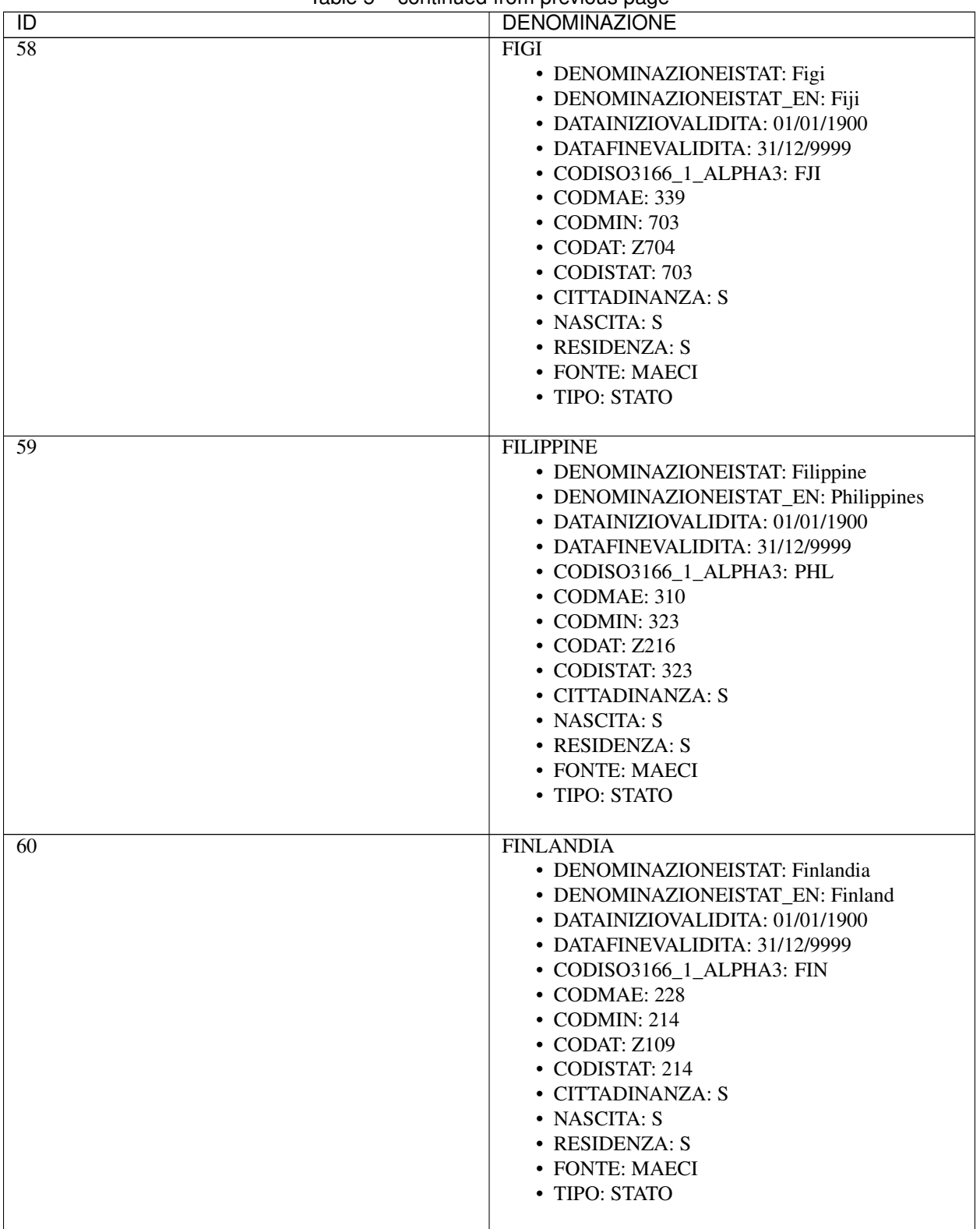

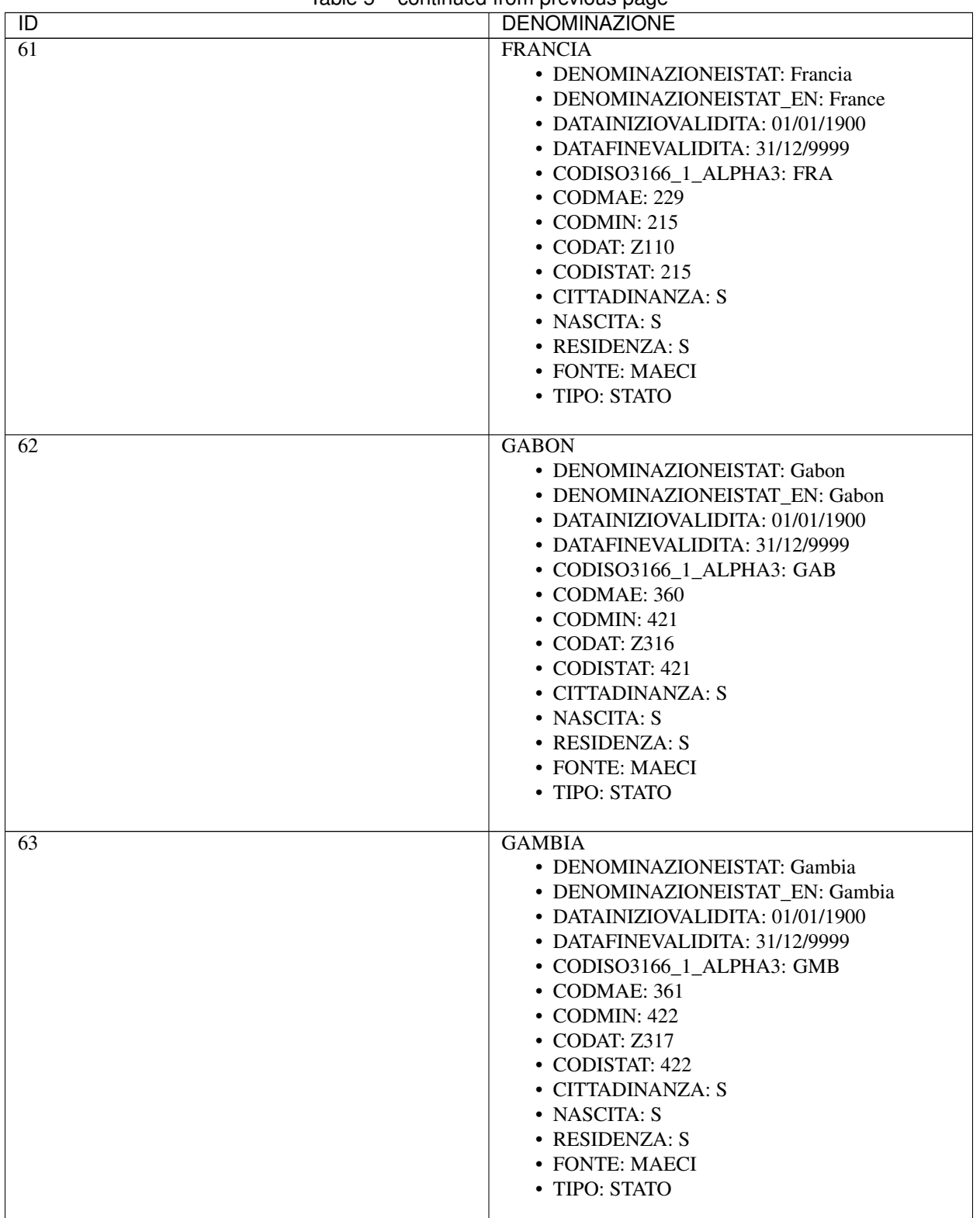

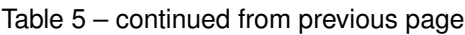

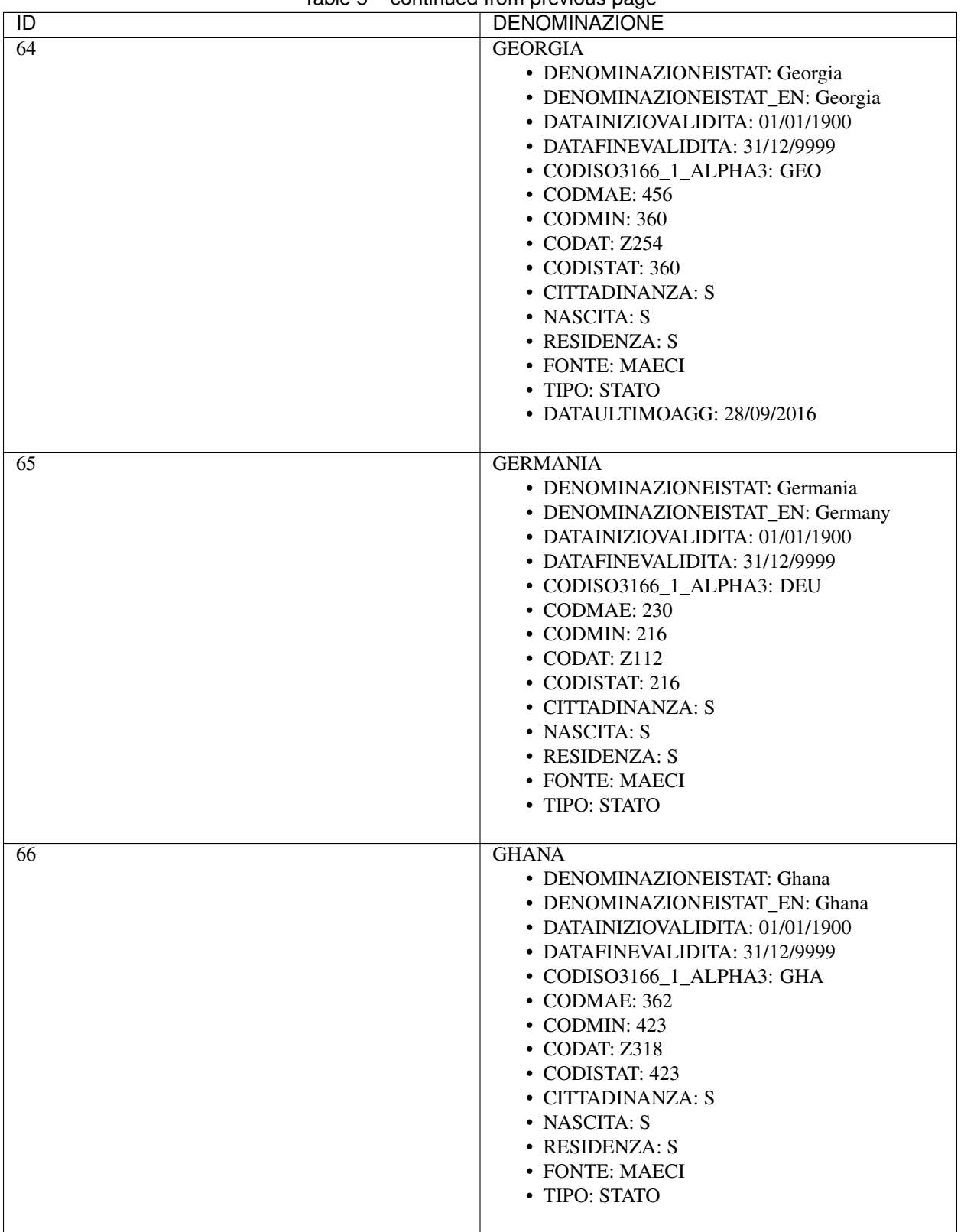

| iuvio o<br>$\overline{D}$ | <b>Pontinued from provided page</b><br><b>DENOMINAZIONE</b>                                                                                                    |
|---------------------------|----------------------------------------------------------------------------------------------------|
| $\overline{67}$           | <b>GIAMAICA</b>                                                                                                    |
|                           | · DENOMINAZIONEISTAT: Giamaica<br>• DENOMINAZIONEISTAT_EN: Jamaica<br>• DATAINIZIOVALIDITA: 01/01/1900<br>• DATAFINEVALIDITA: 31/12/9999<br>• CODISO3166_1_ALPHA3: JAM<br>• CODMAE: 272<br>• CODMIN: 518<br>• CODAT: Z507<br>• CODISTAT: 518<br>• CITTADINANZA: S<br>• NASCITA: S<br>• RESIDENZA: S<br>• FONTE: MAECI<br>• TIPO: STATO                        |
| 68                        | <b>GIAPPONE</b><br>• DENOMINAZIONEISTAT: Giappone<br>• DENOMINAZIONEISTAT_EN: Japan<br>• DATAINIZIOVALIDITA: 01/01/1900<br>• DATAFINEVALIDITA: 31/12/9999<br>• CODISO3166_1_ALPHA3: JPN<br>• CODMAE: 311<br>$\cdot$ CODMIN: 326<br>• CODAT: Z219<br>• CODISTAT: 326<br>• CITTADINANZA: S<br>• NASCITA: S<br>• RESIDENZA: S<br>• FONTE: MAECI<br>• TIPO: STATO |
| 69                        | <b>GIBUTI</b><br>• DENOMINAZIONEISTAT: Gibuti<br>• DENOMINAZIONEISTAT_EN: Djibouti<br>• DATAINIZIOVALIDITA: 01/01/1900<br>• DATAFINEVALIDITA: 31/12/9999<br>• CODISO3166_1_ALPHA3: DJI<br>• CODMAE: 395<br>$\cdot$ CODMIN: 424<br>• CODAT: Z361<br>• CODISTAT: 424<br>• CITTADINANZA: S<br>• NASCITA: S<br>• RESIDENZA: S<br>• FONTE: MAECI<br>• TIPO: STATO  |

Table 5 – continued from previous page

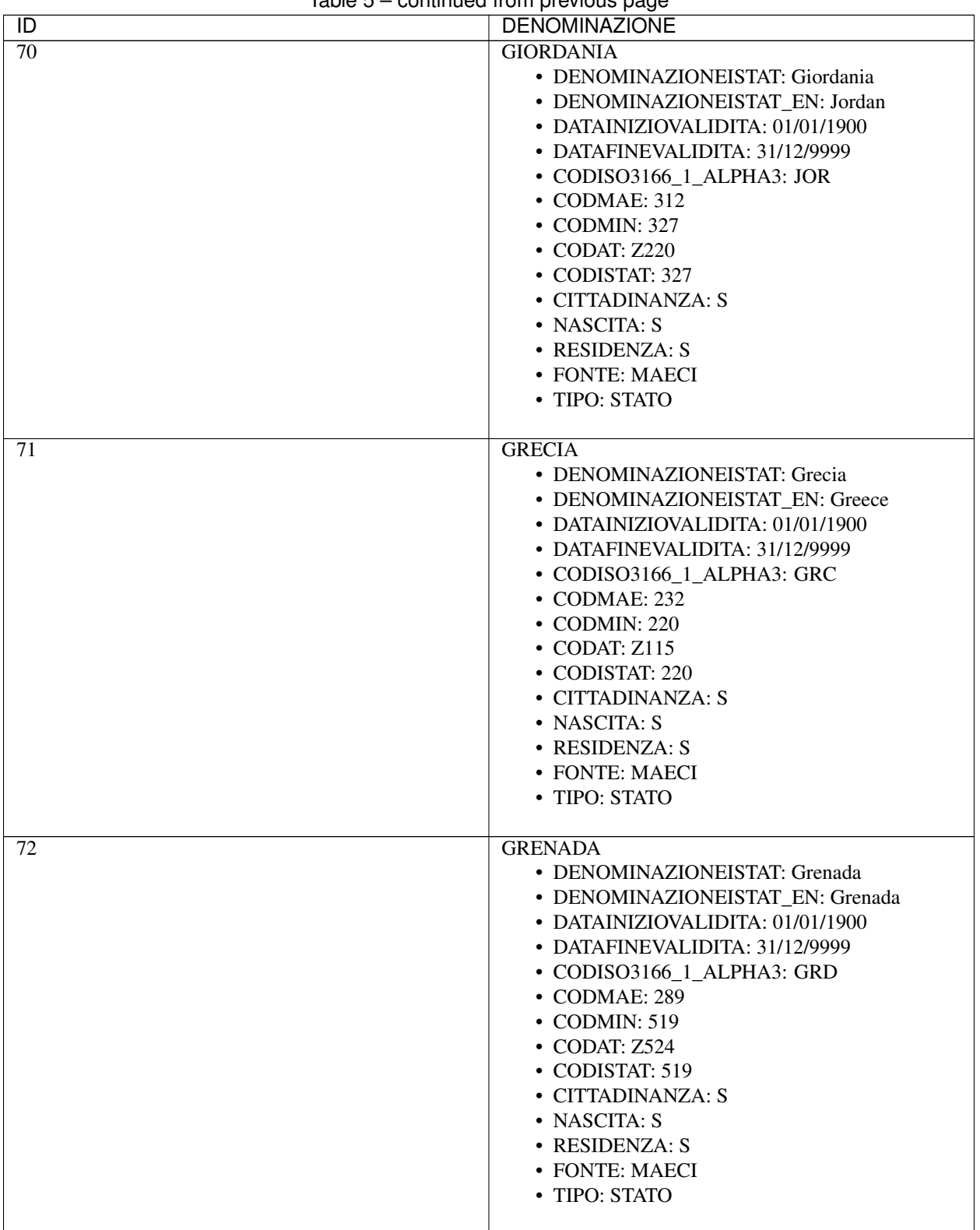

| ID              | <b>Provided the Motor provided page</b><br><b>DENOMINAZIONE</b> |
|-----------------|-----------------------------------------------------------------|
| $\overline{73}$ | <b>GUATEMALA</b>                                                |
|                 | • DENOMINAZIONEISTAT: Guatemala                                 |
|                 | • DENOMINAZIONEISTAT_EN: Guatemala                              |
|                 | • DATAINIZIOVALIDITA: 01/01/1900                                |
|                 | • DATAFINEVALIDITA: 31/12/9999                                  |
|                 | • CODISO3166_1_ALPHA3: GTM                                      |
|                 | • CODMAE: 273                                                   |
|                 | • CODMIN: 523                                                   |
|                 | • CODAT: Z509                                                   |
|                 | • CODISTAT: 523                                                 |
|                 | • CITTADINANZA: S                                               |
|                 | • NASCITA: S                                                    |
|                 | • RESIDENZA: S                                                  |
|                 | • FONTE: MAECI                                                  |
|                 | • TIPO: STATO                                                   |
|                 |                                                                 |
| 74              | <b>GUINEA</b>                                                   |
|                 | • DENOMINAZIONEISTAT: Guinea                                    |
|                 | • DENOMINAZIONEISTAT_EN: Guinea                                 |
|                 | • DATAINIZIOVALIDITA: 01/01/1900                                |
|                 | • DATAFINEVALIDITA: 31/12/9999                                  |
|                 | • CODISO3166_1_ALPHA3: GIN                                      |
|                 | • CODMAE: 363                                                   |
|                 | $\cdot$ CODMIN: 425                                             |
|                 | • CODAT: Z319                                                   |
|                 | • CODISTAT: 425                                                 |
|                 | • CITTADINANZA: S                                               |
|                 | • NASCITA: S                                                    |
|                 | • RESIDENZA: S                                                  |
|                 | • FONTE: MAECI                                                  |
|                 | • TIPO: STATO                                                   |
|                 |                                                                 |
| 75              | <b>GUINEA BISSAU</b>                                            |
|                 | • DENOMINAZIONEISTAT: Guinea Bissau                             |
|                 | • DENOMINAZIONEISTAT_EN: Guinea-Bissau                          |
|                 | • DATAINIZIOVALIDITA: 01/01/1900                                |
|                 | • DATAFINEVALIDITA: 31/12/9999                                  |
|                 | • CODISO3166_1_ALPHA3: GNB                                      |
|                 | • CODMAE: 398                                                   |
|                 | $\cdot$ CODMIN: 426                                             |
|                 | • CODAT: Z320                                                   |
|                 | • CODISTAT: 426                                                 |
|                 | • CITTADINANZA: S                                               |
|                 | • NASCITA: S                                                    |
|                 | • RESIDENZA: S                                                  |
|                 | • FONTE: MAECI                                                  |
|                 | • TIPO: STATO                                                   |
|                 |                                                                 |

Table 5 – continued from previous page

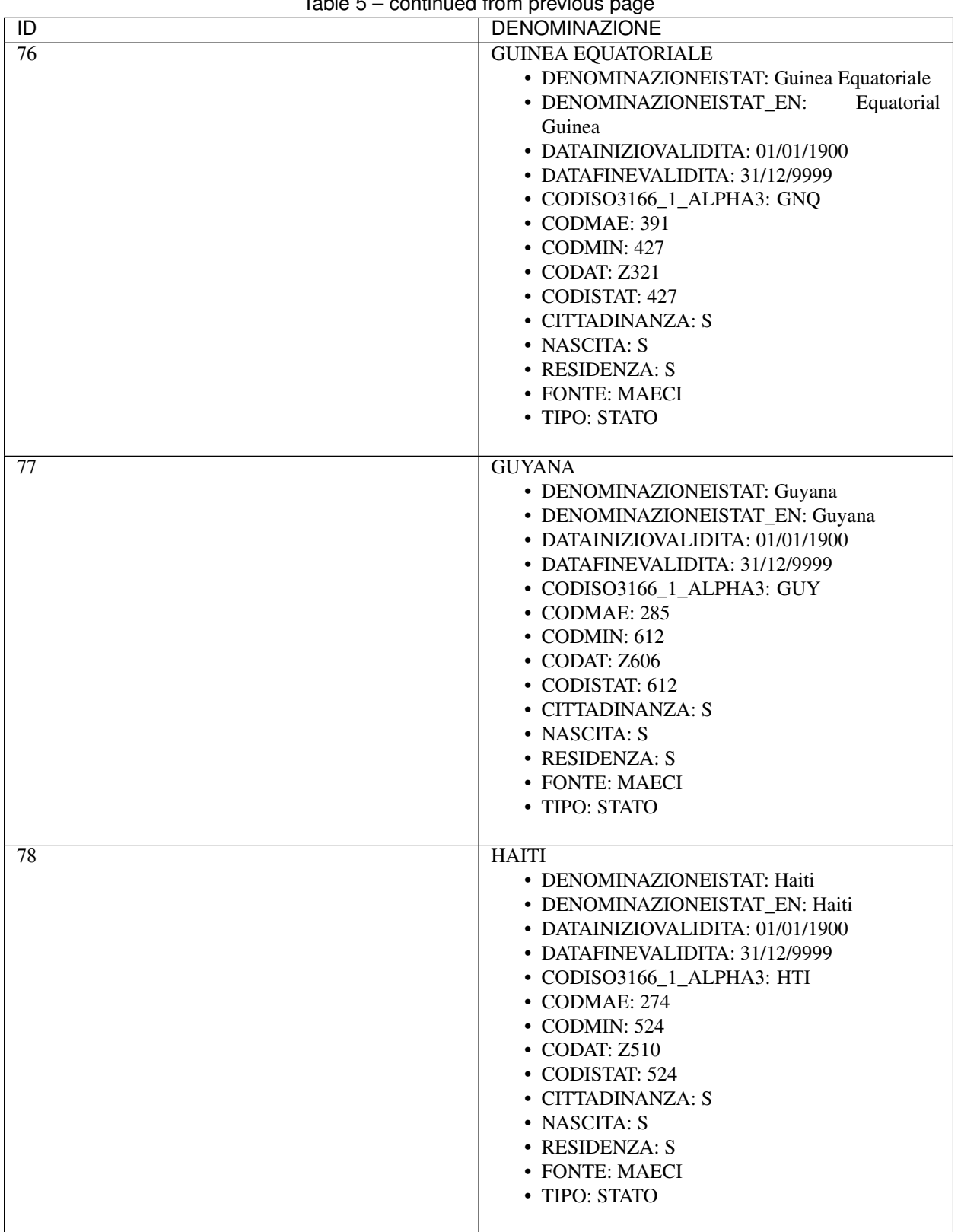

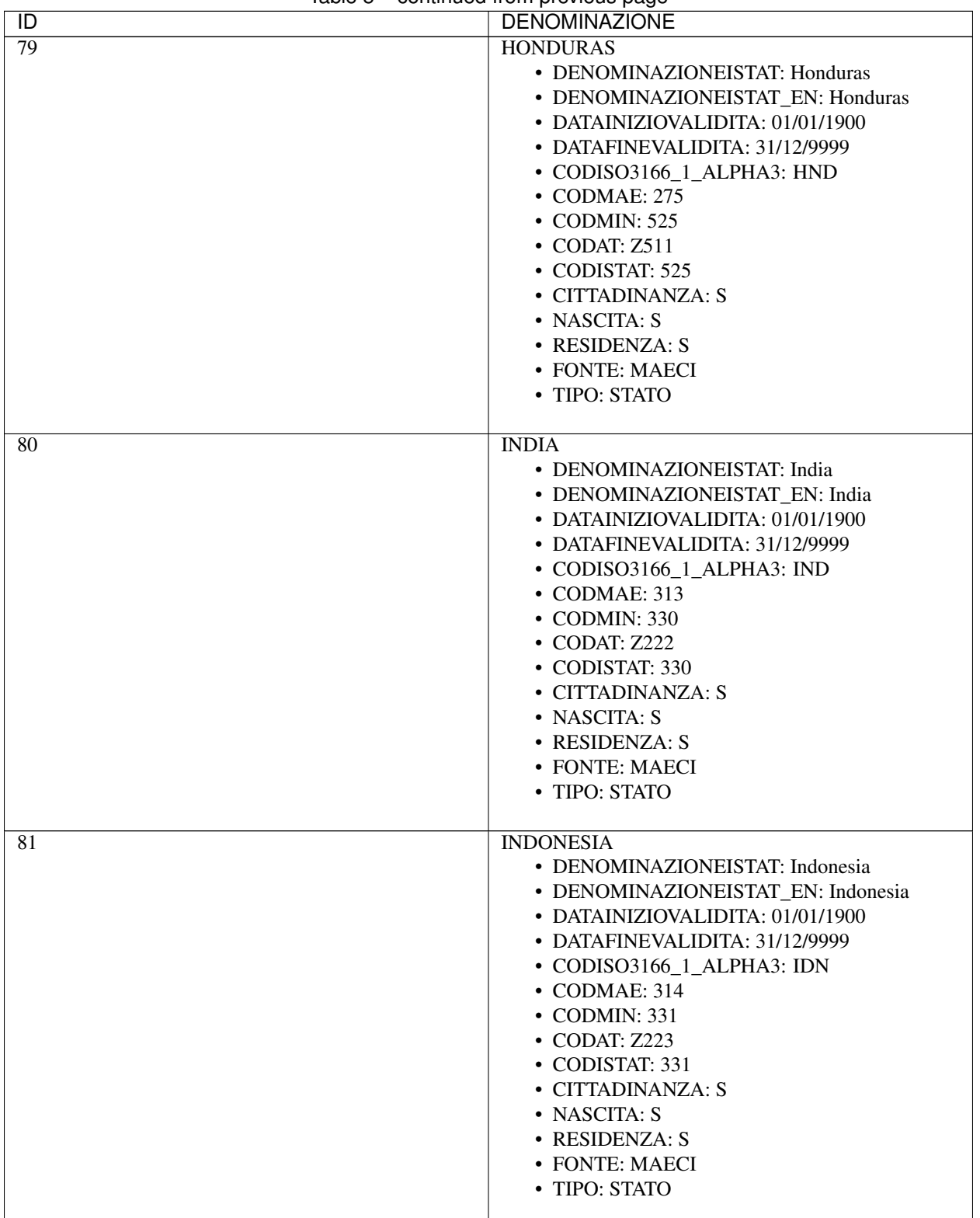

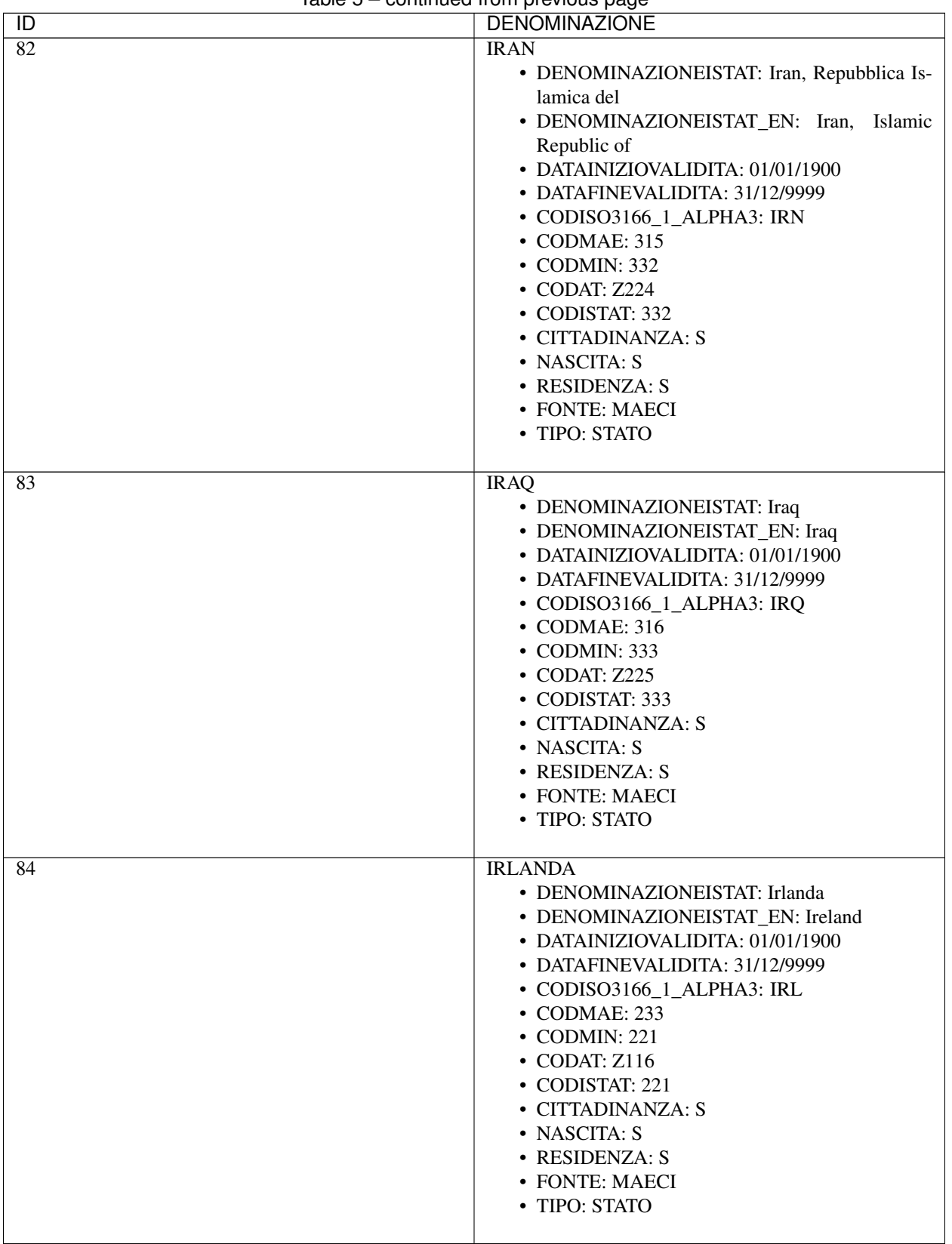

| ID              | boriumou nom provious pago<br><b>DENOMINAZIONE</b>                                                                                                    |
|-----------------|----------------------------------------------------------------------------------------------------|
| $\overline{85}$ | <b>ISLANDA</b>                                                                                                    |
|                 | • DENOMINAZIONEISTAT: Islanda<br>• DENOMINAZIONEISTAT_EN: Iceland<br>• DATAINIZIOVALIDITA: 01/01/1900<br>• DATAFINEVALIDITA: 31/12/9999<br>• CODISO3166_1_ALPHA3: ISL<br>• CODMAE: 234<br>• CODMIN: 223<br>• CODAT: Z117<br>• CODISTAT: 223<br>• CITTADINANZA: S<br>• NASCITA: S<br>• RESIDENZA: S<br>• FONTE: MAECI<br>• TIPO: STATO                                                             |
| 86              | <b>ISOLE COOK</b><br>• DATAINIZIOVALIDITA: 01/01/1900<br>• DATAFINEVALIDITA: 31/12/9999<br>• CODISO3166_1_ALPHA3: COK<br>• CODMAE: 469<br>• CODMIN: 702<br>• CODAT: Z703<br>• CODISTAT: 702<br>• CITTADINANZA: N<br>• NASCITA: N<br>• RESIDENZA: S<br>• FONTE: MAECI<br>· TIPO: TERRITORIO<br>· CODISOSOVRANO: NZL<br>• DATAULTIMOAGG: 18/01/2017                                                 |
| 87              | <b>ISOLE MARSHALL</b><br>• DENOMINAZIONEISTAT: Marshall, Isole<br>• DENOMINAZIONEISTAT_EN:<br>Marshall<br>Islands<br>• DATAINIZIOVALIDITA: 01/01/1900<br>• DATAFINEVALIDITA: 31/12/9999<br>• CODISO3166_1_ALPHA3: MHL<br>$\cdot$ CODMAE: 463<br>• CODMIN: 712<br>$\cdot$ CODAT: Z711<br>• CODISTAT: 712<br>• CITTADINANZA: S<br>• NASCITA: S<br>• RESIDENZA: S<br>• FONTE: MAECI<br>• TIPO: STATO |

Table 5 – continued from previous page

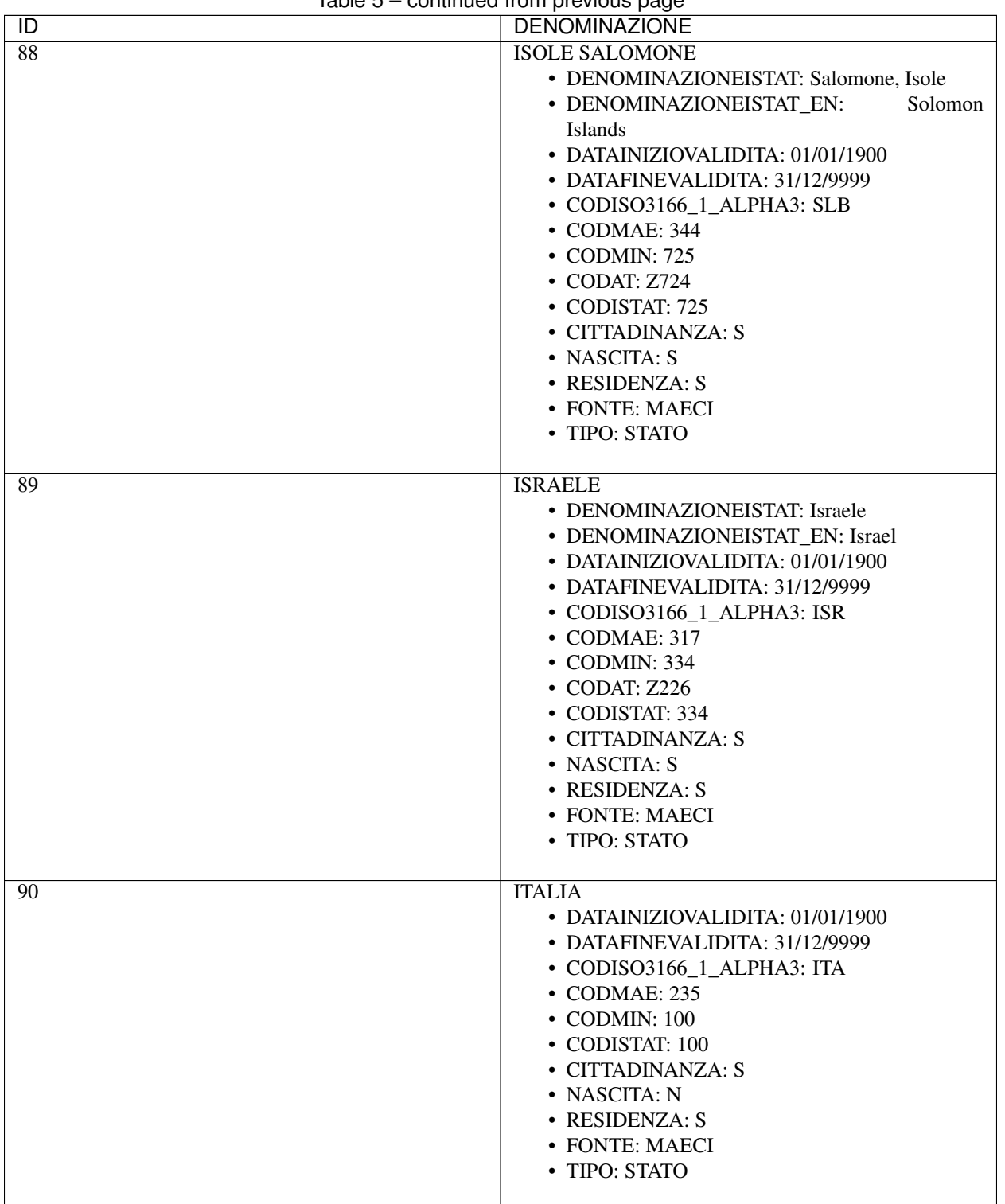

| $\overline{D}$ | rabio o commada nom providad pago<br><b>DENOMINAZIONE</b> |
|----------------|-----------------------------------------------------------|
| 91             | <b>KAZAKHSTAN</b>                                         |
|                | • DENOMINAZIONEISTAT: Kazakhstan                          |
|                | • DENOMINAZIONEISTAT_EN: Kazakhstan                       |
|                | • DATAINIZIOVALIDITA: 01/01/1900                          |
|                | • DATAFINEVALIDITA: 31/12/9999                            |
|                | • CODISO3166_1_ALPHA3: KAZ                                |
|                | • CODMAE: 348                                             |
|                | • CODMIN: 356                                             |
|                | • CODAT: Z255                                             |
|                | • CODISTAT: 356                                           |
|                | • CITTADINANZA: S                                         |
|                | • NASCITA: S                                              |
|                | • RESIDENZA: S                                            |
|                | • FONTE: MAECI                                            |
|                | • TIPO: STATO                                             |
|                | • DATAULTIMOAGG: 28/09/2016                               |
|                |                                                           |
| 92             | <b>KENYA</b>                                              |
|                | • DENOMINAZIONEISTAT: Kenya                               |
|                | • DENOMINAZIONEISTAT_EN: Kenya                            |
|                | • DATAINIZIOVALIDITA: 01/01/1900                          |
|                | • DATAFINEVALIDITA: 31/12/9999                            |
|                | • CODISO3166 1 ALPHA3: KEN                                |
|                | • CODMAE: 364                                             |
|                | • CODMIN: 428                                             |
|                | • CODAT: Z322                                             |
|                | • CODISTAT: 428                                           |
|                | • CITTADINANZA: S                                         |
|                | • NASCITA: S                                              |
|                | • RESIDENZA: S                                            |
|                | • FONTE: MAECI                                            |
|                | • TIPO: STATO                                             |
|                |                                                           |
| 93             | <b>KIRGHIZISTAN</b>                                       |
|                | • DENOMINAZIONEISTAT: Kirghizistan                        |
|                | • DENOMINAZIONEISTAT_EN: Kyrgyzstan                       |
|                | • DATAINIZIOVALIDITA: 01/01/1900                          |
|                | • DATAFINEVALIDITA: 31/12/9999                            |
|                | • CODISO3166_1_ALPHA3: KGZ                                |
|                | • CODMAE: 457                                             |
|                | • CODMIN: 361                                             |
|                | $\cdot$ CODAT: Z256                                       |
|                | • CODISTAT: 361                                           |
|                | • CITTADINANZA: S                                         |
|                | • NASCITA: S                                              |
|                | • RESIDENZA: S                                            |
|                | • FONTE: MAECI                                            |
|                | • TIPO: STATO                                             |
|                | • DATAULTIMOAGG: 28/09/2016                               |
|                |                                                           |

Table 5 – continued from previous page

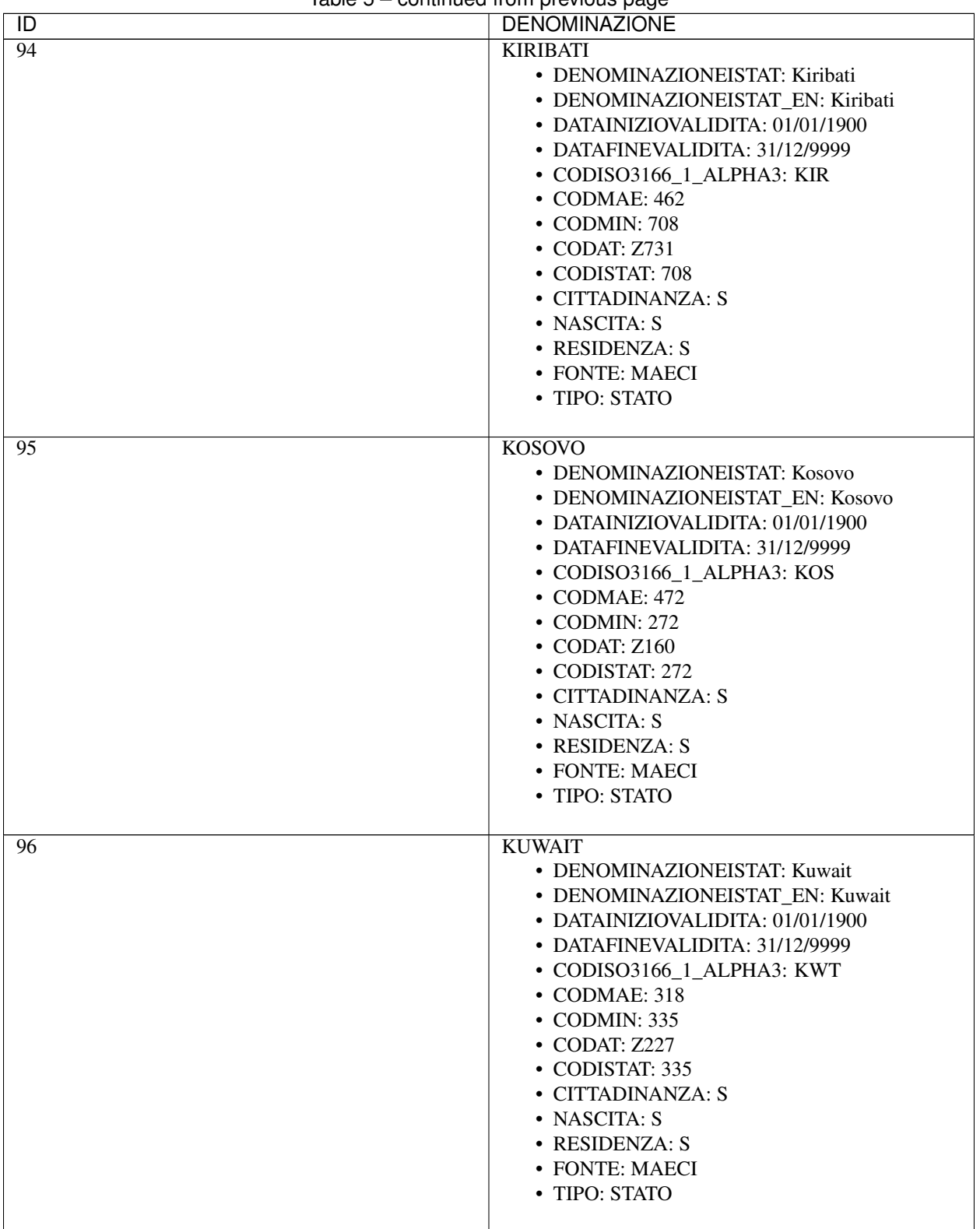

| $\overline{D}$  | <b>DENOMINAZIONE</b>                                                                                                    |
|-----------------|----------------------------------------------------------------------------------------------------|
| $\overline{97}$ | LAOS                                                                                                    |
|                 | • DENOMINAZIONEISTAT: Laos<br>• DENOMINAZIONEISTAT_EN: Lao People's<br>Democratic Republic<br>• DATAINIZIOVALIDITA: 01/01/1900<br>• DATAFINEVALIDITA: 31/12/9999<br>• CODISO3166_1_ALPHA3: LAO<br>• CODMAE: 319<br>• CODMIN: 336<br>• CODAT: Z228<br>• CODISTAT: 336<br>• CITTADINANZA: S<br>• NASCITA: S<br>• RESIDENZA: S<br>• FONTE: MAECI<br>• TIPO: STATO       |
| 98              | <b>LESOTHO</b><br>• DENOMINAZIONEISTAT: Lesotho<br>• DENOMINAZIONEISTAT EN: Lesotho<br>• DATAINIZIOVALIDITA: 01/01/1900<br>• DATAFINEVALIDITA: 31/12/9999<br>• CODISO3166_1_ALPHA3: LSO<br>• CODMAE: 401<br>• CODMIN: 429<br>• CODAT: Z359<br>• CODISTAT: 429<br>• CITTADINANZA: S<br>• NASCITA: S<br>• RESIDENZA: S<br>• FONTE: MAECI<br>• TIPO: STATO              |
| 99              | <b>LETTONIA</b><br>• DENOMINAZIONEISTAT: Lettonia<br>· DENOMINAZIONEISTAT_EN: Latvia<br>• DATAINIZIOVALIDITA: 01/01/1900<br>• DATAFINEVALIDITA: 31/12/9999<br>• CODISO3166_1_ALPHA3: LVA<br>• CODMAE: 255<br>$\cdot$ CODMIN: 248<br>$\cdot$ CODAT: Z145<br>• CODISTAT: 248<br>• CITTADINANZA: S<br>• NASCITA: S<br>• RESIDENZA: S<br>• FONTE: MAECI<br>• TIPO: STATO |

Table 5 – continued from previous page
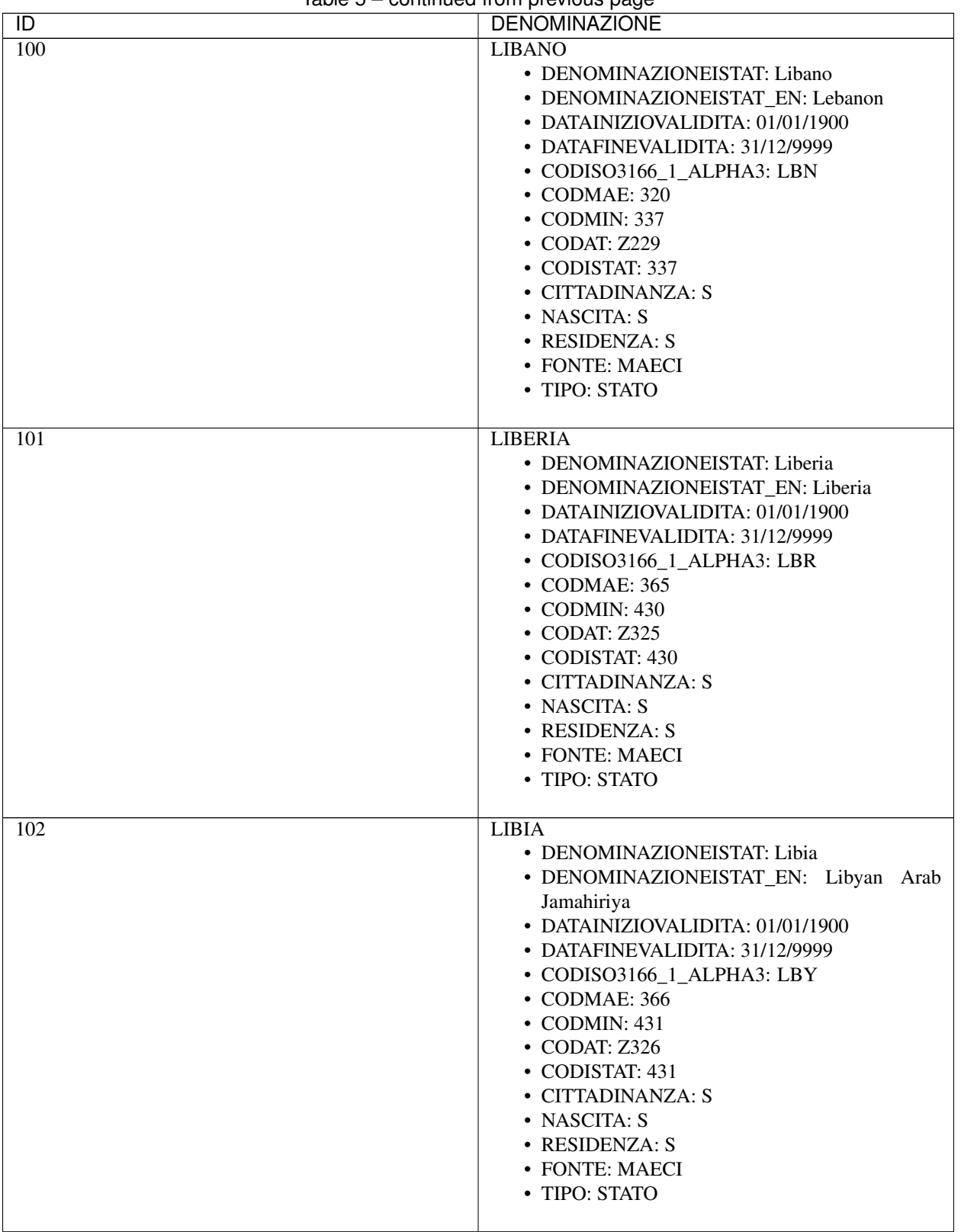

| $\overline{D}$   | <b>DENOMINAZIONE</b>                   |
|------------------|----------------------------------------|
| $\overline{103}$ | <b>LIECHTENSTEIN</b>                   |
|                  | • DENOMINAZIONEISTAT: Liechtenstein    |
|                  | • DENOMINAZIONEISTAT_EN: Liechtenstein |
|                  | • DATAINIZIOVALIDITA: 01/01/1900       |
|                  | • DATAFINEVALIDITA: 31/12/9999         |
|                  | • CODISO3166_1_ALPHA3: LIE             |
|                  | • CODMAE: 237                          |
|                  | • CODMIN: 225                          |
|                  | • CODAT: Z119                          |
|                  | • CODISTAT: 225                        |
|                  | • CITTADINANZA: S                      |
|                  | • NASCITA: S                           |
|                  | • RESIDENZA: S                         |
|                  | • FONTE: MAECI                         |
|                  | • TIPO: STATO                          |
|                  |                                        |
| 104              | <b>LITUANIA</b>                        |
|                  | • DENOMINAZIONEISTAT: Lituania         |
|                  | · DENOMINAZIONEISTAT_EN: Lithuania     |
|                  | • DATAINIZIOVALIDITA: 01/01/1900       |
|                  | • DATAFINEVALIDITA: 31/12/9999         |
|                  |                                        |
|                  | • CODISO3166_1_ALPHA3: LTU             |
|                  | • CODMAE: 254                          |
|                  | • CODMIN: 249                          |
|                  | $\bullet$ CODAT: Z146                  |
|                  | • CODISTAT: 249                        |
|                  | • CITTADINANZA: S                      |
|                  | • NASCITA: S                           |
|                  | • RESIDENZA: S                         |
|                  | • FONTE: MAECI                         |
|                  | • TIPO: STATO                          |
|                  |                                        |
| 105              | LUSSEMBURGO                            |
|                  | · DENOMINAZIONEISTAT: Lussemburgo      |
|                  | • DENOMINAZIONEISTAT_EN: Luxembourg    |
|                  | • DATAINIZIOVALIDITA: 01/01/1900       |
|                  | • DATAFINEVALIDITA: 31/12/9999         |
|                  | • CODISO3166_1_ALPHA3: LUX             |
|                  | • CODMAE: 238                          |
|                  | $\cdot$ CODMIN: 226                    |
|                  | $\bullet$ CODAT: Z120                  |
|                  | • CODISTAT: 226                        |
|                  | • CITTADINANZA: S                      |
|                  | • NASCITA: S                           |
|                  | • RESIDENZA: S                         |
|                  | • FONTE: MAECI                         |
|                  | • TIPO: STATO                          |
|                  |                                        |

Table 5 – continued from previous page

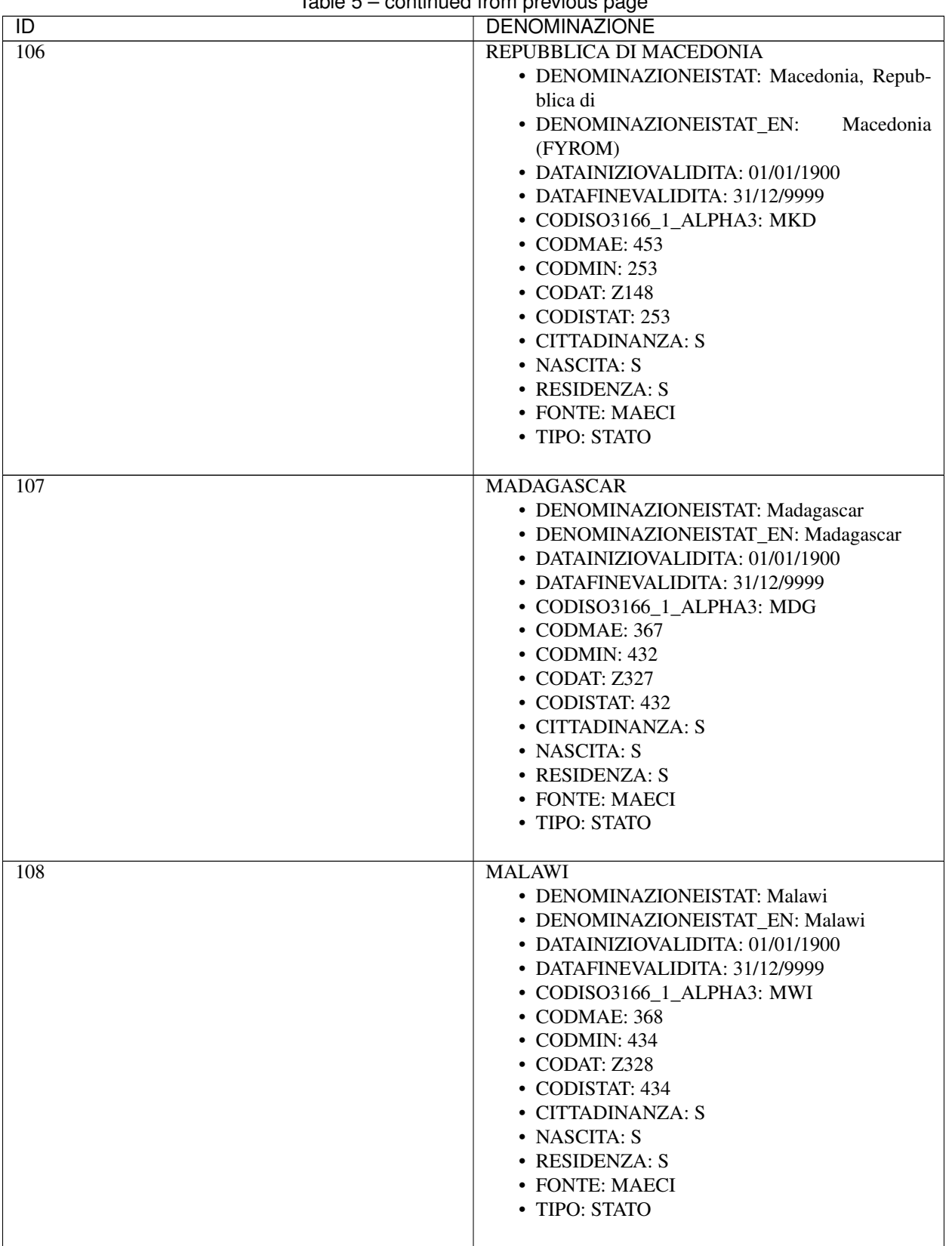

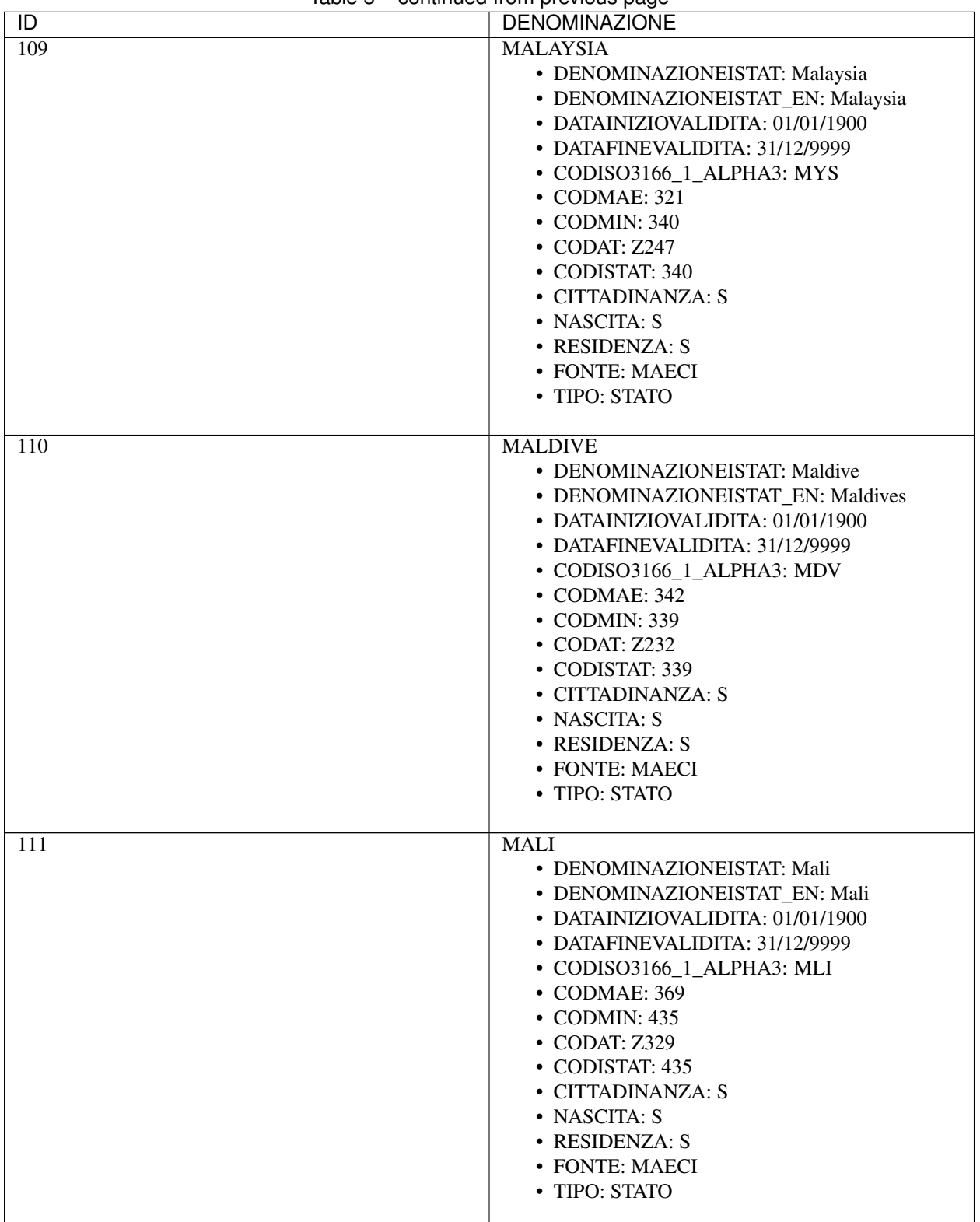

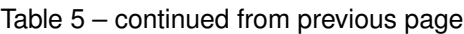

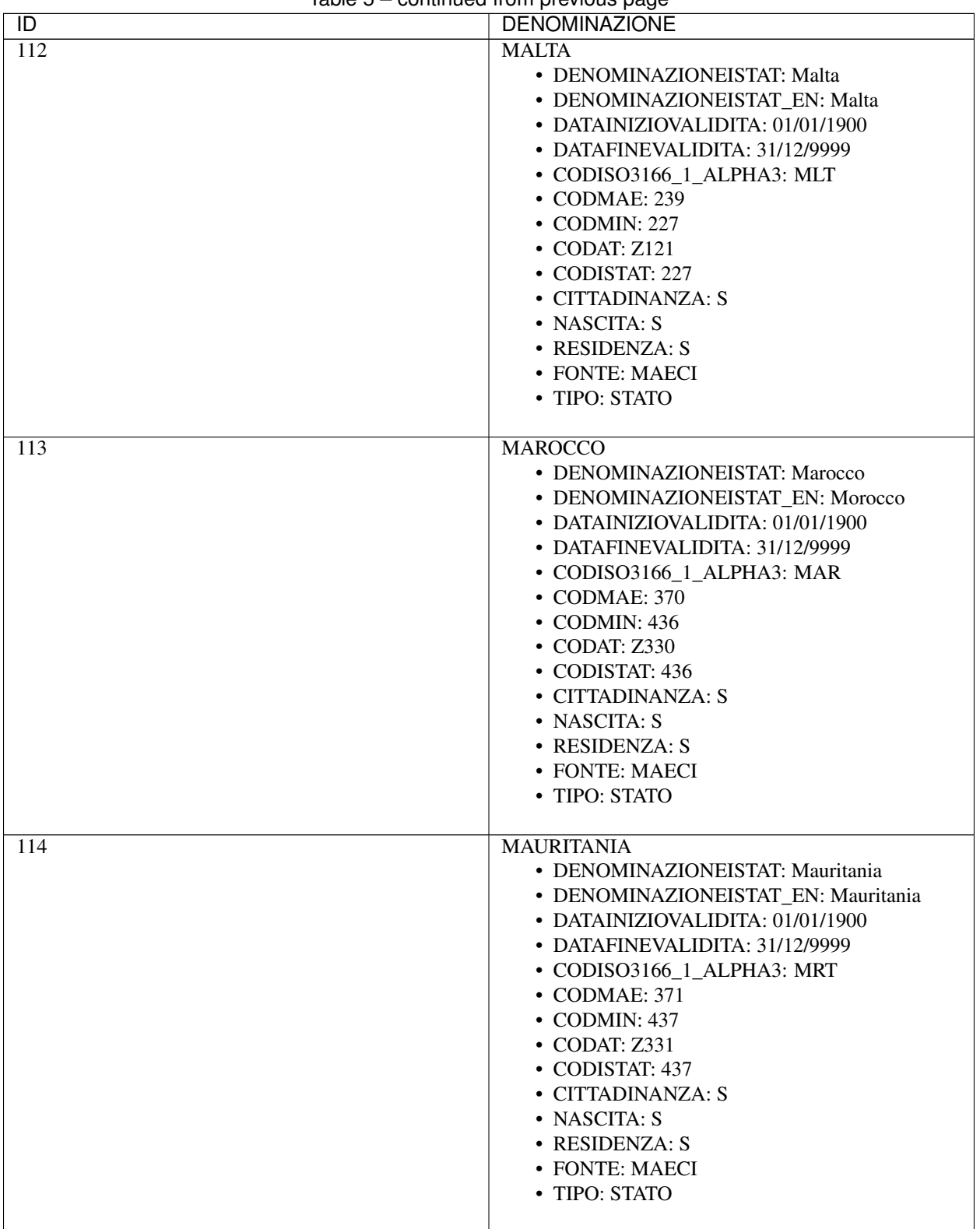

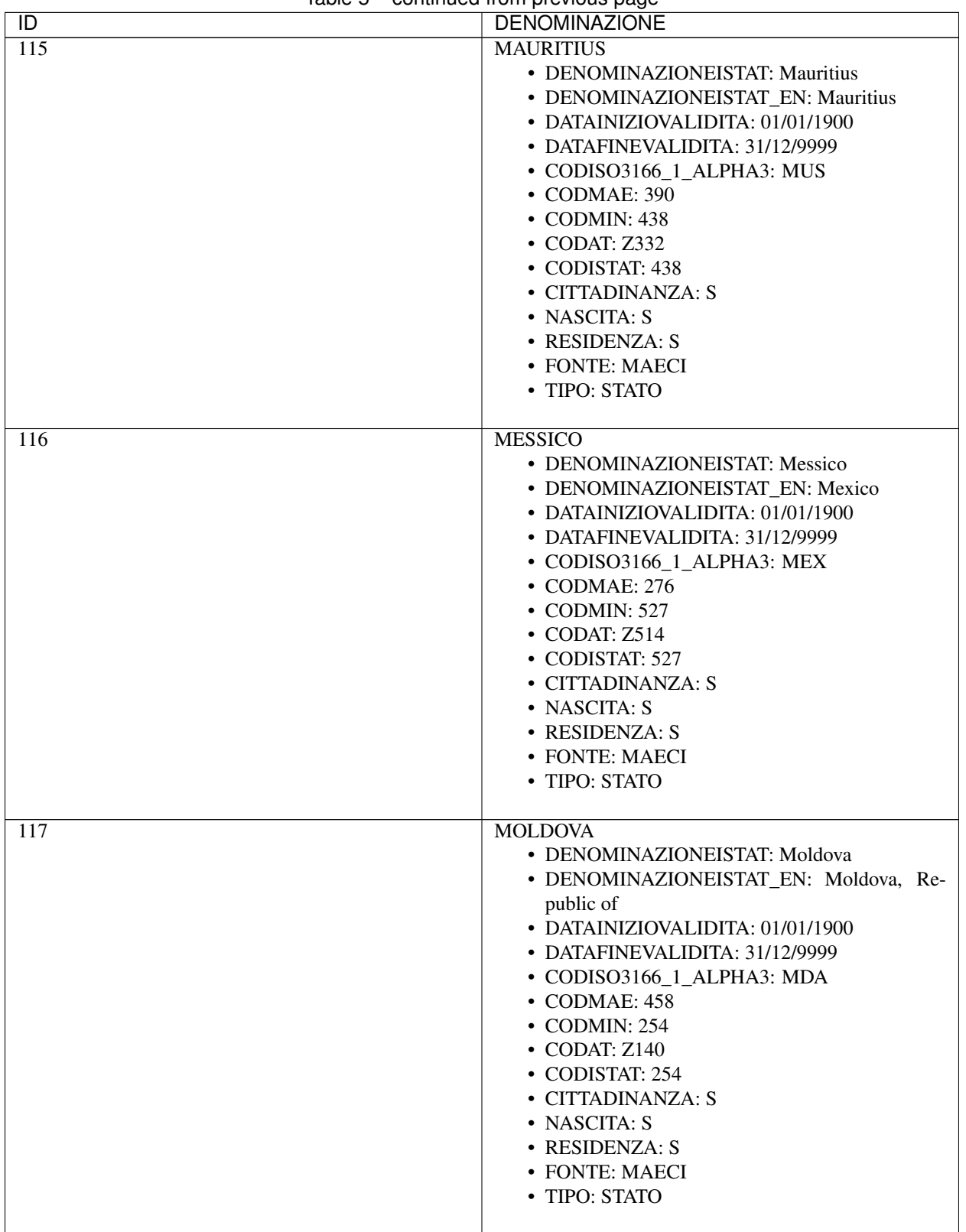

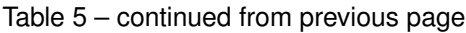

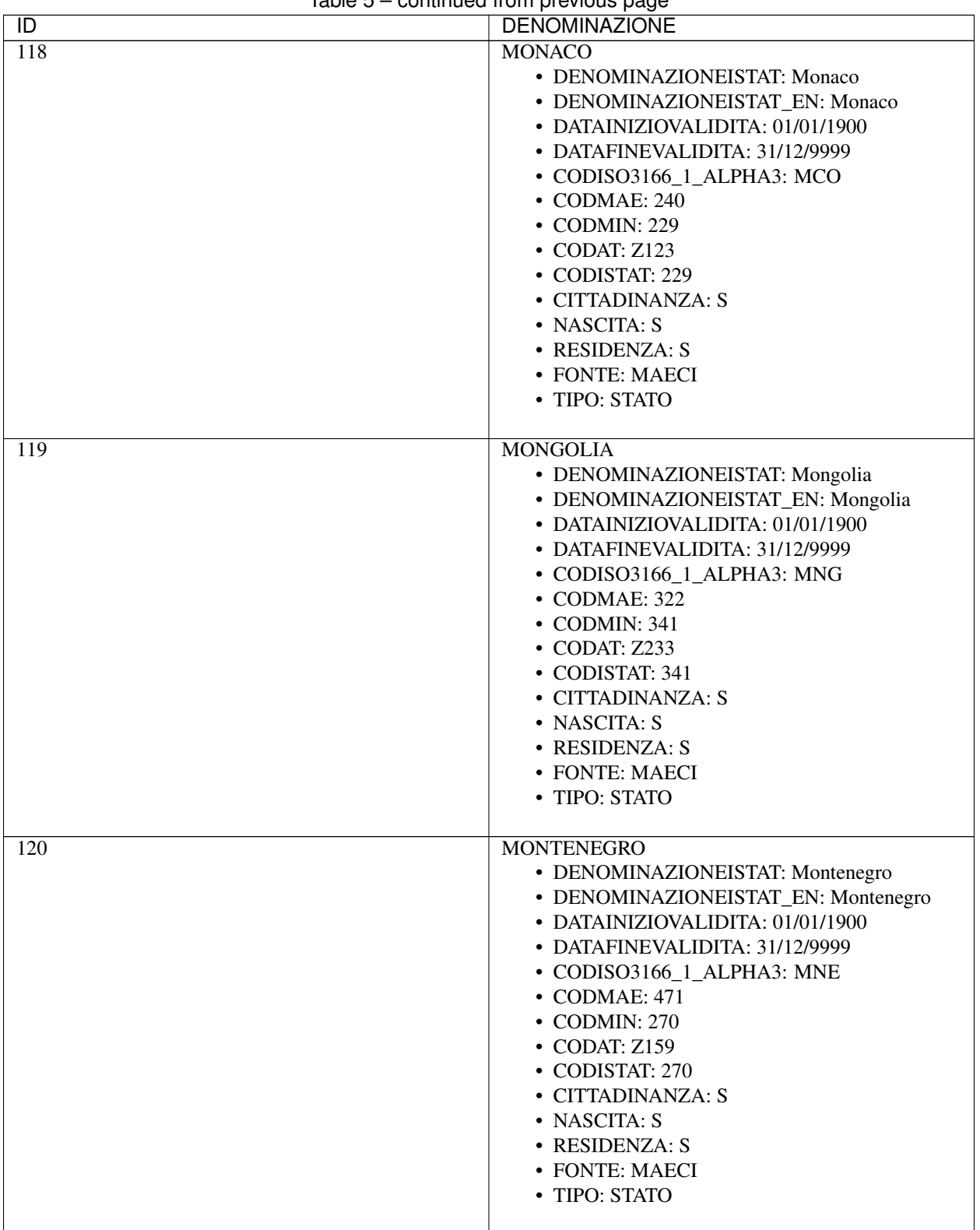

| $\overline{D}$   | commission provided page<br><b>DENOMINAZIONE</b>                                                                                                    |
|------------------|----------------------------------------------------------------------------------------------------|
| $\overline{121}$ | <b>MOZAMBICO</b>                                                                                                    |
|                  | • DENOMINAZIONEISTAT: Mozambico<br>• DENOMINAZIONEISTAT_EN: Mozambique<br>• DATAINIZIOVALIDITA: 01/01/1900<br>• DATAFINEVALIDITA: 31/12/9999<br>• CODISO3166_1_ALPHA3: MOZ<br>• CODMAE: 392<br>• CODMIN: 440<br>• CODAT: Z333<br>• CODISTAT: 440<br>• CITTADINANZA: S<br>• NASCITA: S<br>• RESIDENZA: S<br>• FONTE: MAECI<br>• TIPO: STATO                                 |
| $\overline{122}$ | <b>MYANMAR</b><br>· DENOMINAZIONEISTAT: Myanmar (ex Bir-<br>mania)<br>• DENOMINAZIONEISTAT_EN: Myanmar<br>• DATAINIZIOVALIDITA: 01/01/1900<br>• DATAFINEVALIDITA: 31/12/9999<br>• CODISO3166_1_ALPHA3: MMR<br>• CODMAE: 304<br>• CODMIN: 307<br>• CODAT: Z206<br>• CODISTAT: 307<br>• CITTADINANZA: S<br>• NASCITA: S<br>• RESIDENZA: S<br>• FONTE: MAECI<br>• TIPO: STATO |
| 123              | <b>NAMIBIA</b><br>· DENOMINAZIONEISTAT: Namibia<br>· DENOMINAZIONEISTAT_EN: Namibia<br>• DATAINIZIOVALIDITA: 01/01/1900<br>• DATAFINEVALIDITA: 31/12/9999<br>• CODISO3166 1 ALPHA3: NAM<br>• CODMAE: 388<br>• CODMIN: 441<br>$\bullet$ CODAT: Z300<br>• CODISTAT: 441<br>• CITTADINANZA: S<br>• NASCITA: S<br>• RESIDENZA: S<br>• FONTE: MAECI<br>• TIPO: STATO            |

Table 5 – continued from previous page

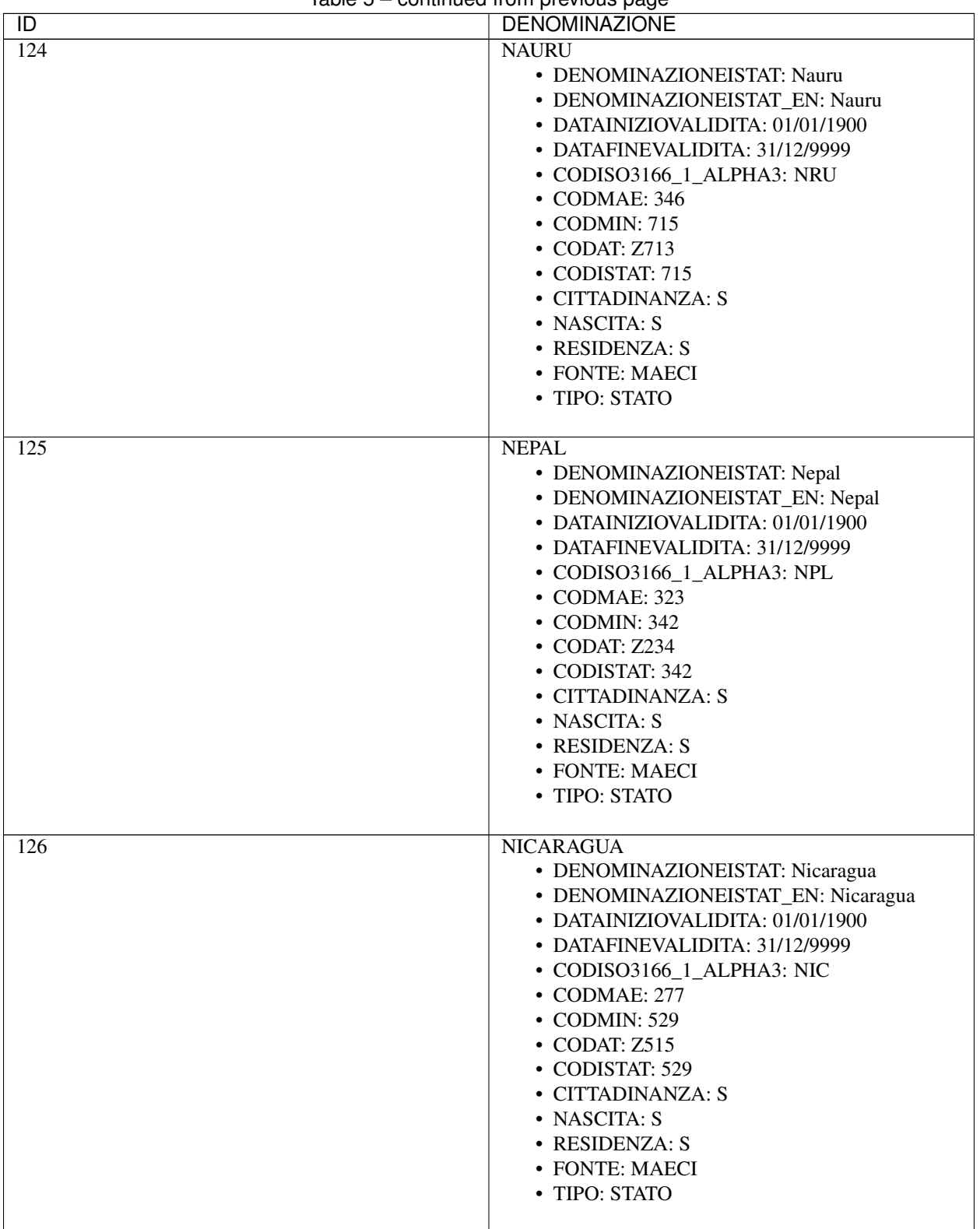

| iuvio o<br>$\overline{D}$ | commaca nom provious page<br><b>DENOMINAZIONE</b>                                                                                                    |
|---------------------------|----------------------------------------------------------------------------------------------------|
| $\overline{127}$          | <b>NIGER</b>                                                                                                    |
|                           | • DENOMINAZIONEISTAT: Niger<br>• DENOMINAZIONEISTAT_EN: Niger<br>• DATAINIZIOVALIDITA: 01/01/1900<br>• DATAFINEVALIDITA: 31/12/9999<br>• CODISO3166_1_ALPHA3: NER<br>• CODMAE: 372<br>• CODMIN: 442<br>• CODAT: Z334<br>• CODISTAT: 442<br>• CITTADINANZA: S<br>• NASCITA: S<br>• RESIDENZA: S<br>• FONTE: MAECI<br>• TIPO: STATO                        |
| 128                       | <b>NIGERIA</b><br>· DENOMINAZIONEISTAT: Nigeria<br>· DENOMINAZIONEISTAT_EN: Nigeria<br>• DATAINIZIOVALIDITA: 01/01/1900<br>• DATAFINEVALIDITA: 31/12/9999<br>• CODISO3166_1_ALPHA3: NGA<br>• CODMAE: 373<br>• CODMIN: 443<br>• CODAT: Z335<br>• CODISTAT: 443<br>• CITTADINANZA: S<br>• NASCITA: S<br>• RESIDENZA: S<br>• FONTE: MAECI<br>• TIPO: STATO  |
| 129                       | <b>NORVEGIA</b><br>• DENOMINAZIONEISTAT: Norvegia<br>• DENOMINAZIONEISTAT_EN: Norway<br>• DATAINIZIOVALIDITA: 01/01/1900<br>• DATAFINEVALIDITA: 31/12/9999<br>• CODISO3166_1_ALPHA3: NOR<br>• CODMAE: 241<br>• CODMIN: 231<br>• CODAT: Z125<br>• CODISTAT: 231<br>• CITTADINANZA: S<br>• NASCITA: S<br>• RESIDENZA: S<br>• FONTE: MAECI<br>• TIPO: STATO |

Table 5 – continued from previous page

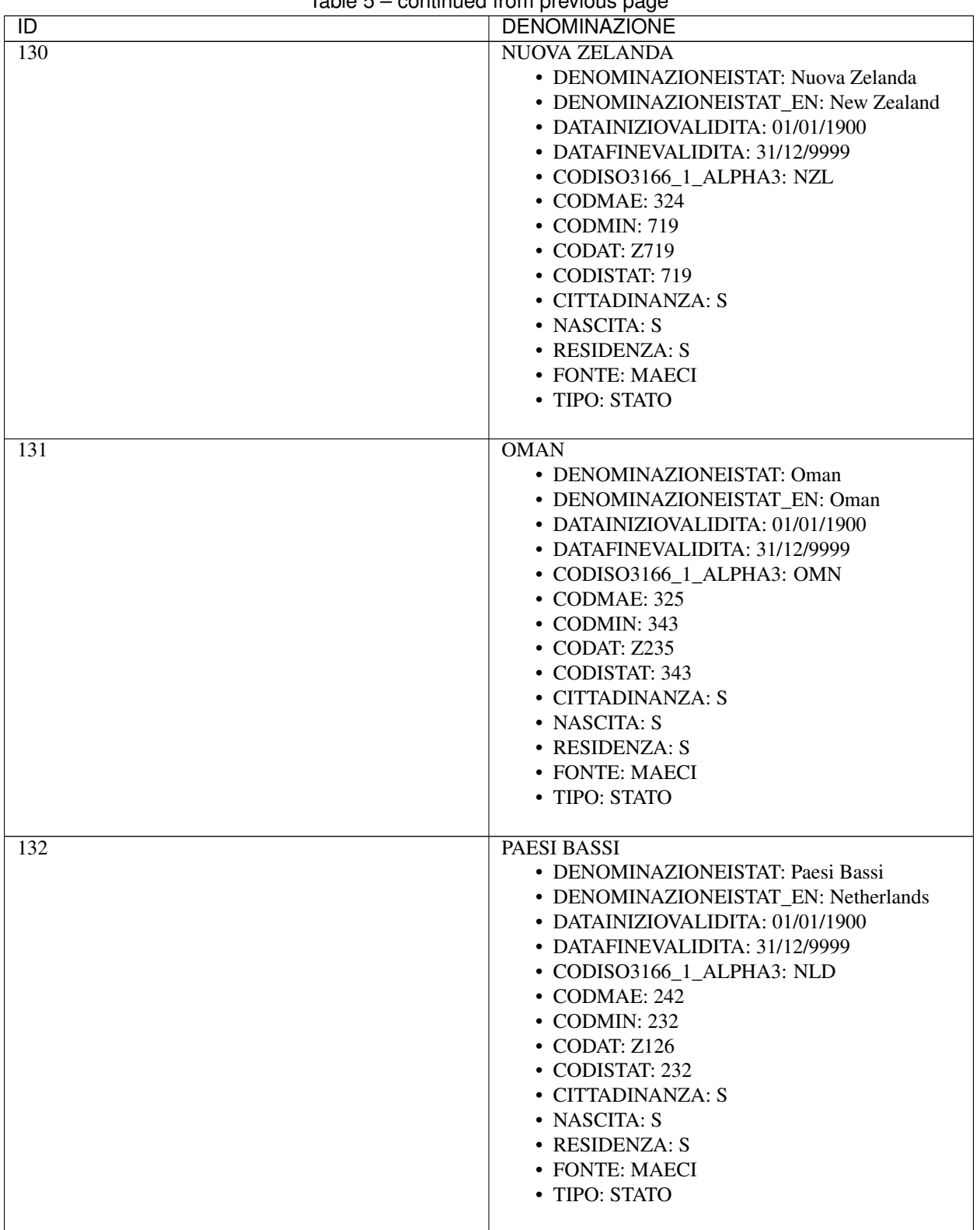

| iuvio o<br>$\overline{D}$ | commaca nom provious page<br><b>DENOMINAZIONE</b>                                                                                                    |
|---------------------------|----------------------------------------------------------------------------------------------------|
| 133<br>134                | <b>PAKISTAN</b><br>• DENOMINAZIONEISTAT: Pakistan<br>• DENOMINAZIONEISTAT_EN: Pakistan<br>• DATAINIZIOVALIDITA: 01/01/1900<br>• DATAFINEVALIDITA: 31/12/9999<br>• CODISO3166_1_ALPHA3: PAK<br>$\cdot$ CODMAE: 326<br>• CODMIN: 344<br>• CODAT: Z236<br>• CODISTAT: 344<br>• CITTADINANZA: S<br>• NASCITA: S<br>• RESIDENZA: S<br>• FONTE: MAECI<br>• TIPO: STATO<br><b>PALAU</b> |
|                           | • DENOMINAZIONEISTAT: Palau<br>• DENOMINAZIONEISTAT_EN: Palau<br>• DATAINIZIOVALIDITA: 01/01/1900<br>• DATAFINEVALIDITA: 31/12/9999<br>• CODISO3166 1 ALPHA3: PLW<br>• CODMAE: 466<br>• CODMIN: 720<br>• CODAT: Z734<br>• CODISTAT: 720<br>• CITTADINANZA: S<br>• NASCITA: S<br>• RESIDENZA: S<br>• FONTE: MAECI<br>• TIPO: STATO                                                |
| 135                       | <b>PANAMA</b><br>• DENOMINAZIONEISTAT: Panama<br>• DENOMINAZIONEISTAT_EN: Panama<br>• DATAINIZIOVALIDITA: 01/01/1900<br>• DATAFINEVALIDITA: 31/12/9999<br>• CODISO3166_1_ALPHA3: PAN<br>• CODMAE: 278<br>• CODMIN: 530<br>• CODAT: Z516<br>• CODISTAT: 530<br>• CITTADINANZA: S<br>• NASCITA: S<br>• RESIDENZA: S<br>• FONTE: MAECI<br>• TIPO: STATO                             |

Table 5 – continued from previous page

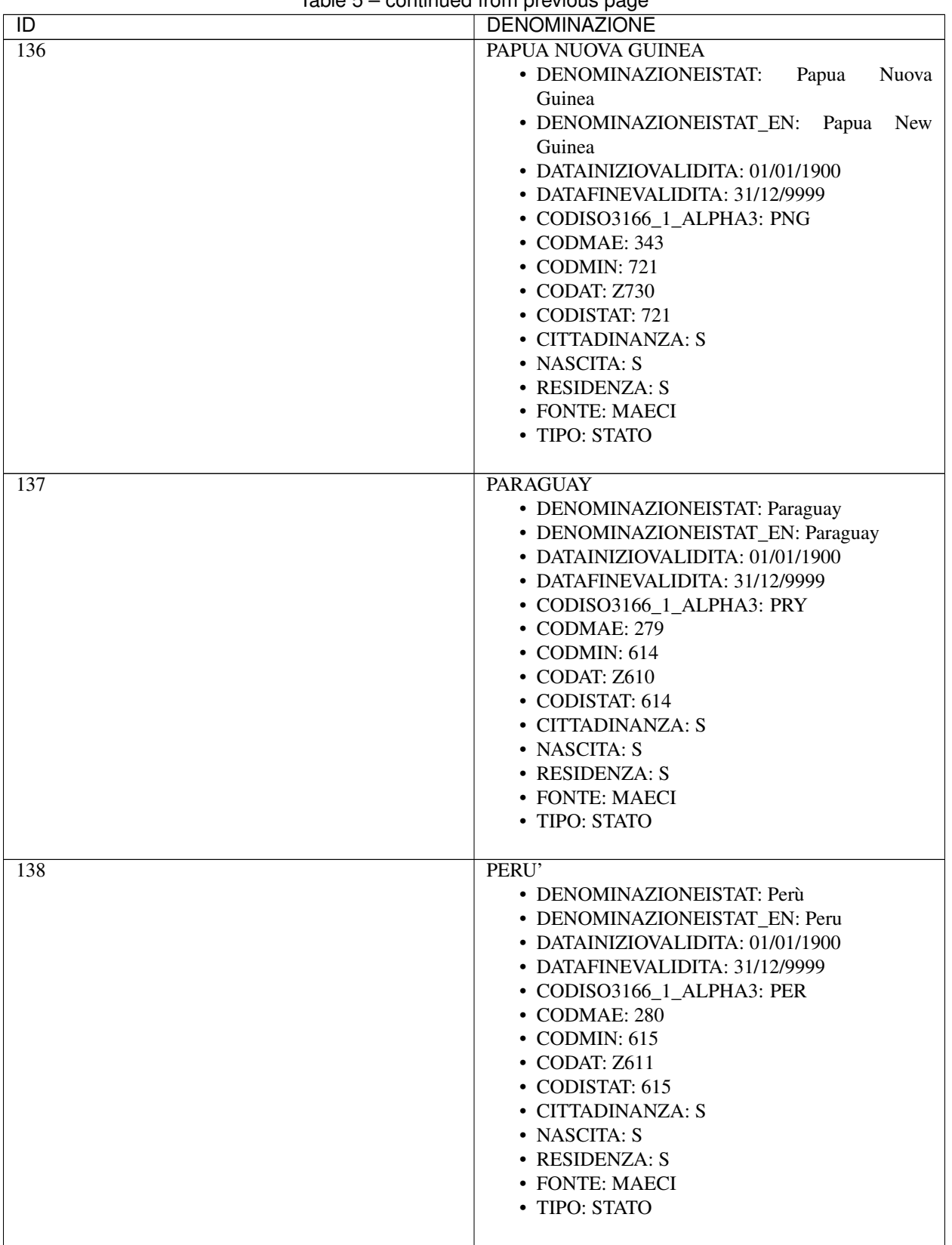

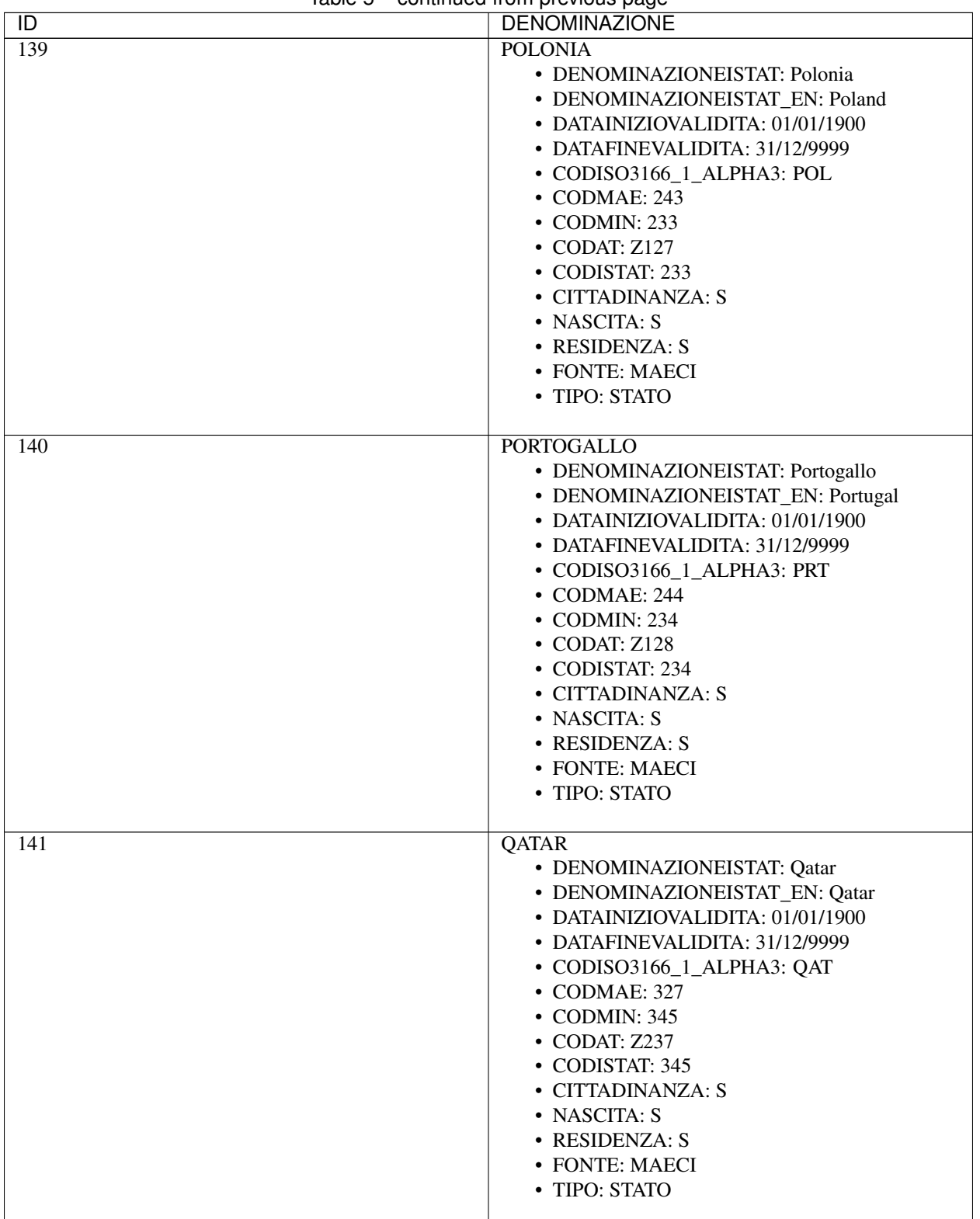

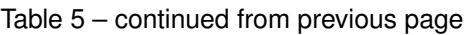

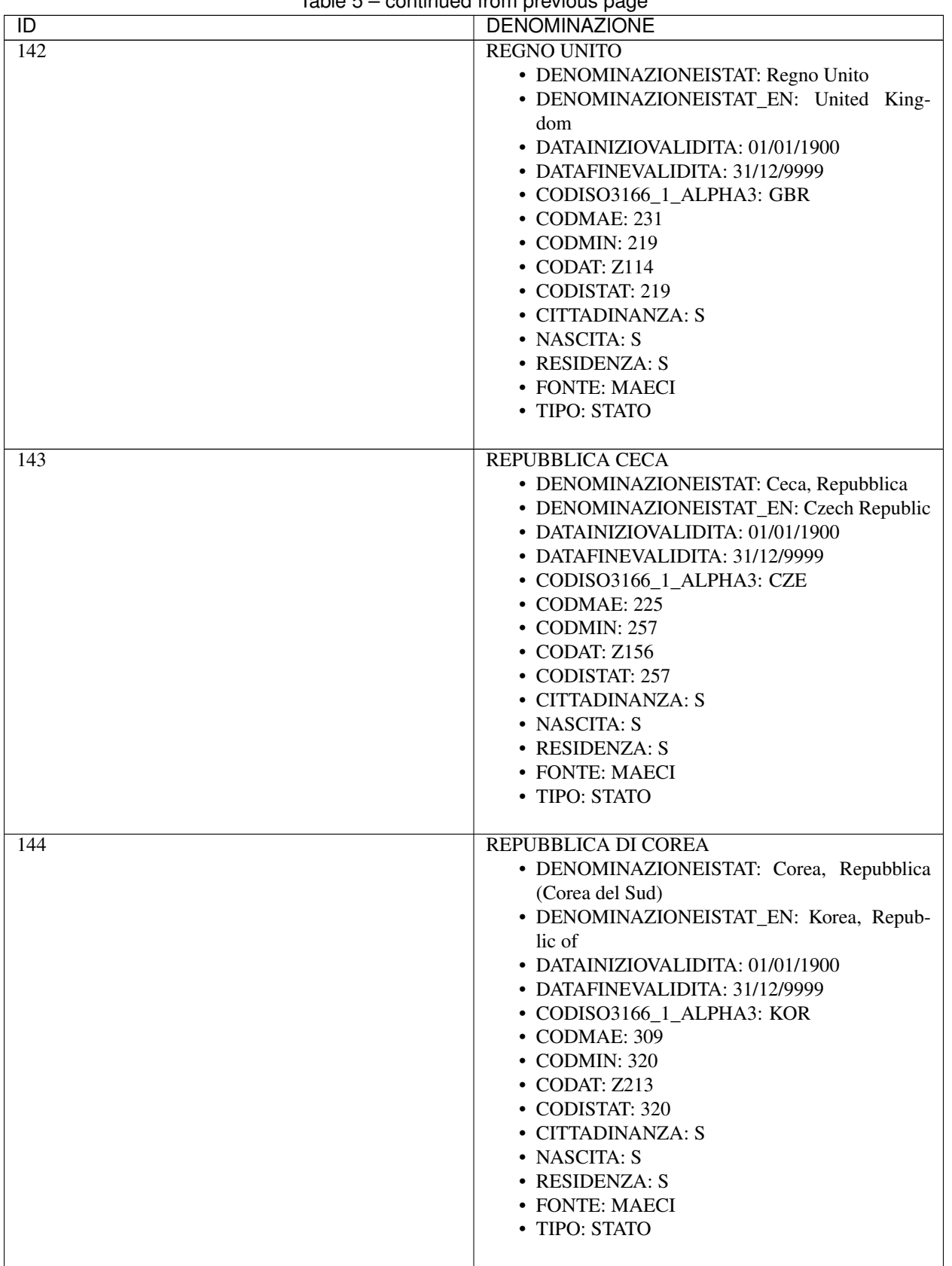

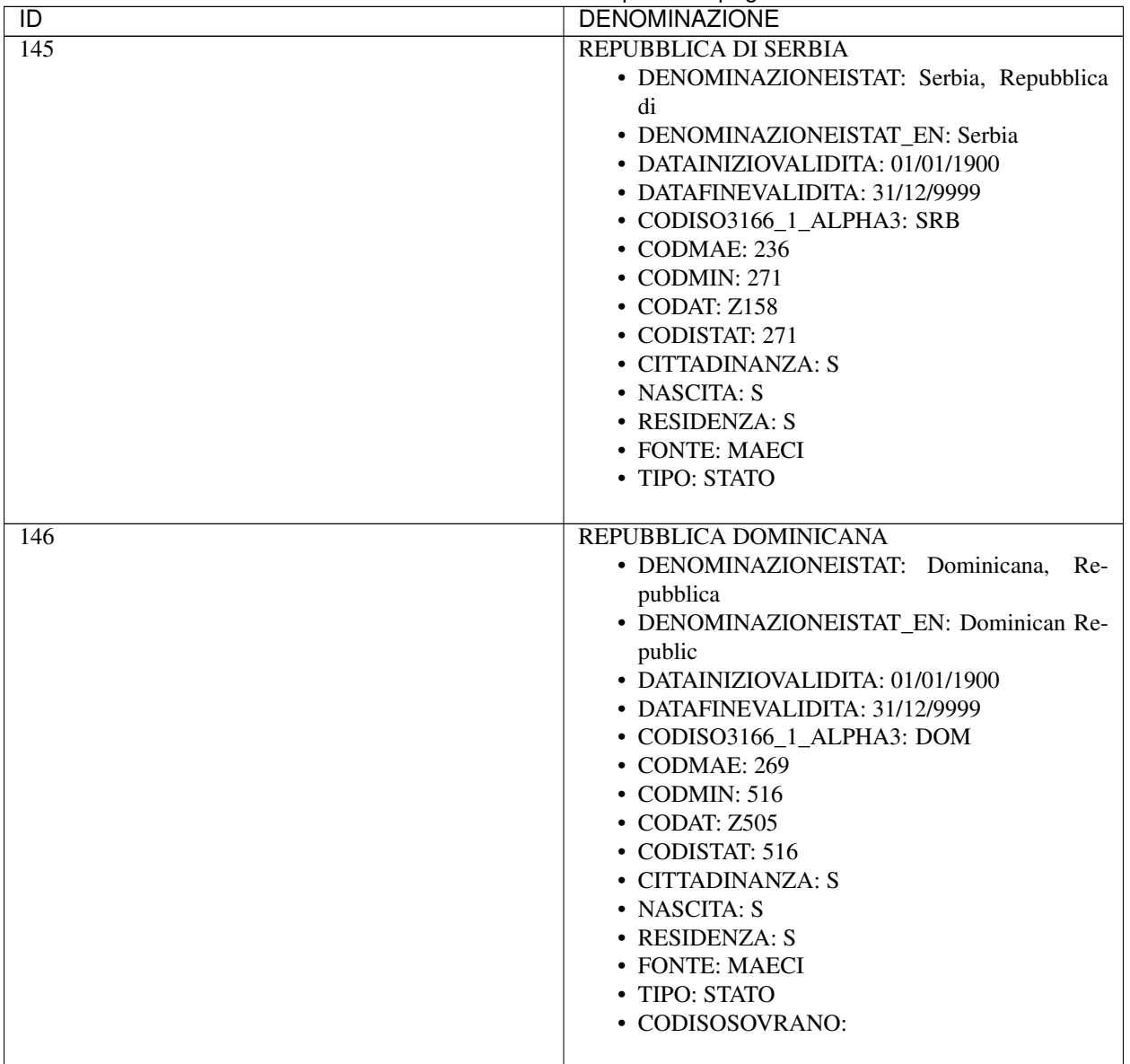

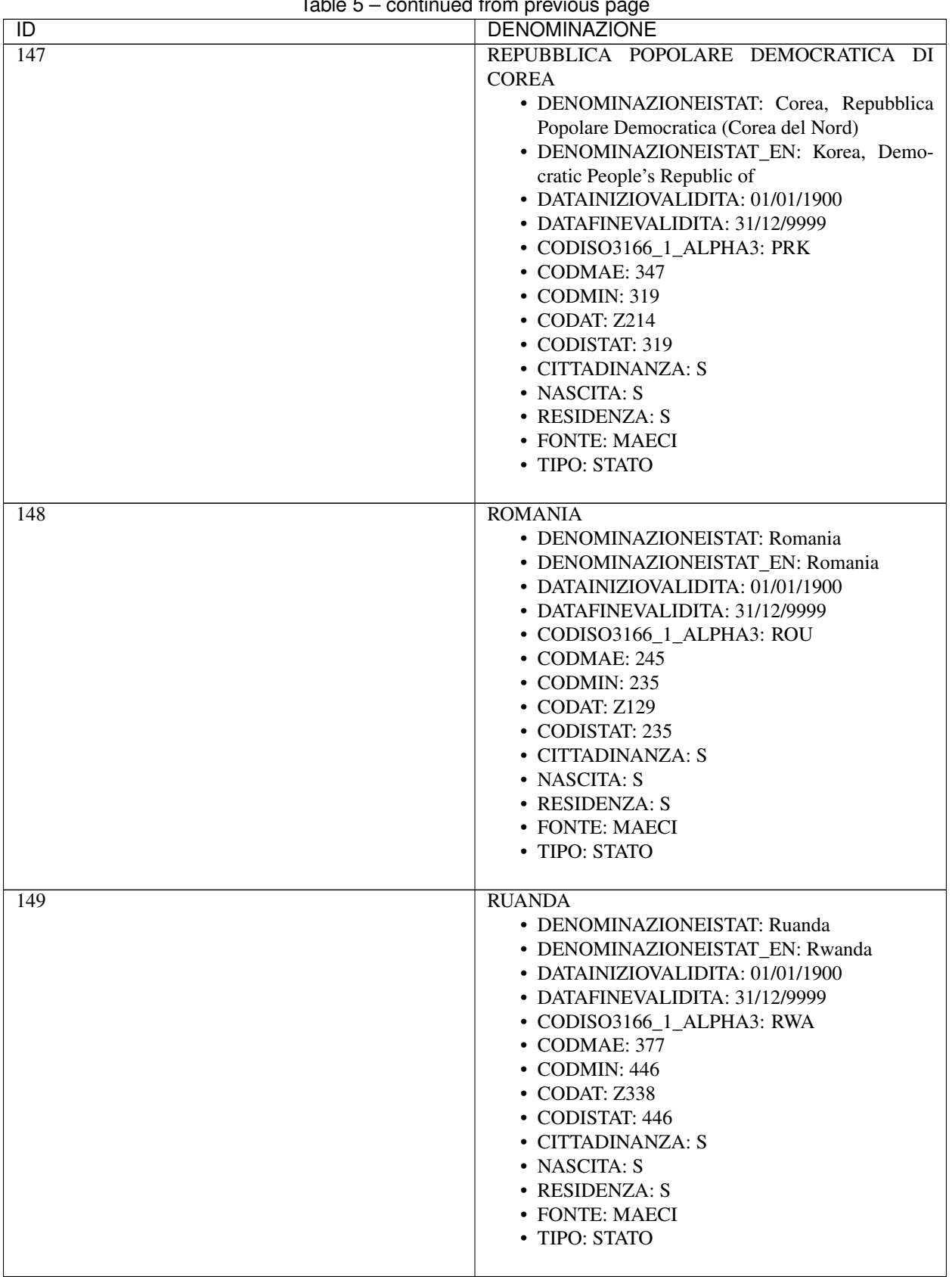

| $\overline{1}$ | $\ldots$ because bada<br><b>DENOMINAZIONE</b>                                                                                                    |
|----------------|----------------------------------------------------------------------------------------------------|
| 150<br>151     | <b>SAINT KITTS E NEVIS</b><br>• DENOMINAZIONEISTAT: Saint Kitts e Nevis<br>• DENOMINAZIONEISTAT_EN: Saint Kitts and<br><b>Nevis</b><br>• DATAINIZIOVALIDITA: 01/01/1900<br>• DATAFINEVALIDITA: 31/12/9999<br>• CODISO3166_1_ALPHA3: KNA<br>• CODMAE: 297<br>• CODMIN: 534<br>• CODAT: Z533<br>• CODISTAT: 534<br>• CITTADINANZA: S<br>• NASCITA: S<br>• RESIDENZA: S<br>• FONTE: MAECI<br>• TIPO: STATO<br><b>SAINT LUCIA</b> |
|                | • DENOMINAZIONEISTAT: Saint Lucia<br>· DENOMINAZIONEISTAT EN: Saint Lucia<br>• DATAINIZIOVALIDITA: 01/01/1900<br>• DATAFINEVALIDITA: 31/12/9999<br>• CODISO3166_1_ALPHA3: LCA<br>• CODMAE: 295<br>• CODMIN: 532<br>• CODAT: Z527<br>• CODISTAT: 532<br>• CITTADINANZA: S<br>• NASCITA: S<br>• RESIDENZA: S<br>• FONTE: MAECI<br>• TIPO: STATO                                                                                 |
| 152            | SAINT VINCENT E GRENADINE<br>· DENOMINAZIONEISTAT: Saint Vincent e<br>Grenadine<br>• DENOMINAZIONEISTAT_EN: Saint Vincent<br>and The Grenadines<br>• DATAINIZIOVALIDITA: 01/01/1900<br>• DATAFINEVALIDITA: 31/12/9999<br>· CODISO3166_1_ALPHA3: VCT<br>• CODMAE: 296<br>• CODMIN: 533<br>• CODAT: Z528<br>• CODISTAT: 533<br>• CITTADINANZA: S<br>• NASCITA: S<br>• RESIDENZA: S<br>• FONTE: MAECI<br>• TIPO: STATO           |

Table 5 – continued from previous page

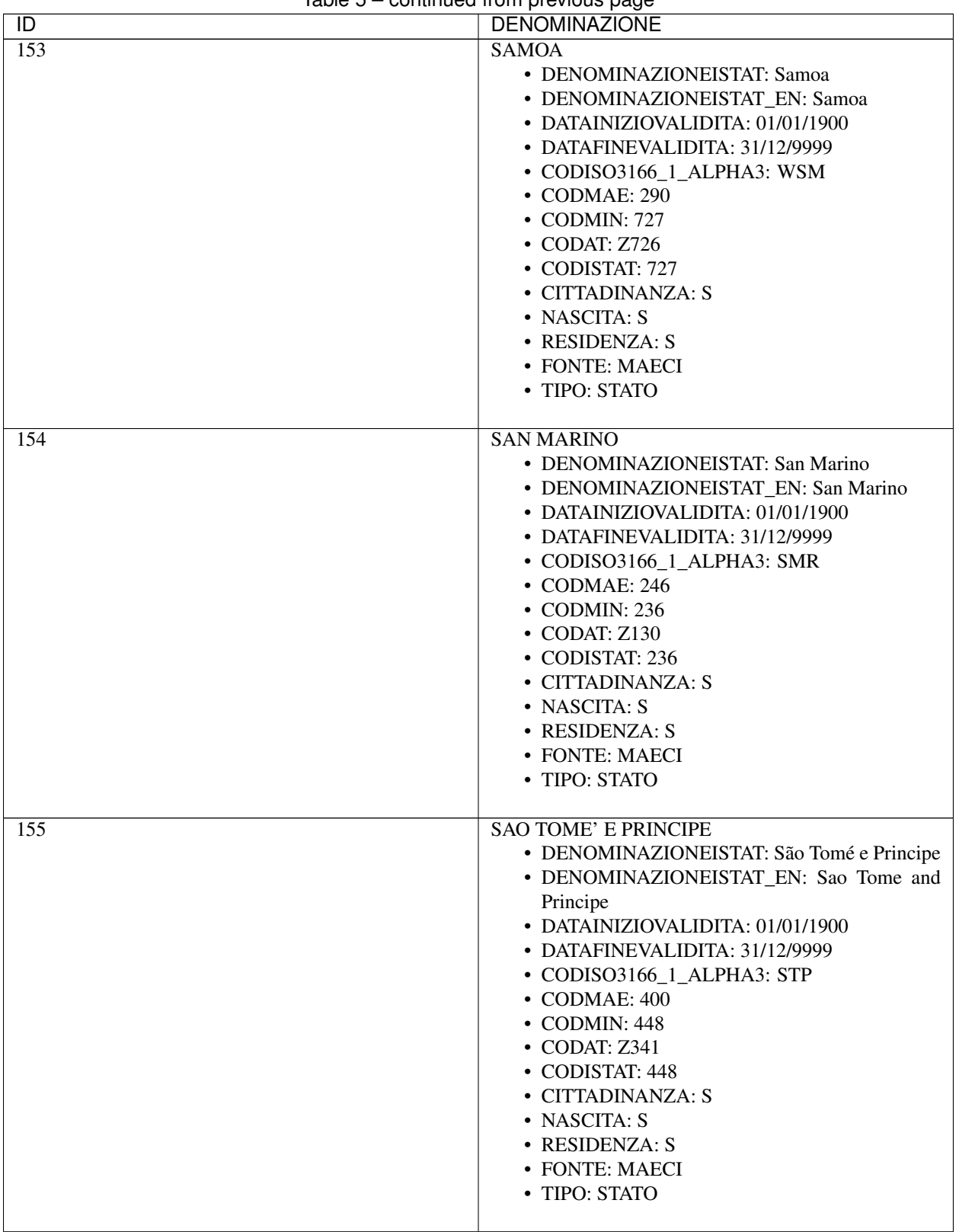

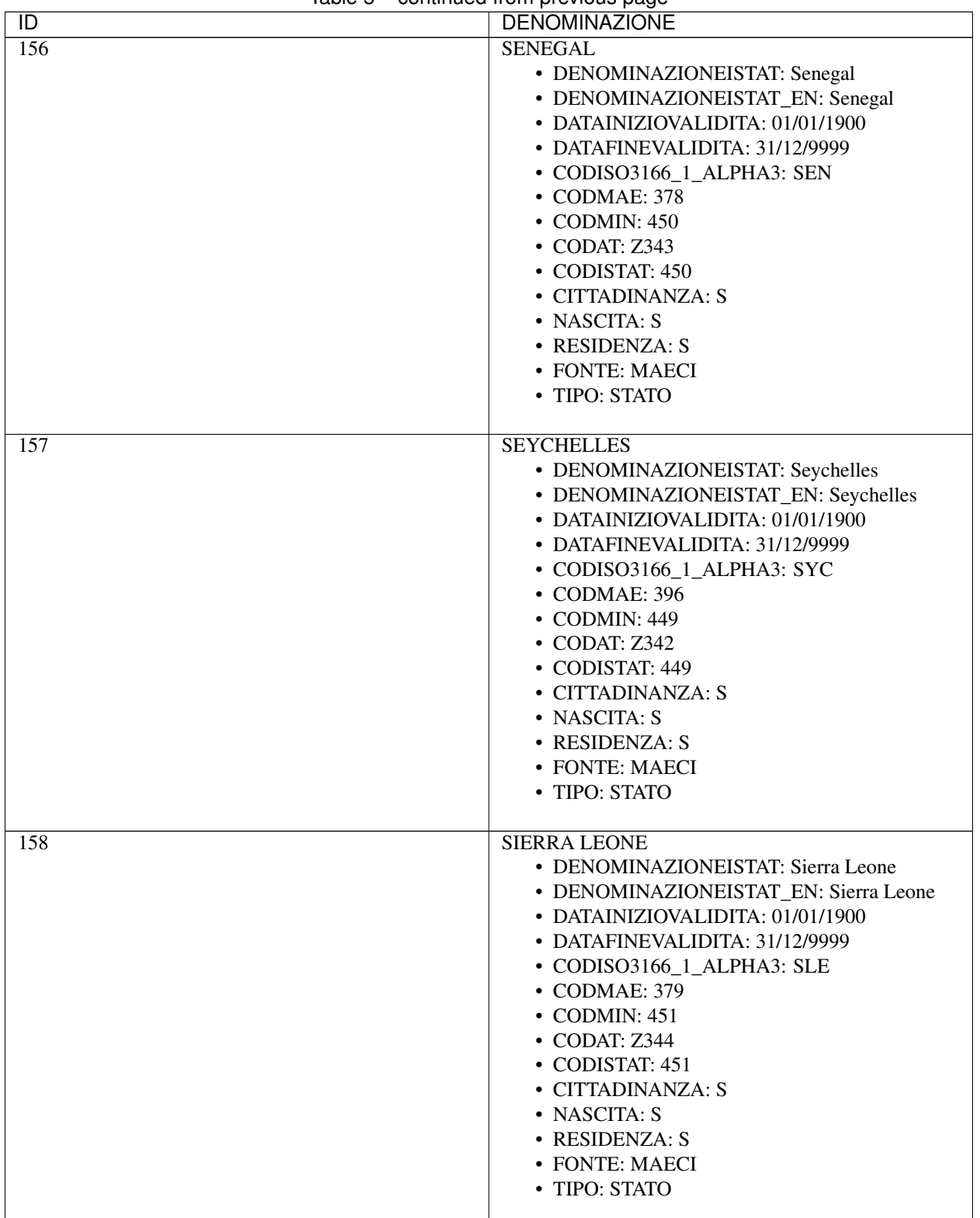

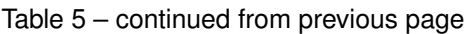

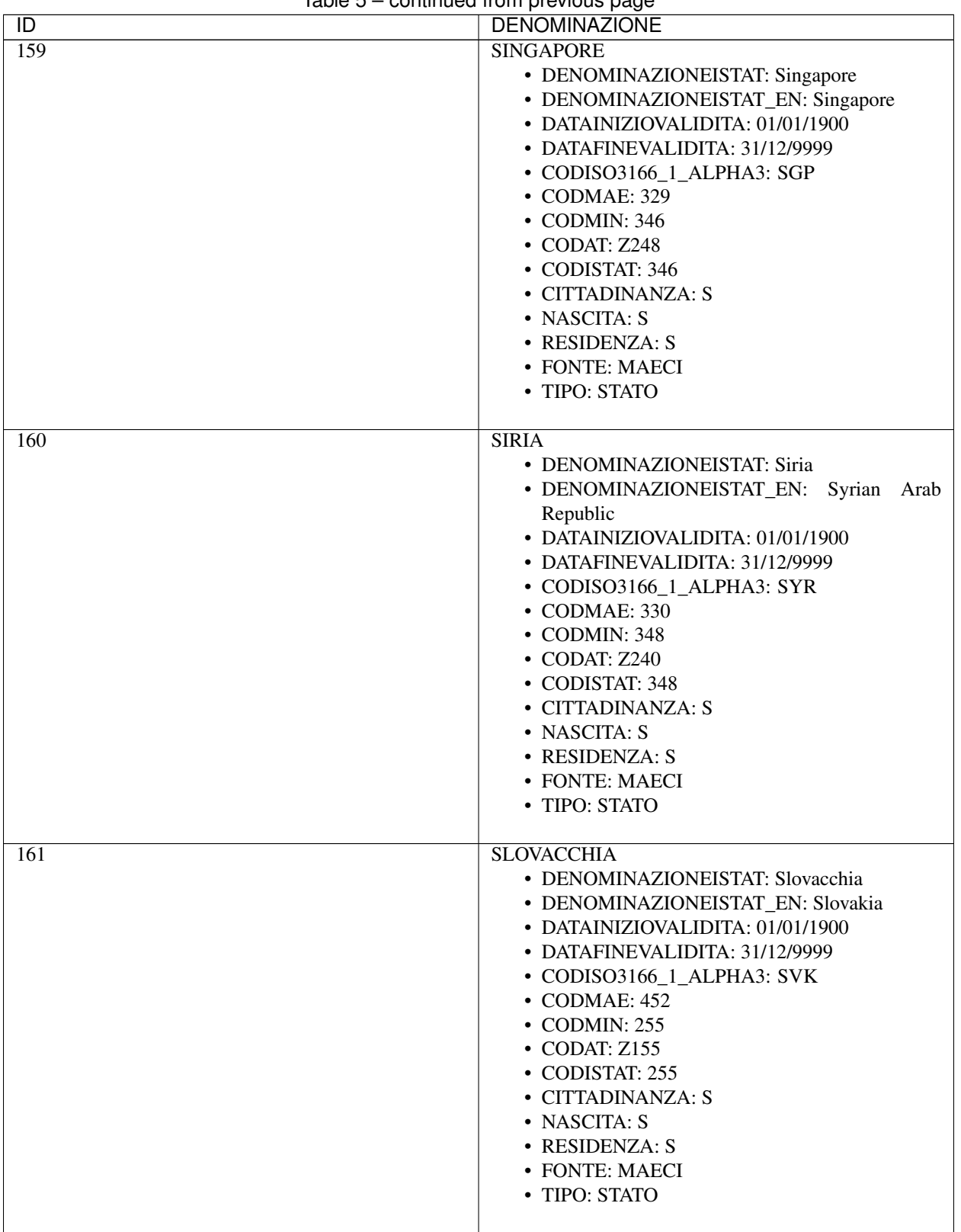

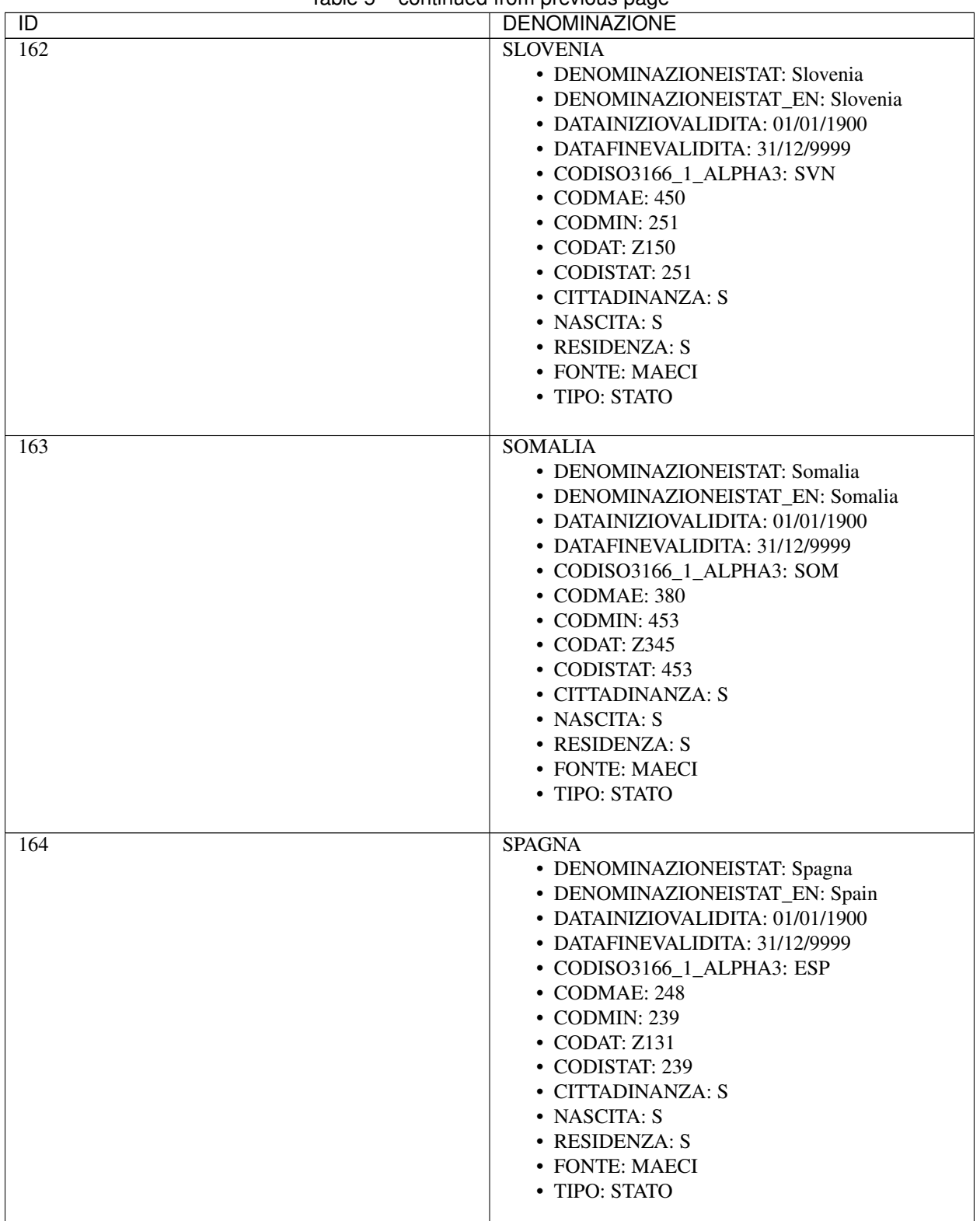

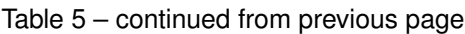

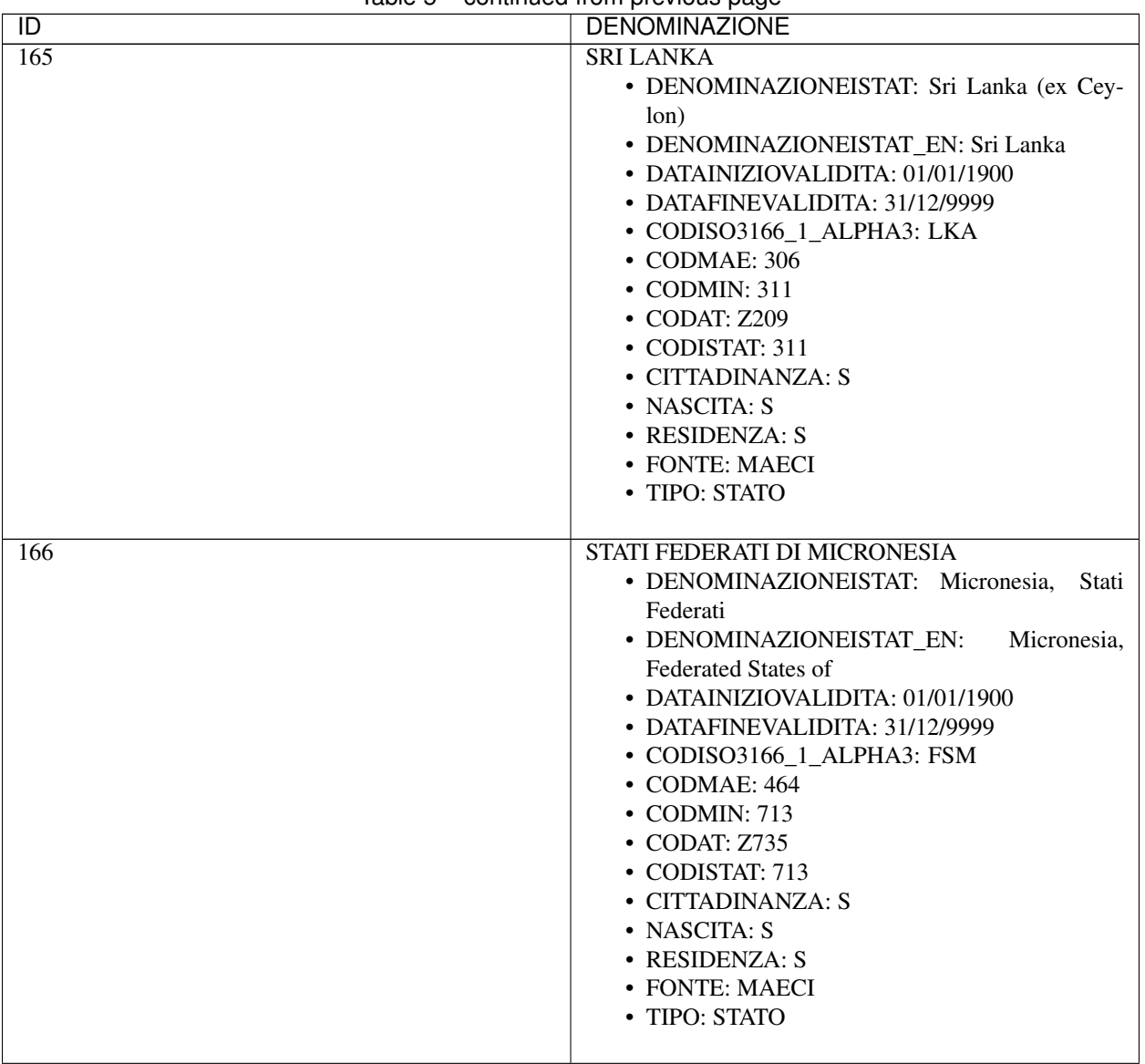

| $\overline{D}$ | <b>DENOMINAZIONE</b>                    |
|----------------|-----------------------------------------|
| 167            | <b>STATI UNITI D'AMERICA</b>            |
|                | • DENOMINAZIONEISTAT:<br>Stati<br>Uniti |
|                | d'America                               |
|                | • DENOMINAZIONEISTAT_EN: United States  |
|                | • DATAINIZIOVALIDITA: 01/01/1900        |
|                | • DATAFINEVALIDITA: 31/12/9999          |
|                | • CODISO3166_1_ALPHA3: USA              |
|                | $\bullet$ CODMAE: 281                   |
|                | • CODMIN: 536                           |
|                | • CODAT: Z404                           |
|                | • CODISTAT: 536                         |
|                | • CITTADINANZA: S                       |
|                | • NASCITA: S                            |
|                | • RESIDENZA: S                          |
|                | • FONTE: MAECI                          |
|                | • TIPO: STATO                           |
|                |                                         |
| 168            | <b>SUD AFRICA</b>                       |
|                | • DENOMINAZIONEISTAT: Sud Africa        |
|                | • DENOMINAZIONEISTAT EN: South Africa   |
|                | • DATAINIZIOVALIDITA: 01/01/1900        |
|                | • DATAFINEVALIDITA: 31/12/9999          |
|                | • CODISO3166_1_ALPHA3: ZAF              |
|                | • CODMAE: 381                           |
|                | $\bullet$ CODMIN: 454                   |
|                | • CODAT: Z347                           |
|                | • CODISTAT: 454                         |
|                | • CITTADINANZA: S                       |
|                | • NASCITA: S                            |
|                | • RESIDENZA: S                          |
|                | • FONTE: MAECI                          |
|                | • TIPO: STATO                           |
|                |                                         |
| 169            | <b>SUD SUDAN</b>                        |
|                | • DENOMINAZIONEISTAT: Sud Sudan, Repub- |
|                | blica del                               |
|                | • DENOMINAZIONEISTAT_EN: South Sudan,   |
|                | Republic of                             |
|                | • DATAINIZIOVALIDITA: 01/01/1900        |
|                | • DATAFINEVALIDITA: 31/12/9999          |
|                | • CODISO3166_1_ALPHA3: SSD              |
|                | $\bullet$ CODMAE: 403                   |
|                | $\cdot$ CODMIN: 467                     |
|                | • CODAT: Z907                           |
|                | • CODISTAT: 467                         |
|                | • CITTADINANZA: S                       |
|                | • NASCITA: S                            |
|                | • RESIDENZA: S                          |
|                | • FONTE: MAECI                          |
|                | • TIPO: STATO                           |
|                |                                         |

Table 5 – continued from previous page

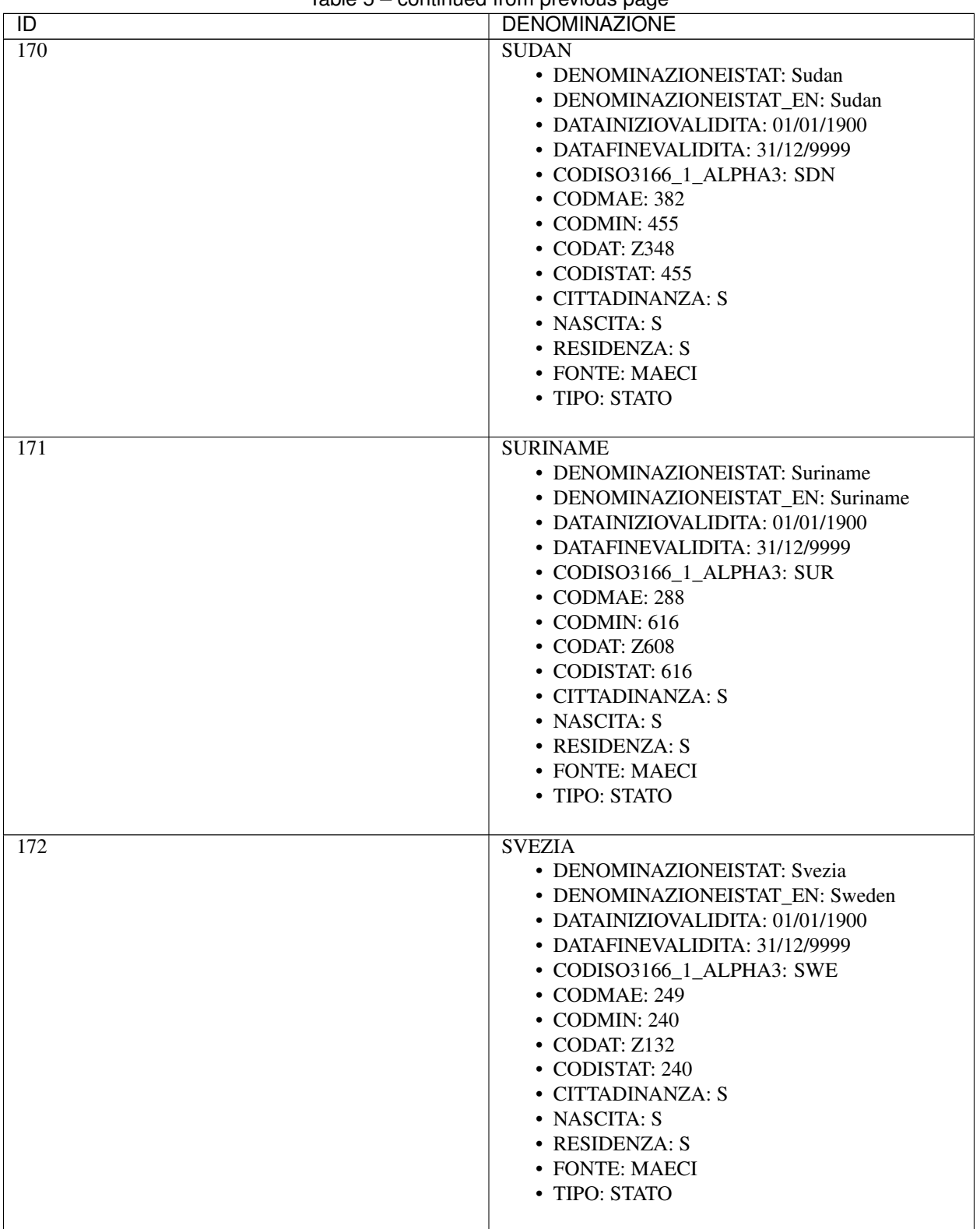

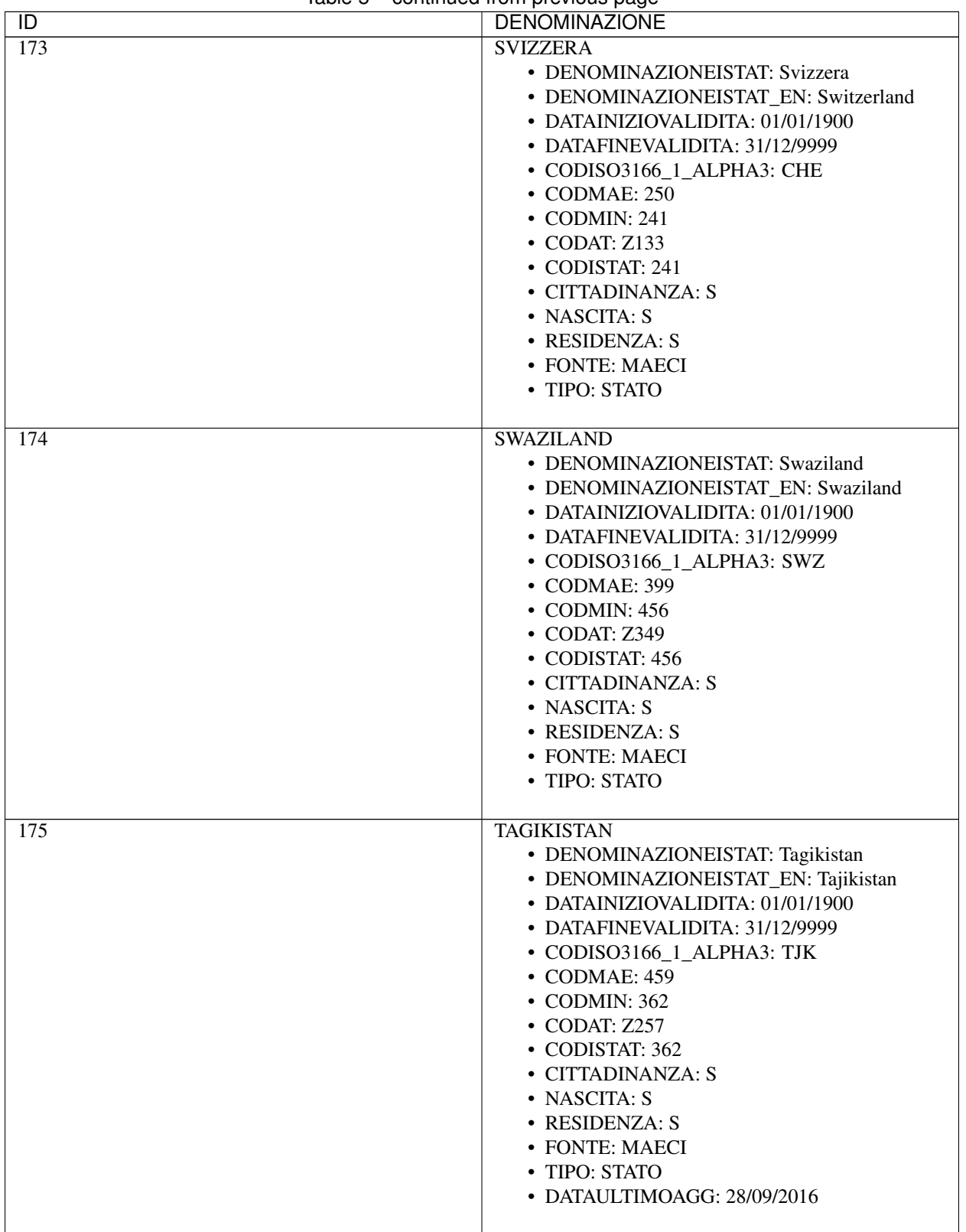

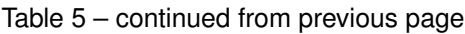

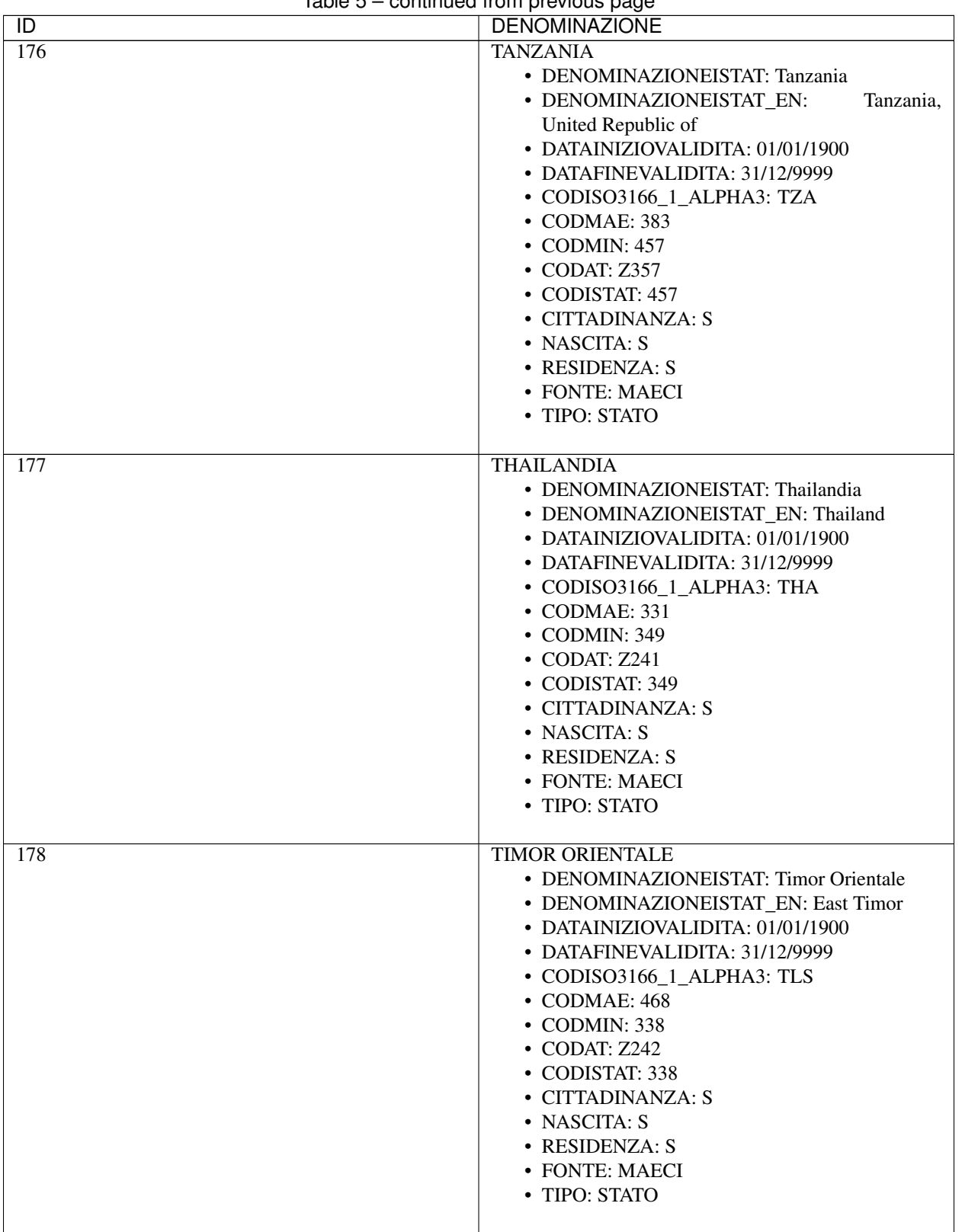

| iuvio o<br>$\overline{D}$ | commaca nom provious page<br><b>DENOMINAZIONE</b>                                                                                                    |
|---------------------------|----------------------------------------------------------------------------------------------------|
| 179                       | <b>TOGO</b><br>• DENOMINAZIONEISTAT: Togo<br>• DENOMINAZIONEISTAT_EN: Togo<br>• DATAINIZIOVALIDITA: 01/01/1900<br>• DATAFINEVALIDITA: 31/12/9999<br>• CODISO3166_1_ALPHA3: TGO<br>• CODMAE: 384<br>$\bullet$ CODMIN: 458<br>• CODAT: Z351<br>• CODISTAT: 458<br>• CITTADINANZA: S<br>• NASCITA: S<br>• RESIDENZA: S<br>• FONTE: MAECI<br>• TIPO: STATO                                                   |
| 180                       | <b>TONGA</b><br>• DENOMINAZIONEISTAT: Tonga<br>• DENOMINAZIONEISTAT_EN: Tonga<br>• DATAINIZIOVALIDITA: 01/01/1900<br>• DATAFINEVALIDITA: 31/12/9999<br>• CODISO3166_1_ALPHA3: TON<br>• CODMAE: 291<br>• CODMIN: 730<br>• CODAT: Z728<br>• CODISTAT: 730<br>• CITTADINANZA: S<br>• NASCITA: S<br>• RESIDENZA: S<br>• FONTE: MAECI<br>• TIPO: STATO                                                        |
| 181                       | <b>TRINIDAD E TOBAGO</b><br>· DENOMINAZIONEISTAT: Trinidad e Tobago<br>· DENOMINAZIONEISTAT_EN: Trinidad and<br>Tobago<br>• DATAINIZIOVALIDITA: 01/01/1900<br>• DATAFINEVALIDITA: 31/12/9999<br>• CODISO3166_1_ALPHA3: TTO<br>• CODMAE: 282<br>$\cdot$ CODMIN: 617<br>$\bullet$ CODAT: Z612<br>• CODISTAT: 617<br>• CITTADINANZA: S<br>• NASCITA: S<br>• RESIDENZA: S<br>• FONTE: MAECI<br>• TIPO: STATO |

Table 5 – continued from previous page

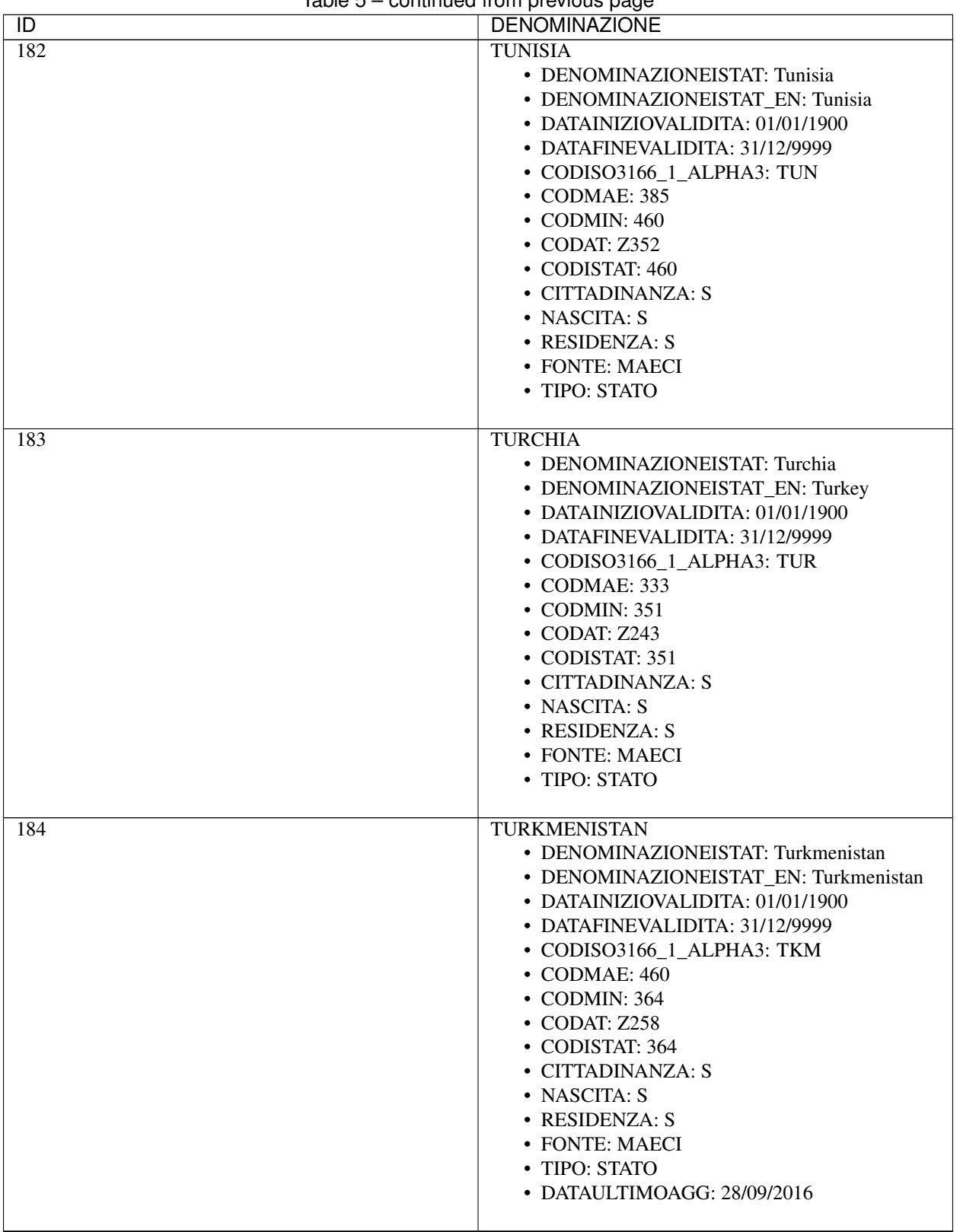

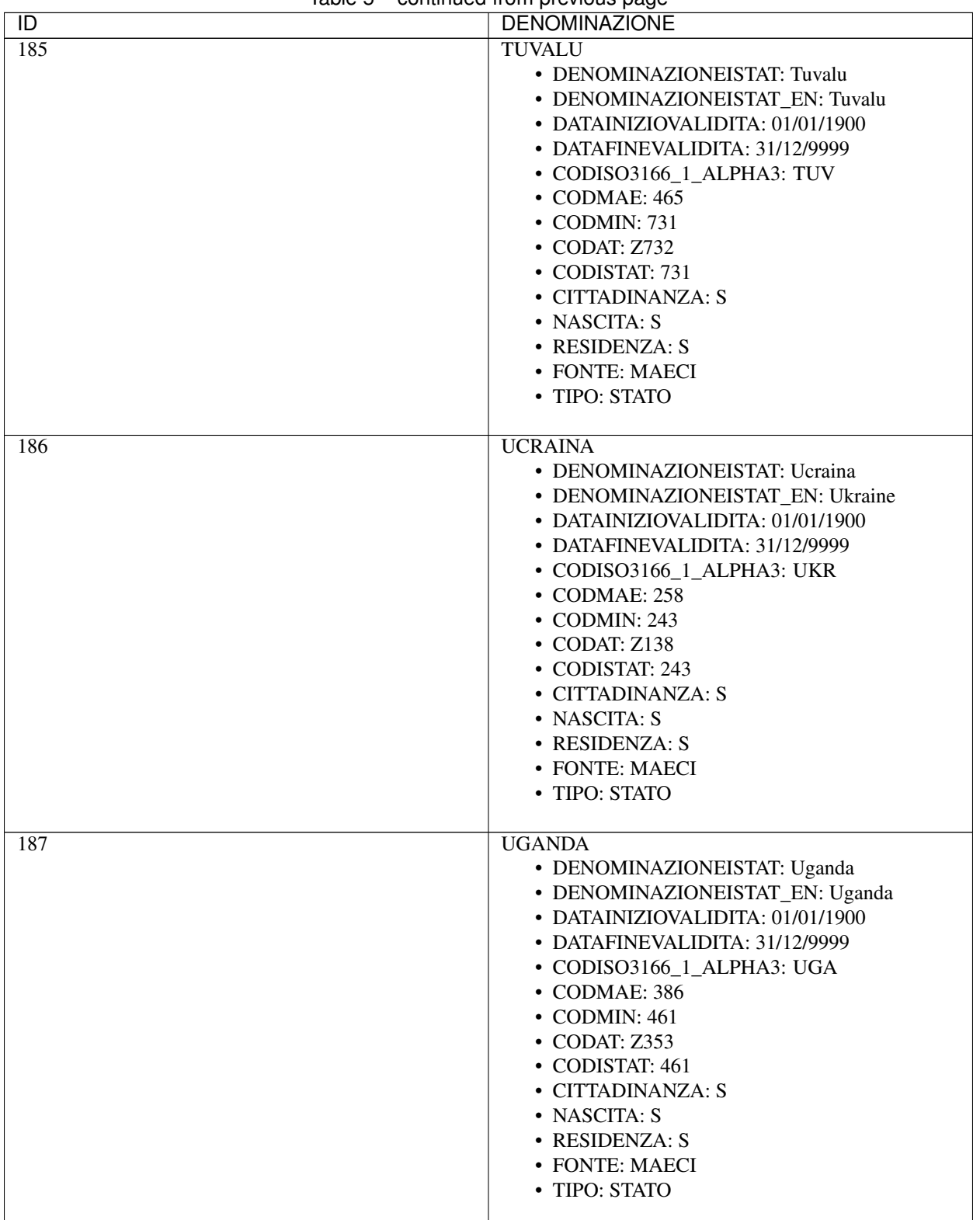

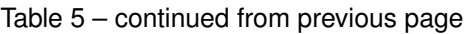

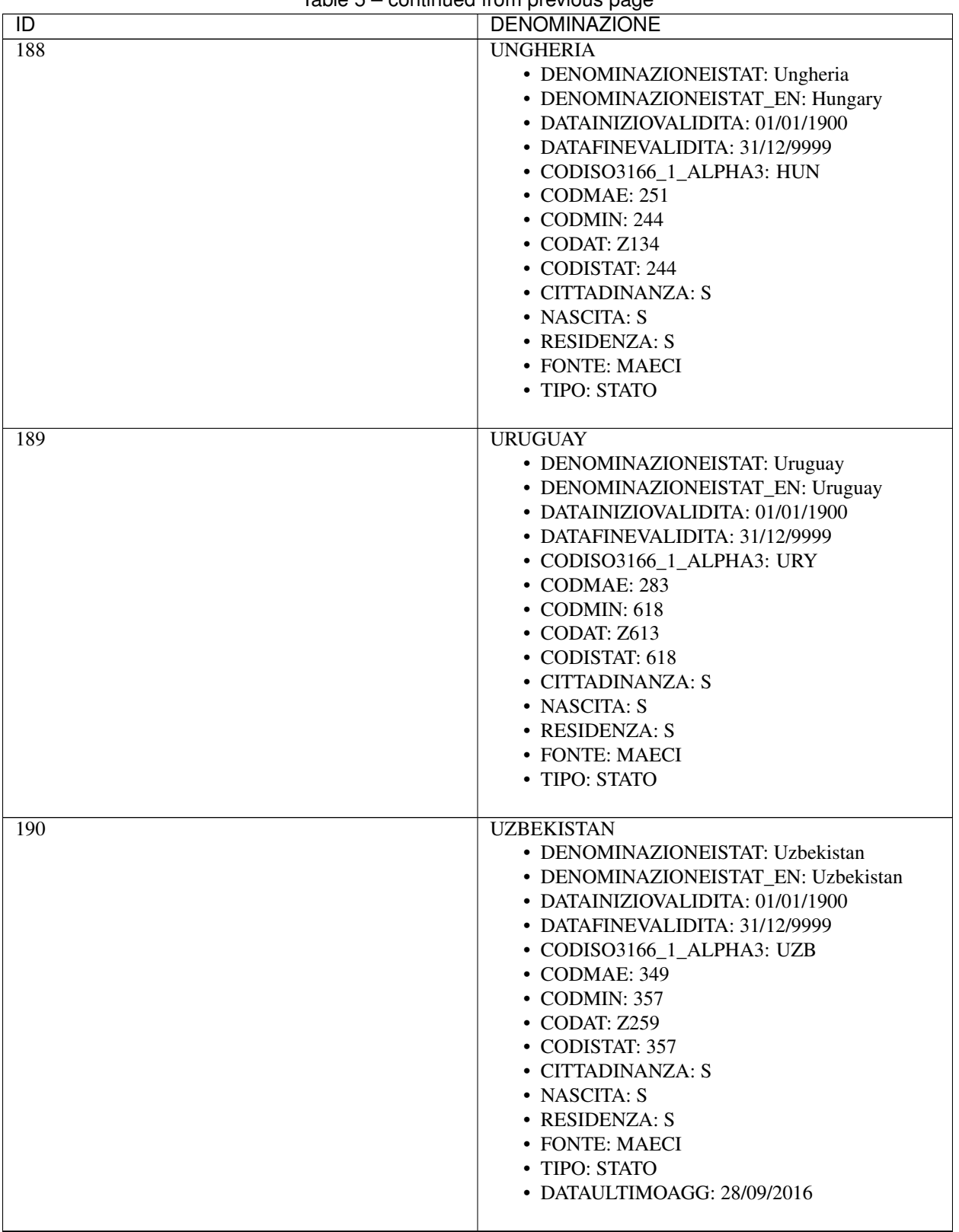

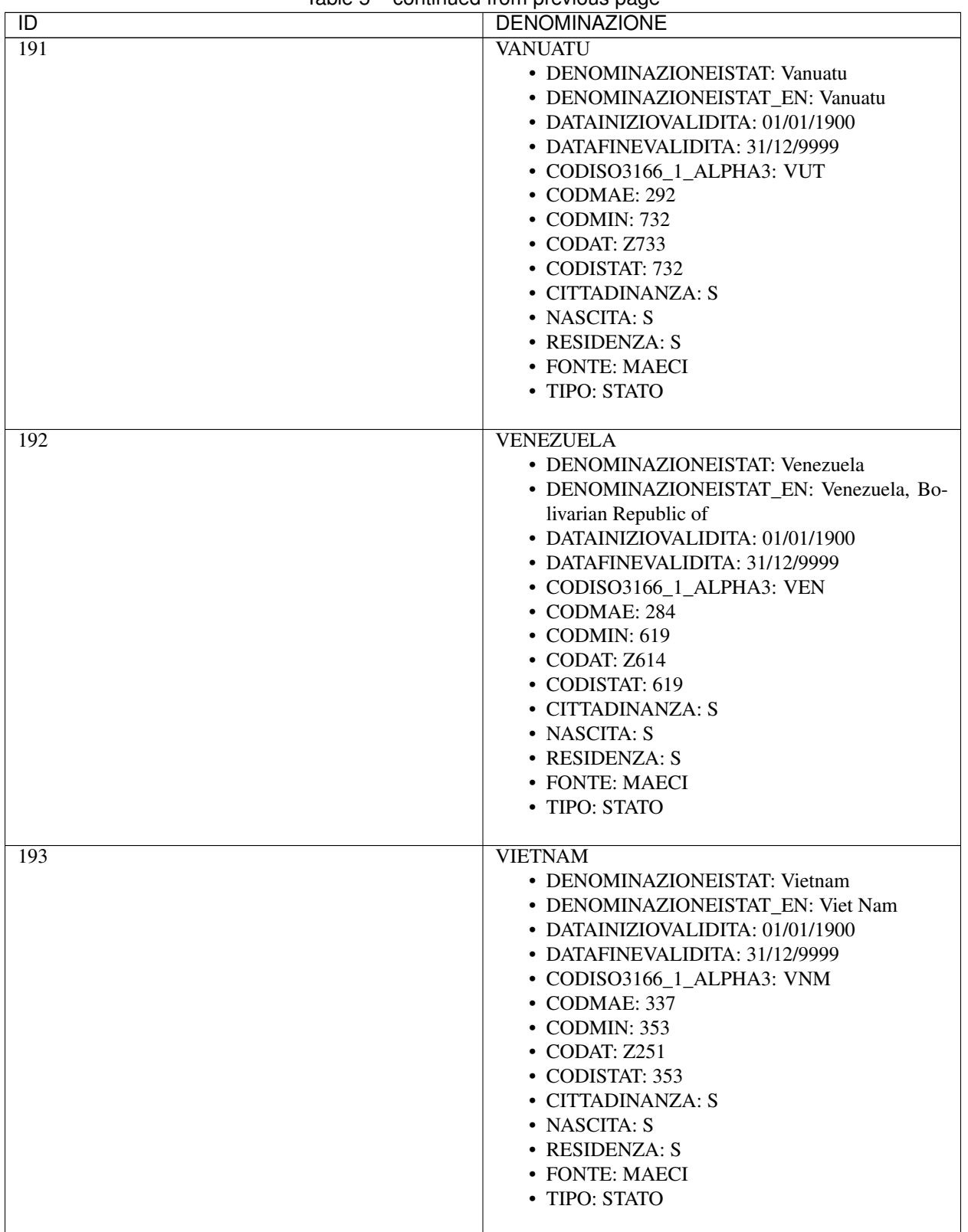

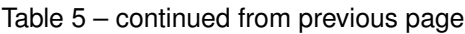

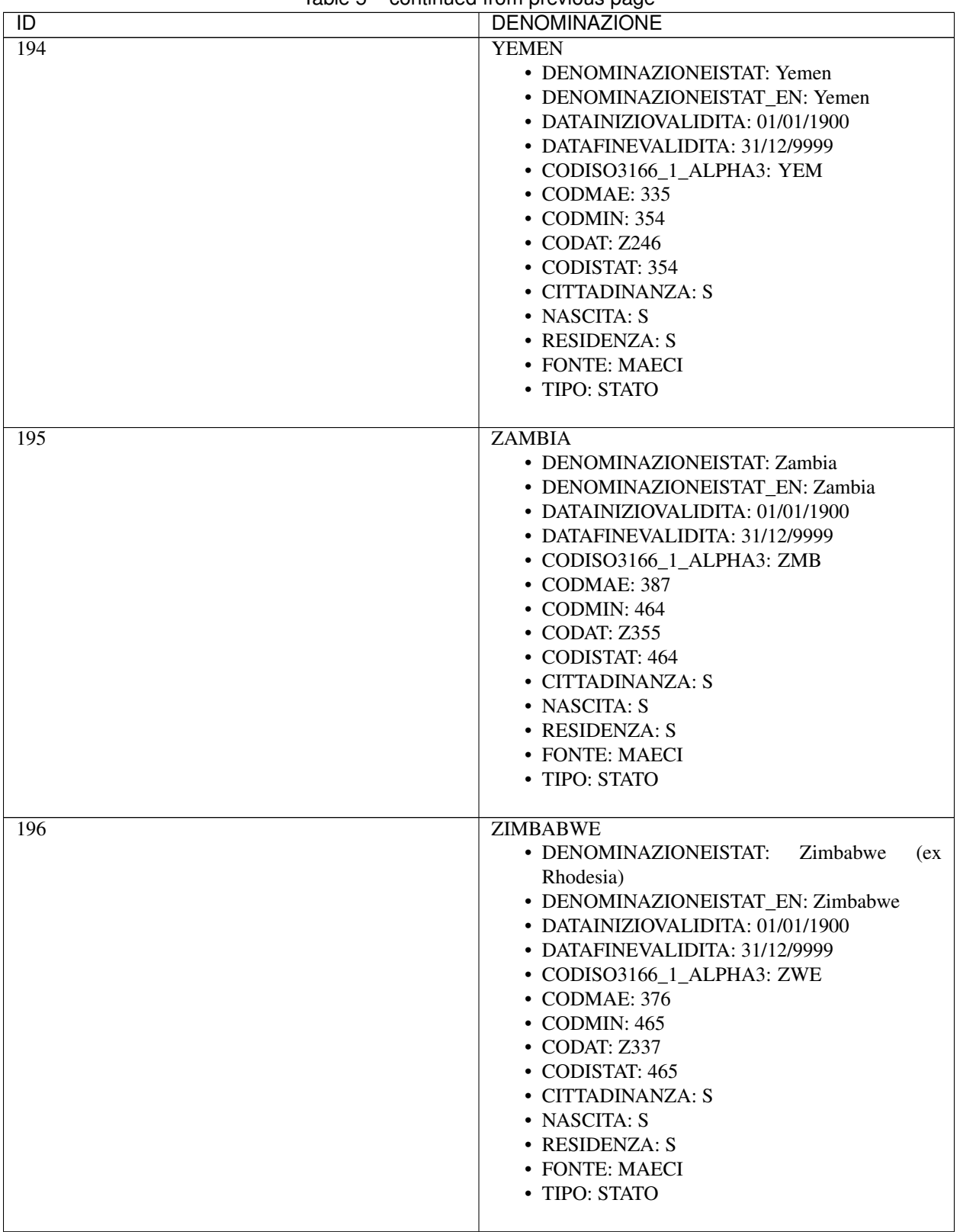

| $\overline{1}$ | <b>DENOMINAZIONE</b>                                                                                                    |
|----------------|----------------------------------------------------------------------------------------------------|
| 197            | • DENOMINAZIONEISTAT: Riconosciuti non cit-<br>tadini (lettoni)*<br>• DENOMINAZIONEISTAT_EN:<br>Recognized<br>non-citizens*<br>• CODISTAT: 888<br>• FONTE: ISTAT                                                                                                    |
| 198            | <b>APOLIDE</b><br>• DENOMINAZIONEISTAT: Apolide<br>• DENOMINAZIONEISTAT_EN: Stateless<br>• DATAINIZIOVALIDITA: 01/01/1900<br>• DATAFINEVALIDITA: 31/12/9999<br>• CODMIN: 999<br>• CODISTAT: 999<br>• CITTADINANZA: S<br>• NASCITA: N<br>• RESIDENZA: N<br>• FONTE: ISTAT |
| 199            | In corso di definizione<br>• DATAINIZIOVALIDITA: 01/01/1900<br>• DATAFINEVALIDITA: 31/12/9999<br>• CODMIN: 997<br>• CODISTAT: 997<br>• CITTADINANZA: S<br>• NASCITA: N<br>• RESIDENZA: N<br>• FONTE: ANPR                                                                |
| 200            | <b>NON ATTRIBUIBILE</b><br>• DATAINIZIOVALIDITA: 01/01/1900<br>• DATAFINEVALIDITA: 31/12/9999<br>• CODMIN: 998<br>• CODISTAT: 998<br>• CITTADINANZA: S<br>• NASCITA: S<br>• RESIDENZA: N<br>• FONTE: ANPR<br>• DATAULTIMOAGG: 20/04/2017                                 |

Table 5 – continued from previous page

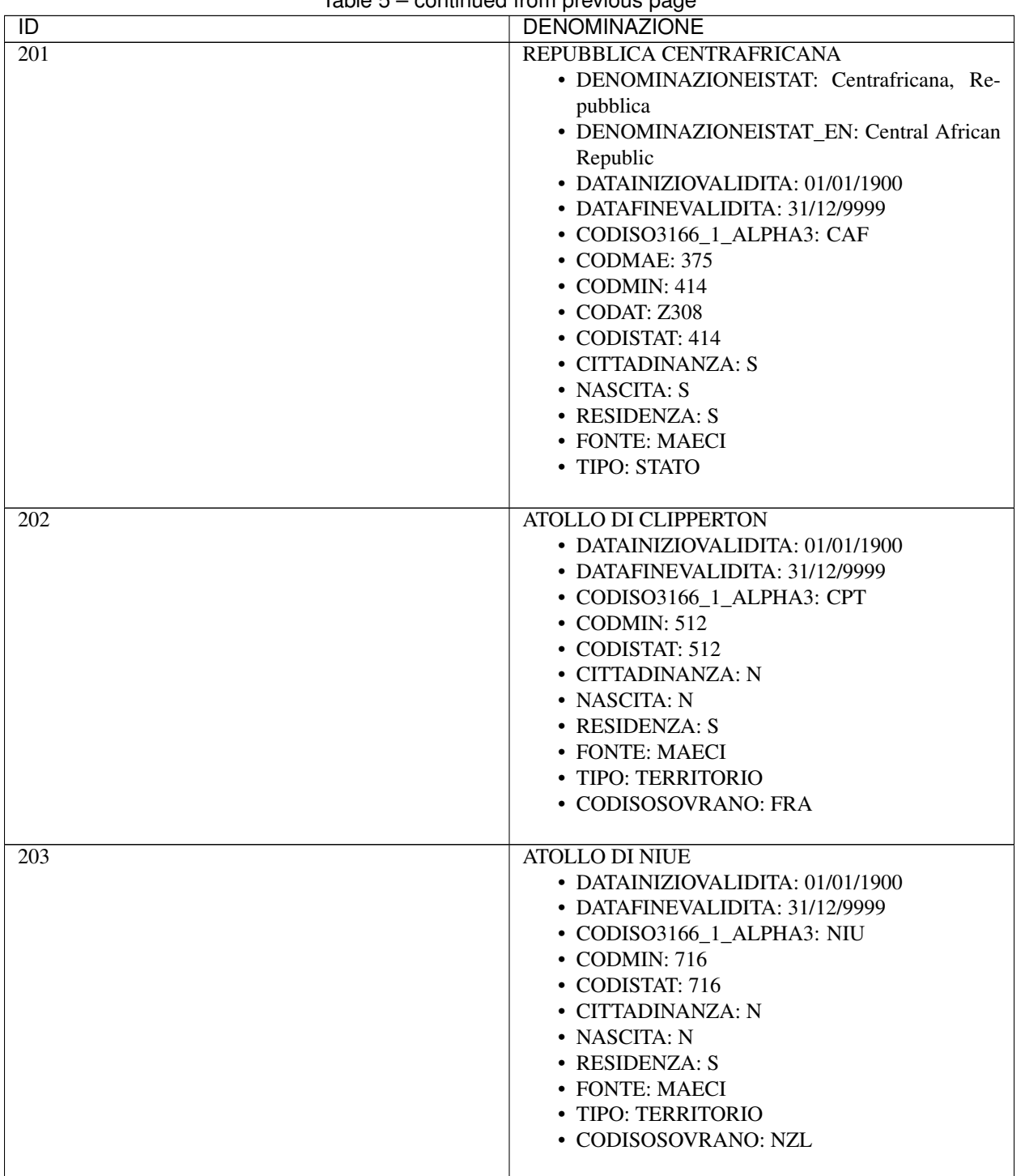

| $\overline{D}$ | <b>DENOMINAZIONE</b>                                                                                                    |
|----------------|----------------------------------------------------------------------------------------------------|
| 204            | <b>BONAIRE, SINT EUSTATIUS, SABA</b><br>• DATAINIZIOVALIDITA: 01/01/1900<br>• DATAFINEVALIDITA: 31/12/9999<br>• CODISO3166_1_ALPHA3: BES<br>• CODMIN: 540<br>• CODISTAT: 540<br>• CITTADINANZA: N<br>• NASCITA: N<br>• RESIDENZA: S<br>• FONTE: MAECI<br>• TIPO: TERRITORIO<br>• CODISOSOVRANO: NLD |
| 205            | <b>CURACAO</b><br>• DATAINIZIOVALIDITA: 01/01/1900<br>• DATAFINEVALIDITA: 31/12/9999<br>• CODISO3166_1_ALPHA3: CUW<br>• CODMIN: 620<br>• CODISTAT: 620<br>• CITTADINANZA: N<br>• NASCITA: N<br>• RESIDENZA: S<br>• FONTE: MAECI<br>• TIPO: TERRITORIO<br>• CODISOSOVRANO: NLD                       |
| 206            | <b>DOMINIO DI GIBILTERRA</b><br>• DATAINIZIOVALIDITA: 01/01/1900<br>• DATAFINEVALIDITA: 31/12/9999<br>• CODISO3166_1_ALPHA3: GIB<br>$\bullet$ CODMIN: 218<br>• CODISTAT: 218<br>• CITTADINANZA: N<br>• NASCITA: N<br>• RESIDENZA: S<br>• FONTE: MAECI<br>· TIPO: TERRITORIO<br>• CODISOSOVRANO: GBR |

Table 5 – continued from previous page
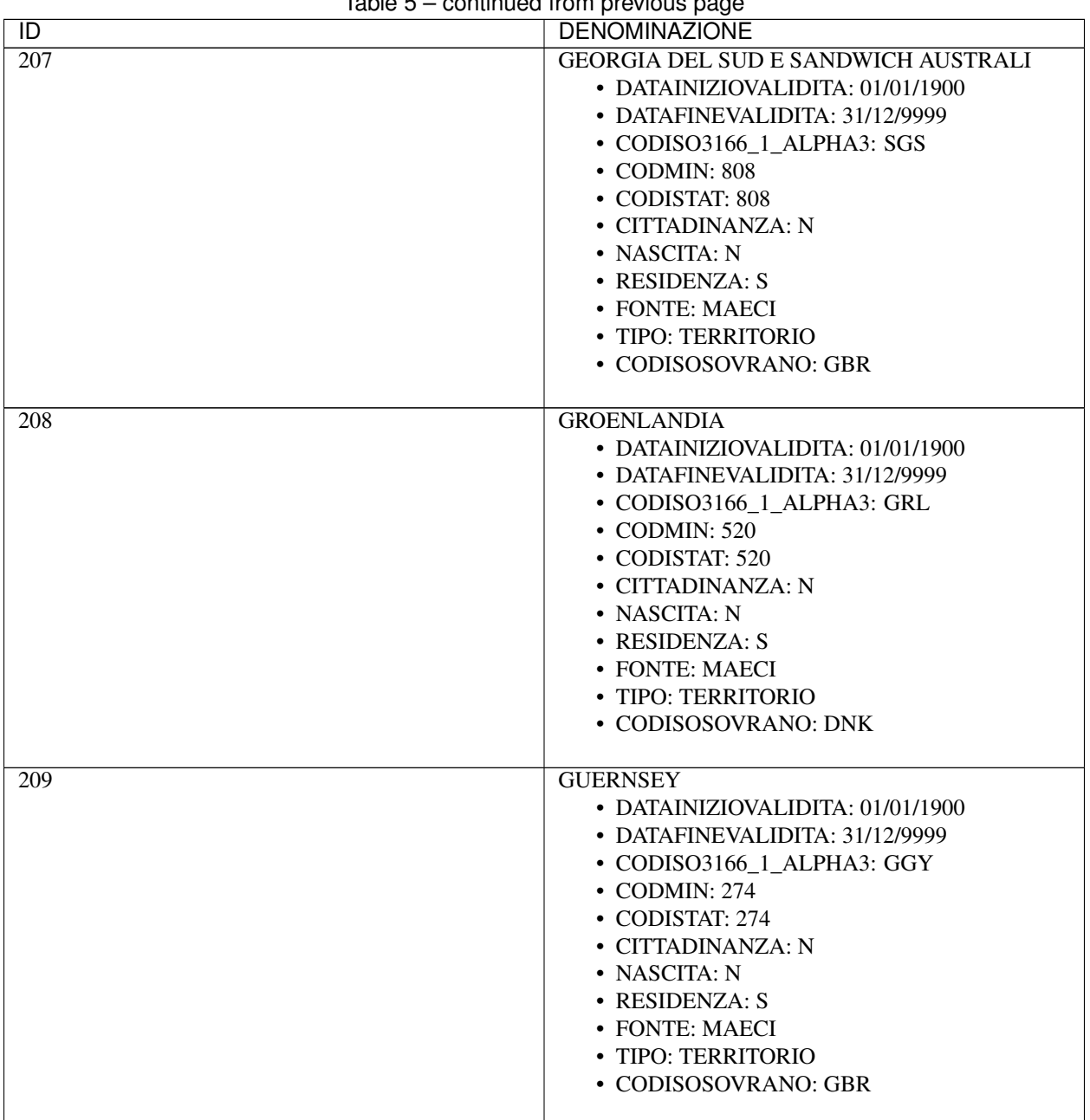

| $\overline{D}$ | <b>DENOMINAZIONE</b>             |
|----------------|----------------------------------|
| 210            | <b>GUYANA FRANCESE</b>           |
|                | • DATAINIZIOVALIDITA: 01/01/1900 |
|                | • DATAFINEVALIDITA: 31/12/9999   |
|                | • CODISO3166_1_ALPHA3: GUF       |
|                | $\cdot$ CODMIN: 613              |
|                | • CODISTAT: 613                  |
|                | • CITTADINANZA: N                |
|                | • NASCITA: N                     |
|                | • RESIDENZA: S                   |
|                | • FONTE: MAECI                   |
|                | · TIPO: TERRITORIO               |
|                | • CODISOSOVRANO: FRA             |
|                |                                  |
| 211            | <b>ISOLA DELLA MARTINICA</b>     |
|                | • DATAINIZIOVALIDITA: 01/01/1900 |
|                | • DATAFINEVALIDITA: 31/12/9999   |
|                | • CODISO3166_1_ALPHA3: MTQ       |
|                | • CODMIN: 526                    |
|                | • CODISTAT: 526                  |
|                | • CITTADINANZA: N                |
|                | • NASCITA: N                     |
|                | • RESIDENZA: S                   |
|                | • FONTE: MAECI                   |
|                | • TIPO: TERRITORIO               |
|                | • CODISOSOVRANO: FRA             |
|                |                                  |
| 212            | <b>ISOLA DELLA RIUNIONE</b>      |
|                | • DATAINIZIOVALIDITA: 01/01/1900 |
|                | • DATAFINEVALIDITA: 31/12/9999   |
|                | • CODISO3166_1_ALPHA3: REU       |
|                | $\cdot$ CODMIN: 445              |
|                | • CODISTAT: 445                  |
|                | • CITTADINANZA: N                |
|                | • NASCITA: N                     |
|                | • RESIDENZA: S                   |
|                | • FONTE: MAECI                   |
|                | · TIPO: TERRITORIO               |
|                | • CODISOSOVRANO: FRA             |
|                |                                  |

Table 5 – continued from previous page

| rable 5 – continued from previous page |                                                                                                    |
|----------------------------------------|----------------------------------------------------------------------------------------------------|
| $\overline{D}$                         | <b>DENOMINAZIONE</b>                                                                                                    |
| $\overline{213}$                       | <b>ISOLA DI ANGUILLA</b><br>• DATAINIZIOVALIDITA: 01/01/1900<br>• DATAFINEVALIDITA: 31/12/9999<br>• CODISO3166_1_ALPHA3: AIA<br>• CODMIN: 502<br>• CODISTAT: 502<br>• CITTADINANZA: N<br>• NASCITA: N<br>• RESIDENZA: S<br>• FONTE: MAECI<br>· TIPO: TERRITORIO<br>• CODISOSOVRANO: GBR        |
| 214                                    | <b>ISOLA DI ARUBA</b><br>• DATAINIZIOVALIDITA: 01/01/1900<br>• DATAFINEVALIDITA: 31/12/9999<br>• CODISO3166_1_ALPHA3: ABW<br>$\cdot$ CODMIN: 603<br>• CODISTAT: 603<br>• CITTADINANZA: N<br>• NASCITA: N<br>• RESIDENZA: S<br>• FONTE: MAECI<br>· TIPO: TERRITORIO<br>• CODISOSOVRANO: NLD     |
| 215                                    | <b>ISOLA DI GUADALUPA</b><br>• DATAINIZIOVALIDITA: 01/01/1900<br>• DATAFINEVALIDITA: 31/12/9999<br>• CODISO3166_1_ALPHA3: GLP<br>$\cdot$ CODMIN: 521<br>• CODISTAT: 521<br>• CITTADINANZA: N<br>• NASCITA: N<br>• RESIDENZA: S<br>• FONTE: MAECI<br>• TIPO: TERRITORIO<br>• CODISOSOVRANO: FRA |

 $Table 5 - continued from previous page$ 

| rable 5 – continued from previous page |                                                                                                    |
|----------------------------------------|----------------------------------------------------------------------------------------------------|
| $\overline{D}$                         | <b>DENOMINAZIONE</b>                                                                                                    |
| $\overline{216}$                       | <b>ISOLA DI MAN</b><br>• DENOMINAZIONEISTAT: Man, Isola di*<br>• DENOMINAZIONEISTAT_EN: Man, Isle of*<br>• DATAINIZIOVALIDITA: 01/01/1900<br>• DATAFINEVALIDITA: 31/12/9999<br>• CODISO3166_1_ALPHA3: IMN<br>• CODMIN: 228<br>• CODISTAT: 228<br>• CITTADINANZA: N<br>• NASCITA: N<br>• RESIDENZA: S<br>• FONTE: MAECI<br>· TIPO: TERRITORIO<br>• CODISOSOVRANO: GBR |
| 217                                    | <b>ISOLA DI MONTSERRAT</b><br>• DATAINIZIOVALIDITA: 01/01/1900<br>• DATAFINEVALIDITA: 31/12/9999<br>• CODISO3166 1 ALPHA3: MSR<br>• CODMIN: 528<br>• CODISTAT: 528<br>• CITTADINANZA: N<br>• NASCITA: N<br>• RESIDENZA: S<br>• FONTE: MAECI<br>· TIPO: TERRITORIO<br>• CODISOSOVRANO: GBR                                                                            |
| 218                                    | <b>ISOLA DI PITCAIRN</b><br>• DATAINIZIOVALIDITA: 01/01/1900<br>• DATAFINEVALIDITA: 31/12/9999<br>• CODISO3166_1_ALPHA3: PCN<br>• CODMIN: 723<br>• CODISTAT: 723<br>• CITTADINANZA: N<br>$\bullet$ NASCITA: N<br>• RESIDENZA: S<br>• FONTE: MAECI<br>· TIPO: TERRITORIO<br>• CODISOSOVRANO: GBR                                                                      |

Table 5 – continued from previous page

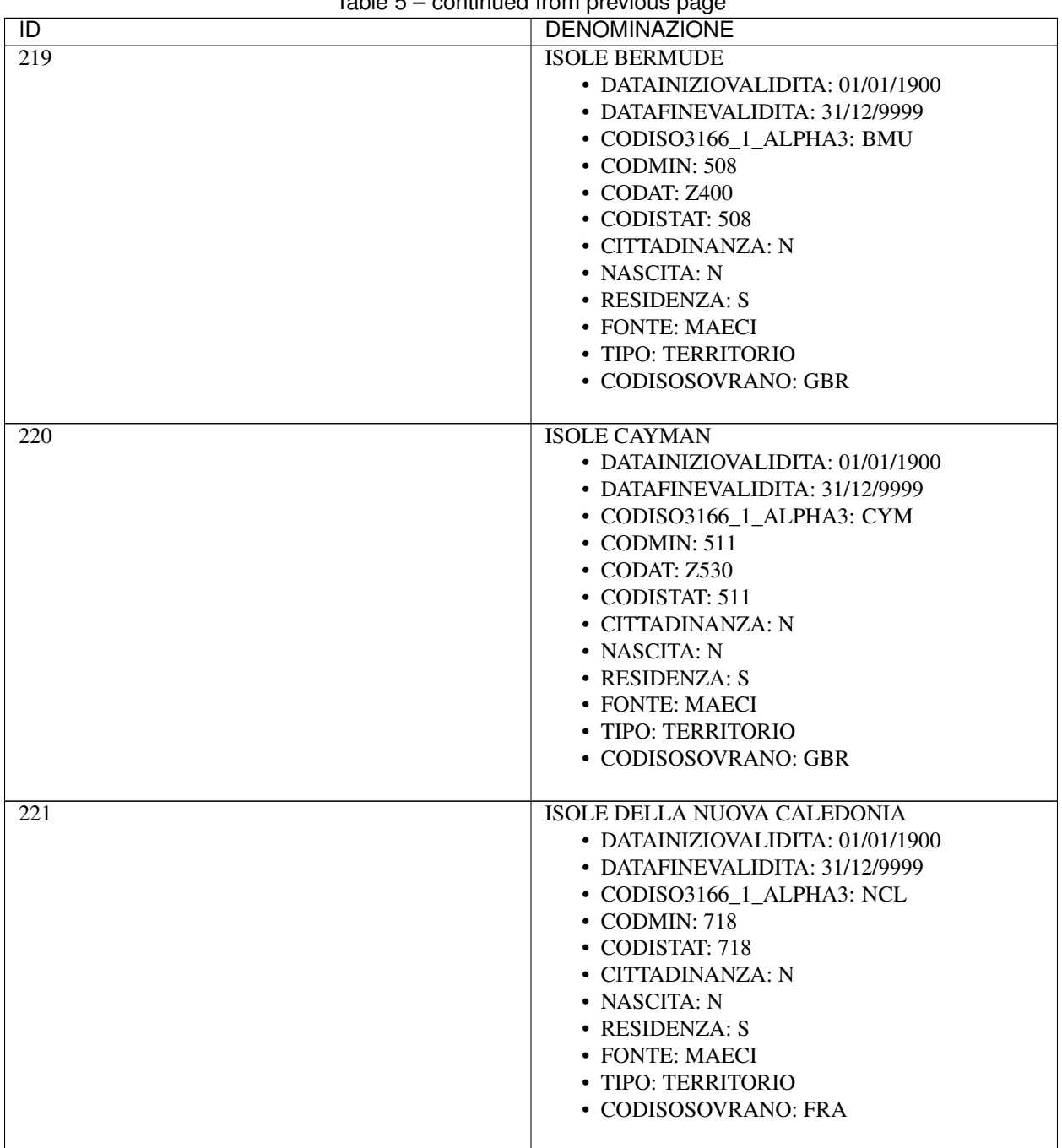

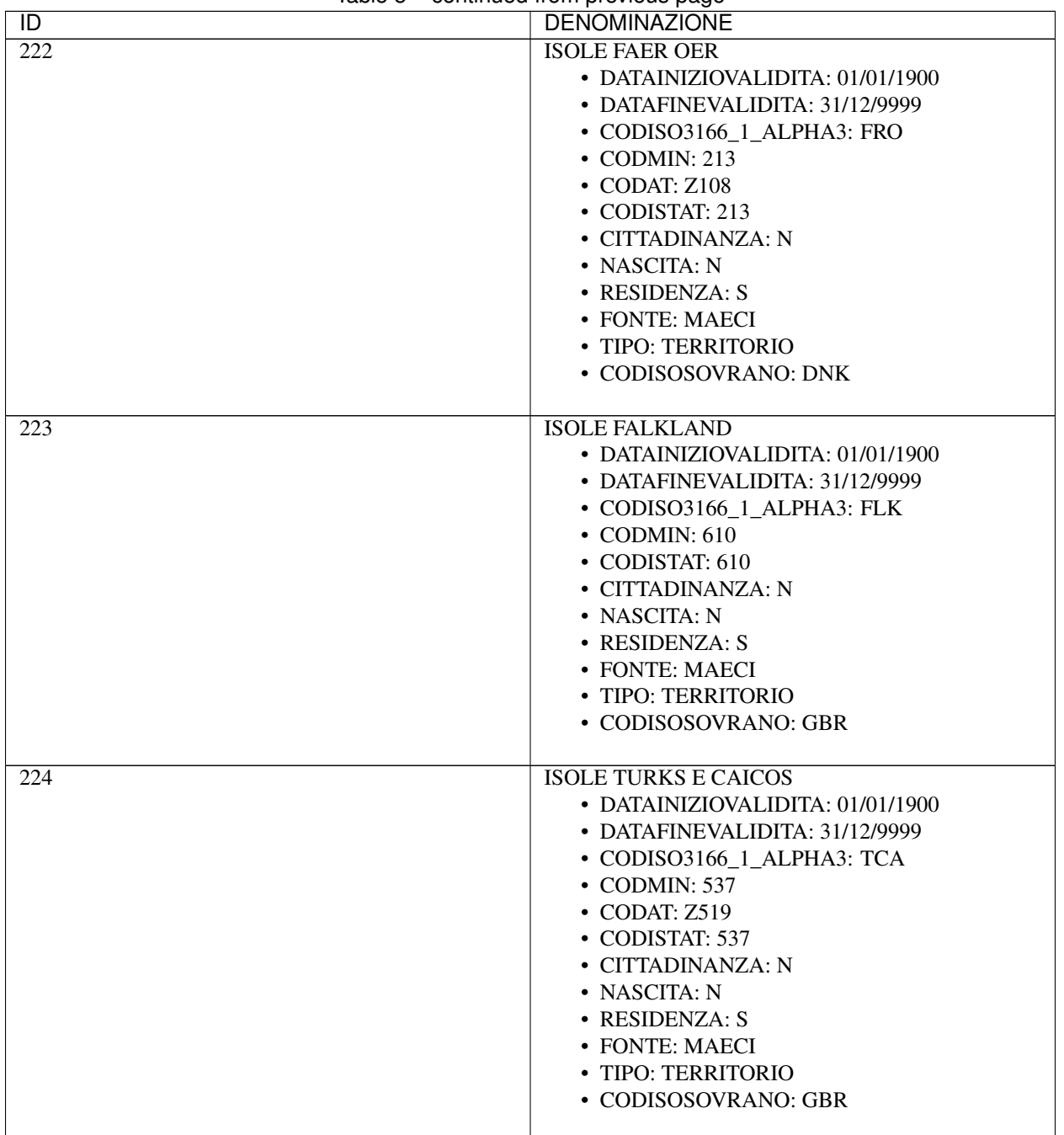

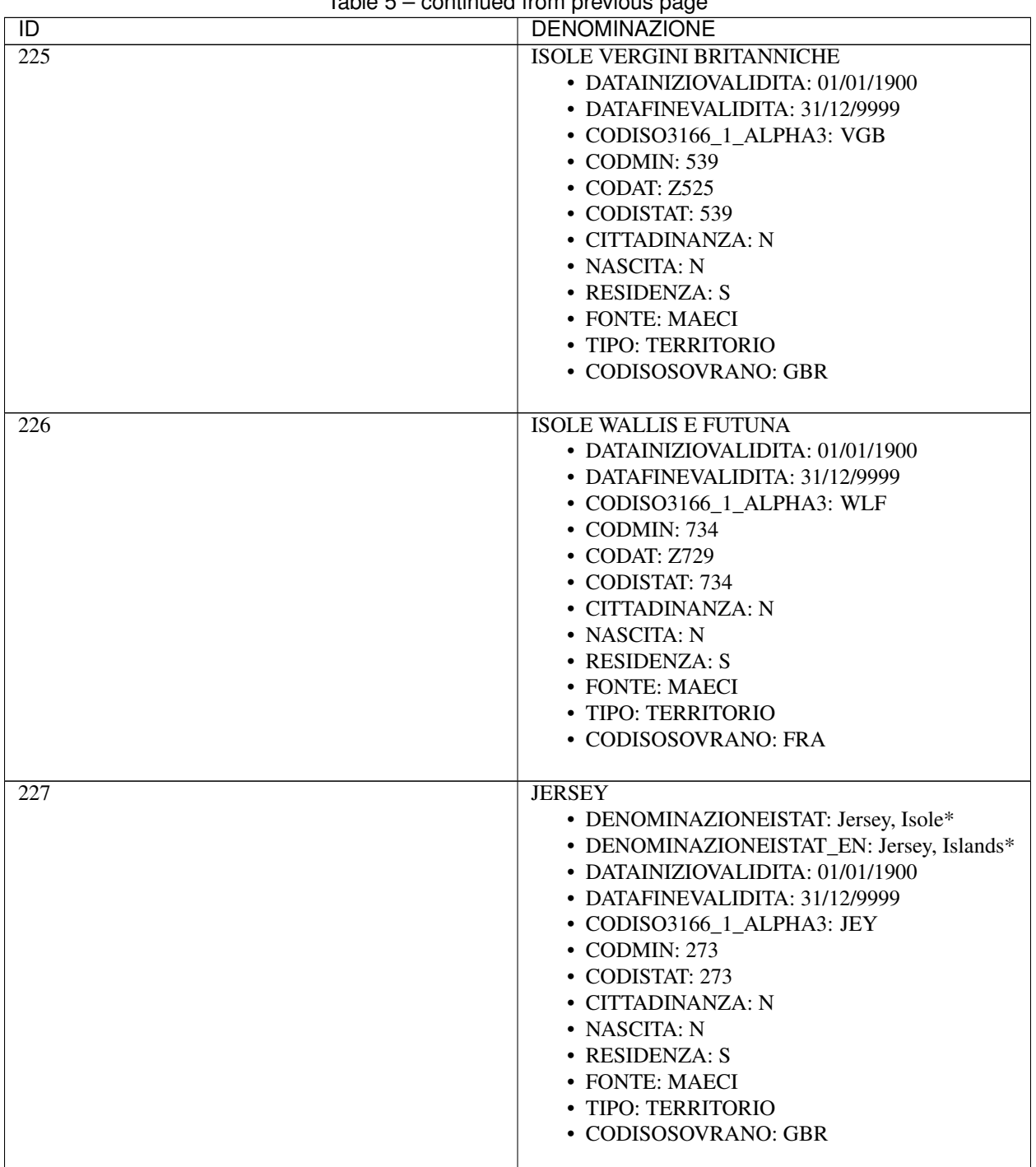

|                  | <b>Page Communities</b> in provided page |
|------------------|------------------------------------------|
| $\overline{1}$   | <b>DENOMINAZIONE</b>                     |
| $\overline{228}$ | <b>MAYOTTE</b>                           |
|                  | • DATAINIZIOVALIDITA: 01/01/1900         |
|                  | • DATAFINEVALIDITA: 31/12/9999           |
|                  | • CODISO3166_1_ALPHA3: MYT               |
|                  | • CODMIN: 439                            |
|                  | • CODAT: Z360                            |
|                  | • CODISTAT: 439                          |
|                  | • CITTADINANZA: N                        |
|                  | $\bullet$ NASCITA: N                     |
|                  | • RESIDENZA: S                           |
|                  | • FONTE: MAECI                           |
|                  | · TIPO: TERRITORIO                       |
|                  | • CODISOSOVRANO: FRA                     |
|                  |                                          |
| 229              | POLINESIA FRANCESE                       |
|                  | • DATAINIZIOVALIDITA: 01/01/1900         |
|                  |                                          |
|                  | • DATAFINEVALIDITA: 31/12/9999           |
|                  | • CODISO3166_1_ALPHA3: PYF               |
|                  | • CODMIN: 724                            |
|                  | • CODISTAT: 724                          |
|                  | • CITTADINANZA: N                        |
|                  | • NASCITA: N                             |
|                  | • RESIDENZA: S                           |
|                  | • FONTE: MAECI                           |
|                  | · TIPO: TERRITORIO                       |
|                  | • CODISOSOVRANO: FRA                     |
|                  |                                          |
| 230              | <b>SAINT BARTHELEMY</b>                  |
|                  | • DATAINIZIOVALIDITA: 01/01/1900         |
|                  | • DATAFINEVALIDITA: 31/12/9999           |
|                  | • CODISO3166_1_ALPHA3: BLM               |
|                  | $\cdot$ CODMIN: 541                      |
|                  | • CODISTAT: 541                          |
|                  | • CITTADINANZA: N                        |
|                  | • NASCITA: N                             |
|                  | • RESIDENZA: S                           |
|                  |                                          |
|                  | • FONTE: MAECI                           |
|                  | · TIPO: TERRITORIO                       |
|                  | • CODISOSOVRANO: FRA                     |
|                  |                                          |

Table 5 – continued from previous page

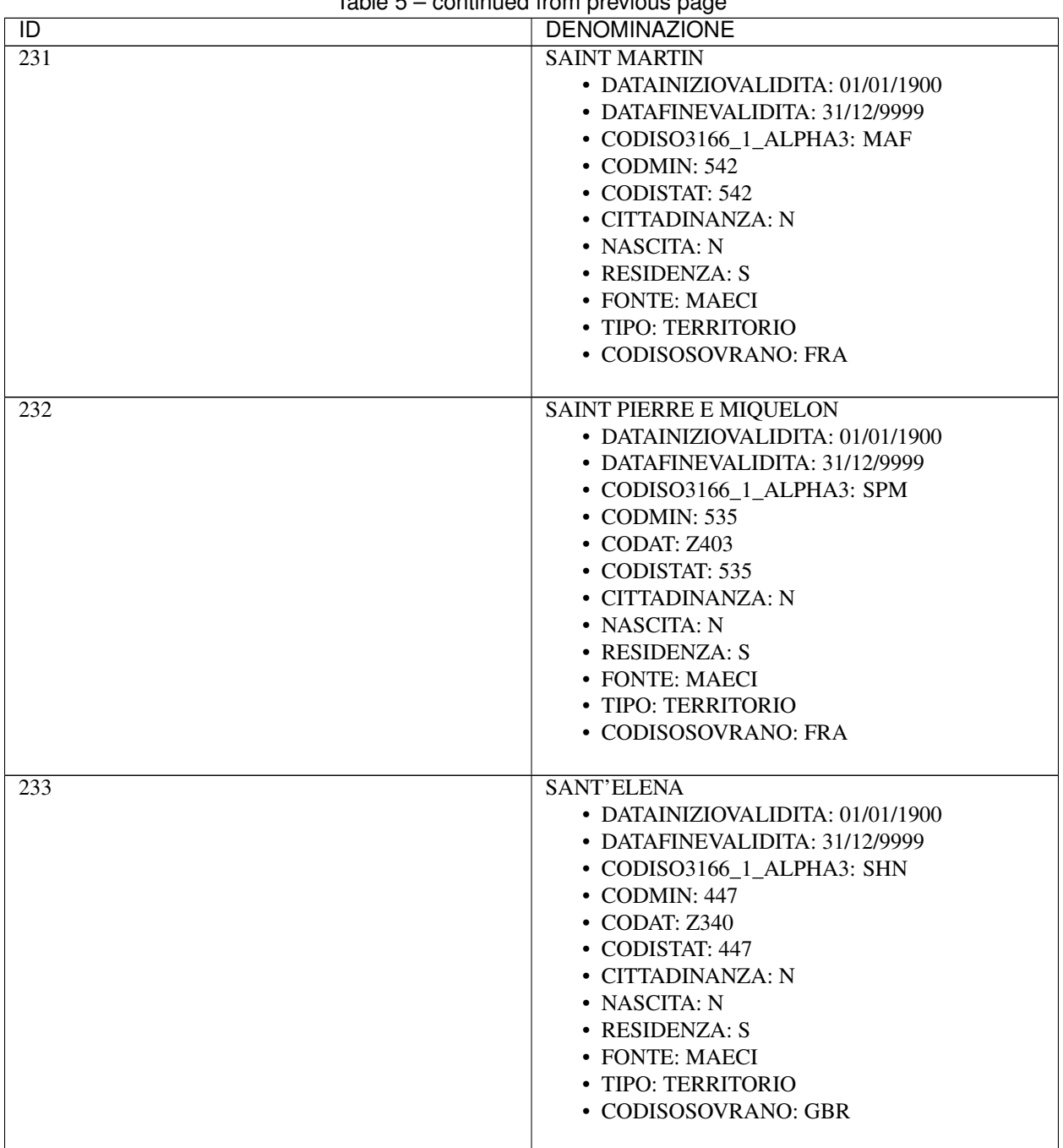

| $\overline{D}$ | <b>DENOMINAZIONE</b>                                           |
|----------------|----------------------------------------------------------------|
| 234            | <b>SINT MAARTEN</b>                                            |
|                | • DATAINIZIOVALIDITA: 01/01/1900                               |
|                | • DATAFINEVALIDITA: 31/12/9999                                 |
|                | • CODISO3166_1_ALPHA3: SXM                                     |
|                | $\cdot$ CODMIN: 621                                            |
|                | • CODISTAT: 621                                                |
|                | $\bullet$ CITTADINANZA: N                                      |
|                | $\bullet$ NASCITA: N                                           |
|                | • RESIDENZA: S                                                 |
|                | • FONTE: MAECI                                                 |
|                | · TIPO: TERRITORIO                                             |
|                | • CODISOSOVRANO: NLD                                           |
|                |                                                                |
| 235            | <b>AUSTRALI</b><br><b>ANTARTICI</b><br><b>TERRITORI</b><br>ED. |
|                | <b>FRANCESI</b>                                                |
|                | • DATAINIZIOVALIDITA: 01/01/1900                               |
|                | • DATAFINEVALIDITA: 31/12/9999                                 |
|                | • CODISO3166_1_ALPHA3: ATF                                     |
|                | $\cdot$ CODMIN: 806                                            |
|                | • CODISTAT: 806                                                |
|                | • CITTADINANZA: N                                              |
|                | • NASCITA: N                                                   |
|                | • RESIDENZA: S                                                 |
|                | $\bullet$ FONTE: MAECI                                         |
|                | · TIPO: TERRITORIO                                             |
|                | • CODISOSOVRANO: FRA                                           |
| 236            | TERRITORIO BRITANNICO DELL'OCEANO INDI-                        |
|                | <b>ANO</b>                                                     |
|                | • DATAINIZIOVALIDITA: 01/01/1900                               |
|                | • DATAFINEVALIDITA: 31/12/9999                                 |
|                | • CODISO3166_1_ALPHA3: IOT                                     |
|                | • CODMIN: 308                                                  |
|                | • CODISTAT: 308                                                |
|                | • CITTADINANZA: N                                              |
|                | • NASCITA: N                                                   |
|                | $\bullet$ RESIDENZA: S                                         |
|                | • FONTE: MAECI                                                 |
|                | · TIPO: TERRITORIO                                             |
|                | • CODISOSOVRANO: GBR                                           |
|                |                                                                |

Table 5 – continued from previous page

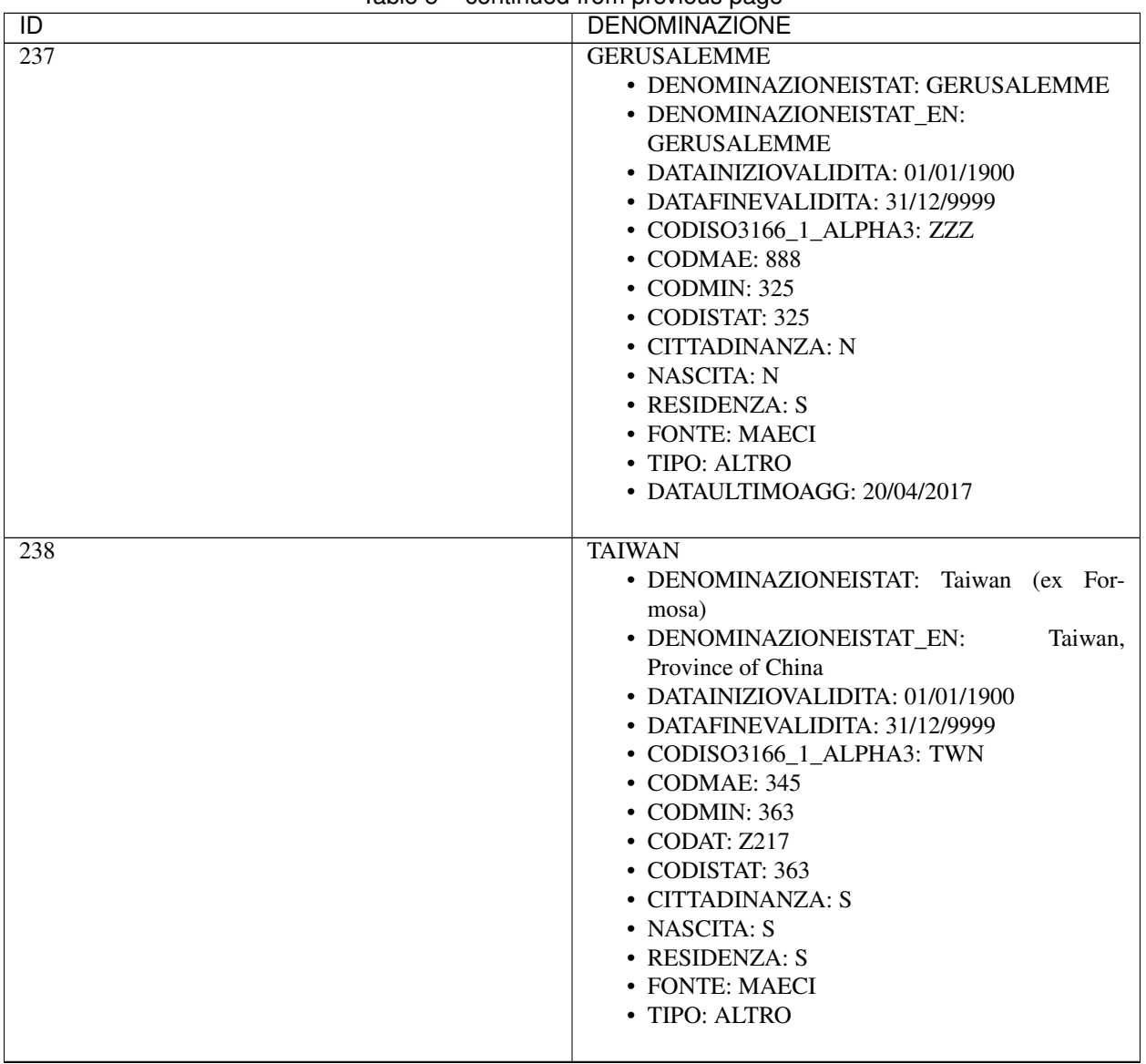

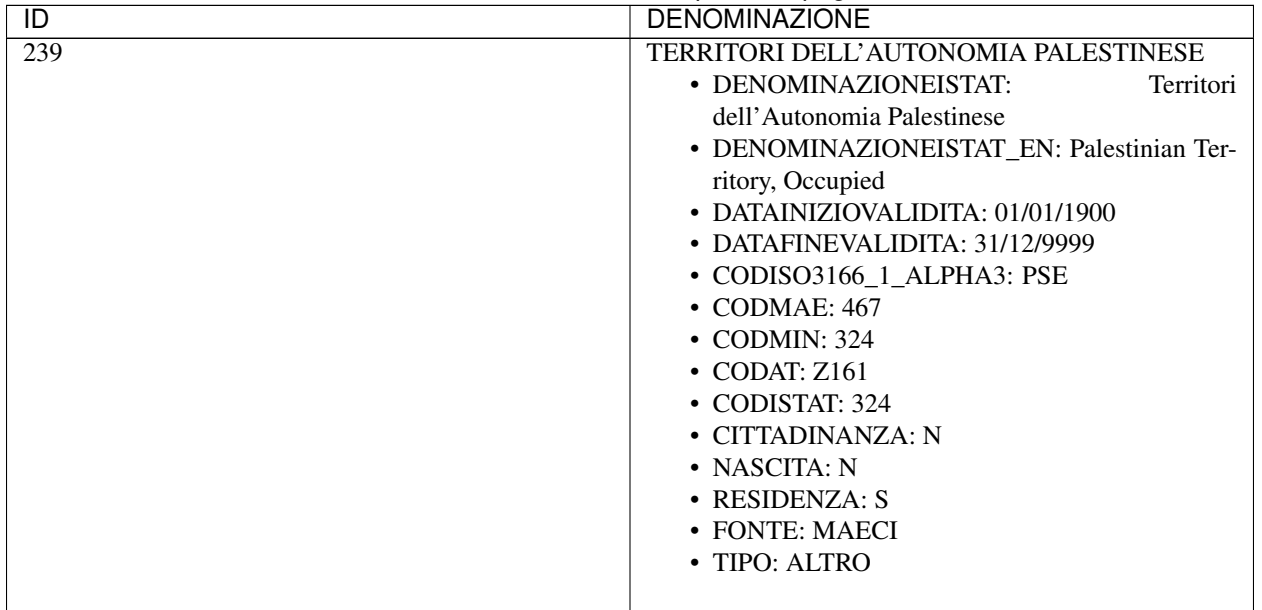

# **10.8 Tabella 04 - Specie Toponimo**

Fonte Agenzia delle Entrate

[Download](https://www.anpr.interno.it/portale/documents/20182/50186/Tabella_4.xlsx/128b4cc9-2017-4859-a0ae-7b5be7584c39)

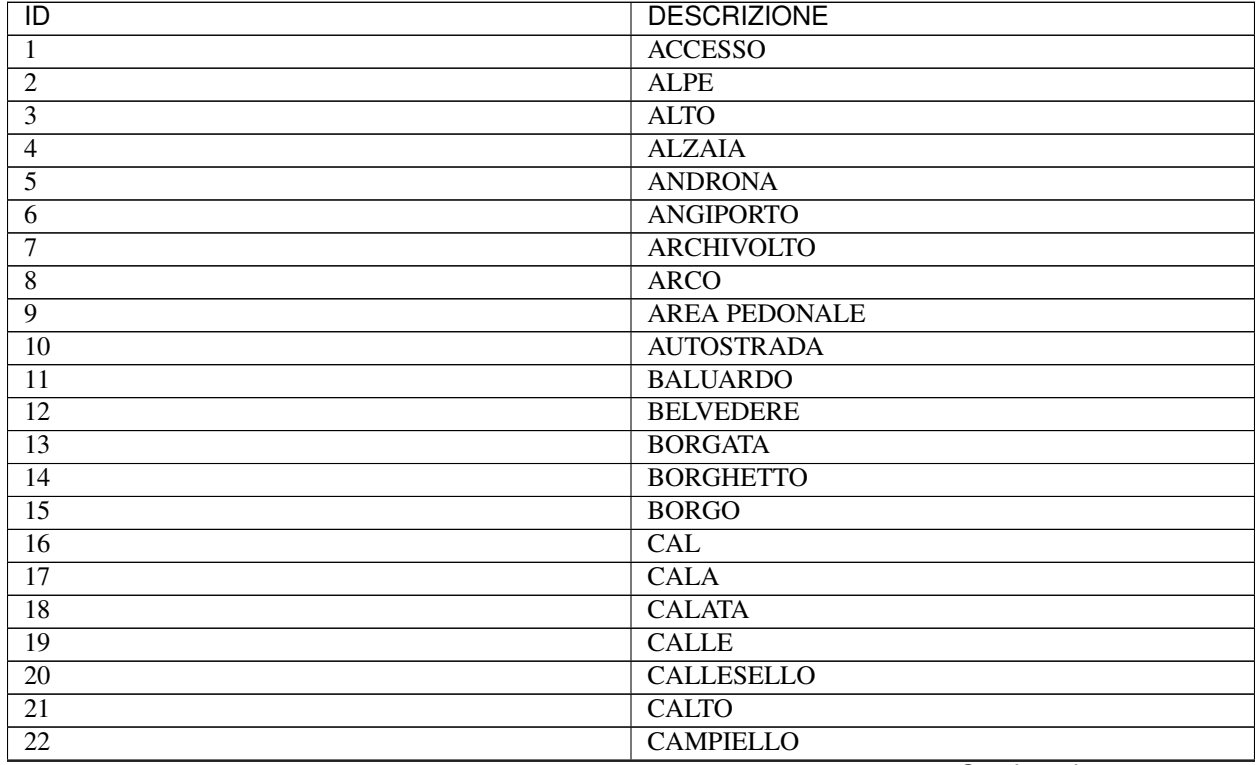

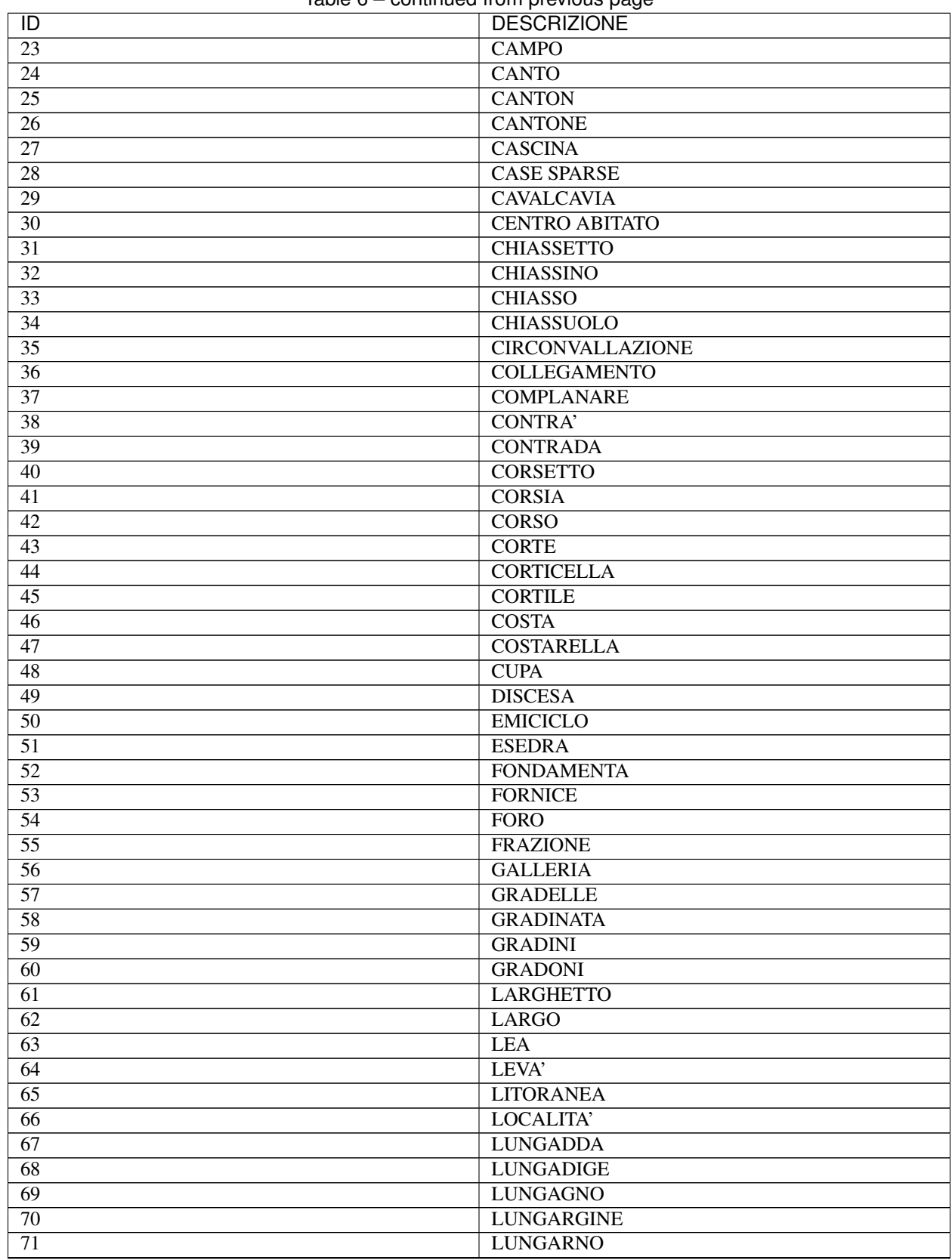

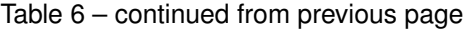

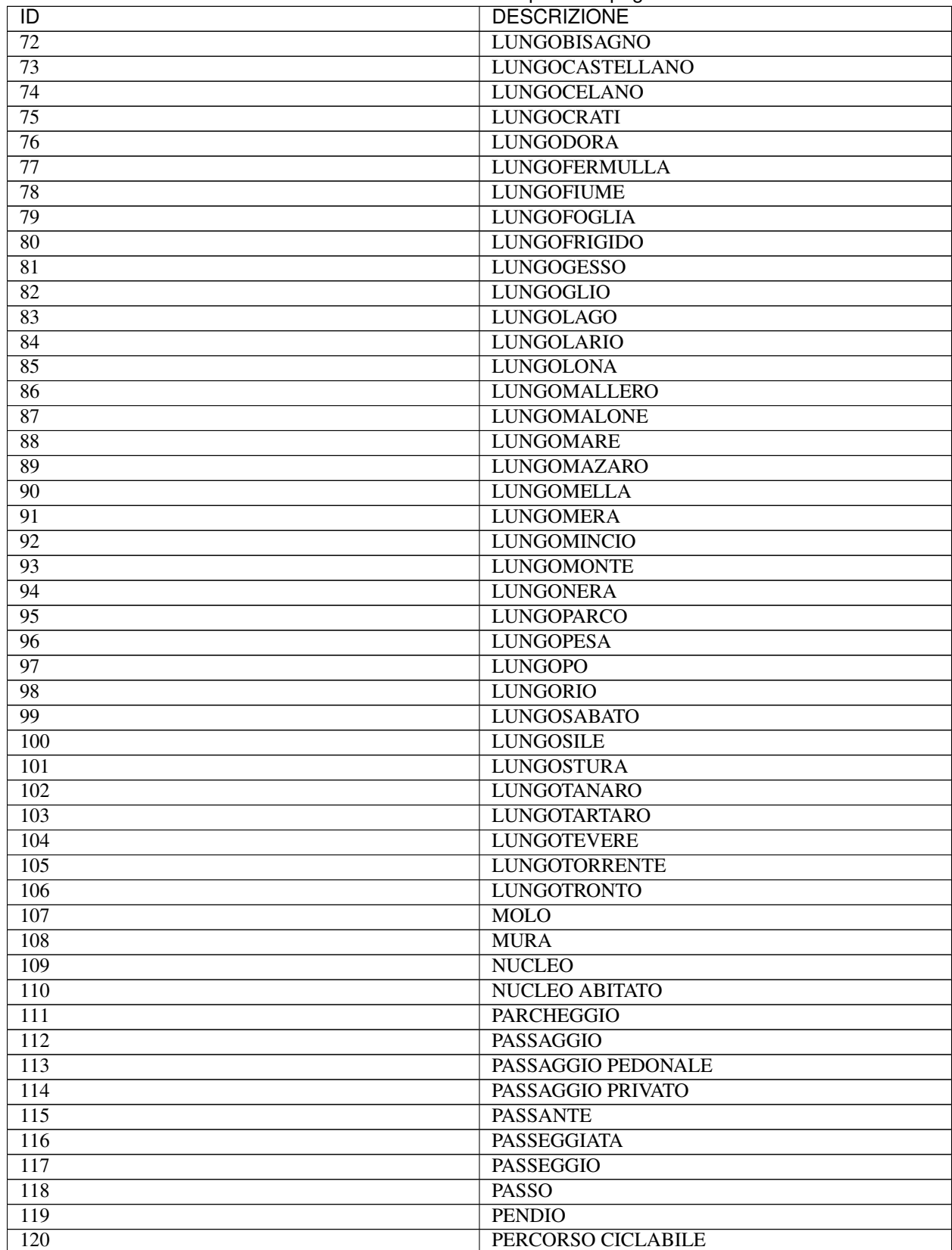

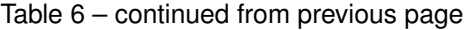

PERCORSO CICLABILE

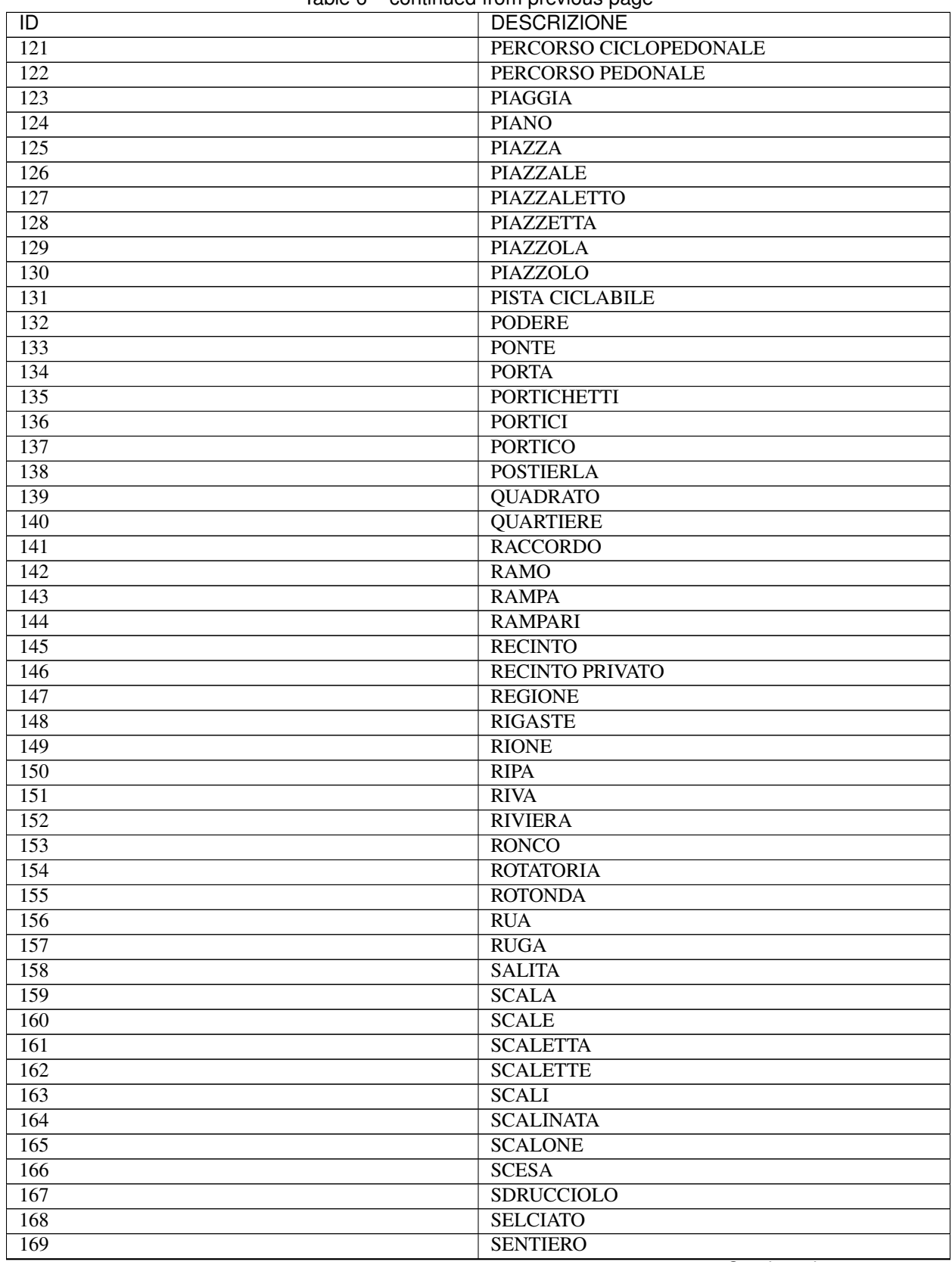

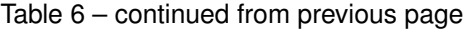

| $\overline{1}$   | <b>DESCRIZIONE</b>        |
|------------------|---------------------------|
| 170              | <b>SLARGO</b>             |
| $\overline{171}$ | <b>SOPPORTICO</b>         |
| 172              | <b>SOTTOPASSAGGIO</b>     |
| 173              | <b>SOTTOPASSO</b>         |
| 174              | <b>SOTTOPORTICO</b>       |
| 175              | <b>SOTTOVIA</b>           |
| 176              | <b>SOVRAPASSO</b>         |
| 177              | <b>SPALTO</b>             |
| 178              | <b>SPIANATA</b>           |
| 179              | <b>SPIAZZO</b>            |
| 180              | <b>STRADA</b>             |
| 181              | <b>STRADA ANTICA</b>      |
| 182              | <b>STRADA COMUNALE</b>    |
| 183              | <b>STRADA CONSORTILE</b>  |
| 184              | <b>STRADA NUOVA</b>       |
| 185              | <b>STRADA PANORAMICA</b>  |
| 186              | <b>STRADA PODERALE</b>    |
| 187              | <b>STRADA PRIVATA</b>     |
| 188              | <b>STRADA PROVINCIALE</b> |
| 189              | <b>STRADA REGIONALE</b>   |
| 190              | <b>STRADA STATALE</b>     |
| 191              | <b>STRADA VECCHIA</b>     |
| 192              | <b>STRADA VICINALE</b>    |
| $\overline{193}$ | <b>STRADELLA</b>          |
| 194              | <b>STRADELLO</b>          |
| $\overline{195}$ | <b>STRADELLO PRIVATO</b>  |
| 196              | <b>STRADINA</b>           |
| $\overline{197}$ | <b>STRADONE</b>           |
| $\overline{198}$ | <b>STRETTA</b>            |
| 199              | <b>STRETTO</b>            |
| $\overline{200}$ | <b>STRETTOIA</b>          |
| 201              | <b>SUBBORGO</b>           |
| $\overline{202}$ | <b>SUPPORTICO</b>         |
| $\overline{203}$ | <b>TANGENZIALE</b>        |
| $\overline{204}$ | <b>TETTI</b>              |
| $\overline{205}$ | <b>TRAFORO</b>            |
| 206              | <b>TRATTURO</b>           |
| $\overline{207}$ | <b>TRAVERSA</b>           |
| $\overline{208}$ | <b>TRAVERSA PRIVATA</b>   |
| $\overline{209}$ | <b>TRAZZERA</b>           |
| 210              | <b>TRESANDA</b>           |
| $\overline{211}$ | <b>VAGLIO</b>             |
| 212              | <b>VANELLA</b>            |
| $\overline{213}$ | <b>VIA</b>                |
| 214              | <b>VIA ANTICA</b>         |
| $\overline{215}$ | <b>VIA BELVEDERE</b>      |
| $\overline{216}$ | <b>VIA CENTRALE</b>       |
| 217              | <b>VIA CIECA</b>          |
| 218              | <b>VIA COMUNALE</b>       |

Table 6 – continued from previous page

| <b>DESCRIZIONE</b><br>$\overline{D}$<br>219<br><b>VIA INTERNA</b><br>$\overline{220}$<br><b>VIA NAZIONALE</b><br><b>VIA NUOVA</b><br>221<br><b>VIA PANORAMICA</b><br>222<br>$\overline{223}$<br><b>VIA PRIVATA</b><br>$\overline{224}$<br><b>VIA PROVINCIALE</b><br><b>VIA STATALE</b> |  |
|----------------------------------------------------------------------------------------------------|--|
|                                                                                                    |  |
|                                                                                                    |  |
|                                                                                                    |  |
|                                                                                                    |  |
|                                                                                                    |  |
|                                                                                                    |  |
|                                                                                                    |  |
| $\overline{225}$<br>$\overline{226}$<br><b>VIA STRETTA</b>                                                                                                    |  |
| 227<br><b>VIA VECCHIA</b>                                                                                                    |  |
| $\overline{228}$<br><b>VIA VICINALE</b>                                                                                                    |  |
| <b>VIADOTTO</b>                                                                                                    |  |
| $\overline{229}$<br><b>VIALE</b><br>230                                                                                                    |  |
| <b>VIALE BELVEDERE</b>                                                                                                    |  |
| 231<br>232<br><b>VIALETTO</b>                                                                                                    |  |
| <b>VICO</b>                                                                                                    |  |
| 233                                                                                                    |  |
| 234<br><b>VICO CHIUSO</b>                                                                                                    |  |
| 235<br><b>VICO CIECO</b><br><b>VICO PRIVATO</b>                                                                                                    |  |
| 236                                                                                                    |  |
| $\overline{237}$<br><b>VICO STORTO</b><br><b>VICOLETTO</b>                                                                                                    |  |
| 238                                                                                                    |  |
| 239<br><b>VICOLETTO CIECO</b>                                                                                                    |  |
| $\overline{240}$<br><b>VICOLO</b>                                                                                                    |  |
| <b>VICOLO CHIUSO</b><br>$\overline{241}$                                                                                                    |  |
| $\overline{242}$<br><b>VICOLO CIECO</b>                                                                                                    |  |
| $\overline{243}$<br><b>VICOLO DIETRO</b>                                                                                                    |  |
| 244<br><b>VICOLO PRIVATO</b>                                                                                                    |  |
| $\overline{245}$<br><b>VICOLO STORTO</b>                                                                                                    |  |
| <b>VILLAGGIO</b><br>$\overline{246}$                                                                                                    |  |
| $\overline{247}$<br><b>VIOTTOLO</b>                                                                                                    |  |
| 248<br><b>VIUZZA</b>                                                                                                    |  |
| 249<br><b>VIUZZO</b>                                                                                                    |  |
| 250<br>$\overline{VO'}$                                                                                                    |  |
| <b>VOCABOLO</b><br>$\overline{251}$                                                                                                    |  |
| <b>VOLTA</b><br>252                                                                                                    |  |
| 253<br><b>VOLTE</b>                                                                                                    |  |
| <b>VOLTO</b><br>254                                                                                                    |  |
| 255<br><b>VOLTONE</b>                                                                                                    |  |
| 256<br><b>ZONA</b>                                                                                                    |  |
| 257<br><b>ZONA ARTIGIANALE</b>                                                                                                    |  |
| 258<br><b>ZONA INDUSTRIALE</b>                                                                                                    |  |
| 998<br><b>ALTRO</b><br>• ORDINAMENTO: 1                                                                                                    |  |

Table 6 – continued from previous page

## **10.9 Tabella 05 - Relazione di parentela - Famiglia**

Aggiornamento 20 gennaio 2017

Fonte Istat

**Python**

Note Aggiunto il legame parentela "Unito civilmente"

### [Download](https://www.anpr.interno.it/portale/documents/20182/50186/tabella_5_relazioni_parentela.xlsx)

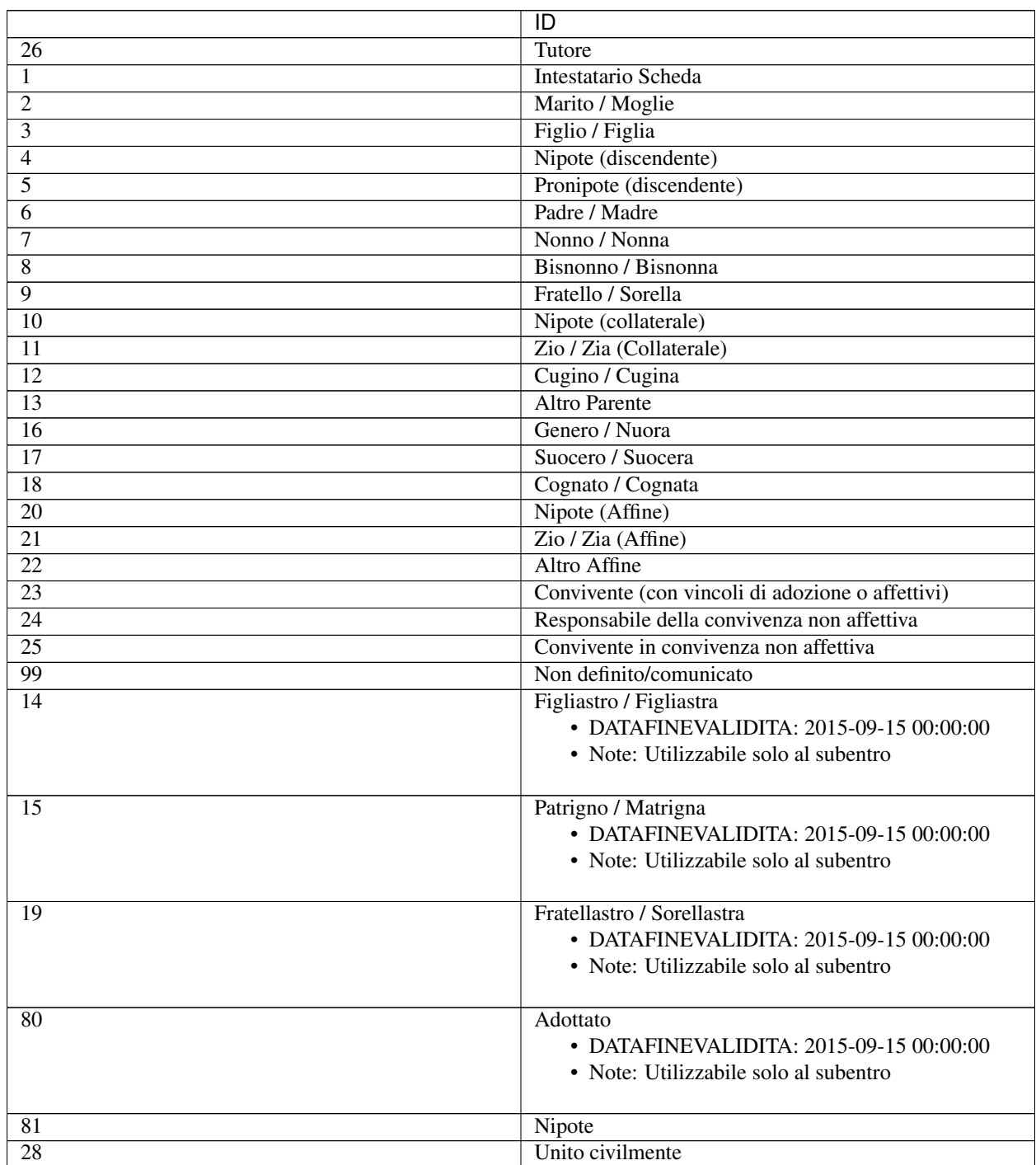

# **10.10 Tabella 06 - Legame - Convivenza**

Fonte Istat

### [Download](https://www.anpr.interno.it/portale/documents/20182/50186/tabella_6.xlsx/4fa57c45-6b1a-44ad-8718-fa8e4085c16c)

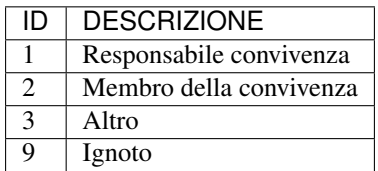

## **10.11 Tabella 07 - Motivi di iscrizione in Anagrafe**

[Download](https://www.anpr.interno.it/portale/documents/20182/50186/tabella_7.xlsx/c12e0e38-b520-4d6f-93ed-41ee14a2262f)

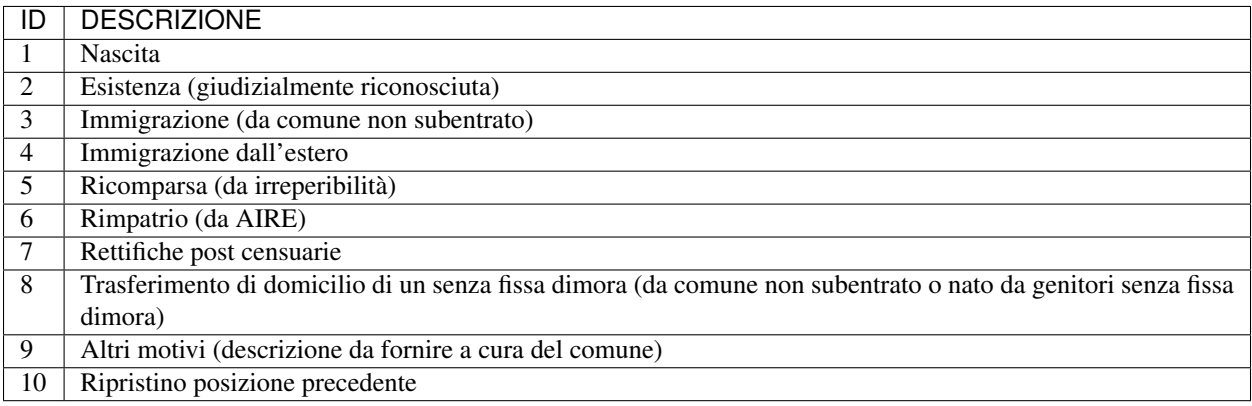

# **10.12 Tabella 08 - Tipo Soggiorno**

[Download](https://www.anpr.interno.it/portale/documents/20182/50186/tabella_8.xlsx/b6eeb94b-5687-4b4e-af3f-d9a316936b42)

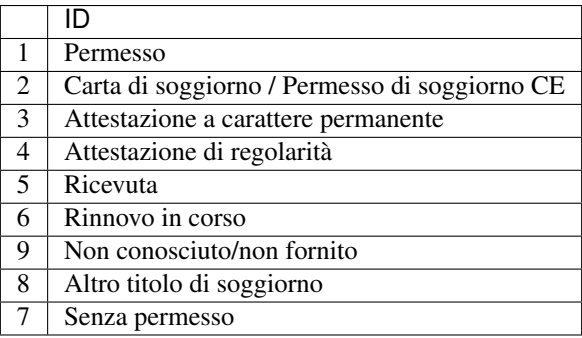

### **10.13 Tabella 09 - Posizione nella Professione**

### Fonte Istat

Note I valori A e B sono stati inseriti per gestire la conversione delle tabelle AIRE, che attualmente utilizza diverse codifiche.

### **Python**

### [Download](https://www.anpr.interno.it/portale/documents/20182/50186/tabella_9.xlsx/26e1a4d0-a625-491a-b6e2-65e657239ca4)

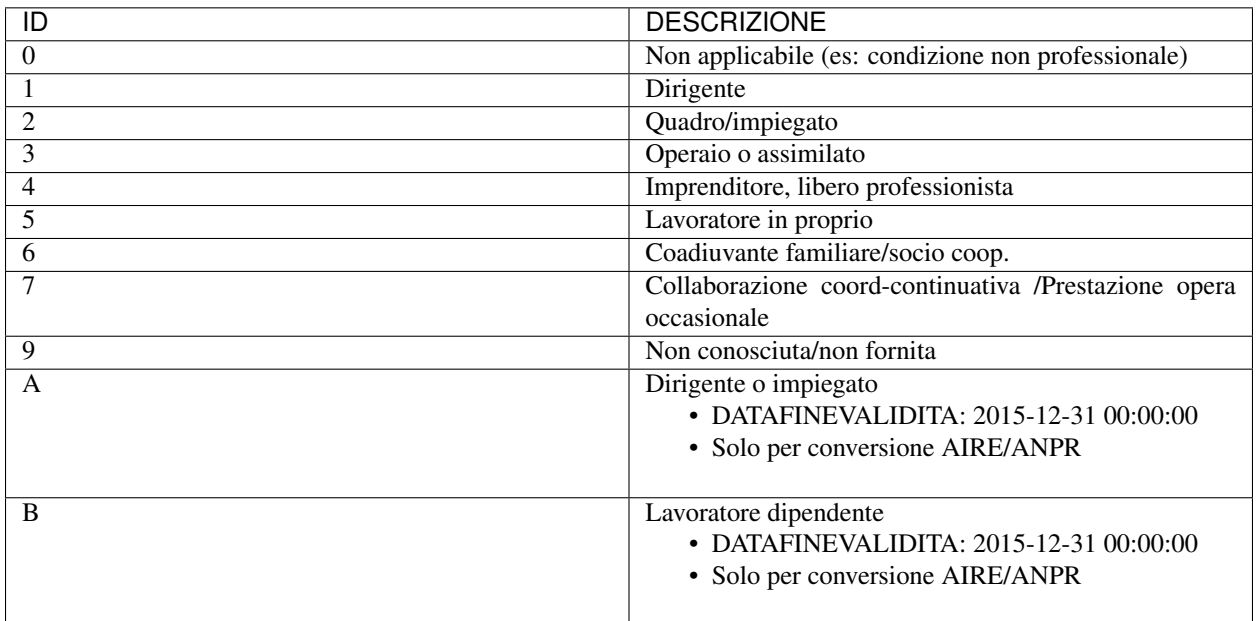

# **10.14 Tabella 10 - Condizione non professionale**

### Fonte Istat

### [Download](https://www.anpr.interno.it/portale/documents/20182/50186/tabella_10.xlsx/8d18ef35-610c-4a06-b982-cb4969e725df)

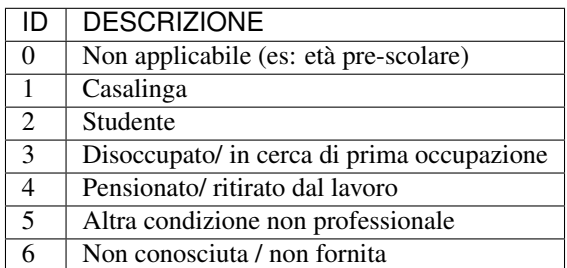

## **10.15 Tabella 11 - Titolo di studio**

#### Fonte Istat

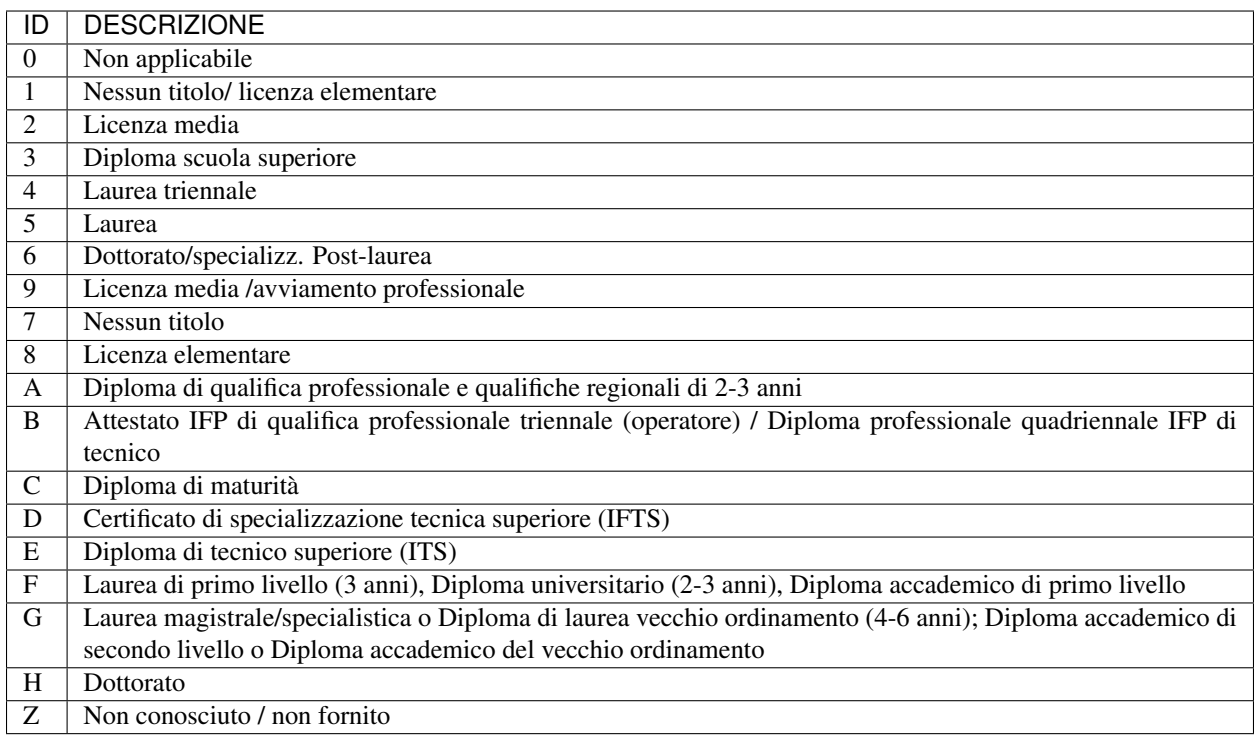

# **10.16 Tabella 13 - Tipo di certificato**

Aggiornamento 09 febbraio 2018

Note Aggiunto codice 20 – Storico di residenza alla data

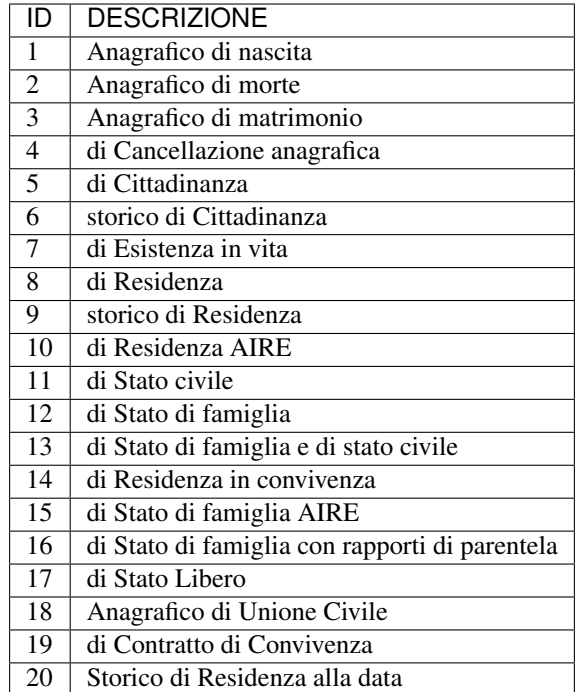

### **10.17 Tabella 14 - Lingue**

Note Contiene le lingue nelle quali potrà essere prodotto un certificato

[Download](https://www.anpr.interno.it/portale/documents/20182/50186/tabella_14.xlsx/0ff7a256-1d63-4fca-abc7-e64baf9d1d78)

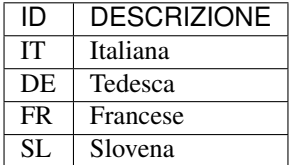

# **10.18 Tabella 15 - Motivi di cancellazione dall'Anagrafe**

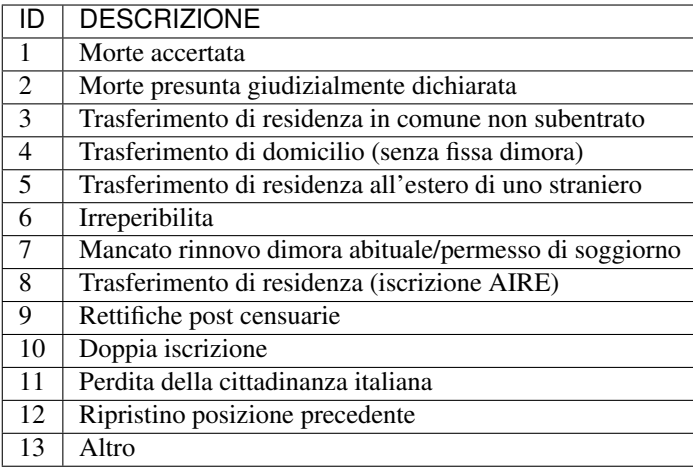

# **10.19 Tabella 16 - Dati richiesti**

Note Indica i dati da inserire nella risposta ad una interrogazione della scheda individuale [Download](https://www.anpr.interno.it/portale/documents/20182/50186/tabella_16.xlsx/813c44d5-e5db-4154-ae7a-c226d77c3ad8)

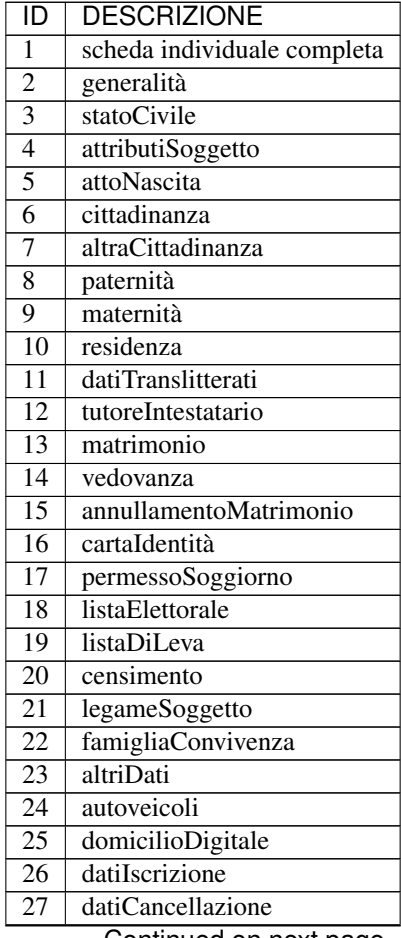

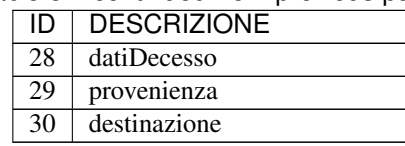

# **10.20 Tabella 18 - Righe dettaglio Prospetti Statistici**

[Download](https://www.anpr.interno.it/portale/documents/20182/50186/tabella_18.xlsx/233f4238-cfda-4407-b1d3-7ea250ad5546)

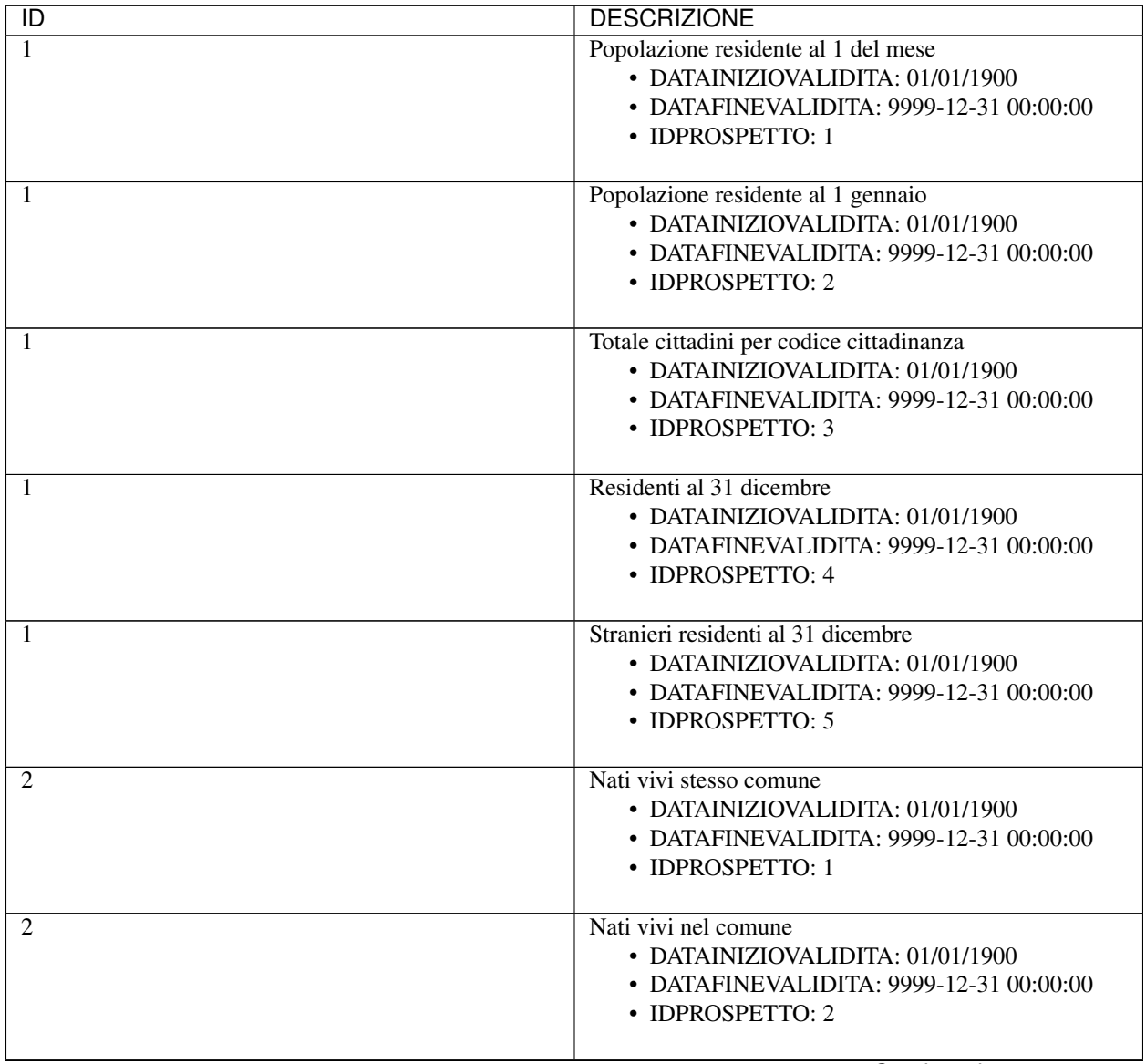

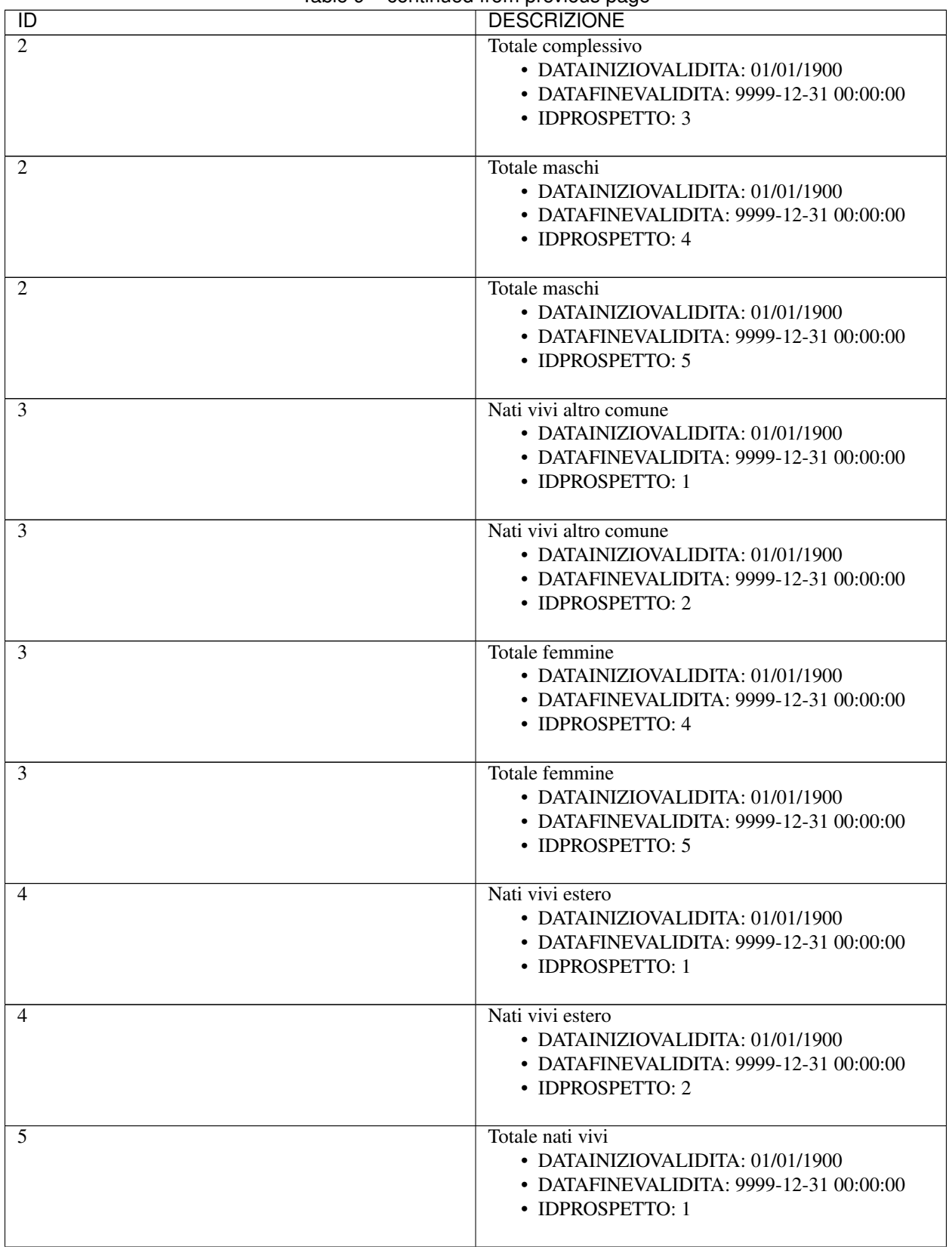

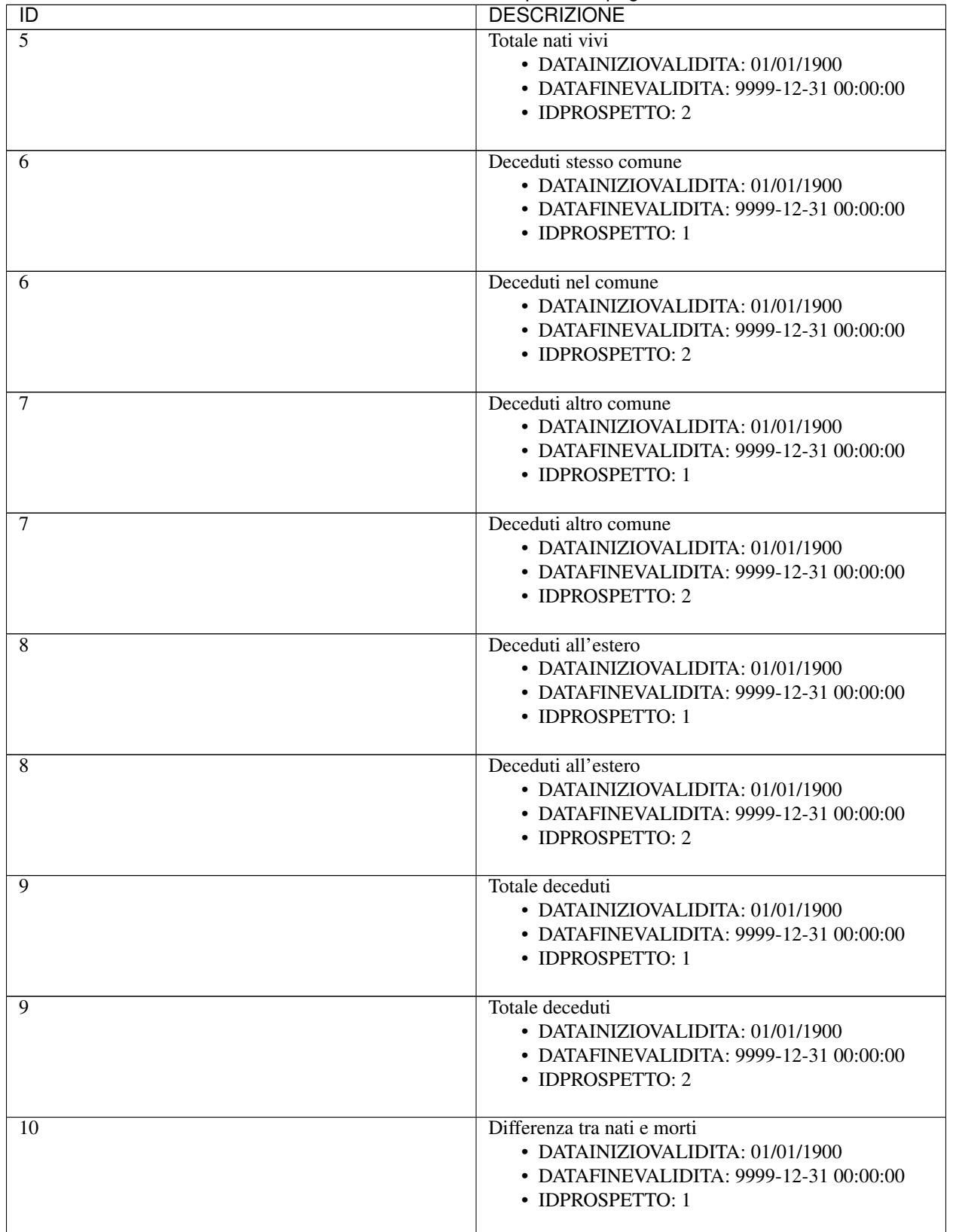

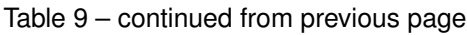

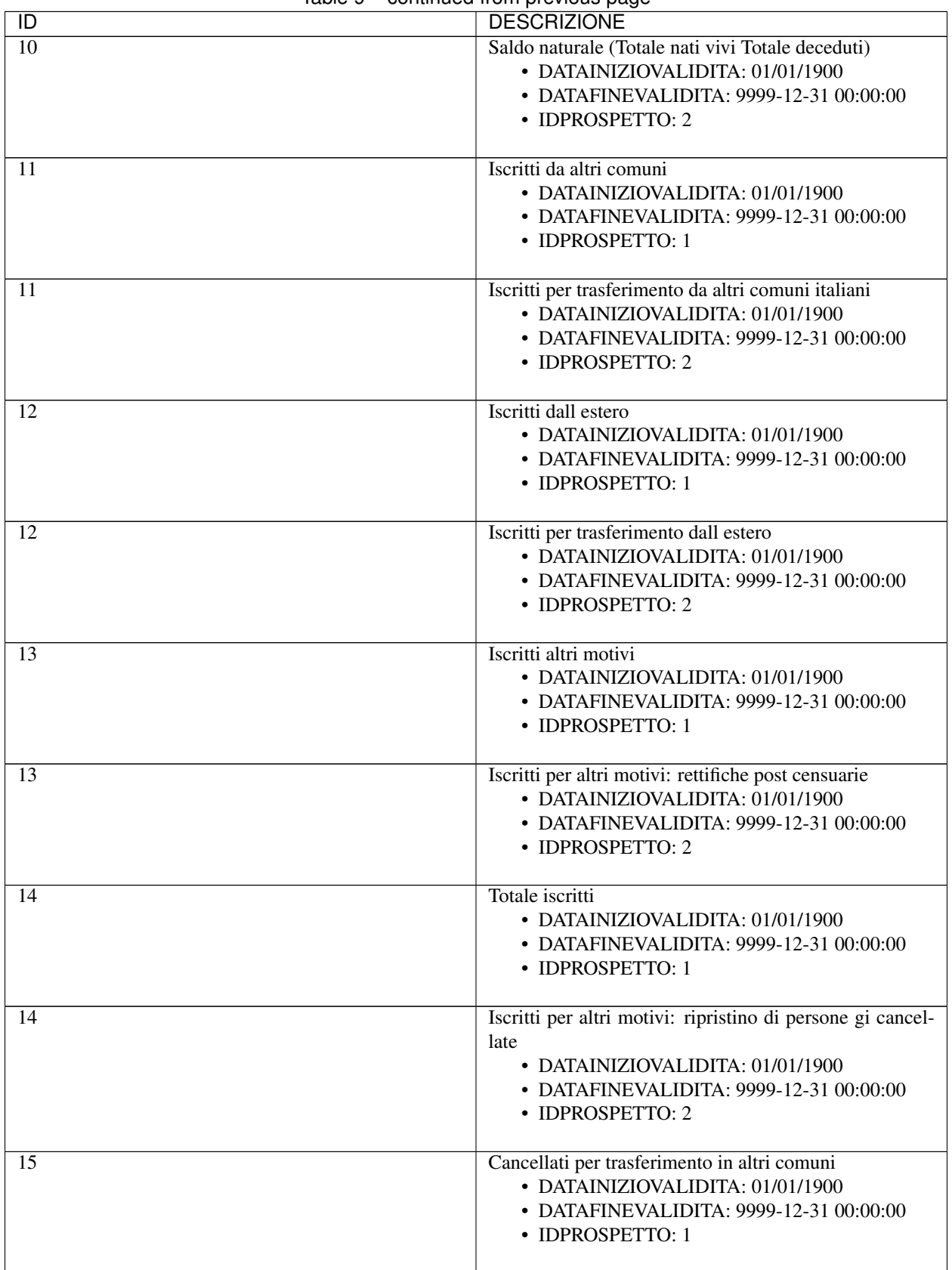

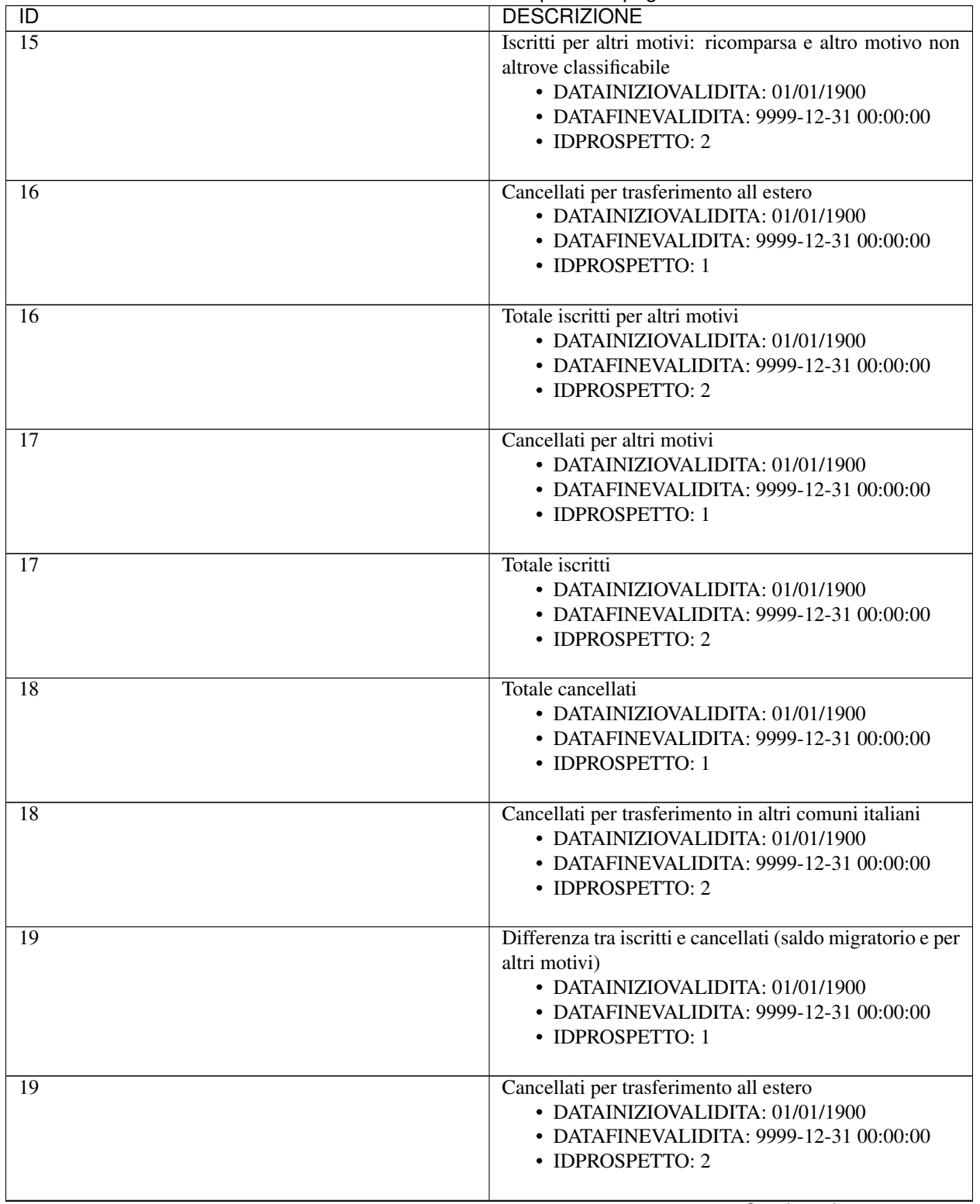

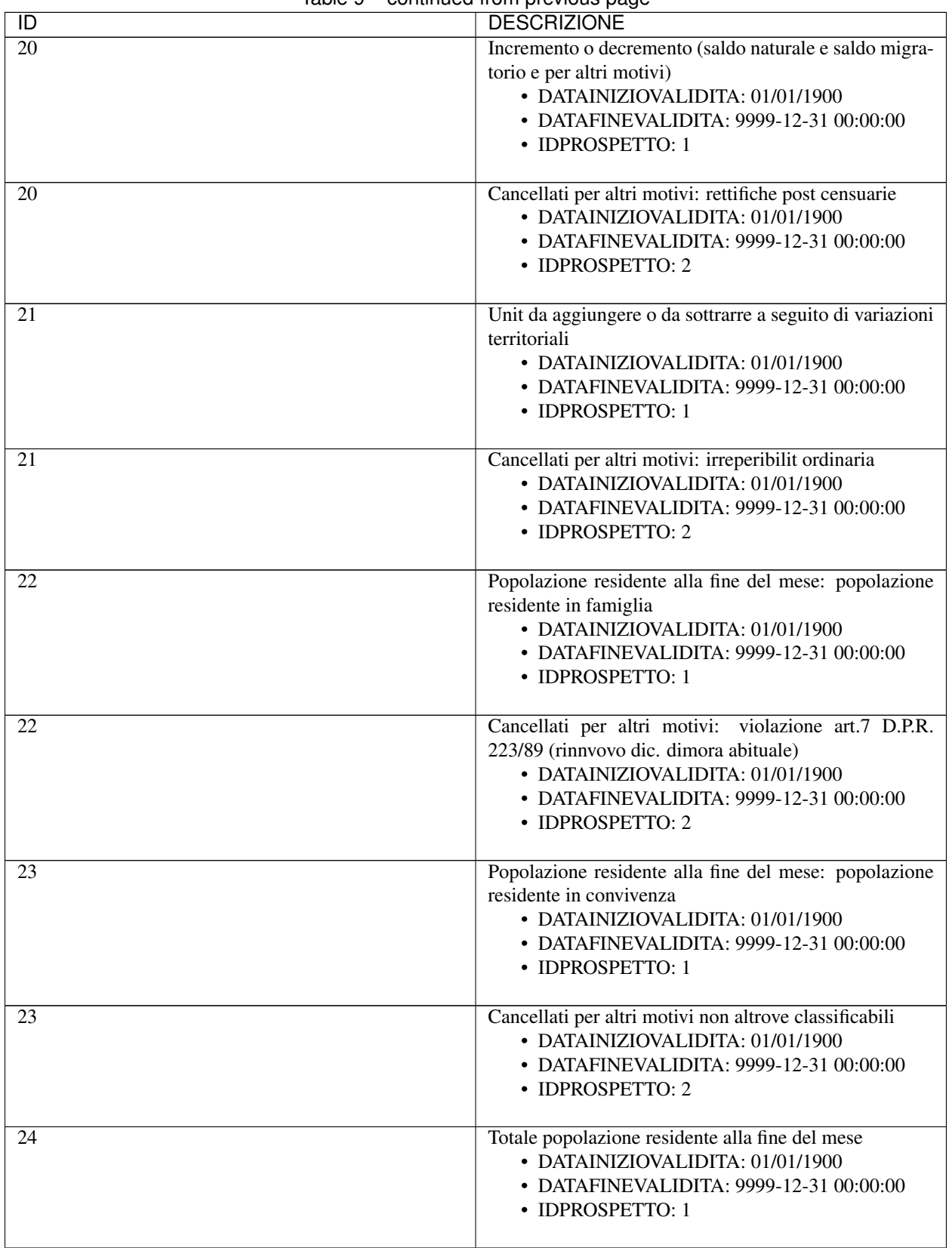

| $\overline{D}$ | <b>DESCRIZIONE</b>                                                                                                    |
|----------------|----------------------------------------------------------------------------------------------------|
| 24             | Totale cancellati per altri motivi<br>• DATAINIZIOVALIDITA: 01/01/1900<br>• DATAFINEVALIDITA: 9999-12-31 00:00:00<br>• IDPROSPETTO: 2                                                         |
| 25             | Numero posizioni migratorie definite nel mese<br>• DATAINIZIOVALIDITA: 01/01/1900<br>• DATAFINEVALIDITA: 9999-12-31 00:00:00<br>• IDPROSPETTO: 1                                              |
| 25             | Totale cancellati per acquisizione/concessione o ri-<br>conoscimento cittadinanza italiana<br>• DATAINIZIOVALIDITA: 01/01/1900<br>• DATAFINEVALIDITA: 9999-12-31 00:00:00<br>• IDPROSPETTO: 2 |
| 26             | Posizioni migratorie mensili: numero totale di persone<br>interessate<br>• DATAINIZIOVALIDITA: 01/01/1900<br>• DATAFINEVALIDITA: 9999-12-31 00:00:00<br>• IDPROSPETTO: 1                      |
| 26             | Totale cancellati<br>• DATAINIZIOVALIDITA: 01/01/1900<br>• DATAFINEVALIDITA: 9999-12-31 00:00:00<br>• IDPROSPETTO: 2                                                                          |
| 27             | Numero famiglie anagrafiche<br>• DATAINIZIOVALIDITA: 01/01/1900<br>• DATAFINEVALIDITA: 9999-12-31 00:00:00<br>• IDPROSPETTO: 1                                                                |
| 27             | Saldo migratorio e per altri motivi<br>• DATAINIZIOVALIDITA: 01/01/1900<br>• DATAFINEVALIDITA: 9999-12-31 00:00:00<br>• IDPROSPETTO: 2                                                        |
| 28             | Numero convivenze<br>• DATAINIZIOVALIDITA: 01/01/1900<br>• DATAFINEVALIDITA: 9999-12-31 00:00:00<br>• IDPROSPETTO: 1                                                                          |
| 28             | Saldo totale (saldo naturale + saldo migratorio e per latri<br>motivi)<br>• DATAINIZIOVALIDITA: 01/01/1900<br>• DATAFINEVALIDITA: 9999-12-31 00:00:00<br>• IDPROSPETTO: 2                     |

Table 9 – continued from previous page

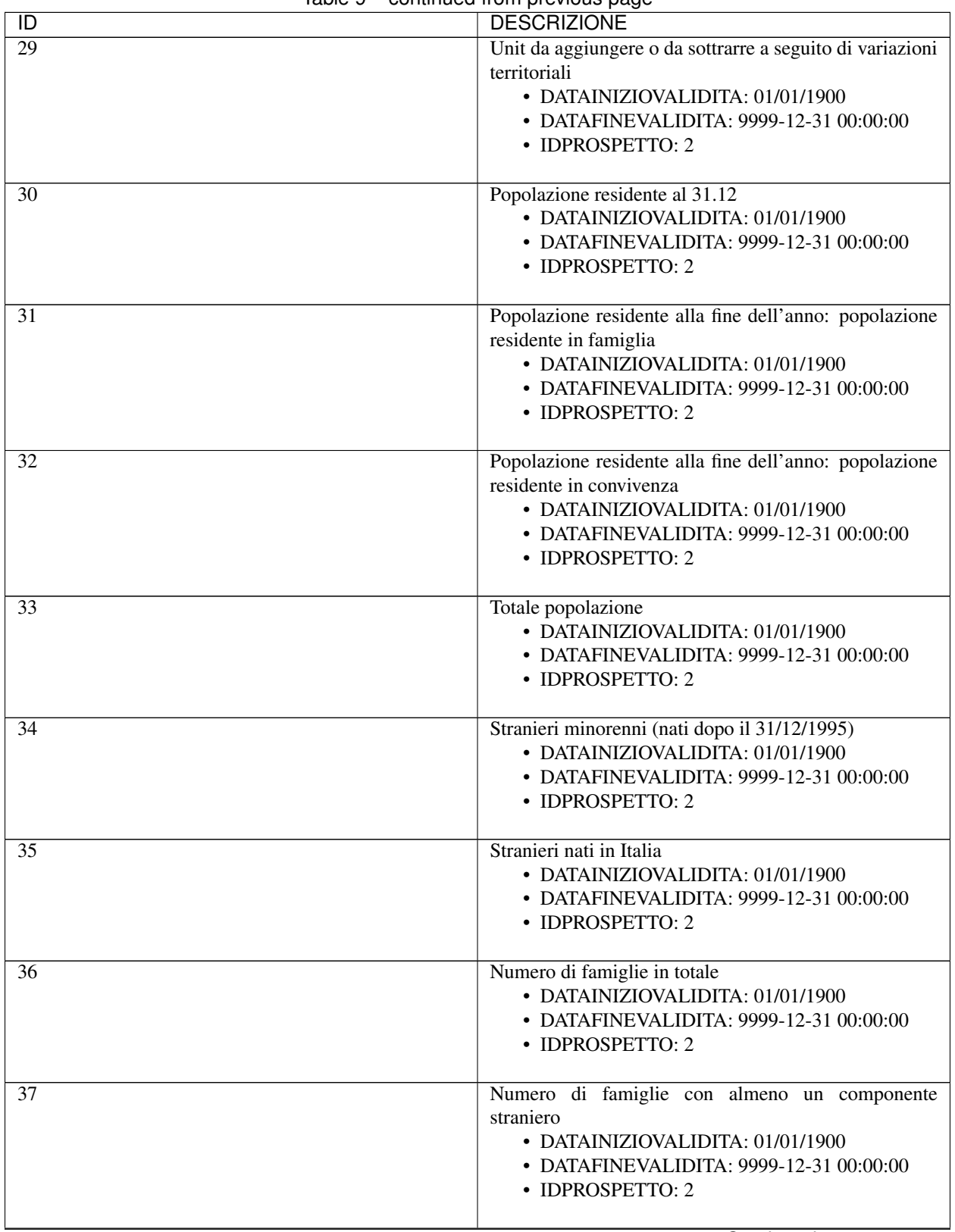

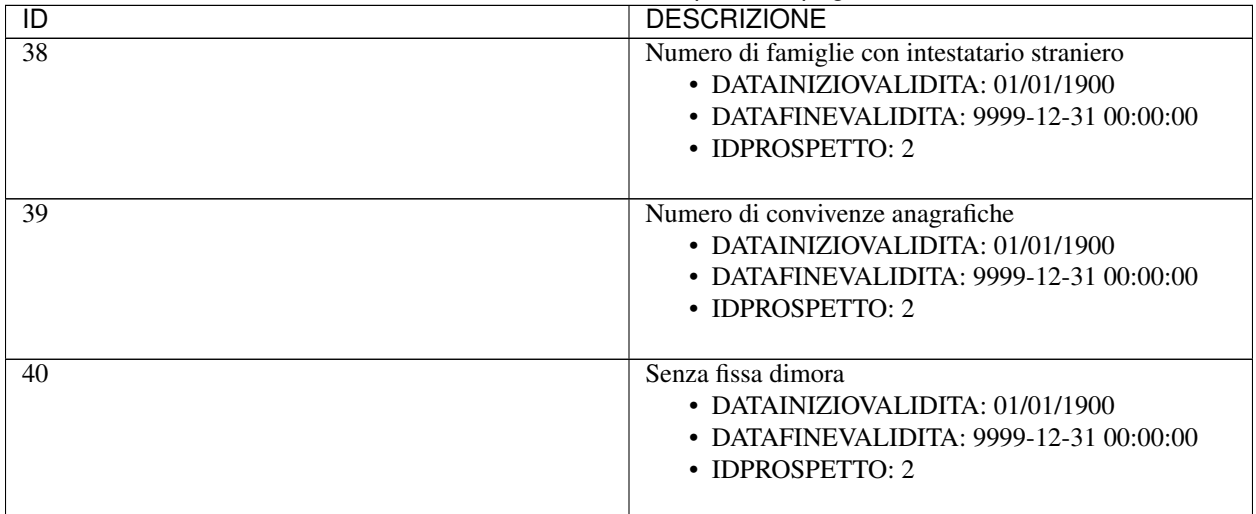

## **10.21 Tabella 19 - Motivi iscrizione AIRE**

[Download](https://www.anpr.interno.it/portale/documents/20182/50186/tabella_19.xlsx/ee794110-7244-41a8-a8c5-be308e15fb87)

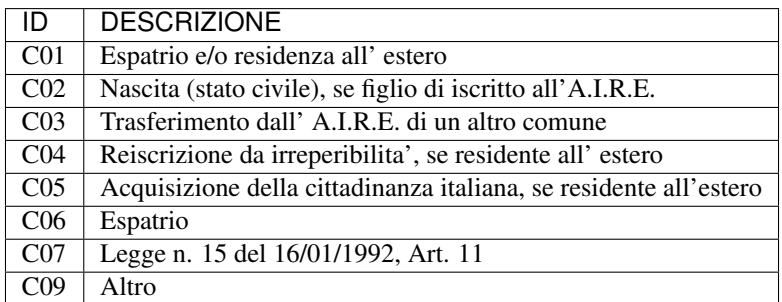

# **10.22 Tabella 20 - Iniziativa iscrizione AIRE**

[Download](https://www.anpr.interno.it/portale/documents/20182/50186/tabella_20.xlsx/86888442-07dd-4b03-a76c-8532e2f7937d)

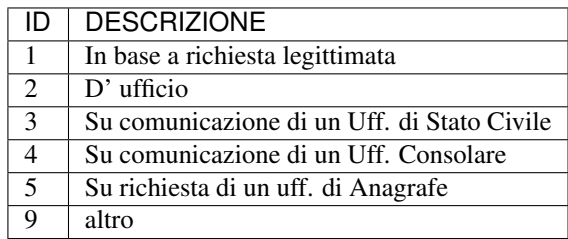

# **10.23 Tabella 21 - Individuazione del comune di iscrizione AIRE**

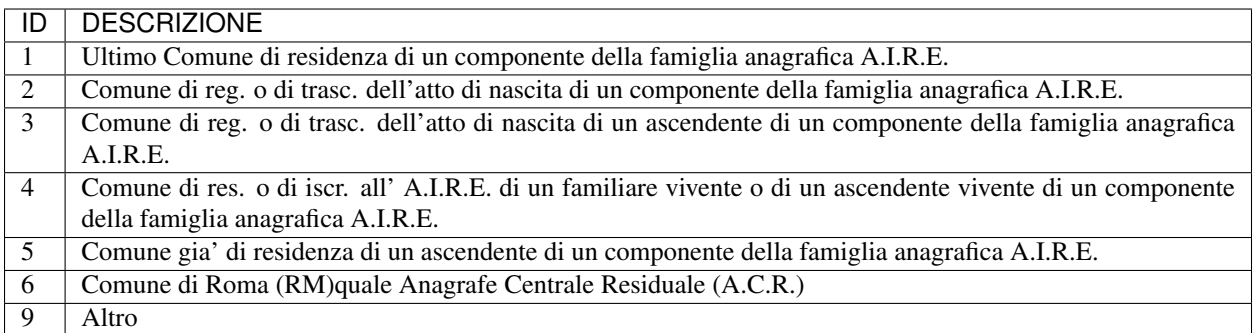

### **10.24 Tabella 22 - Stato validazione del codice fiscale**

### Aggiornamento 31 lluglio 2017

[Download](https://www.anpr.interno.it/portale/documents/20182/50186/tabella_22_validazione_CF.xlsx/ff8a3f4a-c9c4-45af-a71e-48cf51564802)

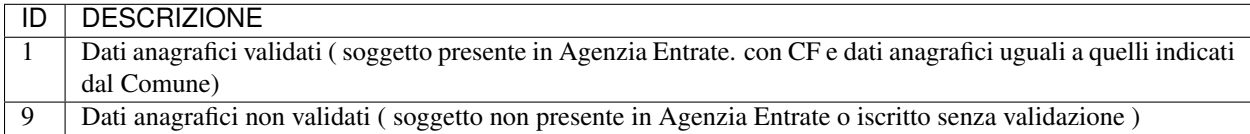

# **10.25 Tabella 23 - Tipo movimentazione**

[Download](https://www.anpr.interno.it/portale/documents/20182/50186/tabella_23.xlsx/5b4ab784-06f1-4f1e-82e0-690f29f45094)

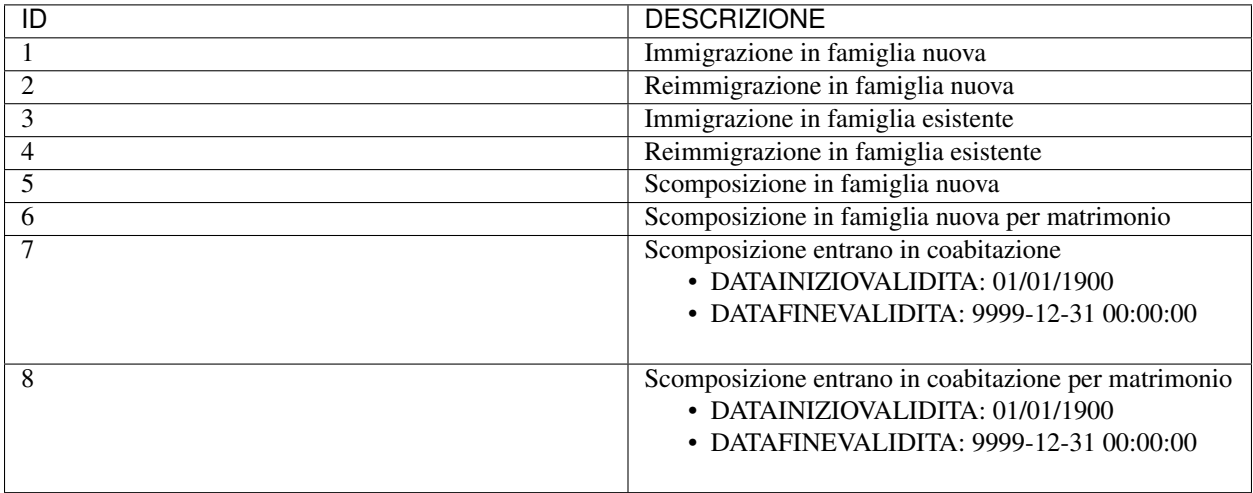

### **10.26 Tabella 25 - Tipo indirizzo**

Aggiornamento 15 gennaio 2018

Note Aggiunto tipo 10 = Revisione onomastica stradale

[Download](https://www.anpr.interno.it/portale/documents/20182/239162/tabella_25_tipo_indirizzo.xlsx/919fc020-3560-4896-888e-755829b75381)

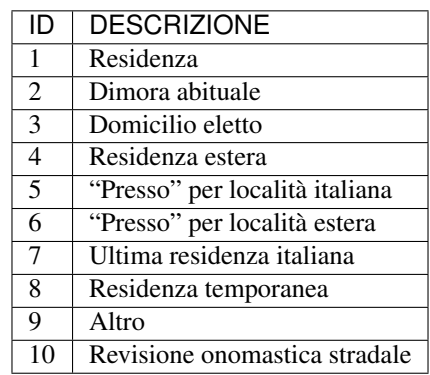

# **10.27 Tabella 26 - Motivo costituzione della famiglia**

[Download](https://www.anpr.interno.it/portale/documents/20182/50186/tabella_26.xlsx/b127790d-8225-48f3-8d5c-a2524e665dc0)

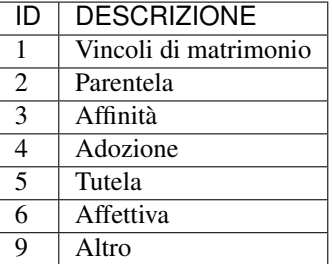

# **10.28 Tabella 27 - Specie della convivenza**

[Download](https://www.anpr.interno.it/portale/documents/20182/50186/tabella_27_specie_convivenza.xlsx/fe70a661-8941-4a0c-aab0-502da9943bab)

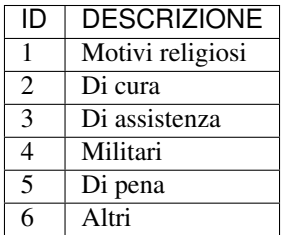

## **10.29 Tabella 28 - Motivi di cancellazione AIRE**

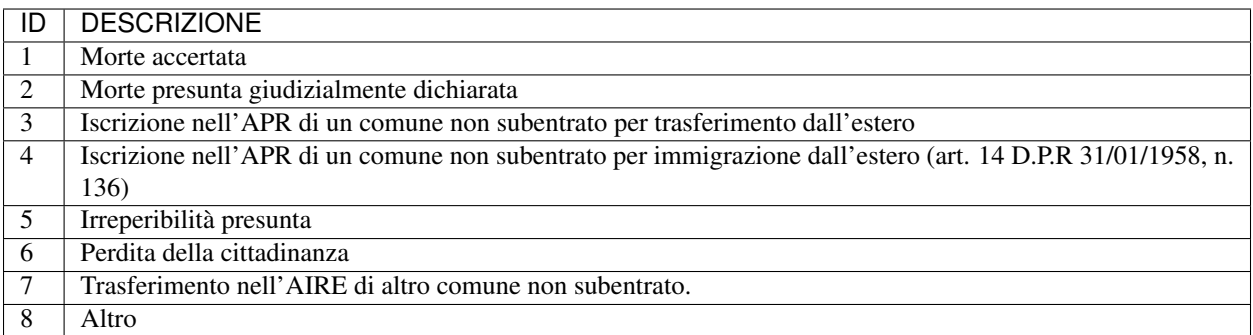

## **10.30 Tabella 29 - Innesco procedimento amministraivo**

### [Download](https://www.anpr.interno.it/portale/documents/20182/50186/tabella_29_innesco_procedimento_amministrativo.xlsx/ec119bcb-fdc7-4d21-988b-5e5a7f80df69)

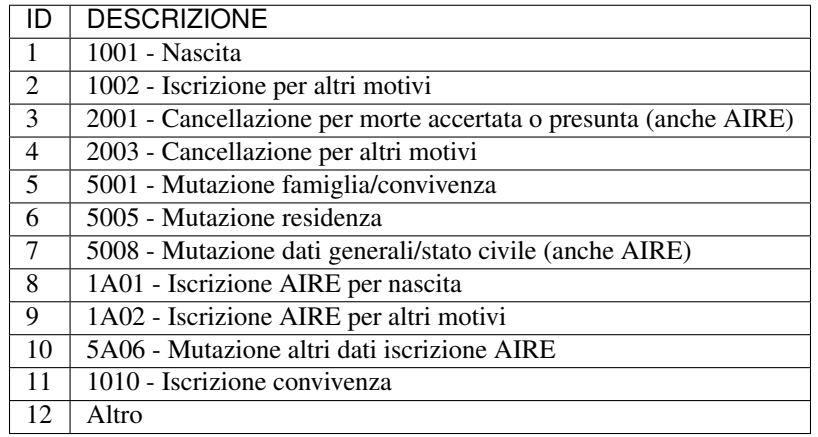

### **10.31 Tabella 30 - Stato Procedimento amministrativo**

[Download](https://www.anpr.interno.it/portale/documents/20182/50186/tabella_30.xlsx/0e9353f9-519a-4294-8a11-15286300c530)

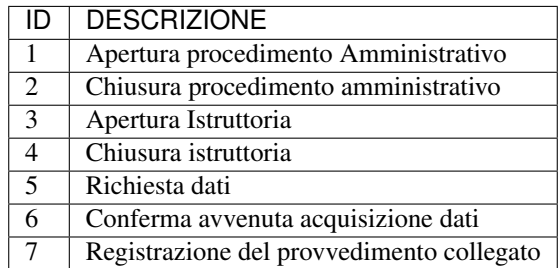

### **10.32 Tabella 31 - Tipo cessazione matrimonio**

Note Per i valori da 1 a 4 occorre indicare: - fino al 3/11/2000, gli estremi dell'atto; - successivamente al 3/11/2000, gli estremi della sentenza; - per le sentenze provenienti da Tribunali esteri ed Ecclesiastico , gli estremi dell'atto. Per il valore 5 non è previsto un numero di atto Per i valori da 6 a 10, è necessario indicare gli estremi dell'atto.

#### [Download](https://www.anpr.interno.it/portale/documents/20182/50186/tabella_31.xlsx/d08064d9-f755-4f48-9c59-0e7788f3f8d8)

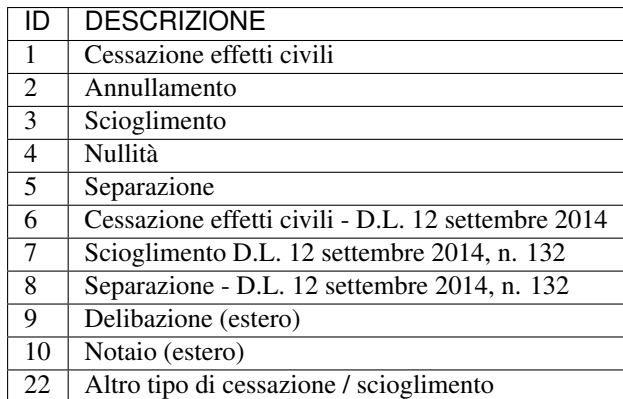

# **10.33 Tabella 32 - Tipo tribunale**

Aggiornamento 5 dicembre 2017

### [Download](https://www.anpr.interno.it/portale/documents/20182/50186/tabella+32_tipo__tribunale.xlsx/e91add16-9fc0-409d-8d60-cb95be997ab7)

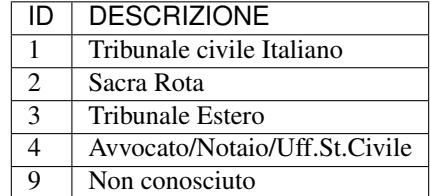

## **10.34 Tabella 33 - Conversione codici AIRE al subentro**
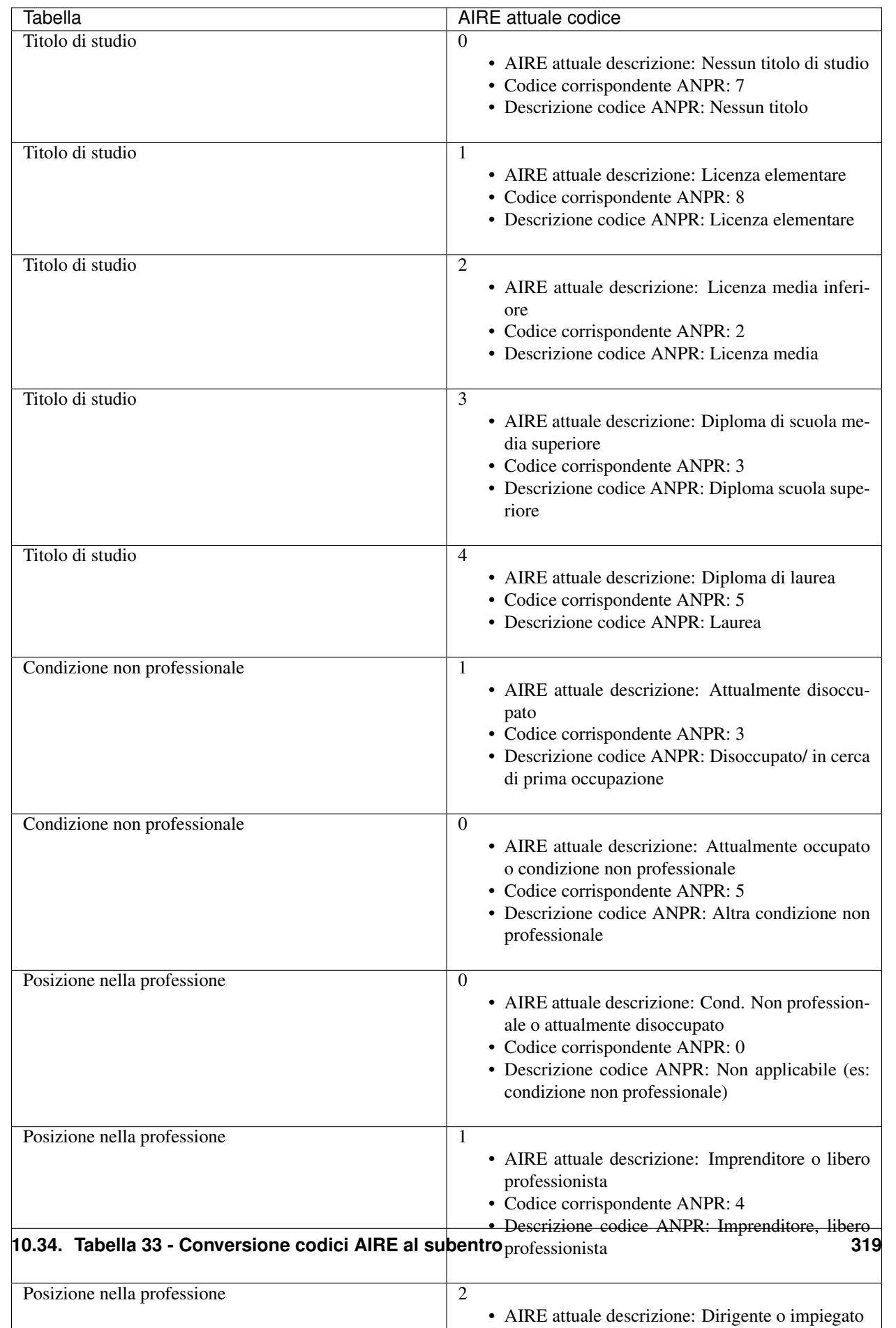

## **10.35 Tabella 36 - Tipi di mutazione**

Aggiornamento 15 maggio 2018

Note "Aggiunto nuovo tipo mutazione = 21 Dati integrativi AIRE"

#### [Download](https://www.anpr.interno.it/portale/documents/20182/239162/tabella_36_tipo_mutazione_15052018.xlsx/341b20c5-ac86-4b9c-bb01-c1208868f30e)

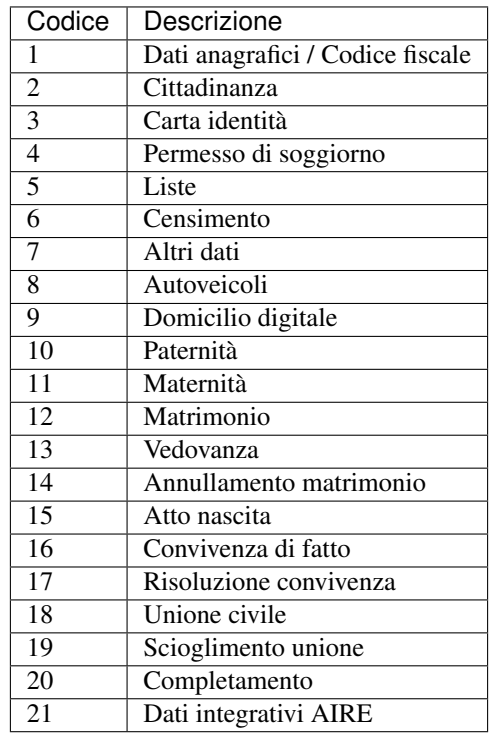

#### **10.36 Tabella 38 - Tipi cittadinanza**

[Download](https://www.anpr.interno.it/portale/documents/20182/50186/tabella_38.xlsx/7822c149-2528-41f3-afef-e668b2a127ea)

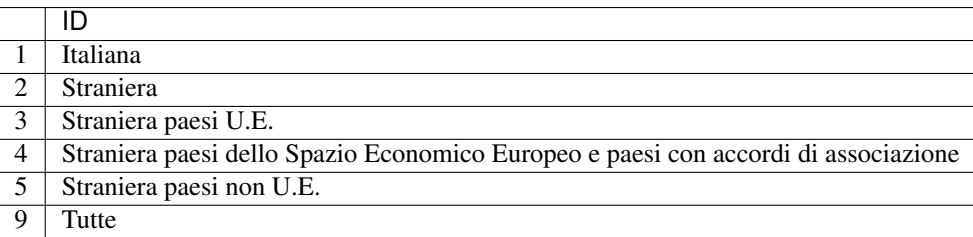

### **10.37 Tabella 39 - Esenzione bollo**

[Download](https://www.anpr.interno.it/portale/documents/20182/50186/tabella_39.xlsx/0018aa10-5566-4a7a-8b0e-4b425eb91ab5)

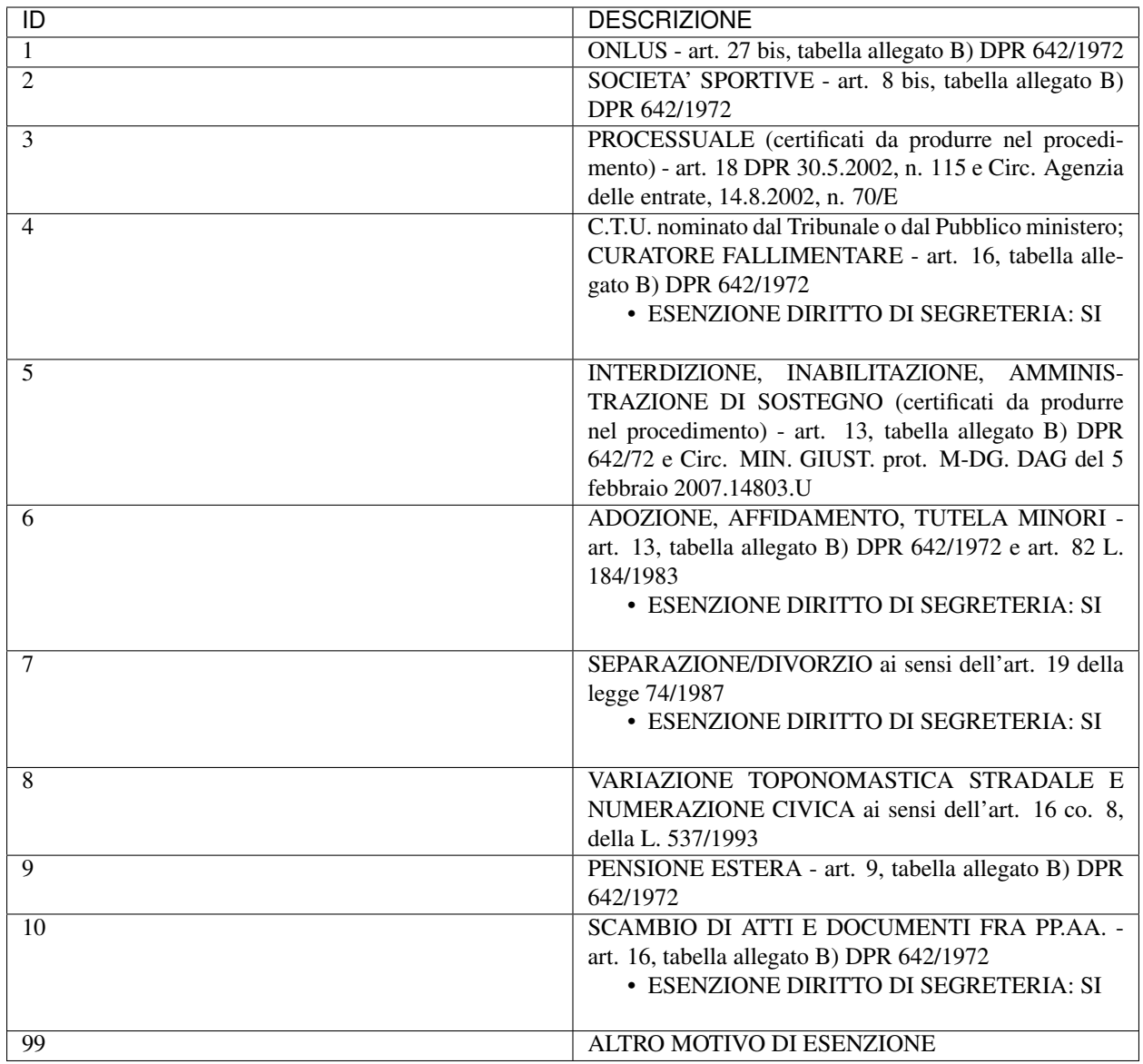

#### **10.38 Tabella 42 - Motivi di non certificabilità**

[Download](https://www.anpr.interno.it/portale/documents/20182/50186/Tabella+42.xlsx/a582cbfb-8dac-4ae7-bfed-366ddffaedcc)

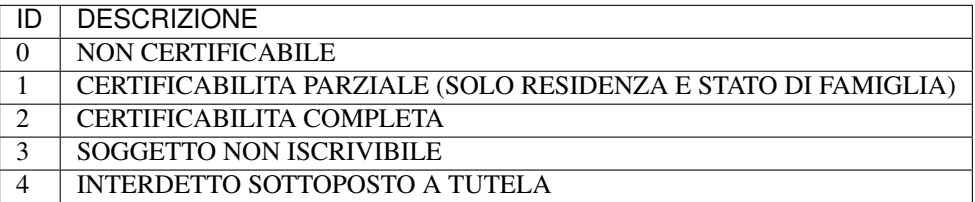

## **10.39 Tabella 43 - Cessazione unione civile - convivenze**

Aggiornamento 18 settembre 2017

[Download](https://www.anpr.interno.it/portale/documents/20182/50186/tabella_43_tipo_cessazione_unioneCivile-convivenze.xlsx/c75b7a0d-86f1-4898-9ec2-63e12339d75c)

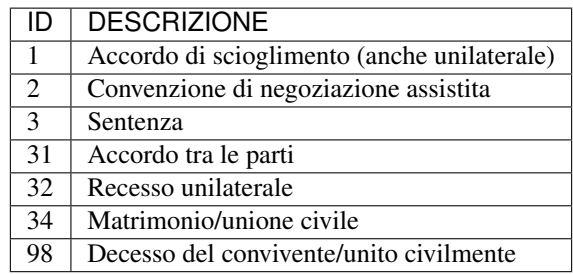

### **10.40 Tabella 45 - Comuni subentrati**

Aggiornamento 18 maggio 2018

[Download](https://www.anpr.interno.it/portale/documents/20182/50186/Tabella_45+Comuni+subentrati_18052018.xlsx/9374dd85-4e5a-4739-b787-a118b8c23a99)

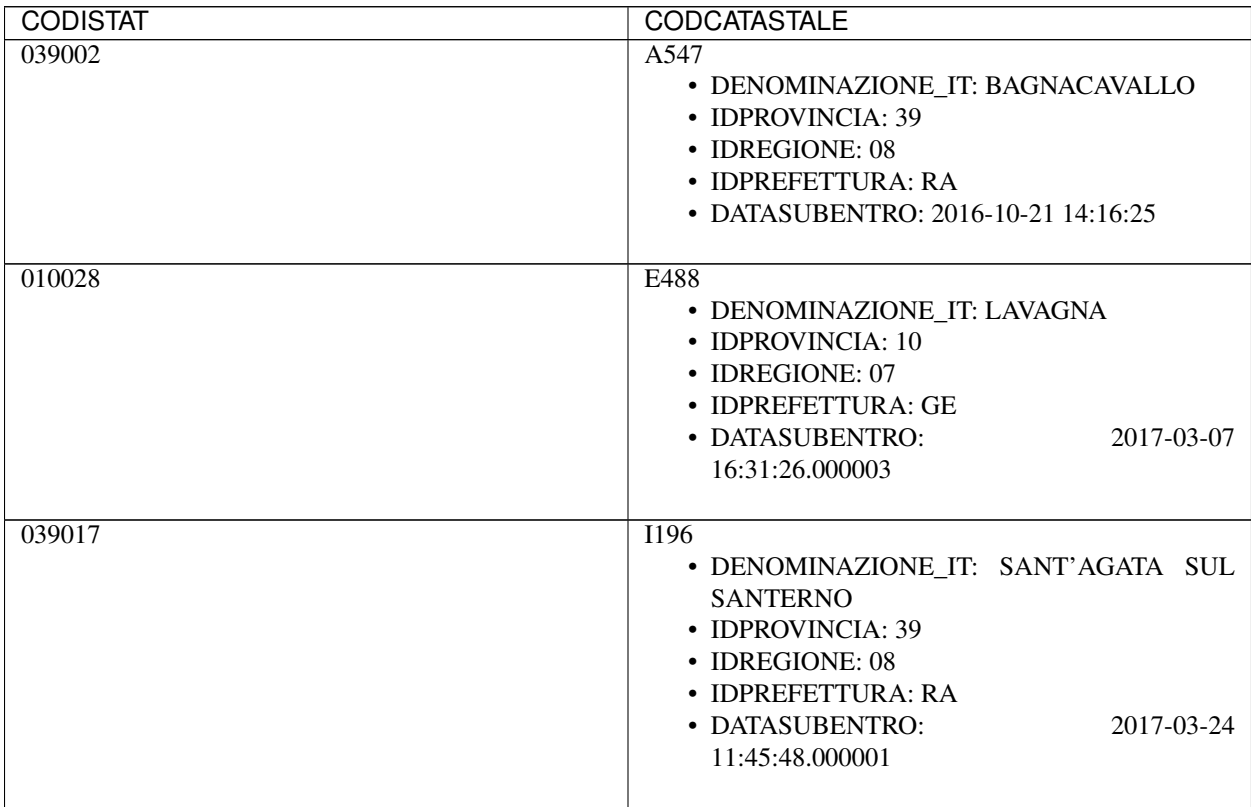

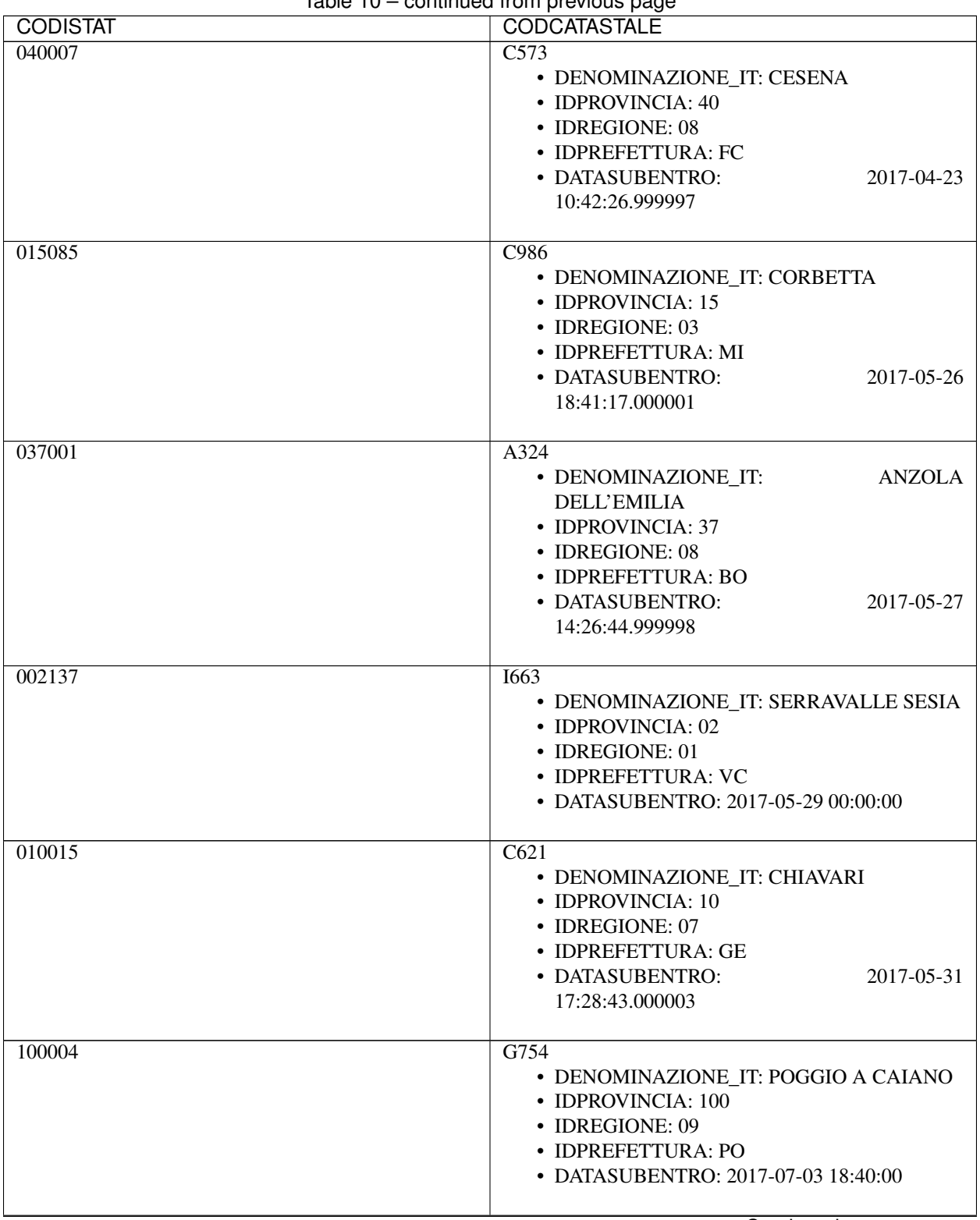

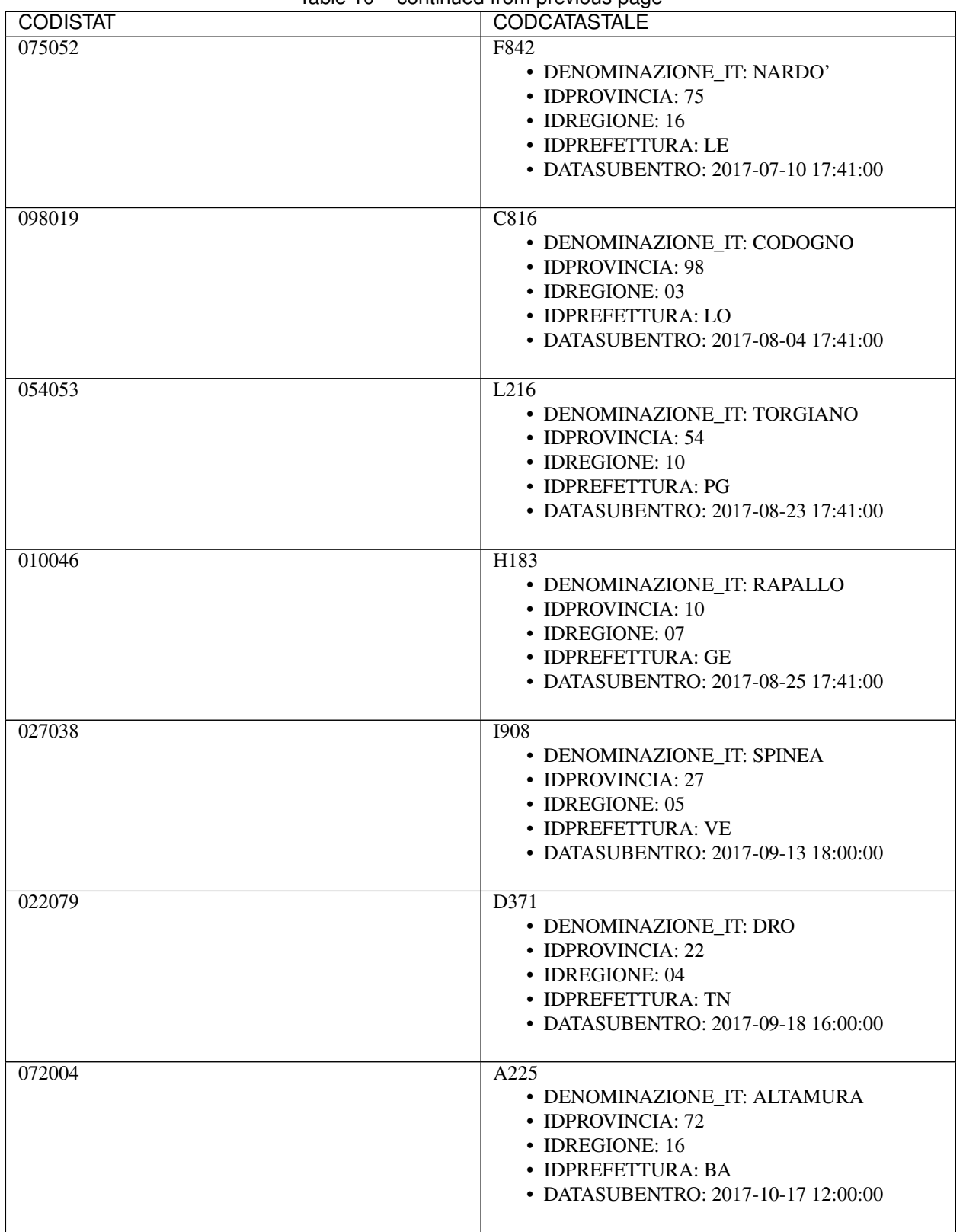

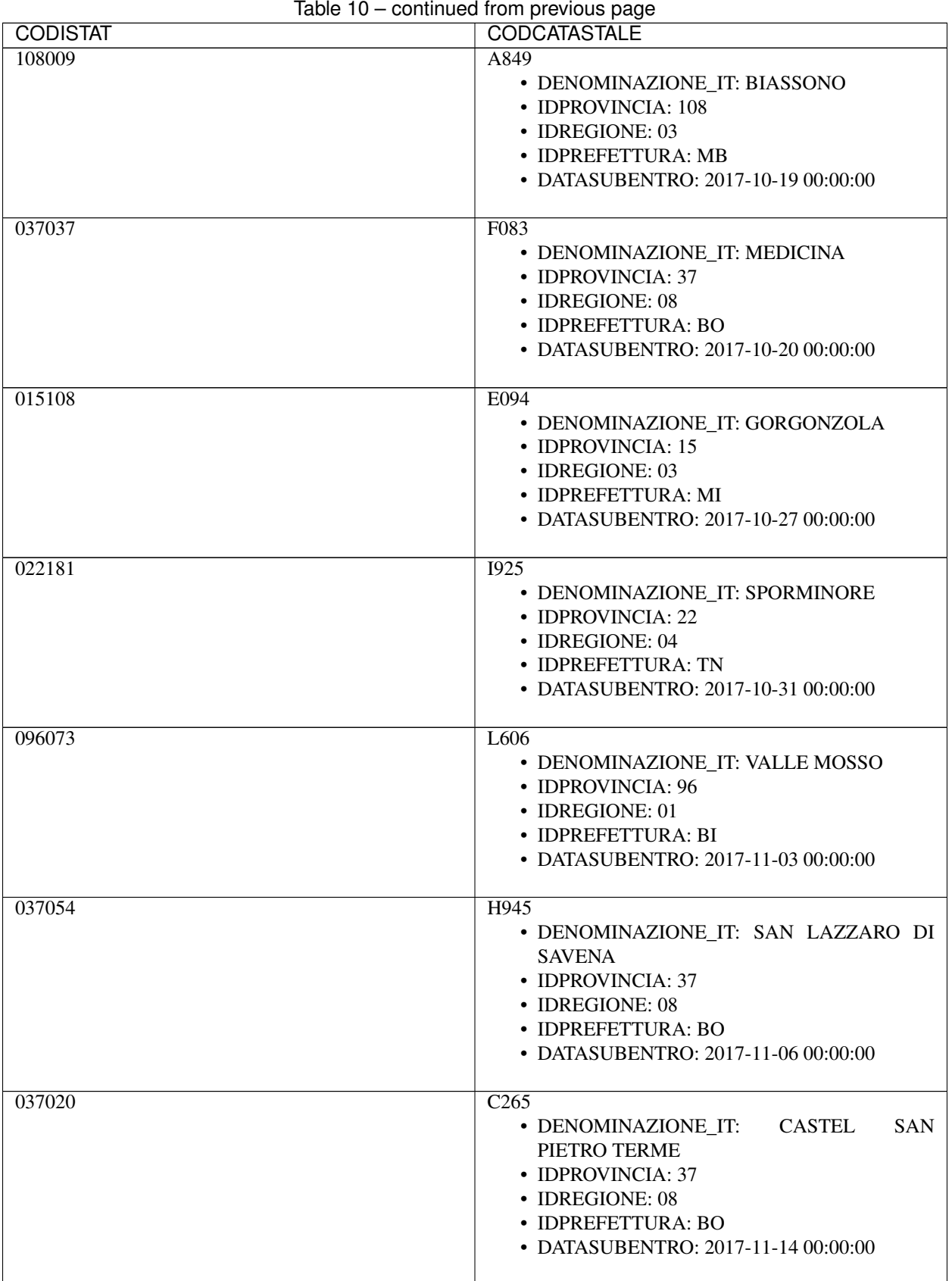

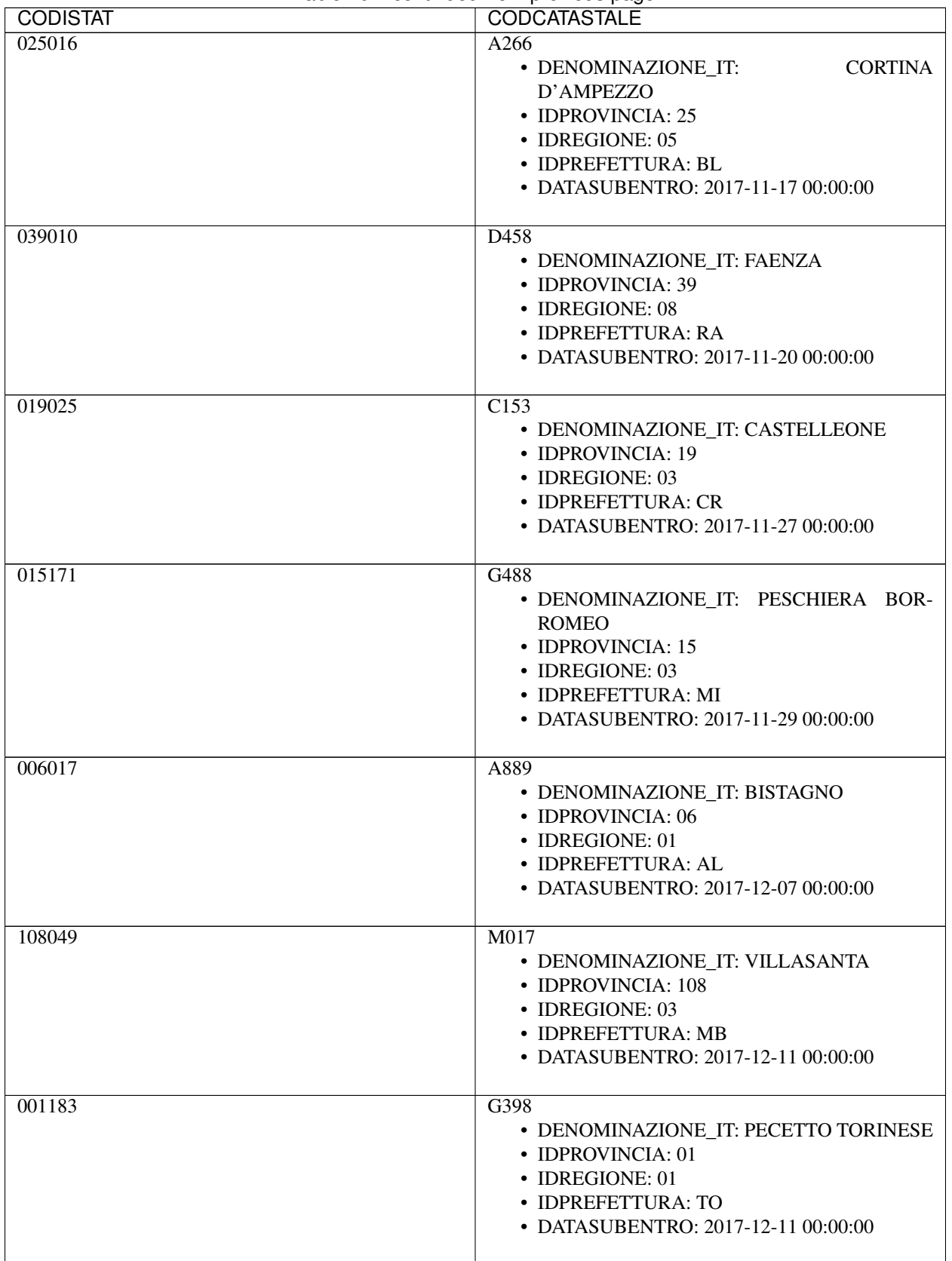

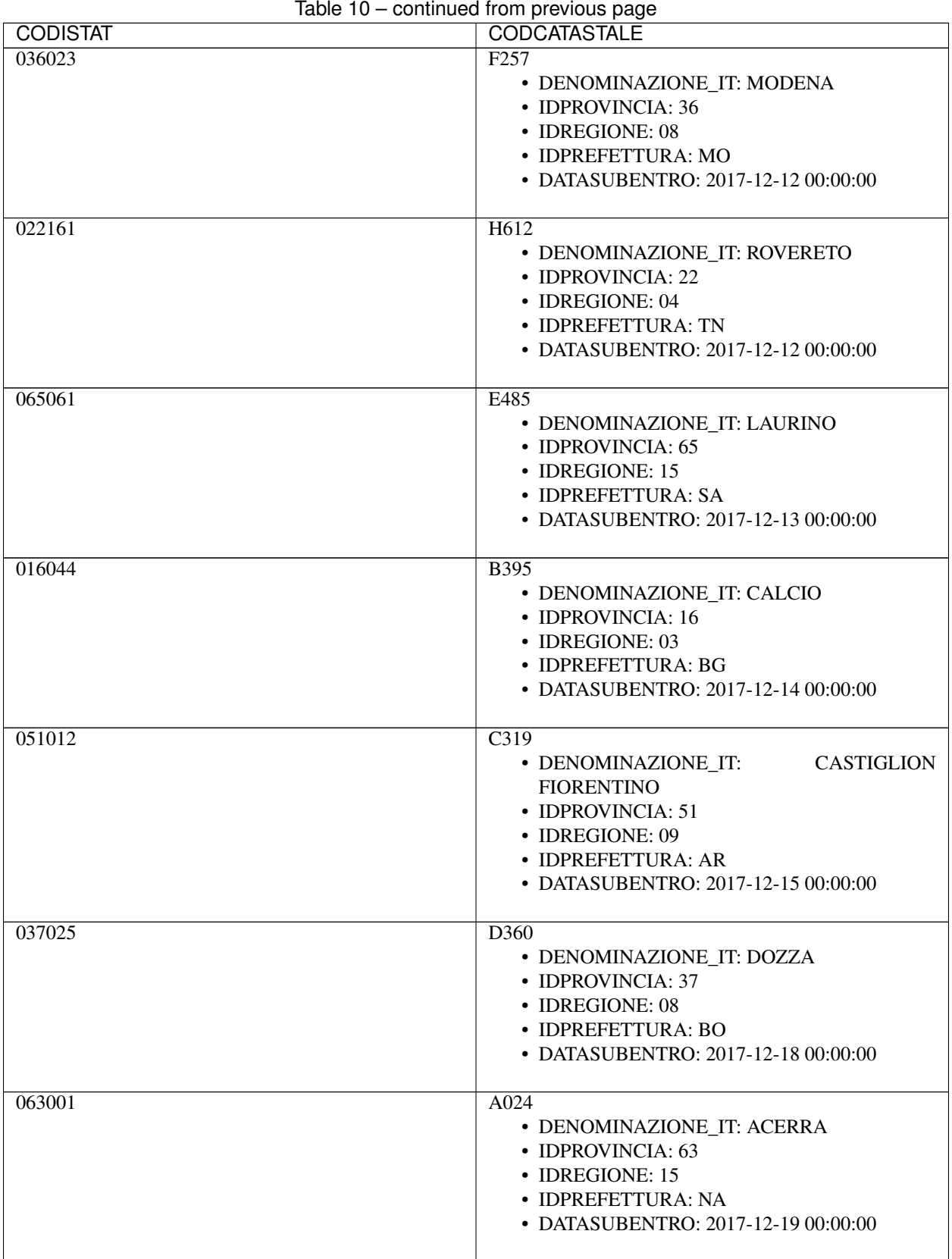

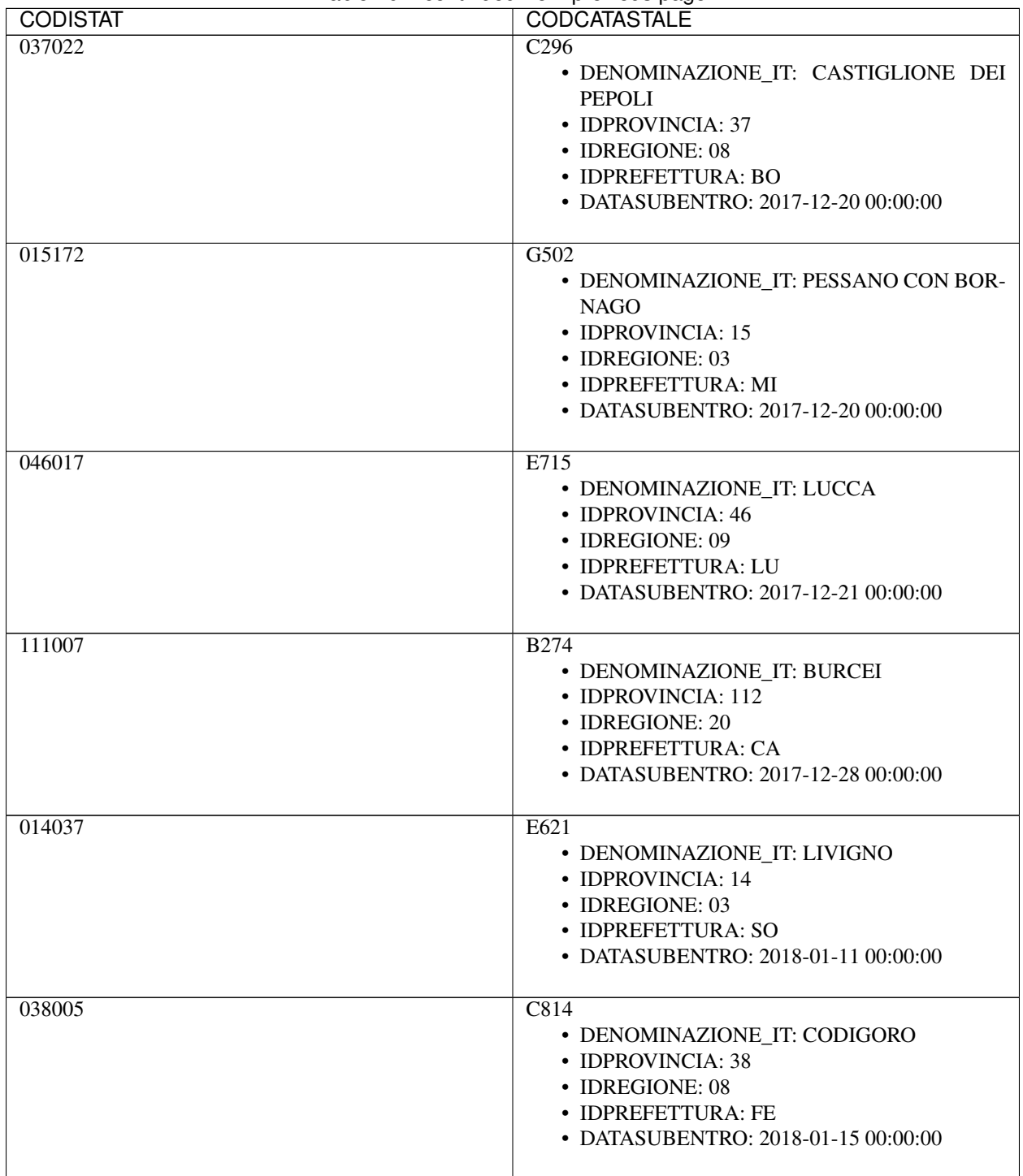

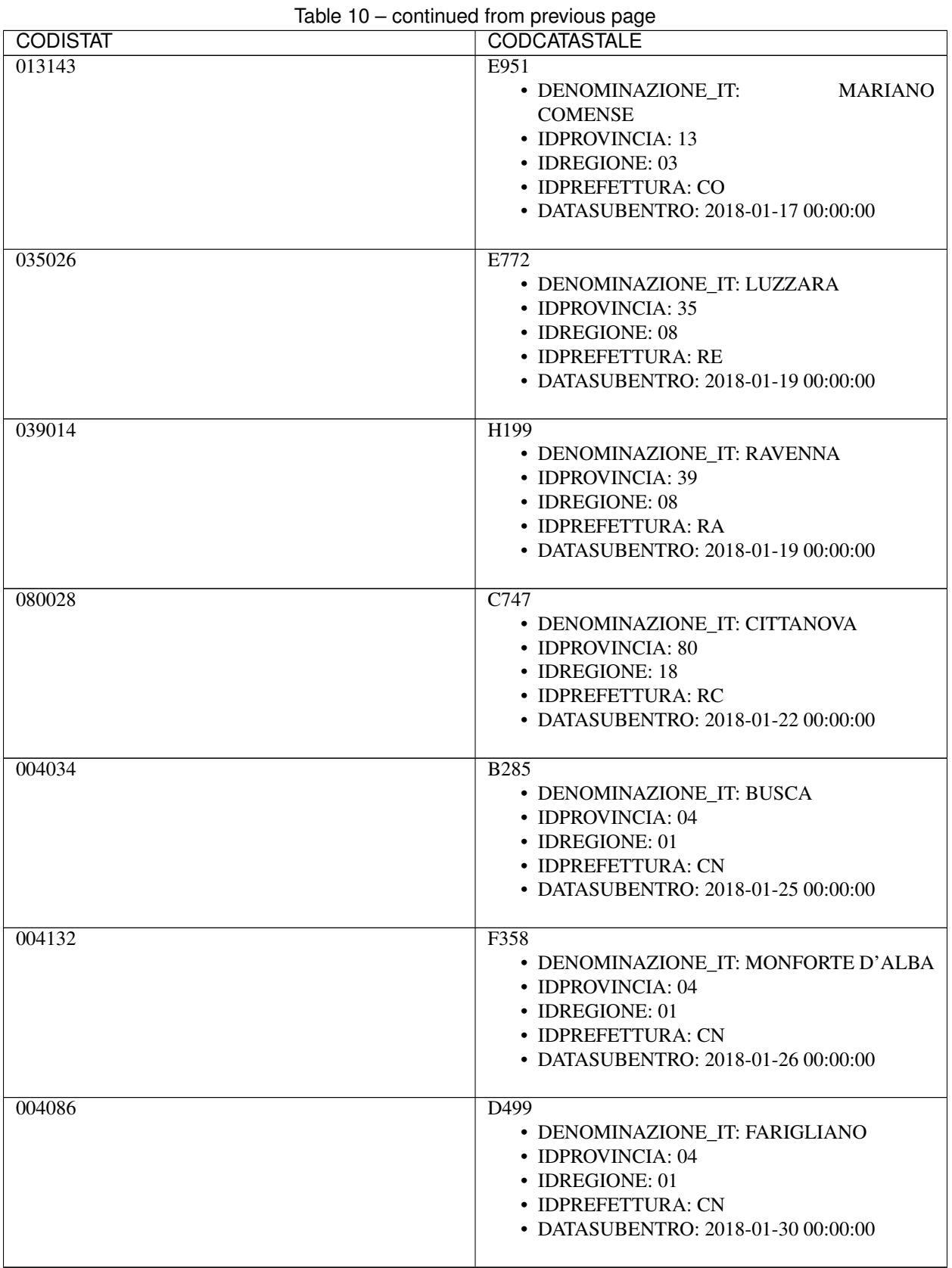

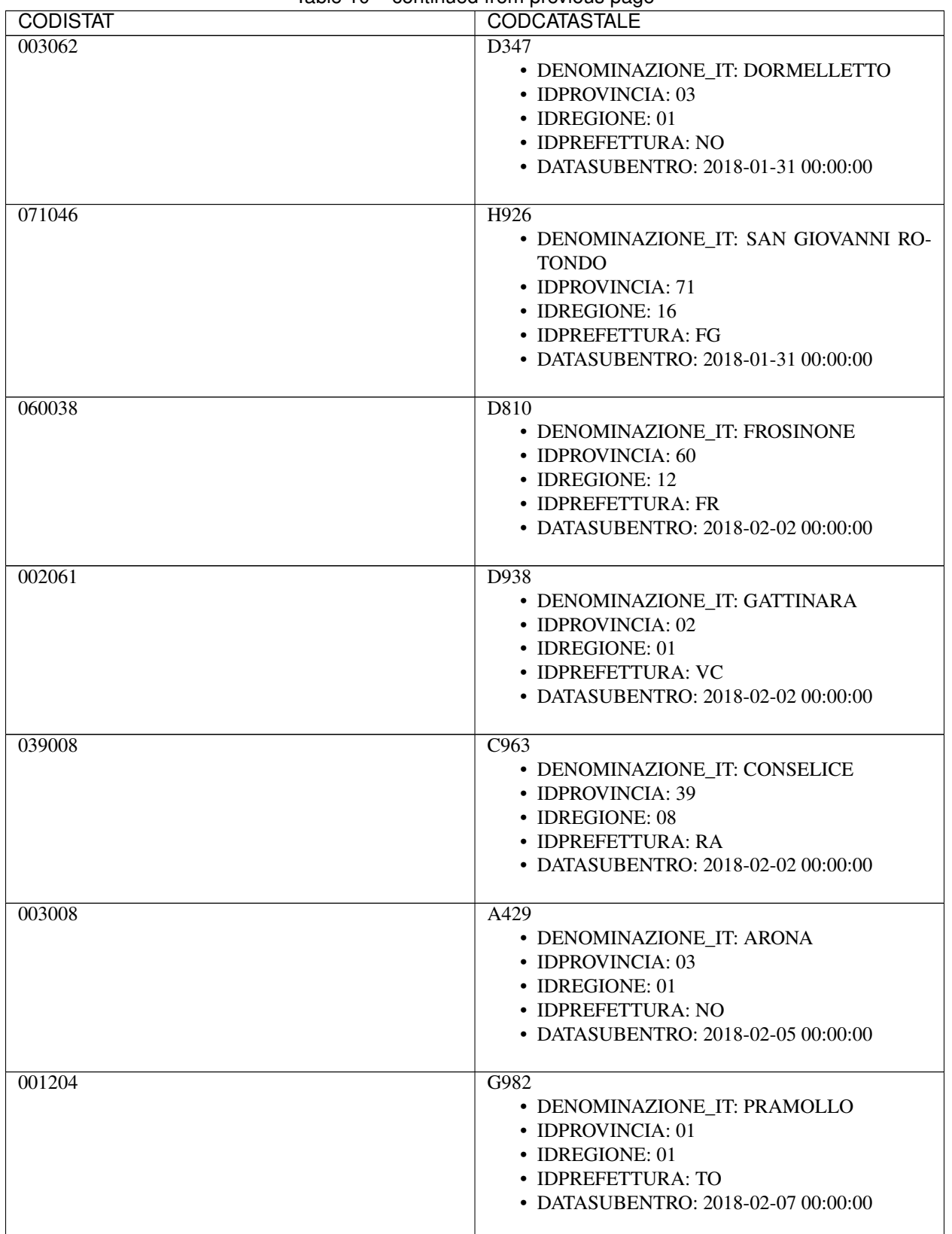

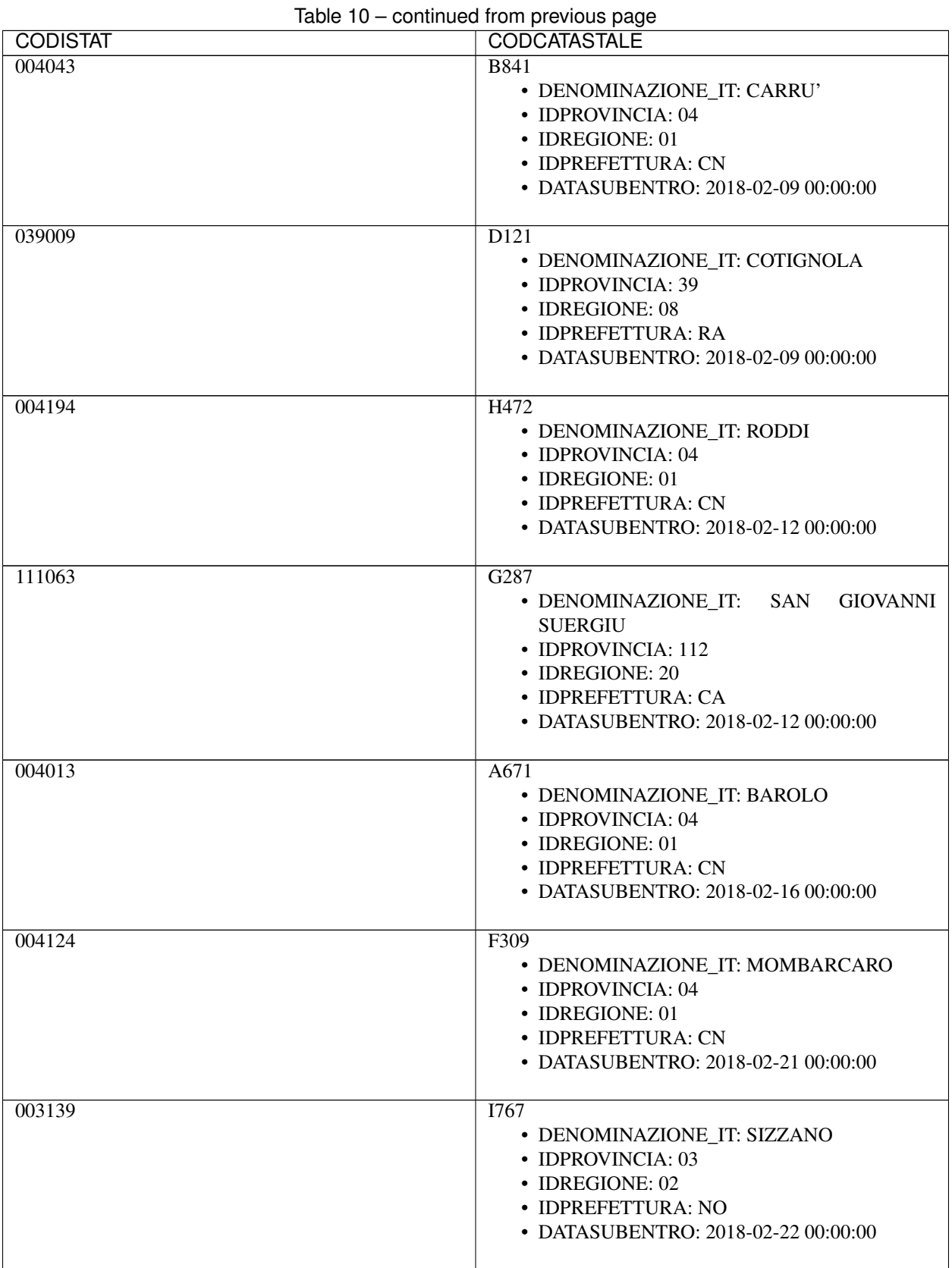

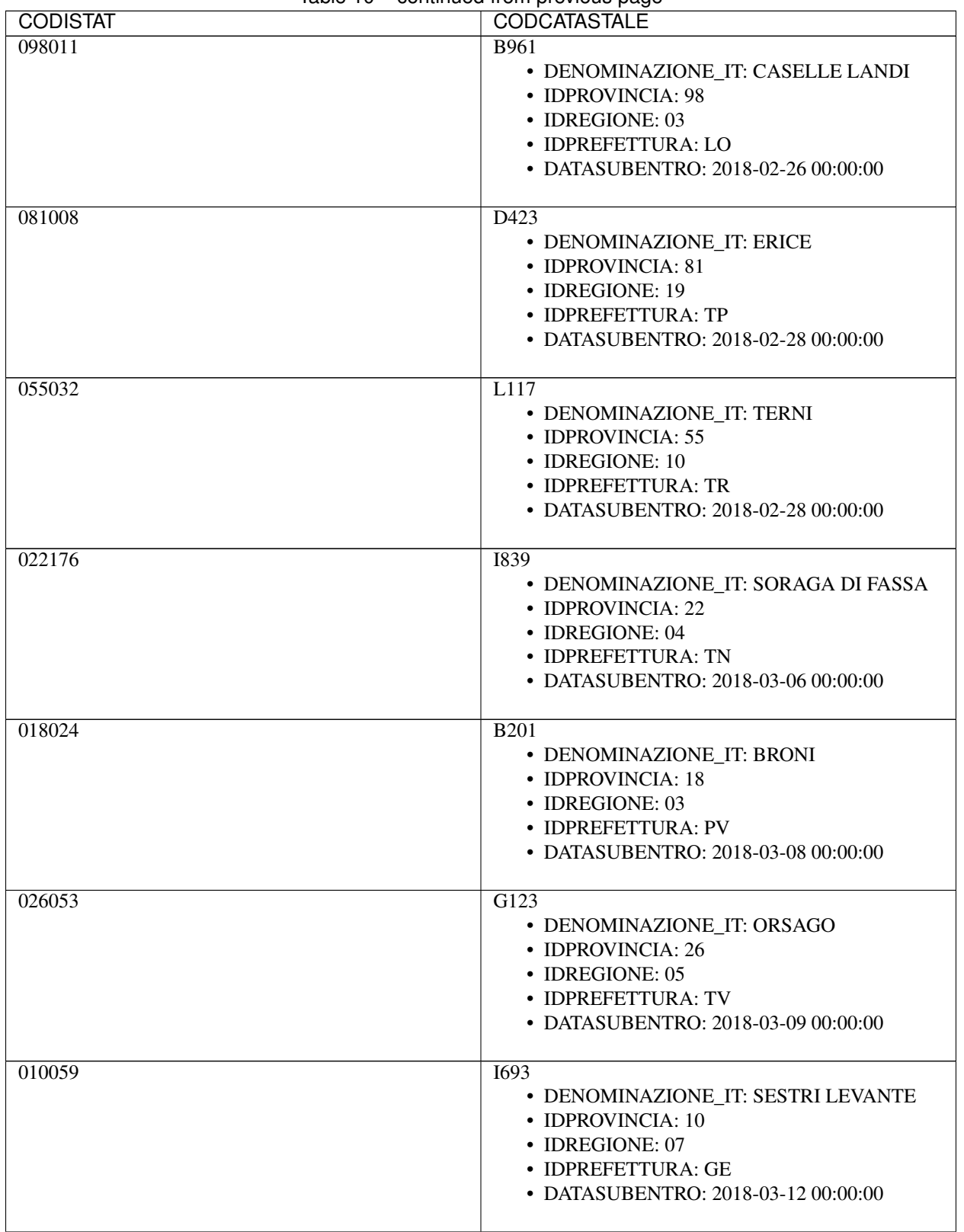

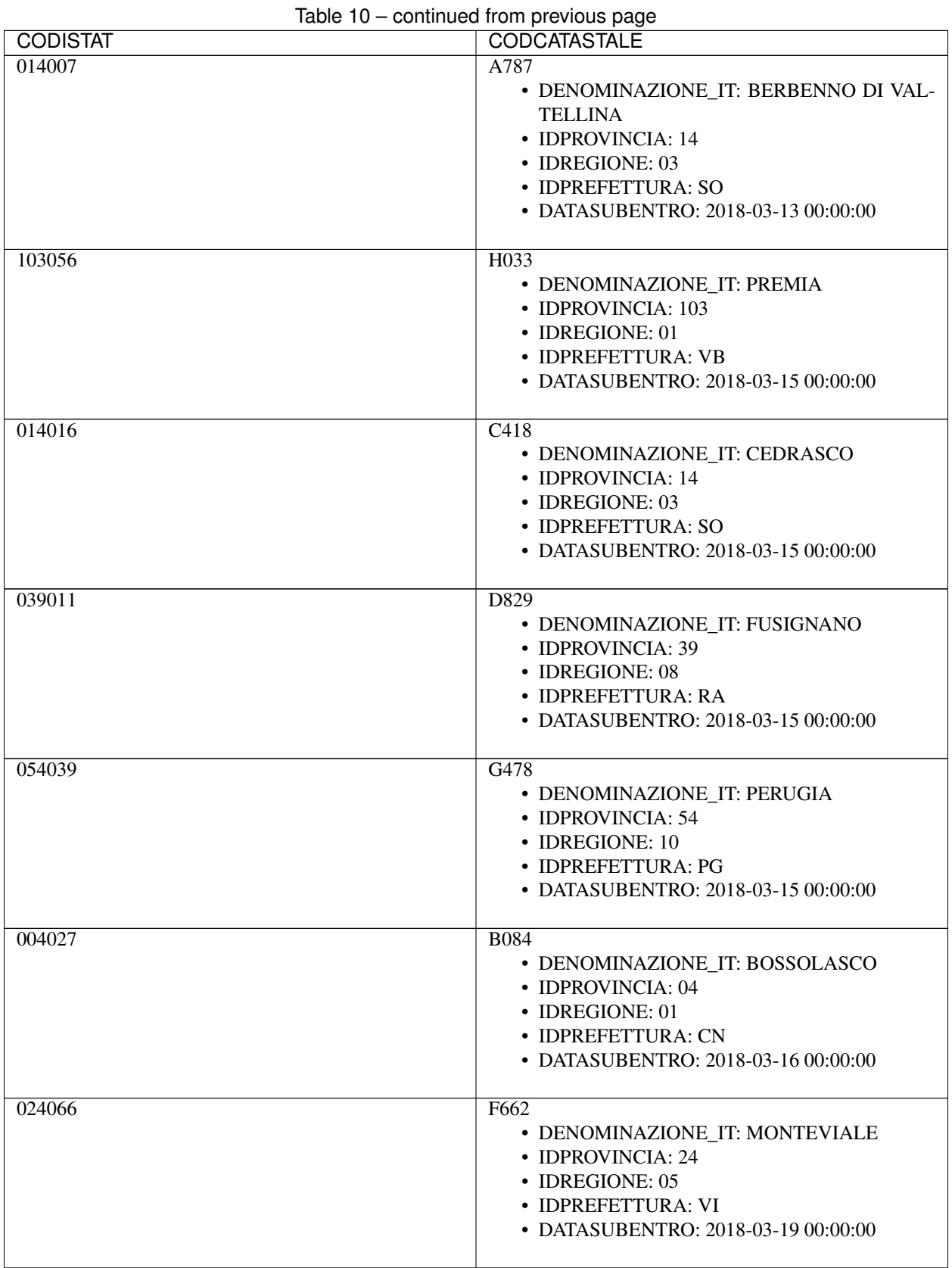

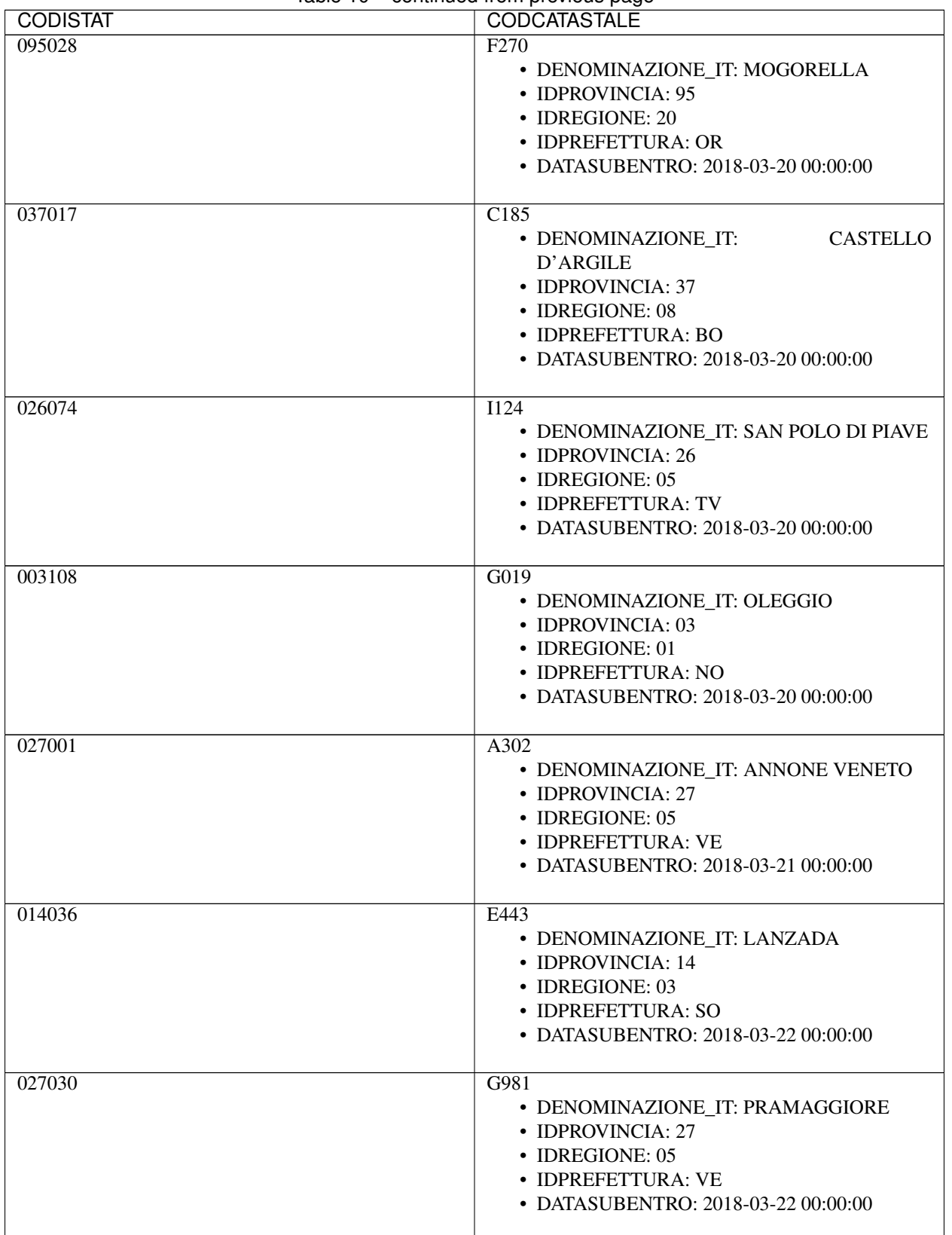

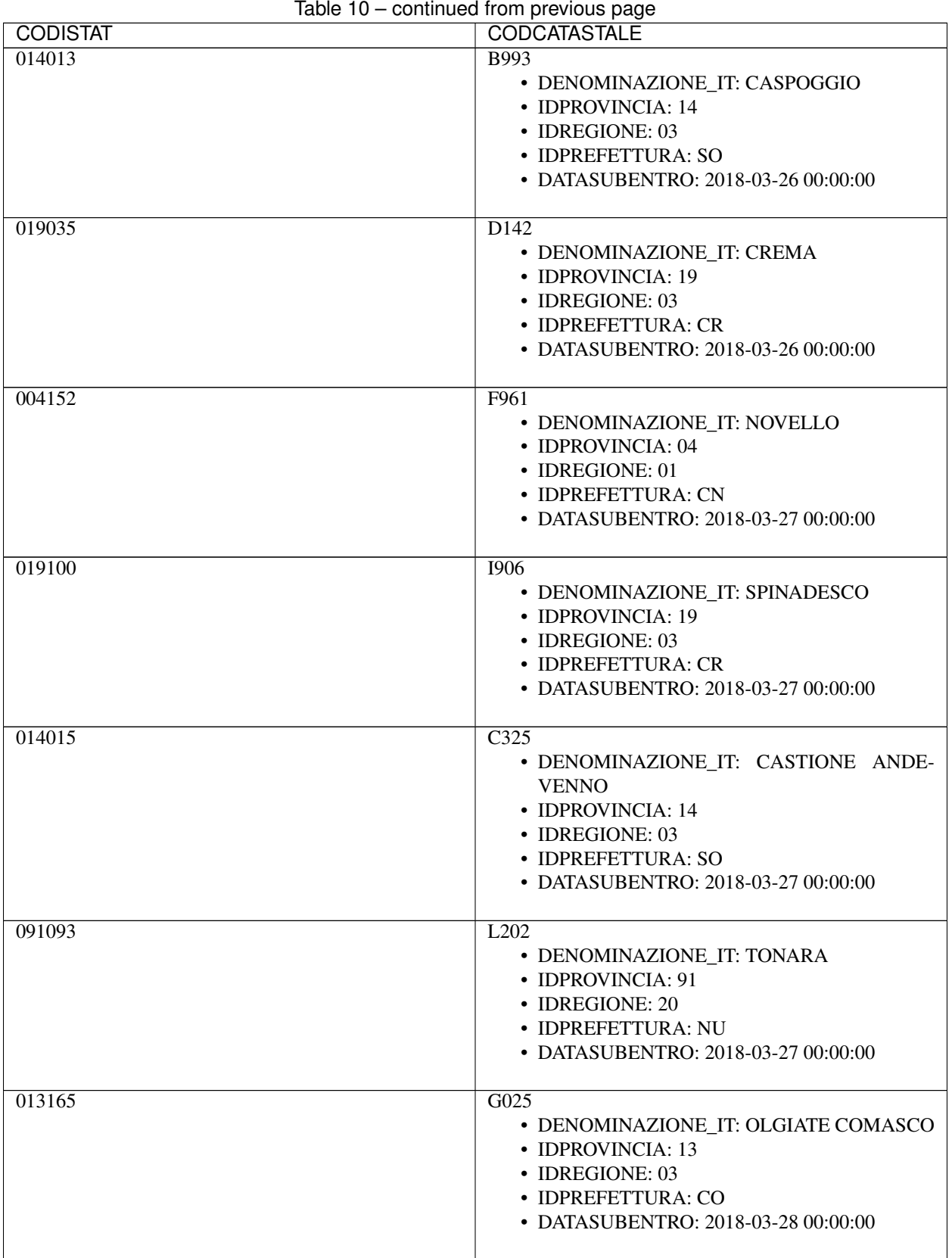

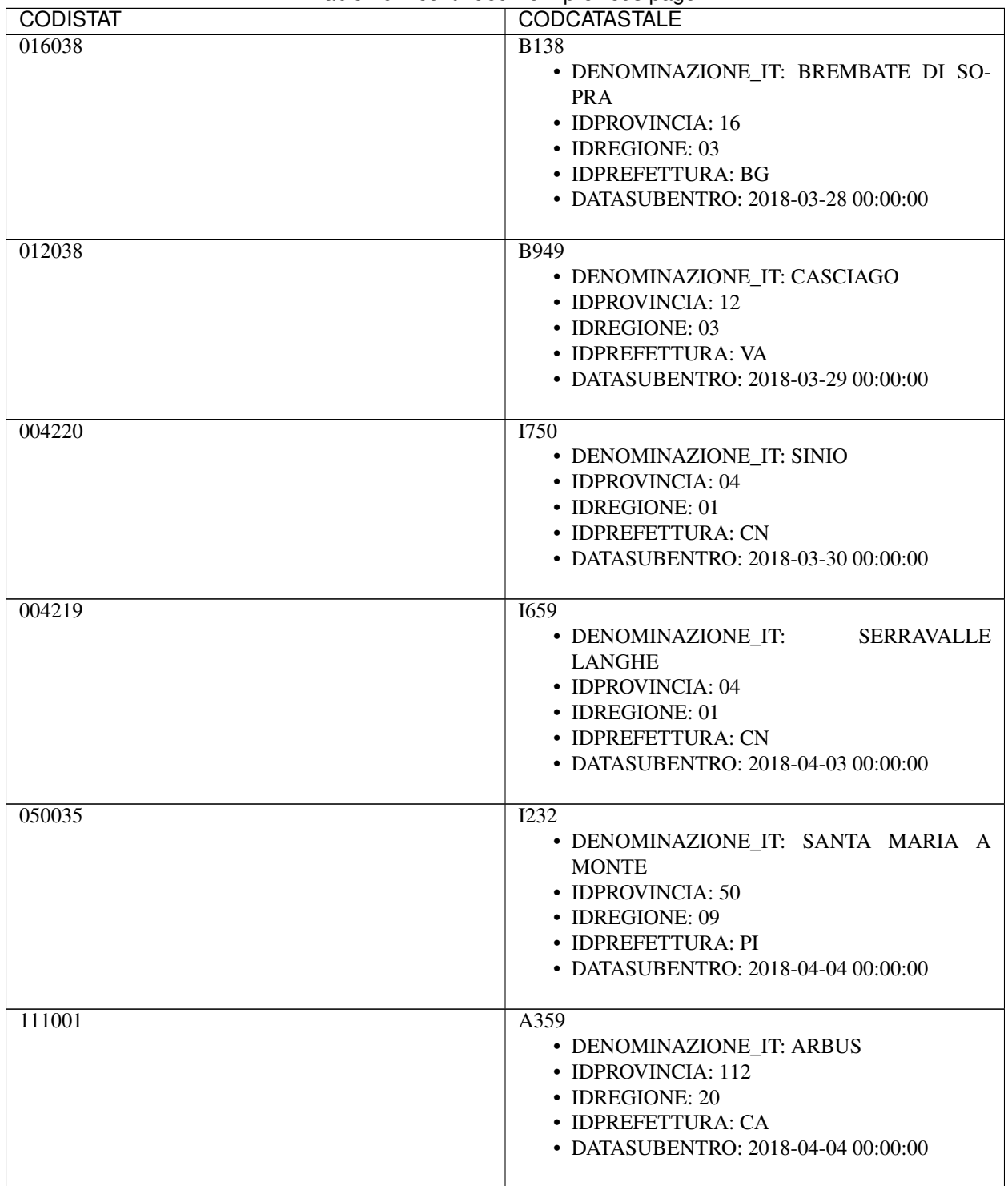

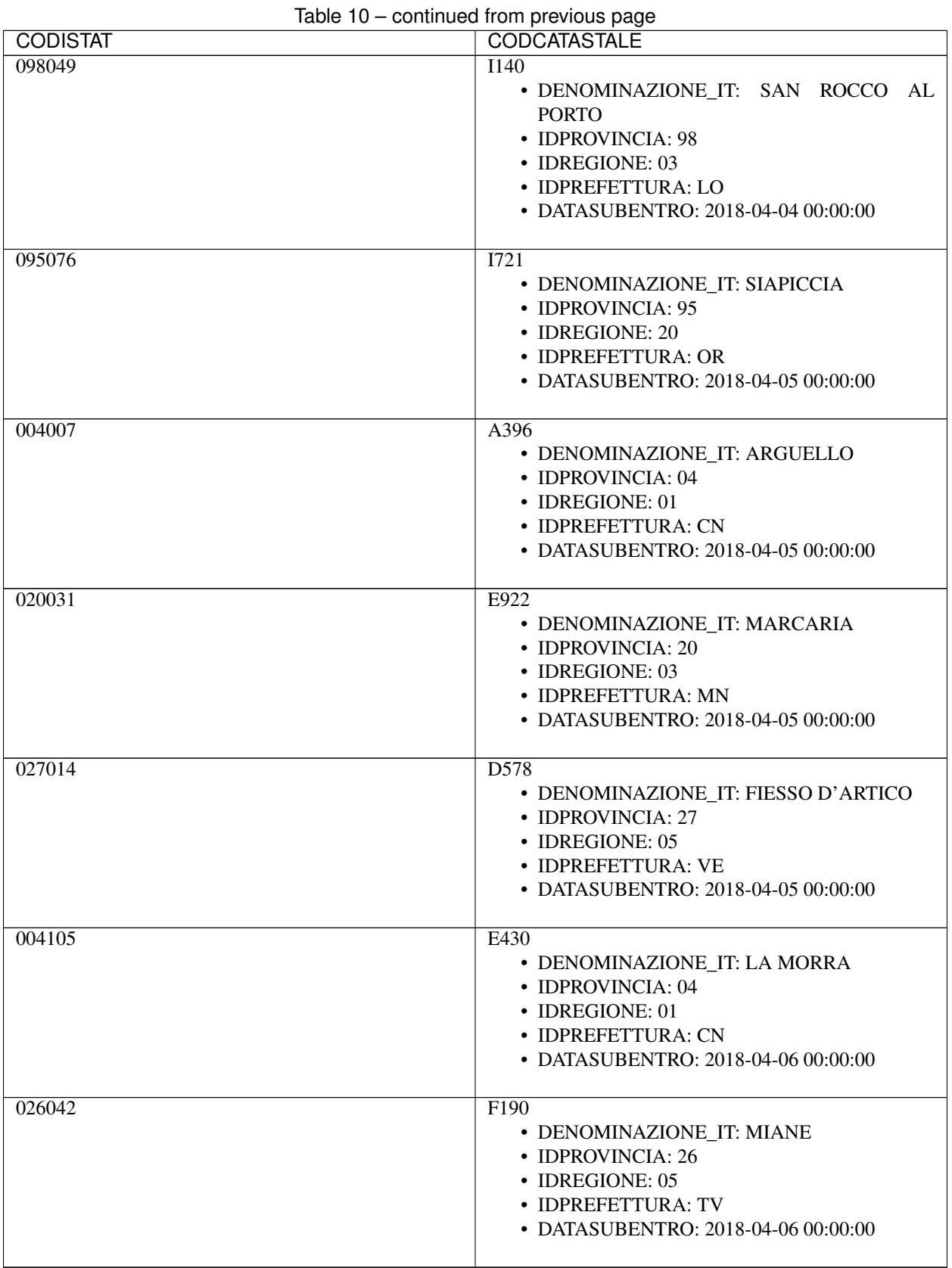

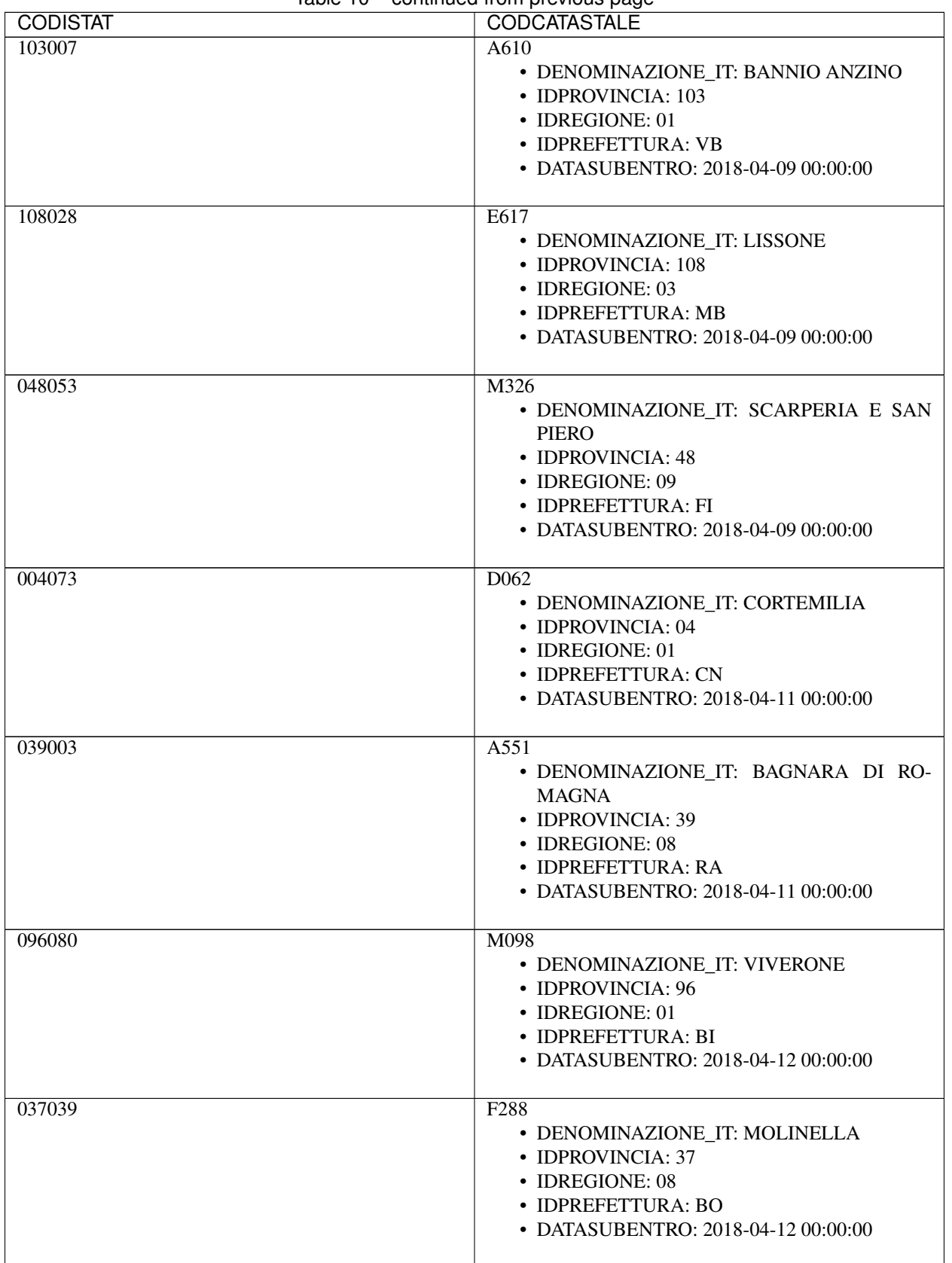

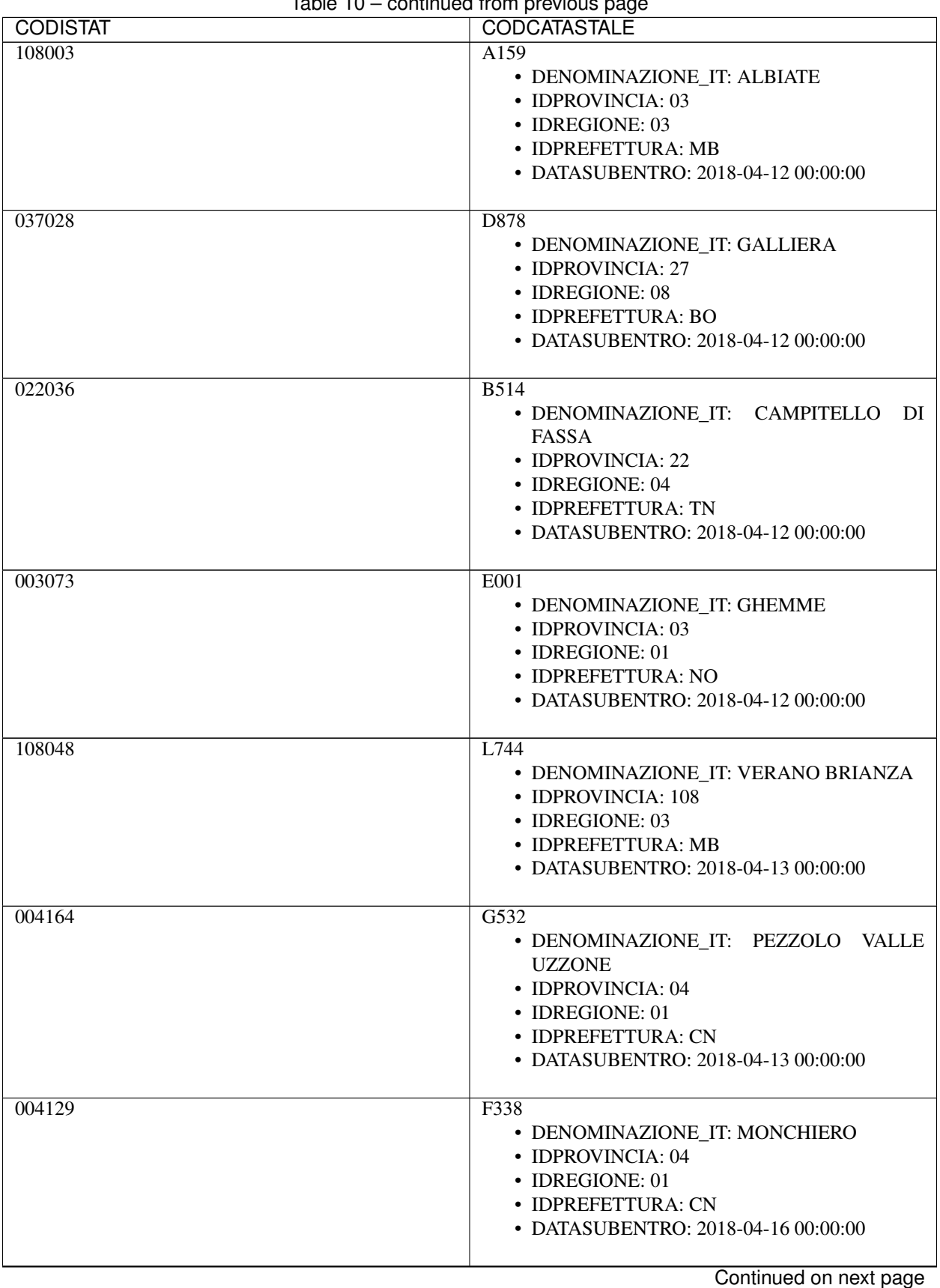

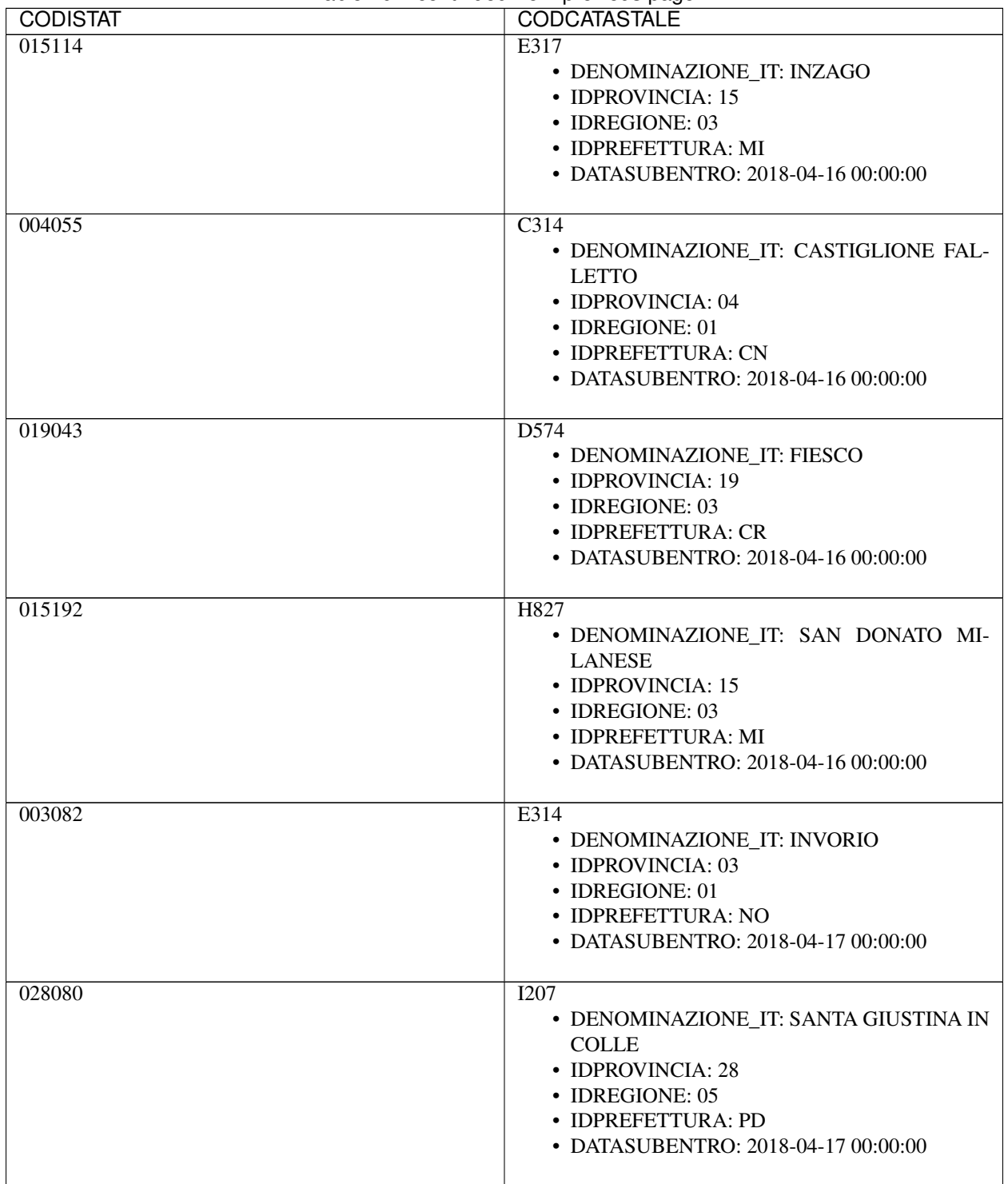

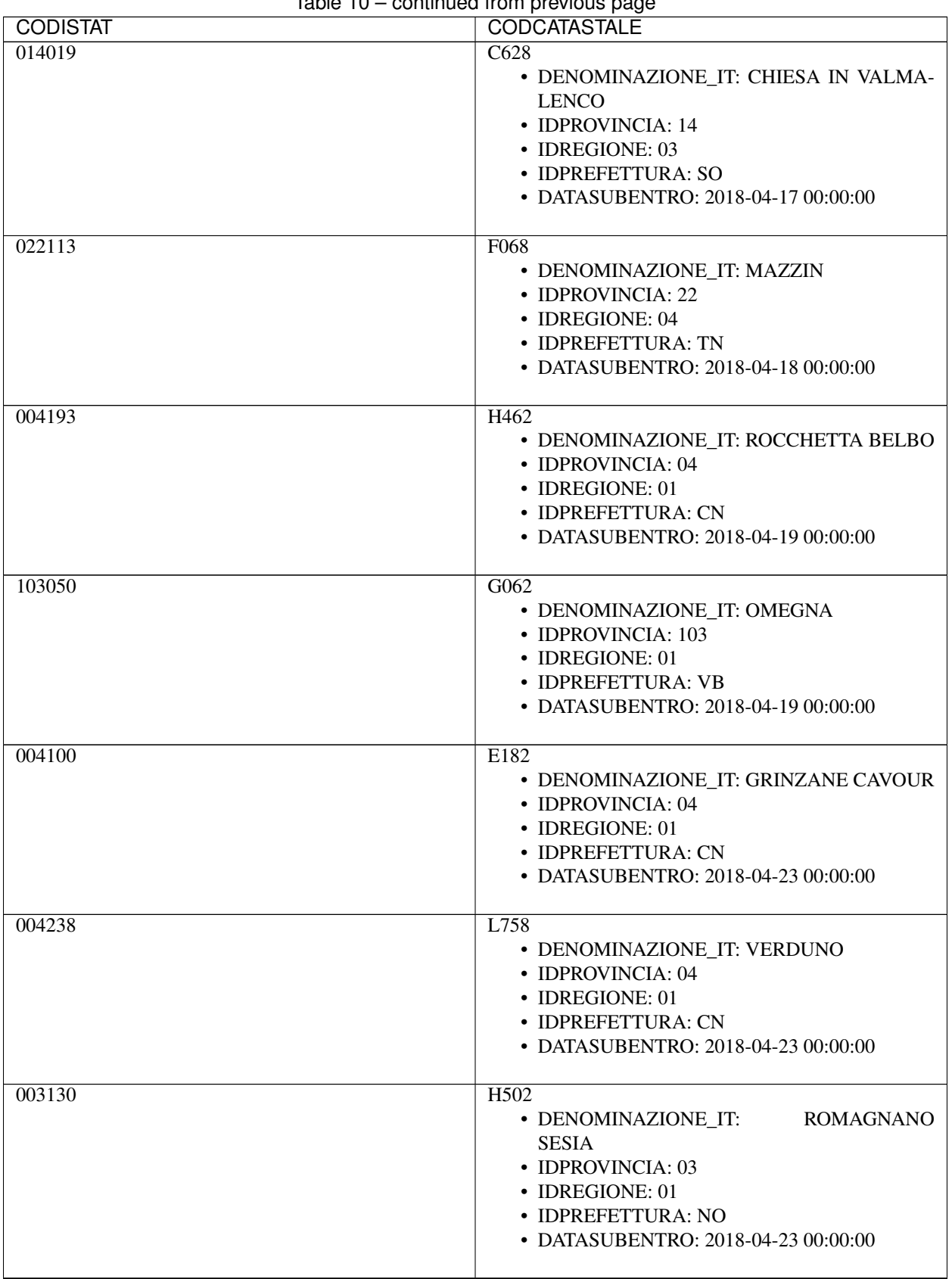

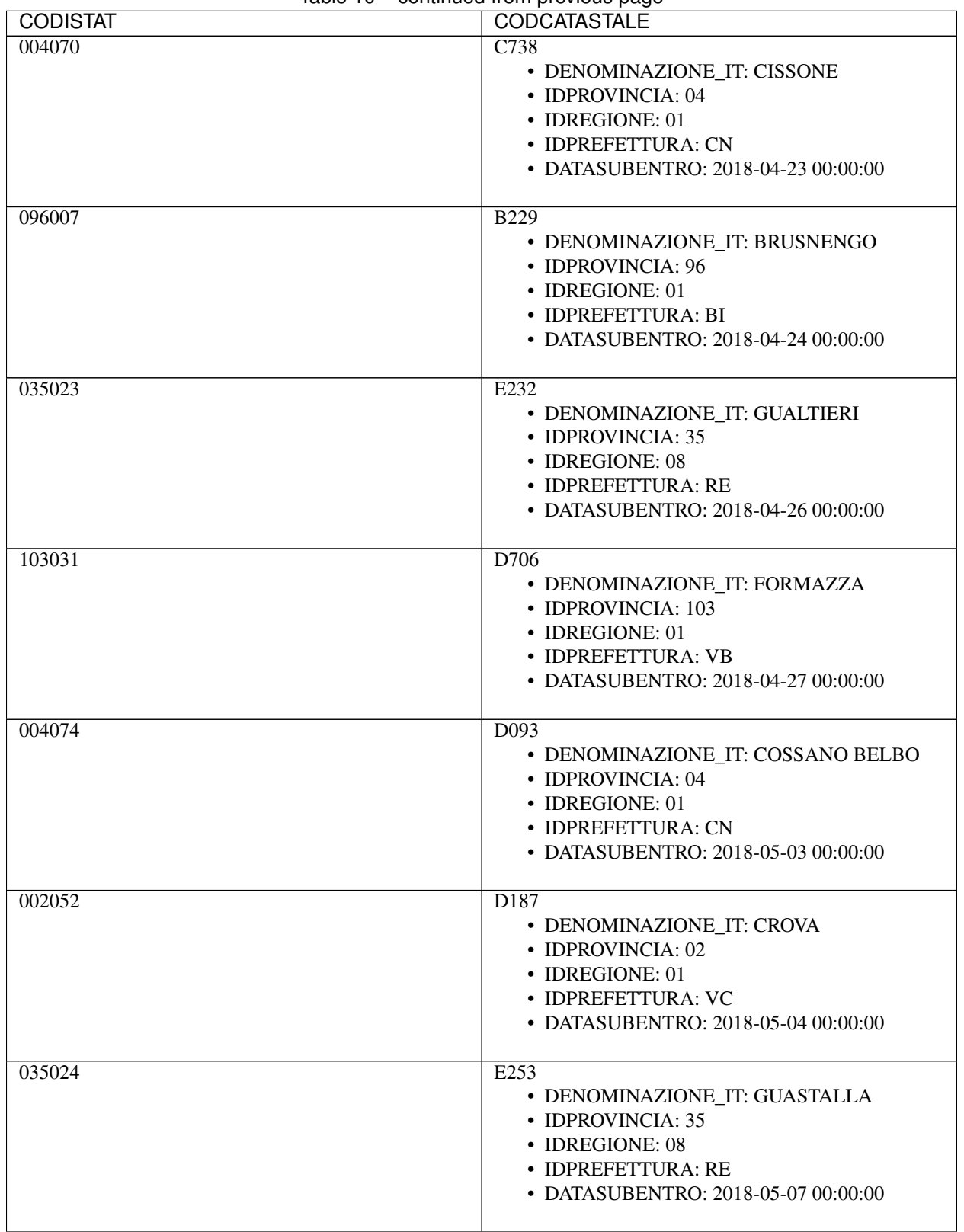

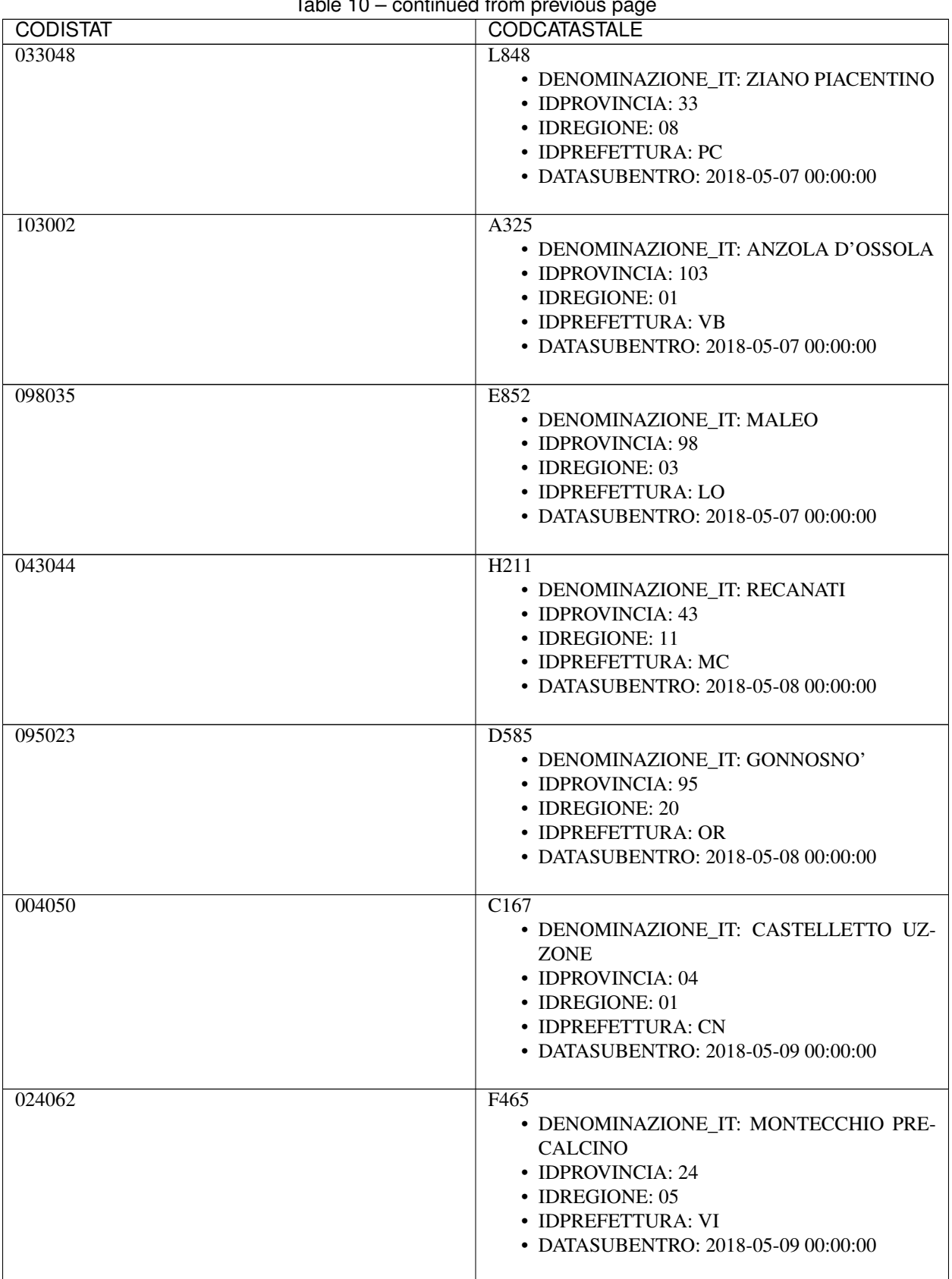

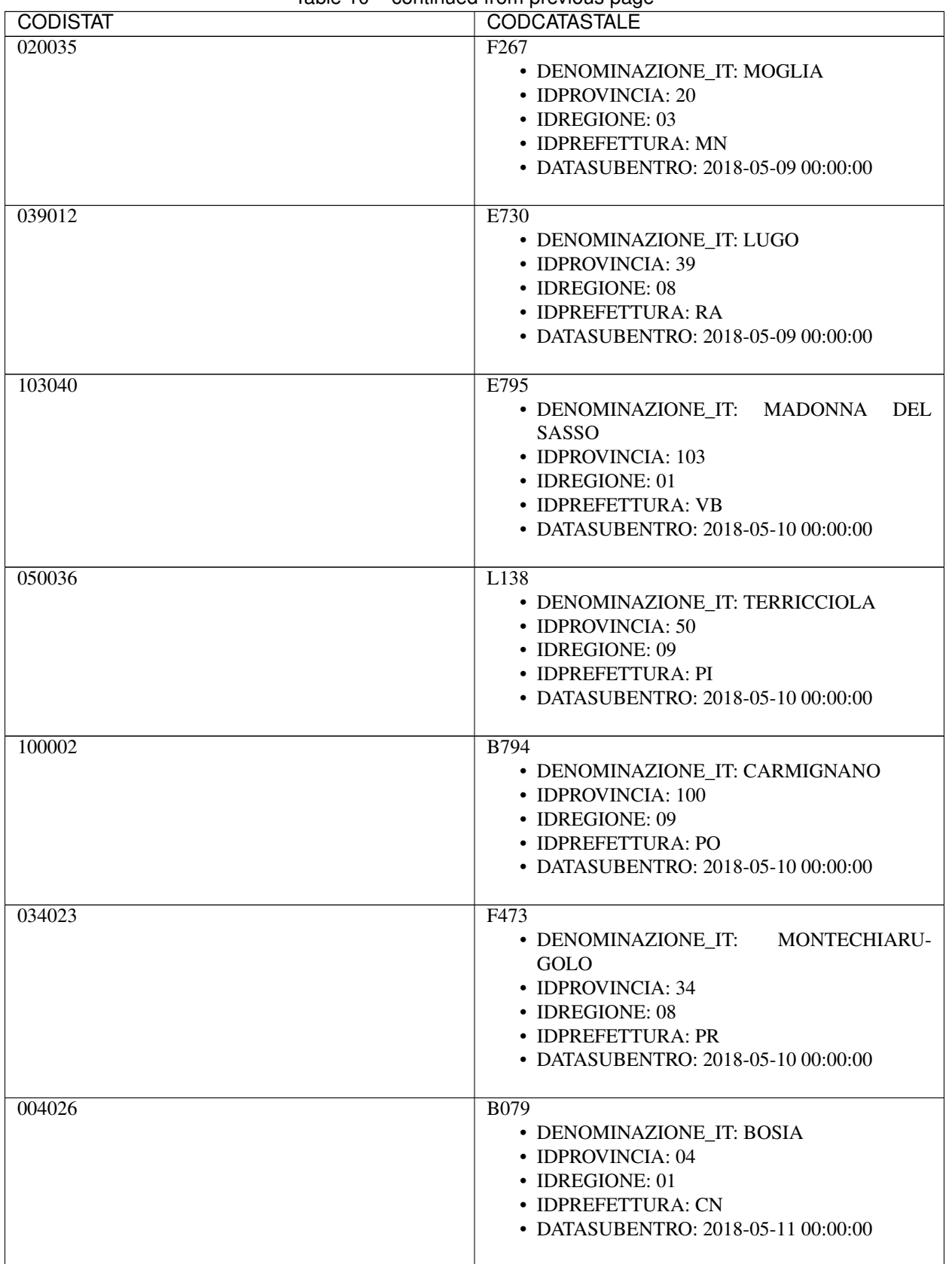

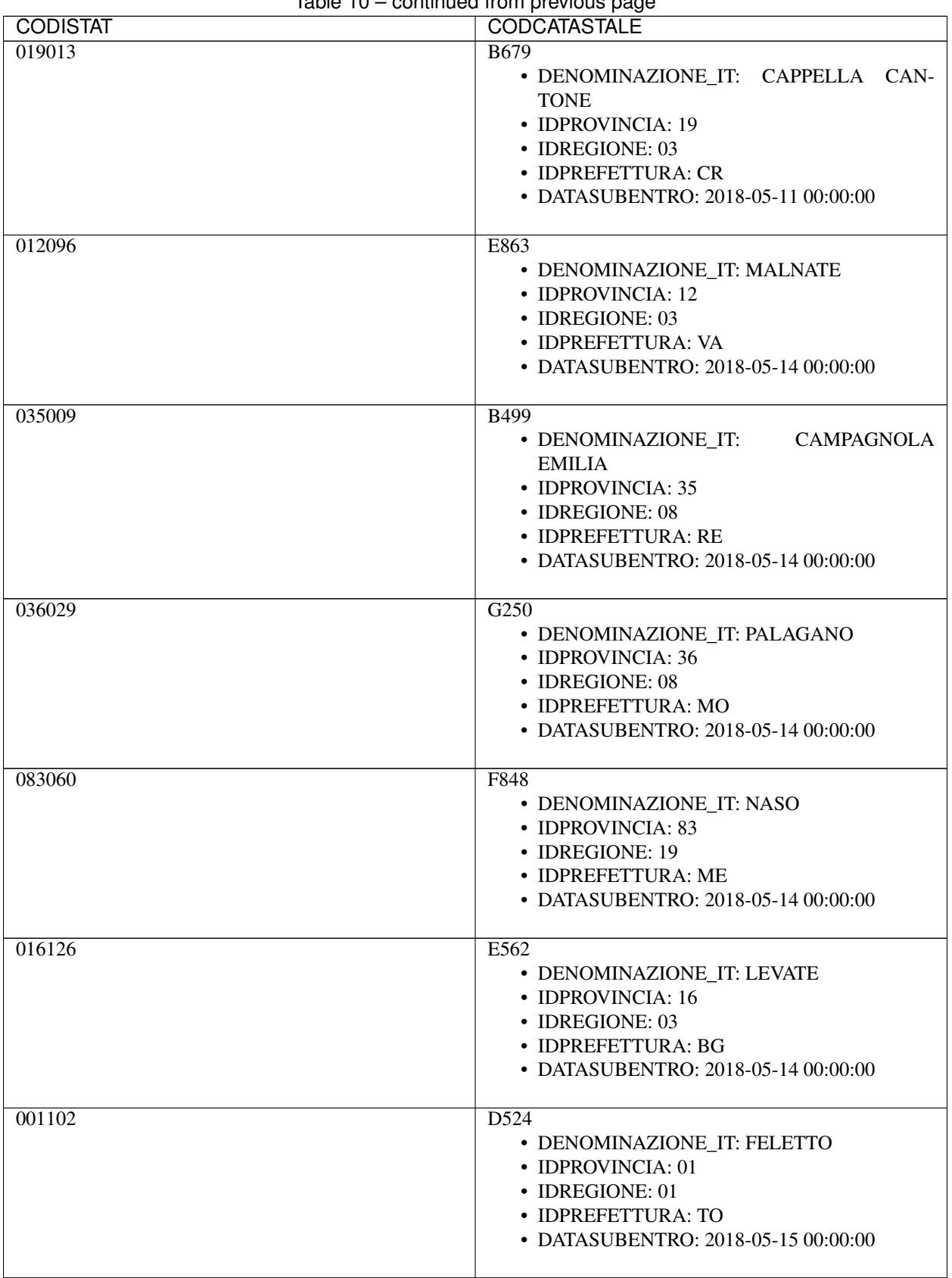

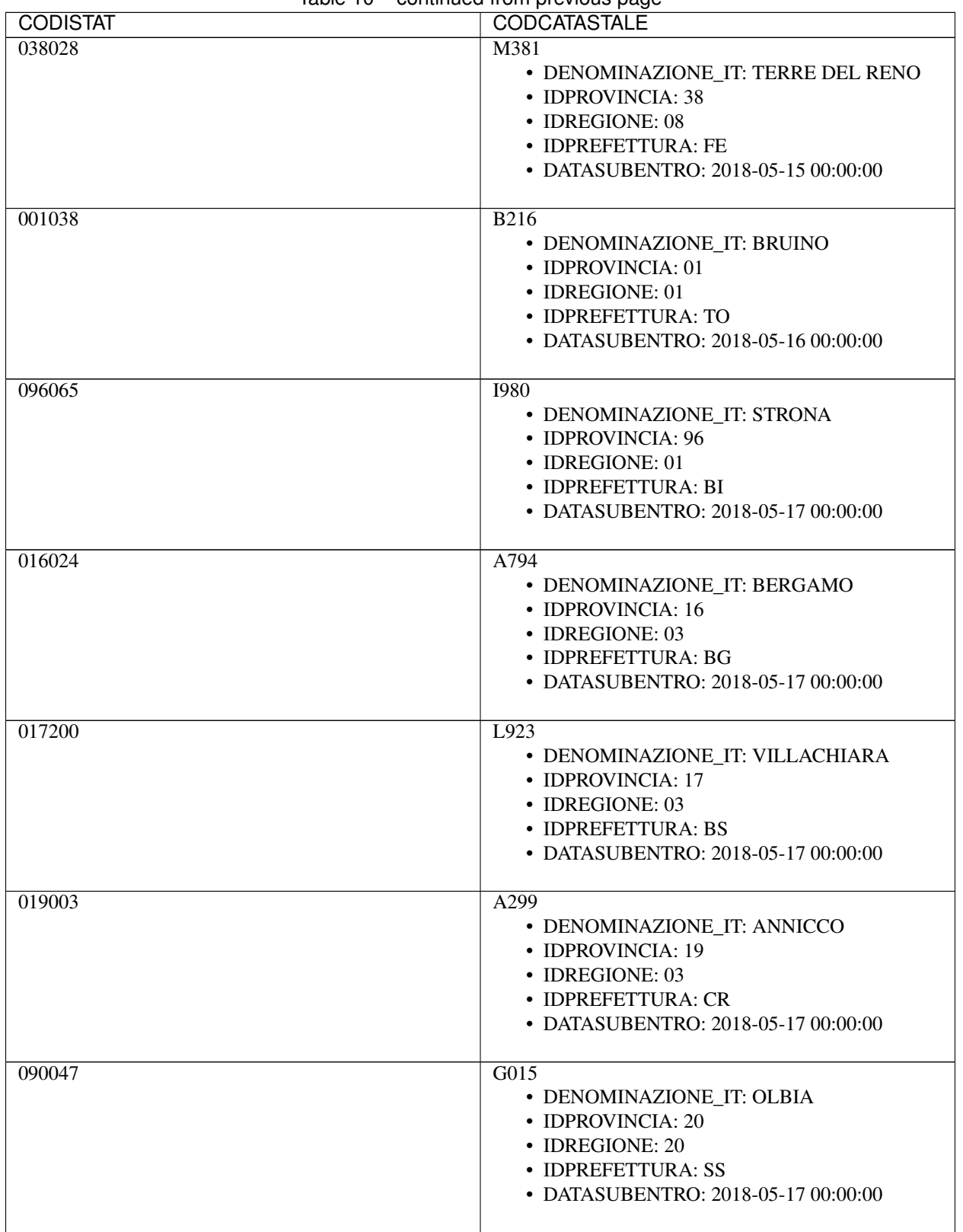

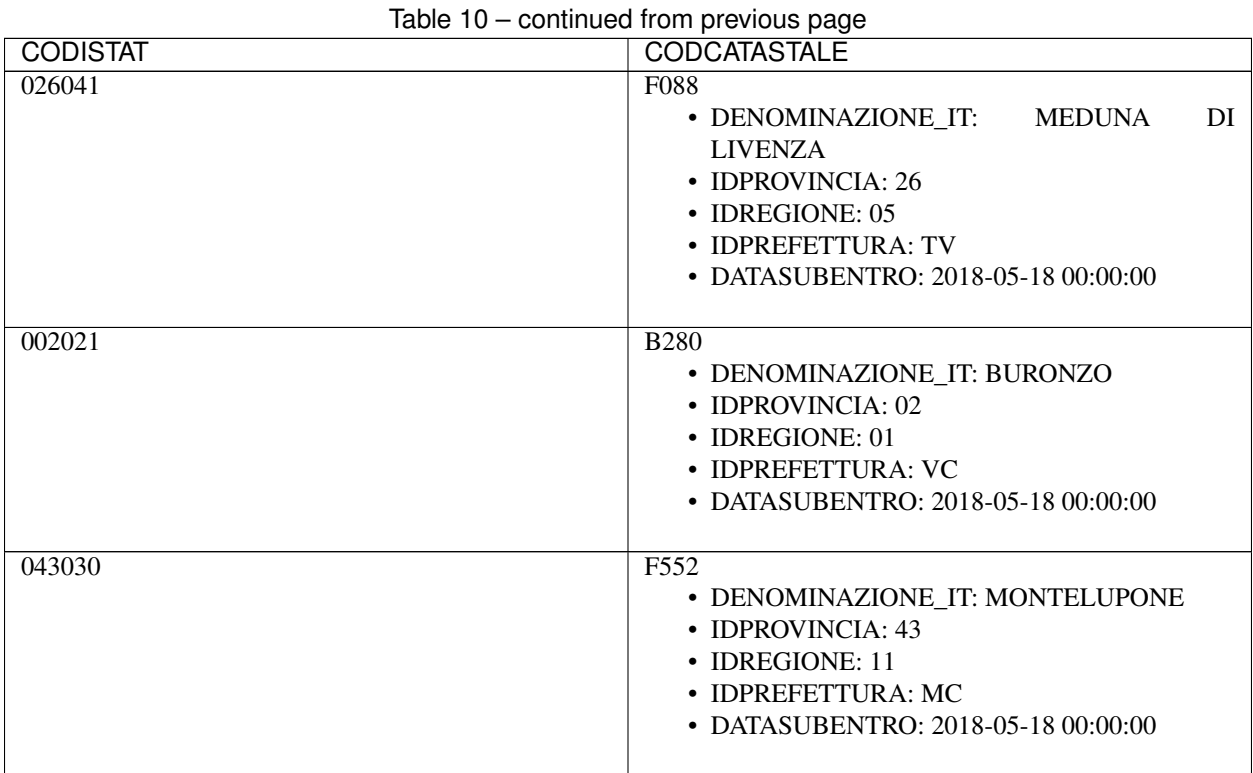

#### **10.41 Tabella 46 - Tipo mutazione famiglia convivenza**

Aggiornamento 5 febbraio 2018

[Download](https://www.anpr.interno.it/portale/documents/20182/50186/tabella_46_tipo_mutazione_famiglia_convivenza_05022018.xlsx/8896d980-6e32-4fb6-b8b6-497fb5a12126)

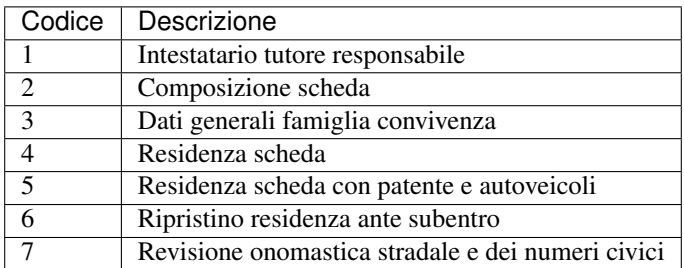

### **10.42 Tabella 47 - Tipo mutazione residenza**

Aggiornamento 24 ottobre 2017

[Download](https://www.anpr.interno.it/portale/documents/20182/50186/tabella_47_tipo_mutazione_residenza_05022018.xlsx/df8a1b59-ede7-4fcf-b078-30c82e8cb003)

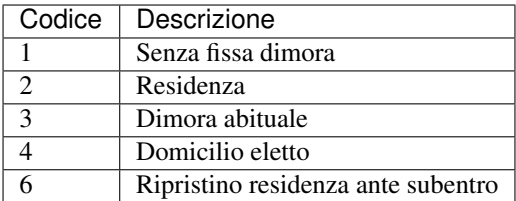

# CHAPTER 11

Web application

Di seguito un breve video di introduzione della web application per ANPR